SOUTHWEST RESEARCH INSTITUTE Post Office Drawer 28510, 6220 Culebra Road San Antonio, Texas 78228-0510

# **CONTINUATION** OF **RESEARCH INTO SOFTWARE FOR** SPACE **OPERATIONS SUPPORT**

FINAL REPORT VOLUME II

NASA Grant No. NAG 9-388 SwRI Project No. 05-2984

> Prepared by: Mark D. Collier Ronnie Killough Nancy L. Martin

Prepared for: **NASA** Johnson Space Center Houston, Texas

November 30, 1990

Approved

1. A chooder elvin

Melvin A. Schrader, Director Data Systems Department

 $\overline{\phantom{a}}$ 

SOUTHWEST RESEARCH INSTITUTE **Post** Office **Drawer** 28510, **5220 Culebra** Road **San Antonio,** Texas 78228-0510

## **CONTINUATION** OF **RESEARCH IN SOFTWARE FOR SPACE OPERATIONS SUPPORT**

# **CONVERSION OF THE DISPLAY MANAGER TO X WINDOWS/MOTIF**

NASA Grant No. NAG 9-388 SwRI Project No. 05-2984

> **Prepared** by: Mark D. Collier **Nancy** L. Martin Ronnie **KiUough**

Prepared for: **NASA** Johnson Space **Center** Houston TX **77058**

November 30, 1990

# **Table of Contents**

 $\bar{\omega}$  ,  $\bar{\omega}$ 

 $\frac{1}{2}$ 

 $\ddot{\phantom{0}}$ 

 $\overline{\phantom{a}}$ 

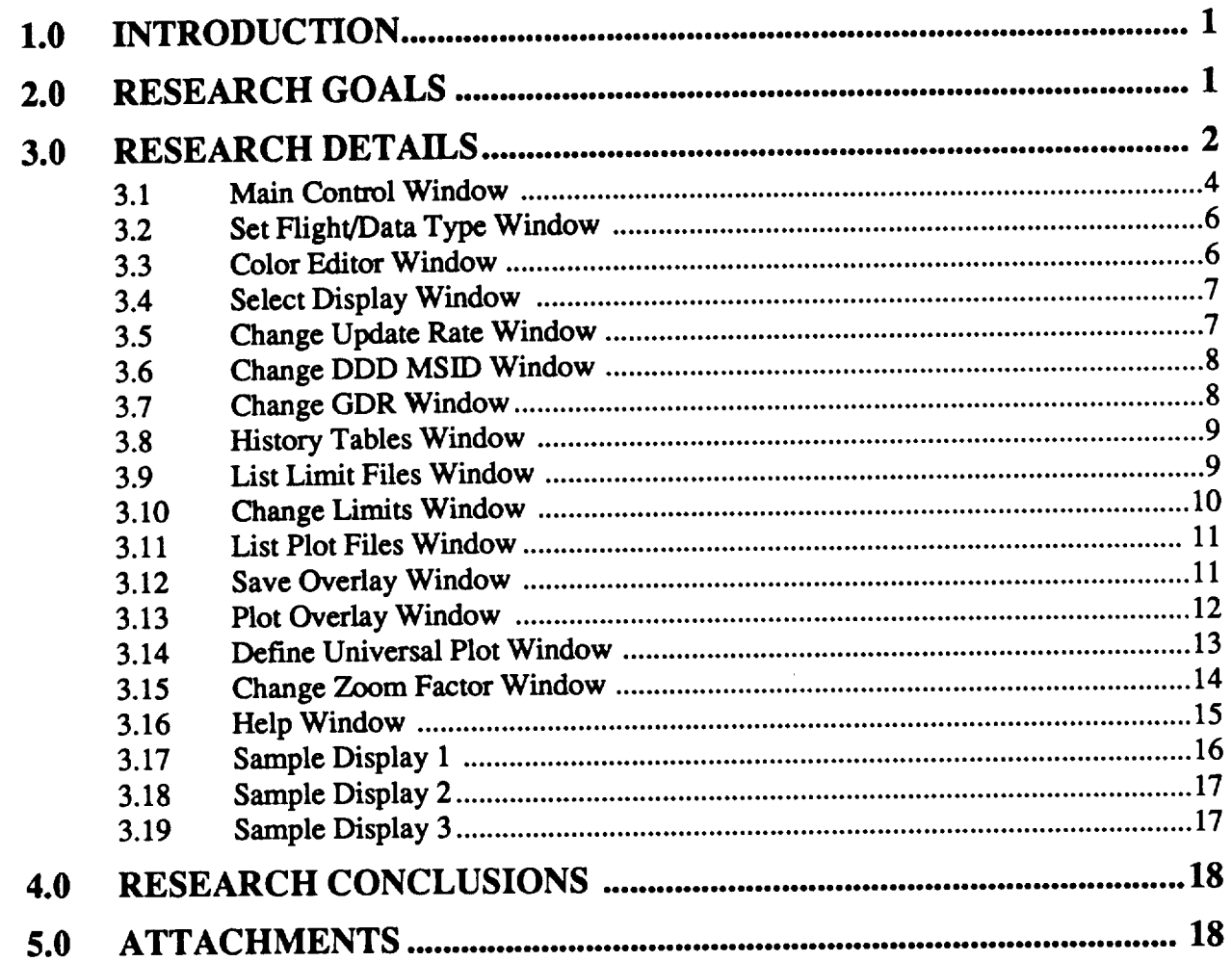

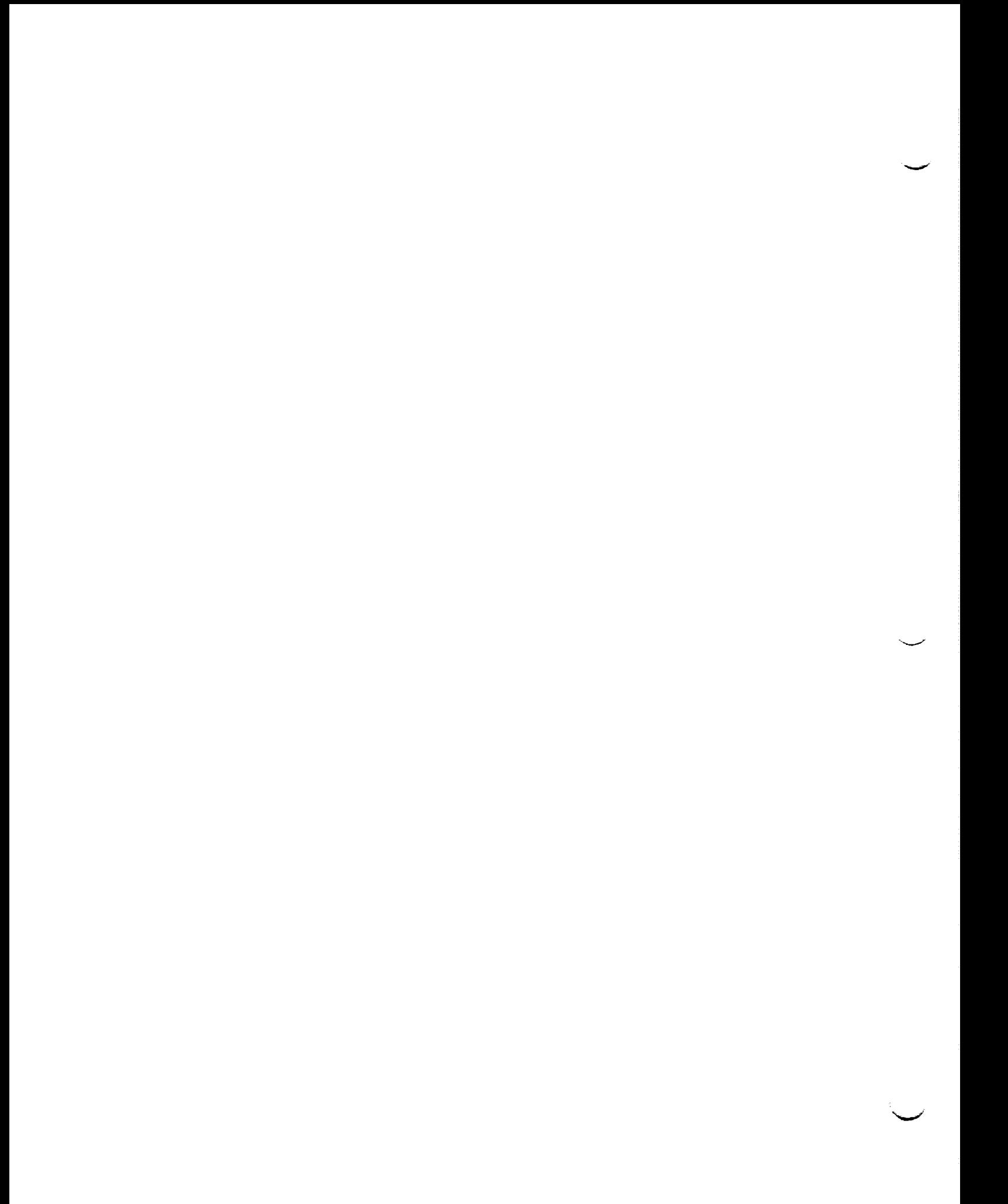

#### 1.0 **INTRODUCTION**

NASA is currently using a set of applications called the Display Builder and Display Manager. These applications allow users to build and drive real-time data displays. The two applica**tionscurrendy** run on Concurrent systems **and are**heavilydependent on **the**Graphic Kernel System (GKS). When these**applications**were designed,GKS was thebest**choice fora** graphicsbase duc **to**portability**concerns.**At **thistime** however, these**two applications**would **more appropriately**be developed inX Windows. This is**truefor**the**following**reasons:

- **GKS** is primarily designed for drawing 2-dimensional primitives such as lines, polygons, and stroke text (GKS is not a bitmapped graphics systems). GKS also supports transformations, in which the user's coordinate system is transformed to the device coordinate system. This simplifies operations such as scaling and viewing. Unfortunately, **GKS carriesa** large**amount** of overhead forsupportof **transformations**and indrawing of **simple primitive\_ The result** is that **simple operations such as drawing** of text **are** inefficient.
- **• GKS does not** include any **high-level functions which simplify user** interface **development. Developing a user** interface in **GKS is difficult because GKS** only **supports basic primitives such** as lines, polygons, and text. Development **of user** interface **objects such as fields, push buttons,** and **scrolling lists** must **be done from scratch.**
- **• GKS,** especially **when** integrated **with** X **Windows, is not totally** portable. **There is no standard for** the **function calls which are required to** interact with the **surrounding X Windows system. In this case, GKS applications are not truly portable.**

**At** the **current** time, the **most appropriate graphics base for applications such as** the **Display Builder** and **Display Manager is X Windows, in which a low level X is used for all actual** text **and graphics display** and **a standard** widget **set (such as Motif)** is **used for** the **user** interface. **Use** of **X Windows will** increase **performance,** improve the **user interface, enhance portability, and improve** reliability.

To demonstrate the viability of using X Windows and Motif for this type of application,<br>SwRI developed an X Windows/Motif-based prototype of the existing Display Manager applica-SWRI developed an X Windows/Motif-based prototype of the existing Display Manager **application** tion. Note that only the Display Manager was prototyped, rather than both the Display **Builder** Manager. This is true for the following reasons:

- **•** The Display **Manager** represents **a critical** operational **requirement** and therefore **demands maximum perfcmmnce and reliability. Performance is less of a concern for the** Display **Builder, which is only used during development.**
- **• While** the **Display Manager is large (about** 100,000 **lines of code), it is a manageable application for this** research **effort.** The Display **Builder is much larger and complex and would be too difficult to convert in** the **available time.**

#### **2.0 RESEARCH GOALS**

**Prototype** an **X Window/Motif-based** Display **Manager which provides** the **following advantages over a GKS-based application:**

- **• Improved** performance **- by using low-level** *X* **Windows,** display of graphic and **text will be more** efficient **(faster** and **less** resource-intensive).
- Improved user interface **by** using Motif, the **prototype will be** easier **to** use.
- **• Improved portability - the prototype will execute on both** Concurrent **and Sun worksta**tions.
- **•** Improved **reliability - use of only X** Windows/Motif (as opposed **to X and** GKS) **will improve** reliability.

#### **3.0 RESEARCH DETAILS**

**The goal of this** research effort **was** to **take** the existing **Display** Manager **application** and convert **all user** interface **and graphic display functionality to X** *Windows* **and Motif. The goal was not** to **redesign** the **Display Manager nor** to **add** any **new major functions. SwRI did** not **make any major** changes to the Display **Manager data structures,** to **shared memory,** or in the **area of available func**tionality. **With** the exception **of one** major change **(explained below), the updates were focused upon** the **user** interface **and** the **display of** data.

**The original** Display **Manager application** consisted **of** three separate **processes. These pro**cesses and their **responsibilities are:**

- **Data Handier - Retrieves** data **from** the data acquisition **process** and **makes the** data **available for** display. **Only one copy of** the **Data Handier** executes **on** each **workstation.**
- **• Display Manager - Provides the user** interface **for a** control **of a single** display. **A separate** copy **of** the Display **Manager is required for** each display.
- **• Data** Displayer **- Performs** the actual data **display. A** separate copy **of the Data Display**er **is required for** each **display.**

The **prototype merged** the **functionality of** the **Display Manager** and **Data** Displayer **processes** into **one process. This approach was** selected **due** to the **large size of** each **program once** the **Motif** library **is loaded. The prototype uses one Data Handier process for a workstation** and **one Display Manager process for** each **display (with** the **Data** Displayer **functionality built** into the **Display Manager). SwRI** began **making** changes that **would allow one Display Manager process to support multiple displays. Much of** the code to **support this functionality** exists **at** this point.

**One problem with which SwRI was faced was** that **it was** impossible **to recreate** the **actual** environment **present at NASA. Although SwRI was supplied with a Concurrent system, it was not possible** to configure **all** the necessary **hardware and software** needed to **run** the **LAN support software, WEX, and** data acquisition. **This was** especially true **on the Sun, which** as indicated **was a target system. This prevented SwRI from** creating **a valid flow of** real-time data, **which is necessary for** testing **of** the **prototype.** Therefore, **it was decided** that **a stubbed version of** the **Data Handier would** be **developed. SwRI** developed **stubbed versions of** the *ds\_connect, ds\_disconnect,* **and** *ds\_ getkeys,* and *ds..getparm* **functions which are used by** the **Data Handier** to **retrieve data from** the **data** acquisition **process. The** stubbed **versions supplied all the** simulated **data needed to test** the **convened functions.**

**The** majority **of** the **functions** within the **original** Display **Manager/Data** Displayer **processes which** did **not use GKS were not modified.** The **functions which did use GKS were converted to X** and/or **Motif one by one. All functionality within** the **original Display Manager process was converted (all** the **user** interface). The majority **of** the **functions** within the **original Data** Displayer **process were converted.** The major **functions which were not converted are** those **dealing** with **foreground graphics (clocks,** meters, **etc.). In addition,** the **zooming feature which is available** in **the prototype only affects plots. No scaling of normal background or foreground** text **is available.**

## **Display Manager Conversion RESEARCH DETAILS**

**The flow of control in** the **prototype is similar to** the **original.** The **major modifications which were made** include-the **following:**

- **• The user** interface **has been changed significantly. The prototype uses a single** "control **panel" window which provides** access to **all functions. When a display is created, a** new independent **window with** horizontal **and vertical scroUbars** will **appear. All forms,** help text, and **messages appear as** popup **windows. All functions which involve enabling or** disabling a feature arc controlled through toggle **menu** items which change to **indicate** the current state **of** the **feature.**
- The **flow of events** and **control was changed to support X** and **Motif. In** the **new flow, the following events occur:**
	- **- Menuitem/selection**of **a functionkey - thistype** of event **causes acallbackwhichin turn**calls **the***command* **function,which**in **urn calls theappropriatefanctim.**
	- **-** *Ttmer* **events- a cyclic timerevent is usedto triggerupdateof thedisplay ata regularinterval.**
	- Expose events an expose event occurs if the display window is scrolled or otherwise exposed.
	- Input events an input event (selection of a button) occurs when a PBI is selected.
- **•** The **help text for** each **function is now** stored in individual **fries. This eliminates** the **need for a** separate **function for** each **help screen.**
- **Because** the **two applications were merged, a** number **of redundant functions were eliminated.**
- **•** The **original Display Manager used a** number of **functions for** presentation **of** temporary **menus. Because** all **menus** are **in** the **control** panel window, these **functions** were **elim**inated.
- **Because** the user interface and display **functions** are now **in one** process, there **is** no **need** to communicate **via flags** through shared memory.
- **• Several new functions were added** to the **user** interface:
	- **A color editor-** allows**the colorsusedby thepmt0type**to **beinteractively**edited.
	- Enable/Disable messages all messages generate an advisory. This feature controls whether or not **messagesarealsodisplayed**in **theformof a** pupup **window.**
		- Pause display this function allows the display to be paused and later restarted.
- **For** fields **which** allow **entry of** any **of a** display-specific set **of values (such as MSIDs), a list of** the **valid values appears.**
- The **function which** displayed the **user-defined function keys is now built into** the **main** control paneL
- **• Because** so **much code was changed,** the **original comment headers were removed. This was necessary because** the **time required to update** the **pseudocode was too great.**
- **Limited comment headers and** in-line **comments were added** to **all new** and **modified** source **fries.**

The **prototype executes properly on both Concurrent and Sun** systems. Most **of** the **development was** performed **on** the **Sun,** with specific performance tuning **occurring on** the **Concurrent.**

**The following** sections provide **illustrations of** the **different** windows presented **by** the **proto**type. **Note** that **many of** the **original functions** are built into the control panel **menus** in the **form of** toggle menus which do not require a separate window. These menus are not presented in this document because no utility was available to capture a transient menu.

#### 3.1 Main Control Window

This is the main control panel window for the Display Manager prototype. All functions may be accessed from this window.

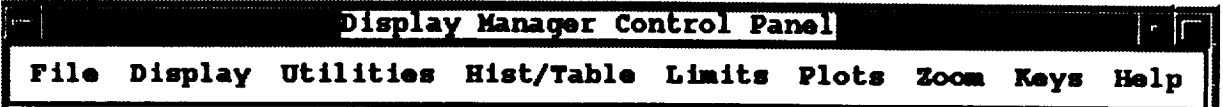

The pulldown menus and functions which are available from this window include the following (the functions followed by "..." involve display of an additional window):

- File:
	- **Enable Messages**
	- Set Flight/Data...
	- **Screen Dump**
	- Edit Colors...
	- **Exit**
- Display:
	- Select Display...  $\ddot{\phantom{a}}$
	- **Remove Display**
	- **Freeze Display**
- Utilities:
	- Change Update Rate...  $\overline{a}$
	- Unlatch DDD MSID...
	- Unlatch ALL DDD's
	- Change GDR...
	- **Enable Alarms**
	- **Enable PBIs**
	- **Enable Logging**
	- **Enable All Logging**
- Hist/Table:
	- History Tables...
- Limits:
	- List Limits...
	- Change Limits...
- Plots:
	- List Plots...
	- Display Overlay...

# Display Manager Conversion RESEARCH DETAILS

- **- Save Overlay...**
- **Define Universal Plot...**
- **Zoor\_**
	- **Zoom**  $\overline{a}$
	- **Reset Zoom**
	- Change **Zoom** Factor...
- **Keys (List of available user-defined function keys)**
- **Help (specific help is also available fi'om popup windows):**
	- **Enable/Disable Messages**
	- **Set Flight ID/Datatype**
	- **Screen Dump**
	- **Edit** Colors
	- **Exit**
	- **Select Display**
	- Remove **Display**
	- **Freeze Display**
	- **Change Update Rate**
	- **Unlatch DDD MSID**
	- **Unlatch All DDD's**
	- Change *GDR*
	- **History** Tables
	- **Enable/Disable Alarms**
	- **Enable/Disable PBI's**
	- **Enable/Disable Logging**
	- Enable/Disable All Logging
	- **- List Limits**
	- **-** Chanse **Limits**
	- **List Plots**
	- **Display Overlay**
	- **- Save Overlay**
	- **- Define Univenal Plot**
	- **Zoom**
	- **Reset Zoom Factor**
	- Set Zoom Factor
	- Show PF Keys

#### 3.2 Set Flight/Data Type Window

This window allows the user to select the current flight and data type.

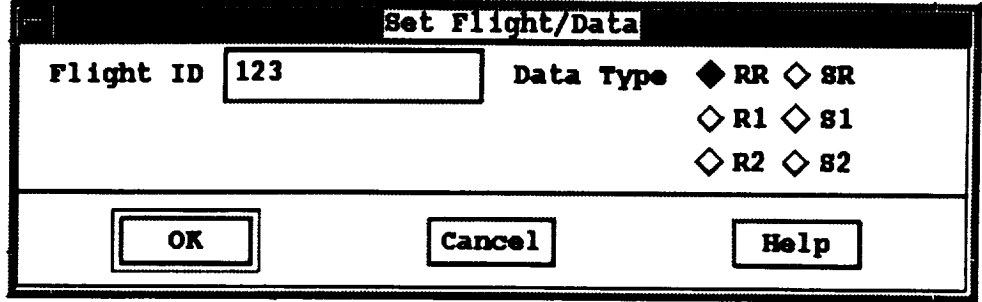

#### 3.3 Color Editor Window

This window allows the user to edit the colors used in the display.

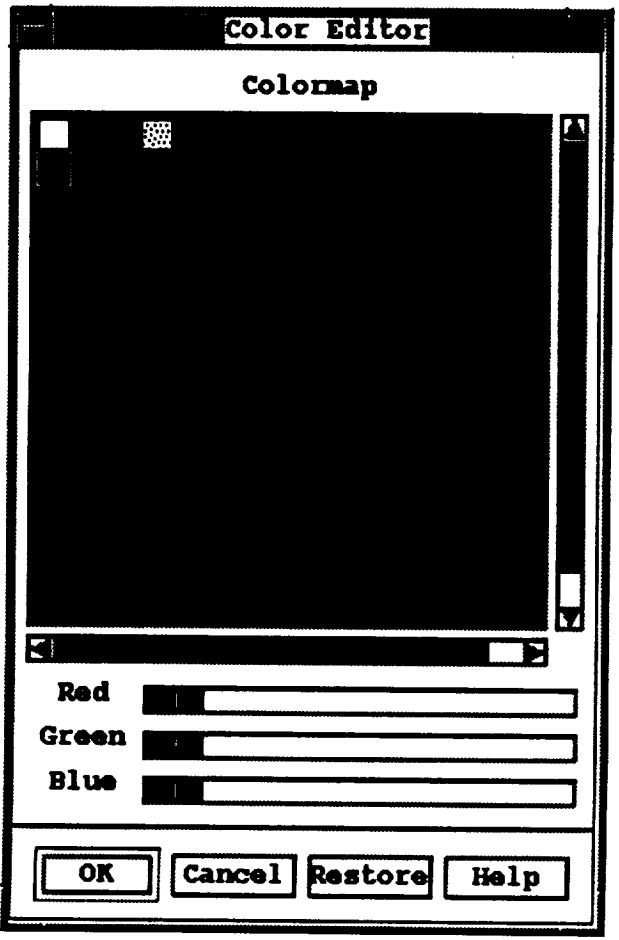

## 3.4 **SelectDisplay Window**

**This window is** used **to select** a new **display.**

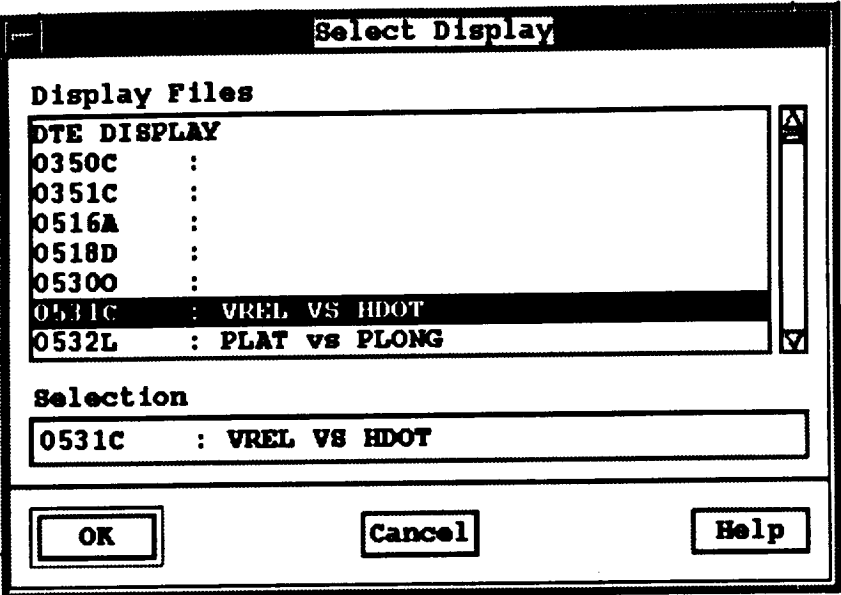

#### 3.5 **Change Update Rate Window**

**II IIII III**

**This window is used to** change the **update rate.**

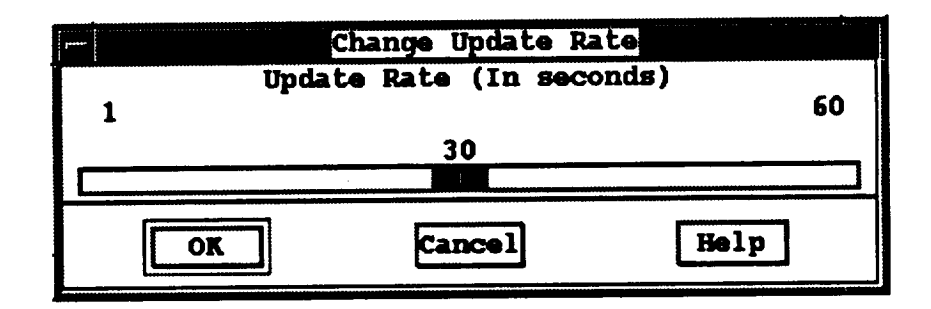

#### 3.6 Change DDD MSID Window

This window is used to enable or disable a specific DDD MSID.

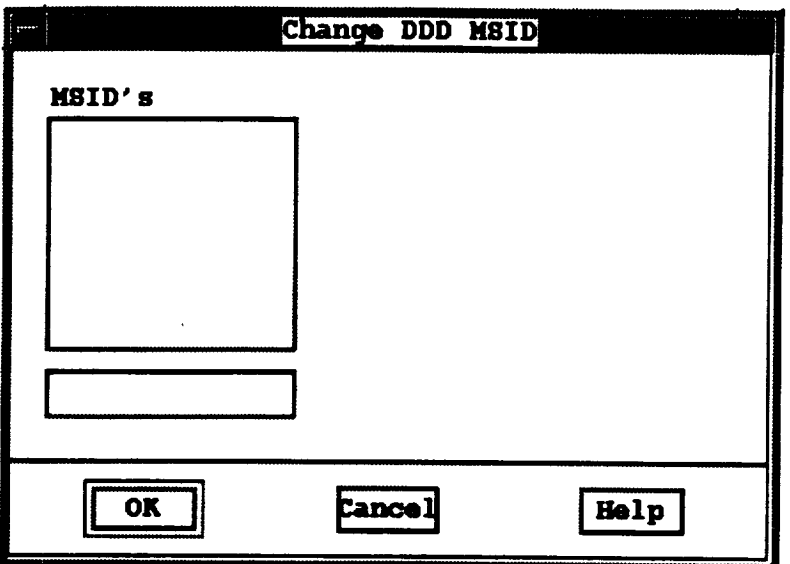

#### 3.7 Change GDR Window

This window is used to change GDR data source characteristics.

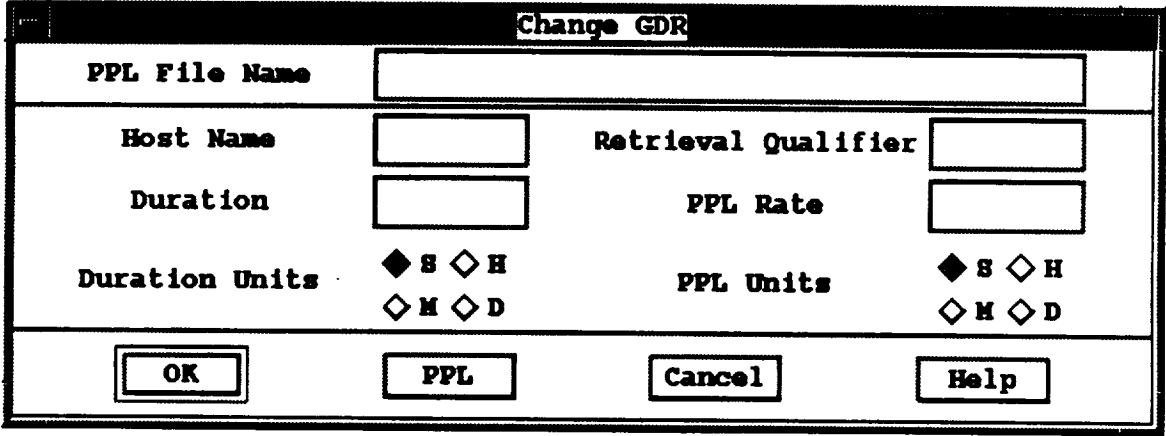

## 3.8 **History Tables Window**

**This windowallows'display of History Table information.**

**I I**

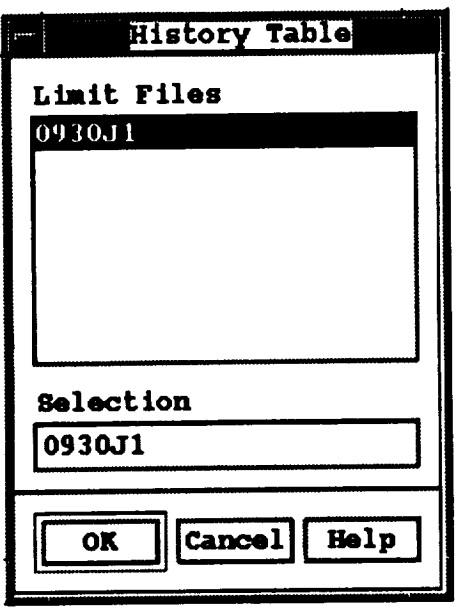

#### 3.9 **List Limit Files Window**

**This window allows the user to** enable **or disable a limit group for the** display.

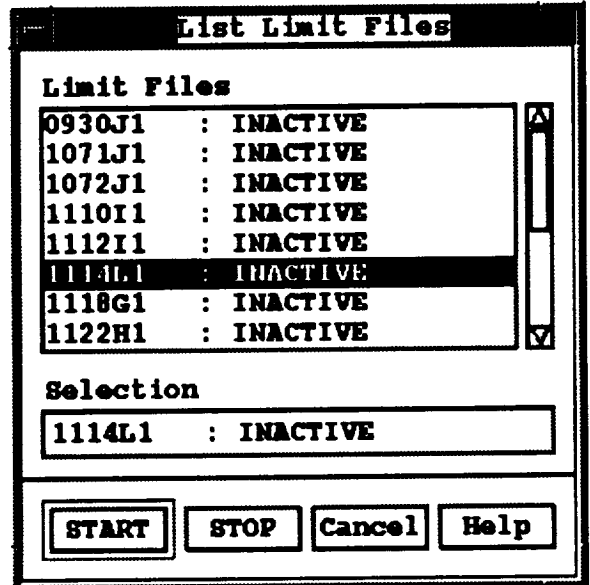

#### 3.10 Change Limits Window

This window is used to alter characteristics of active limits.

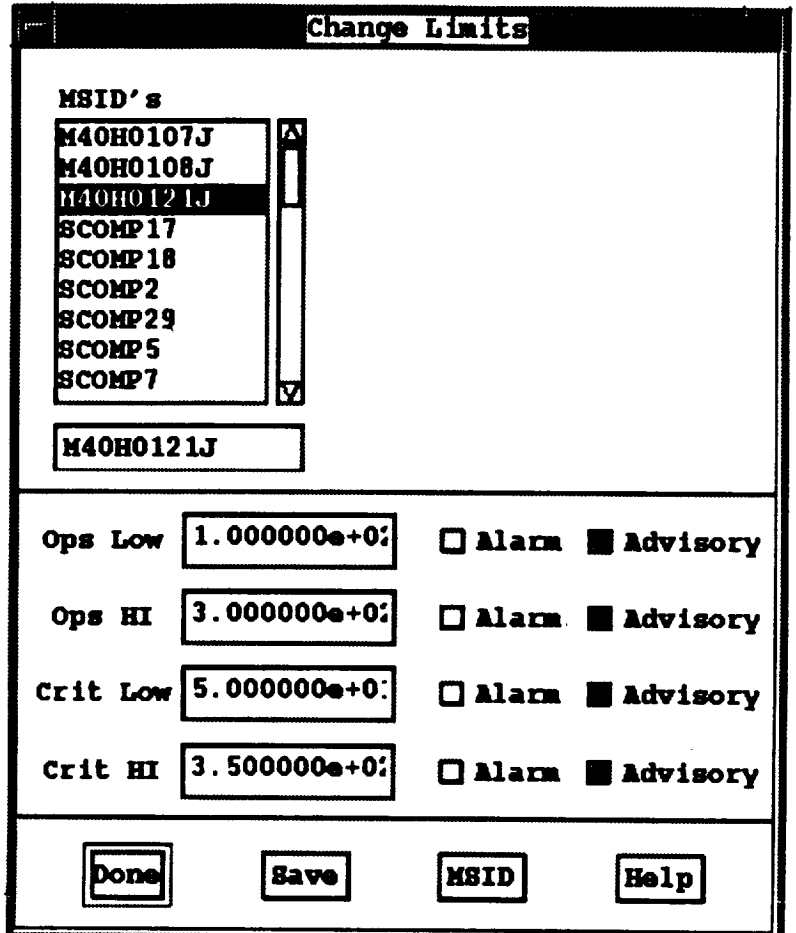

#### 3.11 List Plot Files Window

This window allows the user to enable or disable any plot present in the display.

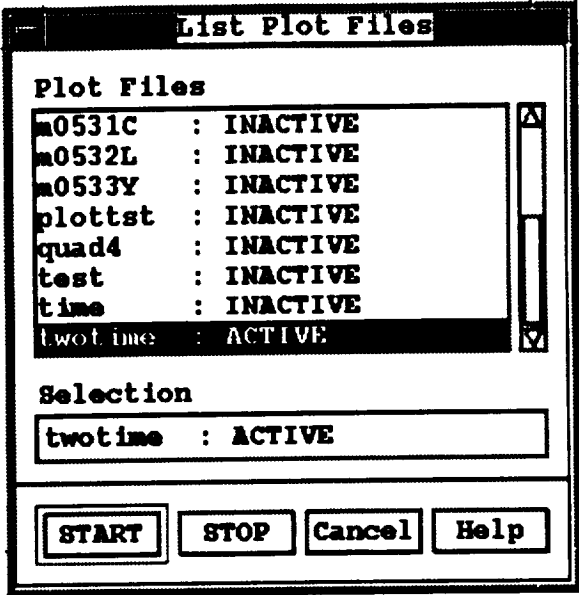

#### 3.12 Save Overlay Window

This window allows the user to save a plot data file as an overlay.

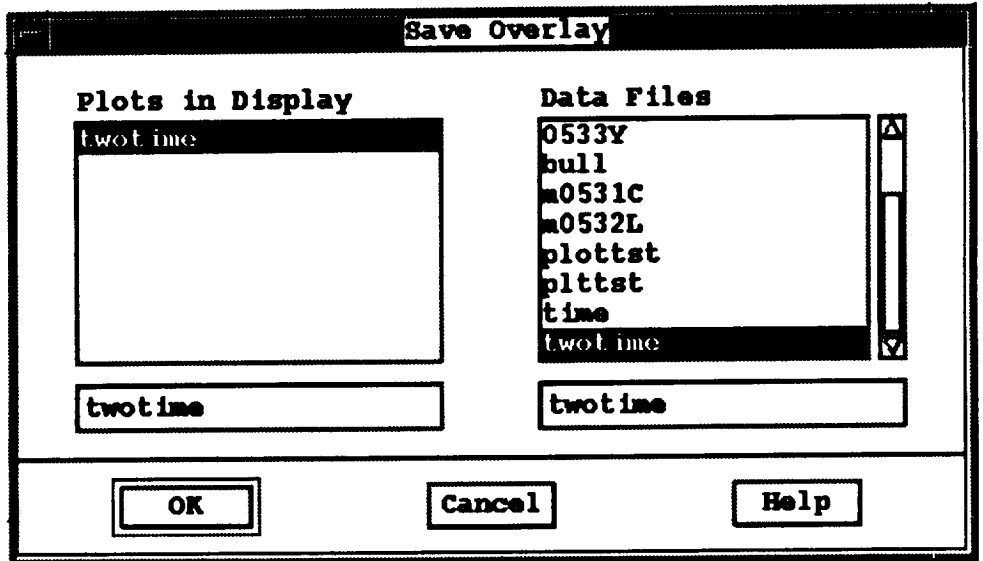

#### 3.13 Plot Overlay Window

This window allows the user to display an overlay which was previously saved with the Save Overlay function.

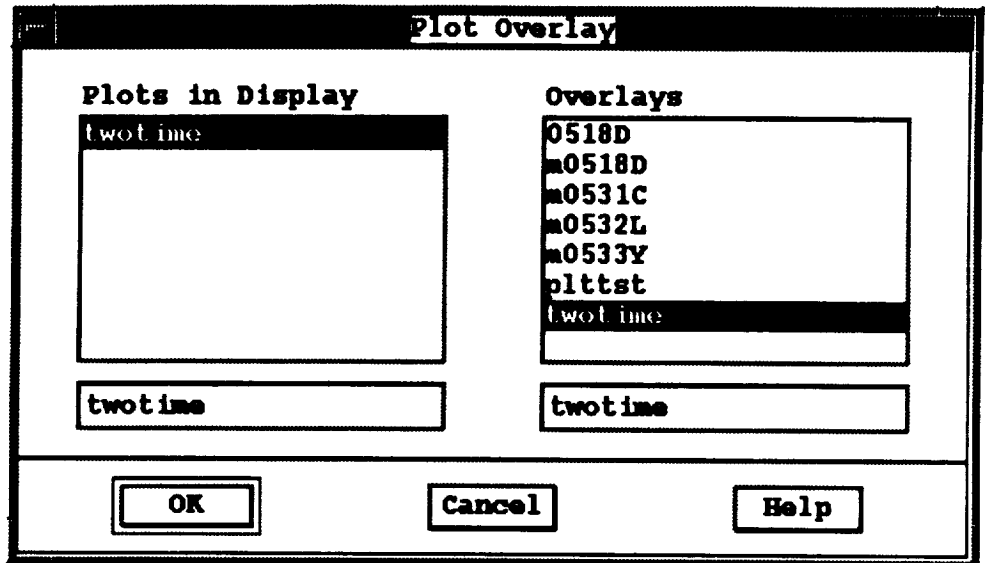

## 3.14 Define Universal Plot Window

This window allows the user to update plot values for a particular universal or normal plot file.

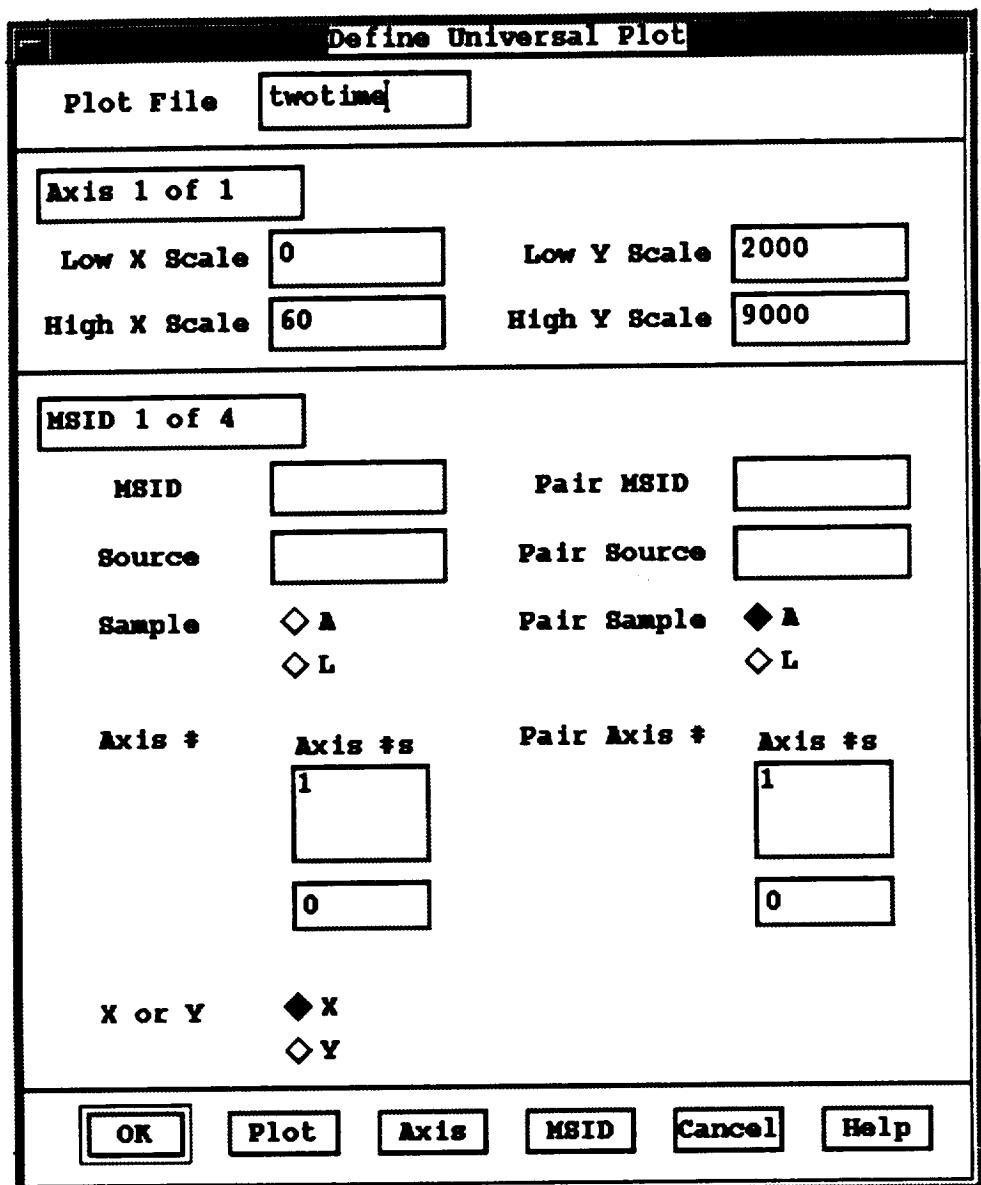

#### 3.15 Change Zoom Factor Window

 $\hat{\mathbf{r}}$ 

This window is used to change the zoom factor.

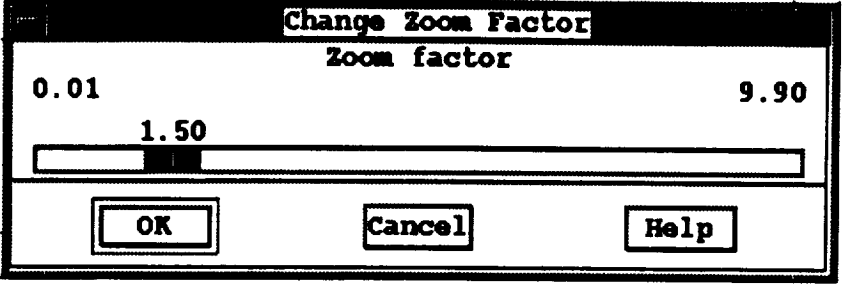

#### 3.16 **Help Window**

**This windowsl\_ows an example of a help display. This window is independent of other windows and will remain** displayed **until removed.**

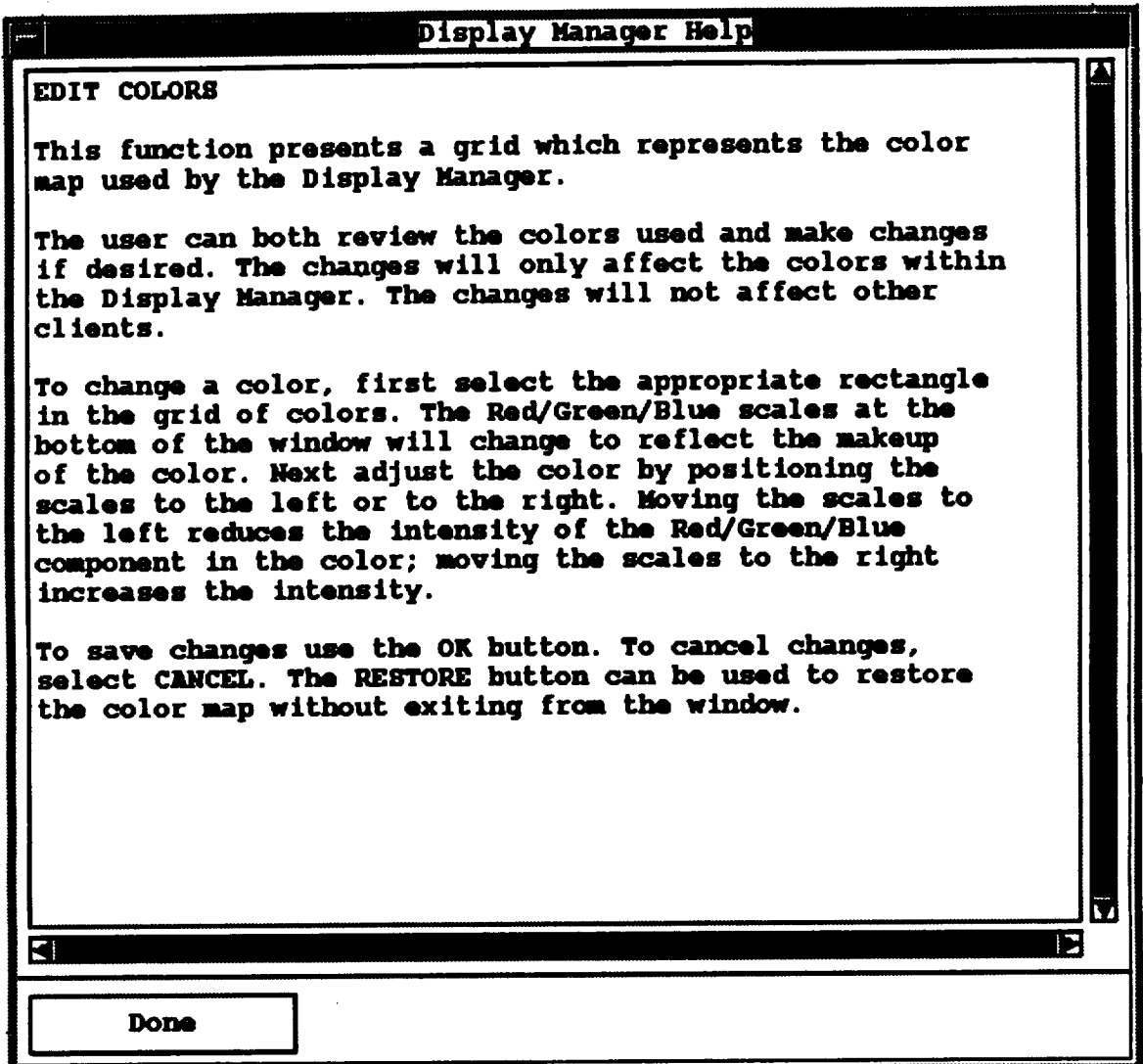

**I I III I**

#### **3.17 Sample Display 1**

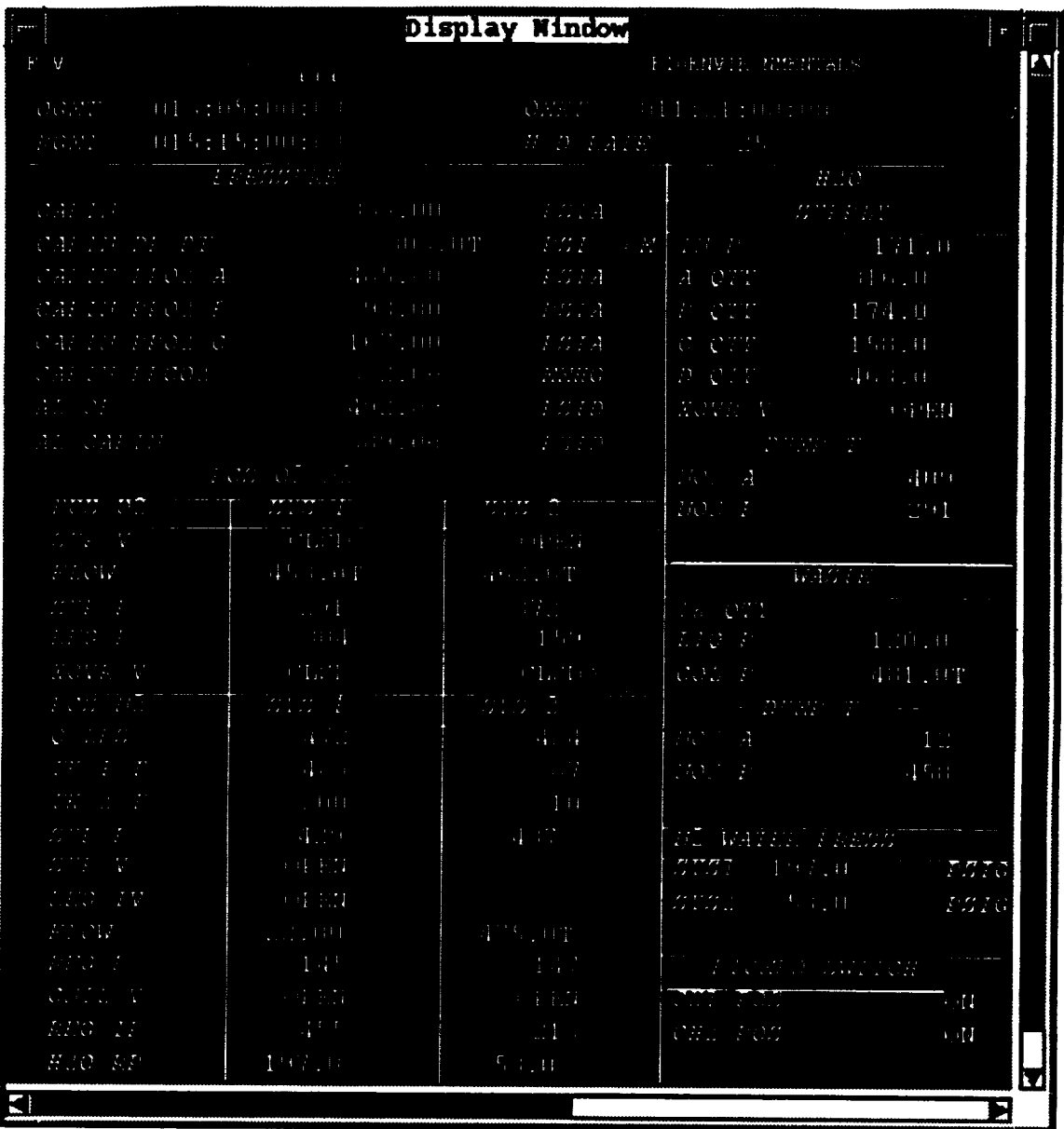

ORIGINAL PAGE IS OF POOR QUALITY

# **3.18 Sample Display 2**

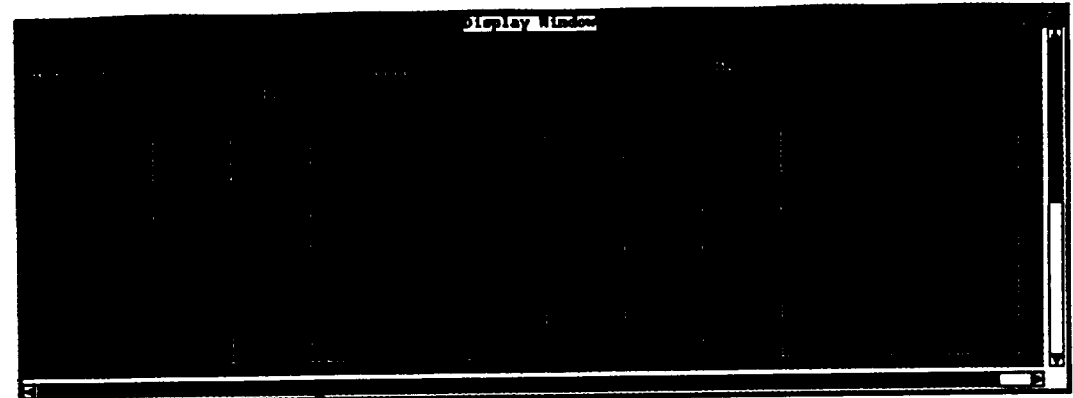

#### **3.19 Sample Display 3**

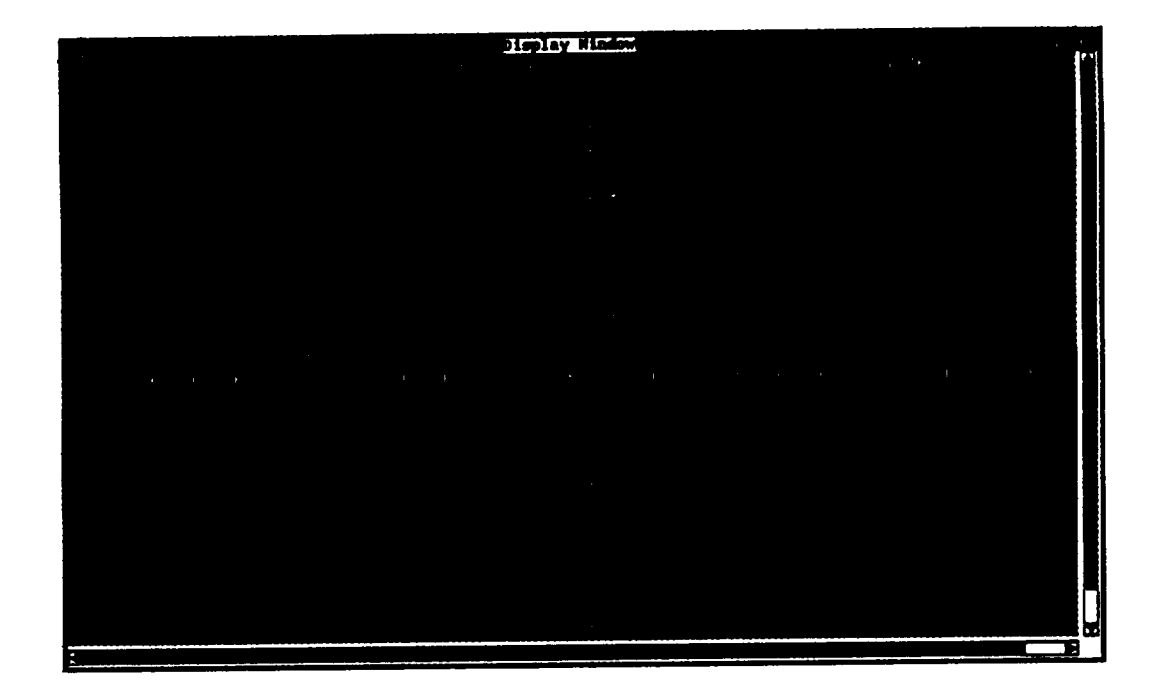

**ORIGINAL PAGE IS OF POOR QUALITY**

#### 4.0 **RESEARCH** CONCLUSIONS

-- **. \_ - Several important** conclusions **were drawn from this research** effort. **These conclusions include the following:**

- **• Use of X Windows/Motif for an application such as the Display Manager can result** in **an application which** offers high **performance, an improved user** interface, high **reliability,** and increased portability.
- **• Additional effort is required to** convert **remaining functionality. Additional effort is** also **required for more performance tuning, elimination of unused data structures (a resub of merging processes),** and **generation of** internal **documentation.**
- **• A** relatively **small amount of effort is required** to implement **several new features, such** as **support of multiple displays with one Display Manager process.**

#### 5.0 **ATTACHMENTS**

The **following pages** contain **the** actual **code for** the converted Display **Manager. The** code and **related fries which are present** include:

- **• User** interface **library Makeflle and code.**
- **• Data Handler stub code.**
- **Data Manager code.**
- **Utility programs.**

# **ATTACHMENT** 1 **- User Interface Library**

#### Makefile

\*\*\*\*\*\*\*\*\* \*\*\*\*\*\*\*\*\*\*\*\*\*\*\*\* # Makefile for the Display Manager user interface library. \*\*\*\*\*\*\*\*\*\*\*\*\*\*\* \*\*\*\*\*\*\*\*\*\*\*\* Define the target which this file is to create. ۰  $=$  libtui.a **TARGET** Initialize master, binary, library, and include directories.  $\ddot{}$ ď  $MASTER = /home/project/2984/db$ BINDIR =  $$ (MASTER)$  $INCDIR = ../include$ INCDIRS =  $-I. -I\$  (INCDIR) LIBDIR  $=$  . # Define the compiler and linker flags.  $\ddot{\bullet}$ **CFLAGS**  $= -g$  \$(INCDIRS) \$(FLAGS) **LDFLAGS**  $= -q$ 4 # Define all objects which make up this target.  $\ddagger$ OBJS  $\rightarrow$ tui cr\_as.o\ tui cr cas.o\ tui\_cr\_form.o\ tui cr label.o\  $tui-cr_pb.o\$  $tui-cr_rbb.o\setminus$  $tui_cr_sel.o\$ tui\_cr\_sep.o\ tui\_cr\_scale.o\ tui\_cr\_text.o\ tui\_cr\_tog.o\  $tui-cr_ts.o\$ tui\_list.o\ tui msg.o\ tui\_prompt.o\ tui\_ques.o\ tui\_wait.o  $\bullet$ Define all header files required.  $\ddot{\phantom{a}}$ **HDRS** \$(INCDIR)/user\_inter.h ۰ Make the target.  $all:$ \$(TARGET)  $$$  (TARGET) :  $$$  (OBJS)

ar rv \$(LIBDIR)/\$@ \$(OBJS)<br>ranlib \$(LIBDIR)/\$@ k,

 $$$  (HDRS)  $$ (OBJS):$ 

#### Makefile.sun

```
**
 # Makefile for the Display Manager user interface library.
 # Define the target which this file is to create.
TARGET
           = libtui.so.1.1
 # Initialize master, binary, library, and include directories.
MASTER = /home/project/2984/db
BINDIR = $ (MASTER)INCDIR = ../includeINCDIRS = -I. -I$ (INCDIR)
LIBDIR =.
# Define the compiler and linker flags.
\ddot{\phantom{1}}CFLAGS
           = -g -pic $ (INCDIRS) $ (FLAGS)-9LDFLAGS
÷
# Define all objects which make up this target.
\ddot{\bullet}OBJS
           \rightarrowtui_cr_as.otui_cr_cas.o\
    tui_cr_form.o\
   tui_cr_label.o\
   tui_cr_pb.o\
   tui_cr_rb.o\
   tut_c r_sel.otui_cr_sep.o\
   tui_cr_scale.o\
   tui cr text.o\
   tui cr tog.o\
   tui cr ts.otui list.o\
   tui msg.o\
   tui prompt.o\
   tui_wait.o\
   tui_ques.o
 Define all header files required.
HDRS
           ۰.
   $(INCDIR)/user_inter.h
# Make the target.
all:$(TARGET)
$(TARGET): $(OBJS)
```
#### Makefile.sun

1d -o \$(LIBDIR)/\$@ -assert pure-text \$(OBJS)

 $$ (OBJS):$   $$ (HDRS)$ 

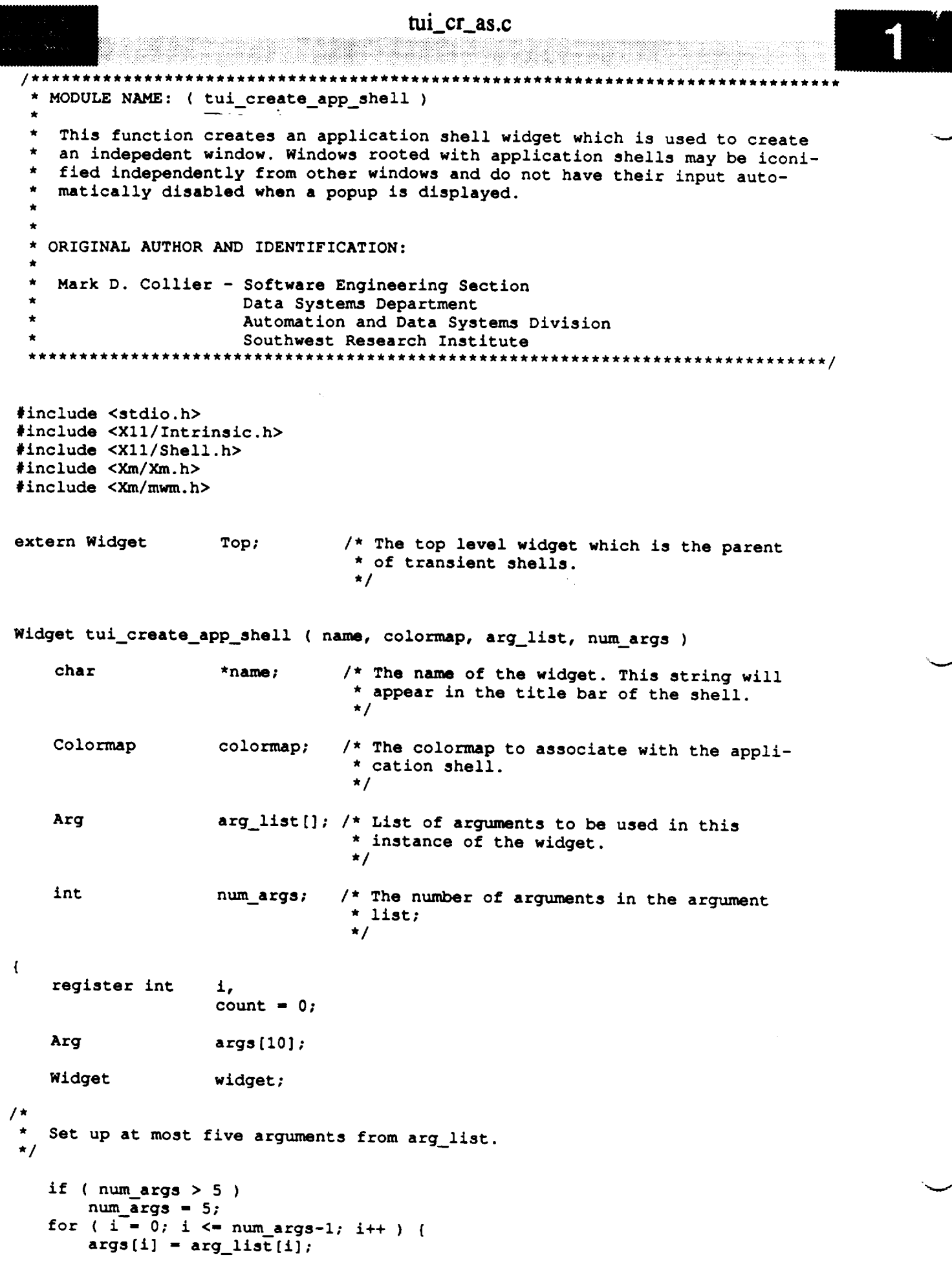

 $\blacksquare$ 

```
tui_cr_as.c
        count++;
    \mathbf{I}201
/*
   Initialize the colormap argument and create the application shell widget.
 \starThe colormap argument forces all child widgets to use the new colormap in-
 stead of the default root colormap.
 */
   XtSetArg ( args[count], XmNcolormap, colormap ); count++_
    widget - XtAppCreateShell ( na_, "Display Manager",
                                 applicationShellWidgetClass, XtDisplay ( Top ),
                                 args, count );
/*
   * Specify the functions which will be available in the Motif window manager
  * menu area. Note that the CLOSE function is absent. Note also that this
   * is done after creation, because this argument appears to be ignored at creation
 * time.
 */
   count - 0;
   XtSetArg ( args[count], XmNmwmFunctions,
                         MWM FUNC MOVE i MWM FUNC RESIZE I
        MWM FUNC MINIMIZE I MWM FUNC MAXIMIZE ); count++;
   XtSetVa_ues _ widget, args, count );
/*
   Return the created application shell widget.
 */
```
**return ( widget );**

 $\mathbf{I}$ 

```
tui_cr_cas.c
   MODULE NAME: tui_create_cascade
     This function creates a MOTIF cascade button gadget. A sub menu ID is passed in
  \hat{\mathbf{x}}\bulletand the cascade gadget is attached to it.
   ORIGINAL AUTHOR AND IDENTIFICATION:
    Mark D. Collier - Software Engineering Section
                       Data Systems Department
                        Automation and Data Systems Division
                        Southwest Research Institute
                    #include <X11/Intrinsic.h>
#include <Xm/CascadeB.h>
Widget tui_create_cascade ( parent, name, submenu, arg_list, num_args )
    Widget
                                  /* The parent widget which this cascade widget
                     parent,
                                   * will be attached.
                                   \star/
                     submenu;
                                  /* The menu which will be activated when this
                                   * function is invoked.
                                   \star /
    char
                     *name;
                                  /* The string which will be displayed on the menu.
                                   \star /
                     arg_list[]; /* A list of arguments for expandability.
    Arg
                                   \star /
    int
                                  /* Number of valid arguments in the arg_list.
                     num args;
                                   * Currently there are no valid arguments.
                                   \star/
\overline{1}register int
                     count = 0,\pm:
    Arg
                     args[10];Widget
                     wid{w1}dget;
    Set up at most five arguments from the argument list.
 \star/
    if ( num\_args > 5 )
        num \text{ args} = 5;for (i = 0; i \leq num_{args-1}; i++) (
       args[i] = arg_list[i];count++;\mathbf{I}/ *
   Set argument which associates it with the pulldown menu which is to be activated
\star\starwhen the cascade is selected.
\star/
```
#### tui\_cr\_cas.c

#### ે કાર્યક્રમ H **XtSetArg ( args[count], XmNsubMenuId,** submenu **); count++; /\***  $\frac{1}{2}$ **Create** the **cascade widget and** return the **widget pointer** to **calling function.**  $\star$ **\*/ XtManageChild ( widget - XmCreateCascadeButton ( parent, name, args, count ) ); return ( widget );**

 $\mathbf{1}$ 

```
tui_cr_form.c
    MODULE NAME: tui_create_form
     This function creates a MOTIF form widget. If requested, a frame will be drawn
     around the form. This is normally only done for top level forms.
    ORIGINAL AUTHOR AND IDENTIFICATION:
     Mark D. Collier - Software Engineering Section
                        Data Systems Department
                        Automation and Data Systems Division
                        Southwest Research Institute
                         *****************************
                                                         **********************************
 #include <X11/Intrinsic.h>
 #include <Xm/Form.h>
 #include <Xm/Frame.h>
Widget tui_create_form ( parent, name, frame_flag, arg_list, num_args )
     Widget
                      parent;
                                   /* The parent widget to which the form widget will
                                    * be attached.
                                    \star/
     char
                                   /* The name of the widget. It uniquely
                      *name;
                                    * defines the widget.
                                   \star/Arg
                      arg_list[]; /* Optional argument list passed to the
                                    * createform widget.
                                   \star/
    int
                      frame_flag, /* If TRUE, draw a frame around the form.
                                    \star /
                                  /* Number of arguments in the arg_list.
                      num args;
                                   \star /
\mathbf{f}Widget
                     widget;
    If requested, draw a frame around the form widget.
    if (frame_flag)
        XtManageChild ( parent = XmCreateFrame ( parent, name, NULL, 0 ) );
/ \starCreate and manage the form widget. Return the widget pointer to the
 \starcalling function.
 \star/
    XtManageChild ( widget = XmCreateForm ( parent, name, arg_list, num_args ) );
    return ( widget );
\mathbf{I}
```

```
tui cr_label.c
                                           ********************
  MODULE NAME: tui_create_label
 ÷
    This function creates a MOTIF label gadget. The label string is passed in as a
 \bulletseparate argument rather than being taken from the name.
  ORIGINAL AUTHOR AND IDENTIFICATION:
 \starMark D. Collier - Software Engineering Section
 \starData Systems Department
                        Automation and Data Systems Division
 \pmb{\ast}Southwest Research Institute
                                                                         ********************
                  ************************************
 ****
#include <X11/Intrinsic.h>
#include <Xm/LabelG.h>
Widget tui_create_label ( parent, name, label, arg_list, num_args )
                                    /* The parent widget to which the label widget will
    Widget
                      parent;
                                     * be attached.
                                     \star/
                                    /* The name of the widget. It uniquely
                      *name,
    char
                                     * defines the widget.
                                     \star/
                                   /* The string which this label widget will display.
                      *label;
                                     \star /
                      arg_list[]; /* List of arguments.
    Arg
                                     \star/
                                   /* Number of arguments in arg_list.
    int
                      num args;
                                     \star/
\overline{\mathbf{f}}count = 0,register int
                      \mathbf{i};
                      args[10];Arg
    Widget
                      widget;
                      string;
    XmString
\prime *
    Set up at most five arguments from arg_list.
 \star /
    if ( num\_args > 5 )
        num\_args = 5;for ( i = 0; i \le m num args-1; i++ ) {
        args[i] = arg_list[i];count++;\mathbf{I}Initialize a compound string and set in the argument list.
 \star/
```
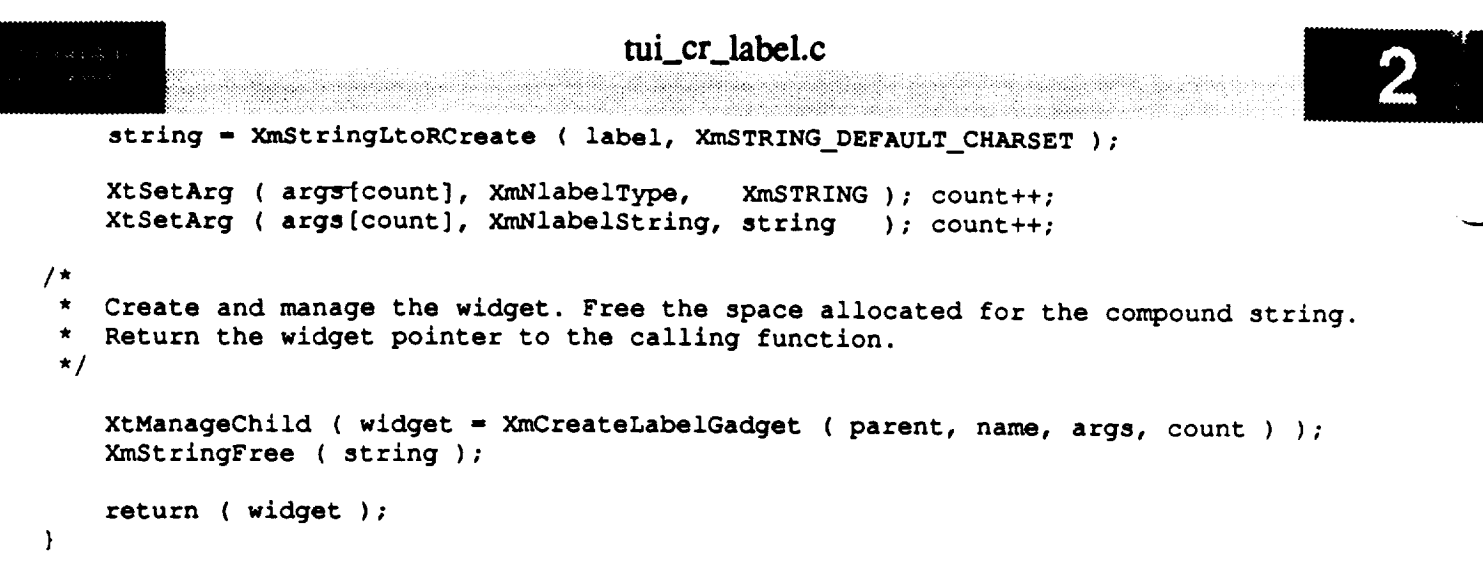

 $\alpha = 0.00$ 

 $\begin{array}{c} \cdots \end{array}$
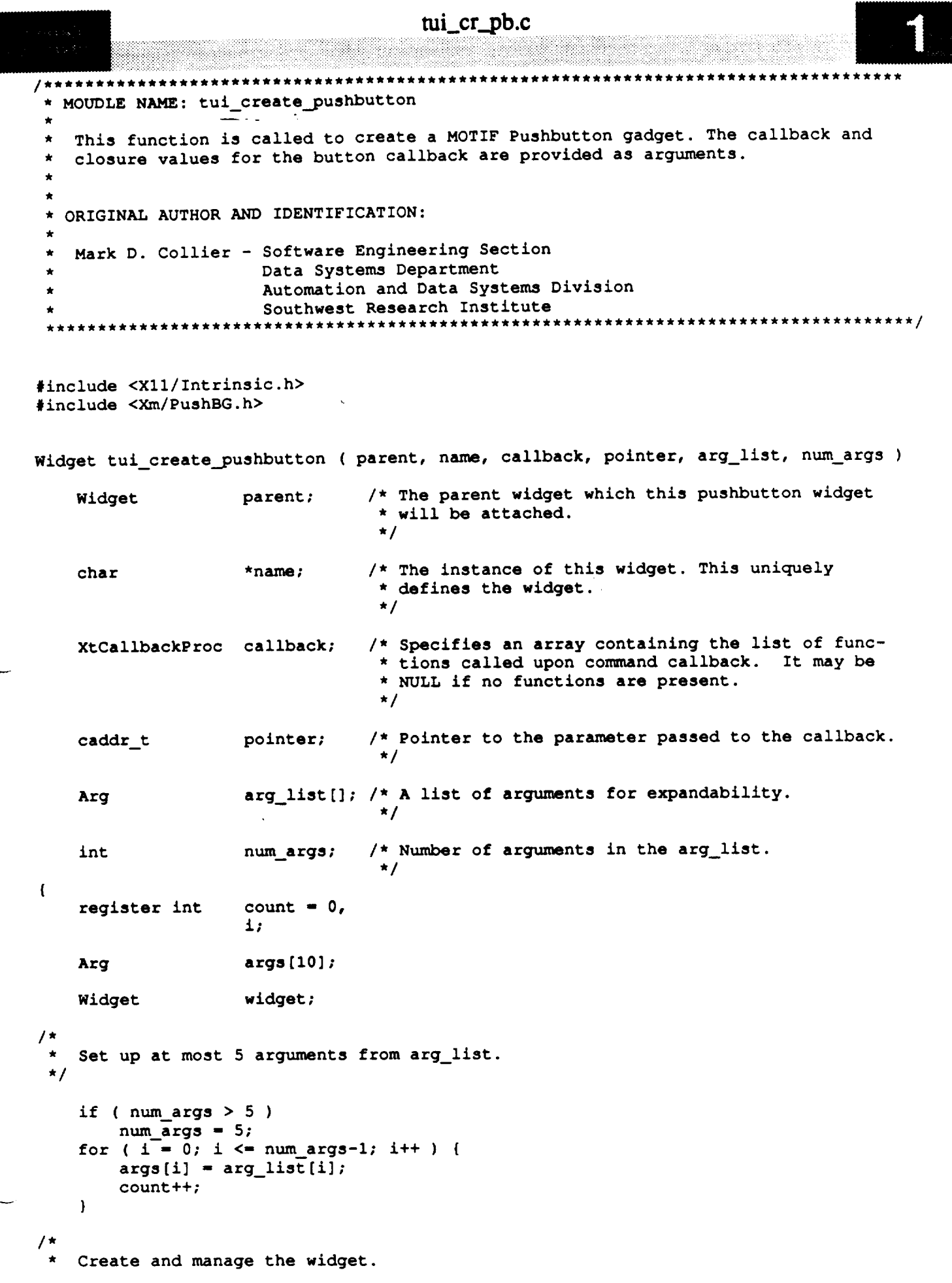

## **tui\_cr\_pb.c**

```
./
   XtManageChild _--w_dget - XmCreatePushButtonGadget ( parent, name, args, count ) );
/*
   If the command has a callback, add it to the widget.
\star*/
   if ( callback )
        XtAddCallback ( widget, XmNactivateCallback, callback, pointer );
/*
   Return the widget.
*/
   return ( widget );
```
 $\mathbf{I}$ 

```
tui_cr_rb.c
                        MODULE NAME: tui_create_toggle
   This function creates a radio box widget and initializes it with a set of
 Á
   toggle button gadgets.
 * EXTERNAL FUNCTIONS:
                                This function returns the current value (which
       tui radio get value -
 \star\Omegatoggle is selected) from a selected radio box.
 \star\starThis function sets the current value (which
 \startui radio set value -
   \circtoggle is set) for a selected radio box.
  INTERNAL FUNCTIONS:
 \starThis function is called when a toggle is to
 \star\circcb_radio
                                be destroyed. This function cleans up all
                                radio box resources.
  ORIGINAL AUTHOR AND IDENTIFICATION:
  Mark D. Collier - Software Engineering Section
                      Data Systems Department
                      Automation and Data Systems Division
                      Southwest Research Institute
                                                          *********************
                ****************************
#include <X11/Intrinsic.h>
#include <Xm/RowColumn.h>
#include <Xm/ToggleBG.h>
extern Widget tui_create_toggle ();
struct radio str {
   Widget r_rb;
            r_num_labels;
    int
   Widget r_toggles[10];
    char
            *r_labels[10];
} radios[10];
static num_radios = 0;
Widget tui_create_rb ( parent, name, labels, num_labels, def, arg_list, num_args )
                                /* The parent widget to which the label
   Widget
                    parent;
                                 * widget will be attached.
                                 \star//* The name of the widget. It uniquely
   char
                    *name,
                                 * defines the widget.
                                 \star/
                                /* The strings which this widget will display.
                    *labels[],
                                 \star /
                                /* This string which is set (the toggle is enabled).
                    *def;
                                 \star/
```

```
tui_cr_rb.c
    int
                   hum_labels; /* The number of labels to display.
*!
    Arg
                     arg_list[]; /* List of arguments.
                                  */
   int num_args; /* Number of arguments in arg_list.
*/
\mathfrak{t}register int count - 0,
                    i;
    Arg args[10];
    Widget widget,
                    widget1;
    XmString string;
    XtCallbackProc cb radio();
    int flag;
/*
    If the maximum number of managed radio boxes has been reached, output an error
    and return. Otherwise if the number of labels is • 10, set number to 10. MDC -
 \starfix to use a list.
 */
    if (num radios -- i0 ) {
        prin_f ( "ERROR - Maximum number of managed radio boxes has been reached\n" );
        return { NULL );
    } else if ( hum labels • 10 )
        num labels - 10_
    num_radios++_
/*
    Set up at most five arguments from arg_list.
 */
    if ( num_args > 5 )
        num_args - 5;
    for ( i = 0; i \le m num args-1; i++ ) {
        args[i] - arg_list[i];
        count++;
    !
/*
   Create and manage the radio box widget and add the callback to the destroy
 \starfunction to insure that resources are cleaned up when the widget is destroyed.
 */
    XtManageChild ( widget - Xn_reateRadioBox ( parent, nan_, args, count ));
    radios[num_radios-1].r_rb - widget;
    XtAddCallback ( widget, XmNdestroyCallback, cb_radio, 0 );
/*
   Create each of the toggle widgets to be placed in the radio box widget. If
 \starthe widget is the one set, then enable the toggle.
 */
    radios[num_radios-l].r_num_labels - num_labels;
```
# **tui\_cr\_rb.c**

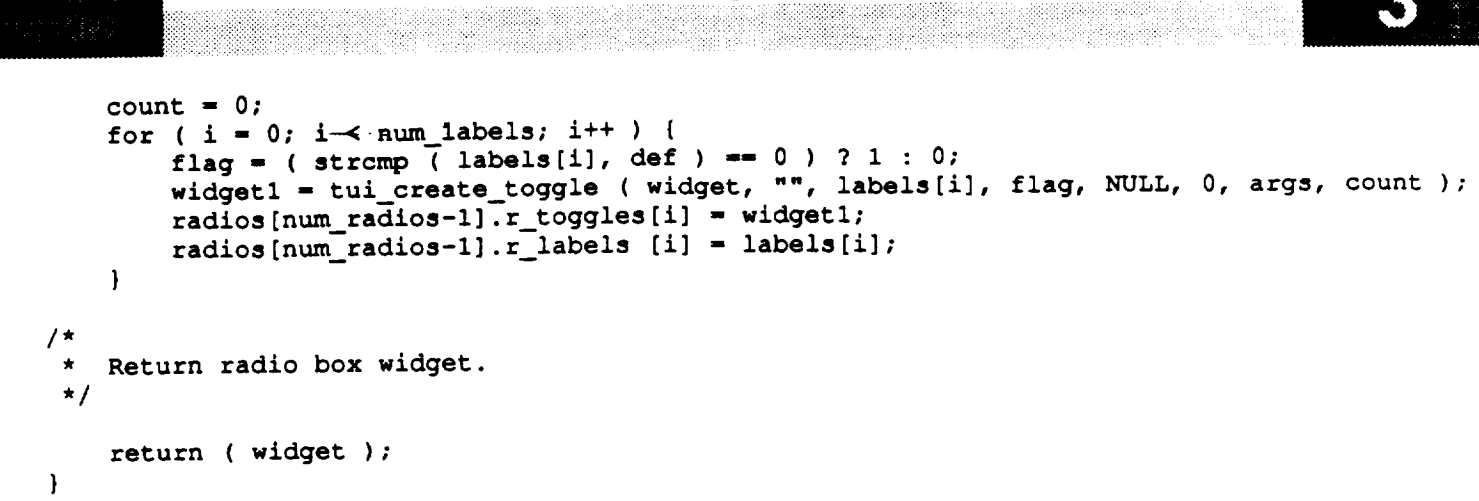

 $\mathcal{L}^{\text{max}}_{\text{max}}$  and

 $\hat{\mathbf{v}}$ 

 $\mathcal{L}_{\mathcal{A}}$ 

```
tui_cr_rb.c
                                                       . * * * * * * * *
    MODULE NAME: tut_radio_get_value
      This function returns the current value of the specified radio box widget.
      The selected widget must have been created by the (tui_create_radio_box)<br>function.
                               * MODULE NAME: tu_radio_getvalue
* This function returns the current value of the specified radio box widget.
* The selected widget must have been created by the (tui_create_radio_box)
      * function.
                             {\tt widget:} \qquad {\tt /*} The radio box from which to get a value.
char *tui_radio get value ( widget )
    Widget widget; /* The radio box from which to get a value.
/ *
 ٠
     register int i,
 \starr;
 \star/
     S = \{f, f, f\} array S = \{f, f\} b S = \{f, f\} for S = \{f, f\}hrask <b>found, return and return and <i>returned, returned,
     force f(x == num\_rados)<br>return ( (char *)-1);
           if ( radios[r].r_rb -- widget }
/ *
     \mathbf{r} \cdot \mathbf{r} the label corresponding
           return ( (char *)-i );
 \hat{\mathbf{x}}\star/
     for ( i = 0; i < radios[r]. r<sub>_</sub>num_labels; i++ )
           if ( XmToggleButtonGadgetGetState ( radius(r].r\_toggles[i] ) )
                 return (radius[r].r\_labels[i]);
     Return NIII.I. \{f \text{ no } \text{tocal} \} is salected
           \mathbf{X} = \mathbf{X} \mathbf{X} + \mathbf{X} \mathbf{X} + \mathbf{Xreturn ( (char *) NULL );
```
**/\***

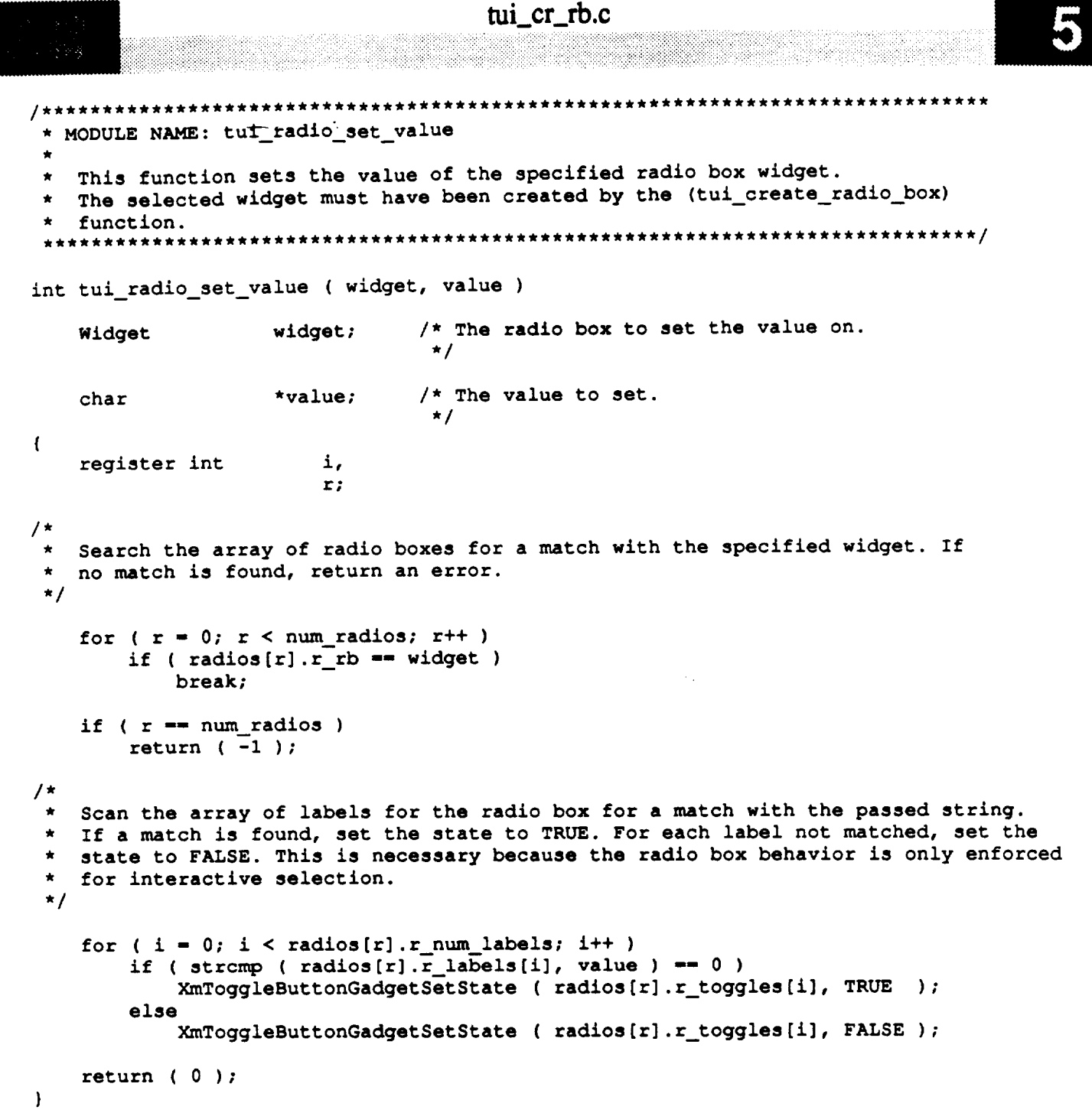

```
\mui_cr_rb.c
                                                   *********************
 * MODULE NAME: cb radio
 ٠
 \starThis callback function is called when one of the created radio widgets is
 \stardestroyed. It is responsible for removal of the widget resources.
 ******/
static XtCallbackProc cb_radio ( w, closure, calldata )
    Widget w;
                                /* Set to the widget which initiated this
                                 * callback function.
                                 \star/
    caddr_t closure,
                               /* Callback specific data. This parameter
                                 * is set to button selected.
                                 \star/
            *calldata;
                                /* Specifies any callback-specific data the
                                 * widget needs to pass to the client.
                                 \star /
\overline{\mathbf{I}}register int
                   i;
/*
   Decrement the number of radio structures. If the one removed was the last,
   exit from this function. Note that there is no need to destroy the widget
\starbecause it is already being destroyed.
\star/
```

```
Otherwise there is more than radio widget, so find the one which is being
\stardestroyed and then copy the last structure on top of it.
\star/
   for (i = 0; i < num radios; i++)if ( radius[i].r rb == w )
           memcpy ( (char *) &radios[i], (char *) &radios[num_radios],
                    sizeof ( struct radio_str ) );
```

```
Normal return.
\star /
```
 $\mathbf{I}$ 

return;

 $/$ \*

 $\pmb{\star}$ 

num\_radios--;

 $return:$ 

if  $(num\_radius == 0)$ 

```
tui_cr_scale.c
                                                        _iiii!iii!ii!!i!ii!i!i!_!i!i!!ili!!i!
                                                                **************
  * MODULE NAME: tui create scale
   * This function creates a MOTIF scale widget. This function creates a scale
   * with a set of low and high limits and corresponding labels.
 * ORIGINAL AUTHOR AND IDENTIFICATION:
 * Mark D. Collier - Software Engineering Section
                     , Data Systems Department
                     , Automation and Data Systems Division
                     * Southwest Research Institute
                                                                   **********/
            ************************************
#include <Xll/Intrinsic.h>
#include <Xm/Scale.h>
Widget tui_create scale ( parent, name, min, max, def, labels, hum_labels,
                         arg_list, num_args )
   Widget parent; /* The parent widget to which the scale widget will
                                * be attached.
                                */
                               /* The name of the widget. It uniquely defines the
   char *name,
                                * widget.
                                *!
                               /* The list of labels to place in the scale.
                    **labels;
                                */
    int min, /* The minimum value of the scale bar.
                                */
                   max, /* The maximum value of the scale bar.
                                */
                   def, /* The default (or current) value of the scale bar.
                                */
                   hum_labels; /* The number of labels to place inside the scale.
                                */
   Arg arg_list[]; /* List of arguments.
                                */
                               /* Number of arguments in arg_list.
    int num_args;
                                */
\mathbf{f}register int count - 0,
                   i;
   Arg args[10];
   Widget widget;
/*
   Set up at most five arguments from arg_list.
 */
   if ( num_args > 5 )
       num_args - 5;
   for (i = 0; i \le m num_args-1; i++) {
```

```
tui_cr scale .c
         args[i] - arg_list[i];
         count++;
                    \frac{1}{2}\mathbf{I}/*
 \pmb{\star}Set the arguments for the minimum, maximum, and default values.
 */
    XtSetArg ( args[count], XmNminimum, min )_ count++;
    XtSetArg ( args[count], XmNmaximum, max ); count++I
    XtSetArg ( args[count], XmNvalue, def ); count++I
/*
 \starCreate and manage the scale widget.
 */
    XtManageChild ( widget - XmCreateScale ( parent, name, args, count ) )_
/*
 \starAdd all labels to the scale widget.
 */
    for ( i = 0; i < num_ labels; i++)tui_create_label ( widget, "", *(labels+i), args, 0 );
*
    Return the widget pointer.
 */
    return ( widget )_\mathbf{I}
```
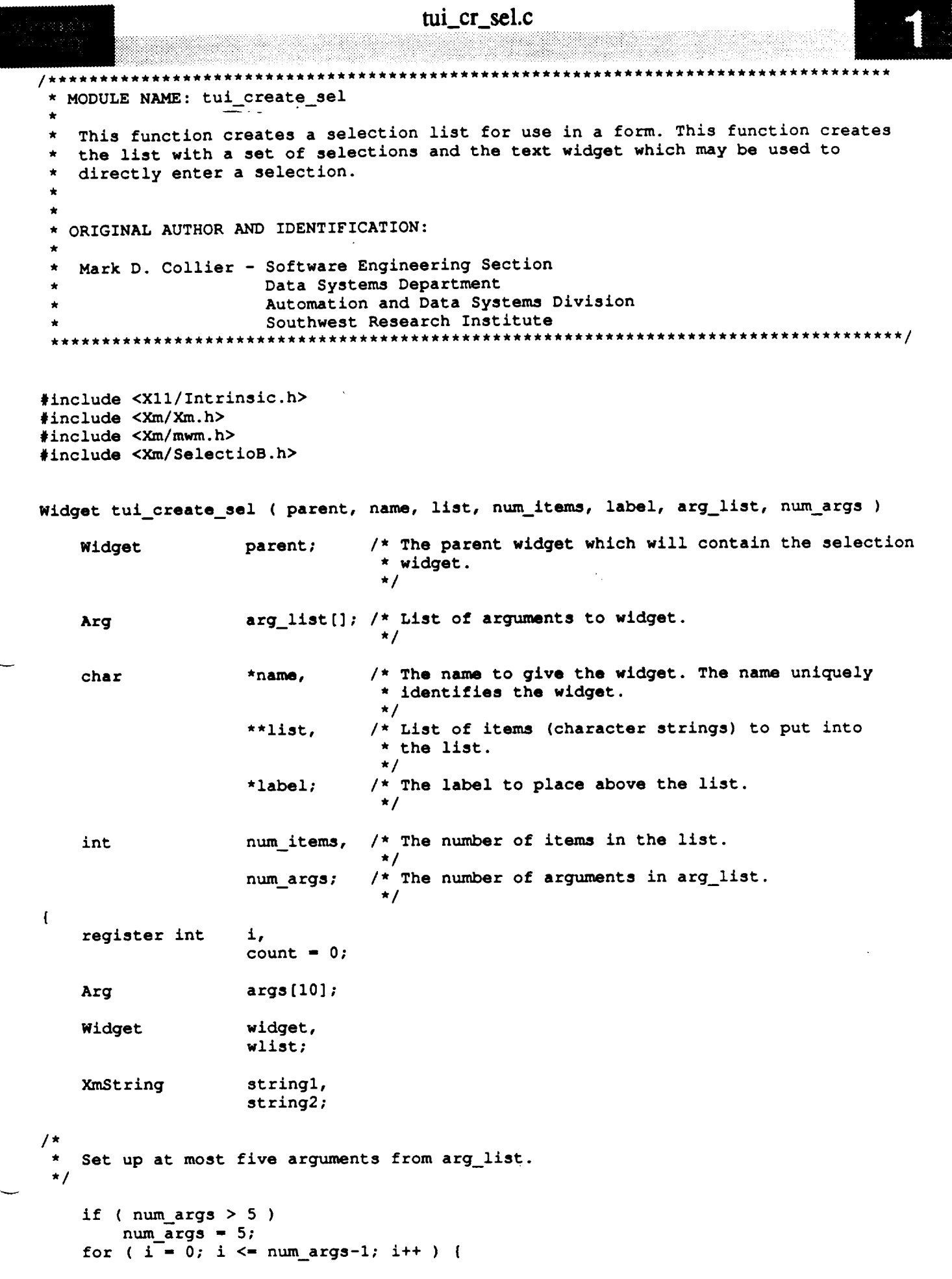

```
mi_cr_sel.c
         \arg s[i] = \arg \text{list}[i];count++;
    \mathbf{I}/*
    Set up all resource values. Prevent the popup from disappearing when a button
    is selected and initialize message title string.
 */
    XtSetArg ( args[count], XmNautoUnmanage, FALSE ); count++;
    string1 - XmStringLtoRCreate ( label, XmSTRING DEFAULT CHARSET );
    XtSetArg ( args[count], XmNlistLabelString, string1 ); count++;
/*
    Create the selection list widget.
  */
    widget - XmCreateSelectionBox ( parent, name, args, count );
/*
    Unmanage all unneeded buttons.
 */
    XtUnmanageChild ( XmSelectionBoxGetChild ( widget, XmDIALOG_CANCEL_BUTTON ) );
    XtUnmanageChild ( XmSelectionBoxGetChild ( widget, XmDIALOG OK BUTTON ) );
    XtUnmanageChild ( XmSelectionBoxGetChild ( widget, XmDIALOG HELP BUTTON ) );
    XtUnmanageChild ( XmSelectionBoxGetChild (widget, XmDIALOG_APPLY BUTTON ) );
    XtUnmanageChild ( XmSelectionBoxGetChild ( widget, XmDIALOG_SELECTION_LABEL ) )_
    XtUnmanageChild ( XmSelectionBoxGetChild ( widget, XmDIALOG_SEPARATOR ) );
/*
 * Retrieve the actual list widget from the selection list and add each item to
    * be displayed in the list.
 */
    wllst - XmSelectionBoxGetChild ( widget, XmDIALOG LIST );
    for (count = 0; count < num_items; count++) {
        string2 - XmStringCreate_toR (*(list+count), XmSTRING_DEFAULT_CHARSET );
        XmListAddItem ( wlist, string2, 0 );
        XmStringFree ( string2 );
    )
/*
    * Manage the widget and free the string used for the label.
 */
    XtManageChild ( widget );
    XmStringFree ( string1 );
/*
   Return the text widget (as opposed to the selection list), so that the calling
 \starfunction can easily get the selection.
 */
    return ( XmSelectionBoxGetChild ( widget, XmDIALOG TEXT ) );\mathbf{I}
```

```
tui_cr_sep.c
                        *****************
  MODULE NAME: ( tui_create_separator )
 \starThis function is used to create a MOTIF separator gadget. Separators are
 \starused in forms to separate logical areas of control and data entry.
 \star٠
 * ORIGINAL AUTHOR AND IDENTIFICATION:
                         Software Engineering Section
   Mark D. Collier -
 \starData Systems Department
                         Automation and Data Systems Division
 \starSouthwest Research Institute
 ٠
                                                                         **********/
      **#include <X11/Intrinsic.h>
#include <Xm/SeparatoG.h>
Widget tui_create_separator ( parent, name, arg_list, num_args )
                                  /* The instance name of the widget. It uniquely
                     *name:char
                                   * defines the widget.
                                   \star/
                                  /* The parent widget to which the separator
    Widget
                     parent;
                                   * widget will be attached.
                                   \star/
                     arg list []; /* A list of arguments to be used for this
    Arg
                                   * instance of the widget.
                                   \star//* The number of args in arg list.
    int
                     num args;
                                   \star/
\mathbf{f}count = 0,int
                     \pm;
                     args[10];Arg
                     widget;
    Widget
/ *
    Set up at most the first five arguments of arg_list.
 \star /
    if (\text{num}_{\text{args}} > 5)num\_args = 5;for ( i = 0; i < num_{args}; i++) (
        args[i] = arg_list[i];count++;\mathbf{I}Create the separator widget and return widget pointer.
 \star /
    XtManageChild ( widget = XmCreateSeparatorGadget ( parent, name, args, count ) );
    return ( widget );
\mathbf{I}
```
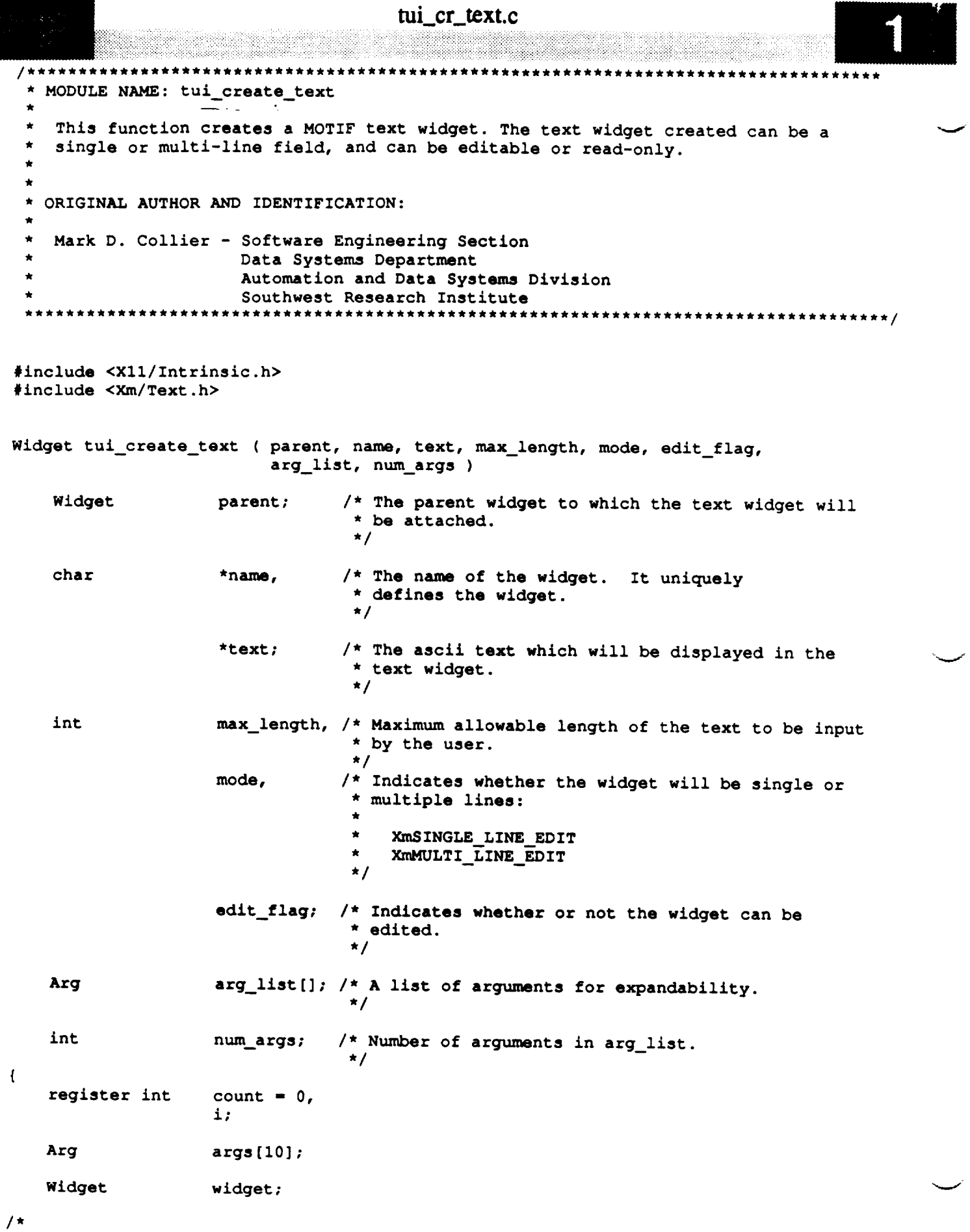

 $\mathcal{L}$ 

 $\overline{\phantom{a}}$ 

,

**\* Set up at most five arguments from arg** list.

```
tui_cr_text.e
\star/if ( num_args \geq-5<sup>-</sup>)num_args - 5;
    for (1 = 0; 1 \leq \text{num\_args-1}; 1++)args[i] - arg_list[i];
        count++;
    \mathbf{I}/*
 * Initialize the default text (not a compound string), the line size mode, the
   * edit mode, and the maximum number of characters to be entered.
 */
    XtSetArg ( args[count], XmNvalue, text ); count++;
    XtSetArg ( args[count], XmNeditMode, mode ); count++;
    XtSetArg ( arts[count], x_editable, edit_flag ); count++_
    XtSetArg ( arts[count], XmNmaxLength, max_length ); count++;
/ *
 \starBased on the (mode) flag, create the appropriate type of widget. Next manage
 \starthe widget. Note that the instance halle of a scrolled text widget is instance.
    if ( mode -- XmMULTI LINE EDIT )
        \mathbf{w}idget = XmCreateScrolledText ( parent, name, args, count );
    else
        widget - XmCreateText ( parent, name, args, count );
    XtManageChild ( widget );
    Return the widget pointer.
 \starreturn ( widget );\mathbf{I}
```

```
tui_cr_tog.c
MODULE NAME: tui_create_toggle
 \star\starThis function creates a MOTIF toggle button gadget. The toggle can be created
 \star\starin either a set or unset state.
  ORIGINAL AUTHOR AND IDENTIFICATION:
   Mark D. Collier - Software Engineering Section
 \starData Systems Department
                   Automation and Data Systems Division
                   Southwest Research Institute
                   #include <X11/Intrinsic.h>
#include <Xm/ToggleBG.h>
Widget tui_create_toggle ( parent, name, label, set, cb name, cb data, arg list, num args
   Widget parent_ /* The parent widget to which the label widget will
                             * be attached.
                             *!
   char *name, /* The name of the widget. It uniquely
                             * defines the widget.
                             */
                 *label; /* The string which this label widget
                             * will display.
                            *!
   int set; /* If TRUE, then the toggle is set; if FALSE,
                            * the toggle is unselected.
                            */
   XtCallbackProc cb_name; /* Used to specify a callback function to call
                            * if this toggle is selected by the user.
                            */
   caddr_t cb_data; /* Value to passed to the callback function.
                            */
   Arg arg_list[]; /* List of arguments.
                            */
   int num_args; /* Number of arguments in arg_list.
                            */
\mathbf{f}register int count - 0,
                 i;
   Arg args[10];
   Widget widget;
   XmString string;
```
**/\***

**\*** Set up **at** most five **arguments from arg\_list.**

### tui\_cr\_tog.c

```
\frac{1}{2} \frac{1}{2} \frac{1}{2} \frac{1}{2} \frac{1}{2} \frac{1}{2}(فرنون) -
 */
    if ( num_args >_5-)
        num \overline{args} = 5;
    for ( i = 0; i \le m num_args-1; i++ ) {
         args[i] = arg_list[i];count++;
    }
/*
    Set the label for the toggle gadget.
 */
    string - XmStringLtoRCreate ( label, XmSTRING DEFAULT_CHARSET );
    XtSetArg ( args[count], XmNlabelType,
    XtSetArg ( args[count], XmNlabelString, string ); count++;
/*
    Create and manage the toggle widget.
 */
    XtManageChild ( widget - XmCreateToggleButtonGadget ( parent, name, args, count ) );
/*
 \starIf a callback function was specified, add the appropriate callback to the
 \startoggle widget.
 */
    if ( cb name )
         XtAddCallback ( widget, XmNarmCallback, cb_name, cb_data );
/ *
    If the toggle is to be in a selected state, set the state of the toggle to
 \star\starTRUE.
 *!
    if ( set -- TRUE )
         XmToggleButtonGadgetSetState ( widget, TRUE, FALSE );
/*
    Free the compound string and return widget.
 */
    XmStringFree ( string );
    return ( widget );\mathbf{I}
```
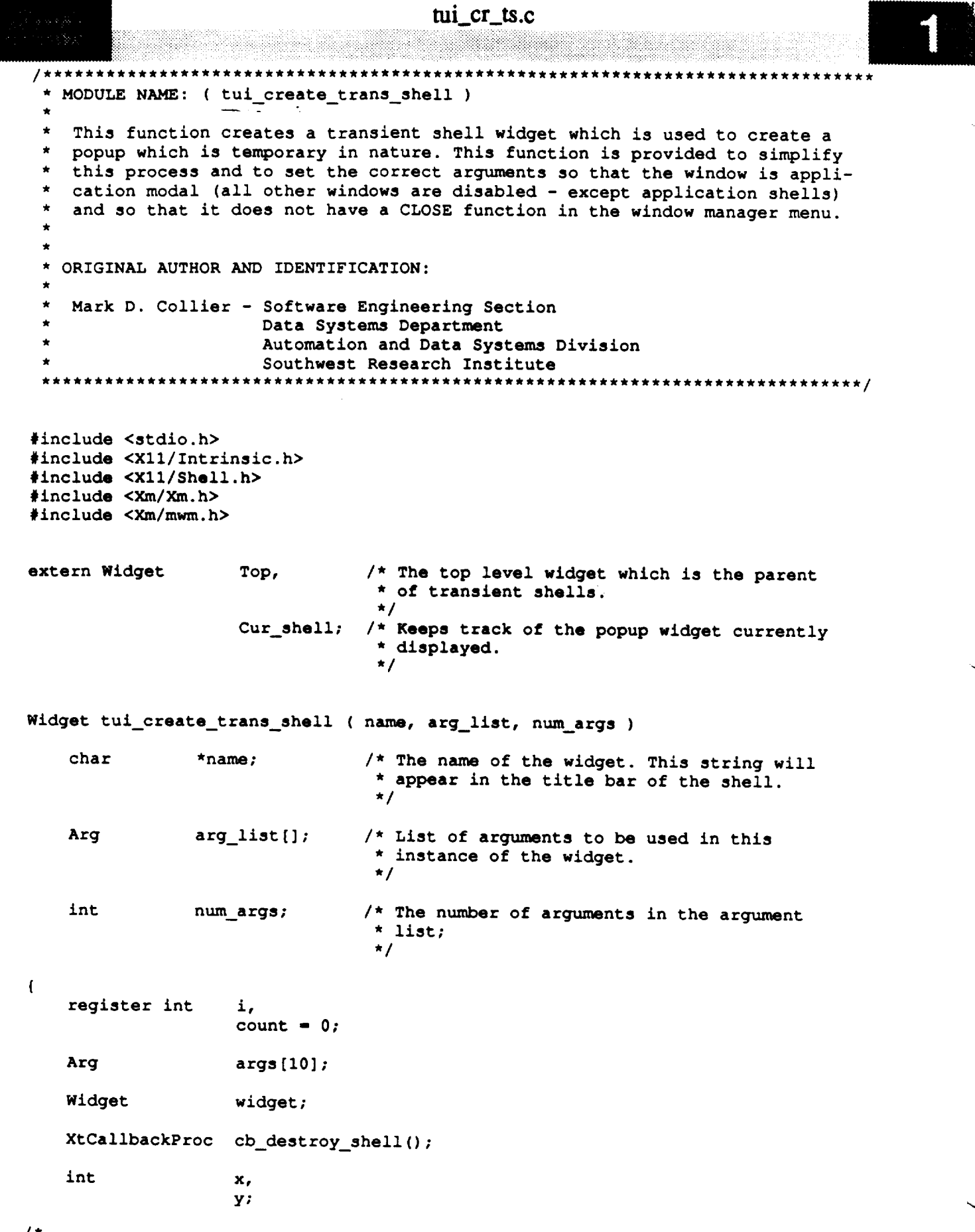

**/\***

**\* Retrieve the location** of **the** top **level** shell. **The location will be used** to **place \*** the **new popup.**

```
tui cr ts.c
*/
   XtSetArg ( args_count], XmNx, &x ); count++;
   XtSetArg ( args[count], XmNy, &y ); count++;
   XtGetValues ( Top, args, count );
/*
   Set up at most five arguments from arg_list.
*/
   count - 0;
   if ( num_args > 5 )
       num\_args = 5;for ( i = 0; i \le m num_args-1; i++ ) {
        args[i] = arg\_list[i];count++;
    }
/*
   Initialize arguments to place the popup on top of the control panel window.
 */
   XtSetArg ( args[count], XmNx, x ); count++;
   XtSetArg ( args[count], XmNy, y ); count++;
/*
   Create the transient shell widget.
 */
    widget - XtCreatePopupShell ( name, transientShellWidgetClass, Top, args, count );
/*
    Save the shell widget and record a callback so that the application knows when
   the shell is removed. This is necessary to change the cursor in the current
 \star\starpopup window.
 */
    Cur shell - widget;
    XtAddCallback ( widget, XmNdestroyCallback, cb_destroy_shell, 0 );
/*
 Force the popup to be application modal, which means that all other
    windows (except application shells) will refuse input. Specify the
    functions which will be available in the Motif window manager menu area.
 Note that the CLOSE function is absent. Note also that these arguments are
   set after creation, because they appear to be ignored at that time.
 */
    count = 0;XtSetArg ( args[count], XmNmwmInputMode,
        MWM INPUT APPLICATION MODAL ); count++;
    XtSetArg ( args[count], XmNmwmFunctions,
        MWM FUNC MOVE I MWM FUNC RESIZE l
        MWM FUNC MINIMIZE I MWM FUNC MAXIMIZE ); count++;
    XtSetValues ( widget, args, count );
/*
    Return the created application shell widget.
 *!
    return ( widget );\mathbf{I}
```
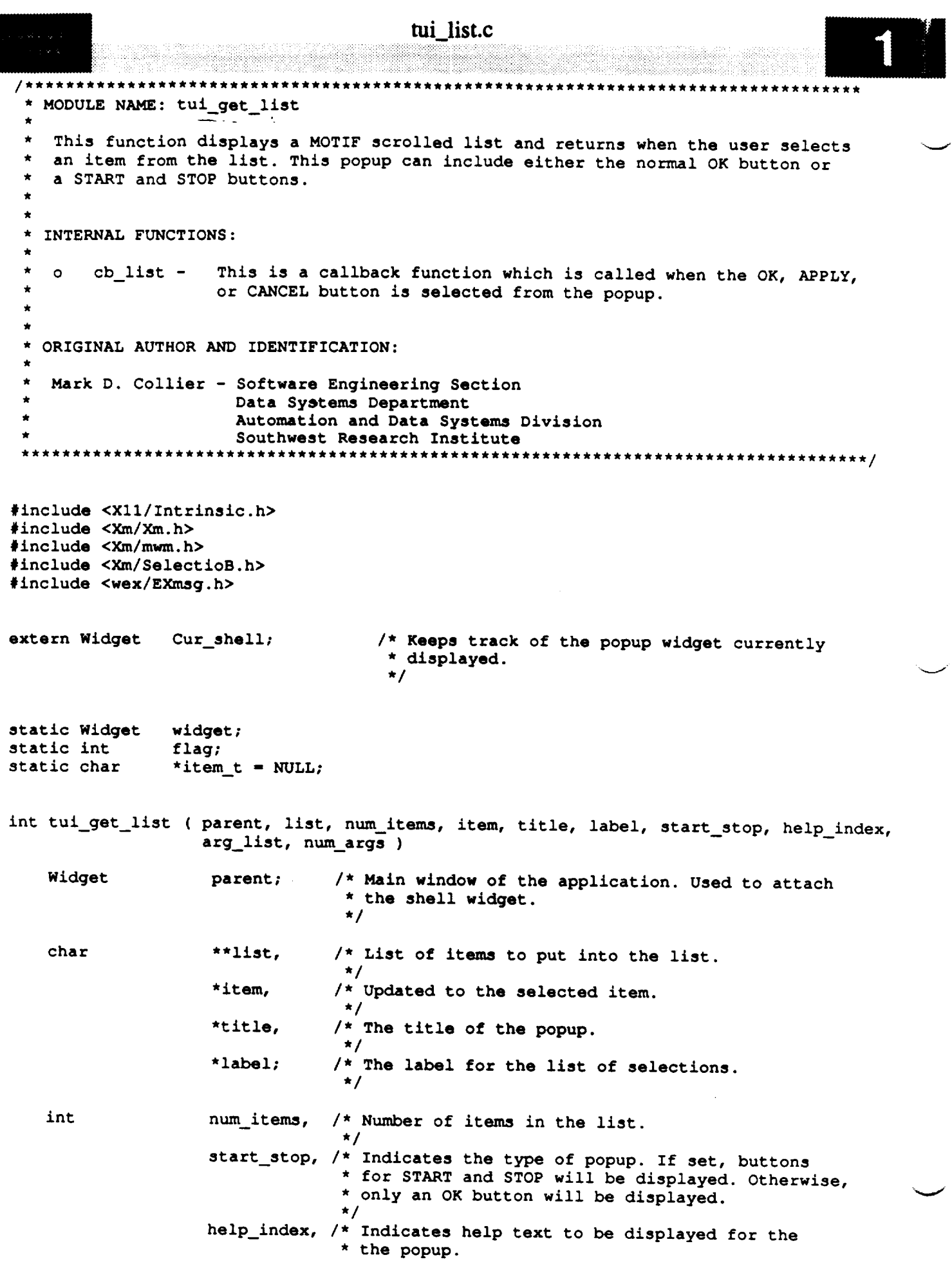

 $-\!-\!$ 

```
tui list.c
 وجملا
                                 */
                    num_args; /* Number of arguments in arg list.
                                 \star/arg_list[]; /* List of arguments to widget.
   Arg
                                 */
\overline{1}register int
                    count - 0,
                    i;
                    args [15] ;
    Arg
                    wlist;
    Widget
    XEvent
                    event;
                    string,
    XmString
                    string1,
                    string2,
                    string3,
                    string4;
    XtCallbackProc
cb_destroy she11(),
                    cb_help (),
                    cb list ();
/*
    Set up at most five arguments from arg_list.
 */
    if ( num_args > 5 )
        num_args - 5;
    for ( i - 0; i <- num_args-l; i++ ) {
        args[i] - arg_list[i];
        count++;
    }
/*
    Set up all resource values. Prevent the popup from disappearing when a button
    * is selected, turn on application modal to lock out other windows, prevent the
 * user from entering a string not in the list, and initialize message and title
 * strings.
 */
    XtSetArg ( args[count], XmNautoUnmanage, FALSE ); count++;
    XtSetArg ( args[count], XmNdialogStyle, XmDIALOG_APPLICATION_MODAL ); count++;
    XtSetArg ( args[count], XmNmustMatch, TRUE ); count++;
    string1 - XmStringLtoRCreate ( label, XmSTRING DEFAULT CHARSET );
    XtSetArg ( args[count], XmNlistLabelString, st_ingl );--count++;
    string2 - XmStringLtoRCreate ( title, XmSTRING DEFAULT_CHARSET );
    XtSetArg ( args[count], XmNdialogTitle, string2 ); count++;
/*
    If (start_stop) is set, set the labels for the OK and APPLY button to START and
 \starSTOP.
 */
    if ( start_stop ) {
        string3 - XmStringLtoRCreate ( "START", XmSTRING DEFAULT CHARSET );
        XtSetArg ( args[count], XmNokLabelString, string3 ); count++;string4 - XmStringLtoRCreate ( "STOP", XmSTRING_DEFAULT_CHARSET );
        XtSetArg ( args[count], XmNapplyLabelString, string4 ); count++;
```
tui\_list.c

..... i

```
\mathbf{I}/*
    Create the list popup.
  */
     widget - XmCreateSelectionDialog ( parent, "", args, count );
 /*
    Save the shell widget and record a callback so that the application knows when
    the shell is removed. This is necessary to change the cursor in the current
    popup window.
  */
    Cur shell - widget;
    XtAddCallback ( widget, XmNdestroyCallback, cb_destroy_shell, 0 );
 /*
    Initialize all callbacks.
 */
    XtAddCallback ( widget, XmNcancelCallback, oh_list, (caddr_t)0);
    XtAddCallback ( widget, XmNokCallback, cb_list, (caddr_t)l);
    XtAddCallback ( widget, XmNnoMatchCallback, cb_list, (caddr t)3 );
    XtAddCallback ( widget, XmNhelpCallback, cb._help, help_in--dex );
/*
    If (start_stop) is set, manage and add callback for the APPLY button.
 */
    if ( start_stop ) I
        XtAddCallback ( widget, XmNapplyCallback, cb list, (caddr t)2 );
        XtManageChild ( XmSelectionBoxGetChild ( widget, XmDIALOG APPLY_BUTTON ) );
    )
/*
 \pmb{\star}Update the list with the array of valid selections.
 */
    wlist - XmSelectionBoxGetChild ( widget, XmDIALOG LIST );
    for ( count = 0; count < num_items; count++ ) {
        string = XmStringCreateLtoR ( *(list+count), XmSTRING_DEFAULT_CHARSET );
        XmListAddItem ( wlist, string, 0 );
        XmStringFree ( string );
    )
/*
    Manage the widget and all compound strings.
 */
    XtManageChild ( widget );
    XmStringFree ( string1 );
    XmStringFree ( string2 );
    if ( start_stop ) {
        XmStringFree ( string3 );
        XmStringFree ( string4 );
    )
    set_cmap ( XtParent ( widget ) );
/*
   * Wait until a button is selected.
```
### **tui list.c**

```
*/
    _{\text{flag}} = -1; _{\text{---}}while ( flag i. -1 ) {
        XtNextEvent ( &event );
        XtDispatchEvent ( &event );
    \mathbf{I}/*
If the user selected OK, copy the selection string to the parameter (item).
 */
    if ( flag )
        strcpy ( item, item_t );
*
    Destroy the widget.
 \star*/
    XtDestroyWidget ( widget );
/*
   Return the value selected by the user (0 is for no item selected and 1 is
 \starfor an item selected).
 */
   return ( flag );\mathbf{H}
```

```
tui_list.c
                                            *************************************
  * MODULE NAME AND--FUNCTION: ( cb list )
 *
    * This callback function is called when the OK, APPLY, or CANCEL button is
    * selected from the popup.
 *******************************************************************************
static XtCallbackProc cb list ( w, closure, sb )
    Widget w; /* Set to the widget which initiated this
                                  * callback function.
                                  */
    caddr t closure; /* Callback specific data. This parameter
                                  * is set to button selected.
                                  */
    XmSelectionBoxCallbackStrmct *sb;
                                 /* Specifies any callback-specific data the
                                  * widget needs to pass to the client.
                                  */
\mathbf{f}/*
    If the user selected either OK or APPLY (APPLY only available for START/STOP
    operation), retrieve the selected item. If an item was selected, set (flag) to
    the value of (closure), which will cause the popup to be removed.
 */
    if ( (int) closure == 1 || (int) closure == 2 ) {
        XmStringGetLtoR ( sb->value, XmSTRING_DEFAULT_CHARSET, &item_t );
        if ( *item t )
            flag - (int)closure;
/*
    Otherwise, if (closure) is 3, the user entered a string which does not match
 \starany in the list, so generate a warning.
 */
    } else if ( (int)closure -- 3 ) {
        tui_msg ( M_YELLOW, "Selection does not match any in list" );
 /*
   Otherwise, the user selected CANCEL, so set (flag) to 0.
  */
    } else {
        flag - (int)closure;
    -1
/*
   Normal return.
 */
   return;
I
```

```
tui_msg.c
***********************************************************************************
   * MODULE NAME: tui msg
 * _ - _ t
 * This function displays different types of popups for different message types.
  * It displays a non-modal popup which when acknowledged, is automatically
  * removed. Note that this function also calls EXmsg. Note also that only one
     * message of this type will ever be displayed because this function always re-
     * moves the previous (if any) message.
    * EXTERNAL FUNCTIONS :
     * o tui_msg_control - This function allows the display of popup messages to
                             * be enabled and disabled.
  * ORIGINAL AUTHOR AND IDENTIFICATION:
     * Mark D. Collier - Software Engineering Section
                       * Data Systems Department
                       * Automation and Data Systems Division
                       * Southwest Research Institute
                                                             ***************************
 #include <X11/Intrinsic.h>
 #include <Xm/Xm.h>
 #include <Xm/mwm.h>
 #include <Xm/MessageB.h>
 #include <wex/EXmsg.h>
                                  /* The top level widget of the Display Manager
 extern Widget Top;
                                   * application.
                 popup_flag - FALSE;
 static int
                                  /* Indicates whether or not popup messages should
                                   * be displayed.
 int tui_msg ( type, format, pl, p2, p3, p4, p5, p6, p7, p8 )
     int type; /* Type of the message. Used to determine the type
                                   * of popup displayed.<br>*/
     char *format; /* Format string for the sprintf.<br>
*/
                      *pl, *p2, *p3, *p4, *p5, *p6, *p7, *pS;
     char
                                  /* Parameter values for the string.
 \mathbf{I}count - 0;
     register int
     static Widget widget - NULL;
     Arg args [I0] ;
     XmString string;
     char message [200];
```
tui\_msg.¢

```
\starFormat the string-to be displayed and call EXmsg to display it.
 \star /
    sprintf ( message, format, pl, p2, p3, p4, p5, p6, p7, p8 );
    EXmsg (format, format, pl, p2, p3, p4, p5, p6, p7, p8);
/*
    If popup messages are not to be displayed, return immediately.
 \star /
    if ( popup_flag == FALSE )
        return (0);
/ *
 \starwill still exist.
 \star/
    if ( widget )
        XtDestroyWidget ( widget );
/ *
    Initialize the string to be displayed in the popup.
 \star\starstring = XmStringLtoRCreate ( message, XmSTRING_DEFAULT_CHARSET );
    XtSetArg ( args [count], XmNmessageString, string ); count++;
/\bullet\star/
    switch ( type ) {
   case M BLUE:
    case
           M WHITE:
    case M GREEN:
   widget = X
÷
       widgether Manager <b>Manager Manager 
   case
          M YELLOW:
       widget = XmCreateWarningDialog
                                         (Top, "Display Manager Message", args, count )
ï
       widgether Manager <b>Manager Manager 
   case
           M RED:
       break;
       w \cdot \text{degree} = \text{XmCreateErrorDialog}( Top, "Display Manager Message", args, count )
Ĵ.
       widgetherror ( Note at ( Means ) m
       break;
   default:
/ *
   XmStringFree ( string );
```
 $set_{comp}$  ( XtParent ( widget ) );

```
tui_msg.c
                e e s
/*
   Unmanage the C_NCEL and HELP push buttons as they have no function.
\star*/
    XtUnmanageChild ( XmMessageBoxGetChild ( widget, XmDIALOG_CANCEL_BUTTON ) );
    XtUnmanageChild ( XmMessageBoxGetChild ( widget, XmDIALOG_HELP_BUTTON ) );
/*
   Normal return.
 *!
```
**return ( 0 );**

 $\mathbf{I}$ 

## tui\_msg.c

```
/**
                                                                   *******
 * MODULE NAME: tui_msg_control
   This function is called to turn on or off the display of popup messages.
 \starint tui_msg_control (flag)
                               /* If set to TRUE, messages will be displayed; if
   int
         flag;
                                * FALSE, messages will not be displayed.
                                \star/\mathbf{I}/ *
   Set static flag to the value of parameter.
   popup_flag = flag;/ *
   Normal return.
\starreturn (0);
\mathbf{I}
```
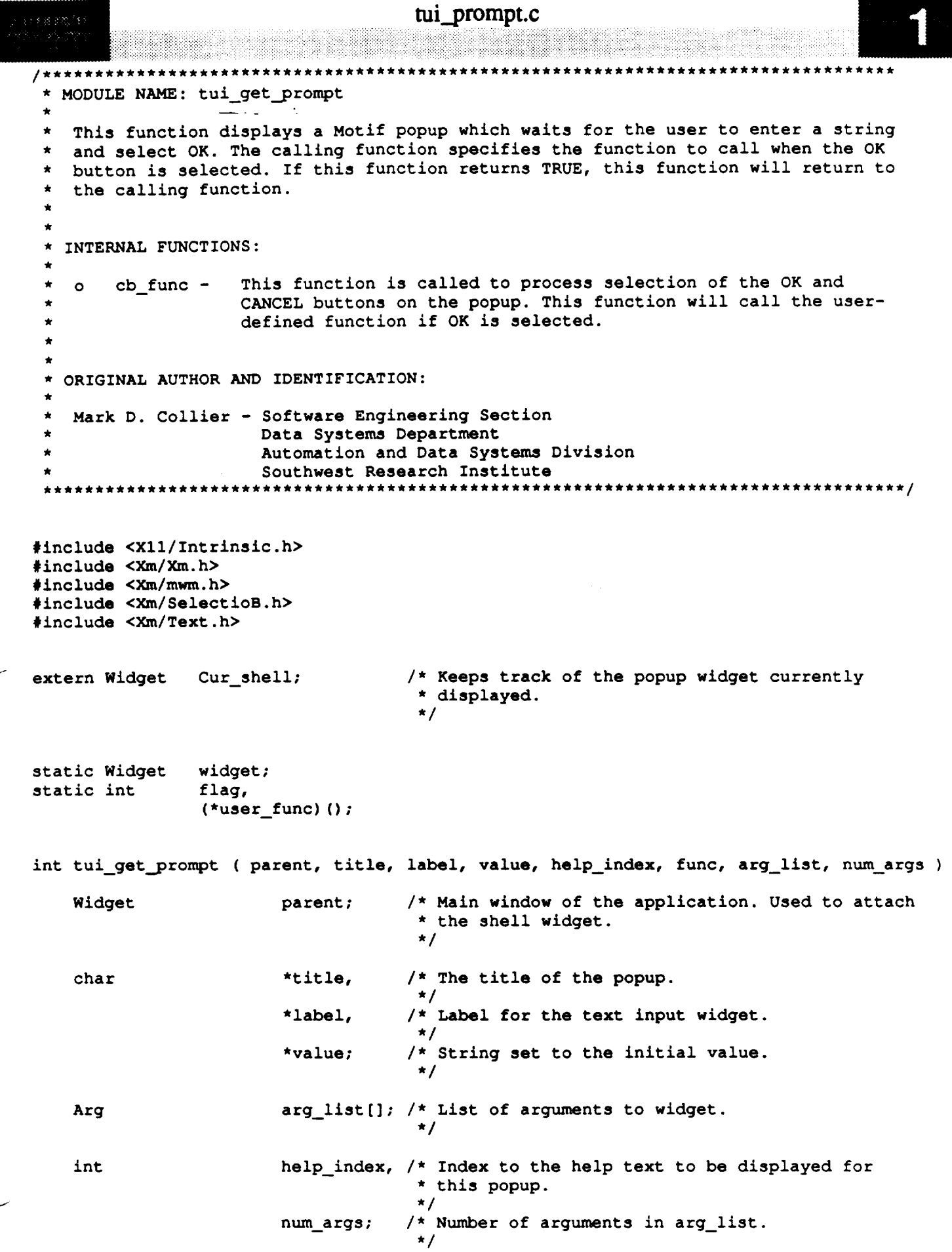

```
tui_prompt.c
    int (*func)(); /* Function to call when the user selects the OK
                                    * button.
                                    */
\mathbf{f}register int count - 0,
                           i;
    static XtCallbackRec cb[] - {
        { (XtCallbackProc)NULL, (caddr_t)NULL, },
        { (XtCallbackProc)NULL, (caddr_t)NULL }
    };
    Arg args [15] ;
    XEvent event;
    XmString stringl,
                           string2,
                           string3;
    XtCallbackProc cb_destroy_shell(),
                           cb func (),
                           cb_{help} ();
/*
    Save pointer to user function so that it can be used by the callback function.
 "/
    user func - func;
/*
    Set up at most five arguments from arg_list.
 ill
 */
    if ( num_args > 5 )
       num_args - 5;
    for (i = 0; i \leq \text{num\_args-1}; i++) {
       \arg s[i] = \arg\left[\text{list}[i]\right];
       count++;
    !
/*
   Set up all resource values. Prevent the popup from disappearing when a button
   is selected, turn on application modal to lock out other windows, and initialize
   message and title strings.
 */
   XtSetArg ( args[count], XmNautoUnmanage, FALSE ); count++;
   XtSetArg ( args[count], XmNdialogStyle, XmDIALOG_APPLICATION_MODAL ); count++;
   string1 - XmStringLtoRCreate ( value, XmSTRING_DEFAULT_CHARSET );
   XtSetArg ( args[count], XmNtextString, string1 ); count++;
   string2 - XmStringLtoRCreate ( label, XmSTRING DEFAULT CHARSET );
   XtSetArg ( args[count], XmNselectionLabelString, string2 ); count++;
   string3 - XmStringLtoRCreate ( title, XmSTRING DEFAULT CHARSET );
   XtSetArg ( args[count], XmNdialogTitle, string3 ); count++;
/*
   Create the prompt popup.
*/
   widget - XmCreatePromptDialog ( parent, "", args, count );
```
#### tui\_prompt.c */\** **Save** the shell--widget **and record a callback** so that the **application knows when** the shell **is removed. This is necessary** to **change the cursor in** the **current**  $\star$  $\star$ **popup window. \*/ Cur** shell **- widget; XtAddCallback ( widget, XmNdestroyCallback, cb\_destroy\_shell, 0 );** */\** **Add callbacks for the OK, CANCEL, and HELP buttons. \*/ XtAddCallback ( widget, XmNcancelCallback, cb\_func, (caddr\_t)0); XtAddCallback ( widget, XmNokCallback, cb\_func, (caddr** t)l **); XtAddCallback ( widget, XmNhelpCallback, cbhelp, help index ); \* Manage** the **widget and free** the strings **used for the message,** title, **and value. \*/ XtManageChild ( widget )\_ XmStringFree (** string1 **); XmStringFree (** string2 **); XmStringFree (** string3 **);** set\_cmap **( XtParent ( widget ) );** */\** **Wait until either OK or CANCEL is** selected. **\*/**  $flag = -1;$ **whale ( flag -- -1 ) { XtNextEvent ( &event ); XtDispatchEvent ( &event )\_** J */\** **Destroy** the **popup widget and return** the status of the **popup** to the **user (0 is for**  $\star$ **CANCEL,** 1 **is for OK). \*/ XtDestroyWidget ( widget ); return ( flag );** $\mathbf{I}$

```
tui_prompt.c
   mi_prompt.c
     This callback is called when the user selects either OK or CANCEL from the
  \starpopup.
                          static XtCallbackProc cb_func ( w, closure, sb )
     Widget w;
                                     /* Set to the widget which initiated this
                                      * callback function.
\mathbf{f} function \mathbf{f} function \mathbf{f}Caddr_t closure; \frac{1}{2} /* Callback specific data. This parameter
                                      * is set to button selected.
                                      */
     XmSelectionBoxCallbackStract
                                         \starsb;
                                     /* Specifies any callback-specific data the
                                      * widget needs to pass to the client.
                                      */
\mathbf{f}char *string;
/*
                                     * widget needs to pass to the client.
 \star*/
 \star\star/If the user selected OK, retrieve the selection string and pass to the user-defined
    function function. If the population removal set for the population of the population of the population of the population of the population of the population of the population of the population of the population of t
              flag = (int) closure;X \mathbf{v} ( so \mathbf{v} is the van selected Given; \mathbf{v} and \mathbf{v} ); \mathbf{v}if ( (*user func) ( string ) -- 1 )
    } else
         flag = (int) closure;*/
    Normal return.
    return;
/*
```
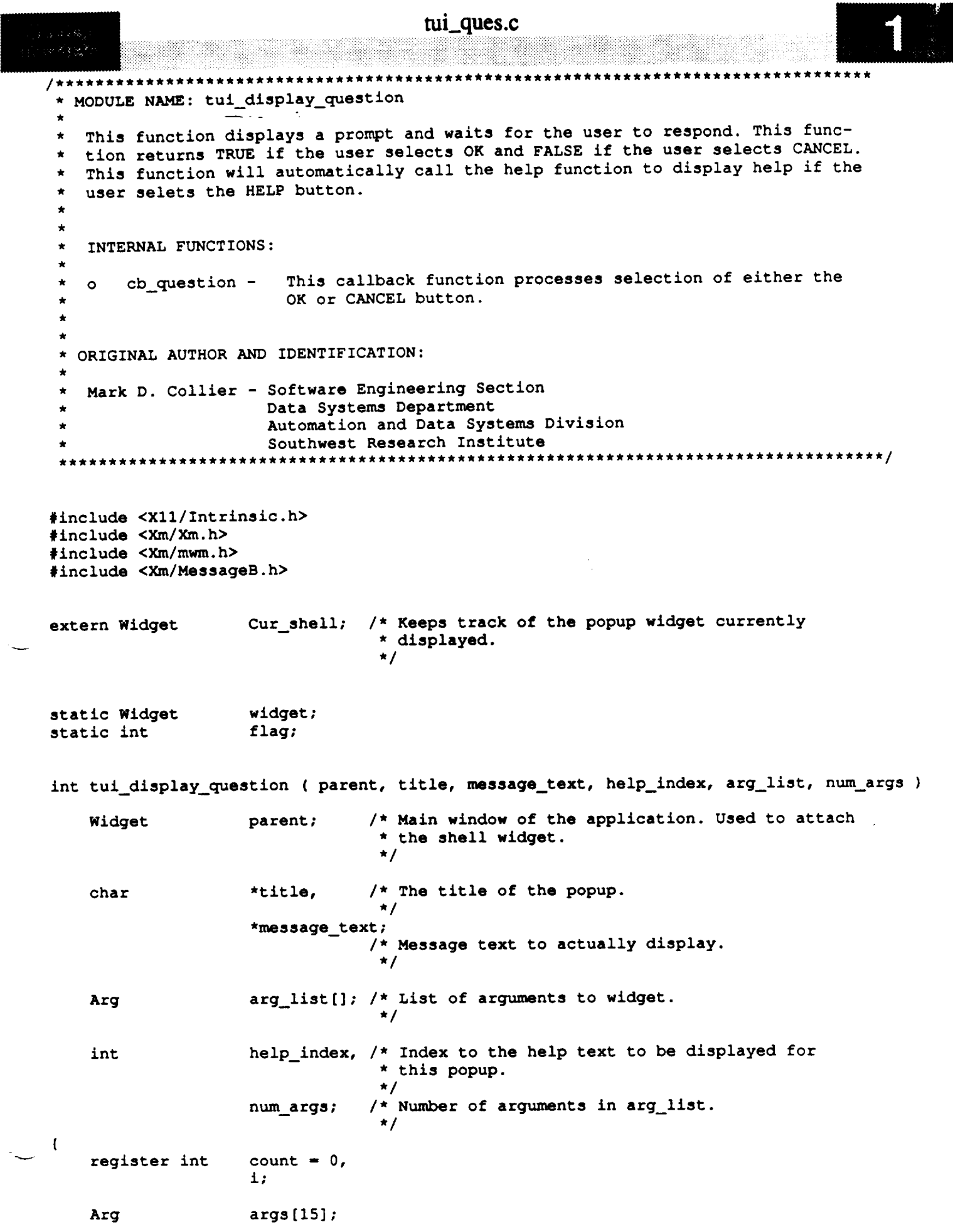

tui\_ques.c

```
XEvent
                       event;
     XmString
                       string1,
                       string2;
     XtCallbackProc cb_destroy_shell(),
                       cb_question
                                         \theta,
                       cb help ();
/*
 \pmb{\ast}Set up at most five arguments from arg_list.
 \starif ( num\_args > 5 )
    if ( num_args > 5 )
        num args - 5;
         \arg s[i] = \arg \text{list}[i]count++:
     \mathbf{I}/*
    Set up all resource values. Prevent the popup from disappearing when a button
    is selected, turn on application modal to lock out other windows, and initialize
 * message and title strings.<br>*/
    XtSetArg ( args [count], XmNautoUnmanage, FALSE
                                                                                  ); count++;XtSetArg ( args[count], XmNdialogStyle, XmDIALOG\_APPLICATION_MODAL ); count++;\text{string1} = XmStringLtoRCreate ( message_text, XmSTRING_DEFAULT CHARSET );
    XtSetArg ( args [count], XmNmessageString, stringl ); \overline{\text{count}}++;
    \text{string2} = XmStringLtoRCreate ( title, XmSTRING_DEFAULT CHARSET );
    XtSetArg ( args [count], XmNdialogTitle, string2 ); count++;
    Create the question dialog popup.
 \star /
* Create the question dialog popup.
    widget = XmCreateQuestionDialog ( parent, "Display Manager Verification",
                                           args, count );
/ *
    Save the shell widget and record a callback so that the application knows when
    the shell is removed. This is necessary to change the cursor in the current popup window.
 \starthe shell is removed. This is necessary to change the cursor in the current
 \star/
    Cur\_shell = widget;
    XtAddCallback ( widget, XmNdestroyCallback, cb_destroy_shell, 0 );
\prime *
   Add callbacks for the OK, CANCEL, and HELP buttons.
    XtAddCallback ( widget, XmNokCallback,
                                                    cb_question, (caddr_t)1 );
   XtAddCallback ( widget, XmNcancelCallback, cb_question, (caddr_t)0 );<br>XtAddCallback ( widget, XmNhelpCallback, cb_help, help_index );
   XtAddCallback ( widedilde{w}, XmNhelpCallback,
   Manage the widget and free the strings used for the message and title.
\star
```

```
XtManageChild ( widget )_
   XmStringFree (-string)
   XmStringFree ( string2 );
    set_cmap ( XtParent ( widget ) );
/*
 * Wait until either OK or CANCEL is selected.
 \star /
    flag - 1;
    while ( flag -- -1 ) (
        XtNextEvent ( &event );
        XtDispatchEvent ( &event );
    \mathbf{F}*
   Destroy the popup widget and return the status of the popup to the user (0 is for
 \pmb{\star}CANCEL, 1 is for OK).
 \starXtDestroyWidget ( widget );
    return ( flag );
```
 $\mathbf{I}$ 

#### tui\_ques.c \*\*\*\*\*\*\*\*\*\*\* MODULE NAME AND-FUNCTION: ( cb\_question )  $\pmb{\pi}$ This callback is called when the user selects either OK or CANCEL from the  $\bullet$ popup. static XtCallbackProc cb\_question ( widget, closure, calldata ) Widget widget; /\* Set to the widget which initiated this \* callback function.  $\star/$ caddr\_t closure, /\* Callback specific data. This parameter \* is set to button selected.  $\star$ / \*calldata; /\* Specifies any callback-specific data the \* widget needs to pass to the client.  $\star$ /  $\mathbf{I}$ Set global flag based on the user's selection.  $flag = (int) closure;$

 $\mathbf{I}$ 

return;
```
tui_wait.c
(8838)1)
한 기술의 등
                           /********
  MODULE NAME: tui start wait
   This function changes the cursor to an watch to indicate that a time-consuming
 \staroperation is about to take place. The watch cursor will appear in all windows
 \starmaking up the application.
 \starEXTERNAL FUNCTIONS:
 \starThis function restores the cursor to the default.
        tui stop_wait
                            \blacksquare\star\circINTERNAL FUNCTIONS:
 \starThis function is called whenever a shell is des-
       cb destroy_shell
    \circtroyed.
 * ORIGINAL AUTHOR AND IDENTIFICATION:
   Mark D. Collier - Software Engineering Section
                      Data Systems Department
                      Automation and Data Systems Division
                      Southwest Research Institute
                                                         *****************************
    #include <X11/Intrinsic.h>
#include <X11/StringDefs.h>
#include <X11/cursorfont.h>
#include <constants.h>
#include <disp.h>
                                            /* Top level widget of the main control
extern Widget
                            Top:* panel window.
                                             \star/
                                            /* Pointer to shared memory. Needed for
extern struct dm shmemory
                            *Dm Address;
                                             * the shell of the current display
                                             * window.
                                             \star//* Index into the table of displays.
                            Disp Num;
extern short
                                             \star/
                                            /* Maintains the current popup shell.
                            Cur shell;
Widget
                                             * Needed to change the cursor in this
                                             * window.
                                             \star/
int tui_start_wait ()
\overline{1}static Cursor cursor = NULL;
    If called before any widgets have been initialized, return immediately.
    if ( Top == NULL )
        return (0);
```
# tui\_wait.c

```
\prime\starIf the watch cursor has not yet been defined, define it.
     if ( cursor = MUL )
         cursor = XCreateFontCursor ( XtDisplay ( Top ), XC_watch );
*/
    Set the cursor on the top level, current popup, and display shells.
 \star\star/
    XDefineCursor (XtDisplay (Top ), XtWindow (Top ), cursor );
    Set the cursor on the top level, current popup, and display shells.
         XDefineCursor (XtDisplay (Top), XtWindow (Cur_shell), cursor);
    if (DM\_Address->shell[Disp_Num])XDefineCursor ( XtDisplay ( Top ), XtWindow ( Dm\_Address \rightarrow shell [Disp\_Num] ),
/ *
    Synchronize the display to cause \tau\star/
         XDefineCursor ( XtDisplay ( Top ), XtWindow ( Dm_Address->shell[Disp Num] ),
    XSync (XtDisplay (Top ), FALSE );
 */
    Normal return.
 \star/
    return (0);
/*
```
# tui\_wait.c

```
************
                                                   ****************
 * MODULE NAME: tui_stop_wait
 * This function restores the default cursor on all shell windows. This function
 * is called once the time-consuming operation is complete.
                                                                         *************/
 **********************************
int tui_stop_wait ( )
\left\{ \right./*
 * If called before any widgets have been initialized, return immediately.
 */
    if ( Top -- NULL )
        return ( 0 );
/*
    * Reset the cursor on the top level, current popup, and display shells.
 */
    XDefineCursor ( XtDisplay ( Top ), XtWindow ( Top ), None )1
    if ( Cur shell )
        XDef_neCursor ( XtDisplay ( Top ), XtWindow ( Cur_shell ), None );
    if ( Dm_Address->shell[Disp_Num] )
        XDefineCursor ( XtDisplay ( Top ), XtWindow ( Dm_Address->shell[Disp_Num] ),
                         None );
/*
    Synchronize the display to cause the new cursor to appear.
 */
    XSync ( XtDisplay ( Top ), FALSE );
/*
    Normal return.
 *I
    return ( 0 );\mathbf{I}
```
# tui\_wait.c

```
****************
 * MODULE NAME AND FUNCTION: ( cb_destroy_shell )
   This callback function is called whenever a shell widget is destroyed. This
 \starfunction clears the global variable (Cur_shell) which keeps track of the
 \bulletcurrent shell.
 XtCallbackProc cb_destroy_shell ( widget, closure, calldata )
    Widget widget;
                               /* Set to the widget which initiated this
                                 * callback function.
                                \star/
                               /* Callback specific data. This parameter
   caddr t closure,
                                * is set to button selected.
                                \star/
            *calldata;
                               /* Specifies any callback-specific data the
                                * widget needs to pass to the client.
                                \star/
\left\{ \right./ *
   Clear the current shell variable.
 \star/
   Cur\_shell = NULL;\primeNormal return.
 \star /
   return;
\mathbf{I}
```
Display\_Manage

un da Fe

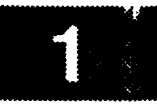

# Generic defaults. \*\*\*\*\*\*\*\*\*\*\*\*\*\*\*\*\*\*\*\*\*\*\*\* ATTACH POSITION \*topAttachment: ATTACH POSITION \*bottomAttachment: **ATTACH POSITION** \*leftAttachment: ATTACH POSITION \*rightAttachment: -adobe-courier-bold-r-normal--14-140-75-75-m-90-iso8859-1 \*fontList: white \*topShadowColor: black \*foreground: lightblue \*XmText.background: skyblue \*XmList.background: **FALSE** \*allowOverlap: \*traversalOn: TRUE # Accelerators.  $<$ Key>F1 \*mp file.Exit.accelerator: **<Key>F2** \*mp file.Enable Message.accelerator: **<Key>F3** \*mp file.Set Flight/Data.accelerator: \*mp file. Screen Dump. accelerator: **<Key>F4** \*mp\_disp.Select Display.accelerator: **<Key>F5** \*mp disp. Remove Display. accelerator: **<Key>F6 <Key>F7** \*mp disp.Freeze Display.accelerator: \*mp util. Enable PBIs. accelerator: **<Key>F8** \*mp\_limits.List Limits.accelerator: **<Key>F9** \*mp\_plot.List Plots.accelerator: <Key>F10  $F1$ \*mp file.Exit.acceleratorText:  $F2$ \*mp file.Enable Message.acceleratorText: F3 \*mp file.Set Flight/Data.acceleratorText:  $F4$ \*mp file. Screen Dump. acceleratorText: F<sub>5</sub> \*mp disp. Select Display. acceleratorText:  $F6$ \*mp\_disp.Remove\_Display.acceleratorText:  $F7$ \*mp disp. Freeze Display. acceleratorText: \*mp\_util.Enable PBIs.acceleratorText: F8 \*mp\_limits.List Limits.acceleratorText: F9 \*mp\_plot.List Plots.acceleratorText: F<sub>10</sub> \*\*\*\*\*\*\*\*\*\*\*\*\*\*\*\*\*\*\*\*\*\*\*\*\*\*\*\*\*\*\*\*\*\*\*\*\*\* # Defaults for buttons. \*\*\*\*\*\*\*\*\*\*\*\*\*\*\*\*\*\*\*\*\*\*\*\*\*\* \*OK.showAsDefault: 1 9 \*OK.leftPosition: \*OK.rightPosition: 25  $13$ \*OK.topPosition: 87 \*OK.bottomPosition: \*Cancel.leftPosition: 43 57 \*Cancel.rightPosition: 21 \*Cancel.topPosition: 79 \*Cancel.bottomPosition: \*Help.leftPosition: 76 90 \*Help.rightPosition: \*Help.topPosition: 21 \*Help.bottomPosition: 79 \*\*\*\*\*\*\*\*\*\*\*\*\*\*\*\*\*\*\*\*\*\*\*\*\*\* # Needed for the display window. \*\*\*\*\*\*\*\*\*\*\*\*\*\*\*\*\*\*\*\*\*\*\*\*\*\*\*\*\*\*\*\* 

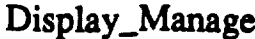

<u> Maria Alemania de la contrada de la contrada de la contrada de la contrada de la contrada de la contrada de l</u>

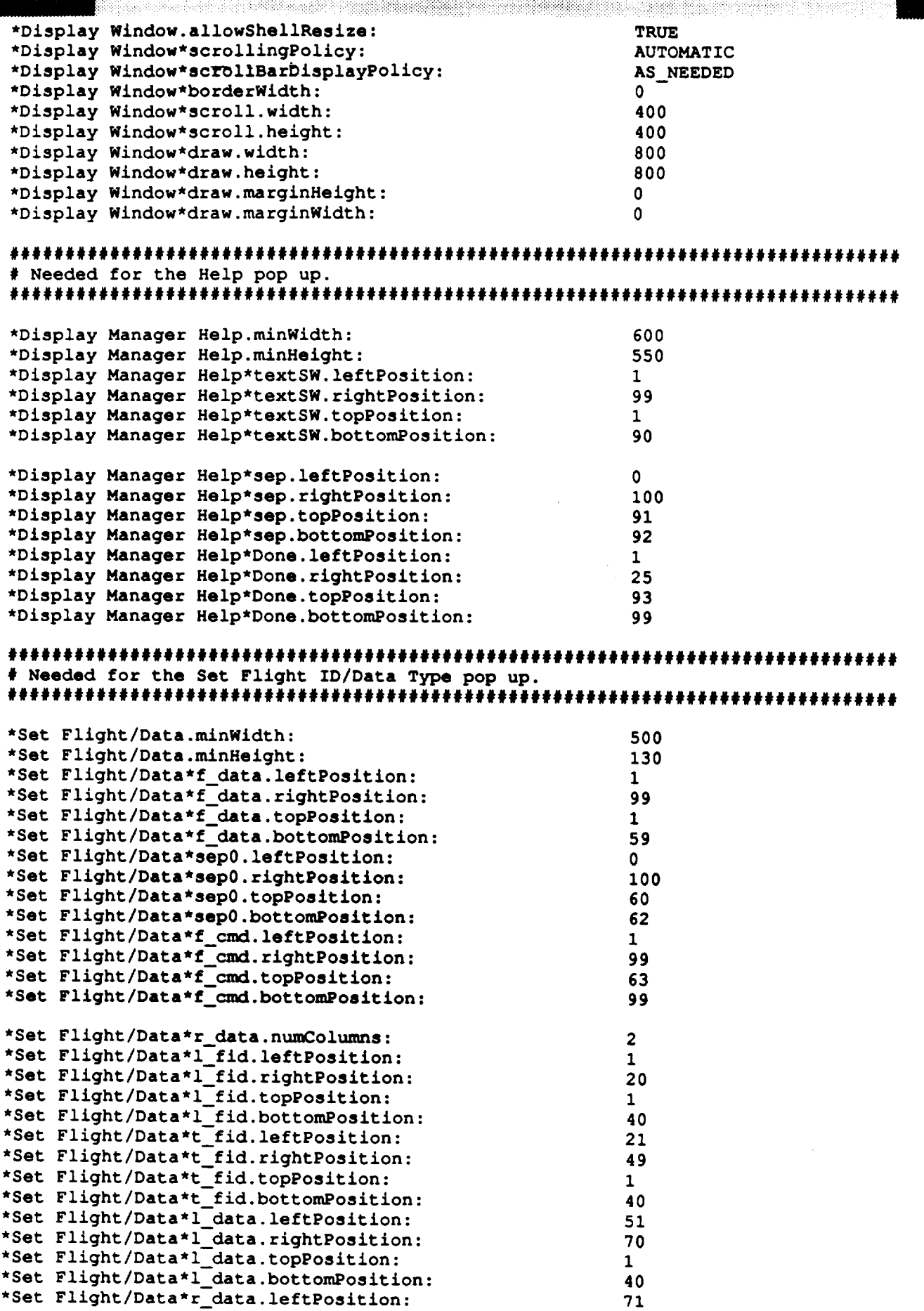

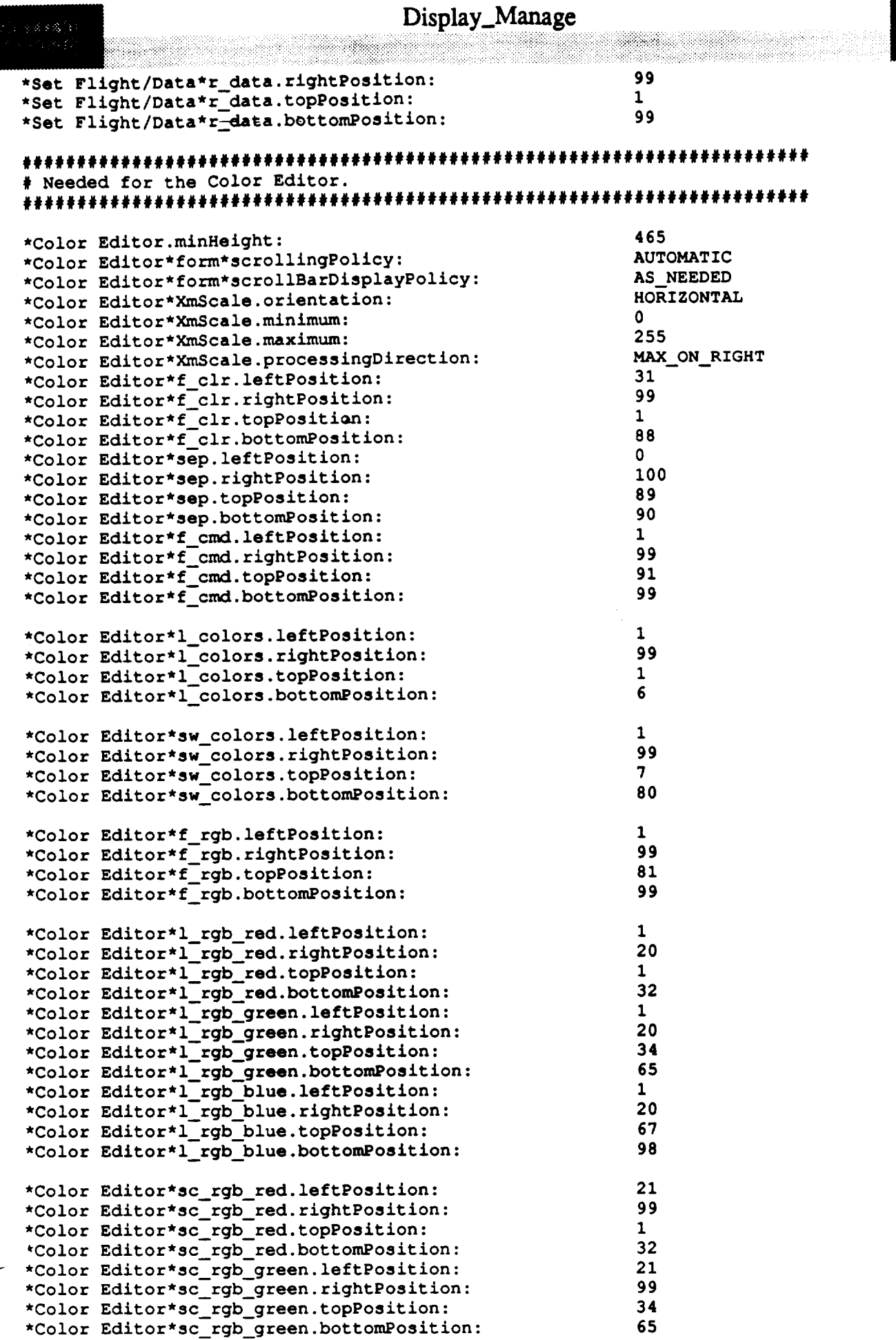

<u>.</u>

 $\sim$ 

\_\_\_\_\_

 $\overline{\mathbf{3}}$ 

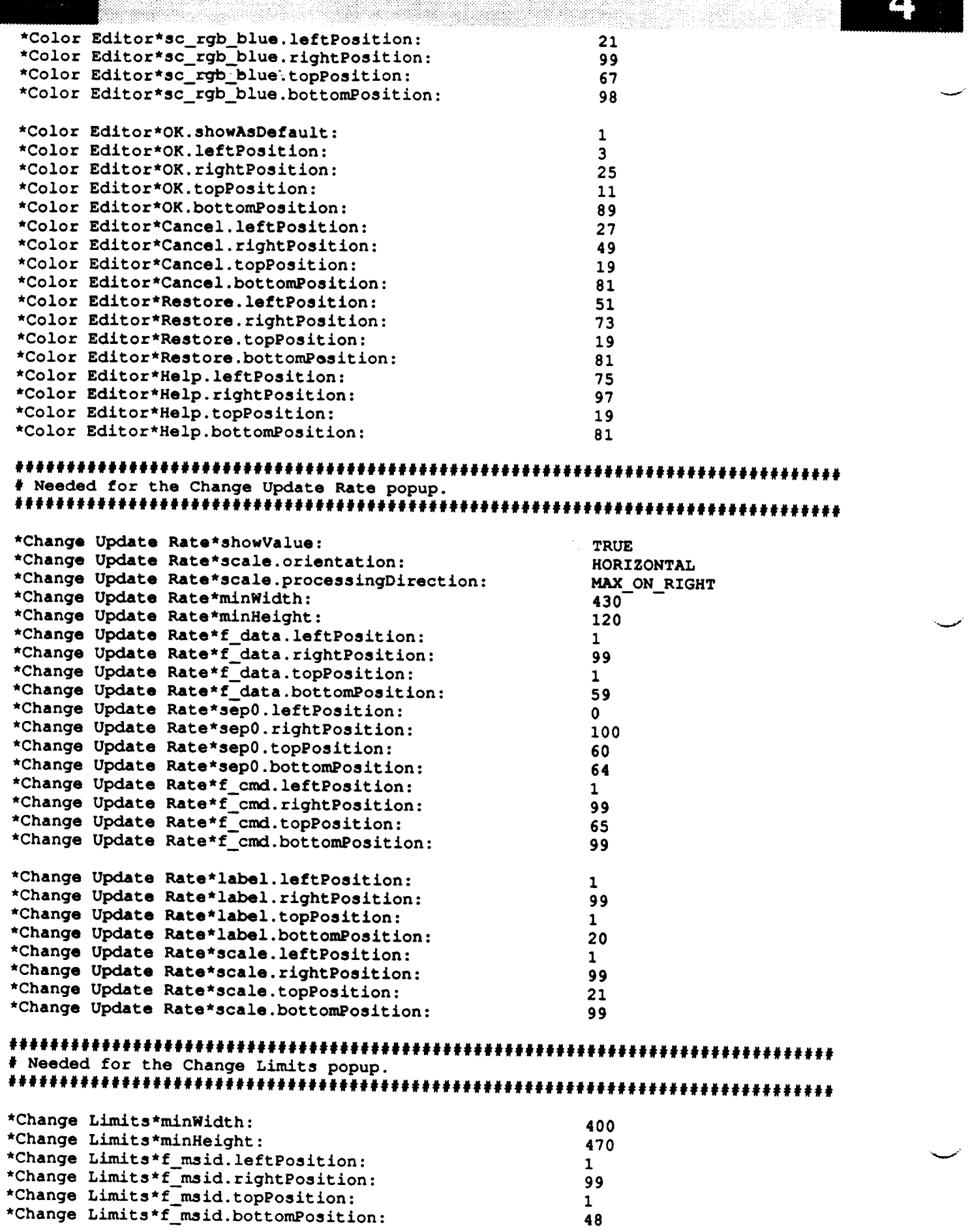

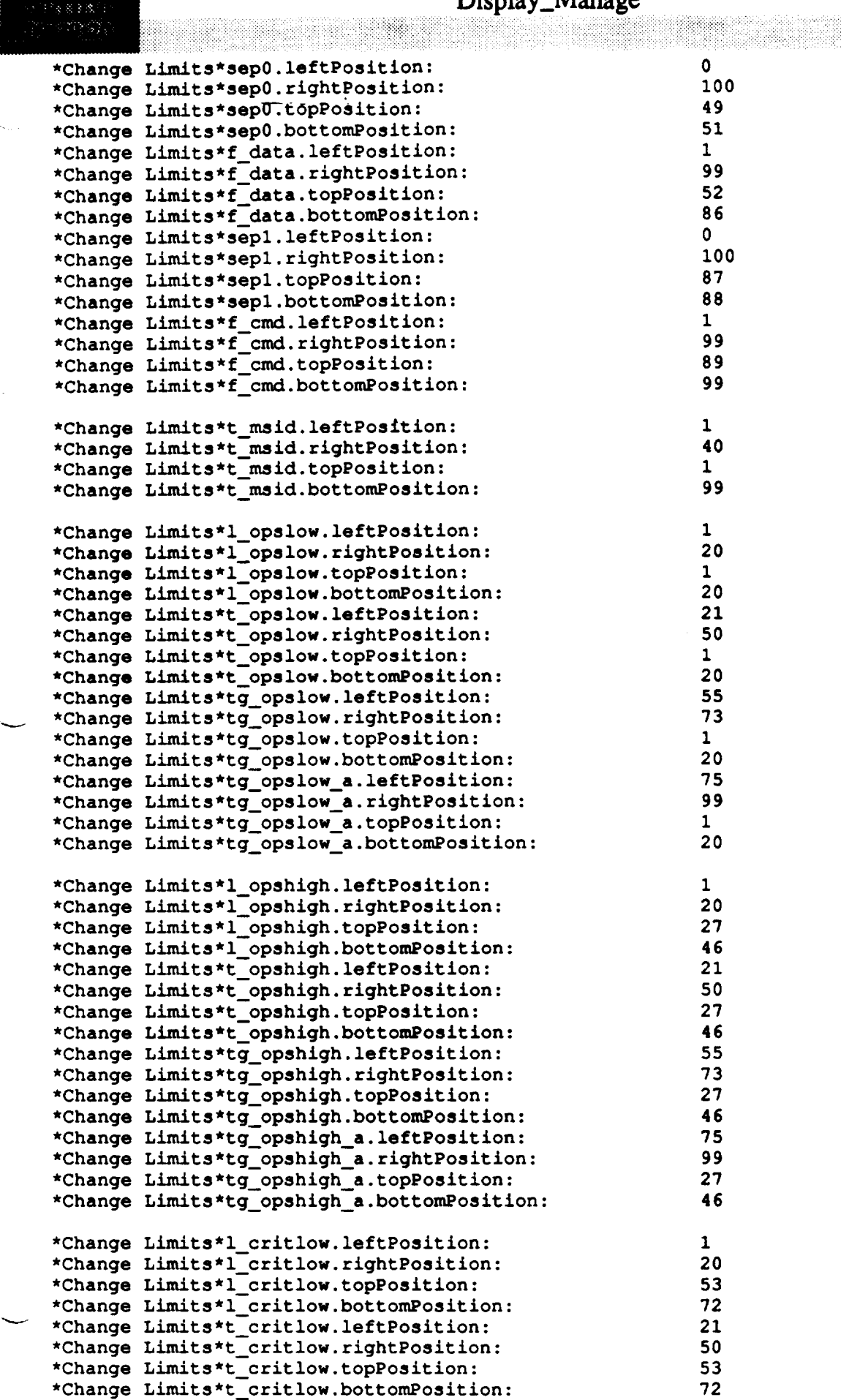

**\*Change Limits\*t\_critlow.bottomPosition:**

5

 $\frac{1}{2} \left( \frac{1}{2} \right) \left( \frac{1}{2} \right) \left( \frac$ 

88

.

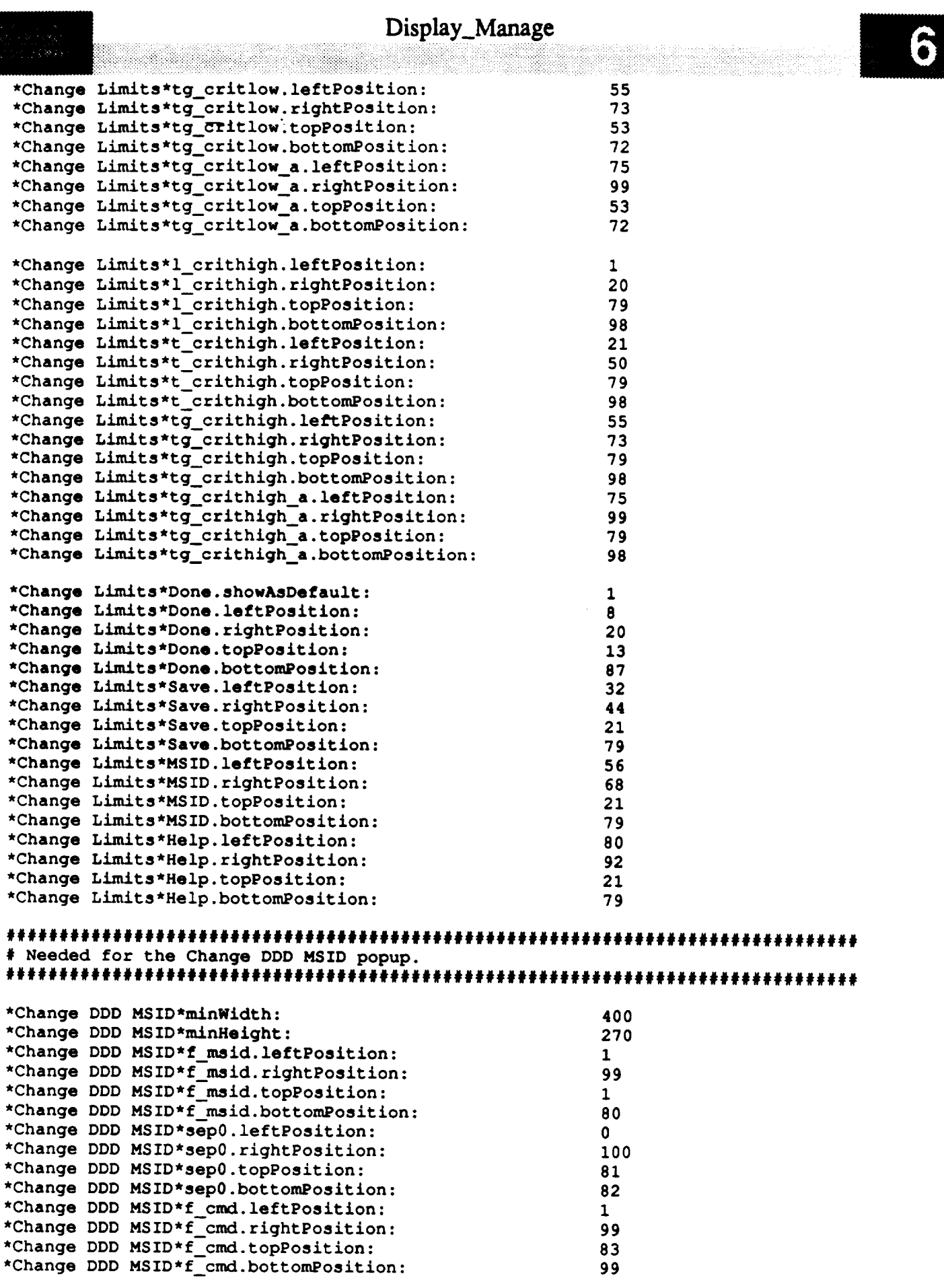

**\*Change DDD** MSID\*t **msid.leftPosition:** 1

 $\overline{\phantom{a}}$ 

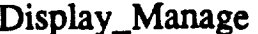

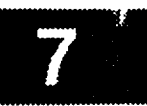

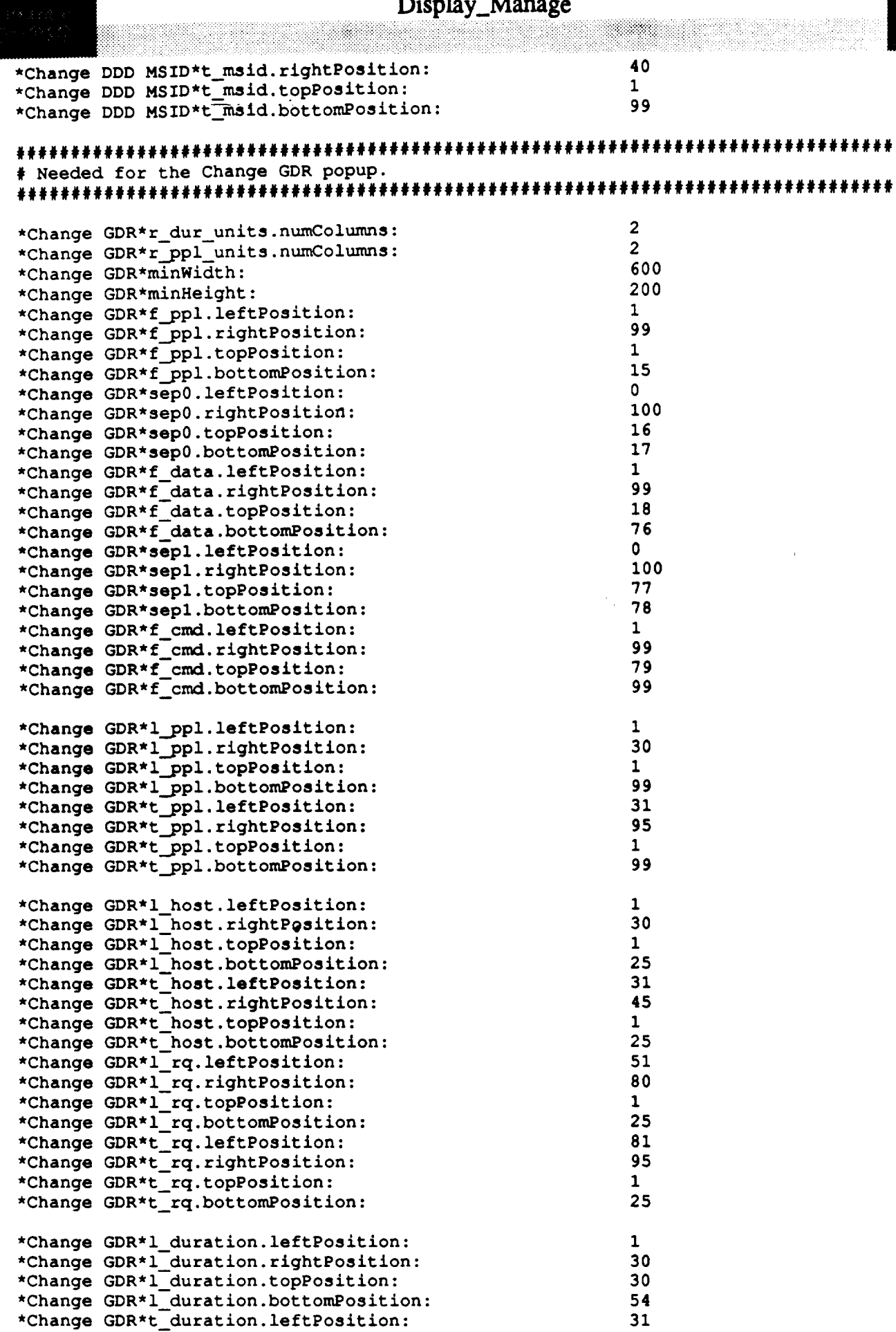

# **Display\_Manage**

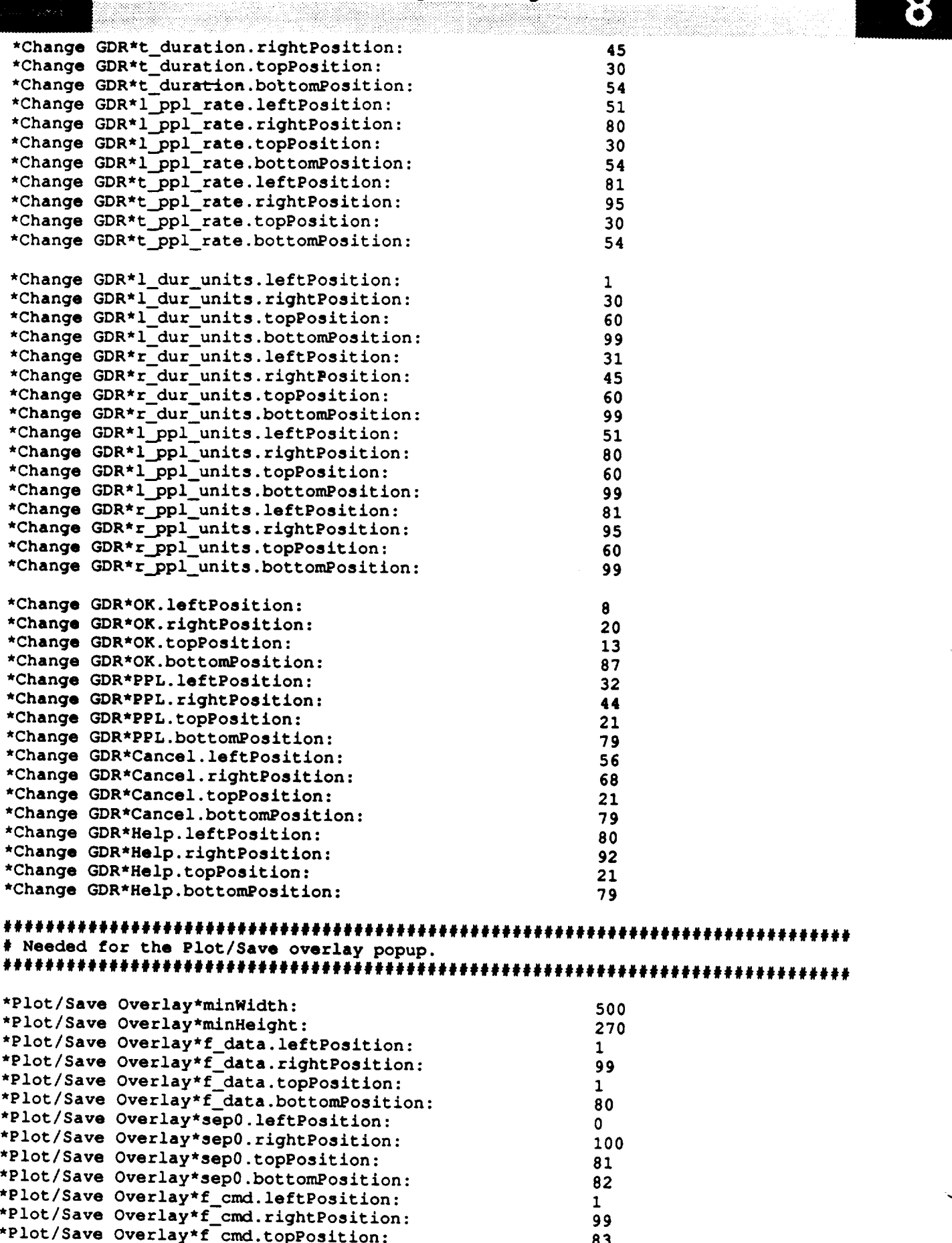

**\*Plot/Save Overlay\*f\_cmd.bottomPosition: 99**

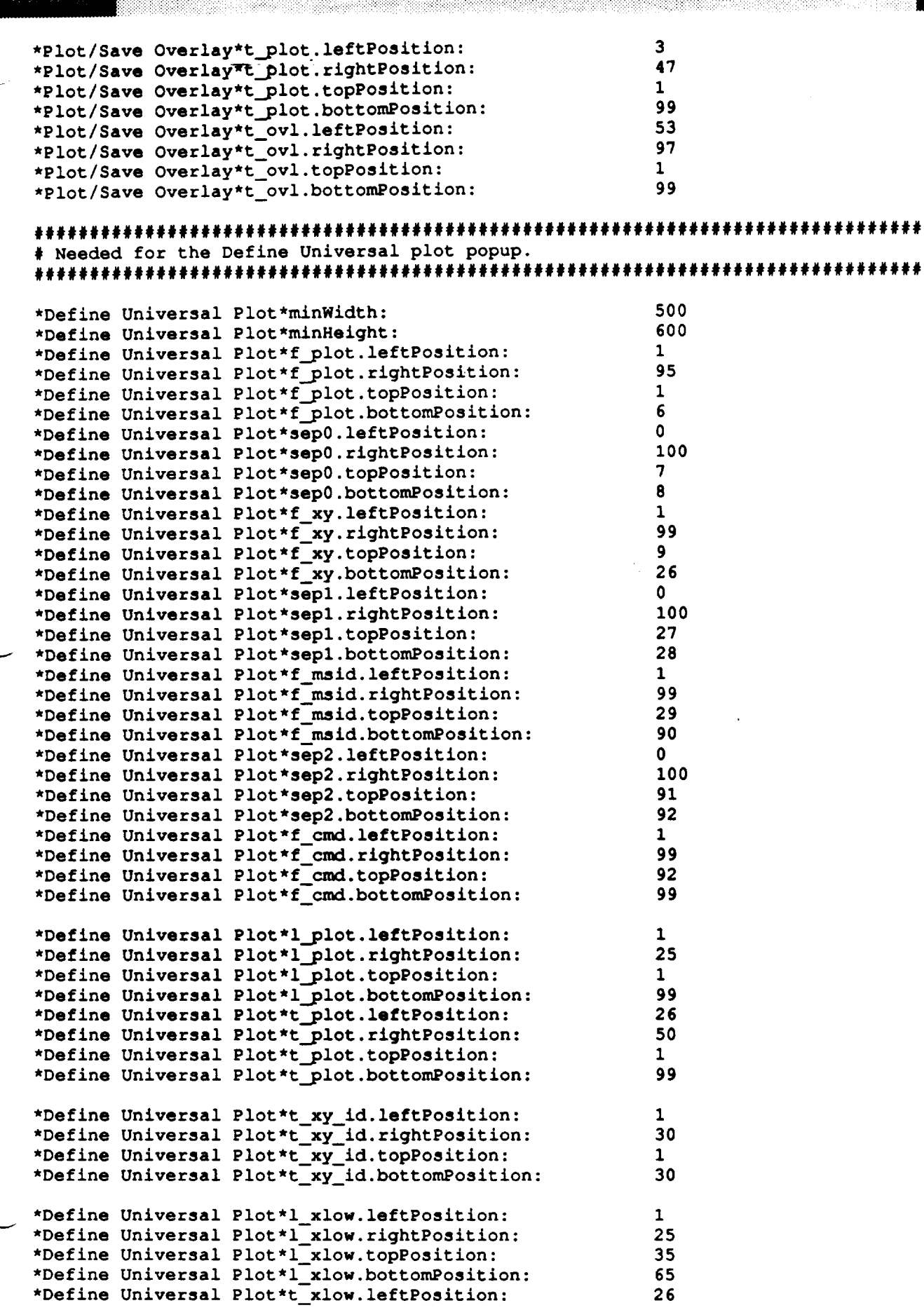

# Display\_Manage

10

inelli)

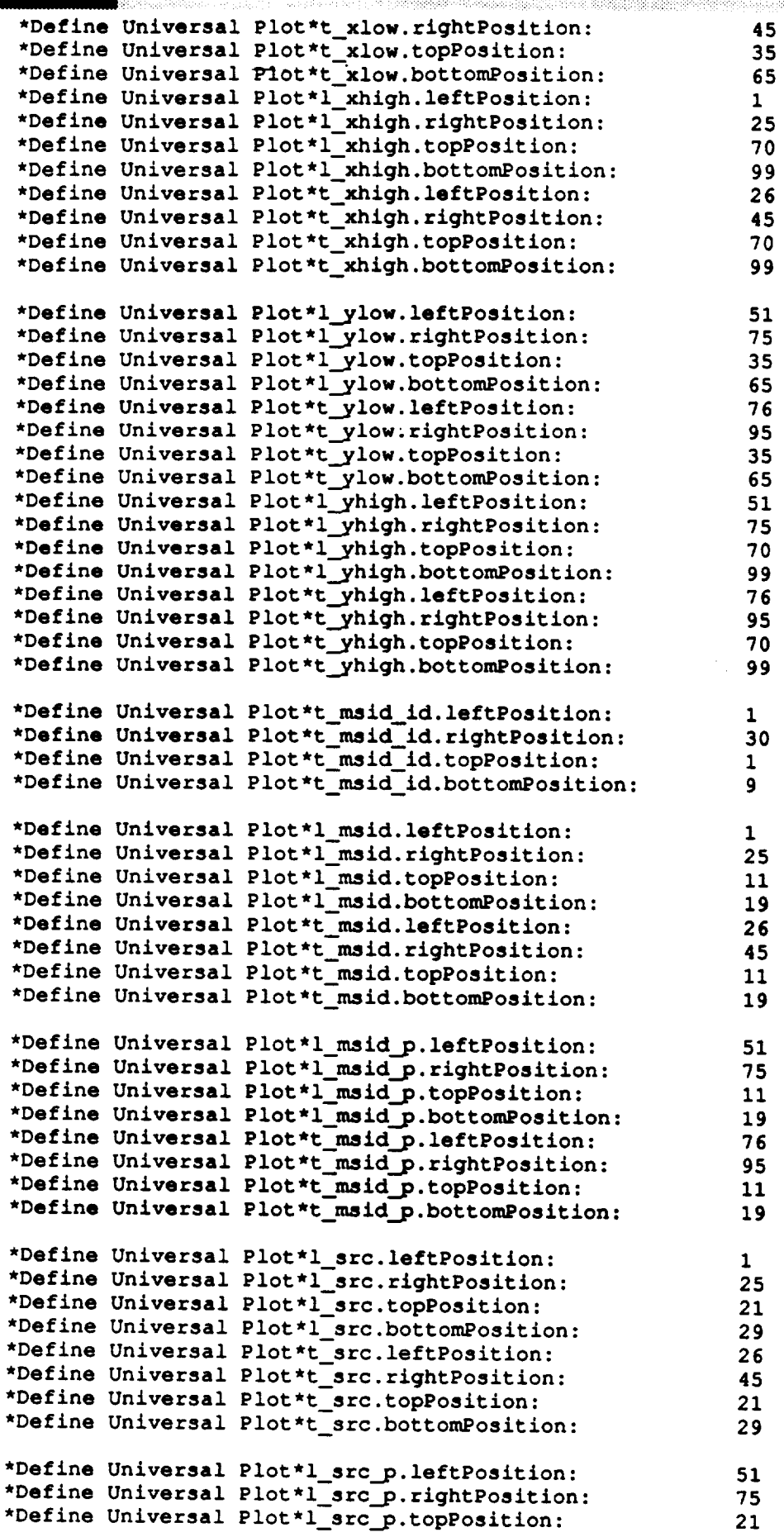

#### Display\_Manage **\*Define Universal Plot\*l\_src.\_p.bottomPosition: \*Define Universal Plot\*t\_src\_p.leftPosition:** \*Define Universal Plot\*t\_src\_p.rightPosition: **\*Define Universal Plot\*t\_srcp.topPosition: \*Define Universal Plot\*t\_src\_p.bottomPosition: 29 76 95 21 29 \*Define Universal Plot\*l** sample.leftPosition: **\*Define Universal Plot\*Isample.rightPosition: \*Define Universal Plot\*isample.topPosition: \*Define Universal Plot\*l\_sample.bottomPosition: \*Define Universal Plot\*r\_sample.leftPosition: \*Define Universal Plot\*r\_sample.rightPosition: \*Define Universal Plot\*r\_sample.topPosition: \*Define Universal Plot\*r\_sample.bottomPosition: \*Define Universal Plot\*l\_samplep.leftPosition: \*Define Universal Plot\*l\_sample\_p.rightPosition: \*Define Universal Plot\*l\_sample\_p.topPosition: \*Define Universal Plot\*l\_sample\_p.bottomPosition: \*Define Universal Plot\*r\_sample\_p.leftPosition: \*Define Universal Plot\*r\_sample\_p.rightPosition: \*Define Universal Plot\*r\_sample\_p.topPosition: \*Define Universal Plot\*r\_sample\_p.bottomPosition:** 1 **25 31 39 26 45 31** 45 **51 75 31 39 76** 95 **31 45 \*Define Universal Plot\*s axis no.listVisibleItemCount: 3 --** i **\*Define Universal Plot\*l axis no.leftPosition:** 1 **\*Define Universal Plot\*l\_axisno.rightPosition: 25 \*Define Universal Plot\*l\_axis\_no.topPosition: 47 \*Define Universal Plot\*l\_axis\_no.bottomPosition: 56 \*Define Universal Plot\*s axis no.leftPosition: 26 \*Define Universal Plot\*s axis no.rightPosition: 45** \*Define Universal Plot\*s\_axis\_no.topPosition: **\*Define Universal Plot\*s axis no.bottomPosition: 85 \*Define Universal Plot\*s\_axis\_no\_p.listVisibleItemCount:3 \*Define Universal Plot\*l\_axis\_no\_p.leftPosition: 51 \*Define Universal Plot\*l\_axis\_no\_p.rightPosition: 75 \*Define Universal Plot\*l\_axis\_no\_p.topPosition: 47 \*Define Universal Plot\*l\_axis\_nop.bottomPosition: 56 \*Define Universal Plot\*s\_axis\_no\_p.leftPosition: 76 \*Define Universal Plot\*s\_axis\_no\_p.rightPosition: 95 \*Define Universal Plot\*s\_axis\_no\_p.topPosition: 47 \*Define Universal Plot\*s\_axis\_no\_p.bottomPosition: 85 \*Define Universal Plot\*l\_xory.leftPosition: \*Define Universal Plot\*l\_xory.rightPosition: \*Define Universal Plot\*l\_xory.topPosition: \*Define Universal Plot\*l\_xory.bottomPosition: \*Define Universal Plot\*r\_xory.leftPosition: \*Define Universal Plot\*r\_xory.rightPosition: \*Define Universal Plot\*rxory.topPosition: \*Define Universal Plot\*r\_xory.bottomPosition:** 1 **25 87 96 26 45 87 99 \*Define Universal Plot\*OK.leftPosition: \*Define Universal Plot\*OK.rightPosition: \*Define Universal Plot\*OK.topPosition: \*Define Universal Plot\*OK.bottomPosition: \*Define Universal Plot\*Plot.leftPosition: \*Define Universal Plot\*Plot.rightPosition: \*Define Universal Plot\*Plot.topPosition: \*Define Universal Plot\*Plot.bottomPosition: \*Define Universal Plot\*Axis.leftPosition: \*Define Universal Plot\*Axis.rightPosition: 5** 17 13 **87 21 33 21 79 37 49**

**\*Define Universal Plot\*Axis.topPosition:**

**21**

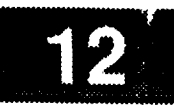

ł

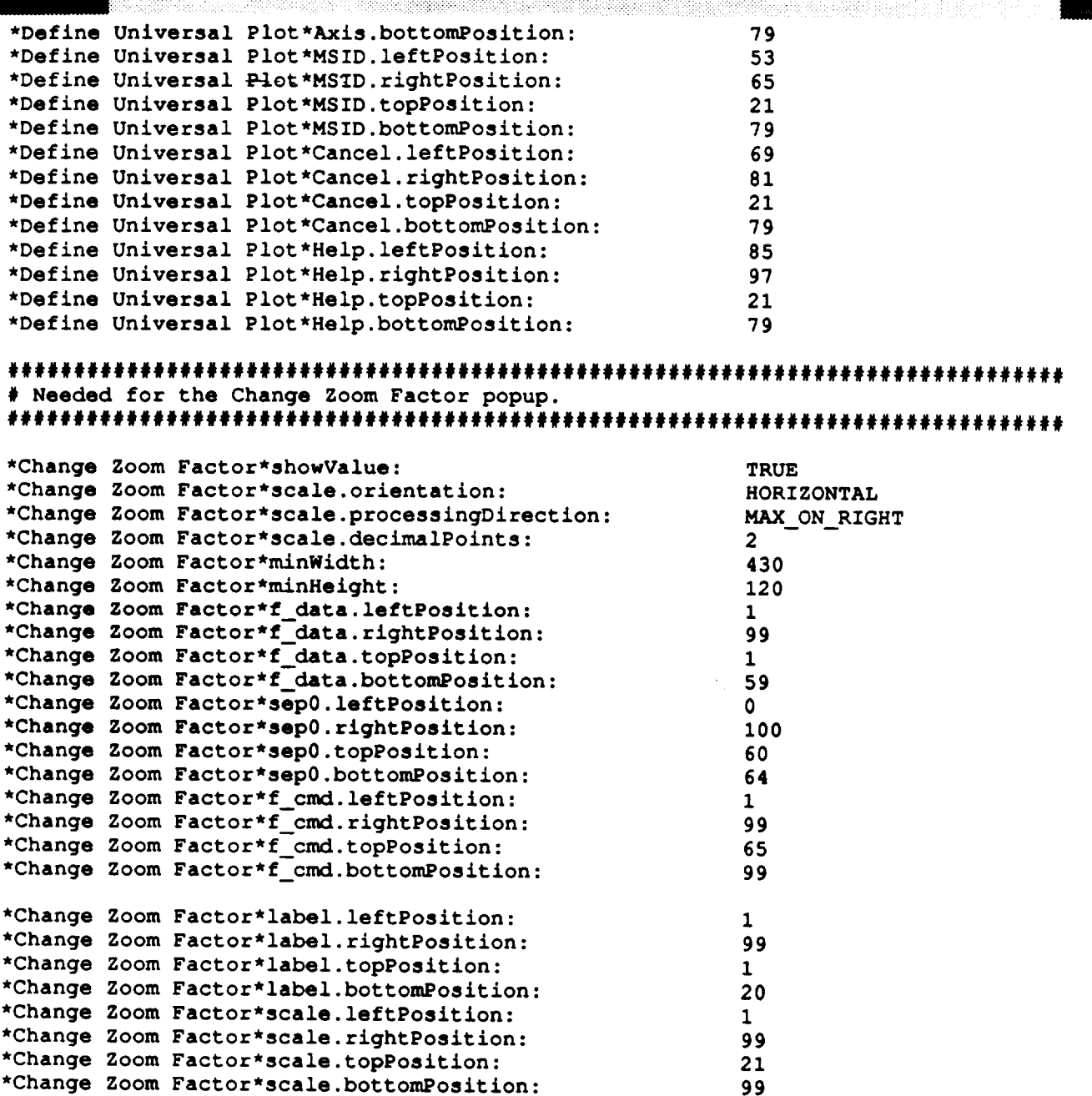

GDR **CHANGE RETRIEVAL**

**This function allows** the **user** to **change** the **Generalized Data Retrieval** source **on** the **workstation. The user** specifies **a PPL filename and** then **is a11owed** to **make updates.**

**CHANGE LIMIT VALUES**

!!!!:!!:!:i?i!:!!!i!:i:!

**This function allowe** \_he **user** to **change limit** sense **values for an MSID in real-time. When a limit is changed,** the **new** limit **is effective for all displays within** the same **work**station, **flight, data** type, **and position ID.**

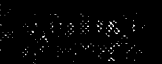

### DEFINE UNIVERSAL PLOT

**This function allow--3** the **user** to **define a universal plot. This enables the user** to **define in real-time certain fields in a plot definition file** that **were build during display build time.**

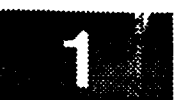

## DISPLAY OVERLAY

**This function allo\_** the \_ser to **display an overlay file.**

#### EDIT **COLORS**

**This function presents a grid which represents** the **color map used by** the **Display Manager.**

The user can both **review** the **colors used and** make **changes** if desired. The changes will only affect the colors within the Display Manager. The changes will not affect other clients.

To **change a color,** first select the appropriate rectangle in the grid of colors. The Red/Green/Blue **scales** at the bottom of the window will change to reflect the makeup of the color. Next adjust the color by positioning the scales to the left or to the right. Moving the scales to the left reduces the intensity of the **Red/Green/Blue** component in the color; moving the scales to the right increases the intensity.

To save changes use the OK button. To cancel changes, select CANCEL. The RESTORE button can be used to restore the color map without exiting from the window.

ng matangan<br>Bilang Pilipinan

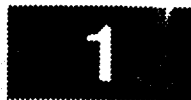

## ENABLE/DISABLE **ALARMS**

**This toggle function allows** the **user** to **enable and disable alarms.**

ENABLE/DISABLE ALL LOGGING

This function allows the user to enable and disable use of all log files.

i

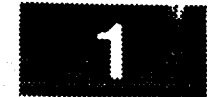

ENABLE/DISABLE LOGGING

**This function allow\_** \_he user to enable **and disable** use of a log file.  $\sim$ 

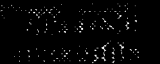

# ENABLE/DISABLE **MESSAGES**

**This** toggle **functiun** allo\_s **the user to enable or disable** the **display of popup messages.**

**All messages generated by** the **Display Manager are routed** to **the Advisory system. If popup messages are enabled, all messages will also be displayed via a popup window. A popup message window will remain displayed until removed by the user. The popup will** not lock **out input for other windows.**

Only **one** popup **message will** be displayed **at a** time. **If a** popup **message is not removed and another message is pending,** the **first will be replaced by** the **new popup.**

! i!i,

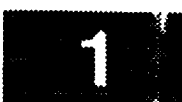

# **ENABLE/DISABLE PBI' S**

**This** toggle **function** allows the user **to enable or** disable input to defined PBI's.

**EXIT**

THE WAL TEXTOR

**This function** terminates **the current display and causes** the **Display Manager to exit. This action will not halt other displays running on different IGP's.**

### **SET FLIGHT ID AND DATA TYPE**

**This function alloWS** the **user** to select the **flight ID and** the data stream type.

**The flight ID is any** valid **flight active on** the **workstation.** The data stream type is any of the valid types displayed in the forms radio box.

er

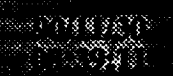

## FREEZE/KESTART DISPLAY

This toggle functi<del>on</del> allows the user to freeze or restart the current displa

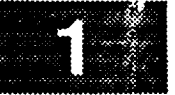

**keys**

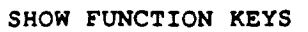

**This** function displays a menu which lists all the defined **function keys.**

 $\sim$ 

# list\_limits

MAG

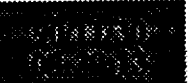

LIST **LIMITS**

**This** function list-5 \_ii available limit **files and** their current **status** and allows the user to **start** or stop a limit group (file).

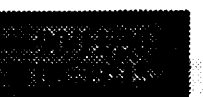

# LIST PLOTS

This function lists all available plot files an their current status and allows the user to start or stop a plot.

.......... i :i:

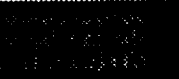

**REMOVE DISPLAY**

**This function removes** the **current display.**

**The** display is removed and the **user** is allowed to select another **display** or use **functions** which do not require a display to be initialized. Note that this **function** does not cause the Display Manager to terminate.

 $\cdots \cdots \cdots \cdots$ 

**RESET ZOOM**

**This function allows** the user to set the zoom **factor** back to the default of 1.0

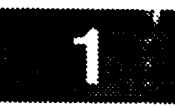

 $\overline{a}$ 

س .

**SAVE DISPLAY OVERLAY**

**This function allows** the **user to save a plot data file as a display overlay file to be used at some future date.**

V

v

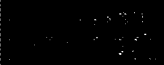

### SCREENDUMP

**This function is used** to **generate** a dump **of** the current screen.

**The contents will** be dumped to the hardcopy device **defined for** the **workstation. Note** that **for best results, first freeze** the **display with** the **desired information and** then select the screen **dump function. This is not** required, **but will yield** better **results.**
#### **SELECT DISPLAY**

**This function presents a list of** the **available display** \_ **files and allows a display** to **be selected.**

The **selected** display **will** be started and **will replace any** display already initialized. This is the normal manner of initializing a display.

Note that the **list** of **files contained in** this window **is** saved during the first use. Subsequent uses of this window will require much less initialization time. Note also that if a new display is added after this list is build, the display will not appear in the list unless the user exits and restarts the Display Manager.

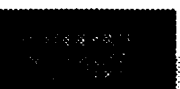

 $\cdots$ 

en S

SET ZOOM

This function allows the user to set the zoom factor to a new value.

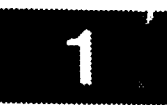

4

호만 봤네요?

aran i

**UNLATCH ALL DDD'S**

**This function allows the user to unlatch all Digital Display Driver (DDD) MSID's.**

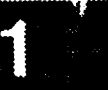

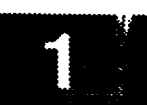

**UNLATCH** DDD MS **ID**

**This function allows the user** to **unlatch a specific Digital Display Driver (DDD) MSID.**

#### **UPDATE RATE**

**This function allows** the **user** to set the **display update rate.**

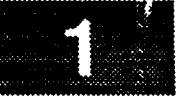

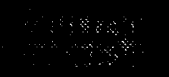

Materialan<br>Materialan

ales Bibliothe<br>Stad Bibliothe

ZOOM

This function allows the user to select the area which will be zoomed.

## **ATTACHMENT 2- Data Handler Stub** Code

```
ds_connect.c
         1800 WWW.SERVER PORT OF CARTER
      * ds_connect - STUB VERSION. Returns the source # in the env_key for
             * use by ds_getkeys to open the proper mdef file.
                                                             v
 *
 * RLK 8/27/90
             ******************************************************************************
* Include files
 #include <stdio.h>
#include <ds/ds.h>
#include <ds stub.h>
                        /* defined constants */
#include <FCcplus.h>
#include <FCdebug.h>
                        /* debug macros */
#include <wex/wex.h>
* Externals
 extern int errno;
* Function
int ds connect(source,option)
  char *source; /* data source for stream */ v
  char *option[]; /* list of stream options */
{
D(fprintf(stderr, "ds connect: source - %s, flight - %s, stream type - %s, options - %s\n"
, source, option[0], _ption[l], option[2]}};
  if (IS_EVN(source))
     return (EVN} ;
  if (IS_MTM(source))
     return (MTM) ;
/*
  if (IS_GDR(source}} |
     fprintf(stderr, "ds_connect: GDR source not supported\n");
     errno - E_DSINVSRC;
     return(INVALID};
  )
  if (IS_USR(source}} {
     fprintf(stderr, "ds_connect: USR source not supported\n");
     errno - E_DSINVSRC;
     return(INVALID);
  )
\star/if (IS_GDR(source})
     return(GDR);
  if (IS_USR(source))
     return(USR);
```
- **if (IS NDM(source)) return (NDM) ;**
- **if (IS\_PTM(source)) return (PTM) ;**
- **if (IS\_PPM(source)) return (PPM) ;**

**fprintf(stderr, "ds\_connect: unknown** source **not** supported\n"); **errno -** E **DSINVSRC;** return(INVALID);

### **ds\_discon.c**

**#include <stdio.h>**

```
int ds__discon(env_key)
     int env_key;
{
     return(O) ;
}
```

```
ds_getkeys.c
                         *************************
                STUB VERSION.
  ds_getkeys -
                (1) create decom entry for each msid
                (2) create a keylist of data sizes in bytes
                (3) set key_count to #msids
      The decom entry will be generated in the following way:
         length - (bits) read from msid.def
                     (length + status (32 bits))/8 (if numeric)
         size - (bytes)length +4 (if text)
         offset - accumulated as msids are processed, offset += size
         num_samps - set to 1 (check to assure <= msid_list->sample_cnt)
         error - may be set if requested sample too large, etc
         attribute - from msid.def
 \star\ddot{\phantom{a}}The keylist will have 3 entries per msid:
 Á
         length of one sample in bytes (decom->size - 4)
 \starlow scale value These values used by ds_getparms
 \starhigh scale value to try to generate meaningful random data.
 \star÷.
      The data will be generated in the following way:
 ż
 \bulletFor each numeric msid, a random # will be calculated
 é
         which is \leq the maximum value representable in the # of
 ÷
 ÷
         bits in the length.
         For textual msids, a random index into an array of strings
         (defined in #define) will be generated, and <length> chars
         copied to the file.
 * This program is part of the Data Acquisition stub for DB/DM enhancement
 * at SwRI.
 * Ronnie Killough 8/28/90
                          Include files
 #include <stdio.h>
#include <ds/ds.h>
#include <ds_stub.h>
#include <FCcplus.h>
                            \frac{1}{x} defined constants \frac{1}{x}/* #include <FCdebug.h>
                               \frac{1}{\pi} debug macros */
#include <wex/wex.h>
Globals
             **************
extern int errno;
Functions
 int ds_getkeys(environment_key, input_msids, meta_keylist, meta_decom,
            meta_data_values)
int environment key;
                      /* Environment key returned from ds_connect */
p input input msids;
                      /* File or buffer input list of MSIDs */
```
#### **ds\_.getkeys.c**

```
...... i l ii i ii!iiii iiiill iii ii;iil;ill ii!:iliiii!!ii!
int **meta_keylist; /* Place to store pointer to key list */
p_decom **meta decom; /* Place to store pointer to decom table */
char **meta_data_values; /* Place to store pointer to data value buffer*/
{
    FILE *tp;
        /* pointer to MSID files */
    FILE *mdp;
        /* ptr to mdef file */
    parm_ent *msidlist, *input_msid_list;
        /* pointer to msid parm_ent list */
    p_decom *decom;
        /* local ptr to decom tables */
    struct mdef_node md[MAX_DEF];
        /* list of msid.def records */
    int num md;
        /* _umber of msid.def entries */
    int key_count;
        /* num msids for this source */
    int *keylist;
        /* list of data widths for each msid */
    int i, j;
        /* local temps */
    int offset;
        /* local offset */
    int found;
        /* boolean */
    char *data values;
        /* local ptr to dv buffer */
    char tfn[15];
        /* diag filename */
    char fn[10];
        /* file name holder for mdef file */
   D (fprintf (stderr, "START ds_getkeys\n") ) ;
/*
 */
   Check for valid key
    switch (environment_key) [
        case GDR:
            key_count - ds_rdppl(input_msids.parmin, &input_msid_list);
            break;
        case USR:
            fprintf(stderr, "ds_getkeys: invalid environment key %d\n", environment_key);
            return(-1);
            break;
        default:
            input_msid list- (parm_ent *) input_msids.parmin;
            break;
   )
/*
 */
   Output intro line to display
   D(fprintf(stderr, "ds_getkeys: environment_key - %d, parmsrc - %c\n", environment_key_ _
```
**input\_msids.parmsrc));**

**/\***

```
* Output MSIDs to file for diagnostics
 */
#ifdef DEBUG
   sprintf(tfn, "%s/%s.%d", DATA_DIR, "msids", environment_key);
    if (!(tp - fopen(tfn, "w")))
        fprintf(stderr, "Unable to open diagnostic output file %s.\n",tfn);
    else {
        for (msid_list - input_msid_list; *(msid_list->name); msid_list++)
            fprintf (tp, "%s\n", msid_list->name)
        fclose (tp)
    )
#endif
/*
    Count the number of msids for key count
 */
    key_{\text{count}} = 0;
    for (msid_list - input_msid_list; *(msid_list->name)_ msid_list++)
        key_count++;
/*
    Allocate memory and copy pointers to calling parms
 \starkeylist = (int * ) malloc((key_count * 3) * <b>sizeof(int))</math>decom - (p_decom *) malloc(key_count * sizeof(p_decom));
    if ((keylist -- NULL) I) (decom -- NULL))
        return(-1);
    *meta_keylist - keylist;
    *meta decom - decom;
/*
    Read in the MSID data file for this source
 */
    sprintf(fn, "%s/%s.%d", DATA_DIR, md_fn, environment_key);
    if (!(mdp- fopen(fn, "r"))) {
        fprintf(stderr, "Unable to open %s. Run mk_mdef on fg file.\n",fn);
        return (-1)
    \mathbf{I}num md - 07
    fscanf(mdp, "%s %Id %d %d %d\n", md[num_md].msid, &(rod[hum_rod] .length), &(md[num_md]._
ttribute), & (md[num_md] .low_scale), & (md[num_md] .high_scale) )
    num md++;
    while (!feof(mdp) && hum md < MAX DEF) {
        fscanf(mdp, "%s %Id%d %d %d\_", md[num_md].msid, &(md[num_md].length), &(md[num_m
d].attribute), &(md[num_md].low_scale), &(md[num_md].high_scale));
        num md++;
    J
    num md- num md - I;
    fclose (mdp);
```
#### ds\_getkeys.c

```
ds_getkeys.c
     Loop through MSIDs, find in mdef list, fill in decom record
     /* Set up pointers, counters */
     offiet = 0;msid_list = input_msid_list;
     /* Loop through */
     for (i=0; i<key_count; i++) {
          \frac{1}{2} find this msid record */
          \text{found} = 0;for (j=0; j<=num\_md; j++) {
               if (!strncmp(md[j].msid, msid_list->name, MSID_LEN)) {
                   found = 1;<br>
break;\mathbf{D} \mathbf{r} eaks, \mathbf{D} \mathbf{r}\mathbf{I}\mathbf{I}if (!found && environment_key != GDR) {
              fprintf (stderr, "ds_getkeys: msid %s not found...run mk_mdef for this display.
\ln", msid_list->name);
               fprintf(stderr, "ds getkeys: msid %s not found...run mk_mdef for this display.
          return(-1);<br>}
          /* create decom entry */
          decom ->length = (int) md[j]. length;
         decom->attribute = (char) md[j].attribute;
          if (md[j]).attribute - 'A')
                                                        /* text...length is in bytes */
              decom \rightarrow size = decom \rightarrow length + 4;i<sub><b>A</sub> h i h i h i h i h i h i h i h i h i h i h i h i h i h i h i h i h i h </sub>
              decom->size - decom->length + 4;
         decom->num_samps = 1;<br>if (decom->num_samps < msid_list->sample_cnt)
         decom->error = SAMP2LG;<br>else
          if \alpha decom-
              decom\rightarrowerror = NULL;
         /* place data width and low/high scale values in the keylist */
         * keylist = decom->size - 4; /* keylist = byte size of sample */<br>keylist ++;
         *keylist = md[j].low_scale;
         keylist++;
         *keylist = md[j].high_scale;
         /* copy offset to decom */<br>decom->offset = offset;
                                            /* offset is offset into dv buffer */
         \text{offset} += decom->size;
         \frac{1}{2} increment the pointers */
D(fprintf(stderr, "ds_getkeys: msid %s length %ld size %ld attribute %c key_count %d\n", msid_list->name, decom->length, decom->size, decom->attribute, i));
```
keylist++;

#### **ds\_setkeys.c**

```
decom++;
        maid list++;
    }
/*
   Allocate memory for the data value buffer and copy address to parm
 \star*/
    data_values - (char *) malloc((unsigned int) offset);
    D(fprintf(stderr, "address is %id\n", (unsigned long) data_values));
    *meta_data_values - data_values;
/*
    Return key count
 */
    D(fprintf(stderr, "END ds_getkeys\n"));
    return(key_count);\mathbf{I}
```

```
ds_getparm.c
                           *******************
                 STUB VERSION. Generates <key_count> data of length
  ds_getparms -
                  <keylist> and places in the data value buffer.
       The data will be generated in the following way:
          For each numeric msid, a random # will be calculated
          which is \leq the maximum value representable in the # of
          bits in the length.
          For textual msids, a random index into an array of strings
          (defined in #define) will be generated, and <length> chars
          copied to the file.
 * This program is part of the Data Acquisition stub for DB/DM enhancement
 * at SwRI.
 * Ronnie Killough 8/28/90
 /*******************
                      Include files
                     ********************
                    \frac{1}{\pi} standard I/O declarations */
#include <stdio.h>
#include <ds/ds.h>
                       /* DA constant definitions */
#include <ds_stub.h>
#include <constants.h>
#include <wex/wex.h>
int ds_getparms (env_key, key_count, keylist, decom, buf ptr)
                           \frac{1}{\pi} environment key entry number */
          env_key;
   int.
                            /* number of keys in keylist */
   int.
          key_count;
   int.
                            /* pointer to array of keys */
          *keylist;
   p decom *decom;
                            /* pointer to decom array */
   char
          *buf_ptr;
                            /* pointer to data value buffer */
/* int
                            /* option to indicate cycle retrieval */
         cycle_check;
                            /* not sent if FAC set */
\mathbf{f}char *dvb;
   p_decom *dcm;
   long status_selector;
   int *key;
   int cnt;
   static float *e val;
   static long *f_val;
   static double *d val;
   static double msid_value = 0.0;char *t_val = "This is a default string which doesn't do anything";
   static long *status;
   static int first call = 1;
                       /* extracted keylist parms */
   int len, low, high;
   static long stat[7] = {
          DEAD_DATA, MISSING_DATA, STATIC DATA, LIMIT HIGH, LIMIT LOW,
          CRITICAL_HIGH, CRITICAL LOW };
   static char def text[5] [50] = (
      "AAAAAAAAAAAAAAbbbbbbbbbbbbbcCCCCCCCCCCDDDDDDDDD",
```

```
ds_getparm.c
        -aaaaaaaaaaaaaaBBBBBBBBBBBBBBcccccccccccoDDDDDDDDD",
        -EEEEEEEEEEEEEEFFFFFFFFFFFF_HHHHHHHHHHH"
   );
   D (fprintf (stderr, "START ds_getparms, source %d\n", env_key) )
/ *
   Allocate memory, if first call
\star*/
    if (first_call) {
        f val - (long *) malloc (sizeof (long)) ;
        e<sup>\overline{\phantom{a}}</sup>val = (float *) malloc(sizeof(float));
        d-val - (double *) malloc (sizeof (double)) ;
        status - (long *) malloc (sizeof (long)) ;
        first_call - 0;
    \mathbf{I}/*
   Cycle through keylist, generating random data
 */
    /* initialize pointers and counters */
    dvb - buf_ptr;
    key - keylist;
    dcm - decom;
    for (cnt-0; cnt<key_count; cnt++) {
    D(fprintf(stderr, "cnt - %d key - %id offset - %id length - %Id size - %id
attribute - %c\n", cnt, *key, dcm->offset, dcm->length, dcm->size, dcm->attribute));
    /* for each maid, generate the random data and put in buffer */
        dvb - buf_ptr + dcm->offset;
/*
        Generate random status character
 */
        *status - 0;
/*
        status_selector - random() % 7;
        *status |= stat[status_selector];
,/
        memcpy(dvb, status, 4);
        len - *key;
        key++;
        low = *key;key++;
        high - *key;
        D(fprintf(stderr, "**** len %d low %d high %d\n", fen, low, high));
        switch (dcm->attribute) {
            case 'A' : /* text */
                         *f val - random() % 5;
```
#### **ds.=getpann.c** strncpy(t **val, def\_text[\*f\_val],** len); memcpy(dvb+4, **t\_val,** len); **D(fprintf(stderr, "%Id%s\n", \*(long \*) (dvb), (char \*) (dvb+4))); break;** case 'F': **/\*** long **\*/ \*f\_val - (long) ((random() % (high -** low **+** 1)) **+** low); **memopy(dvb+4, f val,** len); **D(fprintf(stderr, "%id%id\n", \*(long \*) (dvb), \*(long \*) (dvb+4))); break;** case 'E': **/\* float \*/ \*e\_val - (float) (random() % (high - low +** 1) **+ low); memcpy(dvb+4, e\_val, len); D(fprintf(stderr, "%1d%f\n", \*(long \*) (dvb), \*(float \*) (dvb+4))); break; case 'D': /\* double \*/ \*d\_val - (double) (random() % (high - low +** 1) **+ low); memcpy(dvb+4, d\_val,** len); **D(fprintf(stderr, "%id%f\n", \*(long \*) (dvb), \*(double \*) (dvb+4))); break; default: \*d val - (double) (random() % (high - low + I) + low); memcpy(dvb+4, d\_val, len); D(fprintf(stderr, "%id%f\n", \*(long \*) (dvb), \*(double \*) (dvb+4))); break;**  $\mathbf{I}$ **dcm++; key++;**

**\_** J

 $\mathbf{I}$ 

**D(fprintf(stderr, "END ds\_getparms\n"));**

 $\mathbf{I}$ 

#### **ds\_rdppl.c**

```
*****************************
* ds_rdppl
* This is a part of the STUB version of data acquisition.
* This is a part of the 510b verbical of data requirements<br>* It reads the data for the GDR data sources from the ppl file into a
* It reads the data for the obstance serves seem on Fr.
* decom entry for each.
 * set the sample count to 1 since is blank in ppl file
                                                                  *************/
#include <stdio.h>
#include <ds/ds.h>
#include <ds stub.h>
#include <wex/wex.h>
int ds rdppl(pfn, msids)
   char *pfn;
   parm_ent **msids;
{
   char *get_token();
   char *calloc();
   parm_ent *msid;
   FILE *fp;
   int key_count;
   char buffer[256];
   char *bptr;
   D (fprintf (stderr, "START rdppl\n") ) ;
/*
   Open ppl file
 */
    fp - fopen(pfn, "r");
    if (fp -- NULL) {
        fprintf(stderr, "Unable to open PPL file %s\n", pfn);
        return(-1);
    )
/*
   Count # records (so can allocate contiguous memory for all)
 \star*/
    fscanf(fp, "%s\n", buffer);
    key count = 1;while (!feof(fp)) {
        fscanf(fp, "%s\n", buffer);
        key_count++;
    )
    D(fprintf(stderr, "key_count is %d\n", key_count));
/*
    Allocate memory for the msids
 */
    *msids - (parm_ent *) calloc(key_count, sizeof(parm_ent));
    msid = *msids;
```
**/\***

#### ds\_rdppl.c

```
* Read GDR (ppl) records
 */
    rewind (fp) ;
    bptr - buffer;
    while (!feof(fp)) {
         fscanf(fp, "%s\n", buffer);
         bptr - buffer;
         strcpy(msid->name, get_token(&bptr));
         msid++;
     )
    fclose (fp) ;
    D(fprintf(stderr, "END rdppl\n")) ;
    return(key_count);
\mathbf{I}char *get_token (bptr)
    char **bptr;
\left\{ \right.char *token t "aaaaaaaaaaaaaaaaaaaa";
    char *start;
    start = token;
    while (**bptr !- ',') {
         *token - **bptr;
        token++;
         *bptr = *bptr + 1;
    )
    *token - '\0';
    return (start) ;\mathbf{l}
```
# **ATTACHMENT 3- Display Manager** Code

Partie Savi

```
**********************************
 # Makefile for the Display Manager.
 Initialize master, binary, library, and include directories.
MASTER = /home/project/2984/dbBINDIR = /WEX/ExecINCDIR = $ (MASTER) / includeINCDIRS = -I. -I\ (INCDIR)
OBJDIR = ./masscomp۰
  Define the target which this file is to create.
TARGET
            = $ (BINDIR) / dm_mass
# Define the libraries to search.
LIBRARTES
          = -1tui -1Xm -1Xt -1X11 -1m -1q# Define the compiler and linker flags.
#CFLAGS
            = -g $(INCDIRS) $(FLAGS) -DFAC
#CFLAGS
            = -g $(INCDIRS) $(FLAGS) -DDEBUG -DFAC -DSTUB
CFLAGS
            = -g $(INCDIRS) $(FLAGS) -DFAC -DSTUB
#LINTFLAGS = -axz -DLINT $(INCDIRS) $(FLAGS) -DEBUG -DFAC -DSUN -DSTUB
LINTFLAGS
            - -axz -DLINT $(INCDIRS) $(FLAGS) -DFAC -DSUN -DSTUB
# Define all objects which make up this target.
\bulletOBJS
            \rightarrow$(OBJDIR)/DDpbi_updt.o\
    $(OBJDIR)/Dbdata.o\
    $(OBJDIR)/add_pt.o\
    $ (OBJDIR) / cb_cmd.o)
    $(OBJDIR)/cb_exp_plot.o\
    $(OBJDIR)/cb_expose.o\
    $(OBJDIR)/cb help.o\
    $ (OBJDIR) / cb_pbi.o \$ (OBJDIR) / cb_zoom.o\
    $(OBJDIR)/chg_gdr.o\
    $ (OBJDIR) / chg_lim.o)
    $(OBJDIR)/chg_zoom.o\
    $ (OBJDIR) / chk_flg.o\
    $ (OBJDIR) / chk_flt.o)
    $ (OBJDIR) / chk_res.o\
    $(OBJDIR)/cleanup.o\
   $ (OBJDIR) / clear. o\
   $(OBJDIR)/clr_disp.o\
   $(OBJDIR)/colorpal.o\
   $ (OBJDIR) / colors . o)
   $ (OBJDIR) / command.o)
   $ (OBJDIR) /date chek.o)
   $ (OBJDIR) /dcm ent.o\
```
#### 3487.3  $\zeta \otimes \chi$

#### Makefile

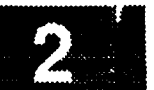

 $$$  (OBJDIR) /ddd.o\ \$(OBJDIR)/ddd\_msid.o\ \$(OBJDIR)/dec\_val.o\ \$(OBJDIR)/draw\_axs.o\  $$$ (OBJDIR)/draw\_ovl.o\  $$ (OBJDIR) / draw_plt.o\$ \$(OBJDIR)/edit\_colors.o\  $$$  (OBJDIR) /ex\_msgsnd.o\ \$(OBJDIR)/exit\_disp.o\  $$$  (OBJDIR) /extract.ol \$(OBJDIR)/first\_proc.o\  $$$  (OBJDIR) /flt\_data.o\  $$$  (OBJDIR) / font num.o)  $$$  (OBJDIR) /gdr\_next.o\ \$(OBJDIR)/get\_disp.o\ \$(OBJDIR)/get\_fn.o\ \$(OBJDIR)/get\_plot.o\  $$ (OBJDIR) / globals.$ o \$(OBJDIR)/hist\_tab.o\  $$$  (OBJDIR) /ht\_init.o\  $$$ (OBJDIR)/init.o\  $$$ (OBJDIR)/init\_disp.o\  $$$  (OBJDIR) /init\_fg.o\ \$(OBJDIR)/init\_label.o\  $$$  (OBJDIR) /int\_In.o\  $$$ (OBJDIR)/lim\_grp.o\  $$$  (OBJDIR) / lim  $ln.o$  $$$ (OBJDIR)/limit\_val.o\ \$(OBJDIR)/list\_files.o\  $$ (OBJDIR) / main.o\$ \$(OBJDIR)/new\_disp.o\ \$(OBJDIR)/org\_file.o\ \$(OBJDIR)/p\_atimei.o\ \$(OBJDIR)/p\_dataval.o\ \$(OBJDIR)/p\_itimea.o\  $$ (OBJDIR) / parse\_cmd.o \$ \$(OBJDIR)/pbi\_cmd.o\ \$(OBJDIR)/pbi\_config.o\  $$ (OBJDIR) /phi\_free.o \$ \$(OBJDIR)/pbi\_host.o\ \$(OBJDIR)/pbi\_hot.o\  $$ (OBJDIR) /phi\_local.o \$  $$$  (OBJDIR) /pbi\_setup.o\  $$$  (OBJDIR) /pbi\_updt.o\  $$$  (OBJDIR)  $/pf_{chk.o}$  $$$  (OBJDIR) /plot\_msid.o\  $$ (OBJDIR) / plot_0vl.o \$  $$$ (OBJDIR)/proc\_plt.o\ \$(OBJDIR)/read\_disp.o\  $$$ (OBJDIR)/read\_fgr.o\ \$(OBJDIR)/read files.o\ \$(OBJDIR)/read\_ovls.o\ \$(OBJDIR)/read\_pf.o\ \$(OBJDIR)/read\_plt.o\  $$ (OBJDIR) / readbg.o \$  $$$  (OBJDIR) / readfg.o) \$(OBJDIR)/read\_pbi.o\  $$$  (OBJDIR) / redraw.o)  $$$  (OBJDIR) / redwbg.o)  $$$  (OBJDIR) / redwfg.o)  $$$ (OBJDIR)/sel disp.o)  $$ (OBJDIR) / set\_map.o \$  $$ (OBJDIR) / set_gc.o.$ \$(OBJDIR)/set\_label.o\

 $$ (OBJDIR) / set_timer.o.$  $$$  (OBJDIR) /shm\_creat.o\  $$$  (OBJDIR) /sort\_msid.o\  $$$  (OBJDIR) /stat\_col.o\ \$(OBJDIR)/tick\_mk.o\ \$(OBJDIR)/time\_val.o\ \$(OBJDIR)/tmr\_update.o\ \$(OBJDIR)/ui init.o\  $$$  (OBJDIR) /unlatch.o) \$(OBJDIR)/unv plot.o\ \$(OBJDIR)/upd\_rate.o\ \$(OBJDIR)/update.ol \$(OBJDIR)/updtbg.o\ \$(OBJDIR)/updtfg.o\ \$(OBJDIR)/updtht.o\  $$$  (OBJDIR) /val\_dt.o\  $$$  (OBJDIR) /val\_fn.o\ \$(OBJDIR)/val\_msid.o\  $$$  (OBJDIR) /val\_ppl.o\  $$$  (OBJDIR) /val\_src.o\ \$(OBJDIR)/valmsid.o\  $$$  (OBJDIR) /wex.o\ \$(OBJDIR)/zoom.o Make the target.  $all:$ \$(TARGET)  $$$ (TARGET):  $$$ (OBJS)  $$ (CC) -o $ (TARGE") $ (OBJS) $ (LIBRARIES) $ (LDFLAGS) $$ lint:  $$$ (LINT)  $$$ (LINTFLAGS) \*.c  $$$ (LINTLIBS) lintlib: \$(LINT) -I../include -Cdm dm lint.c Individual file dependencies. \$(OBJDIR)/DDpbi\_updt.o: DDpbi\_updt.c cc -c DDpbi\_updt.c \$(CFLAGS) mv DDpbi\_updt.o \$(OBJDIR) \$(OBJDIR)/Dbdata.o: Dbdata.c cc -c Dbdata.c \$ (CFLAGS) mv Dbdata.o \$ (OBJDIR)  $\frac{1}{2}$ :n \$(OBJDIR)/add\_pt.o: add\_pt.c cc -c add\_pt.c \$ (CFLAGS) mv add\_pt.o \$(OBJDIR) \$(OBJDIR)/cb\_cmd.o: cb\_cmd.c cc -c cb\_cmd.c \$(CFLAGS) mv cb\_cmd.o \$(OBJDIR) \$(OBJDIR)/cb\_exp\_plot.o: cb\_exp\_plot.c  $cc - c$  cb\_exp\_plot.c  $$ (CFLAGS)$ mv cb\_exp\_plot.o \$ (OBJDIR)

 $1.888818$ cv X K 9 x 3

- **\$** (OBJDIR)/cb\_\_expose.o: **cb\_expose.c cc -c cb\_expose.c \$** (CFLAGS) **my cb expose.o \$(OBJDIR)**
- \$(OBJDIR)/cb\_help.o: **cb\_help.c cc -c cb\_help.c** \$(CFLAGS) mv cb\_help.o \$ (OBJDIR)
- \$(OBJDIR)/cb\_pbi.o: cb **pbi.c** cc -c cb\_pbi.c \$(CFLAGS) mv cb\_pbi.o \$ (OBJDIR)
- \$ (OBJDIR)/cb\_zoom.o : cb zoom. c **cc -c** cb **zoom.c** \$(CFLAGS) mv cb zoom.o **\$(OBJDIR)**
- \$ (OBJDIR)/chg\_gdr. o : chg\_gdr, c cc -c chg\_gdr.c \$ (CFLAGS) mv chg\_gdr, o \$ (OBJDIR)
- \$ (OBJDIR)/chg\_lim.o: chg\_lim.c cc -c chg\_lim.c **\$(CFLAGS)** mv chg\_lim.o \$ (OBJDIR)
- **\$** (OBJDIR)/chg\_zoom. **o** : **chg\_zoom, c cc** -c **chg\_zoom.c \$** (CFLAGS) my **chg\_zoom.o \$ (OBJDIR)**
- **\$(OBJDIR)/chk\_flg.o: chk\_flg.c cc -c chk\_flg.c \$(CFLAGS)** my chk\_flg.o \$ (OBJDIR)
- \$(OBJDIR)/chk\_flt.o: chk **flt.c**  $cc -c$   $chk_flt.c$  \$( $CFLAGS$ ) my chk fl[.o **\$(OBJDIR)**
- **\$(OBJDIR)/chk\_res.o: chk res.c** cc -c chk res.c **\$(CF\_AGS)** mv chk res.o **\$(OBJDIR)**
- \$(OBJDIR) /cleanup.o: **cleanup.c cc** -c **cleanup.c \$** (CFLAGS) **mv cleanup.o \$ (OBJDIR)**
- \$(OBJDIR)/clear.o: **clear.c cc** -c **clear.c \$(CFLAGS)** my **clear.o \$ (OBJDIR)**
- \$ (OBJDIR)/clr\_disp. **o** : **clr\_disp,** c cc -c clr\_disp.c \$ (CFLAGS) my clr\_disp.o **\$** (OBJDIR)
- \$(OBJDIR)/colorpal.o: colorpal.c cc -c colorpal.c \$(CFLAGS) mv colorpal.o \$(OBJDIR)
- **\$(OBJDIR)/colors.o: colors.c cc -c colors.c \$(CFLAGS)** my **colors.o \$ (OBJDIR)**
- \_-\_ \$ (OBJDIR) /command.o: **conunand.c cc** -c **cormnand.c** \$(CFLAGS) mv command.o **\$** (OBJDIR)

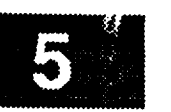

- \$(OBJDIR)/date chek.o: date chek.c cc -c date\_chek.c \$ (CFLAGS) mv date\_chek.o \$(OBJDIR)
- $$$  (OBJDIR) /dcm\_ent.c: dcm\_ent.c **my date chek.o \$(OBJDIR)** mv dcm\_ent.o \$(OBJDIR)
- $$$  (OBJDIR) /ddd.c: ddd.c **mv dcm ent.o \$(OBJDIR)** mv ddd.o \$(OBJDIR)
- $$$  (OBJDIR) /ddd msid.c: ddd msid.c **mv ddd.o \$ (OBJDIR)** mv ddd\_msid.o \$(OBJDIR)
- \$ (OBJDIR) /dec\_val.o: dec\_val.c cc -c dec\_val.c \$ (CFLAGS) mv dec\_val.o \$ (OBJDIR)
- \$(OBJDIR)/draw\_axs.o: draw\_axs.c  $cc$  -c draw\_axs.c  $$$  (CFLAGS) mv draw\_axs.o \$(OBJDIR)
- $$$  (OBJDIR) /draw\_ovl.o: draw\_ovl.c **mv draw\_axs.o \$ (OBJDIR)** mv draw\_ovl.o \$(OBJDIR)
- $$$  (OBJDIR) /draw\_plt.o: draw plt.c cc -c draw plt.c \$(CFLAGS) mv draw\_plt.o \$(OBJDIR)
- $$ (OBJDIR) / edit colors.o: edit colors.c.$ cc -c edit colors.c \$ (CFLAGS) mv edit\_colors.o \$ (OBJDIR)
- $$ (OBJDIR) / ex_m sgsnd.c: ex_m sgsnd.c$ **cc** -c ex\_msgsnd.c \$ (CFLAGS) mv ex\_msgsnd.o \$(OBJDIR)
- $$$  (OBJDIR) /exit\_disp.c: exit\_disp.c **my ex\_msgsnd.o \$ (OBJDIR)** mv exit\_disp.o \$ (OBJDIR)
- $$$  (OBJDIR) /extract.o: extract.c cc  $-c$  extract.c  $$ (CFLAGS)$ mv extract.o \$ (OBJDIR)
- $$$  (OBJDIR) /first\_proc.c: first\_proc.c cc -c first\_proc.c \$(CFLAGS) mv first\_proc.o \$ (OBJDIR)
- $$$  (OBJDIR) / flt\_data.c: flt\_data.c cc -c flt\_data.c \$(CFLAGS) mv flt\_data.o \$(OBJDIR)
- **s (OBJDIR) / font num.c: font num.c**  $cc$  -c font num.c  $$ (CFLAGS)$ mv font\_num.o \$(OBJDIR)
- $%$  (OBJDIR) /gdr\_next.o: gdr\_next.c cc  $-c$  gdr next.c  $$$  (CFLAGS) mv gdr\_next.o \$(OBJDIR)

(1999년 1월 1일 - 1월 1일 - 1월 1일<br>대한민국의 대한민국의 대한민국의 대한민국의 대한민국의 대한민국의 대한민국의 대한민국의 대한민국의 대한민국의 대한민국의 대한민국의 대한민국의 대한민

- **\$ (OBJDIR)/get\_disp. o : get\_disp, c cc -c get\_disp.c** S(CFLAGS) **mv get\_disp.o \$ (OBJDIR)**
- **\$(OBJDIR)/get\_fn.o: get\_fn.c cc -c get fn.c \$(CFLAGS) my get\_fn.o \$(OBJDIR)**
- **\$ (OBJDIR)/get\_plot. o** : **get\_plot, c cc -c get\_plot.c \$ (CFLAGS) my get\_plot.o \$ (OBJDIR)**
- **\$(OBJDIR)/globals.o: globals.c cc -c globals.c \$ (CFLAGS) my globals.o \$ (OBJDIR)**
- **\$(OBJDIR)/hist\_tab.o: hist** tab.c **cc -c hist** tab.c **\$(CFLAGS) mv hist\_tab.o \$(OBJDIR)**
- \$(OBJDIR)/ht\_init.o: ht\_init.c **cc -c ht init.c \$(CFLAGS) mv ht init.o \$(OBJDIR)**
- **\$(OBJDIR)/init.o: init.c cc -c init.c \$ (CFLAGS) my init.o \$(OBJDIR)**
- **\$(OBJDIR)/init\_disp.o: init\_disp.c cc** -c **init\_disp.c \$(CFLAGS) mv init\_disp.o \$(OBJDIR)**
- **\$(OBJDIR)/init\_fg.o: init\_fg.c cc -c init fg.c \$(CFLAGS) my init\_fg.o \$(OBJDIR)**
- **\$(OBJDIR)/init** label.o: **init** label.c cc -c init\_label.c \$(CFLAGS) mv **init label.o \$(OBJDIR)**
- **\$(OBJDIR)/int** in.o: **int** in.c  $cc$  -c int  $\ln .c$  \$ (CFLAGS) mv int ln.o \$(OBJDIR)
- \$ (OBJDIR)/lim\_grp.o: lim\_grp.c cc -c lim\_grp.c \$(CFLAGS) mv lim\_grp.o **\$** (OBJDIR)
- **\$ (OBJDIR)/lim\_in.o** : **lim\_in.c cc -c lim** in.c **\$(CFLAGS) my** lim ln.o **\$ (OBJDIR)**
- **\$** (OBJDIR)/limit\_val.o: limit **val.c** cc -c limit **val.c \$(CFLAGS)** mv limit\_val.o \$ (OBJDIR)
- **\$(OBJDIR)/list\_files.o: list files.c cc** -c **list files.c \$(CFLAGS) mv list files.o \$(OBJDIR)**
- **\$** (OBJDIR) /main.o : main.c **cc -c** main.c **\$(CFLAGS)** mv main.o **\$(OBJDIR)**

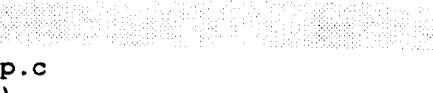

- \$(OBJDIR)/new\_disp.o: new\_disp.c  $cc$  -c new disp.c  $$$  (CFLAGS)  $mv$  new\_disp.o \$ (OBJDIR)
- $$$  (OBJDIR) /org\_file.o: org\_file.c **\$(OBJDIR)/org\_file.o: org\_file.c**  $mv$  org\_file.o \$(OBJDIR)
- $$$  (OBJDIR) /p\_atimei.o: p\_atimei.c **\$(OBJDIR)/p\_atimei.o: p atimei.c**  $mv$  **p\_atimei.o** \$(OBJDIR)
- $$$  (OBJDIR) /p\_dataval.o: p\_dataval.c  $cc$  -c  $p_{\text{dataval.c}}$  \$ (CFLAGS) mv  $p_{dataval.o}$  \$ (OBJDIR)
- $$ (OBJDIR) / p_$ itimea.o:  $p_$ itimea.c **\$(OBJDIR)/p itimea.o:** p **itimea.c**  $mv$  **p**\_itimea.o \$(OBJDIR)
- $$$  (OBJDIR) /parse\_cmd.o: parse\_cmd.c **\$(OBJDZR)/parse cmd.o: parse\_cmd.c**  $mv$  parse\_cmd.o \$ (OBJDIR)
- **my parse\_cmd.o \$** (OBJDIR) **\$ (OBJDIR)/pbi\_cmd.** o **: pbi\_cmd, c**  $mv$  pbi\_cmd.o \$ (OBJDIR)
- **my pbi\_cmd.o \$ (OBJDIR) \$ (OBJDIR)/pbi\_config.** o **: pbi\_config, c**  $mv$   $ph$ <sub></sub>  $config.o$  \$ (OBJDIR)
- $$$  (OBJDIR) /pbi\_free.o: pbi\_free.c **\$ (OBJDIR)/phi\_free.** o **: phi\_free, c**  $mv$   $pbi$   $free.$ o \$ (OBJDIR)
- **mv pbi\_free.o \$ (OBJDIR) \$(OBJDIR)/pbi host.o: pbi\_host.c**  $mv$  phi\_host.c \$(OBJDIR)
- **my pbi host.o \$(OBJDIR)** cc -c pbi\_hot.c \$(CFLAGS) mv pbi\_hot.o \$ (OBJDIR)
- \$ (OBJDIR) /pbi\_local.o: pbi\_local.c  $cc$  -c  $pbi\_local.c$  \$ (CFLAGS) mv pbi\_local.o \$ (OBJDIR)
- \$ (OBJDIR) /pbi\_setup.o: pbi\_setup.c cc -c pbi\_setup.c \$(CFLAGS)  $mv$  pbi\_setup.o \$(OBJDIR)
- \$(OBJDIR)/pbi\_updt.o: pbi\_updt.c  $cc - c$  pbi\_updt.c \$(CFLAGS) mv pbi\_updt.o \$(OBJDIR)
- \$ (OBJDIR) / pdt\_feed.o: pdt\_feed.c  $cc$  -c pdt\_feed.c \$(CFLAGS) mv pdt\_feed.o \$(OBJDIR)
- \$ (OBJDIR) /pf\_chk.o: pf\_chk.c  $cc - c$  pf\_chk.c \$(CFLAGS)  $mv$  pf\_chk.o \$ (OBJDIR)

888839

- **\$(OBJDIR)/plot msid.o: plot\_msid.c cc -c plot msid.c \$(CFLAGS) my plot\_msid.o \$ (OBJDIR)**
- **\$(OBJDIR)/plot\_ovl.o:** plot\_ovl.c **CC -C** plot\_ovl.c \$(CFLAGS) mv plot\_ovl.o \$(OBJDIR)
- **\$(OBJDIR)/proc\_plt.o:** proc plt.c **cc -c** proc plt.c \$(CFLAGS) mv proc\_plt .o \$ (OBJDIR)
- \$ (OBJDIR) / read\_disp, **o** : read\_disp, **c cc** -c read\_disp.c \$(CFLAGS) mv read\_disp.o **\$(OBJDIR)**
- \$(OBJDIR)/read\_fgr.o: **read\_fgr.e cc** -c **read** fgr.c \$(CFLAGS) mv read\_fgr.o \$(OBJDIR)
- **\$(OBJDIR)/read\_files.o: read files.c cc -c read files.c \$(CFLAGS) my read files.o \$(OBJDIR)**
- **\$** (OBJDIR)/read\_ovls.o : **read ovls. c cc** -c read **ovls.c \$(CFLAGS) my read ovls.o \$(OBJDIR)**
- **\$** (OBJDIR)/read\_\_pbi. o : **read\_pbi, c cc** -e **read** pbi.c **\$(CFLAGS)** mv read **pbi.o** \$(OBJDIR)
- **\$(OBJDIR)/read\_pf.o: read pf.c cc** -c **read\_pf.c \$ (CFLAGS) my read\_pf.o \$ (OBJDIR)**
	- **\$(OBJDIR)/read\_plt.o: read\_plt.c cc -c read\_plt.c \$(CFLAGS) mv read\_plt.o \$ (OBJDIR)**
	- \$(OBJDIR)/readbg.o: **readbg.c cc -c readbg.c \$(CFLAGS) my readbg.o \$ (OBJDIR)**
	- **\$(OBJDIR)/readfg.o: readfg.c cc -c readfg.c \$(CFLAGS) mv readfg.o \$ (OBJDIR)**
	- **\$(OBJDIR)/redraw.o: redraw.c cc** -c **redraw.c \$(CFLAGS)** mv redraw.o \$(OBJDIR)
	- **\$** (OBJDIR)/redwbg. **o** : redwbg, **c** cc **-c redwbg.c \$(CFLAGS)** mv redwbg.o \$ (OBJDIR)
	- **\$ (OBJDIR)/redwfg.o : redwfg.c cc -c redwfg.c \$ (CFLAGS) mv redwfg.o \$ (OBJDIR)**
- \$ (OBJDIR)/sel\_disp.o : sel\_disp.c cc -c sel\_disp.c **\$(CFLAGS) mv** sel\_disp.o **\$** (OBJDIR)

#### Makeffle

V

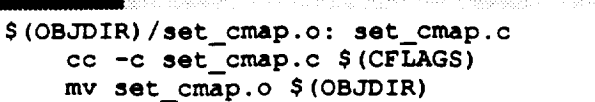

- \$ (OBJDIR)/set\_gc.o: set\_gc.c **cc** -c set\_gc.c **\$** (CFLAGS) mv set\_gc.o \$ (OBJDIR)
- \$ (OBJDIR)/set\_label. **o** : set\_label.c **cc** -c set label.c \$(CFLAGS) mv set label.o \$(OBJDIR)
- \$(OBJDIR)/set timer.o: set **timer.c** cc -c set\_timer.c \$(CFLAGS) mv set\_timer.o \$(OBJDIR)
- $$$ (OBJDIR)/shm\_creat.o: shm\_creat.c  $cc$  -c shm\_creat.c  $$$  (CFLAGS) mv shm\_creat.o \$ (OBJDIR)
- \$(OBJDIR)/sort\_maid.o: sort msid.c cc -c sort msid.c **\$(CFLAGS)** mv sort msid.o **\$(OBJDIR)**
- **\$(OBJDIR)** /stat\_col.o: stat **col.c cc -c** stat **col.c \$(CFLAGS) mv** stat **co\_.o \$ (OBJDIR)**
- **\$(OBJDIR)/test.o:** test.c **cc -o** test.c **\$(CFLAGS) my** test.o **\$ (OBJDIR)**
- **\$(OBJDIR)/tick** mk.o: tick **mk.c** cc **-c** tick\_mk.c **\$(CFLAGS)** my tick mk.o **\$(OBJDIR)**
- **\$(OBJDIR)/time** val.o: time val.c cc -c time\_val.c \$(CFLAGS) mv time\_val.o \$(OBJDIR)
- \$ (OBJDIR)/tmr\_update. **o** : tmr\_\_update, **c cc -c tmr\_update.c \$(CFLAGS)** mv tmr\_update.o \$ (OBJDIR)
- \$ (OBJDIR)/ui\_init **.o** : **ui init** .c  $cc$  -c  $ui$ \_init.c  $$$ (CFLAGS) **mv** ui\_in[t.o \$ (OBJDIR)
- **\$(OBJDIR)/unlatch.o:** unlatch.c cc **-c unlatch.c \$(CFLAGS) mv unlatch.o \$ (OBJDIR)**
- \$ (OBJDIR)/unv\_plot. o : **unv\_plot, c cc** -c unv\_plot.c \$ (CFLAGS) **mv unv\_plot.o \$ (OBJDIR)**
- $$ (OBJDIR) / upd\_rate.o: upd\_rate.c$ **cc** -c **upd\_rate.c \$** (CFLAGS) my upd\_rate.o \$ (OBJDIR)
- \$(OBJDIR)/update.o: update.c **cc -c update.c \$** (CFLAGS) mv update.o \$ (OBJDIR)

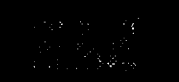

- \$ (OBJDIR)/updtbg. o : updtbg, **c** cc -c **updtbg.c** \$ (CFLAGS) mv **updtbg,** o **\$** (OBJDIR)
- \$(OBJDIR)/updtfg.o: updtfg.c cc -c updtfg.c \$ (CFLAGS) mv updtfg.o \$ (OBJDIR)
- **\$** (OBJDIR)/updtht. o : updtht, c cc -c updtht.c \$(CFLAGS) my updtht.o \$ (OBJDIR)
- \$(OBJDIR)/val\_dt.o: val\_dt.c **cc** -cval dt.c \$(CF\_AGS) mv val dt.o \$(OBJDIR)
- **\$(OBJDIR)/val\_fn.o:** val fn.c  $cc$  -c val  $fn.c$  \$ (CFLAGS) mv val **fn.o** \$(OBJDIR)
- \$(OBJDIR)/val\_msid.o: val msid.c cc -c val msid.c \$ (CFLAGS) my val msid.o \$(OBJDIR)
- \$ (OBJDIR) /val\_ppl. o : val\_ppl, c cc -c val\_ppl.c \$ (CFLAGS) mv val\_ppl.o \$ (OBJDIR)
- \$(OBJDIR)/val\_src.o: val\_src.c cc -c val src.c **\$(CFLAGS)** mv val src.o \$(OBJDIR)
- **\$** (OBJDIR)/valmsid.o : valmsid.c **cc -c** valmsid.c **\$(CFLAGS) mv valmsid.o \$ (OBJDIR)**
	- \$(OBJDIR)/wex.o: **wex.c cc -c wex.c** \$(CFLAGS) **mv wex.o** \$ (OBJDIR)
	- **\$(OBJDIR)/zoom.o:** zoom.c **cc -c** zoom.c **\$(CFLAGS) mv zoom.o \$ (OBJDIR)**

#### Makefile.sun

```
**********************************
# Makefile for the Display Manager.
\bulletInitialize master, binary, library, and include directories.
MASTER = /home/project/2984/db
       = /WEX/Exec
BINDIR
INCDIR
       = $(MASTER)/include
INCDIRS = -I. -I$ (INCDIR)OBJDIR = ./sunJ.
\bulletDefine the target which this file is to create.
畫
TARGET
            = $(BINDIR)/dm sun
 Define the libraries to search.
۰
LIBRARIES
            = -1tui -1Xm -1Xt -1X11 -1m -1g
 Define the compiler and linker flags.
۰
#CFLAGS
            = -misalign -g $(INCDIRS) $(FLAGS) -DDEBUG -DFAC -DSUN -DSTUB
            = -misalign -g $(INCDIRS) $(FLAGS) -DFAC -DSUN -DSTUB
CFLAGS
#LINTFLAGS
            - -axz -DLINT $(INCDIRS) $(FLAGS) -DEBUG -DFAC -DSUN -DSTUB
LINTFLAGS
            - -axz -DLINT $(INCDIRS) $(FLAGS) -DFAC -DSUN -DSTUB
# Define all objects which make up this target.
\bulletOBJS
    $(OBJDIR)/DDpbi_updt.o\
    $(OBJDIR)/Dbdata.o\
    $(OBJDIR)/add pt.o\
    $ (OBJDIR) / cb\_cmd.o \$(OBJDIR)/cb_exp_plot.o\
   $(OBJDIR)/cb_expose.o\
   \sqrt{9} (OBJDIR) / cb_help.o\
   $(OBJDIR)/cb_pbi.o\
   $ (OBJDIR) / cb_ zoom.o)$ (OBJDIR) / chg_gdx.o$ (OBJDIR) / chg_lim.o \$ (OBJDIR) / chg_zoom.o\
   $ (OBJDIR) / chk_flg.o\
   $ (OBJDIR) / chk_flt.o\
   $ (OBJDIR) / chk res.o)
   $(OBJDIR)/cleanup.o\
   $ (OBJDIR) / clear. o)
   $(OBJDIR)/clr disp.o)
   $(OBJDIR)/colorpal.o\
   $(OBJDIR)/colors.o\
   $ (OBJDIR) / command.o)
   $(OBJDIR)/date chek.o\
   $ (OBJDIR) /dcm ent.o)
   $ (OBJDIR) /ddd.o)
```
#### $\mathcal{L}_{\mathcal{S}}$  is a conditional  $\mathcal{L}_{\mathcal{S}}$ 848863

#### Makefile.sun

**\$\$\$**\$\$\$ **\$(OBJDIR) /ex\_msgsnd.o\** \$(OBJDIR)/exit\_di<br>\$(OBJDIR)/extract **\$\$\$**\$\$(OBJDIR) **/get\_disp.o\** \$(OBJDIR)/get\_fn.c<br>\$(OBJDIR)/get\_plot \$(OBJDIR) **/globals.o\ \$\$\$**\$(OBJDIR)/init\_dis **\$\$\$\$\$\$\$\$\$\$**\$\$\$ **\$\$\$\$\$\$\$\$**\$(OBJDIR)/pbi\_updt \$\\\\$\\\\$\DDIR)\pf\_chk<br>\$\\\\$\DDIR)\plot\_m \$(OBJDIR) /plot\_ovl. ok **\$\$\$\$**\$(OBJDIR)/read\_ovl: **\$\$\$**\$**(OBJDIR)** /readfg.ok **\$(OBJDIR)** /read\_pbi.o\ \$**(OBJDIR)** /redraw.ok **\$\$\$\$\$\$\$ (OBJDIR)** /ddd\_msid.ok **(OBJDIR)** /dec\_val.ok **(OBJDIR)** /draw\_axs.ok **(OBJDIR)** /draw\_ovl.ok **(OBJDIR) /draw\_pit.o\ (OBJDIR) /edit\_colors.o\ (OBJDIR) /exit\_disp.o\ (OBJDIR) /first\_.proc.ok (OBJDIR) /flt\_data.ok** (OBJDIR) **/font\_num.o\** (OBJDIR) **/gdr\_next.ok** (OBJDIR) **/get\_fn.ok** (OBJDIR) **/hist** tab.ok (OBJDIR) **/ht i\_it.o\** (OBJDIR)/init. (OBJDIR) (OBJDIR) (OBJDIR)/int\_ln **(OBJDIR)** /lim\_grp. **o\ (OBJDIR)/lim\_ln.o (OBJDIR) / lim\_t\_val, ok (OBJDIR)** /list\_files.ok **(OBJDIR)** /main. ok **(OBJDIR)** /new\_disp. ok **(OBJDIR)** /org\_file. ok **(OBJDIR)** /p\_at imei. ok **(OBJDIR)** /p\_dataval.ok **(OBJDIR)** /p\_itimea.ok **(OBJDIR)** /parse cmd.ok **(OBJDIR)** /pbi\_cmd.ok (OBJDIR)/pbi\_confi **(OBJDIR)** /pbi\_free.o\ **(OBJDIR)** /pbi\_host.o\ (OBJDIR)/pbi\_hot (OBJDIR)/pbi\_loca. (OBJDIR)/pbi\_setuj (OBJDIR) /plot\_msid.ok (OBJDIR) /proc\_plt. ok (OBJDIR)/read\_disp.o\ **(OBJDIR)** / read\_fgr, o k (OBJDIR)/read**\_f**ile (OBJDIR) /read pf.ok (OBJDIR) /read plt.o\ (OBJDIR) / readbg **(OBJDIR)** /redwbg.o\ **(OBJDIR)** /redwfg.o\ **(OBJDIR)** /sel\_disp.ok /init\_tg /init\_iabel.

**(OBJDIR)** /set\_cmap.ok (OBJDIR) **/set\_gc.o\** (OBJDIR) **/set\_label.ok** (OBJDIR) **/set\_timer.ok** Makefile.sun

J

 $\sim$ v

**\$(OBJDIR)/shm creat.o\ \$ (OBJDIR)/sor\_ msid. o\ \$ (OBJDIR)/stat\_col.** o\ **\$ (OBJDIR)/tick\_mk.** o\ **\$ (OBJDIR) /time\_val. o\ \$(OBJDIR)/tmr update.o\ \$(OBJDIR)/ui init.o\ \$ (OBJDIR)/unlatch.o\ \$(OBJDIR)/unv plot.o\ \$ (OBJDIR)/upd\_rate. o\ \$ (OBJDIR)/update. o\ \$ (OBJDIR)/updtbg. o\ \$ (OBJDIR)/updtfg. o\ \$ (OBJDIR)/updtht.** o\ **\$ (OBJDIR)/val\_dt. o\ \$ (OBJDIR)/val\_fn. o\ \$ (OBJDIR)/val\_msid.** o\ **\$ (OBJDIR)/va1\_ppl. o\ \$(OBJDIR)/val** src.o\ **\$ (OBJDIR)/valmsid. o\ \$ (OBJDIR)/wex.o\ \$ (OBJDIR)/zoom. o** # **# Make the targe** # **all** : **\$ (TARGET) \$ (TARGET)** : **\$ (OBJS) \$ (CC) -o \$ (TARGET) \$ (OBJS) -L/home/project/2984/db/ui \$ (LIBRARIES) \$ (LDFLAGS** ) **lint: \*.c \$(LINT) \$(LINTFLAGS) \*.c \$(LINTLIBS)** lintlib: \$(LINT) -I../include -Cdm dm lint.c # # **Individual file dependencies.** # **\$ (OBJDIR)/DDpbi\_updt.** o : **DDpbi\_updt. c cc** -c **DDpbi\_updt.c \$** (CFLAGS) **mv DDpbi\_updt.o \$ (OBJDIR)** \$ (OBJDIR)/Dbdata. o : **Dbdata. c cc** -c **Dbdata.c \$(CFLAGS)** my **Dbdata.o \$ (OBJDIR) \$** (OBJDIR)/add **pt.o: add\_pt.c cc** -c **add pt.c \$(CFLAGS) mv add\_.pt.o \$ (OBJDIR) \$** (OBJDIR)/cb **cmd.o: cb cmd.c**  $cc$  -c  $cb$   $cmd.c$   $$$   $(CFLAGS)$ mv cb cmd.o **\$** (OSJDIR) **\$(OBJDIR)/cb\_exp\_plot.o: cb\_exp\_plot.c cc** -c **cb\_exp\_plot.c** \$(CFLAGS) mv cb\_exp\_plot.o \$(OBJDIR) **\$** (OBJDIR)/cb\_expose. o : **cb\_expose, c cc -c cb\_expose.c \$(CFLAGS)**

#### **Makefile.sun**

himi yi thimi ya Nijeri<br>Himi yi thimi ya Nijeri

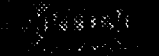

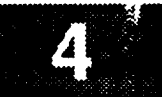

#### **my cb\_expose.o \$** (OBJDIR)

- \$ (OBJDIR)/cb\_help.o: cb\_help.c **cc** -c **cb\_help.c \$(CFLAGS)** my cb\_help.o **\$** (OBJDIR)
	- \$(OBJDIR)/cb\_pbi.o: cb pbi.c **cc** -c **cb pbi.c** \$(CFLAGS) my cb\_pbi.o \$ (OBJDIR)
	- \$(OBJDIR)/cb\_zoom.o: **cb** zoom.c cc -ccb **zoom.c \$(CFLAGS)** mv cb zoom.o \$(OBJDIR)
	- **\$ (OBJDIR)/chg\_gdr. o : chg\_gdr, c cc** -c **chg\_gdr.c \$** (CFLAGS) **mv chq\_gdr.o \$(OBJDIR)**
	- \$ (OBJDIR)/chg\_lim. **o: chg\_lim.c cc** -c **chg\_lim.c** \$ (CFLAGS) my chg\_lim.o **\$** (OBJDIR)
	- \$(OBJDIR)/chg\_zoom.o: **chg\_zoom.c** cc -c chg\_zoom.c \$(CFLAGS) my chg\_zoom.o **\$(OBJDIR)**
	- **\$(OBJDIR)/chk\_flg.o: chk\_flg.c cc** -c **chk\_flg.c \$(CFLAGS) my chk\_flg.o \$ (OBJDIR)**
	- **\$(OBJDIR)/chk\_flt.o: chk flt.c cc -c chk flt.c \$(CFLAGS) my chk fl[.o \$ (OBJDIR)**
	- **\$(OBJDIR)/chk res.o: chk res.c cc -c chk res.c \$(CFLAGS) my chk res.o \$(OBJDIR)**
	- **\$(OBJDIR)/cleanup.o: cleanup.c cc -c cleanup.c \$(CFLAGS) mv cleanup.o \$ (OBJDIR)**
	- **\$(OBJDIR)/clear.o: clear.c cc -c clear.c \$(CFLAGS)** mv clear.o \$ (OBJDIR)
	- \$(OBJDIR)/clr\_disp.o: **clr\_disp.c** cc -c **clr\_disp.c** \$(CFLAGS) mv clr\_disp.o **\$** (OBJDIR)
	- \$ (OBJDIR)/colorpal.o: **colorpal.c cc -c colorpal.c \$(CFLAGS) my colorpal.o \$ (OBJDIR)**
	- **\$(OBJDIR)/Colors.o:** colors.c **cc -c colors.c \$(CFLAGS) mv colors.o \$(OBJDIR)**
	- **\$** (OBJDIR)/command. **o** : **command, c cc -c command.c \$(CFLAGS) mv conmmnd.o \$ (OBJDIR)**
	- **\$(OBJDIR)/date chek.o:** date **chek.c** cc -c date\_chek.c \$(CFLAGS)

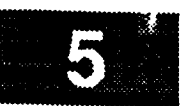

my **date chek.o \$** (OBJDIR)

- \$ (OBJDIR)/dcm\_ent •**o** : **dcm\_ent, c cc -c dcm ent.c** \$ **(CFLAGS) mv dcm ent.o \$ (OBJDIR)**
- **\$ (OBJDIR)/ddd. o** : **ddd. c cc -c ddd.c \$(CFLAGS) my ddd.o \$ (OBJDIR)**
- **\$** (OBJDIR)/ddd\_msid.o: ddd msid.c cc -c ddd msld.c **\$** (CF\_AGS) mv ddd\_msid.o \$ (OBJDIR)
- **\$(OBJDIR)/dec\_val.o: dec** val.c cc -c dec\_val.c \$ (CFLAGS) mv dec\_val.o \$ (OBJDIR)
- **\$(OBJDIR)/draw\_axs.o: draw\_axs.c cc -c draw axs.c \$ (CFLAGS) my draw axs.o \$(OBJDIR)**
- **\$** (OBJDIR)/draw\_ovl .o: **draw\_ovl.c cc -c** draw **ovl.c \$** (CFLAGS) **mv draw ov[.o \$(OBJDIR)**
- **\$(OBJDIR)/draw plt.o:** draw **plt.c cc -c draw plt.c \$(CFLAGS) my draw plt.o \$(OBJDIR)**
- \$ (OBJDIR)/edit\_colors.o: edit **colors.c cc** -c **edit colors.c \$(CFLAGS) mv edit co[ors.o \$ (OBJDIR)**
- \$ (OBJDIR)/ex\_msgsnd.o : ex\_msgsnd.c **cc** -c ex\_msgsnd.c **\$** (CFLAGS) my ex\_msgsnd.o \$ (OBJDIR)
- \$ (OBJDIR) / exit\_disp. o: exit\_disp. c cc -c **exit\_disp.c** \$ (CFLAGS) mv exit\_disp.o \$ (OBJDIR)
- \$(OBJDIR)/extract.o: extract.c **cc -c extract.c \$(CFLAGS)** mv extract.o \$ (OBJDIR)
- \$(OBJDIR)/first\_proc,o: **first\_proc,c** cc -c **first** proc.c **\$(CFLAGS) mv** first\_proc.o \$(OBJDIR)
- \$(OBJDIR)/flt\_data,o: **flt\_data.c cc** -c **flt** data.c **\$(CFLAGS)** mv flt\_data.o \$ (OBJDIR)
- \$(OBJDIR)/font\_num.o: font\_num.c cc -c font num.c \$(CFLAGS) mv font\_num.o \$(OBJDIR)
- **\$** (OBJDIR) /gdr\_next, **o** : gdr\_next, **c cc -c** gdr\_next **.c \$** (CFLAGS) mv gdr\_next .o \$ (OBJDIR)
- \$ (OBJDIR) /get\_disp, **o** : get\_disp, c **cc** -c **get\_disp.c \$(CFLAGS)**
### **mv get\_disp.o \$ (OBJDIR)**

- **\$(OBJDIR)/get\_fn.o: get\_fn.c cc -c get\_fn.c \$(CFLAGS)** my **get\_fn.o \$ (OBJDIR)**
	- **\$ (OBJDIR)/get\_plot. o** : **get\_plot, o cc -c get\_plot.c \$ (CFLAGS)** mv **get\_plot .o \$ (OBJDIR)**
	- **\$(OBJDIR)/globals.o: globals.c cc -c globals.c \$(CFLAGS)** my **globals.o \$(OBJDIR)**
	- **\$(OBJDIR)/hist\_tab.o:** hist **tab.c** cc -c hist\_tab.c **\$**(CFLAGS) mv **hist** tab.o **\$(OBJDIR)**
	- **\$(OBJDIR)/ht\_init.o: ht** init.c **cc** -c **ht init.c \$(CFLAGS)** mv **ht in[t.o \$(OBJDIR)**
	- **\$(OBJDIR)/init.o: init.c cc -c init.o \$(CFLAGS)** my **init.o \$ (OBJDIR)**
	- **\$(OBJDIR)/init\_disp.o: init\_disp.c cc -c init\_disp.c \$(CFLAGS) my init\_disp.o \$(OBJDIR)**
	- **\$(OBJDIR)/init\_fg.o: init\_fg.c cc -c init\_fg.c \$(CFLAGS) my init\_fg.o \$ (OBJDIR)**
	- **\$(OBJDIR)/init\_label.o: init label.c cc -c init** label.c **\$(CFLAGS) my init** label.o **\$ (OBJDIR)**
	- **\$(OBJDIR)/int\_In.o:** int\_in.c cc -cint ln.c \$(CFLAGS) mv int In.o \$(OBJDIR)
	- \$ (OBJDIR)/lim\_grp.o: lim\_grp.c **cc** -c lim\_grp.c **\$(CFLAGS)** my lim\_grp.o \$(OBJDIR)
	- $$$  (OBJDIR) /lim  $ln.o:$  lim  $ln.c$ cc **-c** lim In.c **\$(CFLAGS)** mv lim\_ln.o \$(OBJDIR)
	- \$ (OBJDIR) /limit\_val.o: limit\_val.c cc -c limit\_val.c \$(CFLAGS)  $mv$  limit\_val.o \$(OBJDIR)
	- **\$(OBJDIR)/list\_files.o:** list **files.c** cc -c list files.c \$(CFLAGS) mv list files.o **\$(OBJDIR)**
	- **\$(OBJDIR)/main.o: main.c cc** -c **main.c** \$ (CFLAGS) mv **main.o** \$ (OBJDIR)
	- \$(OBJDIR)/new\_disp.o: new\_disp.c **cc** -c new\_disp.c \$(CFLAGS)

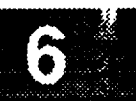

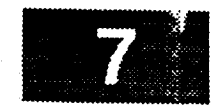

my **new\_disp.o** \$ (OBJDIR)

- **\$(OBJDIR)/org\_file.o: org file.c cc -c org\_file.c \$(CFLAGS) my org file.o \$(OBJDIR)**
- **\$** (OBJDIR)/p\_atimei **.o:** p\_atimei **.c cc** -c p\_atimei.c \$(CFLAGS) mv p\_atimei.o \$ (OBJDIR)
- **\$** (OBJDIR)/p\_dataval. **o** : p\_dataval, **c** cc **-c** p\_dataval.c **\$** (CFLAGS) my p\_dataval.o \$ (OBJDIR)
- \$ (OBJDIR)/p\_itimea .o : **p\_itimea** .c cc -c p\_itimea.c **\$** (CFLAGS) mv p\_itimea.o \$ (OBJDIR)
- **\$(OBJDIR)/parse\_cmd.o:** parse **cmd.c cc** -c parse\_cmd.c **\$** (CFLAGS) my parse\_cmd.o \$ (OBJDIR)
- **\$** (OBJDIR)/pbi\_cmd. **o** : **pbi\_cmd,** c **cc** -c pbi\_cmd.c \$ (CFLAGS) my **pbi\_cmd.o \$** (OBJDIR)
- **\$** (OBJDIR)/pbi\_config.o : **pbi\_config.c cc -c pbi\_config.c \$** (CFLAGS) **my pbi config.o \$(OBJDIR)**
- **\$** (OBJDIR)/pbi\_free. o : **pbi\_free .c cc** -c pbi free.c \$(CFLA **my pbi\_free.o \$ (OBJDIR)**
	- **\$(OBJDIR)/pbi\_host.o: phi host.c cc -c pbi\_host.c \$** (CFLAGS) **my pbi\_host.o** \$ **(OBJDIR)**
- \$ (OBJDIR) / pbi\_hot.o: pbi\_hot.c **cc -¢** pbi\_hot.c **\$** (CFLAGS) my pbi\_hot.o \$ (OBJDIR)
- **\$** (OBJDIR)/pbi\_local. o : phi\_local, **c cc -c** pbi\_local.c **\$** (CFLAGS) **mv pbi\_local.o \$ (OBJDIR)**
- \$ **(OBJDIR)/pbi\_setup.** o : **pbi\_setup, c cc -c pbi\_setup.c \$(CFLAGS) my pbi\_setup.o \$ (OBJDIR)**
- \$ (OBJDIR)/pbi\_updt. o : **pbi\_updt, c** cc  $-c$  pbi\_updt.c  $$$  (CFLAGS) **mv** pbi\_updt.o \$ (OBJDIR)
- **\$** (OBJDIR)/pdt\_feed. **o** : pdt\_feed, **c cc** -c pdt\_feed, **c \$** (CFLAGS) my pdt\_feed.o \$ (OBJDIR)
- **\$(OBJDIR)/pf chk.o: pf chk.c cc -c pf chk.c \$(CFLAGS) my pf\_chk.o \$ (OBJDIR)**
- **\$** (OBJDIR)/plot\_msid.o : plot\_msid.c **cc** -c plot\_msid.c **\$** (CFLAGS)

### Makefile.sun

N PARA PROPINSI MARAKAT

### **my plot\_msid.o \$ (OBJDIR)**

- **\$ (OBJDIR) /plot\_ovl.** o **: plot\_ovl, c cc -c plot\_ovl.c \$ (CFLAGS) mv plot\_ovl.o \$ (OBJDIR)**
- **\$ (OBJDIR)/proc\_plt .o: proc\_plt.c cc -c proc\_plt.c \$ (CFLAGS) my proc plt.o \$(OBJDIR)**
- \$ (OBJDIR)/read\_disp.o : read\_disp.c cc -c read\_disp.c \$(CFLAGS) my read\_disp.o \$ (OBJDIR)
- \$ (OBJDIR)/read\_\_fgr. **o** : **read\_fgr,** c **cc** -c **read\_fgr.c \$(CFLAGS)** mv read\_fgr.o \$(OBJDIR)
- \$(OBJDIR)/read\_files.o: read **files.c** cc -c read\_files.c \$(CFLAGS) **mv** read **fi\_es.o \$(OBJDIR)**
- **\$(OBJDIR)/read\_ovls.o: read ovls.c cc -c read\_ovls.c \$** (CFLAGS) **my read ovls.o \$(OBJDIR)**
- **\$(OBJDIR)/read pbi.o: read\_pbi.c cc -c read\_pbi.c \$** (CFLAGS) **mv read\_pbi.o \$ (OBJDIR)**
- **\$(OBJDIR)/read pf.o:** read\_pf.c **cc** -c **read\_pf.c \$(CFLAGS) mv read\_pf.o \$(OBJDIR)**
- **\$** (OBJDIR)/read\_plt. **o** : **read\_plt, c cc** -c **read\_plt.c \$(CFLAGS) mv read\_plt .o \$ (OBJDIR)**
- **\$** (OBJDIR)/readbg.o: **readbg.c cc -c readbg.c \$** (CFLAGS) **my readbg.o \$ (OBJDIR)**
- **\$(OBJDIR)/readfg.o: readfg.c cc -c readfg.c \$(CFLAGS) my readfg.o \$(OBJDIR)**
- **\$(OBJDIR)/redraw.o:** redraw.c **cc -c redraw.c \$(CFLAGS) mv redraw.o \$ (OBJDIR)**
- **\$** (OBJDIR) **/redwbg,** o : **redwbg, c cc -c redwbg.c \$(CFLAGS) my redwbg.o \$ (OBJDIR)**
- **\$ (OBJDIR) /redwfg.** o: **redwfg, c cc -c redwfg.c \$(CFLAGS) my redwfg.o \$(OBJDIR)**
- \$ (OBJDIR)/sel\_disp.o : sel\_disp.c cc **-c** sel\_disp.c **\$(CFLAGS)** mv sel\_disp.o \$(OBJDIR)
- \$ (OBJDIR)/set\_cmap. **o** : set\_cmap, **c cc** -c set\_cmap.c \$(CFLAGS)

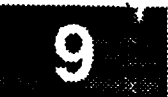

**my** set\_cmap.o **\$ (OBJDIR)**

- **\$(OBJDIR)/set gc.o:** set\_gc.c **cc -c** set\_gc.c **\$(CFLAGS) my** set\_gc.o **\$ (OBJDIR)**
- \$(OBJDIR)/set label.o: set label  $cc$  **-c** set label.c  $$$  (CFLAG) **my** set label.o **\$(OBJDIR)**
- \$(OBJDIR)/set\_timer.o: set\_timer.c cc -c set\_timer.c \$(CFLAGS) **my** set timer.o **\$(OBJDIR)**
- **\$ (OBJDIR)/shm\_creat .o:** shm\_creat.c **cc -c shm creat.c \$(CFLAGS) my** shin **creat.o \$ (OBJDIR)**
- **\$ (OBJDIR)/sort\_maid. o** : sort\_msid, **c cc -c sort msid.c \$(CFLAGS) my** sort\_ms\_d.o **\$(OBJDIR)**
- **\$(OBJDIR)/stat\_col.o:** stat\_col.c **cc -c** star **col.c \$(CFLAGS) my** stat\_co\_.o **\$(OBJDIR)**
- **\$(OBJDIR)/test.o:** test.c **cc -c** test.c **\$(CFLAGS) mv** test.o \$ **(OBJDIR)**
- \$ (OBJDIR) /tick\_mk.o: tick\_mk.c cc -c tick mk.c **\$(CFLAGS)** my tick mk.o \$(OBJDIR)
- **\$(OBJDIR)/time\_val.o:** time val.c cc -c time val.c \$(CFLAGS) nv time\_val.o \$(OBJDIF
- **\$(OBJDIR)/tmr\_update.o:** tmr **update.c** cc **-c** tmr\_update.c **\$** (CFLAGS) mv tmr\_update.o \$ (OBJDIR)
- \$ (OBJDIR) **/ui\_init .o: ui\_init .c** cc -c ui init.c \$(CFLAG mv ui init.o \$(OBJDIR)
- **\$(OBJDIR)/unlatch.o: unlatch.c cc -c unlatch.c \$** (CFLAGS) **my unlatch.o \$ (OBJDIR)**
- \$(OBJDIR)/unv\_plot.o: **unv** plot.c **cc -c unv\_plot.c \$** (CFLAGS) **-DDEBUG** mv unv\_plot.o **\$** (OBJDIR)
- \$(OBJDIR)/upd\_rate.o: upd **rate.c cc** -c upd\_rate.c \$(CFLAGS) my upd\_rate.o **\$** (OBJDIR)
- **\$** (OBJDIR)/update. o : **update, c cc** -c **update.c** \$ (CFLAGS) my update.o **\$** (OBJDIR)
- \$ (OBJDIR)/updtbg.o : updtbg.c cc **-c updtbg.c** \$(CFLAGS)

## **Makeftle.sun**

### my **updtbg.o \$(OBJDIR)**

- **\$(OBJDIR)/updtfg.o: updtfg.c cc -c updtfg.c \$(CFLAGS)** my **updtfg.o \$ (OBJDIR)**
	- **\$(OBJDIR)/updtht.o: updtht.c cc -c updtht.c** \$(CFLAGS) my updtht.o \$(OBJDIR)
	- **\$** (OBJDIR)/val\_dt **.o:** val\_dt **.c** cc -c  $val/dt.c$  \$(CFLAGS) my val dt.o \$ (OBJDIR)
	- **\$(OBJDIR)/val\_fn.o: val\_fn.c cc -cval fn.c \$(CFLAGS)** my **val fn.o \$(OBJDIR)**
	- \$ (OBJDIR)/val\_msid. **o** : val\_msid.c **oc -c val msid.c \$(CFLAGS) my val ms[d.o \$ (OBJDIR)**
	- **\$** (OBJDIR) /val\_ppl .o : val\_ppl .c **cc** -c val\_ppl.c **\$** (CFLAGS) my **val\_ppl.o \$ (OBJDIR)**
	- \$(OBJDIR)/val\_src.o: val\_src.c **cc -c val** src.c **\$(CFLAGS) my val** src.o **\$(OBJDIR)**
	- **\$** (OBJDIR)/valmsid.o : valmsid.c **cc** -c valmsid.c \$(CFLAGS) my **valmsid.o \$ (OBJDIR)**
	- **\$ (OBJDIR)/wex.o : wex.c cc -c wex.c \$** (CFLAGS) mv **wex.o \$ (OBJDIR)**
	- \$(OBJDIR)/zoom.o: zoom.c **cc** -c zoom.c **\$(CFLAGS)** mv zoom.o **\$(OBJDIR)**

```
2.5 < 2.3/******************************************************************************
   MODULE NAME: DDdisp.h
    This is the main header file for the functions which are responsible for
    data display.
    This file specifies integer type for most coordinates instead of float.
   ORIGINAL AUTHOR AND IDENTIFICATION:
    Tod Milam - Ford Aerospace Corporation/Houston
 * MODIFIED FOR X WINDOWS BY:
    Ronnie Killough - Software Engineering Section
                      Data Systems Department
                      Automation and Data Systems Division
                      Southwest Research Institute
                      ******************************
                                                              *******************
#include <X11/Xlib.h>
\text{\#define} START CIRCLE
#define FULL CIRCLE (360*64)
#define min(a,b) ((a<b) ? a : b )
#define max(a,b) ((a<b) ? b : a )
 /*
  Array of X Windows Graphics Contexts used to change colors/fonts efficient
  */
#define MAX GC 5
int GC Index[129]; /* indexes color # (0..128) to FGC */
/*
   This structure contains information for the Displayer task when activated.
    This information is used by the Displayer task within a workstation.
 */
struct data info
\sqrt{ }long buffer[2];
                                   /* Offset to the data buffers. */
  long decom buf;
                                   /* Offset to the decom buffer for data. */
  short buf_ready;
                                   /* Flag set to either 0 or 1 depending on
                                        which data buffer has newest data */short decom_in_use[MAX_DISP];
                                   /* Flags set by the Displayer task when */
                                   /* accessing the decom buffer *short need_decom;
                                   /* set by the DH when an update needs to */
                                   /* be made to the decom buffer */
  short nbr maids[MAX_DISP]; /* total nbr MSID's per display */
  short msid_index[MAX_DISP][MAX_MSIDS];
                                  /* indices for each possible display
                                                                             *I
 long spare; \frac{1}{2} /* full word alignment
                                                                             *I
};
struct shm decom
\mathbf{f}int length; \frac{1}{x} length of one sample value w/o status \frac{x}{x}
```

```
DDdisp.h
                              /* length of all status and values */
 int size;
                              /* offset to data value parameter block */
 int offset;
                             /* number of samples returned */
 short num_samps;
                             /* parameter attribute */
 char attribute;
                             /* error indicator */
 char error;
                             /* length of one sample with status word */
 short sample_size;
                             /* full word alignment */
 short spare;
};
/*
  Union used for extracting data from the decom buffers.
*/
union p_data {
  double ddata;
  float sfdata[2];
  long sldata[2];
  short ssdata[4];
  unsigned long Idata[2];
  unsigned long uldata[2];
  unsigned short usdata[4];
};
/*
   Structure to be used in reading the display directory and then placing.
\pmb{\pi} .
  on the display.
*/
                           /* DDF file header structure */
  struct file_header
    \left| \cdot \right|short version;
                            /* display builder software release version */
     char disp_name[33];
                            /* ASCII title of the display */
                           /* Console position for display */
     char position[17];
                          /* x-size of display */
     float x size;
     float ysize;
                            /* y-size of display */
     long s color;
                            /* screen background color */
     long g_aph_num;
                            /* number of graphical records */
     long char_num;
                            /* number of character records */
     long subd_num;
                            /* number of subdrawing records */
     char access rs;
                            /* access restriction code */
     char spare[10];
    };
                                                                    ./
  struct rec header
                           /* character record header
    !
     long color;
                            /* color for the record item */
     int x position;
                            /* starting x coordinate */
                          /* starting y coordinate */
     int y_positio
                          /* length in bytes of the item \frac{\star}{\sqrt{\star}} character string to display \frac{\star}{\sqrt{\star}}long char len;
     char *recOrd_item;
                            /* character string to display */
     Font font hum;
                            /* font number for character fonts */
     short redraw_flag;
                            /* flag set if text needs to be redrawn */
    };
                                                                    */
  struct msid ent
                           /* msid entry structure
    {
                           /* msid entry number
                                                                    *I
     long MSID Entr;
                          /* msid name
                                                                    \starchar MSID[II];
                          /* sample number within msid
                                                                    *I
     long Sample;
                          /* data source of maid
                                                                    *I
     char Data_Src<sup>[4]</sup>;
                          /* screen data type
                                                                    *I
     short Scrn_Type;
                          /* nominal parameter color
                                                                    *I
     long Nom_Color;
                                                                    *I
                          /* static parameter color
     long Sta_Color;
                                                                    *I/* override parameter color
     long Ovr_Color;
```
DDdisp.h  $\star$  /  $\star$ / **/\* dead parauneter color \*/** Lioac **I**<sup>wyc</sup> **/\*** status **character x color \*/** andre stat\_ **/\*** status **character y color \*/** fought the state of the state of the state of the state of the state of the state of the state of the state of the state of the state of the state of the state of the state of the state of the state of the state of the sta /\* multilevel text entry index  $\cdot$ roug rxc<sup>-</sup>rug **/\* tabular entry index \*/ long Tablndex; /\* multilevel text entry index \*/ long Txt Index; /\* phi** entry **index \*/ Long Primic**<sup>-1</sup> **long hist ind; /\* index into the Old Data array for redraw**  $\frac{1}{x}$  YES, if msid is latched on a zero value short dadu\_  $\frac{1}{2}$   $\frac{1}{2}$   $\frac{1}{2}$   $\frac{1}{2}$   $\frac{1}{2}$   $\frac{1}{2}$  at latched on a one value allott dat<sup>T</sup> int Wid\_Ind;  $\frac{1}{2}$  **X** Index into Widget Data Buffer short **dddl latch; into the second condition of the second condition of the second condition of the second condition of the second condition of the second condition of the second condition of the second condition of the second condition of**  $\mathbf{r}$  $\star$ / f. /\* tabular entry number \* struct tabular\_ent  $\star$ / /\* digits right of the decimal \*/ long TabEntry; /\* **data field width \*/**  $\frac{1}{2}$  $\sum_{n=1}^{\infty}$ /\* **digits right** of the **decimal** \*/  $\sqrt{\frac{1}{\pi}}$  starting y coordinate  $\frac{1}{\pi}$  $\mathbf{e}$   $\mathbf{e}$   $\mathbf{e}$  $\frac{1}{\sqrt{2}}$  font style  $\frac{1}{\sqrt{2}}$ int in *•* /\* flag set if entry needs to be rerdawn \*/ short redraw\_flag;<br>}; **Font font** num; short redraw\_flag;  $\mathbf{r}$ €  $\star$  / int tim  $\star$ / **/\* history** tab entry **number \*/ long htab\_entr;** cuar utimit<sup>-1</sup> **/\*** sequence **number of history** tab **entry** \*/ roug<sub>mard</sub> /\* index to msid record char **rife**<sup>filam</sup> **/\* high** limit **flag \*/** /\* **current value of history tab** \*\*\* long<sub>i</sub> matus, **character in the community of the community of the filer of the state of the state of the state of the state of the state of the state of the state of the state of the state of the state of the state of the state of the s struct hist\_tab \*next\_ptr;/\* pointer to next history** tab \*/ struct shmdecom **decom\_ent;/\* decom** entry **for** history tab struct **his[** tab **\*next\_\_tr;/\* pointer** to **next history** tab struct ht\_files structure **html**  $\star$ /  $\star$  / **\*I** file num<sub>e</sub>nicities;  $\overline{a}$  /\* humber or msid entri struct hist\_tab \*ht\_rec\_ptr;/\* pointer to history tab structure **\*I** struct ht\_files \*next\_ptr;/\* pointer to next file entry i; **\*I** struct hist\_tab \*ht\_rec **ptr;/\* pointer** to history tab structure  $s_{\rm eff}$  is the files files files files files files file entry file entry file entry file entry file entry file entry. struct ddd ent  $\mathbf{f}$ struct **ddd ent**  $\star$ /  $\star$  / **\*I /\* ddd entry** number short **die \*I** anorr **zero** rocked **/\* color indicating 0** state **\*I long** one\_\_al\_cor; **/\* color indicating** 1 state **\*I** short **zero locked;** /\* nbr ddd apper **\*I** /\* ptr to msid a short caalapp  $\cdot$ **\*I** short **\*dddapp\_ptr; };** -6

double msid\_app\_ind;  $/* x$  coordinate of object  $\star$  /  $\mathbf{E}$ 

```
DDdisp.h
```

```
struct label_ent
  {
   int lbl_entr;
   long ibl color;
   short strt_x pos;
   short strt_y_p
   int num labels;
   int label fen;
   char *label;
   Font font_hum;
  };
                              /* label entry number
                              /* color of text for label
                              /* label descriptor x position
                              /* label descriptor y position
                              /* nbr of lines used for label
                              /* label length
                              /* ibl ptr to value/Ibl structure
                              /* font number for labels
struct scale ent
             w
  \mathbf{f}short scale_en
    char axis_ty
    char scale_ty
    double low scale;
    double high_sca
    float low_scale_x;
    float low_scale_y;
    float high_scale_x;
    float high_scale_y;
    float scale_x_diff;
    float scale_y_diff;
  };
                              /* scale entry number
                              /* axis type (cartesion, etc..)
                              /* scale type (time / numbe
                              /* low scale value
                              /* high scale value
                              /* scale starting x position
                              /* scale starting y position
                              /* scale ending x position
                              /* scale ending y position
                              /* scale coordinate difference x position
                              /* scale coordinate difference y position
    float maid_scale_range;/* scale maid range
struct limit ent
   {
   long Limt Entr;
   short Limt_Fl
   double Low Limit;
   double Hi Limit;
   long Lo_Color;
   long Hi Color;
   short Crit_Fl
   double Crit_Low;
   double Crit_Hi;
   long Cr__Lcolor;
   roug Cr_Hcolo
  };
                             /* limit sensing structure
                              /* limit entry number
                              /* limit sense flag
                              /* operational low limit value
                              /* operational high limit value
                              /* low limit color
                              /* high limit color
                              /* critical limit check flag
                              /* critical low value
                              /* critical high value
                              /* critical low limit color
                              /* critical high limit color
struct mtext ent /* multilevel text entry structure
   {
   long Mult_Entr; /* multilevel text entry number
   short Num_Values; \overline{\phantom{a}} /* number or value/text pair
   char Def Text[7]; /* default text value
   struct val txt *text ptr;/* text ptr to value/text structure
  };
struct val txt
/* value/text structure for multilevel text */
  \left(long Value;
   char Text[7];
  };
                                                                              ,/
                                                                              */
                                                                              */
                                                                              */
                                                                              */
                                                                              */
                                                                              */
                                                                              */
                                                                              */
                                                                              *I
                                                                              *I
                                                                              */
                                                                              *I
                                                                              *I
                                                                              *I
                                                                              *I
                                                                              *I
                                                                              *I
                                                                              *I
                                                                              *I
                                                                              */
                                                                              */
                                                                              */
                                                                              */
                                                                              */
                                                                              */
                                                                              */
                                                                              */
                                                                              */
                                                                              */
                                                                              */
                                                                              */
                                                                              */
                                                                              */
                                                                              \star /
                                                                              \star/
                                                                              \star//* incoming value \frac{1}{2}/* text string to display */
struct fg file_header /* DDF foreground file header structure
  \Gammashort Version; /* display builder version
   char Disp_Name[33]; /* ASCII title of the display
   char Position[17]; /* console position for display
                                                                     */
                                                                              */
                                                                              */
                                                                              */
```
**char** spare3[2];

**DDdisp.h** float X\_Size;  $\star$  / **\*I /\* x-size** of **display** long S Colo **\*I**  $\overline{lon}$   $\overline{rah}$   $\overline{N}$  $/$ \*  $\overline{}}$   $\overline{}}$  **\*I**  $\frac{1}{k}$  sumboy  $\frac{1}{k}$ long **Entry \*I /\* number** of tabular **entries**  $\log$  **PBI** Nu **\*I /\*** number **of msid entries long Icon Num \*I**  $\frac{1}{\pi}$  **number** of **boundate**  $1$ ong **T**mplt **! \*I /\* number** of **icon entries long Icon Num; \*I /\* number** of template **entries**  $lonq$  **Mltxt** Nu **\*I /\* number** of **history** tab **entries**  $\text{long Limit}$  N **\*I /\* number** of multilevel **entries** char **Access F \*I /\* number** of **limit entries** char Spare<sup>[20]</sup>; **char Access** RS **[2]** ;  $/$  \*  $\bigstar$ Structure containing the information representing the different types of **\* Structure containing** the **information representing the** different types **of \*** struct graph\_record /\* graphical record type structure  $\star$ / -6 short **graph\_typ;**<br>char \*graph\_ptr; **/\* graphical record type** structure **,/** char **\*/** short **redraw** flag; **/\* type** of **graphical record** \*/ **/\* graphical record** type **ptr** struct line\_record /\* graphical line record structure  $\star$ /  $\mathbf{f}$ int **graph** co  $\frac{1}{\sqrt{2}}$  object color **./ \*/** float lin**e** wdt  $/$ \* line width. **\*I**  $/$ *\**  $\alpha$  coordinate of  $\epsilon$ ! int pointl x; **,/** /\* **line width** of object int pointl v; \*/ **/\* x coordinate** of **first point int** pointl\_x; **,/ /\* y coordinate** of **first point int point1 y; \*/ /\*** x **coordinate** of second **point**  $\cdot$ )t:  $\star$ /  $\left\{ \right.$ int graph\_col;<br>short line\_type; /\* **graphical rectangle record** structure **,/ \*/**  $\frac{1}{\pi}$  line width  $\frac{1}{\pi}$ **i**loat line wdth **\*/** /\* nattern time short pat type; \*/ float pat\_sizex; <sup>/\*</sup> nattorn **w** eigo \*/ float pat\_sizey; **/\* pattern type** \*/  $\frac{1}{\pi}$  **patternal** *p* size  $\frac{1}{\pi}$  $int$  **ul**  $x$ ;  $\star$ /  $'$ **\*** *patcht of rest*  $Int$  **height; \*/ int ul x; /\* lower left x** coordinate **\*/** int **ul**y; **/\* height of rectangle in pixels ./ int width; /\* width** of **rectangle in pixels**  $\mathbf{E}$ /\* graphical polygon record structure struct polygon\_record  $\star$ /  $\left\{ \right.$ **/\* graphical polygon record** structure int graph col; **\*/**  $\star$  $\star$  line width  $\sim$ **loat line** wdth **,/** /\* line type **of** object hort pat type;  $\star$ / loat **pat sizex**: /\* line **width of object**  $\star$ / loat pat size /\* **pattern** type  $\star$  / **float pat\_sizex;**  $*$  pumber of sale  $\star$ / struct graph pts \*poly\_pts\_ptr;<br>/\* ptr to x and y coord. pts truct graph pts  $\cdot$  pattern y sizes sizes  $\mathbf{p}$  $\star$ 

```
struct curve_record
  int graph_col;
  short line_type;
  float line wdth;
i
int nmbr_pts_
                                /* graphical polygon record structure
                                /* object color
                                /* line type of object
                                /* line width of object
                                /* number of points
                                /* ptr to x and y coord, pts
```
 $\left\{ \right.$ 

**};**

 $\left\{ \right.$ 

**};**

(

**};**

**};**

**(**

 $\overline{1}$ 

```
struct graph pts *curve pts_ptr;
                                                            \star/
struct graph_pts
 int point_x;
 int point_y;
                       /* graphical points struct for poly and cur. */
                        /* x coordinate of object */
                        /* y coordinate of object */
struct circle_record
 int graph_col;
 short line_type;
 float line wdth;
 short pat type;
 float pat_sizex;
 float pat_sizey;
 int bb_x;<br>int bh_v;
 int bb_y;
 float radius;
                       /* circle record structure ./
                       /* object color */
                       /* line type of object */
                       /* line width of object */
                       /* pattern type */
                       /* pattern x size */
                       /* pattern y size */
                       /* upper left x coordinate of bounding box */
                       /* upper left y coordinate of bounding box */
                       /* circle radius */
struct arc record
                       /* arc record structure */
                         /* ellipse record structure
                         /* object color
                                                            ./
```
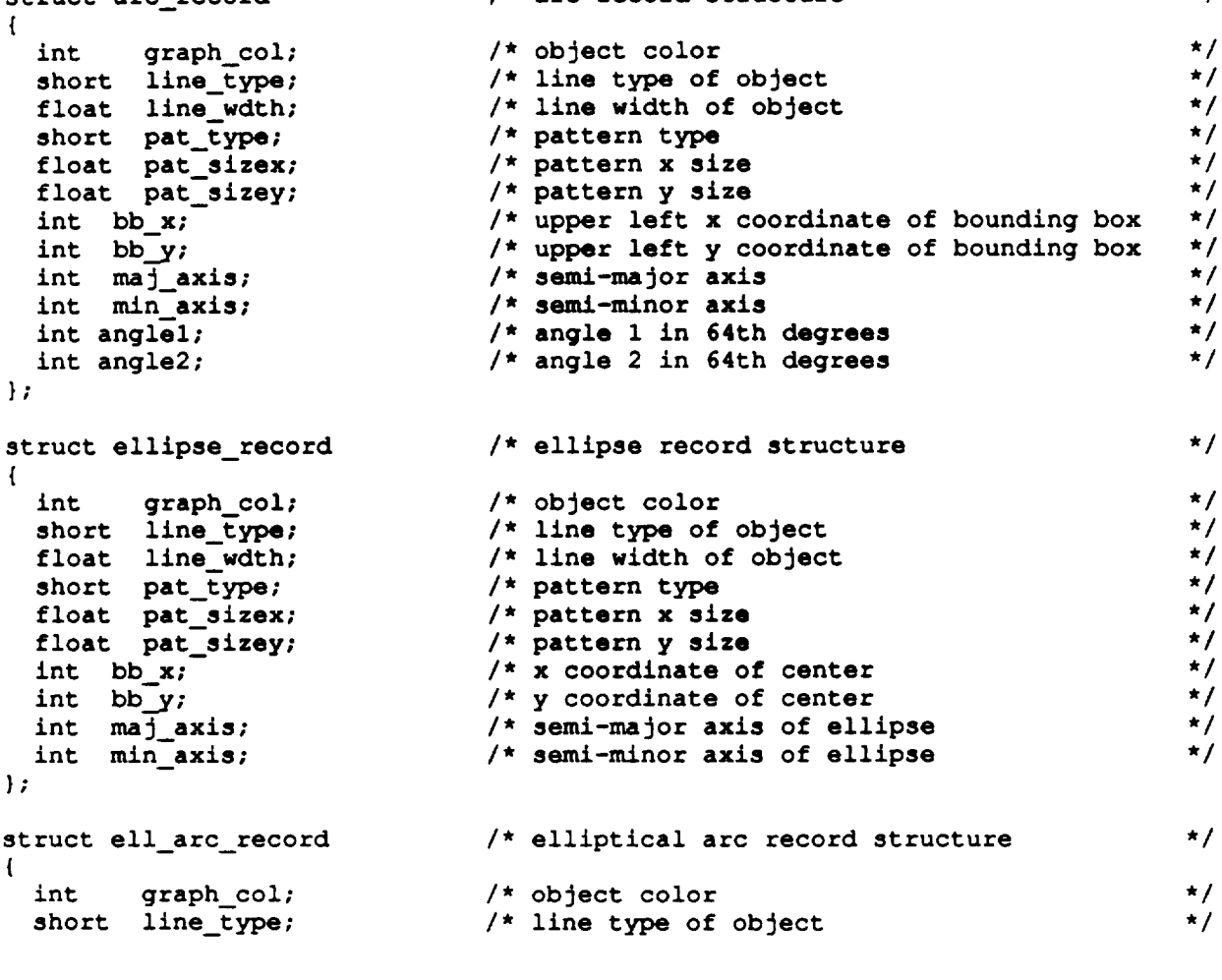

 $\star$ /

**\*/ ./ ,/ ,/**

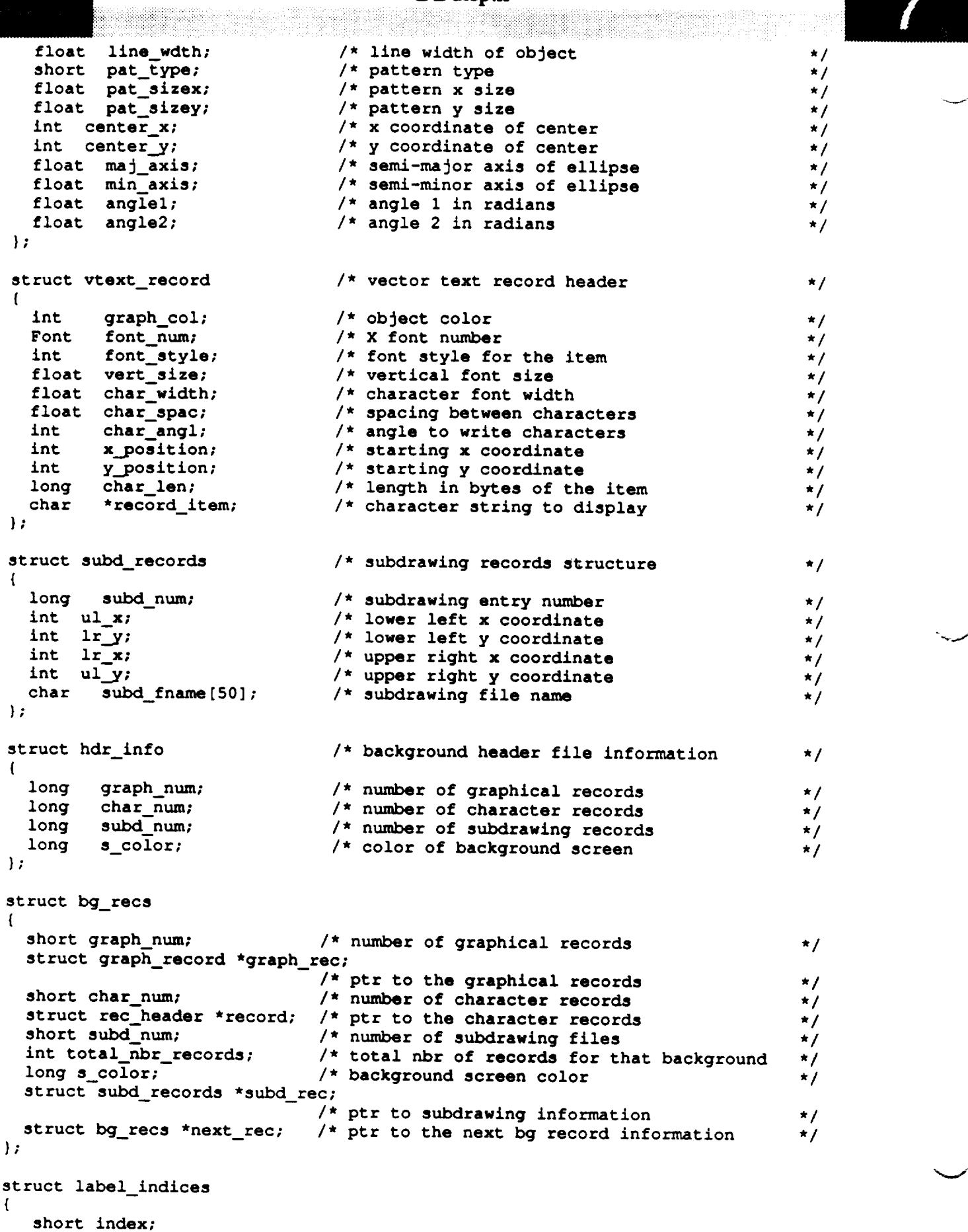

};

# 8

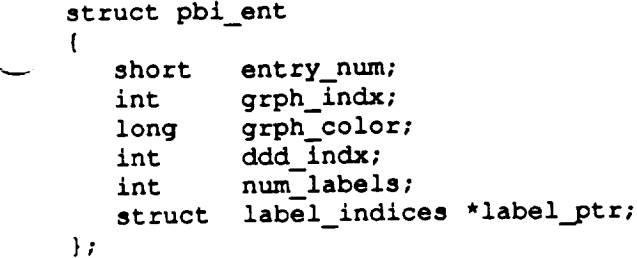

```
DDfg_graph.h
   * MODULE NAME: DDfg_graph.h
   This is the header file which defines the foreground graphic types used by
  * the data display functions.
  * ORIGINAL AUTHOR AND IDENTIFICATION:
    Tod Milam - Ford Aerospace Corporation/Houston
  * MODIFIED FOR X WINDOWS BY:
    Ronnie Killough - Software Engineering Section
                       Data Systems Department
                       Automation and Data Systems Division
      * Southwest Research Institute
/*
 Structure containing the information representing the different types of
 \bulletforeground graphical records used by the Displayer Task.
 */
struct fg_line_rec
                                /* graphical line record structure
                                                                                 */
\left\{ \right.*/
  short line_ty
                                 /* line type of object
  float line wdth;
                                                                                 */
                                 /* line width of object
  float pointl x;
                                                                                 */
                                 /* x world coordinate of first point
  float pointl_y;
                                                                                 */
                                 /* y world coordinate of first point
                                                                                               vfloat point2_x;
                                                                                 */
                                 /* x world coordinate of second point
  float point2_y;
                                                                                 */
                                 /* y world coordinate of second point
  int msidl_x;
                                                                                 */
                                 /* msid x coordinate for Ist point
                                                                                */
  int msidl_y;
                                 /* maid y coordinate for 1st point
  int msid2_x;
                                                                                */
                                 /* maid x coordinate for 2nd point
                                                                                */
  int msid2_y;
                                 /* maid y coordinate for 2nd point
  int scale indl;
                                                                                \star/
                                 /* index for appending scales
  int scale_in
                                                                                \star/
                                 /* index for appending scales
  int scale ind3;
                                                                                */
                                 /* index for appending scales
  int scale ind4;
                                                                                */
                                 /* index for appending scales
  int \t ddd \t \t \t \t \frac{1}{10}*/
                                 /* index for appending DDDs
  int scale ind;
                                 /* scale nbr thats not used
                                                                                \star/
  int pbi_i_d;
                                 /* index for pbi indicator
                                                                                */
  int label_num;
                                 /* number of label entries
                                                                                \star/
  struct label_index *line_ibl_ptr;
                               /* pointer to label entry index
                                                                                */
  int rev_video; \sqrt{x} flag for label reverse vide
                                                                                */
  int rot_ind; \sqrt{x} index to rotate msi
                                                                                \starint vis_ind; \overline{\phantom{a}} /* index to visible msi
                                                                                */
  long cur_color; \frac{1}{2} /* save the most recent color value
                                                                                */
                                                                                */
  X-coint points Z; Z are the most recent values for redraw
};
                                                                                */
struct ig_rectangie_rec and the structure of the cord structure of the structure of the structure of the structure of the structure of the structure of the structure of the structure of the structure of the structure of th
{
 short line_type;
                                 /* line type of objec
                                                                                ,/
 float line_wdth;
                                 /* line width of object
                                                                                ./
 short pat_type;
                                                                                */
                                 /* pattern type
 float pat_sizex;
                                 /* pattern x size
                                                                                ./
 float pat_sizey;
                                /* pattern y size
                                                                                ./
 float \mathbf{u}_x;
                                /* upper left x world coordin
                                                                                ./
 float ir_y;
                                                                                \star/
                                /* lower right y world coordin
```
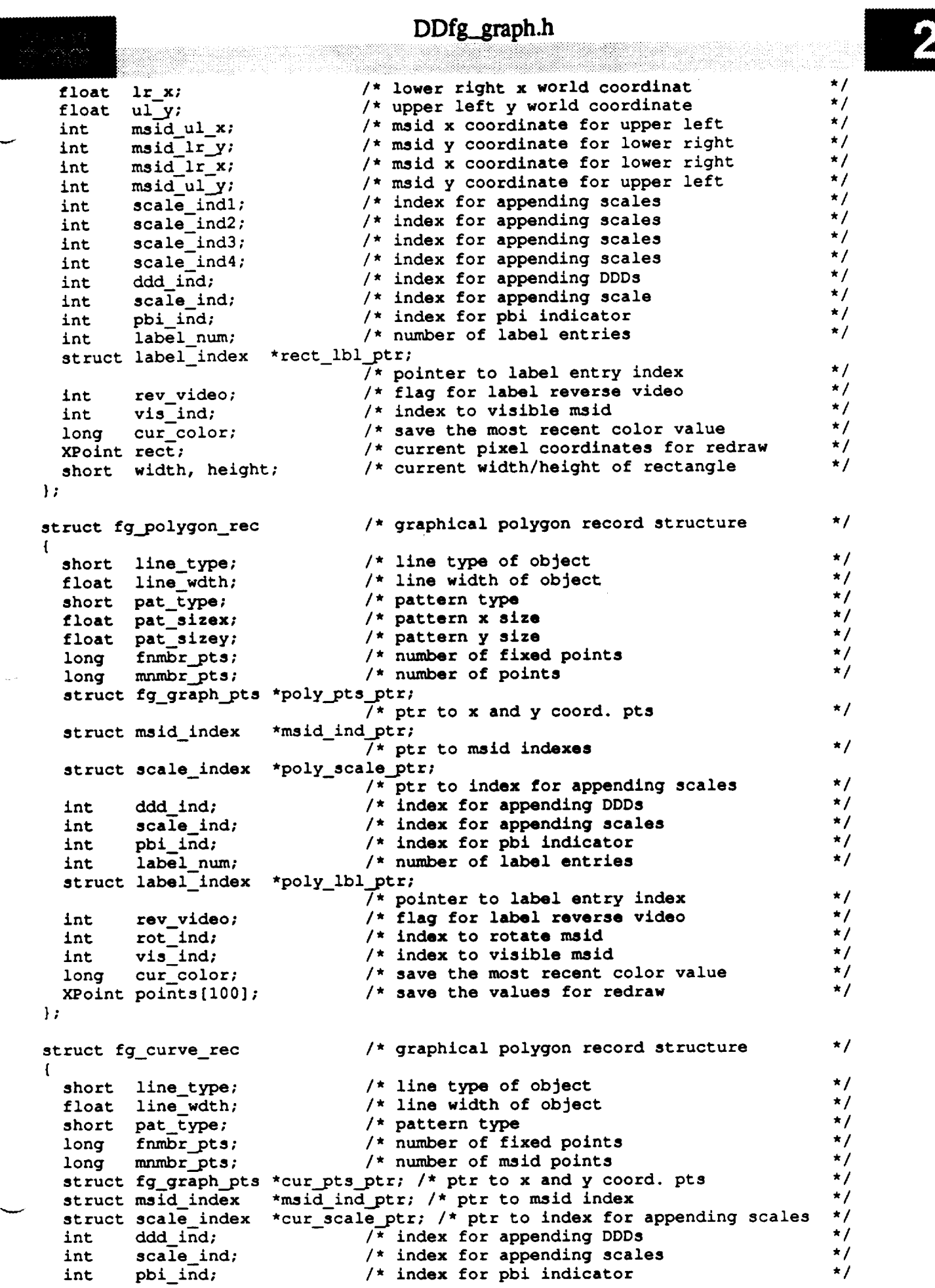

### DDfg\_.graph.h

/\* number of label entries int label\_num;  $\star$ / struct label\_index \*cur\_lbl\_ptr; /\* pointer to label entry index  $\star/$ int. **\*cur Ibl ptr; /\* pointer** to label **entry index**  $\star$ / int vis\_ind;<br>long cur\_color; **/\* flag for** label **reverse video**  $\star$ / **/\* index to visible msid**  $\star$ / **/\*** save **the most recent color value** XPoint points  $[100]$ ;  $\star$ /  $\cdot$ struct fg circle rec  $\frac{1}{x}$  circle record structure  $\star$ / struct **fg\_circle\_rec** short line type; short **line\_wdth;** \*/  $\frac{1}{\pi}$  line  $\frac{1}{\pi}$  d<sup>t</sup>h of objects  $\frac{\star}{\star}$ short pat type;  $\frac{1}{k}$  nattavn time  $\frac{1}{k}$ \*/ float pat\_sizex;  $\pm$  pattern  $\mathbf{x}$  and \*/ /\* pattern x size **float pat\_sizex;**  $\frac{\star}{\star}$  $\frac{1}{x}$  **y** coordinate **float pat\_sizey;**  $\cdot$ /\* **x** coordinate of center **float center\_x;**  $\overline{t}$  $\star$  circle radius float radius; \*/  $\star$  maid  $\star$  coord **finite radical radius**  $^t$ /\* msid x **coordinate for** center point **int msid\_cen\_x;** \*/ /\* msid y coordinate **for** center point **int msid\_cen\_y;** \*/  $nt = scale$ ind  $t$ ; nt scale\_ind. \*/ **/\* index for appending** scale .nt scale\_ind \*/ .nt ddd ind; **/\* index for appending** scale  $\frac{\star}{\star}$ / nt **scale** in  $\star$  **index for angle report** \*/  $int$   $ph\frac{1}{2}$   $ln\frac{1}{2}$ **/\* index** to scale **record** ,/ **/\* index for phi indicator nt label**; \*/ /\* number of **label** entries **ind in** \*/ at rev video:  $\frac{1}{\sqrt{2}}$  **flag** for label reverse *video*<sup>1</sup> \*/ /\* **flag for label** reverse video nt vis ind; \*/  $\boldsymbol{\hat{x}}$  **index** the most **vector** ong curco;  $\star$ / **/\*** save the **most recent color value** loat cur rad; \*/ **/\*** save **for redraw Point bb:** \*/  $\mathbf{E}$ struct fg\_arc\_rec  $\star$ **/\* arc record** structure **\*/** /\* line **type** of **object** loat line wdt \*/ \* nattern time **of other of objects** hort pat type \*/ /\* **pattern** type loat pat size **./** loat pat size **/\* pattern x** size \*/ **/\* pattern y** size loat center x  $\frac{\star}{\star}$ / **/\* x coordinate** of **center float** center\_x; /\* **y coordinate** of **center** oubl**e a**ngle1*:* \*/ \*/ ouble angle2 **/\* angle 1 in** radians \*/ loat mai axi **/\* angle 2 in radians**  $\star/$ **/\* major axis length** lo**at** min axis \*/ **float min axis; /\* minor axis** length \*/ **int msid\_cen\_x; /\* msid x coordinate for center point** \*/ **id\_angl;**  $\frac{1}{2}$  **msid** for angle 1 \*/ **/\*** msid **for angle** 1 **ink msid\_angl;** \*/ **/\* msid for angle 2 ink** msid\_ang2; \*/ /\* **msid x for** major **axis ink** ms **id\_ma j** ; \*/ **i**nt **scale** ind? **/\* msid y for minor axis** \*/ **int** scale **indl;** I\* **index for appending** scale \*/ **int** scale **ind2;** t. **index for appending** scale \*/ **int** scale **ind3;** r. **index for appending** scale  $\star$ / **int** scale **ind4;** r, **index for appending** scale  $\star$ / **int** scale **ind5; \* index for appending** scale  $\star/$ it ddd ind:  $index to  $DDD$  reaches$  $\star$ / **it divided i /\* index** to **DDD record**  $\star/$ **int** scale **ind; /\* index to** scale **record**  $\star/$ 

**/\* index for phi indicator**

**};**

# DDfg\_graph.h

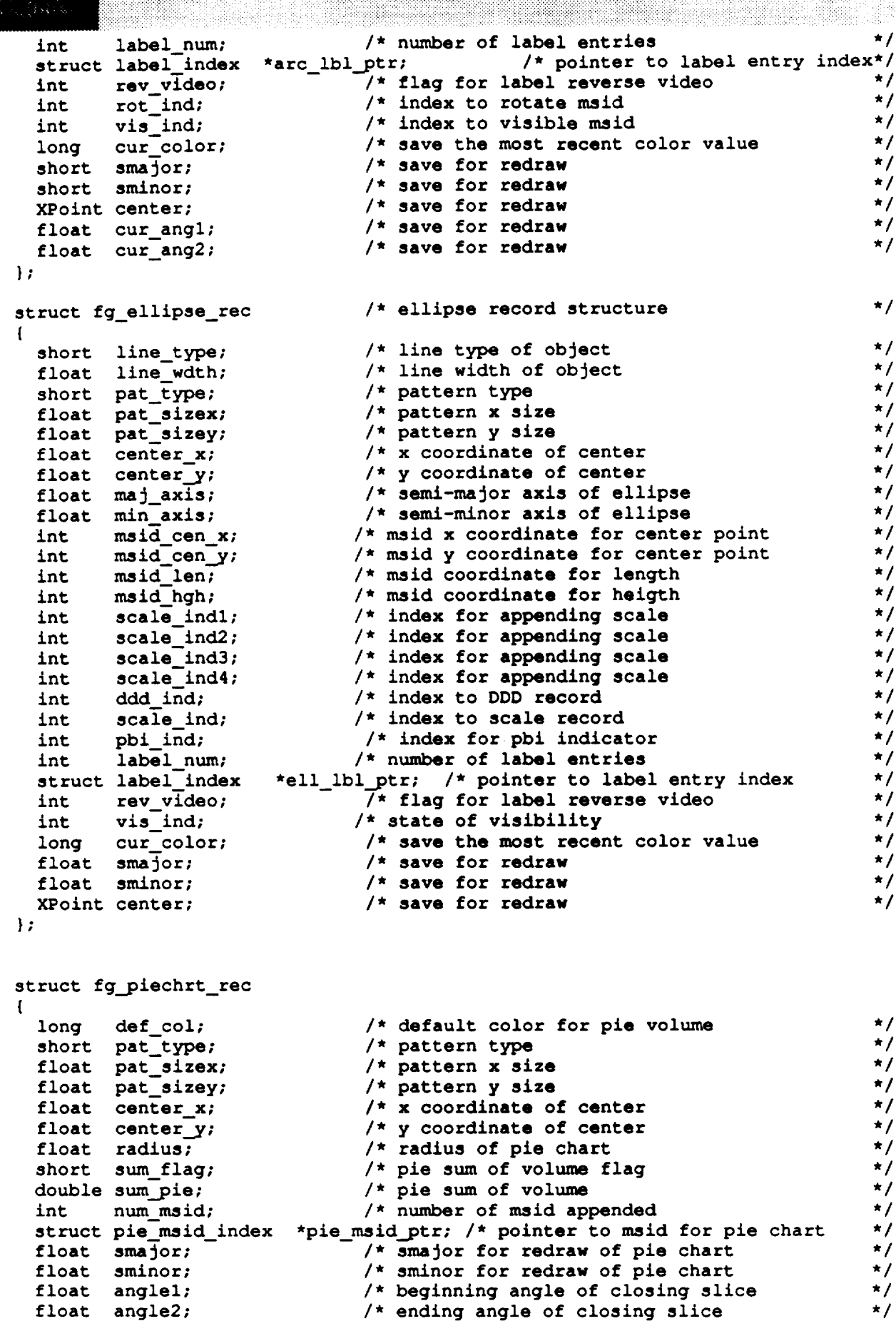

```
DDfg_.graph.h
 struct fg_clkmtr_rec
 \left\{ \right.short line type;
  float line wdth;
  long clkmtr col;
  short pat_type;
  float pat_sizex;
  float pat_sizey;
  float center_x;
   float center_y;
   float radius
  double angle_l ;
  double angle 2;
  double angle_dif f;
   int num_msid;
  short hand_type [I0] ;
  struct cm msid index
  struct scale in--dex
*clk_scale ptr; /* ptr to index for appending scales */
  int label_num;
  struct label index
*clk_ibl ptr; /* pointer to label entry index */
  int rev v_deo;
/* flag for label reverse video */
  short init_draw;
};
                             /* line type of object
                               /* line width of object
                               /* clock/meter color for dial
                             /* pattern type
                             /* pattern x size
                               /* pattern y size
                               /* x coordinate of center
                               /* y coordinate of center
                               /* radius of clock/meter chart
                               /* starting angle of the clock/meter
                               /* ending angle of the clock/meter
                                                                           */
                                                                            */
                                                                            */
                                                                            */
                                                                            */
                                                                           */
                                                                            */
                                                                           \star/
                                                                           */
                                                                           */
                                                                           */
                               /* number of maid */
                               /* hand type */
                         *clk_msid_ptr; /* pointer to maid appended to clock*/
                          /* number of label entries */
                             /* initial pass of clock/meter */
struct fg_bar_rec
\left(short line_ty
  float line_wdth;
  char directi
  short pat_type;
  float pat_sizex;
  float pat_sizey;
  float ul_x;
  float it_y;
  float ir_x;
  float ul_y;
  int num msid;
  int msid_in
  int scale_in
  int label_n
                               /* line type of object ,,
                               /* line width of object
                               /* direction of moveme
                               /* pattern type
                               /* pattern x size
                               /* pattern y size
                               /* upper left x coordinate
                               /* lower right y coordinate
                               /* lower right x coordinate
                               /* upper left y coordinate
                               /* number of maid appended
                               /* index for maid to drive bar chart
                               /* ndex for appending scale
                               /* number of label entries
  struct label_index *bar_ibl_ptr; /* pointer to label entry index
  int rev_video; /* flag for label reverse video
  long cur_color; \overline{\phantom{a}} /* save the most recent color value
);
                                                                           */
                                                                           */
                                                                           */
                                                                           */
                                                                           */
                                                                           */
                                                                           */
                                                                           */
                                                                           \star/
                                                                           \star/
                                                                           */
                                                                           */
                                                                           */
                                                                           */
                                                                           */
                                                                           */
                                                                          */
struct fgr_record
\mathbf{f}short graph_typ;
  int graph_ent;
  char *graph_ptr;
  short redraw flag;
);
                            /* flag set if graphic needs to be redrawn*/
struct fg_recs
{
 long graph__num;
  struct fgr_record *graph_rec;
/* ptr to graphical records
);
                               /* number of graphical records
                                                                           */
                                                                           */
```

```
struct fg_graph_pts
```

```
DDfg..graph.h
\mathbf{f}./
                                      /* x coordinate of object
  float point_x;
                                                                                       ./
                                      /* y coordinate of object
  float point_y;
};
struct label index
\left(./
  short label_ind(10);
                                     /* label entry index
l;
struct scale index
\left\{ \right.*/
                                     /* index for appending scales
  long scale_ind_num;
};
struct msid_index
\left\{ \right./* index for appending msids
                                                                                      ./
  long msid_ind;
\};
struct cm msid index
m
\left\{ \right./* index for appending msids
                                                                                      *!
  long msid ind;
  long cur color;
 XPoint end_pt;
);
struct pie_msid_index
\left(/* index for appending msids
                                                                                      ./long msid_ind;
  long cur color;
  float anglel;
  float angle2;
```
**};**

# **DDplotah** */\*\*\*\*\*\*\*\*\*\*\*\*\*\*\*\*\*\*\*\*\*\*\*\*\*\*\*\*\*\*\*\*\*\*\*\*\*\*\*\*\*\*\*\*\*\*\*\*\*\*\*\*\*\*\*\*\*\*\*\*\*\*\*\*\*\*\*\*\*\*\*\*\*\*\*\*\*\** MODULE NAME: DDplot.h **\* This include file defines** structures **and constants needed for plot display. \* ORIGINAL AUTHOR AND IDENTIFICATION: \* Tod Milam -** Ford **Aerospace Corporation/Houston \* MODIFIED FOR X WINDOWS** BY: **\*** Ronnie **Killough - Software** Engineering **Section \* Data Systems Department \* Automation and Data Systems Division \* Southwest Research Institute \*\*\*\*\*\*\*\*\*\*\*\*\*\*\*\*\*\*\*\*\*\*\*\*\*\*\*\*\*\*\*\*\*\*\*\*\*\*\*\*\*\*\*\*\*\*\*\*\*\*\*\*\*\*\*\*\*\*\*\*\*\*\*\*\*\*\*\*\*\*\*\*\*\*\*\*\*\*\* \* These** structures **contain information for plot processing.** \*/

```
struct plot_ptrs
```
**\***

**\***

**\***

\*

(

```
struct plot_tmplt *plot_pos;
 double seconds_elapsed;
 struct plot_hdr *header;
 struct axis_info *axis;
 struct msid info *maids;
 struct lim lines *nline;
 struct lim_lines *lline;
 struct shm_decom *plt_decom;
 char *plot_data;
 char plot_name[DNAME_LEN];
 char plot data file[DNAME_LEN];
 char user_disp_name[DNAME_LEN];
 char plot_ovr[DNAME_LEN];
 Widget scrl win;
 Widget draw win;
 short act_flg;
 short prev_act_flg;
 short ovr_flg;
 int plot fp;
 int buf_size;
 short ovl_color_flg;
 short redraw_flag;
};
                                    /* ptr to the plot position */
                                    /* nbr secs since plot was started */
                                     /* ptr to plot header */
                                     /* ptr to axis information */
                                     /* ptr to msid information */
                                     /* ptr to nominal line information */
                                     /* ptr to limit line information */
                                     /* ptr to plot decom buffer */
                                     /* ptr to plot data buffer */
                                     /* plot file name ,/
                                     /* plot file name for data file */
                                     /* plot file name with user-display */
                                     /* plot overlay file name */
                                     /* widget id for scrolling window */
                                    /* widget id for drawing area */
                                    /* 1 if plot is active */
                                    /* 1 if plot is or has been active */
                                   /* 1 if plot has been overlayed */
                                   /* file pointer to plot data file */
                                   /* size of data buffer */
                                   /* overlay color change flag */
                                   /* flag set if needs to be redrawn */
/*
```
**\* \* \*/ Structure containing** the **information representing** the **plot definition files.**

```
struct plot_tmplt
f
    long
   short
   short
   short
   short
   short
            tmplt_entr;
           tmplt_type;
           bb_xul;
           bbyul;
           bb_width;
           bb_height;
```
**drw\_width;**

short

```
DD<sub>plot.h</sub>
```
short drw height; short **offset\_x;** short offset y; **double factor x; double factor\_y; double org\_factor\_x; double org\_factor\_y;**

**char** tmplt\_nam[9];

```
/* current pixel offset for plot points */
/* (used to keep zoom focus). */
/* current world coordinate */
/* transformation factors. */
/* original world coordinate */<br>/* transformation factors. */
/* transformation factors.
```

```
struct plot_hdr
{
  short version;
  char plot_titl[33];
  char position[17];
  int xaxes num;
  int yaxes_num;
  int msid_num;
  int actual msids;
  int nline_num;
  int lline_num;
  short upd_rate;
  short access_rs;
);
struct axis info
{
  char axis_xory;
  int axis_num;
  short axis_type;
  char scal_type;
  int end code;
  short axis_pos;
  short pixel_axis_pos;
  short cur_axis_pos;
  short axis col;
  char low scale[15];
  char high_scal[15];
  double low value;
  double high_value;
  double org_low_val;
  double org_high_val;
  char auto_flag;
  short grad_vals;
  char vis flag;
  char grid_flag; ,
  short grid_gran;
  short grid_type;
  short grd_color;
  short maj_ticks;
  short min_ticks;
  short end_of_plot;
  short auto_scale;
  double new_scale;
  short axis active;
  double scale_ratio;
  float logval;
};
struct maid info
```
};

{

short **msid** indx; char msid name[11];

short sample;

```
/* specifies if an x axis or y axis
/* numeric identifier...unique by x/y only
/* cartesian, logarithmic, or polar
/* N - number, T - Time
/* what to do when time plot reaches axis
/* x or y position of the y or x axis
/* permanent pixel axis position
/* current pixel axis pos (save for redraw)
/* color of the axis
/* ascii version of original low scale
/* ascii version of original low scale
/* current low scale in float
/* current high scale in float
/* original low scale in float
/* original high scale in float
/* auto scaling on enabled? YES/NO
/* # of graduations from low to high scale
/* is this axis visible?
/* are grid lines parallel to this axis?
/* granularity of the grid lines
/* line type of grid (solid, dashed, dot-dash
/* color of the grid lines
/* # of major tick marks (incl. ends)
/* # of m/nor tick marks (excl. maj tick mks)
/* end-of-plot flag for time plots
/* 1-update low scale, 2-update high scale
/* new scale value for rescale
/* YES to plot on axis
/* ratio of plot length / scale units
/* log value f_r axis
                                                  */
                                                  */
                                                  */
                                                  */
                                                  */
                                                  */
                                                  */
                                                  */
                                                  */
                                                  */
                                                  */
                                                  */
                                                  */
                                                  */
                                                  */
                                                  */
                                                  */
                                                  */
                                                  */
                                                  */
                                                  */
                                                  */
                                                  */
                                                  ./
                                                  */
                                                  */
                                                  \star /
                                                  */
                                                  */
                                                  */
```
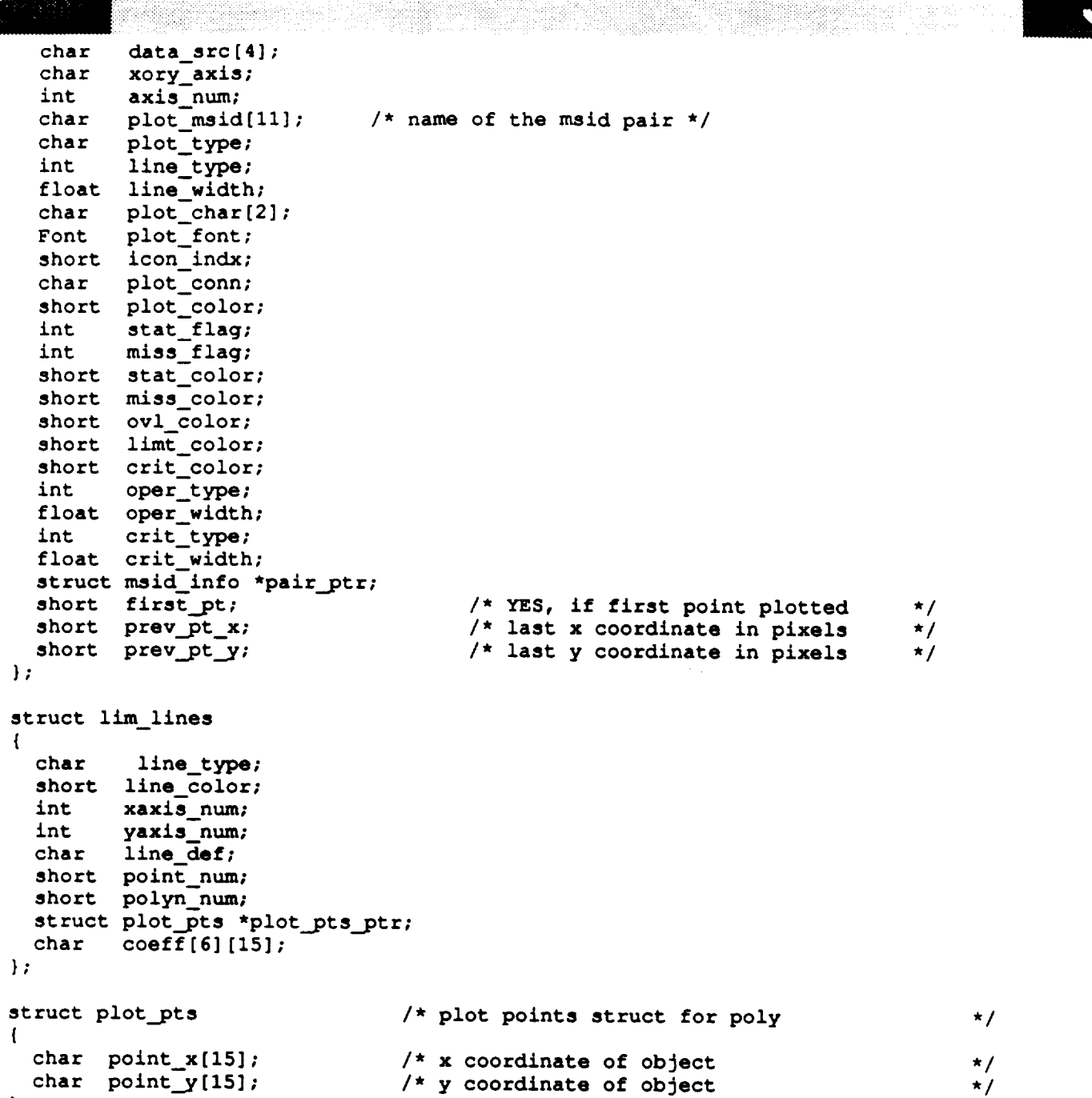

);

```
constants.h
                                ************
                                                                            *****
 * MODULE NAME: constants.h
    * This file defines constants and structures needed by the Display Manager.
 *
 * MODIFIED FOR X WINDOWS BY:
  * Mark D. Collier - Software Engineering Section
                      * Data Systems Department
                      * Automation and Data Systems Division
 * Southwest Research Institute
 *******************************************************************************
/*
 * Courier fonts
 */
#define R 08
                --adobe-courier-medium-r-normal--8-80-75-75-m-50-iso8859-1"
                "-adobe-courier-bold-r-normal--8-80-75-75-m-50-iso8859-1"
#define B 08
#define I 08
                "-adobe-courier-medium-o-normal--8-80-75-75-m-50-iso8859-1"
#define R I0
                "-adobe-courier-medium-r-normal--10-100-75-75-m-60-iso8859-1"
                "-adobe-courier-bold-r-norma1--10-100-75-75-m-60-iso8859-1"
#define B 10
#define I 10
                "-adobe-courier-medium-o-normal--10-100-75-75-m-60-iso8859-1"
                "-adobe-courier-medium-r-normal--12-120-75-75-m-70-iso8859-1"
#define R 12
                "-adobe-courier-bold-r-normal--12-120-75-75-m-70-iso8859-1"
#define B 12
#define I 12
                "-adobe-courier-medium-o-normal--12-120-75-75-m-70-iso8859-1"
                "-adobe-courier-medium-r-normal--14-140-75-75-m-90-iso8859-1"
#define R 14
                "-adobe-courier-bold-r-normal--14-140-75-75-m-90-iso8859-1"
#define B 14 w
                "-adobe-courier-medium-o-normal--14-140-75-75-m-90-iso8859-1"
#define I 14
*define R 18
                "-adobe-courier-medium-r-normal--18-180-75-75-m-110-iso8859-1"
#define B 18
                "-adobe-courier-bold-r-normal--18-180-75-75-m-110-iso8859-1"
                "-adobe-courier-medium-o-normal--18-180-75-75-m-110-iso8859-1"
#define I 18
#define R 24
                "-adobe-courier-medium-r-normal--24-240-75-75-m-150-iso8859-1"
#define B_24"-adobe-courier-bold-r-normal--24-240-75-75-m-150-iso8859-1"
#define I 24
                "-adobe-courier-medium-o-normal--24-240-75-75-m-150-iso8859-1"
/ *
 * Masscomp fixed fonts
 */
#define R 3X5
                             "3x5"
#define B 3X5
                             "3x5"
                             "3x5"
#define I 3X5
                             "5x7"
#define R 5X7
                             "5x7 bold"
#define B 5X7
#define I 5X7
                             "5x7 italic"
                             "7x9"
#define R--7X9
#define B 7X9
                             "7x9 bold"
#define I 7X9
                             "7x9 italic"
#define R 9Xll
                            "9x11"
#define B 9Xll
                             "9xll bold"
#define I 9Xll
                             "9xll italic"
#define MAX COLORS
                            256
#define NUM MOTIF COLORS
                            16
#define CLR SIZE
                            15
#define CLR NUM
                            16
#define CLR SPACE
                            3
.__ #define CLR TOTAL
                             ( ( CLR SIZE + CLR SPACE ) * CLR NUM + CLR SPACE )
#define CLR WIDTH RGB
                            308
#define CLR LEFT RGB
                            1
```
## 3588 San<br>127 Biji)

#define **HELP MAX #define** HELP\_BUF\_SIZE **#define HELP DIR**

#define **W** RED

constants.h

**,/home/project/2984/db/dm/help/"**

/\* **WEX advisory color**

**26 5000**

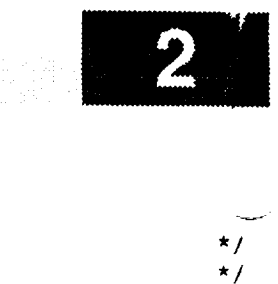

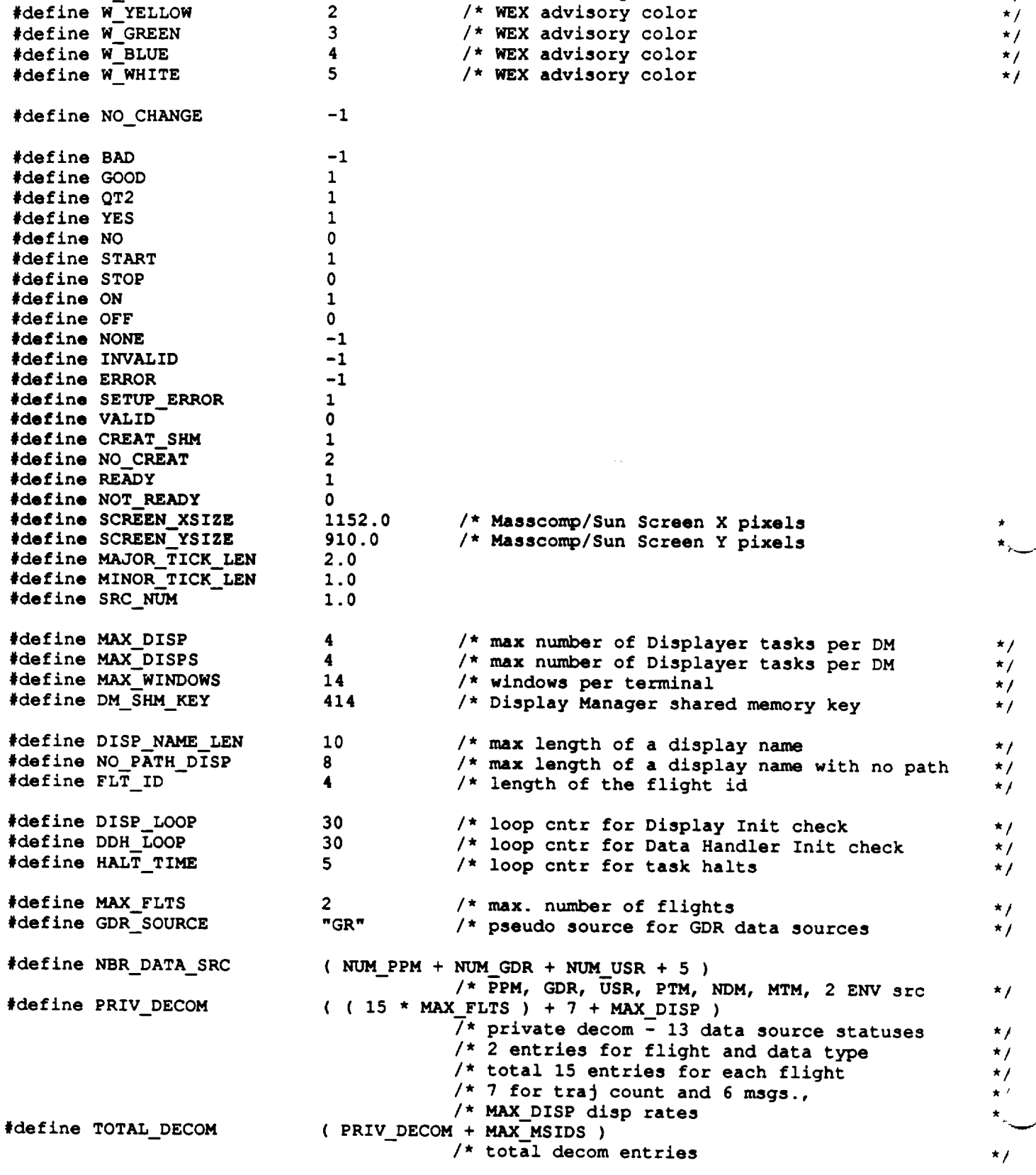

**#define PR** MSID **OFF 3000** /\* start of private **msids in decom** table **\*/**

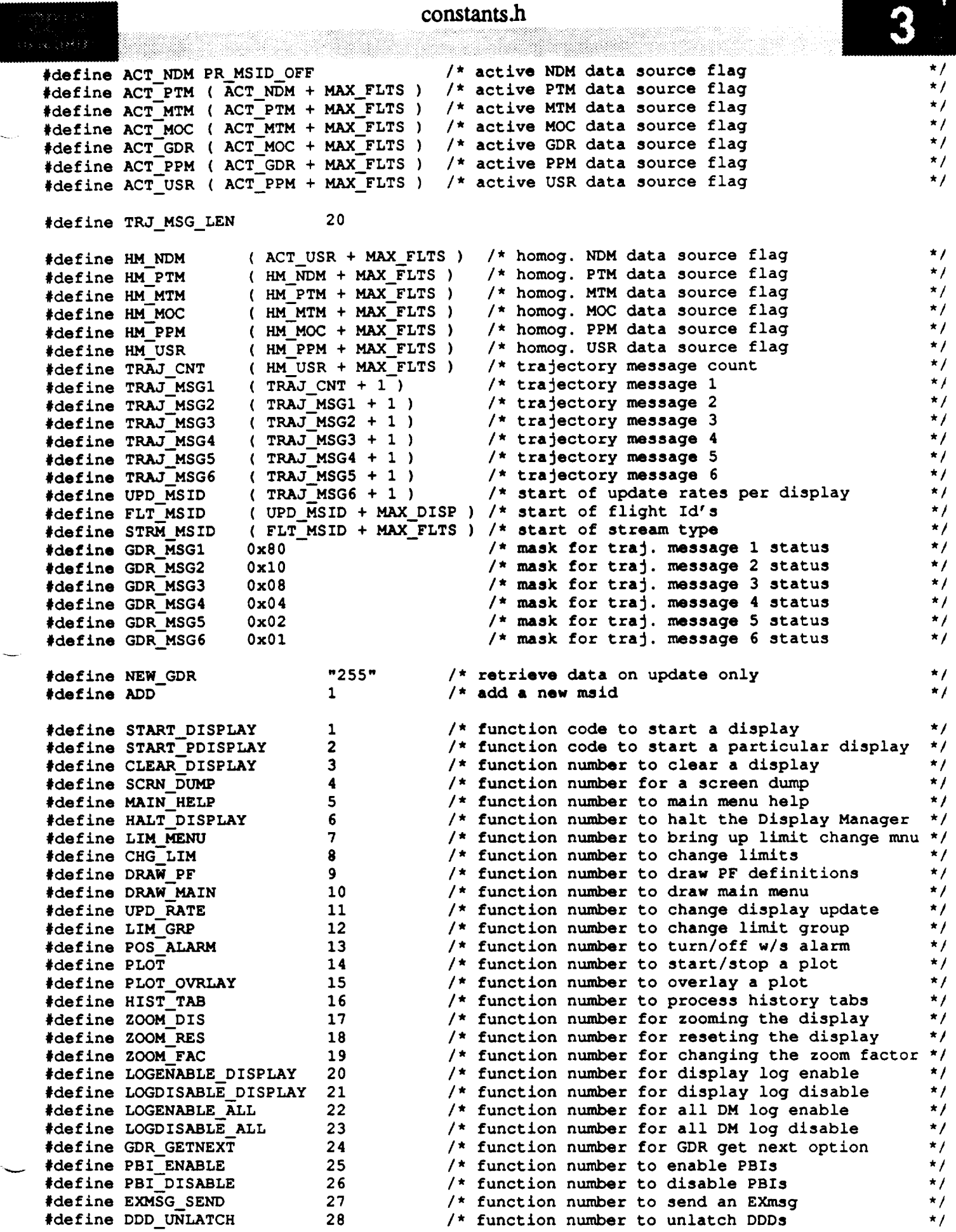

 $\overline{a_1}$  and  $\overline{a_2}$  and  $\overline{a_3}$ 

### constants.h

 $-\frac{1}{2}$ 

Ø

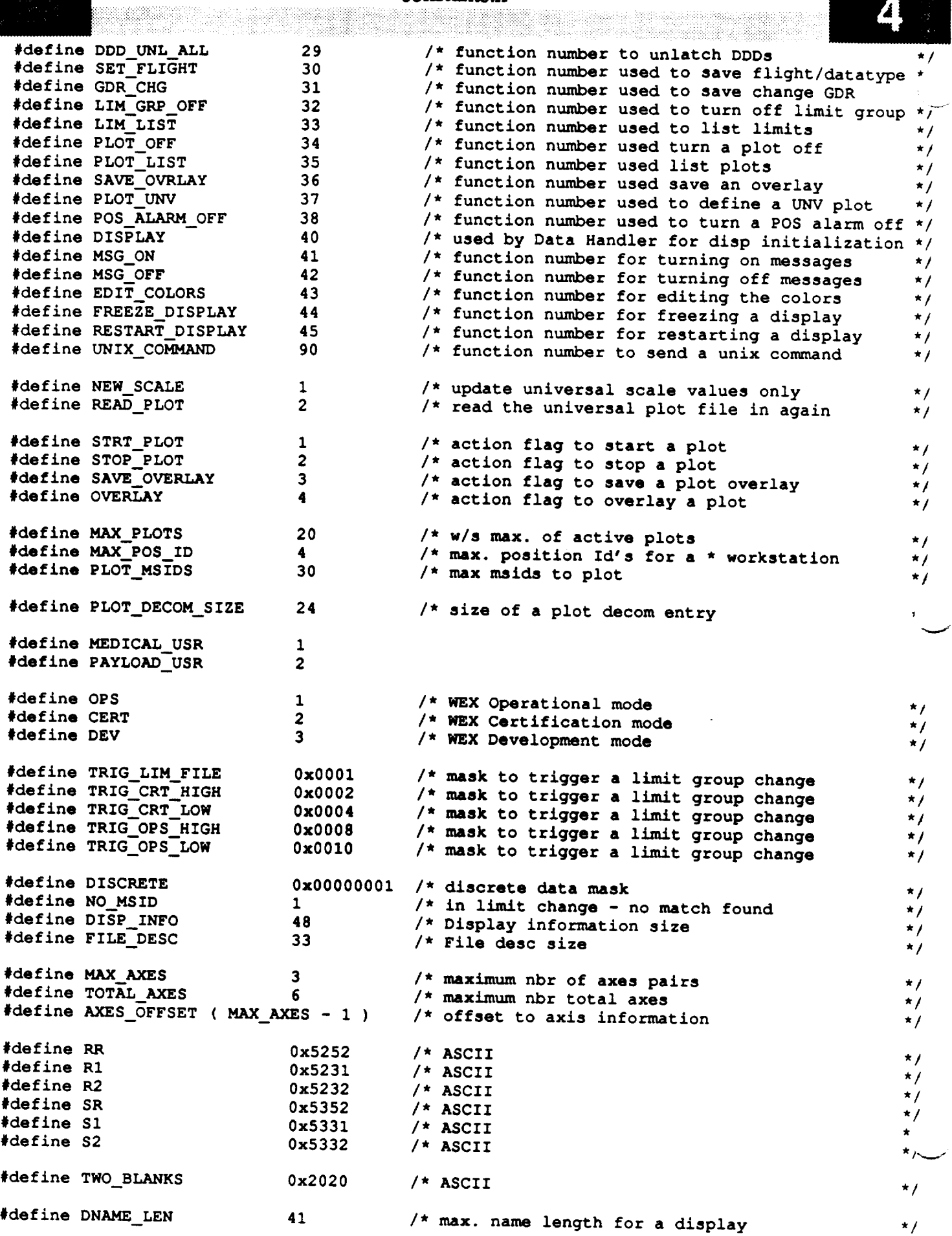

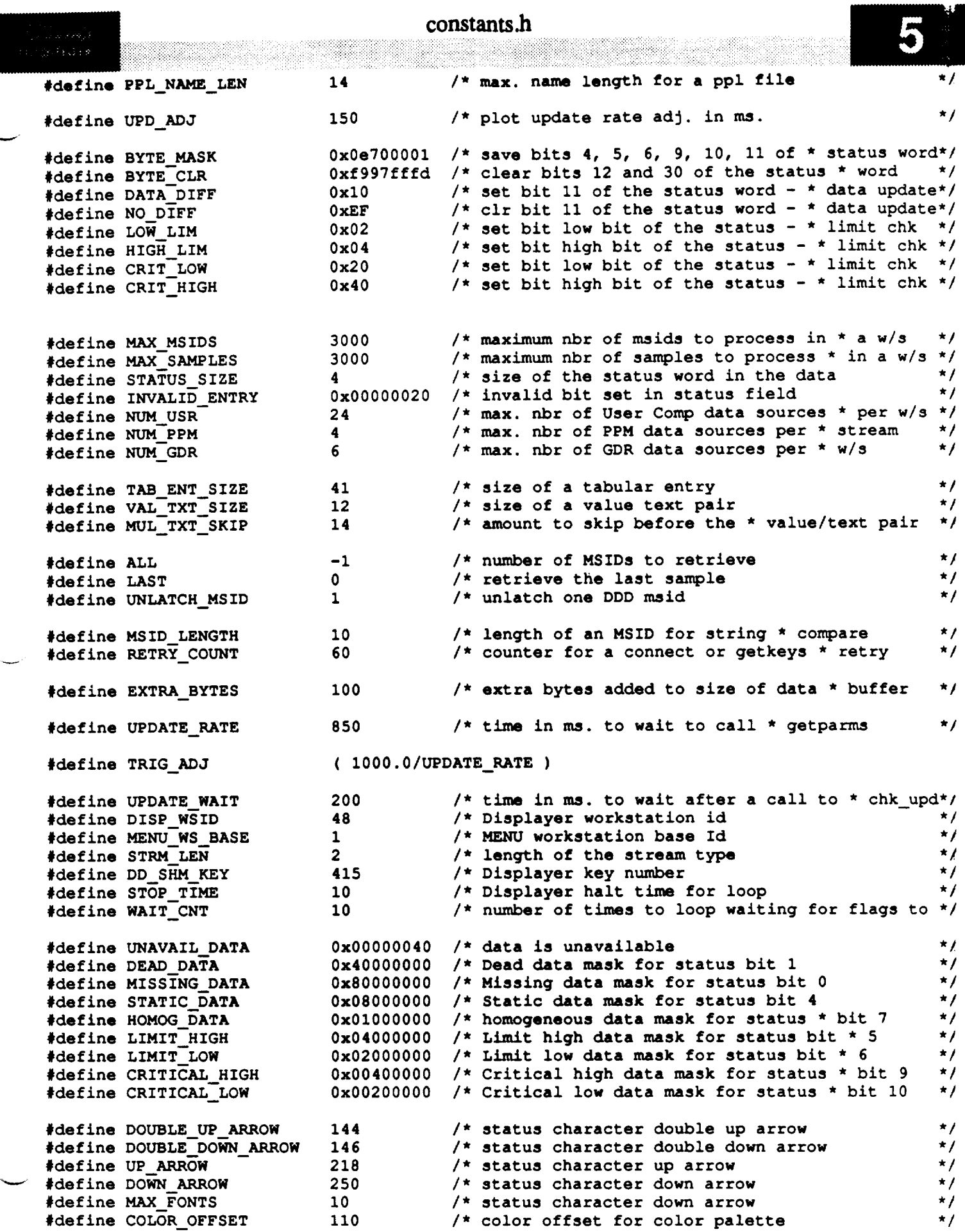

constants.h

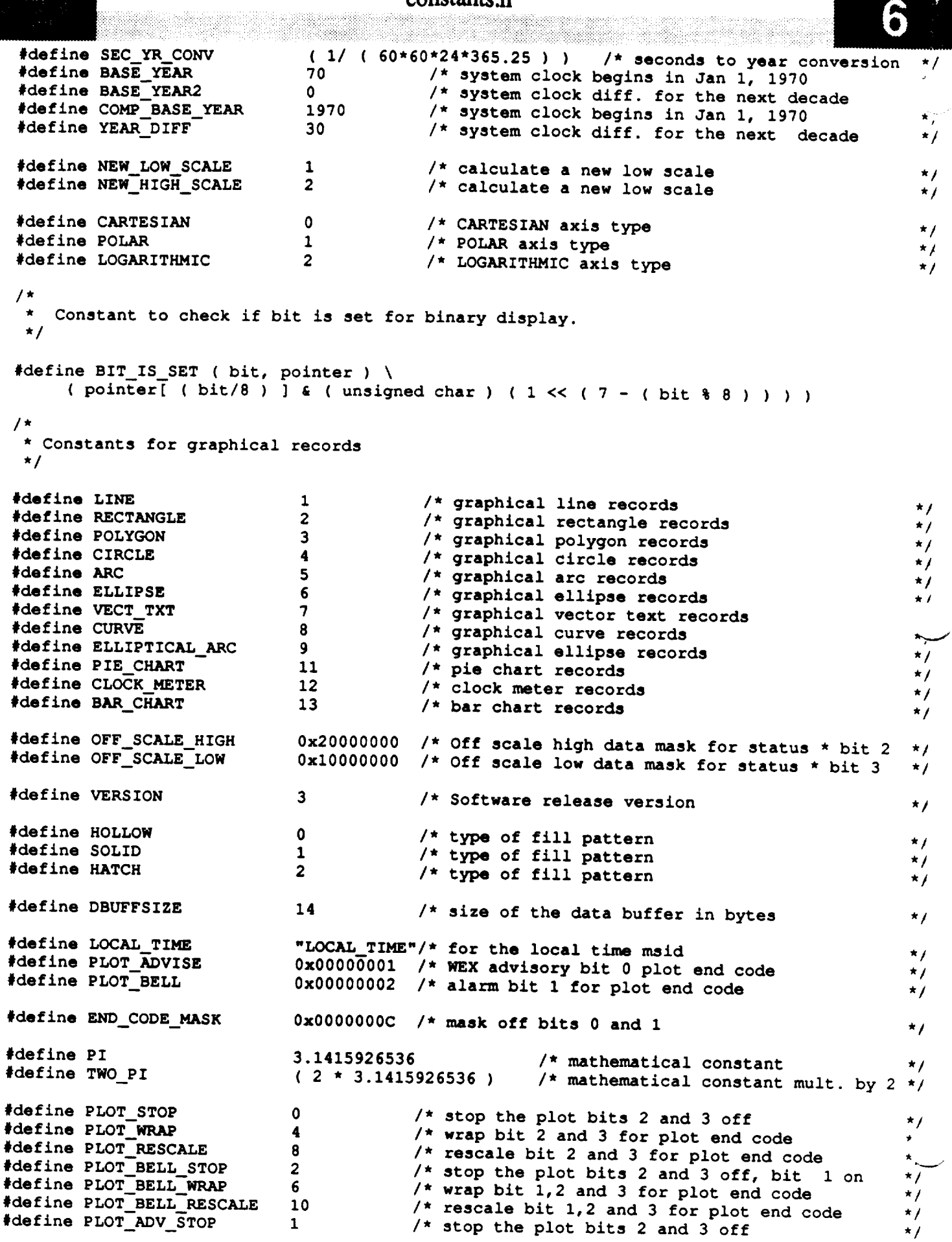

### constants.h

 $\sim 10^{11}$ 

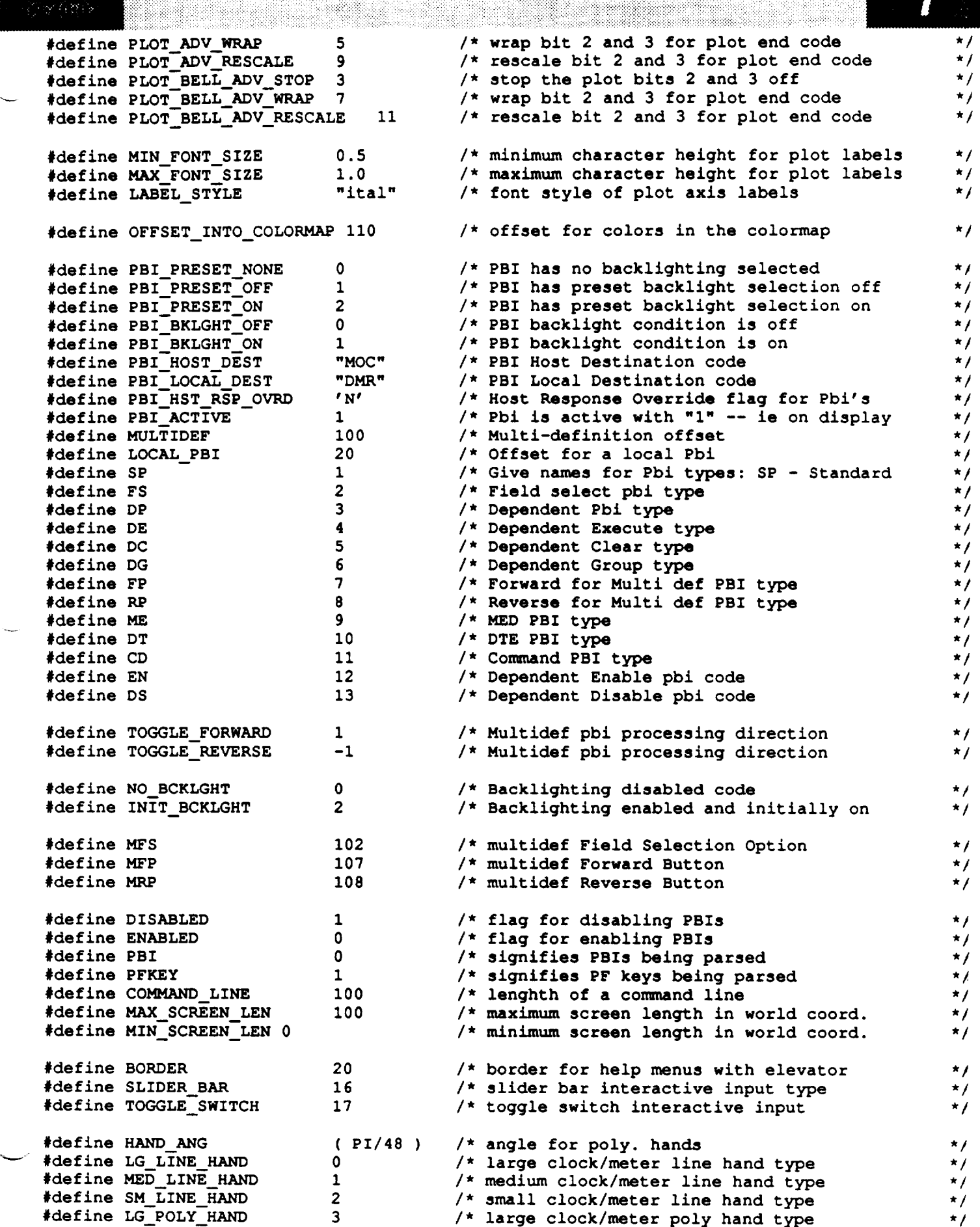

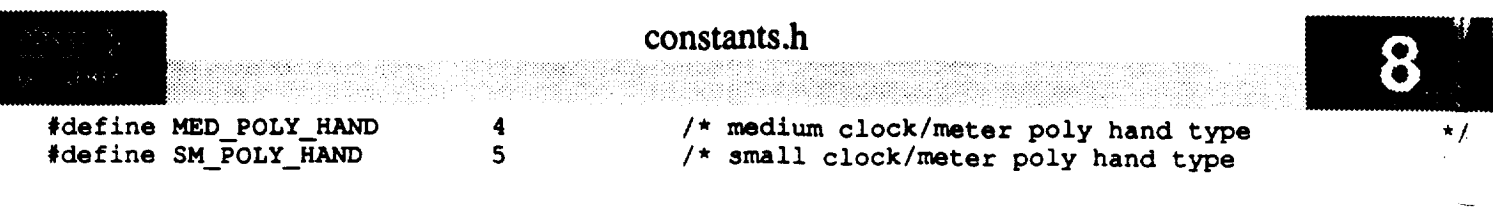

 $\epsilon$ 

 $\label{eq:2.1} \frac{1}{\sqrt{2}}\int_{\mathbb{R}^3}\frac{1}{\sqrt{2}}\left(\frac{1}{\sqrt{2}}\right)^2\frac{1}{\sqrt{2}}\left(\frac{1}{\sqrt{2}}\right)^2\frac{1}{\sqrt{2}}\left(\frac{1}{\sqrt{2}}\right)^2\frac{1}{\sqrt{2}}\left(\frac{1}{\sqrt{2}}\right)^2.$ 

```
disp.h
                      sta esemperadori Mil
                                       /******************************************************************************
  * MODULE NAME: disp.h
    * This function defines structures required for a display.
 * MODIFIED FOR X WINDOWS BY:
    * Ronnie Killough - Software Engineering Section
                       * Data Systems Department
                       * Automation and Data Systems Division
                       * Southwest Research Institute
                      *******************************************************************************
#include <X11/Xlib.h>
#include <X11/Intrinsic.h>
/*
 * This structure contains information for each displayer task that is acti-
 * rated. This information is used by all Display Manager tasks within a
    * workstation.
 */
struct ppl_record {
                                                                                        *I
                     ppl_filename[51];
                                              I* PPL Filename
    char
                                             I* host name ( "MOC" or "DSC" )
                                                                                        \starhost name[4];
    char
                                                                                        *I
    char
                     retrieval qualifier[Ill;
/* PPL Retrieval Qualifier
                                             /* unit of time ( 'D', 'H', 'M', 'S'
                                                                                        *I
                     rate units[2];
    char
                                              /* for days, hours, minutes, secs )
                                                                                        *I
                                              I* unit of time ( 'D', 'H', 'M', 'S'
                                                                                        *I
    char
                     duration units[2]; m
                                              I* for days, hours, minutes, secs )
                                                                                        \star/
                                              I* PPL rate ( 0 - 255 )
                                                                                        *I
    char
                     ppl_rate[5];
                                              I* PPL duration ( 0 - 255 )
                                                                                        */
    char
                     duration[5];
                                              /* total bytes in data value buffer
                                                                                        *I
    long
                     total bytes;
                                             /* YES, if get command for GDR
                                                                                        *I
    short
                     getnext;
                                             /* YES, if retrieval qua1. updated
                                                                                        *I
    short
                     update retr;
                                             /* source index into source info
                                                                                        *I
    short
                     src_indx;
                                              /* stream Id of the source
    short
                     strm_id;
                                                                                        *);
struct limit_chg {
                                              /* MSID name
                                                                                        *I
    char
                     msid_name[11];
    short
                     limt_flag;
                                              /* limit sense flag
                                                                                        *I
    double
                     low limit;
                                              /* ops low limit
                                                                                        *I
                                             /* ops low alarm flag
                                                                                        *I
    short
                     ol_alrm;
    short
                     ol_adv;
                                             /* ops low advisory flag
                                                                                        *I
                     hi_limit;
    double
                                             /* ops high limit
                                                                                        *I
    short
                     oh_alrm;
                                             /* ops high alarm flag
                                                                                        *I
                                             /* ops high advisory flag
                                                                                        \starshort
                     oh adv;
                     crit_flag;
                                             /* crit limit sense flag
                                                                                        *I
    short
                                                                                        \stardouble
                     crit_low;
                                             /* crit low value
                                             /* critical low alarm flag
                                                                                        *I
    short
                     cl_alrm;
                                                                                        *I
                                             /* critical low advisory flag
    short
                     cl adv;
                                             /* crit high value
                                                                                        *I
    double
                     cr_t_high;
    short
                     ch_alrm;
                                             /* critical high alarm flag
                                                                                        *I
                                                                                        *I
    short
                     ch_adv;
                                             /* critical high advisory flag
                                             /* MSID source
                                                                                        *I
    char
                     src[4];
    short
                     updated;
                                             /* YES when limits retrieved or
                                                                                        *I
                                             /* updated
                                                                                        *I
                                             /* option of EVN or PPM data source
    char
                                                                                        *I
                     option[4];
    short
                     indx;
                                             /* index of limit entry
                                                                                        *I
    short
                     alarm;
                                             /* set to yes if alarm is enabled
                                                                                        ./};
```
# **disp.h**

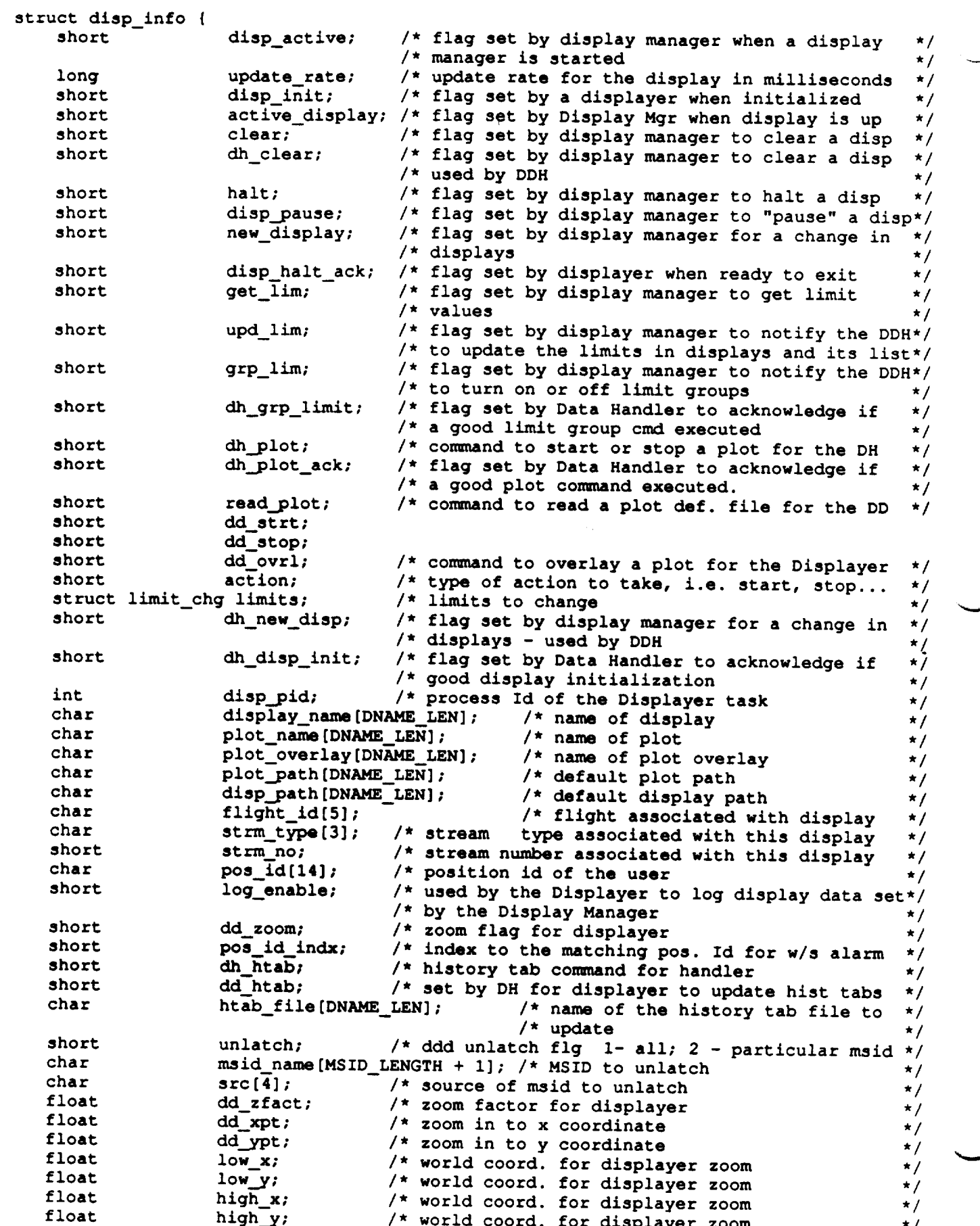

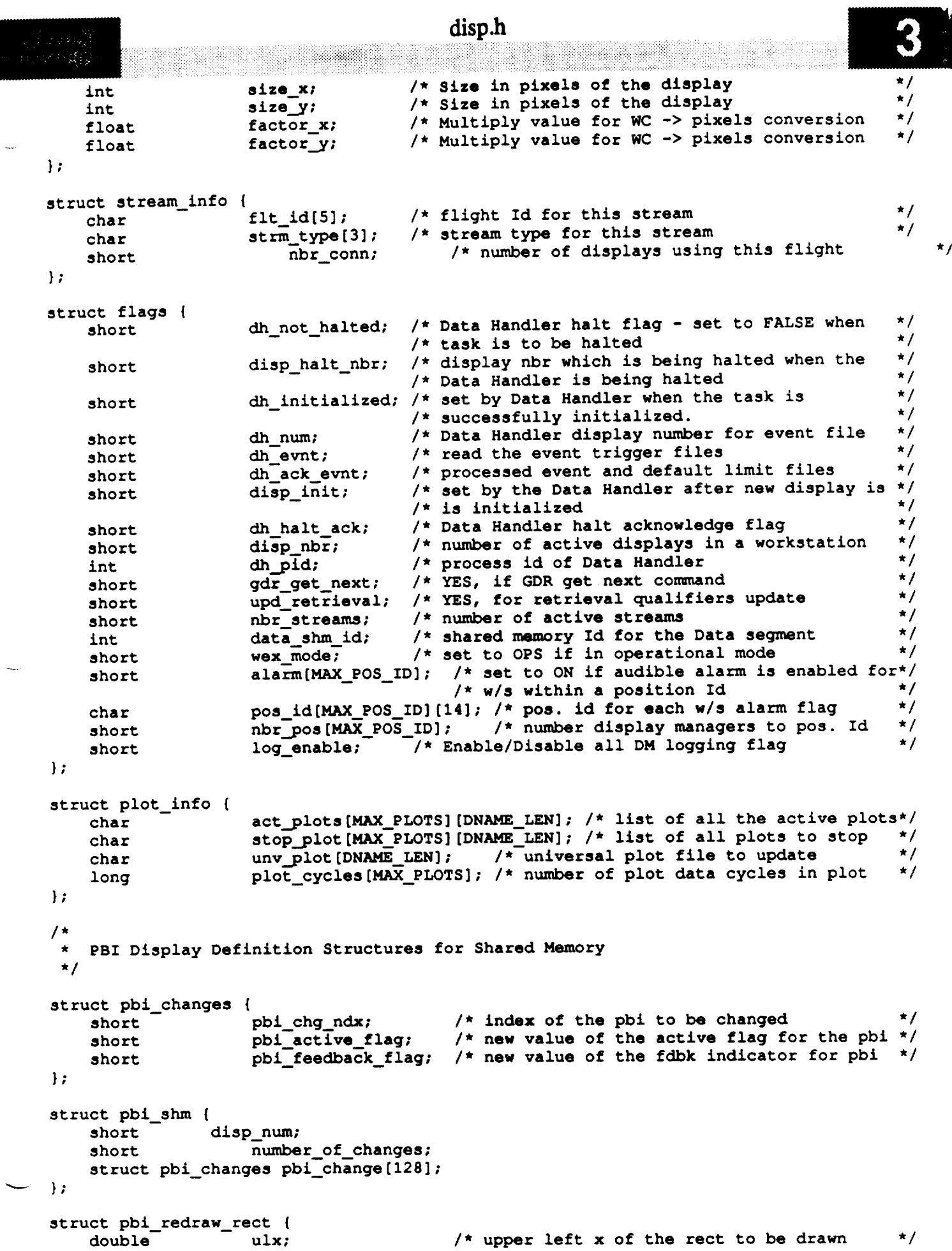

disp.h

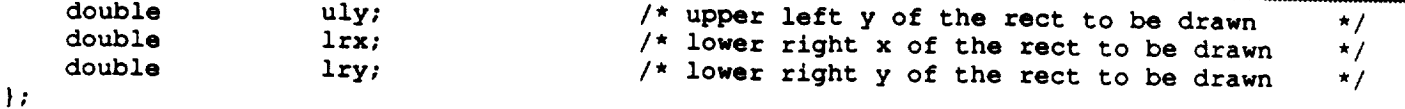

struct **dm\_shmemory {** struct **flags** struct **disp\_info** short struct stream **info** struct plot\_info **Window Display Widget char GC XGCValues** struct **ppl\_record** struct **pbi\_shm }; process; display[MAX\_DISP]; /\*** information **used in display proc \*/ dm\_pid[MAX\_DISP];** strm[MAX\_FLTS]; **plots;** window[MAX\_DISP]; **/\*** structure **containing** halt/count **flags\*/** /\* pid's **for all** the active manager's \*/ /\* stream **information** \*/  $\prime$ \* plot information \*/ /\* window **information** \*/ \*xdisplay[MAX\_DISP];/\* **X display information** shelI[MAX\_DISP]; **/\* X display widget** \*/ **display\_nan\_9[MAX\_DISP][10]; /\* X display name gc[MAX\_DISP];** gc\_vaI[MAX\_DISP]; **ppl\_recs[NUM\_GDR]; /\* ppl record information** pbi\_shmemory;  $/$ \* changes to PBIs struct **pbi\_redraw\_rect phi redraw; /\* area** to **be redrawn for phi updates** \*/  $\star$  /  $\star/$  $\star$  /  $\star$  /

```
struct file info {
   char name [15] ;
```

```
char desc [33] ;
    short inverse flag;
    char act_flag [9] ;
I;
                                            /* display file name
                                            /* display description
                                            /* display select inverse video flag
                                            /* plot active/inactive flag
                                                                                    \star/*/
                                                                                    \tilde{\cdot}*/<br>*/
```
**/\***

```
*/
   Structure for universal plot msid definitions.
```

```
struct msid record {
```

```
char
char
char
char
short
char
short
char
char
char
short
             maid n_[MSID LENGTH+l]; /* actual msid ham6 */
             source[4]; \left| \begin{array}{ccc} \star & \star & \star \end{array} \right| ... \left| \begin{array}{ccc} \star & \star & \star \end{array} \right|\sqrt{\frac{4}{\pi}} sample nbr for this msid \frac{1}{\pi}axis[2]; /* x or y axis */
             axis_nbr; /* axis nbr to plot this msid on */
             plot_msid[MSID_LENGTH + 1]; /* .mid to plot against */
             plot_axis; /* axis nbr of plot msid */
             plot_type[2]; /* axis type of plot msid */
             plot_source[4]; \qquad /* source of the plot msid \qquad */
             plot_sample[4]; /* plot maid sample nbr */
             plot indx; /* plot msid index */
```
**};**

```
/*
```
\*/

**PBI Display Definition Structure for Display Manager PBI Internal Processes**

```
struct pbi def {
```
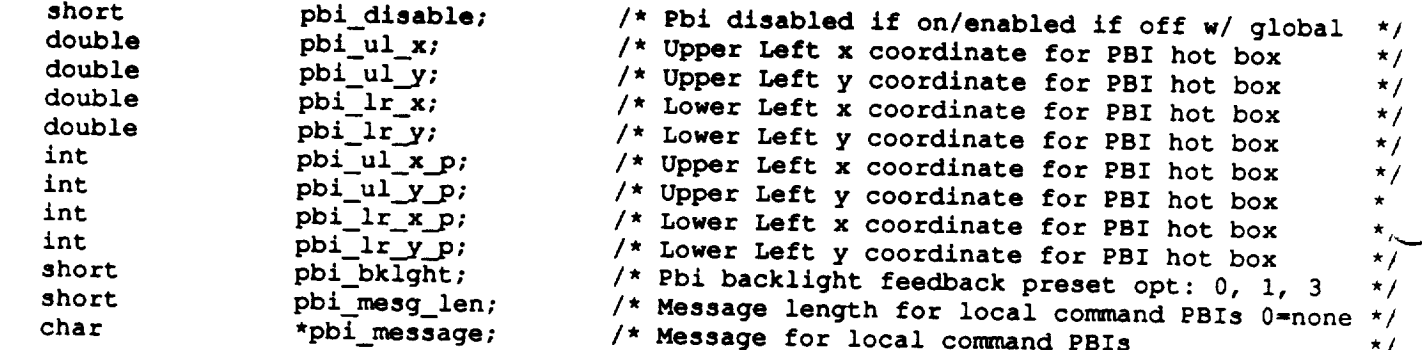

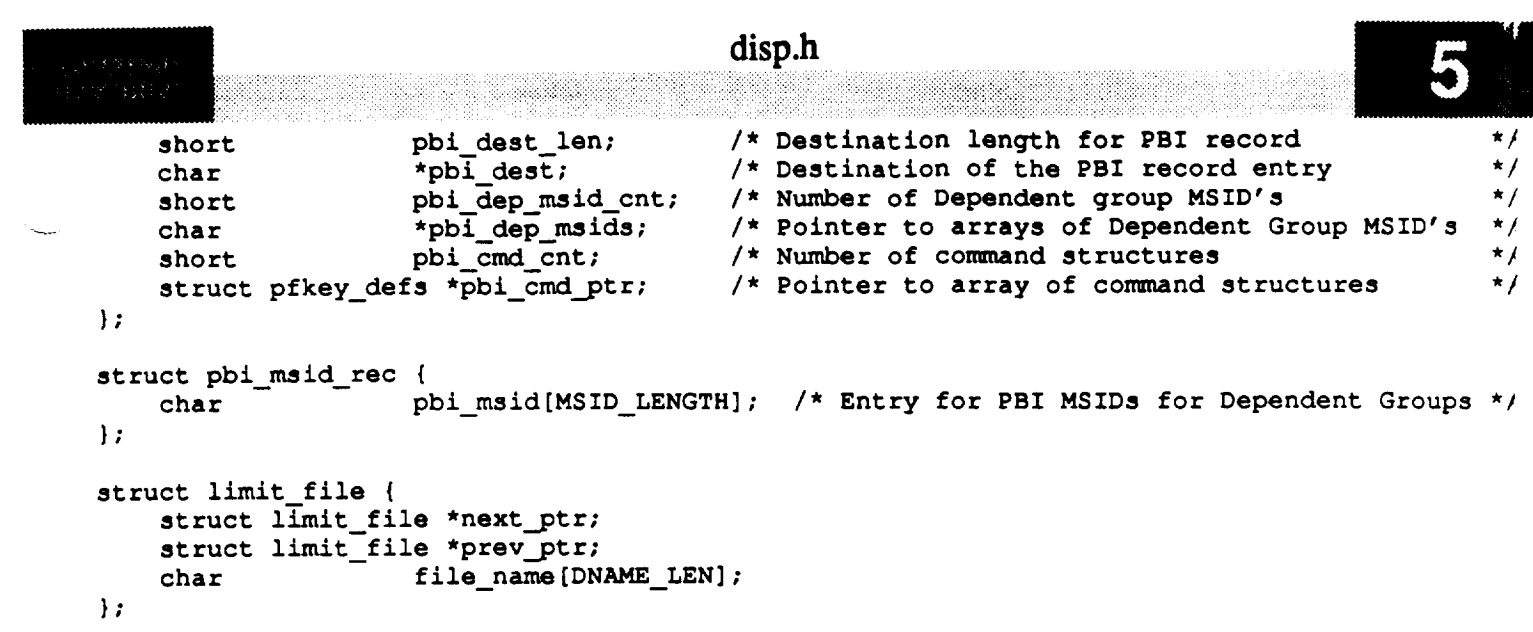

 $\label{eq:1} \frac{1}{2}\sum_{i=1}^n\sum_{j=1}^n\frac{1}{j!}\sum_{j=1}^n\sum_{j=1}^n\frac{1}{j!}\sum_{j=1}^n\sum_{j=1}^n\frac{1}{j!}\sum_{j=1}^n\frac{1}{j!}\sum_{j=1}^n\frac{1}{j!}\sum_{j=1}^n\frac{1}{j!}\sum_{j=1}^n\frac{1}{j!}\sum_{j=1}^n\frac{1}{j!}\sum_{j=1}^n\frac{1}{j!}\sum_{j=1}^n\frac{1}{j!}\sum_{j=1}^n\frac{1}{j!}\sum_{j$ 

```
ds_stub.h
                                          *************
  MODULE NAME: ds_stub.h
   This is the header file for the stubbed versions of ds_connect,
   ds_getkeys, ds_getparms.
 * MODIFIED FOR X WINDOWS BY:
 \pmb{\star}Ronnie Killough - Software Engineering Section
 \starData Systems Department
                   Automation and Data Systems Division
                   Southwest Research Institute
        ****************************
/*
 * Constants
 */
#define FAKE KEY 7
#define EVN 1
#define MTM 2
#define GDR 3
#define NDM 4
#define PTM 5
#define PPM 6
#define USR 7
#define INVALID -i
/* #define md fn "mdef" */
#define md fn "new mdef"
#define md fn new "new mdef"
#define NUM SRCS 7
#define MAX DEF 1050
#define MAX FLOAT 40000.0
#define HALF MAX FLOAT 20000.0
#define MAX LONG 64000
#define HALF MAX LONG 32767
#define MAX DBL -- 40000.0
#define HALF MAX DBL 20000.0
#define DATA DIR "/WEX/Datafiles/display/SWRITEST"
/*
   * Structures.
 */
struct mdef node {
   char msid[20];
   long length;
   int attribute;
   int low_scale;
   int high_scale;
   struct mdef node *next;
};
```
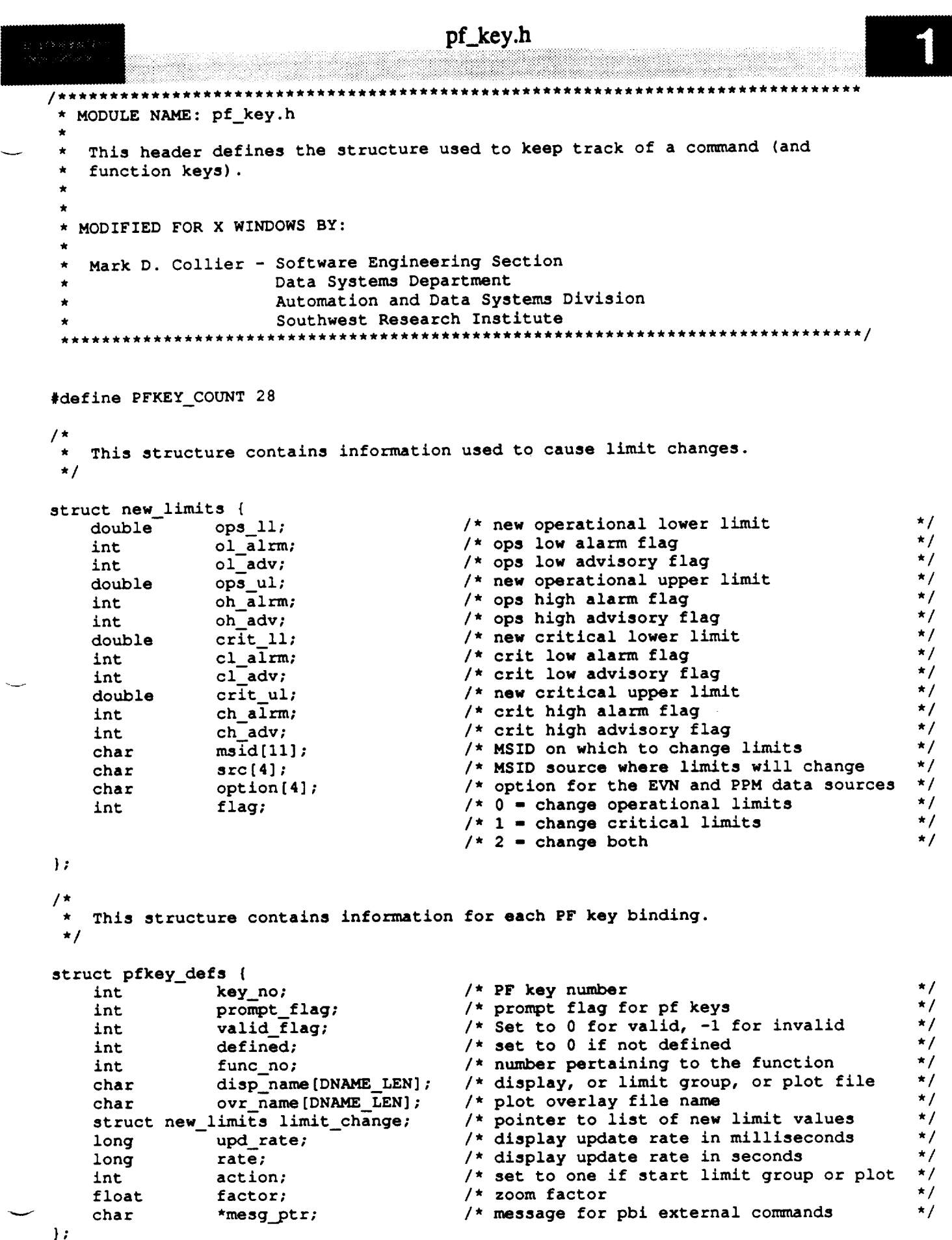

# user\_inter.h

 $\overline{\phantom{0}}$ 

```
***********************************
 * MODULE NAME: user_inter.h
  Define the types of the user interface library functions used to create
  the various * types of widgets.
\starORIGINAL AUTHOR AND IDENTIFICATION:
  Mark D. Collier - Software Engineering Section
                 Data Systems Department
                 Automation and Data Systems Division
                 Southwest Research Institute
       * *extern Widget
tui_create_app_shell (),
            tui_create_pushbutton (),
```
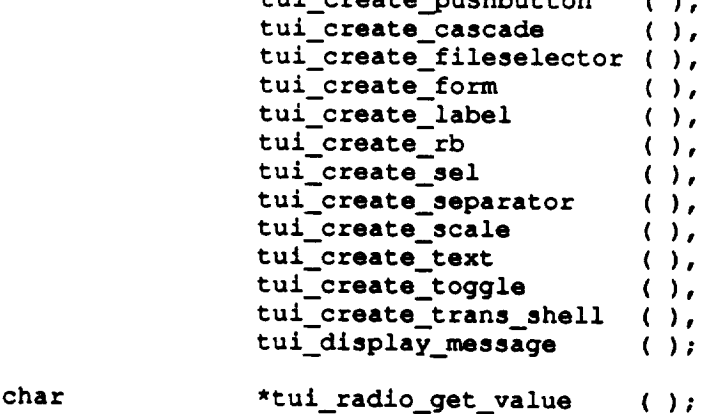

```
DDpbi_updt.c
  MODULE NAME: DDpbi_updt
\starThis function process requests to reconfigure or change backlighting
   of a pbi button.
  ORIGINAL AUTHOR AND IDENTIFICATION:
                  - Ford Aerospace Corporation/Houston
   Scott Zrubek
  MODIFIED FOR X WINDOWS BY:
   Ronnie Killough - Software Engineering Section
                     Data Systems Department
                     Automation and Data Systems Division
                     Southwest Research Institute
                                                       ************************
        #include <stdio.h>
#include <wex/EXmsg.h>
#include <constants.h>
#include <disp.h>
#include <DDdisp.h>
extern struct dm_shmemory *Dm_Address; /* Ptr to DM shared memory. ** /* **
int DDpbi_updt (disp_num)
                                                                                      ,!
                                           /* Effective display number.
    short disp_num;
\overline{1}*/
                           *pbi_chg_ptr;
                                          /* Pointer to change flags.
    struct pbi_changes
                                          /* Rectangle for redraw to redraw.
                                                                                      */
    struct pbi_redraw_rect  redraw_rect
                                                                                      *t
                           i, /* Loop counter.
    int
                           num of changes; /* Number of pbis changed.
                                                                                      */
                                                                                      *t
   char *calloc(); /* Get malloc as a pointer.
   D(printf("START DDpbi_updt\n"));
/*
   Copy all of the necessary pbi shared memory information
 */
    num of changes - Dm_Address->pbi_shmemory.number of changes;
    pbi_chg_ptr = (struct pbi_changes * )calloc((unsigned)num_of_changes, sizeof(struct pbi_changes));
    for (i = 0; i < num_of_{change}; i++) {
       pbi_chg_ptr[i].pbi_chg_ndx =
                   Dm__Address->pbi_shmemory.pbi_change[i].pbi_chg_ndx;
       pbi_chg_ptr[i].pbi_active_flag =
                   Dm_Address->pbi_shmemory.pbi_change[i].pbi_active_flag;
       pbi<sub>chg_ptr[i]</sub>.pbi_feedback_flag =
                   Dm_Address->pbi_shmemory.pbi_change[i].pbi_feedback_flag;
    \mathbf{I}/*
```
# DDpbi\_updt.c

```
<u> Salah Salam Bandar </u>
 \bigstarReset shared memory flags
 */
    redraw rect - Dm_Address->pbi_redraw;
    Dm_Address->pbi_shmemory.number_of_changes - 0;
    Dm_Address->pbi_shmemory.disp_num - -1;
    pbi_config(disp_num, redraw_rect, pbi_chg__ptr, num of changes);
/*
 \starNormal return.
 */
    D(printf("END DDpbi_updt\n"));
    return ( 0 );\mathbf{I}
```
 $\frac{1}{2}$  ,  $\frac{1}{2}$  ,  $\frac{1}{2}$  ,

```
add_pt.c
 * MODULE NAME: add pt.c
   This function returns the value of the function defined for
   the limit or nominal line for the input value.
  ORIGINAL AUTHOR AND IDENTIFICATION:
                    - Ford Aerospace Corporation/Houston
    Tod Milam
  MODIFIED FOR X WINDOWS BY:
   Ronnie Killough - Software Engineering Section
                       Data Systems Department
                       Automation and Data Systems Division
                       Southwest Research Institute
                                                              ********************
#include <math.h> /* to be able to use pow */
float add_pt(xnum, coeffs, poly_num)
    float
                    xnum;
                     coeffs(6);double
                    poly_num;
    int
\mathbf{f}\star /
                                     /* the summations variable
            ynum = 0;float
                                                                                \star/
                                     /* a general purpose loop variable
    int
            count;
    Loop to sum all of the coefficient values
    for \text{count} = 0; \text{count} < \text{poly num}; \text{count++}) {
        {\tt ynum} += coeffs[count];
        else if (xnum := 0.0)ynum += coeffs[count]
                         * pow((float) xnum, (float) (poly_num - count - 1.0));
    \overline{\phantom{a}}Return the summed value.
 \star.
    return (ynum);
\mathbf{I}
```

```
cb_cmd.c
```

```
*****************
   MODULE NAME: cb cmd.c
    This callback function handles menu and function key generated commands. It
    calls the (command) function to actually handle the command.
  ORIGINAL AUTHOR AND IDENTIFICATION:
   Mark D. Collier - Software Engineering Section
                      Data Systems Department
                      Automation and Data Systems Division
                      Southwest Research Institute
                         #include <stdio.h>
#include <memory.h>
#include <X11/Intrinsic.h>
#include <X11/StringDefs.h>
#include <X11/Shell.h>
#include <constants.h>
#include <disp.h>
#include <pf_key.h>
#include <wex/EXmsg.h>
                           Act_Pfkeys[], /* Contains the set of act. function keys.
extern struct pfkey_defs
                                                                                       \star /
                                          /* Contains the current command.
                           Current Com;
                                                                                       \star /
/* ARGSUSED */
XtCallbackProc cb cmd ( w, closure, calldata )
                               /* Set to widget which in which callback originated.
    Widget w;
                                                                                       \star /
    caddr t closure,
                               /* Callback specific data. Set to desired command.
                                                                                       \star /
            *calldata;
                               /* Widget-specific information.
                                                                                       ^{\star} /
   D(printf("START cb\_cmd\n',');If the closure value is greater than zero, then the command was generated
   via a menu. In this case, save the command, set the prompt flag to NO and
   call (command) to actually process the command.
```

```
if ( (int) closure > 0 ) {
    Current_Com.func_no
                              = (int)closure;
    Current_{com.prompt_{flag}} = NO;command^{-}( YES ) ;
```
 $/$  \*

 $\mathbf{f}$ 

 $/$  \*

 $\star$ /

 $\star$ 

```
Otherwise the command was generated from a function key. If the command
* does not need to be verified or if it does and the user verified it, copy
  the command information into the current command structure and then call
   (command) to actually execute the command.
```

```
\star /
```

```
| else \{if ( Act_Pfkeys[-(int)closure].prompt_flag == 0 ||
         pf_{chk} ( f_{act_{pfsys}(-(int) 100sure) ) ) {
        memcpy ( (char *) & Current_Com, (char *) & Act_Pfkeys[-(int) closure],
                 sizeof(struct pfkey_defs));
        command (NO);
```
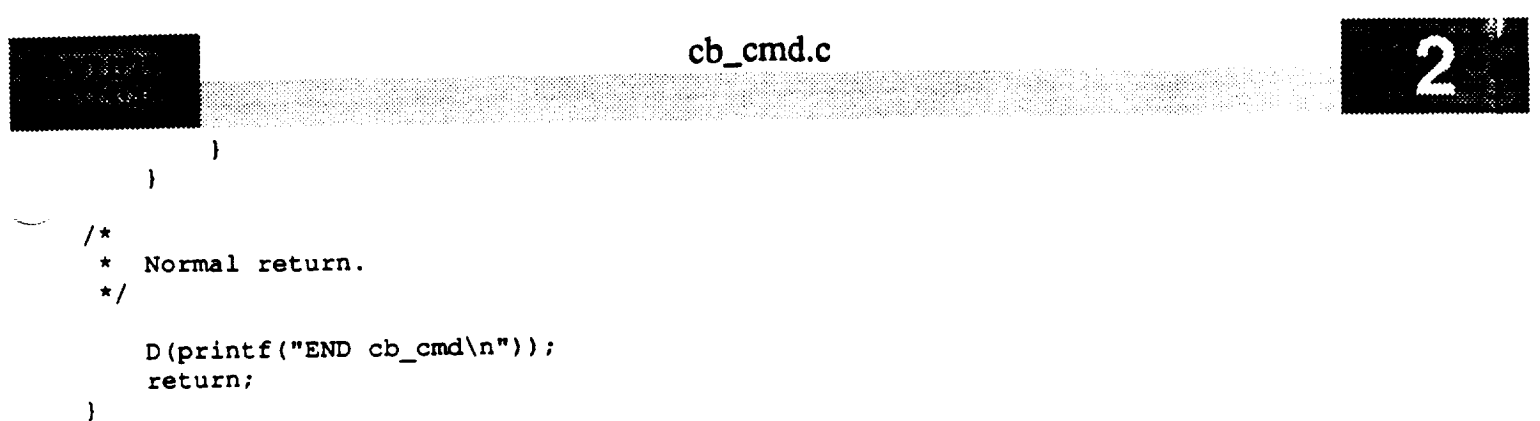

```
cb<sub>_</sub>exp_plot.c
   MODULE NAME: cb_expose_plot
    This callback function is responsible for keeping track of all
    expose events generated for plots. When the expose event count
    reaches zero, all plot axes, grid lines, labels, and tick marks,
    and plot data lines are redrawn.
    Expose events occur upon window creation, when an obscuring window is
     removed or moved to the back of the window stack, and when the user
    uses the scrolled window to pan through the image.
  * ORIGINAL AUTHOR AND IDENTIFICATION:
    Ronnie Killough - Software Engineering Section
                       Data Systems Department
                       Automation and Data Systems Division
                       Southwest Research Institute
                          #include <stdio.h>
#include <X11/Intrinsic.h>
#include <fcntl.h>
#include <unistd.h>
#include <Xm/Xm.h>
#include <Xm/DrawingA.h>
#include <constants.h>
#include <disp.h>
#include <DDplot.h>
#include <wex/wex.h>
extern struct dm_shmemory *Dm_Address;
                                           /* ptr to DM shared memory
                                                                              \star /
extern struct plot_ptrs *Plot_info_ptr;
                                           \frac{1}{2} ptr to list of plots
                                                                              \star /
               Nbr_of_plots;
extern short
                                            /* number of plots in plot list */
extern short
                End_of_file;/* plot data file EOF flag
                                                                             \star /
/* ARGSUSED */
XtCallbackProc cb_expose_plot( widget, closure, calldata)
   Widget
                widget;
                                /* widget in which callback originated
                                                                              \star /
   caddr t
                closure;
                                /* callback specific data (display number
                                                                              \star /
   XmDrawingAreaCallbackStruct
                *calldata;
                               /* widget-specific data
                                                                              \star /
\mathbf{I}XExposeEvent
                    *expose;
                                           /* expose event structure
                                                                              \star /
   struct plot_ptrs *plot_ptr;
                                           \sqrt{\star} ptr thru plot list
                                                                              \star /
   int i;/* loop counter
                                                                              \star /
   short
           disp_num;
                                           /* effective display number
                                                                             \star/
   D(printf("START cb_expose.plot\nn");
```
If another expose event is pending, exit from function.

```
cb_exp_plot.c
 医感觉影
 38
*/
   expose - &calldata->event->xexpose;
    if ( expose ->count != 0 )
        return;
/ *
    Extract display number from the arg list.
    disp_num = (short)closure;
*
    Locate the plot associated with this expose event
    i - 0;
    plot_ptr - Plot_info_ptr;
    while (widget := plot_ptr->draw_win) {
        plot_{ptr} - Plot_{intr} ptr + i;
        i++;
    \mathbf{I}If an associated plot is found, redraw the plot axes,
    grid lines, labels, and tick marks. If the plot has
   been active, rewind the plot data file and redraw the
 * plot data lines.<br>*/
 \starif (widget -- plot ptr->draw_win) (
        draw_plt (disp_num, plot_ptr, expose->x, expose->y,
                                               expose->width, expose->height);
        if (plot_pit->prey_act_fig -- YES) {
/ *
             Reset all first point flags.
 \star/
             for (i-0; i<plot_ptr->header->actual_msids; i++)
                 (plot ptr->msids + i)->first pt = YES;/ *
             Rewind plot data file to
             beginning of plot data.
 \star/
             iseek(plot_ptr->plot_fp, 0, SEEK SET);
             iseek(plot__ptr->plot_fp,
                              80 + (plot_ptr->header->msid_num * 24), SEEK_SET);
/ *
             Reset seconds elapsed to 0 (only meaningful
             for time plots).
 \star /
             plot ptr->seconds_elapsed - 0;
/ \starInitialize end of file flag and call proc_plt() to pla
```
data points. Continue calls to proc\_\_plt() until **EOF,** signalling

### cb\_exp\_plot.c .... iii:ii!ii:!:i!i\_i i!!ii!ii!ii!:!i!!::i: iiii:ii  $\hat{\mathbf{x}}$ **all data points plotted. Check for** EOF **necessary** since  $\pmb{\star}$ **proc\_.plt() and** subordinate **plot\_\_msid() may exit prematurely due**  $\star$ to **an out-of-scale data point. \*/** v **End of file -** NO; while  $(End_of_file == NO)$ proc\_plt (disp\_num, plot\_ptr) ; } } D(printf("END cb\_expose\_plot\n")); return;  $\pmb{\}}$

لمناد

v

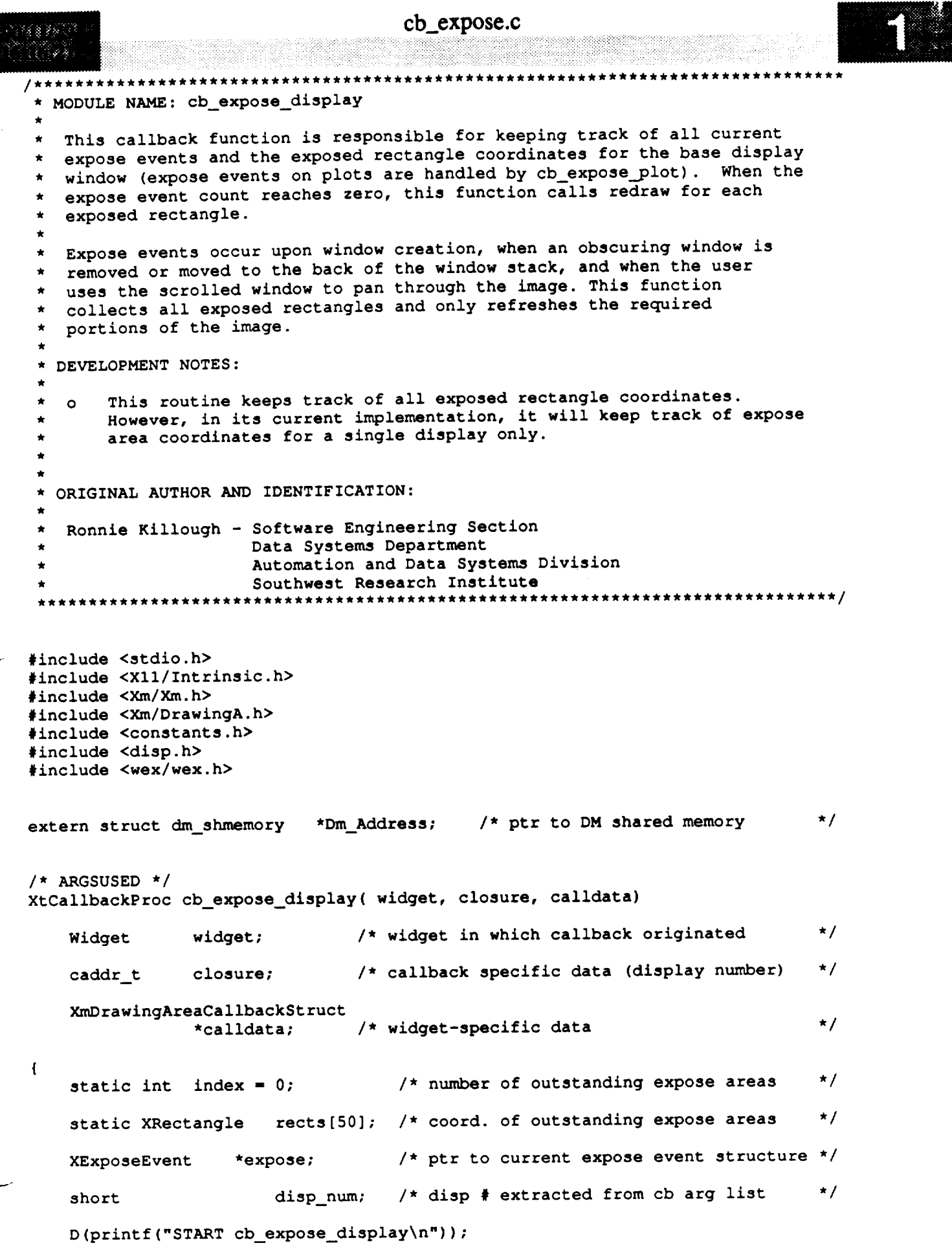

```
cb_expose.c
    12850
经公式编译
  /*
   * Extract expose event structure address from the callback data
      * and save the expose area coordinates in the save array.
   */
      expose - &calldata->event->xexpose;
      if (expose->width == 0 | | expression be: 0)return;
      \texttt{rects}[\texttt{index}].\mathbf{x} = expose->x;
      rects[index].y - expose->y;
      rects[index].width - expose->width;
      rects[index].height - expose->height;
      index++;
 /*
     If another expose event is pending, exit from function
  \starto prevent extraneous screen refreshes.
  */
     if (expose->count := 0)return;
 /*
     Extract display number from the arg list.
  */
     disp_num = (short)closure;
 /*
     * Clear each exposed rectangle and redraw its contents
  */
     for (; index; index--) {
         XClearArea(DmAddress->xdisplay[disp_num], XtWindow(widget),
                      rects[index-l].x, rects[index-l].y,
                      rects[index-1].width, rects[index-1].height, False);
         redraw(disp_num, rects[index-1].x, rects[index-1].y,
                      rects[index-1].x + rects[index-1].width - 1,
                      rects[index-1].y + rects[index-1].height - 1);
     \mathbf{I}D (printf ("END cb expose_display\n-) ) ;
     return;
\mathbf{I}
```
v

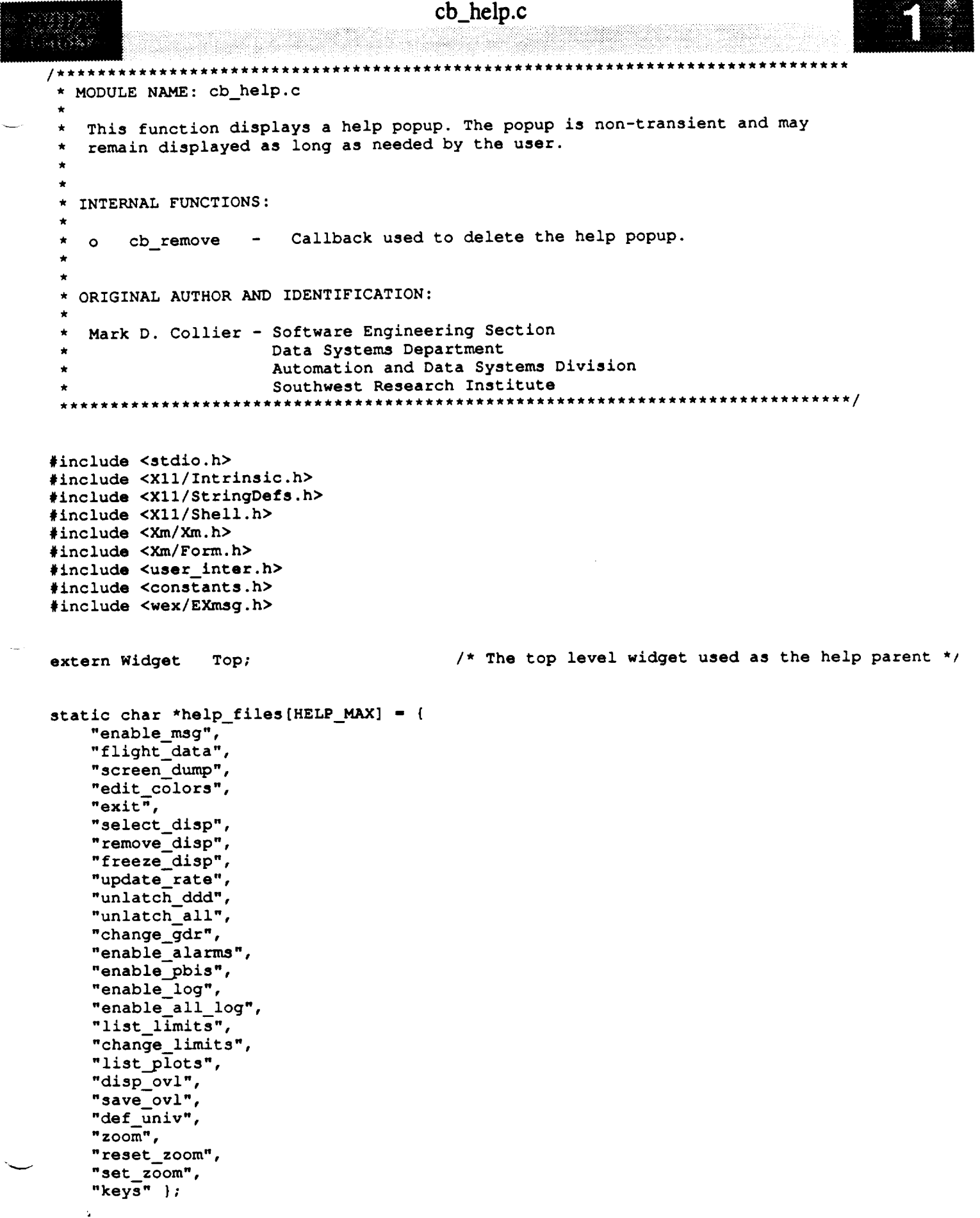

ستشار

```
3388885
とうそう しょうかい
```
idaggi per randigu log en en de la provincia de

```
/* ARGSUSED */
XtCallbackProc cb_help ( w, closure, calldata )
    Widget w; /* Set to widget which in which callback originated.
                                                                                        \star\taucaddr t closure,
                                /* Callback specific data. Set to desired command.
                                                                                        */
                    *calldata;
                               /* widget-specific information.
                                                                                        ,/
 \mathbf{I}register int i,
                    size = 0;
    Widget shell,
                    form;
    Arg args[10];
    XtCallbackProc cb remove();
    FILE *fp;
    char *buffer,
                    string[50],
                    *malloc();
    D(printf("START cb_help\n"));
/*
    Output an error if an invalid help index was passed.
 \starif ( (int)closure < 0 II (int)closure > HELP MAX-1 ) {
        tui_msg ( M YELLOW, "Help called with invalid help text index" );
        return;
    }
/*
    Allocate buffer. Output an error if this fails.
 */
    if ( ( buffer - malloc ( HELP BUF SIZE ) ) -- NULL ) {
        tui msg ( M YELLOW, "Could not allocate buffer for file" );
        return;
    )
/*
    Attempt to open the help file. Output an error if this fails.
 */
    strcpy ( string, HELP_DIR );
    strcat ( string, help_files[(int)closure] );
   if ( ( fp - fopen ( string, "r" ) ) -- NULL ) {
       tui_msg ( M_YELLOW, "Could not open requested help file" );
       return;
   )
/*
   * Read help file into buffer. Terminate the buffer with a NULL.
 */
   while ( size < HELP_BUF_SIZE && ( * (buffer + size) = fgetc ( fp ) ) != -1 )
       size++;
   *(buffer+size) - NULL;
```

```
cb_help.c
 93 W.
ર જરાષ્ટ્ર છે. ક
 /*
     Close the file.
  */
     fclose ( fp );
 /*
    Create the shell widget, the main form, the text area, a separator, and
  \stara push button widgets to allow the popup to be removed. Note that the
  *
  *
push button causes a callback to the (cb_remove) function which in turn
     removes the popup.
  *
  */
     i = 0;shell = tui_create_trans_shell ( "Display Manager Help", args, i );
     i- O;
     form - tui create form ( shell, "form", TRUE, args, i );
     i " 0;
     tui_create_text ( form, "text", buffer, 0, XmMULTI_LINE_EDIT, FALSE, args, i );
     i - 0;
     XtManageChild ( XmCreateSeparator ( form, "sep", args, i ) );
     i - 0;
     tui_create_pushbutton ( form, "Done", cb_remove, (caddr_t)shell, args, i );
 /*
     * Realize all widgets, popup the shell, and set the color map.
  \star/XtRealizeWidget ( shell );
     XtPopup ( shell, None );
     set_cmap ( shell );
  /*
     Free the text buffer.
  */
     free ( buffer );
 /*
  * Normal return.
  */
     D (printf ("END cb_help\n") ) ;
      return;\mathbf{I}
```
**Michael Martin Alexandria** 

dia wa kutoka M

# cb\_help.c

```
<u>kanalang pag</u>alang pagkay
                                     rithe de
                                            * MODULE NAME: cb_remove
 \starThis function removes the help popup. It is passed the shell widget which
 \star\staris the parent of the widget hierarchy to remove.
 /* ARGSUSED */
static XtCallbackProc cb_remove ( w, closure, calldata )
   Widget w;
                             /* Set to the widget which initiated this
                              * callback function.
                              \star /
   caddr_t closure,
                             /* Callback specific data. This parameter
                             * is set to the shell of the help popup.
                             \star/
           *calldata;
                             /* Specifies any callback-specific data the
                             * widget needs to pass to the client.
                             \star /
\mathbf{f}D(printf("START cb_remove\n");/∗
   Destroy the shell which is the parent of the help popup.
 \star/
   XtDestroyWidget ( (Widget) closure );
/ *
   Normal return.
 \star\star /
   D(printf("END cb_remove\n',');return;
\mathbf{I}
```
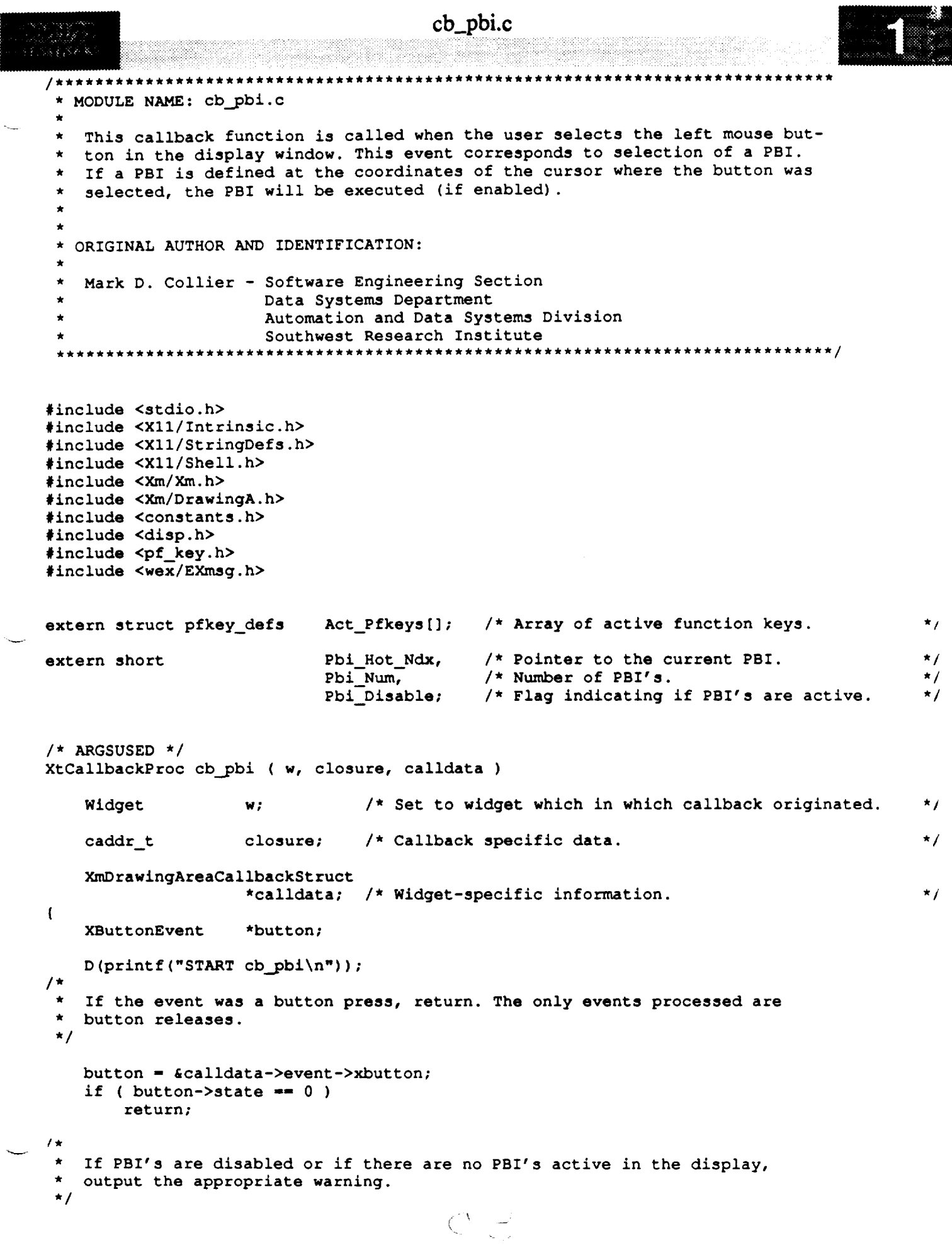

```
cb_pbi.c
 医复数整个
া গুৱাহাট
      if ( Pbi Disable ) {
          tui_msg ( M_YELLOW, "Input to PBI's Disabled" );
          return ;
      } else if ( Pbi Num-- 0 ) {
                                                                                                 vtui__msg ( M_YELLOW, "No PBI's are active" );
          return;
      }
  /*
   \starPBI's enabled and present, so if the coordinates of the events are with
      in the bounding box of any PBI, call (pbi_cmd) to execute the command.
   \star*/
      if (Pbi_Hot_Ndx = pbi_hot (buton->x, button->y) )
          pbi_cmd ( );
  /*
   \starNormal return.
   */
      D (printf("END cb\_pbi \n),return;
 \mathbf{I}
```
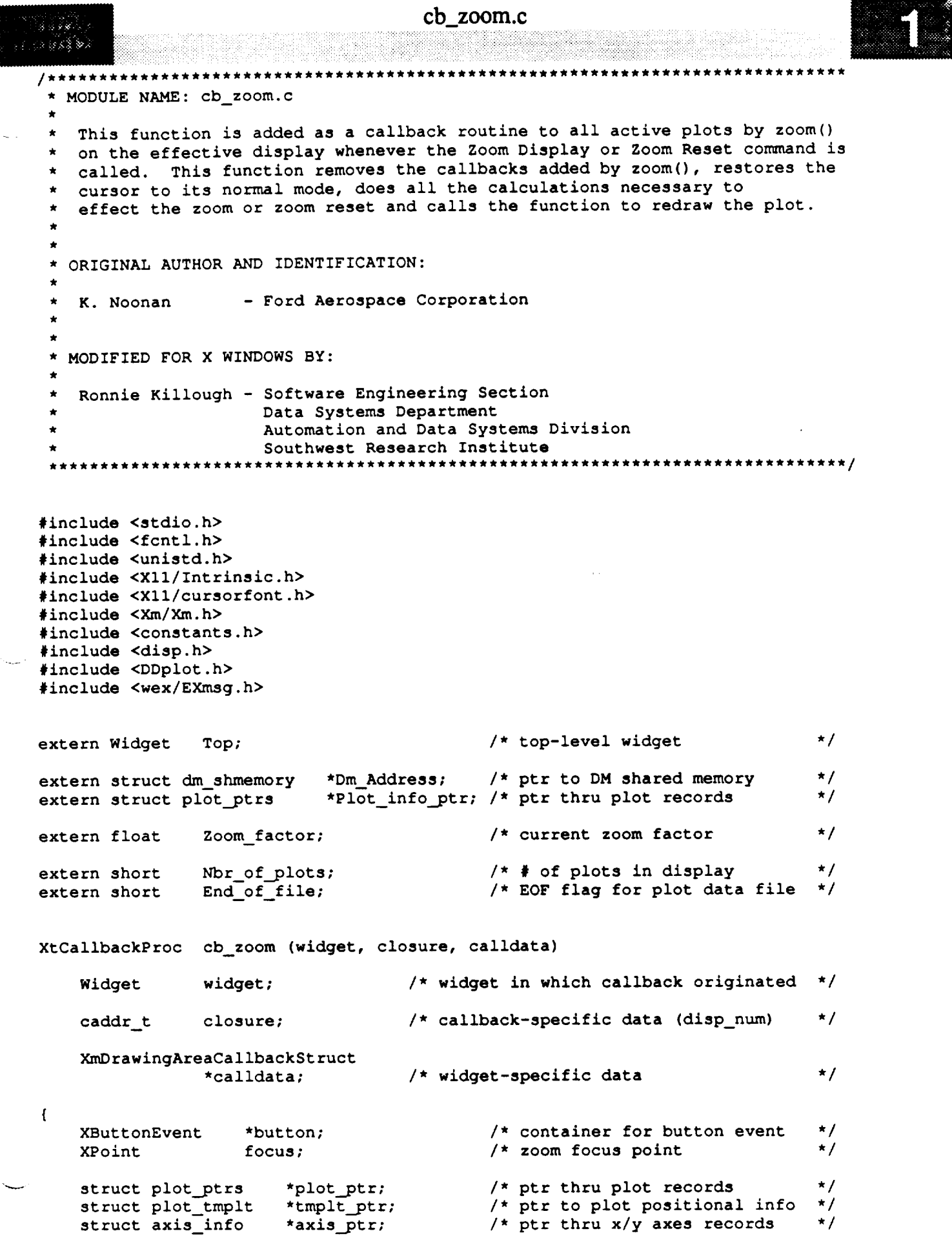

e.<br>S

```
cb_2zoom.c
     double
                                                    \prime* zoomed wrld ccord base size
                        wc base;
                                                                                         \star/
     int
                                                   /* zoomed wrld ccord base size */
                       was based on the second
     short
                                                   /* effective display number */<br>/* zoom (17) or zoom reset (18) */
                       disp_num,<br>command;
     D(printf("START cb zoom\nn);
/ *
    If the event was a button press, return. The only events processed are
    button releases.
 \star/
    button = \epsiloncalldata->event->xbutton;
     if ( button->state == 0 )
    button - &calldata->event->xbutton;
/ *
    Extract display number from arg list
    and determine which zoom command to process.
 \star/
    \text{disp num} = (\text{short}) \text{closure};command = Dm_Address->display(disp num).dd zoom;
    Remove the plot callbacks.
 \star .
    for (i=0; i<Nbr_of_plots; i++) {
         plot\_ptr = Plot\_info\_ptr + i;XtRemoveCallback(plot_ptr->draw_win,
                                              XmNinputCallback, cb_zoom, disp_num);
    \mathbf{I}Restore the cursor to normal
 \starXDefineCursor (XtDisplay(Top), XtWindow(Top), None);
    if (Dm Address->shell[disp num])
         XDefineCursor (XtDisplay(Top),
                                    XtWindow(Dm_Address->shell[disp_num]), None);
/*
    Determine which plot was selected by comparing
    the callback widget ID to the plot widget IDs.
/*
    \bf{i} = 0;plot_ptr = Plot_info_ptr;
    while (widget := plot_ptr->draw_win \epsilon \epsilon i < Nbr_of_plots) {<br>plot_ptr = Plot_info_ptr + i;
        i ++;
    w = \frac{1}{\sqrt{2}}i_{\rm{t}})
        tui_msg(M_YELLOW, "Error in processing zoom");
        return;
    if (i > Nbr_of plots) (
```
#### cb\_zoom.c

0 h n n n n 长额细胞重点

```
tmplt_ptr - plot_ptr->plot_pos;
*
 If the command is Zoom Display, restore the cursor,
   obtain the focus point from the event structure,
 \starand compute the new world coordinate transformation
   factors and the zoom focus offset values.
 */
    if (command -- ZOOM DIS) {
*
        If ESCAPE was selected, return. Else, obtain the coordinates
        of the mouse cursor as the zoom focus point.
        if (calldata->event.xkey.keycode -- ESCAPE_KEYCODE)
            return(0);
 */
        focus.x = button->x;focus.y = button - \frac{y}{y}/*
        Calculate the zoom coordinate offset values
        and the zoom world coordinate transformation factors.
 */
        Dm_Address->display[disp_num].dd_zfact - Zoom_factor;
        wc base - i00.0 / Zoom factor;
        tmplt_ptr->factor_x - (double) ((tmplt ptr->drw_width - i) / wc_base);
        tmplt_ptr->factor_y - (double)((tmplt_ptr->drw_height - I) / wc_base);
        tmplt ptr->offset x = (short) ((50.0 * tmplt ptr->org_factor x)
                - ((focus.x / tmplt_ptr->org_factor_x) * tmplt_ptr->factor_x));
        tmplt ptr->offset_y = (short) ((50.0 * tmplt_ptr->org_factor_y)
            - ((focus.y / tmplt ptr->org factor y) * tmplt ptr->factor y));
/* RLK 11/19/90 This is partial code to insure an offset too small or large
                isn't calculated.
        if ((xaxis_ptr->org_low val * tmplt_ptr->factor_x
                + tmplt_ptr->offset_x) > 0)
            tmplt ptr->offset x = 0;
        else if ((xaxis_ptr->org_high_val * tmplt_ptr->factor_x
                + tmplt_ptr->offset_x) < tmplt_.ptr->drw__width)
        if ((yaxis_ptr->org_low_val * tmplt_ptr->factor_y
                + tmplt_ptr->offset_y) > 0)
            tmplt ptr->offset x = 0;
*/
/*
        Adjust current axis positions to insure
\staraxis remains visible.
*/
        axis_ptr - plot_ptr->axis;
        for (i-0; i<plot_ptr->header->xaxes_num; i++) (
```
 $axis\_ptr$  ->cur\_axis\_pos =  $((100.0 - axis\_ptr$  ->axis\_pos)

#### cb\_zoom.c

**Providence** 

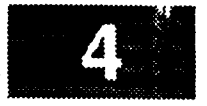

```
* tmplt ptr->factor_y) + tmplt_ptr->offset_y;
             if (axis_ptr->cur_axis_pos < 0)
                 axis_ptr->cur_axis_pos - 0;
            else if (axis_ptr->cur_axis_pos > tmplt_ptr->drw_height - 1)
                 axis_ptr->cur_axis_pos - tmplt_ptr->drw height - 1;
        \mathbf{I}axis\_ptr = plot\_ptr->axis + plot\_ptr->heads\_num;for (i-0; i<plot_ptr->header->yaxes_num; i++) {
            axis_ptr->cur_axis pos - (short) (axis_ptr->axis_pos
                                 * tmplt_ptr->factor_x) + tmplt_ptr->offset_x;
            if (axis_ptr->cur_axis_pos < 0)
                 axis_.ptr->cur axis pos - 0;
            else if (axis_ptr->cur_axis_pos > tmplt ptr->drw_width - I)
                 axis\_ptr->cur\_axis\_pos = tmplt\_ptr->drw width - 1;\mathbf{I}/*
    If the con_uand is Zoom Reset, restore the original
    world coordinate transformation factors and zero
    the offset values. Restore axis original positions.
 \star /
    } else if (conmmnd-- ZOOM_RES) {
        tmplt_ptr->factor__x - tmplt_ptr->org_factor_x;
        tmplt_ptr->factor_y - tmplt__ptr->org_factor_3;
        tmplt_ptr->offset_x - 0;
        tmplt\_ptr\rightarrow offset_y = 0;axis_ptr - plot_ptr->axis;
        for (i-0; i<plot_ptr->header->xaxes num_ i++)
            axis_ptr->curaxis._pos - axis_ptr->pixel_axispos;
        axis_.ptr - plot ptr->axis + plot_.ptr->header->xaxes_num;
        for (i-0_ i<plot_ptr->header->yaxes_num_ i++)
            axis_ptr->cur_axis_pos - axis_ptr->pixel_axis_pos_
    \mathbf{I}/*
    Clear the plot command in shared memory.
 */
   Dm_Address->display[disp_num].dd_zoom - 0;
/*
   Clear the plot and issue a redraw on the plot.
 */
   XClearArea(Dm_Address->xdisplay[dispnum], XtWindow(plotptr->draw_win),
                    0, 0, tmplt ptr->drw_width, tmplt_ptr->drw_height, False);
   draw__plt(disp hum, plot_ptr, 0, 0,
                                 tmplt_ptr->drw_width, tmplt_ptr->drw_height);
   if (plot_ptr->prev_act flg -- YES) {
```
## **cb\_zoom.c**  $\mathcal{G}\in\mathcal{S}^{\mathcal{E}}$ **Reset all first point flags.**  $\star$ **\*/ for (i-0; i<plot\_ptr->header->actual\_msids; i++)**  $(\text{plot\_ptr}\text{-}\text{-}\text{-}\text{m} \cdot \text{stds} + i) \text{-}\text{-}\text{first\_pt} = \text{YES};$ **/\* Rewind plot data file to beginning of** plot **data.**  $\star$ **\*/ Iseek(plot\_ptr->plot\_fp, 0, SEEK\_SET); iseek(plot\_ptr->plot\_fp, 80 + (plot\_ptr->header->msid\_num \* 24), SEEK\_SET); /\*** Reset seconds **elapsed** to **0 (only meaningful for time plots).** \*/ **plot\_ptr->seconds\_elapsed - 0; /\* Initialize end of file flag and call proc\_plt()** to plot data points. Continue calls to proc plt() until **EOF,** signalling  $\star$  $\frac{1}{\pi}$ all data points plotted. Check for **EOF** necessary since proc\_plt() and subordinate plot\_msid() may exit prematurely due  $\star$ to an out-of-scale data point. **\*/ End of file -** NO; **while (End** of **file --** NO) proc\_plt(disp\_num, **plot** ptr);  $\mathbf{I}$  $D$  (printf ("END cb\_zoom\n"));  $\mathbf{I}$

```
chg_gdr.cMODULE NAME: chg_gdr.c
     This function allows the user to change GDR retrieval information. After
     all data is entered, the Data Handler is notified of the retrieval infor-
     mation change via a flag in shared memory. This function currently does
     not have any effect because GDR's are not handled by the stubbed data
     handler.
   INTERNAL FUNCTIONS:
                              This function presents the menu which allows the
         \circgdr_menu
                              GDR source to be changed.
                              This function handles all callbacks generated by
         \circcb data
                              the menu.
   ORIGINAL AUTHOR AND IDENTIFICATION:
    K. Noonan
                     - Ford Aerospace Corporation
   MODIFIED FOR X WINDOWS BY:
    Mark D. Collier - Software Engineering Section
                       Data Systems Department
                       Automation and Data Systems Division
                       Southwest Research Institute
                           **********************
                                                            ***********************
#include <ctype.h>
#include <X11/Intrinsic.h>
#include <X11/Shell.h>
#include <Xm/Text.h>
#include <constants.h>
#include <disp.h>
#include <user_inter.h>
#include <wex/EXmsg.h>
extern Widget
                             Top;
                                                      /* Top level widget.
                                                                                            \star /
extern struct pfkey_defs
                                                      /* current commands definition
                             Current Com;
                                                                                            \star /
extern struct dm_shmemory
                             *Dm Address;
                                                      /* Display Manager shared memory
                                                                                            \star /
extern short
                             Disp_Num;
                                                      /* Display Manager number
                                                                                            \star /
extern char
                             Disp_Path[DNAME LEN];
                                                      /* Default path for ppl file
                                                                                            ^{\star} /
#define NUM DURS
static char
                             *durations [NUM_DURS] = { "S", "M", "H", "D" };
static struct ppl_record
                             new_ppl;
static Widget
                             t ppl,
                             t_host,
                             t rq,
                             t duration,
                             t_ppl_rate,
                             r_dur_units,
                             r_ppl_units;
```

```
chg_gdr.c
```

```
ા પ્રાપ્ય દેવ
```
 $\mathbf{I}$ 

```
static short flag,
                             ppl_nbr;
int chg_gdr ( )
\left\{ \right.D(printf("START chg_gdr\n"));
/*
  * Display a popup waiting for the user to enter data. Note that the (chg_gdr) function
    * is not called from a function key or PBI.
 */
    gdr_menu ( );
/*
    If OK was selected, then store the information in shared memory and
    notify the Data Handler of the retrieval information update.
 *
 */
    if ( flag ) {
        strcpy ( Dm_Address->ppl_recs[ppl_nbr].host_name,
                                                                new_ppl.host_name
                                                                                             \lambda÷
        strcpy ( Dm_Address->ppl_recs[ppl_nbr].rate_units,
                                                                new ppl.rate_units
,
        strcpy ( Dm_Address->ppl_recs[ppl_nbr].ppl_rate,
                                                                new_ppl.ppl_rate
\cdotstrcpy ( Dm_Address->ppl_recs[ppl_nbr].duration,
                                                                new_ppl.duration
                                                                                              ١
;
        strcpy ( Dm_Address->ppl_recs[ppl_nbr].duration_units,
                                                                new ppl.duration_units
                                                                                              Y
        strcpy ( Dm_Address->ppl_recs[ppl_nbr].retrieval_qualifier,
                                                                new_ppl.retrieval_qualifier )
÷
        Dm_Address->ppl_recs[ppl_nbr].update_retr - YES;
    \mathbf{I}/*
    * Return the status of the popup.
 */
    D(printf("END chg_gdr\n"));
    return ( flag );
```
# chg\_gdr.c

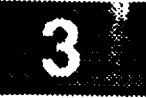

\*\*\*\*\*\*\*\*\*\*\*\*\*\*\*\*\*\*\*\*\*\*\*\*\*\*\*\*\*\*\* \* MODULE NAME: gdr\_menu This function actually presents the popup which allows the user to change GDR information. \*\*\*\*\*\*\*\*\*\*\*\*\*\*\*\*\*\*\*\* static **int gdr\_menu** ( ) ( register int i; Arg **args[lO]; Widget** shell, **form, f\_ppl, f\_data, f\_cmd;** XtCallbackProc cb data(); XEvent **event;** D(printf("START **gdr\_menu\n"));** /\* **Create** the shell **widget. \*/**  $i = 0;$ shell **-** tui\_create\_trans\_shell ( **"Change GDR",** args, **i** ); /\* **Create** the **main form and all** sub-forms. **\*/ i - 0; form -** tui\_create\_form ( shell, **"form", TRUE, args, i** ); f\_ppl = tui\_create\_form ( form, "f\_ppl", FALSE, args, i );<br>f\_data = tui\_create\_form ( form, "f data", FALSE, args, i ); f\_data **-** tui\_create\_form ( **form, "f\_data", FALSE,** args, i ); f\_cmd - tui\_create\_form ( **form,** "f\_cmd", **FALSE,** args, i ); **/\*** Create **a** label **and** text **widget** to allow the **user** to specify the **PPL \* \*** filename. **\*/ i - 0;** tui **create** label ( **f\_ppl, "l\_ppl", "PPL File Name", args, i** ); t\_ppi = tui\_create\_text ( **f ppl,** "t\_ppi", new\_ppl.ppl\_filename, DNAME LEN XmSINGLE\_LINE\_EDIT, TRUE, args, i ); **/\*** \* Create labels for the host name, retrieval qualifier, duration, duration units, PPL rate, and PPL rate units. **\*/ i - 0;** tui\_create\_label ( **f\_data, "l\_host",** "Host Name", args, i );<br>tui\_create\_label ( f\_data, "l\_rq", "Retrieval Qualifier", args, i ); "Retrieval Qualifier", args, i );<br>"Duration", "args, i ); tui\_create\_label ( **f\_data,** "l\_duration", **"Duration",** args, i ); tui\_create\_label ( **f\_data,** "l\_dur\_\_units", **"Duration** Units", args, i ); tui\_create\_label ( f\_data, "i ppl\_rate", "PPL **Rate",** args, i ); tui\_create\_label ( f\_data, "i **ppl\_units",** "PPL Units", args, i );

```
chg_gdr.c
3.8.8.8人
/*
   Create text widgets and radio boxes for the actual input fields for the
\starhost name, retrieval qualifier, duration, duration units, PPL rate, and
 \starPPL rate units.
 */
    i - 0;
                 - tui_create_text ( f_data, "t_host", new_ppl.host_name,
    t host
                                       3, XmSINGLE_LINE_EDIT, TRUE, args, i );<br>f data, "t rq", new ppl.retrieval_qualifier,
                 = tui_create_text ( f_data, "t_rq",
    t_rq
                                       I0, XmSINGLE_LINE_EDIT, TRUE, args, i );
    t duration = tui_create_text ( r_data, "t_duration , new_ppl.duration
                                       3, XmSINGLE_LINE_EDIT, TRUE, args, i );
    t_ppl_rate = tui_create_text (I_data, "t_ppl_rate", new ppl.ppl
                                       3, XmSINGLE_LINE_EDIT, TRUE, args, i );
    r dur units - tui_create_rb ( fdata, "r__dur_units", durations, NUM_DURS,
                                     -- -- durations[0], args, i );
    r_ppl units - tui create rb ( f data, "r_.ppl_units", durations, NUM_DURS,
                                     durations[0], args, i );
/*
    Create separator widgets.
 */
    i - 0;
    tui_create_separator ( form, "sep0", args, i );
    tui_create_separator ( form, "sepl", args, i );
/*
    Create pushbuttons with the appropriate callbacks.
 */
    i - 0;
    tui_create_pushbutton ( f_cmd, "OK", cb_data, (caddr_t)l, args, i );
    tui_create_pushbutton ( f_cmd, "PPL",
    tui_create_pushbutton ( f_cmd, "Cancel", cb_data, (caddr_t)0, args, i );<br>tui_create_pushbutton ( f cmd, "Help", cb_data, (caddr_t)3, args, i );
    tui_create_pushbutton ( f_cmd, "Help",
/*
   Put all input widgets in a tab group. Note that at this time, radio boxes
    do not work, but may in the future.
 \star*/
    XmAddTabGroup ( t_ppl );
    XmAddTabGroup ( t_host );
    XmAddTabGroup ( t_rq );
    XmAddTabGroup ( t_duration );
    XmAddTabGroup ( r_dur_units );
    XmAddTabGroup ( t__ppl_rate );
    XmAddTabGroup ( r__ppl_units );
/*
    Realize, popup, and set the colormap of the shell.
 */
    XtRealizeWidget ( shell );
    XtPopup ( shell, None );
    set_cmap ( shell );
/*
    Wait in a loop until the user is finished with the popup.*/
```
QT *3133*<br>TIM 32<mark>3</mark>

```
flag - -17
    while ( flag -- -1 ) {
        XtNextEvent ( &event );
        XtDispatchEvent ( &event )7
    }
    XtDestroyWidget ( shell );
/*
 \starNormal return.
 */
    D(printf("END gdr_menu\n"));
    return (0);
\mathbf{I}
```

```
chg_gdr.c
                                    ****************************
/**********
* MODULE NAME: cb_data
   This function processes commands from the popup. This includes OK, PPL,
   and CANCEL.
                  ******************
/* ARGSUSED */
static XtCallbackProc cb_data ( w, closure, calldata )
                   w; /* Set to widget which in which callback originated.
                                                                                      */
   widget
                                                                                      \star /
                   closure, I* Indicates the selected button.
   caddr<sub>t</sub>
                                                                                      */
                   *calldata; /* Widget-specific information.
{
   register int
                   if
                   new_num;
   XtCallbackProc cb_help();
   char *fn,
                   *S,
                   string[DNAME_LEN + 5];
   short match = NO;
   D(printf("START cb_data\n")) ;
/*
   Process OK button. If no valid PPL filename has been entered yet, generate a warning
 \starand return.
 */
    if ( (int)closure -- 1 ) {
        if ( *new ppl.ppl_filename -- NULL ) {
           tui_msg ( M_YELLOW, "A valid PPL filename must be entered" );
           return;
        }
/*
        Retrieve and check the host name. Shift the hostname to uppercase and verify
 \starthat it is valid. If not generate a warning and return. If valid, save in the
 \star\star(new ppl) structure.
 \star/
        strcpy ( string, s - XmTextGetString ( t_host ) );
        free ( s );
        s - string;
        while ( *s ) (
            *s - toupper ( *s );
            s++;}
        if ( strcmp ( string, "MOC" ) && strcmp ( string, "DSC" ) ) {
            tui_msg ( M_YELLOW, "Invalid host name - input either 'MOC' or 'DSC'" );
            return;
        !
        strcpy ( new_ppl.host_name, string );
*
        Retrieve the retrieval qualifier. No checking is required for this value.
```
**\*/**

```
chg_g dr.cchg...gch'.c
            strcpy ( new_ppl.retrieval_qualifier, s = XmTextGetString ( t_r q ) );
            free (s);
 /*
           Retrieve and check the duration. Verify that all characters are digits
  \star/*
             Retrieve and check the duration. Verify that all characters are digits
  \star\star/
             and then verify that the value is in the range of 0 to 255. If not,
           strcpy ( string, s = XmTextGetString ( t duration ) );
           free (s);
           s = strinq;while (*s)<br>if (*s isdigit (*s++) == NO ) {
             while ( *s ) while the second terms of the second terms of the second terms of the second terms of the second terms of the second terms of the second terms of the second terms of the second terms of the second terms of the
                  if ( isdigit ( *s++ ) -- NO ) {
 ,
                        \mathbf{A}turn\cdot\mathbf{r}new\_num = atoi (string);\overline{m} and \overline{m} and \overline{m} ( \overline{m} vertices \overline{m}if ( new num < 0 If new num > 255 ) {
           \mathbf{I}return;
 /*
           Retrieve and check the duration units. No verification is necessary because
  /*
  \star/
           strcpy ( new_ppl.duration_units, tui_radio_get_value ( r_dur_units ) );
/ *
          Retrieve and check the ppl rate. Verify that all characters are digits and then
 /*
           verify that the value is in the range of 0 to 255. If not, generate a warning.
 \starverify that the value is in the range of 0 to 255. If not, generate a warning.
 \star/
          stropy ( string, s = XmTextGetString ( t_ppl_rate ) );
          free (s);
          s = string;
          while (*s)if ( isdigit ( *s++ ) == NO ) {
             while ( *s )
                  if ( isdigit ( *s++ ) -- NO ) {
\cdot\mathbf{M} msg \mathbf{M} ppl \mathbf{M} ppl \mathbf{M} ppl \mathbf{M} integer integer integers <b>integer integers <b>integers integers integers integers <b>integers integers integers <b>integers
                \mathbf{I}new\_num = atoi (string);huimer / M VPIIOW THT-1
             if _ new num< 0 II new num> 255 ) {
          \mathbf{F}return; return;
             }
/ *
 \starRetrieve and check the ppl rate units. No verification is necessary because
 /*
          che user cannot select an invalid value.
 \star /
```
strcpy ( new\_ppl.rate\_units, tui\_radio\_get\_value ( r\_ppl\_units ) );

# chg\_gdr.c

```
/*
   Everything is valid, so set (flag) to cause the popup to be removed.
*/
        flag - (int)closure;
/ *
   The user selected the PPL button, so process entry of a PPL filename. First
   retrieve the filename and return if invalid.
\star*/
    } else if { (int)closure -- 2 ) {
        strcpy ( fn, s - XmTextGetString ( t_ppl ) );
        free ( s );
        if ( val_ppl ( fn ) -- 0 )
            return ;
/*
        If the filename is not path qualified, then add the default path to the
 \starfilename. If the filename is path qualified, then strip off the path name.
 \starThe simple name of the file is used for the change retrieval information
 \star\starmenu title.
 \star/if ( *fn := 'I' ) {
            strcpy { new_ppl.ppl_filename, Disp_Path );
            strcat ( new ppl.ppl_filename, fn )_
        } else {
            strcpy ( new ppl.ppl_filename, fn );
            get_fn ( new_ppl.ppl_filename, fn );
        }
/*
        Search for a match on the PPL filename that the retrieval information is
 \starto be changed. If match is found, copy the information in shared memory
 \starinto local memory and call a routine to size the change retrieval
 \starinformation menu. If no match is found, then advise and remain in a loop
 \star\starto receive another ppl filename.
 */
        i = 0;match = NO;while ( i < NUM GDR && match -- NO ) {
             if ( strcmp ( new_ppl.ppl_filename,
                            Dm_Address->ppl_recs[i].ppl_filename ) -- 0 ) {
                 match - YES;
                 ppl_nbr - i;
                 stropy ( new_ppl.host_name, Dm_Address->ppl_recs[i].host_name );
                 strcpy ( new_ppl.rate_units, Dm_Address->ppl_recs[i].rate units );
                 strcpy ( new_ppl.duration_units, Dm_Address->ppl_recs[i].duration_units );
                 strcpy ( new ppl.ppl_rate, Dm_AAddress->ppl_recs[i].ppl_rate );<br>strcpy ( new ppl.duration. ) Dm Address->ppl recs[i].duration );
                 strcpy ( new_ppl.duration, ) Dm_Address->ppl_recs[i].duration
                 strcpy ( new ppl.retrieval_qualifier,
                                               Dm_Address->ppl_recs[i].retrieval_qualifier );
             } else
                 i++;
        \mathbf{1}if ( match == NO )
             tui_msg ( M YELLOW, "PPL file %s is not active", new_ppl.ppl_filename );
/*
```
 $\omega \otimes \mathbb{R}^{|\mathcal{K}|^2}\}$ 

```
chg_gdr.c
 */
   } else if ( (int)closure -- 0 ) {
       flag - (int)closure;
/*
  If help button was selected, display appropriate help text.
\star*/
   } else if ( (int)closure -- 3 )
       cb_help ( (Widget)0, (caddr_t)ll, (caddr_t)0);
   D(printf("END cb_data\n^n));return;
```
 $\mathbf{I}$ 

v

9

## chg lim.c

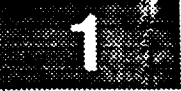

MODULE NAME: chg lim.c \* This function is invoked when the user selects the change limits option \* from the utilities menu or a PF key is entered to change the limits. This \* function allows the user to retrieve limits for a given MSID and then change the limits themselves and enable/disable alarms and advisories. , \* INTERNAL FUNCTIONS: o chgl menu - This function presents the form which allows the limits to be reviewed and changed. o cb limit - This callback function processes each of the commands from the popup form. \* ORIGINAL AUTHOR AND IDENTIFICATION: K. Noonan - Ford Aerospace Corporation ORIGINAL AUTHOR AND IDENTIFICATION: Mark D. Collier - Software Engineering Section Data Systems Department Automation and Data Systems Division Southwest Research Institute \*\*\*\*\*\*\*\*\*\*\*\*\*\*\*\*\*\*\*\*\* \*\*\*\*\*\*\*\*\*\*\*\*\*\*\*\*\*\*\*\*\*\*\*\*\*\*\*\*\*\*\*\*\*\*\*\*\* **#include <stdio.h> #include <Xll/Intrinsic.h>** #include **<Xll/Shell.h>** #include **<Xm/Xm.h>** #include **<Xm/MessageB.h>** #include **<Xm/Text.h> #include <constants.h> #include <disp.h> #include <DDdisp.h> #include <pf\_key.h>** #include **<user inter.h> #include <wex/EXmsg.h> \*I** /\* **The** top level **widget.** extern Widget **Top;**  $\star$  / /\* **List of** MSID **entries.** \*Msid; extern struct msid ent /\* **Current commands** definition **\*I** Current\_Com; extern struct pfkey\_defs /\* Display manager shared memory. **.1** \*Dm Address; extern struct dm\_shmemory Disp\_Num; /\* Display **manager** number **\*i** extern **short \*I \*\*Msid\_\_list\_lim;/\* List of** MSID strings **for** limits. extern **char** Msid\_num\_lim; /\* Number of MSID's available **for** limits. **"1 extern int** static Widget shell, t\_ms id,  $t\bar{l}$  [4], tg [4], tga $[4]$ ; static int flag;

```
ೆ ತಡುವ
```
chg.\_lim.c

....... i ii!

**\*/**

v

```
static struct disp_info *display;
int chg_lim ( )
{
     short error; /* Return value from chk_flg.
     D(printf("START chg_lim\n"));
/*
 * Save pointer to the display structure and initialize the display information<br>* limit change index to INVALID
    limit change index to INVALID.
 */
     display = &Dm_Address->display[Disp Num];
     display->limits.indx = INVALID;
/*
 */
    If called from menu, clear command values and display the popup.
     if ( Current Com. func no -- LIM MENU ) {
         Current\_Com. limit\_change.m. [0] - \prime \sqrt{0'};
         Current_Com.limit change.src [0] - '\0';
         Current_Com.limit_change.optlon[0] - '\0';
         chgl_menu ( );
/*
    * Otherwise, new limits were already given through a PF key selection. Store the
    * limits and alarm con_nands from the current con_nand structure into the display
    * information table for the Data Handler. Copy the source and MSID into the
    * display information table. Set the finished flag to YES so the limit change
    * menu will not be redrawn and set the advise flag to YES to advise of
    * successful limit changes
 */
    } else {
#if FAC == NO
         i - strlen ( Current Com.limit_change.msid );
         for (j = i; j < MSID_LENGTH; j++)Current_Com.limit_change.msid[j] - \prime \prime;
         Current_Com.llmit_change.msid[MSID_LENGTH] - 07
#endif
         strcpy ( display->limits.msid_name, Current_Com.limit_change.msid );
         strcpy ( display->limits.src, Current_Com.limit_change.src );
         strcpy ( display->limits.option, Current_Com. limit_change.option );
         if ( ( Current Com. limit_change.flag -- 0 ) II
              ( Current Tom.limit_change.flag -- 2 ) ) {
             display->[imits.low limit - Current Com.limit_change.ops_ll;
             display->limits.ol_alrm = Current_Com.limit_change.ol_alrm;<br>display->limits.ol_adv = Current Com.limit_change.ol_adv;
                                            display->limits.ol_adv - Current_Com.limit_change.ol_adv;
             display->limits.hi_limit = Current_Com.limit_change.ops_ul;<br>display->limits.oh alrm = Current Com.limit change.oh alrm
             display->limits.oh_alrm = Current_Com.limit_change.oh_alrm;<br>display->limits.oh_adv = Current Com.limit_change.oh_adv;
                                           display->limits.oh_adv - Current _Com-limitchange.oh_adv;
             display->limits.limt_flag - YES;
         } else {
             display->limits.limt_flag - NO;
         }
         if ( ( Current_Com. limit_change.flag -- I ) II
              ( Current Com.limit_change.flag -- 2 ) ) {
             display->limits.crit_low = Current_Com.limit_change.crit_11;
             display->limits.cl_alrm = Current Com.limit_change.cl_alrm;<br>display->limits.cl_adv = Current Com.limit_change.cl_adv;
                                           = Current_Com. limit_change.cl_adv;
```
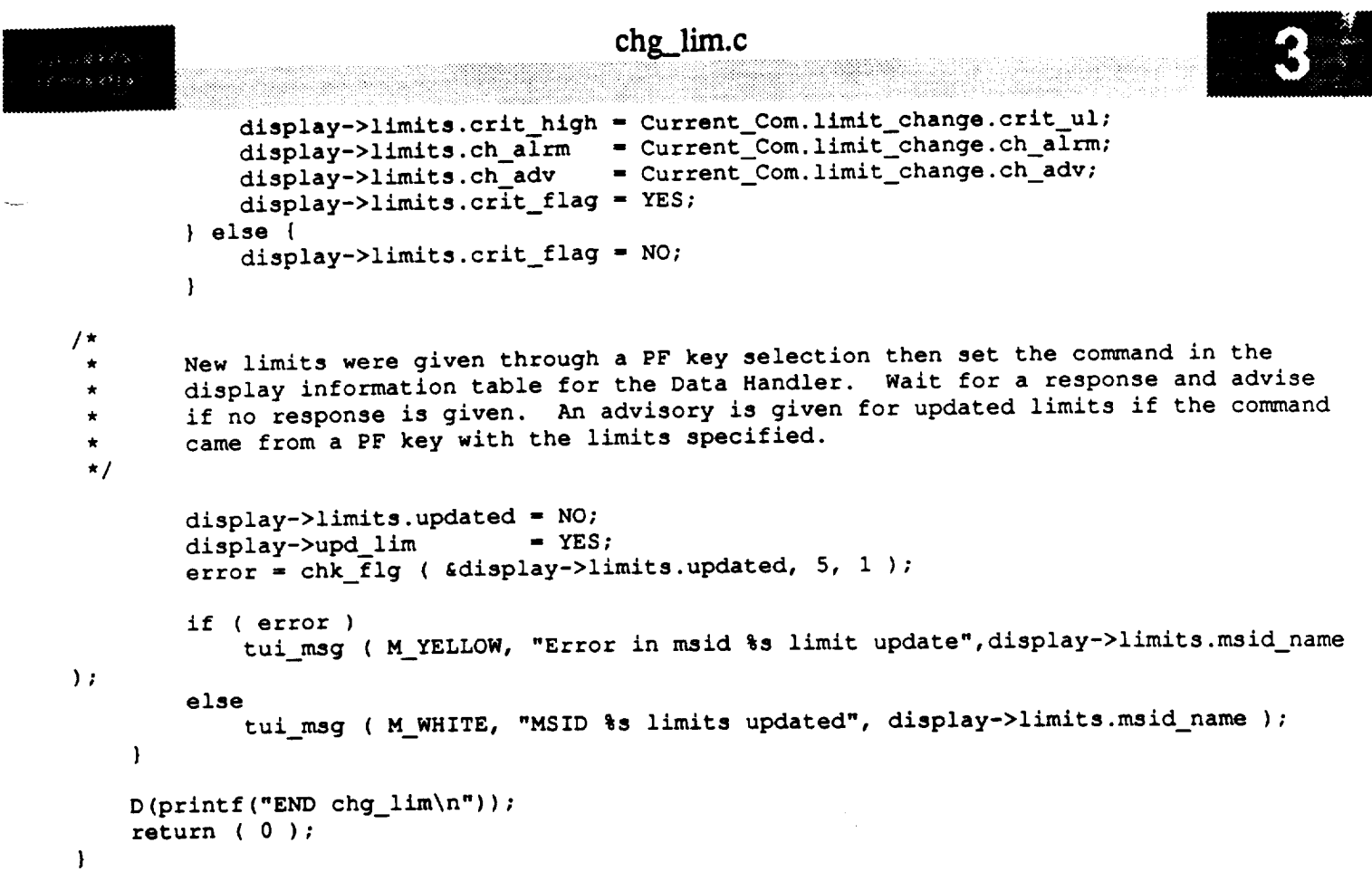

 $\mathcal{L}(\mathcal{L}(\mathcal{$ 

 $\mathcal{L}(\mathcal{L})$  and  $\mathcal{L}(\mathcal{L})$  and  $\mathcal{L}(\mathcal{L})$  and  $\mathcal{L}(\mathcal{L})$  and  $\mathcal{L}(\mathcal{L})$ 

# chg\_lim.c

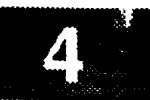

```
MODULE NAME: chgl menu
     This function presents the actual popup form which allows limits to be
     chanded.
                              static int chgl_menu ( )
\mathbf{I}register int
                       i;
                       args[10];Arq
    Widget
                       form,
                       f msid,
                       f_data,
                       f_cmd;
    KCA11backProc \; cb 1imit();XEvent
                       event;
    D(printf("START chgl menu\nn');/ *
    Create the shell widget.
 \star/
    \mathbf{i} - \mathbf{0}shell = tui_create_trans_shell ( "Change Limits", args, i );
    Create the main and all sub-forms.
 \star/
    \bf{i} = 0;form = tui_create_form ( shell, "form", TRUE, args, i );<br>f_msid = tui_create_form ( form, "f_msid", FALSE, args, i );<br>f_data = tui_create_form ( form, "f_data", FALSE, args, i );
    f_data = tui_create_form ( form, "f_data", FALSE, args, i );<br>f_cmd = tui_create_form ( form, "f_cmd", FALSE, args, i );
/ *
    Create all widgets. First create a selection list which allows the user to select
    the desired MSID to change limits for.
 /*
    i = 0;
    t_msid = tui_create_sel (f_msid, "t_msid", Msid_list_lim, Msid_num_lim, "MSID's",
                                  args, i);and low va
  \mathbf{1} = 0;
    tui_create_label (f_data, "l_opslow",
                                                      "Ops Low",
                                                                    args, i);tui_create_label (f_data, "l_opshigh",<br>tui_create_label (f_data, "l_critlow",
                                                      "Ops HI",
                                                                    args, i);tui create_label ( f data, "l_opslow",
                                                        \mathbf{r} Low Figure i \mathbf{r} i \mathbf{r}"Ops HI", args, i );
     \epsilon ate text widget for the high and low values for operational and
\star /
```
```
chg_lim.c
```
28888439

```
≤grN
   i = 0;
                                                     "" 14 XmSINGLE LINE EDIT, TRUE,
   tl[0] = tui_create_text ( f_data, "t_opslow",
                               args, i ) ;
                                                     "" 14 XmSINGLE LINE EDIT, TRUE,
   tl[1] = tui_create_text (f_data, "t_opshigh",
                               args, i ) ;
                                                     "" 14 XmSINGLE LINE EDIT, TRUE,
   tl[2]- tui_create_text ( ,_data, "t_critlow",
                               args, i ) ;
   tl(3] -tui_create_text ( ,_data, "t_crithigh", "", 14, XmSINGLE_LINE_EDIT, TRUE,
                               args, i ) ;
/*
   Create toggles for the alarm and advisory flags for each limit value.
 */
    i - 0;
    tg [0] - tui_create_toggle ( ,_data, "tg opslow",
                                                                      FALSE, NULL, 0, args,
                                                           "Alarm",
);
                                                                      FALSE, NULL, 0, args, 1
    tg [I] - tui_create_toggle ( ,_data, "tg_opshigh",
                                                           "Alarm",
);
                                                                      FALSE, NULL, 0, args, 1
    tg [2] - tui_create_toggle ( ,_data, "tg_critlow",
                                                           "Alarm",
) ;
    tg [3] - tui_create_toggle ( ,_data, "tg_crithigh",
                                                                      FALSE, NULL, 0, args, l
                                                           "Alarm",
\rightarrowtga[0] - tui_create_toggle ( ,_data, "tg_opslow_a",
"Advisory",FALSE, NULL, 0, args,l
\rightarrowtga[l] - tui_create_toggle ( ,__data, "tg opshigh_a", "Advisory",FALSE, NULL, 0, args,l
);
    tga[2] - tui_create_toggle ( ,_data, "tg_critlow_a", "Advisory",FALSE, NULL, 0, args,l
);
    tga[3] - tui_create_toggle ( ,_data, -tg_crithigh_a","Advisory",FALSE, NULL, 0, args,l
);
/*
    Create separator widgets.
 */
    i - 0;
    XtManageChild ( XmCreateSeparator ( form, "sep0", args, i ) );
    XtManageChild ( XmCreateSeparator ( form, "sepl", args, i ) );
/*
    Create command widgets with the appropriate callbacks.
 */
    i - 0;
    tui_create_pushbutton ( f_cmd, "Done", cb_limit, (caddr_t)0, args, i );
    tui_create_pushbutton ( f_cmd, "Save", cb_limit, (caddr_t)l, args, i );
    tui_create pushbutton ( f cmd, "MSID", cb_limit, (caddr_t)2, args, i );
    tui_create_pushbutton ( f_cmd, "Help", cb_limit, (caddr_t)3, args, i );
/*
    Put all input widgets in a tab group.
 */
    XmAddTabGroup ( t_msid );
    for (i = 0; i < 4; i++) {
        XmAddTabGroup ( tl [i] );
        XmAddTabGroup ( tg (i]);
        XmAddTabGroup ( tga[i] );
    \mathbf{I}/*
   * Realize and popup the shell.
```
86 e sej

**\***

 $\star$  $\star$ 

```
*/
   XtRealizeWidget ( shell );
   XtPopup ( shell, None );
   set cmap ( shell )_
/ *
 \starWait until the user finishes with the popup.
*/
   flag = -1;while ( flag -- -1 ) |
       XtNextEvent ( &event );
        XtDispatchEvent ( &event );
   \mathbf{I}XtDestroyWidget ( shell );
   Return the value selected by the user (0 is for not verified, 1 is for
   verified.
*/
```

```
D (printf ("END chgl_menu\n") );
    return ( flag )\mathbf{I}
```
### **chg\_lim.c**

artik (alla alaksidak

t dafkræf ed fl

anaki

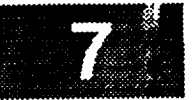

```
/*****************
* MODULE NAME: cb_limit
  This function is called when the user selects any of the commands from the
  popup form.
             ***********
/* ARGSUSED */
static XtCallbackProc cb limit ( w, closure, calldata )
   Widget w; /* Set to widget which in which callback originated.
                                                                                  */
                                                                                  *t
   caddr_t closure, /* Indicates the selected button.
                                                                                  \star /
                  *calldata; /* Widget-specific information.
\overline{(}register int i;
   XtCallbackProc cb_help();
   char *ptr,
                  new src [4],
                  real src[4],
                  limit [4] [17];
    short alarm_flg,
                  error,
                  advise,
                  pos_indx;
   D(printf("START cb_limit\n"));
/*
   Process SAVE button. If the user did not specify an MSID yet, generate a
 *
    warning and return.
 *
 *!
    if ( (int)closure -- 1 ) {
       if ( *Current_Com.limit_change.msid -- '\0' ) {
           tui_msg (MYELLOW, "Use MSID to specify the MSID to update");
           return;
       }
/*
       Retrieve and verify the new limits. First retrieve the operational low limit.
 */
       display->limlts.limt_flag - NO;
       ptr - XmTextGetString ( tl[0] );
       if ( limit val ( ptr ) ) {
           sscanf<sup>(</sup>ptr, "%lf", &display->limits.low_limit);
           display \rightarrowlimits.limt_flag = YES;
           free ( ptr );
        } else {
           free ( ptr );
           tui_msg ( M_YELLOW, "Invalid value for low limit" );
           return;
        }
/*
 \starRetrieve and verify the operational high limit.
 */
       ptr - XmTextGetString ( tl[l] );
        if ( *ptr && limit_val ( ptr ) ) {
```

```
chg_lim.c
                                                 chg_lim.c
                 sscanf ( ptr, "%lf", &display->limits.hi_limit );
                 display-<i>limits</i>.limit false = <i>YES</i>;display- free ( ptr );<br>disp: {
               free ( ptr );
          } else {
                tui_msg ( M_YELLOW, "Invalid value for high limit" );<br>return;
               tui msg ( M_YELLOW, "Invalid value for high limit" );
           \mathbf{I}/*
  \starRetrieve and verify the critical low limit.
  \star/
           display->limits.crit_flag = NO;
           ptr = XmTextGetString (tl[2]);
           if ( limit_val ( ptr ) ) {
                sscanf ( ptr, "\lf", &display->limits.crit low );
                display->limits.crit flag = YES;display-free (ptr );<br>} else {
                free ( ptr );
          } else {
               free ( ptr );
               tui msg ( M_YELLOW, "Invalid value for critical low limit" );
           \mathbf{I}/ *
           Retrieve and verify the critical high limit.
  \star/
          ptr = XmTestGetsstring (tl(3));
          ptr - MunTextGetString ( tl[3] );
          if ( limit value of \mathbf{r} ) \mathbf{r} ) \mathbf{r} ( limit value of \mathbf{r}) \mathbf{r} ( limit value of \mathbf{r}) \mathbf{r}display->limits.crit_flag = YES;
           diaplay-free (ptr );<br>diaplace {
          free ( ptr );
} else {
                tui_msg ( M_YELLOW, "Invalid value for critical high limit" );<br>return;
               tui_msg ( M YELLOW, "Invalid value for critical high limit" );
          \mathbf{I}/ *
 \starRetrieve the values for the alarm and advisory flags.
 \star/
          display->limits.ol_alrm = XmToggleButtonGadgetGetState (tg [0]);
          display->limits.oh_alrm = XmToggleButtonGadgetGetState ( tg [1] );
          display->limits.cl_alrm = XmToggleButtonGadgetGetState ( tg [2] );
          display->limits.ch_alrm = XmToggleButtonGadgetGetState ( tg [3] );
          display->limits.ol_adv = XmToggleButtonGadgetGetState ( tga[0] );
          display->limits.oh_adv = XmToggleButtonGadgetGetState ( tag[1] );
          display->limits.cl_adv = XmToggleButtonGadgetGetState ( tga[2] );
          display->limits.ch_adv = XmToggleButtonGadgetGetState ( tga[3] );
/*
 \starIf the position Id alarm flag has been disabled and one of the limits alarms
\starhas been enabled, then advise that the alarm will not be enabled.
 \star/pos\_index = display\_display\_pos_id\_index;alarm_flg = Dm_Address->process.alarm[pos_indx];
          if ( alarm_flg == NO ) {<br>i = 0;
          \frac{1}{2} \frac{1}{2} \frac{1}{2} \frac{1}{2} \frac{1}{2} \frac{1}{2} \frac{1}{2} \frac{1}{2} \frac{1}{2} \frac{1}{2} \frac{1}{2} \frac{1}{2} \frac{1}{2} \frac{1}{2} \frac{1}{2} \frac{1}{2} \frac{1}{2} \frac{1}{2} \frac{1}{2} \frac{1}{2} \frac{1}{2} \frac{1}{2} \frac{1}{2}
```

```
chg lim.c
                 while ( advise -- NO && i < 4 ) {
                   \frac{1}{\sqrt{2}} ( \frac{1}{\sqrt{2}} ) \frac{1}{\sqrt{2}} ( \frac{1}{\sqrt{2}} ) \frac{1}{\sqrt{2}} ( \frac{1}{\sqrt{2}} ) \frac{1}{\sqrt{2}} ( \frac{1}{\sqrt{2}} ) \frac{1}{\sqrt{2}} ( \frac{1}{\sqrt{2}} ) \frac{1}{\sqrt{2}} ( \frac{1}{\sqrt{2}} ) \frac{1}{\sqrt{2}} ( 
                         tui_msg ( M_WHITE, "Limit alarm not enabled - pos. Id alarm disabled"
 );
                           advise - YES;
                      \mathbf{r}i++;
                 \mathbf{I}\mathbf{I}/ *
            Set the command in the display information table for the Data Handler. Wait<br>for a response and advise if no response is given. An advisory is given for
   \star\starfor a response and advise if no response is given. An advisory is given for
   \starupdated limits if the command came from a PF key with the limits specified.
   \star/display->limits.updated - NO;
         display->upd_i<del>m</del>
         error = chk_tig ( \alphadisplay -iimits.updated, 5, 1
            if ( error )
                 tui_msg ( M_YELLOW, "Error in msid %s limit update",display->limits.msid name
  \mathcal{E}tui_msg ( M_WHITE, "MSID %s limits updated", display->limits.msid_name );
      Process the CANCEL button. Simply set the global flag to 0.
   \star /
       } else if ( (int)closure -- 0 ) {
            flag - (int)closure;
  / *
   Process the MSID button. First retrieve the new M$ID and if necessary, pad with
       blanks.
   \star/} else if ( (int)closure -- 2 ) {
            ptr - XmTextGetString ( t_msid );
  #if FAC -- NO
            for ( i - strlen ( ptr ); i < MSID_LENGTH; i++ )
                 *(ptr+i) = ' ' ;*(ptr+i) = ' \0';#endif
  /*
            Verify that the specified MSID is really one in the list. Upon return from the
             (val msid) function, (i) will be set to the index of the MSID in the (Msid)
   \star\starlist.
   \star/
            if ( ( i - val_maid ( Msid_list_lim, Msid num_lim, ptr ) ) -- -i ) {
                 free ( ptr );
                 return;
            \mathbf{I}/ *
            MSID is valid, so first clear out all limit flags and values.
   \star*/
   \star /
             *display->limits.msid_name -
            *display->limits.src
```

```
chg_lim.c
           *display->limits.option
                                            \prime\setminus 0';
                                           \blacksquaredisplay->limits.low limit
          display->limits.hi limit
          display->limits.crit_low
          display->limits.crit_hlgh
                                          = 0.0;display->limits.ol alrm
          display->limits.ol_adv
          display->limits.oh_alrm -
          display->limits.oh adv
          display->limits.limt_flag -
          display->limits.cl alrm -
          display->limits.cl_adv
          display->limits.ch alrm -
          display->limits.ch adv
          display->limits.cr_t flag - FALSE;
 /*
          Copy the specified MSID into the current command structure and free temporary
  \starstorage.
  */
          strcpy ( Current_Com. limit_change.msid, ptr );
          free ( ptr )7
 /*
          Save the corresponding SOURCE for the specified MSID. Verify that the source is
  \star\starvalid.
  */
          strcpy ( new_src, (Msid+i)->Data_Src );
          if ( val_src ( new_src, real src ) -- 0 ) {
              tui_msg ( M_YELLOW, "Invalid data source" );
              return;
          }
          strcpy ( Current_Com.limit_change.src, new_src );
         if ( ( strcmp ( \text{real\_src}, \text{FPM}^{\text{m}^{-}} ) \text{== 0} ) \text{||} ( strcmp ( \text{real\_src}, \text{FPM}^{\text{m}} ) \text{== 0} ) )
\sqrt{ }strcpy ( Current_Com.limit_change.src, real_src );
              strcpy ( Current_Com.limit_change.option, new_src );
          } else {
              strcpy ( Current_Com.limit_change.src, new_src );
              Current_Com.limit_change.option[0] = \prime \setminus 0';
         }
/*
         Copy the source and MSID into the display information table and set the command
 \starflag for the Data Handler.
 */
         strcpy ( display->limits.msid_name, Current_Com.limit_change.msid );<br>strcpy ( display->limits.src, Current Com.limit_change_src ) :
         strcpy (display->limits.src, Current_Com.limit_change.src );<br>strcpy (display->limits.option, Current Com.limit_change.option ) :
                                     straphion, Current_Com.limit_change.option );<br>* YES;
         display->get_lim
         display->limits.updated - NO;
/*
 \starWait for the limits to be returned from the Data Handler. If an error occurs,
\stargenerate a warning and return.
*/
        if ( chk_flg ( &display->limits.updated, 5, 1 ) != 0 ) {
             tui_msg ( M_YELLOW, "Unable to get MSID %s limit information",
                       display->limits.msid_name );
```

```
chg_lim.c
 5.5339return;
        }
/*
       At this point, updated limit values have been returned. Initialized the text
        widgets with the appropriately formated limits.
*/
       sprintf ( limit[0], "%e", display->limits.low limit );
       sprintf ( <code>limit[i], \mathcal{P} de , display-timits.himits.html</code>
       sprintf ( limit(2), we , display \frac{1}{2} and \frac{1}{2}sprintf ( limit[3], "%e", display->limits.crit high );
        XmTextSetString ( tl[0], limit[0] );
        XmTextSetString ( tl[1], limit[l] );
        XmTextSetString ( tl[2], limit[2] );
        XmTextSetString ( tl[3], limit[3] );
/ *
        Set toggles based on the state of the alarm flags.
 */
        XmToggleButtonGadgetSetState ( tg [01, display->limits.ol_alrm, FALSE );
        XmToggleButtonGadgetSetState ( tg [I], display->limits.oh_alrm, FALSE );
        XmToggleButtonGadgetSetState ( tg [2], display->limits.cl_alrm, FALSE );
        XmToggleButtonGadgetSetState ( tg [3], display->limits.ch_alrm, FALSE );
/*
        Set toggles based on the state of the advisory flags.
 */
        XmToggleButtonGadgetSetState ( tga[0], display->limits.ol_adv, FALSE );
        XmToggleButtonGadgetSetState ( tga[1], display->limits.oh_adv, FALSE );
        XmToggleButtonGadgetSetState ( tga[2], display->limits.cl adv, FALSE );
        XmToggleButtonGadgetSetState ( tga[3], display->limits.ch_adv, FALSE );
    If help button was selected, display appropriate help text.
 \star /
    } else if ( (int)closure -- 3 )
        cb_help ( (\text{Widget})0, (\text{caddr}_t)17, (\text{caddr}_t)0 );
    D (print f ("END cb limit \n") ) ;
    return;\mathcal{F}
```

```
chg._zoom.c
                                      i;iiii_iiiiiii:iiiiiiiiiiiiiiiiiiiiiiiii_ i_!ii_iiiiiii!ii_iiiiiiiiiiiiiiiiiii:i_i_ ....
                                                                 /***********************
                                                             **********************
    * MODULE NAME: chg_zoom.c
  *
     * This function allows the user to change the zoom factor. At this time,
     * this value is not used.
    * INTERNAL FUNCTIONS:
  * o cb_chg_zoom - Callback function which processes all callbacks
                              * from the form.
     * o chg_zoom_menu - This function displays the popup and waits for the
                              * user to enter the new zoom factor.
   * ORIGINAL AUTHOR AND IDENTIFICATION:
  *
    * K. Noonan - Ford Aerospace Corporation
  *
   * ORIGINAL AUTHOR AND IDENTIFICATION:
    * Mark D. Collier - Software Engineering Section
                       Data Systems Department
                       * Automation and Data Systems Division
                       * Southwest Research Institute
         **********************
#include <Xll/Intrinsic.h>
#include <Xm/Scale.h>
#include <constants.h>
#include <disp.h>
#include <user inter.h>
#include <wex/EXmsg.h>
extern Widget
                             Top;
                                             /* Top level widget for attaching popup.
                                                                                           */
extern struct dm_shmemory
                             *Dm_Address;
                                             /* Shared memory area
                                                                                           */
extern short
                             Disp_Num;
                                             /* Display Manager number
                                                                                           \starextern float
                             Zoom_factor;
                                              /* current zoom factor
                                                                                            */
static Widget
                             scale;
static int
                             flag;
#define NUM_LABELS
                             \overline{2}static char
                             *Iabels[NUM_LABELS] - { "0.01", "9.90" };
int chg_zoom { )
\mathbf{f}D{printf("START chg zoom\n"));
/*
  * Call the menu function to allow the user to update the zoom factor.
*/
   chg_zoom_menu ( );
```
## chg\_zoom.c

**\*/ Return** the status of the **popup.**

 $\mathbf{I}$ 

D (printf ("END chg\_zoom\n") ) ; return ( **flag** ) ;

in anggun a gapa naga sang pa

 $i = 0;$ 

```
i
         그는 아이가 있어 있어 보이지 않고 있어 있었다.
 /*************************
 * MODULE NAME: chg_zoom_menu
 * This function displays the form and waits for the user to selecte the new
    zoom factor.
   **************
                        static int chg_zoom_menu ( )
{
    register int i;
    Arg args[10];
    Widget shell, form, f data, f_cmd;
    XtCallbackProc cb_chg_zoom();
   XEvent event;
   D(printf("START chg_zoom_menu\n"));
/ *
   Create the shell widget.
 */
   i - 0;
   shell - tui_create_trans_shell ( "Change Zoom Factor", args, i );
/*
 \starCreate the main and all sub-forms.
*/
   i - 0;
    form - tui_create_form ( shell, "form", TRUE, args, i );
    f data - tui_create_form ( form, "f_data", FALSE, args, i );
   f_cmd - tui_create form ( form, "f_cmd", FALSE, args, i );
/*
   Create all widgets. Create a label widget which identifies the scale. Create a
   scale widget which allows the new value to be selected. Note that the limits of
   the scale are 1 to 990. This is because the scale only handles integer values.
   The i and 990 correspond to 0.01 and 9.90. A resource is used to force the
   current value to be displayed as the proper decimal value.
*/
   i - 0;
   tui_create_label ( f_data, "label", "Zoom factor", args, i );
   i = 0:
   scale = tui_create_scale (f_data, "scale", 1, 990, (int) (Zoom_factor*100.0),
                             labels, 2, args, i );
/*
   Create separator widget.
 *!
   i - 0;
   XtManageChild ( XmCreateSeparator ( form, "sep0", args, i ) );
/*
   Create all command widgets with the appropriate callbacks.
 */
```
#### chg\_zoom.c

 $\left\{ \begin{array}{c} 0 & 0 \end{array} \right\}$ 

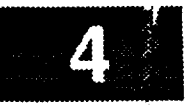

```
tui create pushbutton (f cmd, "Cancel", cb chg_zoom, (caddr_t)0, args, i );
    tui_create pushbutton ( f--cmd, "OK", cb chg zoom, (caddr_t)l, args, i );
    tui_create pushbutton ( f--cmd, "Help", cb_chg_zoom, (caddr_t)2, args, i );
/*
\starRealize and popup the shell.
 \star/XtRealizeWidget ( shell );
    XtPopup ( shell, None );
    set_cmap ( shell );
*
   Wait until the user finishes with the popup.
 *!
    flag = -1;while ( flag -- -1 ) {
        XtNextEvent ( &event );
        XtDispatchEvent ( &event );
    }
    XtDestroyWidget ( shell );
/*
    Return the value selected by the user (0 is for not verified, 1 is for
 \star\starverified.
 \overline{N}D(printf("END chg zoom_menu\n"));
    return ( flag );\mathbf{I}
```

```
chg_zoom.c
/**********
 * MODULE NAME: cb_chg_zoom
 ń.
    This callback function is called when the user selects one of the buttons
    on the form.
 /* ARGSUSED */
static XtCallbackProc cb_chg_zoom ( w, closure, calldata )
    Widget w;
                               /* Set to widget which in which callback originated.
                                                                                     */
    caddr t closure,
                              /* Indicates the selected button.
                                                                                     */
                   *calldata; /* Widget-specific informati
                                                                                     *I\overline{1}XtCallbackProc cb_help();
    int zoom_factor;
   D(printf("START cb_chg_zoom\n"));
/*
   Process OK button. Retrieve the value of the scale. Divide the value by i00 and
   save in the extern variable (Zoom factor) and in the display structure. Note
   that the scale returns values in the range of 1 to 990.
*!
   if ( (int)closure -- 1 ) {
       XmScaleGetValue ( scale, &zoom factor );
       200m factor = zoom factor / 100.0;Dm_Address->display[Disp_Num].dd_zfact - Zoom_factor;
       flag - (int)closure;
/*
   Process CANCEL button. Simply set (flag) to the value of (closure).
 */
   } else if ( (int)closure -- 0 ) {
       flag - (int)closure;
/*
   If help button was selected, display the appropriate help text.
*/
   } else if ( (int)closure -- 2 )
       cb_help ( (\text{Widget})0, (\text{caddr}_t)24, (\text{caddr}_t)0);D (printf ("END cb_chg_zoom\n") ) ;
   return;
```
 $\mathbf{I}$ 

```
chk flg.c
*******************************************************************************
* MODULE NAME: chk_flg.c
ń
   This function sets up a counter using a timing mechanism to monitor the
* setting of a flag. The flag is usually a flag used for communication be-
* tween the Display Manager and the Data Handler.
 * ORIGINAL AUTHOR AND IDENTIFICATION:
 * K. Noonan - Ford Aerospace Corporation
 é.
 \bullet* MODIFIED FOR X WINDOWS BY:
   Mark D. Collier - Software Engineering Section
                      Data Systems Department
                      , Automation and Data Systems Division
                      , Southwest Research Institute
                                                     ***************************
             #include <constants.h>
#include <wex/EXmsg.h>
int chk_flg ( flag, wait_count, value )
                                                                            */
    short *flag, /* flag to monitor
                                                                             */
                    wait count, /* max. number of pauses to do
                                                                            */
                    value; /* end value of the passed flag
{
                                                                            \star /
    short pause_cnt - 0; /* counts number of astpauses
    D(printf("START chk_flg\n"));
/*
   Display the wait cursor to inform the user that a time-consuming operation
    is about to take place.
 *!
    tui start wait ( );
/*
    Monitor the passed flag to change to the value requested.
If no change then
 *
    pause one second and check the flag again.
 *
 */
    while ( ( *flag !- value ) && ( pause_cnt < wait_count ) ) {
#ifdef SUN
        usleep ( 1000000 );
#else
        astpause ( 0, 1000 );
#endif
        pause_cnt++;
    }
/*
    Restore the default cursor.
 */
    tui_stop\_wait ( );
*
    If the flag was not set within the specified time period, return an error.
```
# 

#### **./ if ( \*flag** !- **value ) return ( -1 )\_ /\* Normal return.**  $\star$ **\*/ D(printf("END chk\_flg\n")); return ( 0 );**  $\,$   $\,$

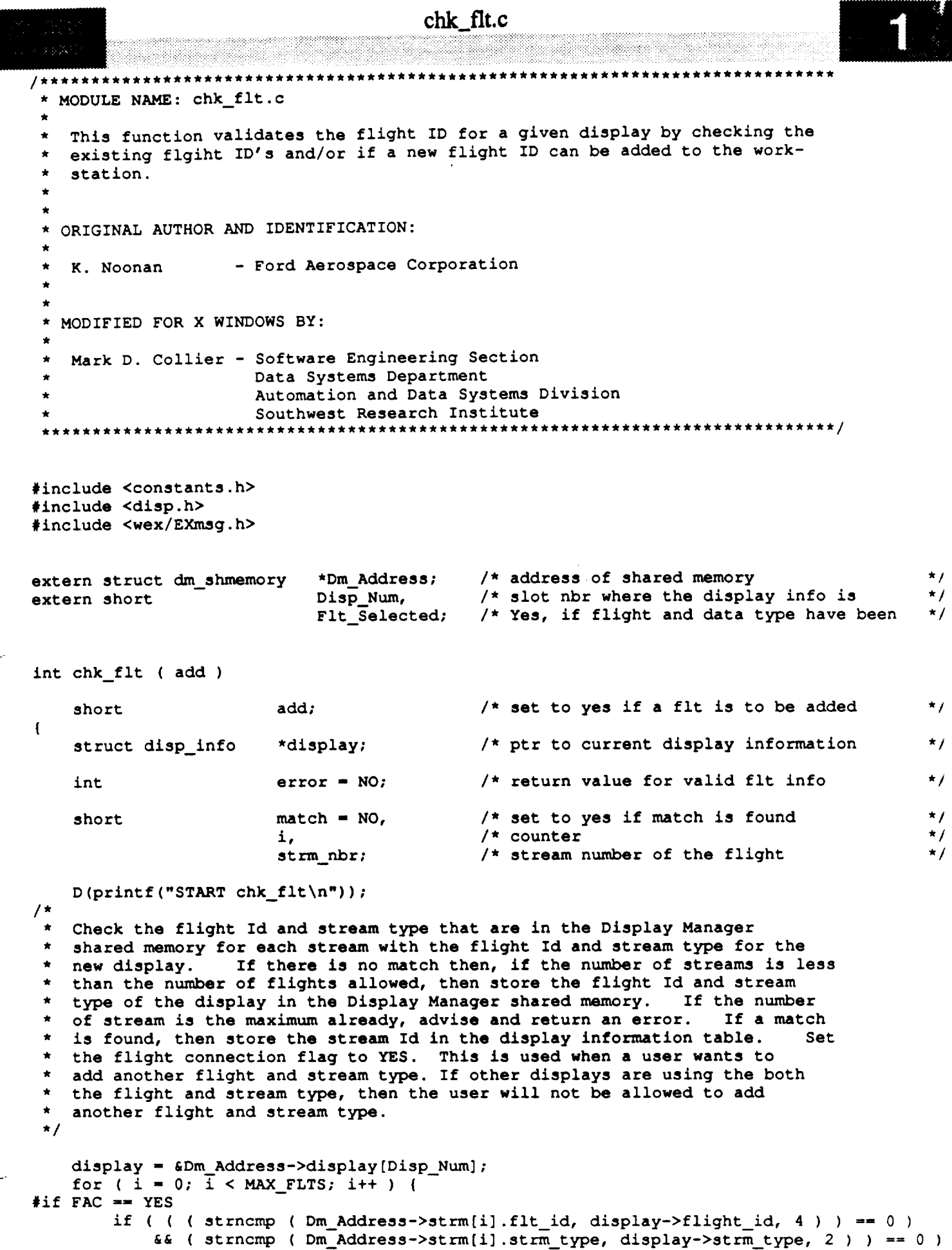

 $\sim_{\rm{max}}$ 

```
chk_flt.c
                                                              San Francisco Albana, a San Albana
#else
         if ( ( ( strncmp ( Dm_Address->strm[i].flt id, display->flight_id, 3 ) ) -- 0 )
             && ( strncmp ( Dm_Address->strm[i].strm_type, display->strm_type, 2 ) ) -- 0
#endif
         \mathbf{f}if ( ( display->flight_id[0] !- 0 ) && ( display->strm_type[0] !- 0 ) ) (
                  match - YES;
                  strm nbr - i;
                  if ( add--YES ) {
                      display->strm_no - i7
                      Flt Selected - YES;
                      Dm Address->strm[strm nbr].nbr conn++;
                  }
                  break;
             \mathbf{I}\mathbf{I}\mathbf{I}if ( ( match -- NO ) && ( add -- YES ) ) {
         if ( Dm_Address->process.nbr streams < MAX FLTS ) {
             for ( i = 0; i < MAX_{{\text{FLTS}}; i++) {
                  if ( Dm_Address->strm[i].nbr_conn <- 0 ) {
                      strm nbr = i;break;
                  }
             )
#if FAC -- YES
             strncpy ( Dm_Address->strm[strm_nbr].flt__d, display->flight_id, 4 )7
#else
             strncpy ( Dm\_Address\rightarrow stem(strm\_nbr].flt_id, display->flight id, 3 );
#endif
             strncpy ( Dm Address->strm[strm_nbr].strm_type, display->strm_type, 2 );
             display-\gtstrm no = strm nbr;
             Dm_Address->process.nbr_streams++;
             Dm_Address->strm[strm_nbr].nbr_conn++;
             Flt Selected = YES;
         } else {
             tui_msg ( M_YELLOW, "Maximum number of flights exceeded on this workstation" )
\ddot{ }Flt Selected - NO;
             error - YES;
         \big\}\mathbf{I}/*
    If a match was found and the flight is not to be added, but taken away,
    then decrement the number of connects to the stream. If this was the only
    display using this stream, then decrement the number of streams active.
 *!
    if ( ( match -- YES ) && ( add -- NO ) ) {
        Dm_Address->strm[strm_nbr].nbr_conn--;
        if ( Dm_Address->strm[strm_nbr].nbr conn <- 0 ) {
             Dm_Address->strm[strm_nbr].flt_id[0] - 0;
             Dm_Address->strm[strm_nbr].strm_type[0] = 0;
             Dm_Address->process.nbr_streams--;
        }
    \mathbf{I}D(printf("END chk_flt\n"));
    return ( error );\mathbf{I}
```
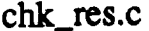

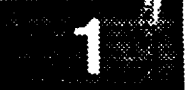

```
/*******************************_**********************************************
 * MODULE NAME: chk_res.c
   This function checks the access restriction code for files that have been
   restricted by medical or payload users.
 * ORIGINAL AUTHOR AND IDENTIFICATION:
  K. Noonan - Ford Aerospace Corporation
 * MODIFIED FOR X WINDOWS BY:
  Mark D. Collier - Software Engineering Section
                      Data Systems Department
                      Automation and Data Systems Division
                      Southwest Research Institute
                                                      ***************************
                          *********************
#include <constants.h>
#include <disp.h>
#include <wex/EXmsg.h>
int chk_res ( access, pos_id )
                                                                                         */
    short access; /* Access restriction code.
                                                                                         */
                    *pos_id; /* Position Id to validate against.
    char
\left\{ \right.*tshort
                    restricted; /* Return flag.
   D(printf("START chk_res\n"));
/*
   Check to see if MEDICAL or PAYLOAD access restricted. If so, then advise.
 */
    restricted = NO;switch ( access ) {
    case MEDICAL USR:
        if ( ( strcmp ( pos_id, "MED\0" ) !- 0 ) ) {
            tui_msg ( M_YELLOW, "Medical file - access restricted" );
            restricted = YES;
        )
        break;
    case PAYLOAD USR:
        if ( ( strcmp ( pos_id, "PAY\0" ) != 0 ) ) {
            tui msg ( M YELLOW, "Payload file - access restricted" );
            restricted - YES;
        }
        break;
    default:
        break;
    )
/*
   Return the (restricted) flag.
 */
   D(printf("END chk res\n"));
    return ( restricted );
```
 $\mathbf{E}$ 

# cleanup.c

 $\label{eq:3} \begin{split} \text{where} \quad \mathcal{L}_{\text{max}} = \mathcal{L}_{\text{max}} = \mathcal{L}_{\text{max}} \times \mathcal{L}_{\text{max}} \times \mathcal{L}_{\text{max}} \times \mathcal{L}_{\text{max}} \times \mathcal{L}_{\text{max}} \times \mathcal{L}_{\text{max}} \times \mathcal{L}_{\text{max}} \times \mathcal{L}_{\text{max}} \times \mathcal{L}_{\text{max}} \times \mathcal{L}_{\text{max}} \times \mathcal{L}_{\text{max}} \times \mathcal{L}_{\text{max}} \times \mathcal{L}_{\text{max}} \times \mathcal{L}_{\text$ 

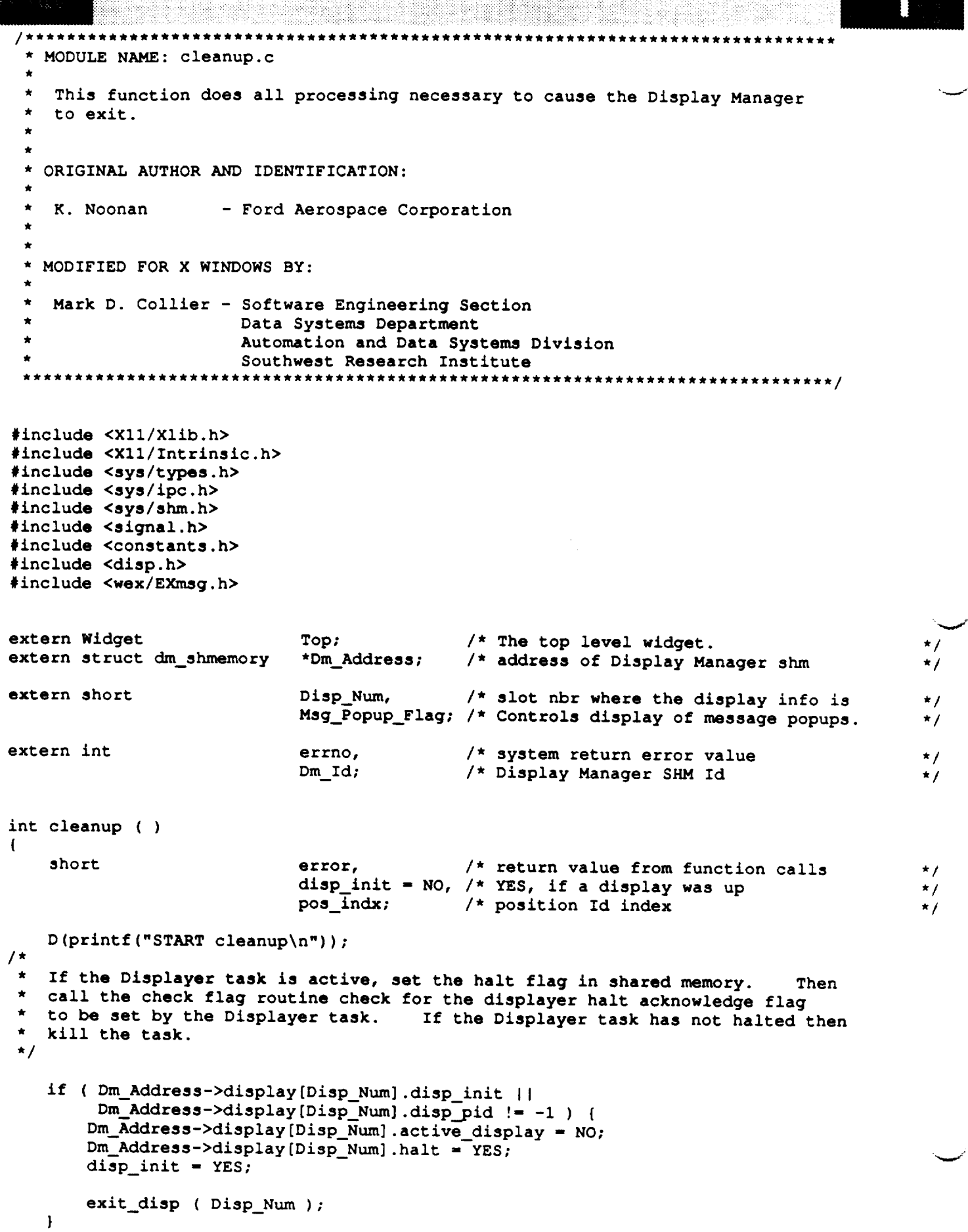

#### **cleanup.c**

```
* Decrement the number of active display tasks for this workstation and the
 * number of Display Managers for the position Id. Clear the position Id in
 * the table if no more users for the position Id. If this is not the last
 * display manager task, then set the display structure to inactive for this
* display. Notify the Data Handler of a Displayer task halt by setting its
* clear flag. Call the check flt routine to delete this display from the
    * flight information.
 \star/
     Dm_Address->process.disp_nbr--;
     pos_indx - Dm_Address->display[Disp_Num].pos id indx;
     Dm \overline{\text{Address->process}}.\text{nbr\_pos}[\text{pos\_index}]\text{--}:if ( Dm_Address->process.nbr_pos[pos indx] <- 0 ) {
         Dm_Address->process.pos_id[pos_indx][0] - 0;
     if ( ( Dm_Address->process.disp_nbr > 0 ) && ( disp_init ) ) {
         Dm_Address->display[Disp_Num].dh_clear - YES;
         chk_flg ( &Dm_Address->display[Disp_Num].dh_clear, 5, 0 );
         Dm_Address->display[Disp_Num].disp_active - NO;
         chk flt ( NO );
         Dm_Address->display[Disp_Num].disp_init - NO;
         Dm_Address->display[Disp_Num].halt - NO;
         Dm_Address->display[Disp_Num].disp_pid - -I;
     \mathbf{I}^{\prime}* This is the last display manager in this workstation. Set the Data Handler
     * halt flag. Call the check flag routine to time the halt process. If the
     * halt acknowledge flag is not set, the kill the process. Remove the Display
  * Manager shm.
     if ( Dm_Address->process.disp_nbr <- 0 ) {
         Dm_Address->process.dh_.not_halted - YES;
         Dm_Address->process.disp_halt_nbr - Disp_Num;
         Dm_Address->process.dh halt ack - NO;
         error - chk_flg ( &Dm_Address->process.dh_halt ack, I0, YES );
         if ( error )
             kill ( Dm Address->process.dh_pid, SIGKILL );
     \mathbf{I}7*
     Turn off display of popups and advise of the Display Manager exiting.
     tui_msg_control ( Msg_Popup Flag - FALSE );
     EXmsg ( M WHITE, "Display Manager %d exiting", Dm_Address->process.disp_nbr+l );
 \prime *
  Remove the main control panel window.
     XtDestroyWidget ( Top );
     If this is the last Display Manager, remove the shared memory segment.
  \star/
     if ( Dm_Address->process.disp_nbr <- 0 ) {
         shmdt ( Dm Address );
         shmctl (Dm_Id, IPC_RMID, 0 );
```
 $\left\vert \right\rangle$ 

i

v

```
/*
* Normal return.
```

```
*/
   D (printf ("END cleanup\n") ) ;
   return ( 0 );
```
 $\bar{\mathbf{I}}$ 

#### clear.c

\*\*\*\*\*\*\*\*\*\* \*\*\*\*\*\*\*\*\*\* MODULE NAME: clear.c This function clears the display window, frees allocated memory for the given display, and resets world coordinates. \* ORIGINAL AUTHOR AND IDENTIFICATION: Richard Romeo - Ford Aerospace Corporation/Houston MODIFIED FOR X WINDOWS BY: Ronnie Killough - Software Engineering Section Data Systems Department Automation and Data Systems Division Southwest Research Institute \*\*\*\*\*\*\*\*\*\*\*\*\*\*\*\*\*\*\*\*\*\*\*\*\*\*\*\* \*\*\*\*\*\*\*\*\*\*\*\*\*\*\*\*\*\*\*\* #include **<stdio.h>** #include **<X11/Xlib.h>** #include **<constants.h>** #include **<disp.h>** #include **<DDdisp.h>** #include <DDplot.h> #include <wex/EXmsg.h> **extern struct dm\_shmemory \*Dm\_Address;** /\* ptr to DM shared memory \*/<br>extern struct bg recs Bg\_Rec; /\* ptr to background records \*/ extern struct bg\_recs Bg\_Rec;<br>extern struct mtext ent \*Mtext; extern struct mtext\_ent \*Mtext; /\* ptr to multi-level text recs \*/<br>extern struct fg\_file\_header \*Ffile; /\* ptr to fg ddf header \*/ **extern** struct fg\_file\_header \*Ffile; /\* ptr to fg ddf header \*/<br>extern struct plot ptrs \*Plot info ptr; /\* ptr to plot records \*/ **extern** struct plot **ptrs** \*Plot\_info\_ptr; /\* **ptr** to plot records \*/ **extern** short **Nbr\_of\_plots;** /\* **#** of **plot records** \*/ int **clear(disp\_num)** short **disp\_num; /\* number of display** to **clear \*/**  $\overline{1}$ struct **graph\_record \*graph\_ptr;** /\* ptr thru bg **graphics records \*/** struct **rec\_header \*bg\_text\_ptr;** /\* ptr thru **bg** text **records \*/** struct mtext\_ent  $\frac{1}{x}$  ptr thru multitext items \*/ struct plot\_ptrs \*plot\_ptr; /\* ptr thru **plot** records \*/ struct lim lines \*nline ptr;  $/*$  ptr thru nom/lim lines  $*/$ short **i; /\* loop counter \*/**  $D(printf("START clear\n');$ **/\* Verify the display is active** \*/ **if** (Dm\_Address->display[disp\_num].disp\_active \_- NO) **{** tui\_msg(M\_YELLOW, **"Display** %d not active", disp\_num); return $(0)$ ;

}

k

```
clear.c
                                         anders Bio
                                        cleat, c
Clear the window
XClearWindow(Dm_Address->xdisplay[disp_num], Dm_Address->window[disp_num]);
```

```
Deallocate memory allocated for plot records.
Deallocate buffer memory for all previously active plots.
```

```
Deallocate buffer memory for all previously active plots.
```
**/\***

 $\star$ /

 $\star$ 

 $/$  \*

 $\star$ /

Destroy plot widgets for all plots.

```
for (i=0; i<Nbr_of_plots; i++) {<br>plot_ptr = Plot_info_ptr + i;
          fcontrolstroy#idget(plot_ptr->draw_win);<br>free((char *)plot_ptr->plt_decom);
          free((char *)plot_ptr->msids);
           XtDest royWidget (p lot__pt r- >draw_win)
           free ( (char *) plot_ptr->plt_decom) ;
           free ( (char *) plot_ptr->msids)
           free((char *)plot_ptr->axis)_
               for (i=0; i<plot_ptr->header->nline_num; i++) {
                    free((char *)nline_ptr->plot_pts_ptr);
               for (i=0; i<plot_ptr->header->nline_num7 i++) {
                     nline_ptr++;
                )
          \mathbf{I}if (plot_ptr->header->lline_num > 0) {
               nline_ptr = plot_ptr->lline;
               for (i=0; i<plot_ptr->header->lline_num; i++) {
                    free((char *)nline_ptr->plot_pts_ptr);
                for (i-0; i<plot_ptr->header->lline_num_ i++) {
                     nline_ptr++;
                 \ddot{\phantom{0}}\mathbf{I}if (plot_ptr->prev_act_flg == YES)
               free((char * )pTot៊ptr-> plot_data);\overline{\phantom{a}}/ *
    Deallocate memory allocated for background
 \stargraphics and text records.
 /*
      graphics and text records.
  */
                   character arrays. */
    if (Bg Rec.graph num > 0) {
         graph\_ptr = Bg\_Rec.graph\_recfor (i=0; i < Bg_{Rec}.graph\_num; i++)free((char *)graph_ptr->graph_ptr);
           for (i-0; i < 8g__Rec.graph_num; i++) {
         \mathbf{I}
```
#### **cIear.c**

```
free((char *]Bg Rec.graph_rec)
    \mathbf{I}if (Bg_Rec.char_num > 0] {
        bg_text_ptr - Bg_Rec.record_
        for (i = 0; i < bg_{R}ec_{char\_num}; i++) (
             free ( (char *) bg_text_ptr->record_item) ;
             bg_t e xt_pt r++;
        \mathbf{I}free ((char *)Bg_Rec.record)
    \mathbf{I}/*
    Deallocate memory allocated for
    foreground multi-level text records.
 */
    mtext_ptr - Mtext;
    for (i = 0; i < 1; Ffile->Mltxt_Num; i++) {
        free ((char *)mtext_ptr->text_ptr);
        mtext_ptr++;
    I
/*
    Deallocate memory allocated for PBI labels,
 \star\starand ddd_msids, labels.
 */
/*
    Deallocate memory block allocated for
 \starforeground records.
 */
    free( (char *)Ffile)
/*
    Restore the world coordinates to 0 and 100.
 \star*/
    Dm_Address->display[disp_num].low_x - 0.0;
    Dm_Address->display[disp_num].low_y - 0.0;
    DmAddress->display[disp_num].high_x - I00.0;
    Dm_Address->display[disp_num].high_y - i00.0;
    D(printf("END clear\n"));
    return (0) ;\mathbf{I}
```

```
clr_disp.c
                          *******************
 * MODULE NAME: clr_disp.c
 * This routine sets the clear display flag for the Data Handler task.
 * The effective display is removed from the screen and all memory specific
    * to that display freed via a call to exit_disp().
    * In addition, the default PF keys are read back into the
    * active PF keys file and the initialization screen is brought back up.
 * ORIGINAL AUTHOR AND IDENTIFICATION:
 *
    * K. Noonan - Ford Aerospace Corporation
 *
 * MODIFIED FOR X WINDOWS BY:
   * Mark D. Collier - Software Engineering Section
                      * Data Systems Department
                      * Automation and Data Systems Division
                      * Southwest Research Institute
         *************************
#include <signal.h>
#include <memory.h>
#include <constants.h>
#include <disp.h>
#include <pf_key.h>
#include <wex/EXmsg.h>
                                                                                         v"extern struct dm_shmemory
                            *Dm_Address;
extern struct pfkey_defs
                            Act_Pfkeys[PFKEY_COUNT],
                            Def_Pfkeys[PFKEY_COUNT],
                            Current_Com;
                            * *MS id_list_ddd,
extern char
                            **Msid_list_lim;
extern int
                            Ms id num ddd,
                           Msid\_num\_lim;extern short
                            Phi Num,
                           Disp_Num;
int clr_disp ( )
\left\{ \right.st ruct disp_info
                            *display;
    short error;
   D(printf("START clr_disp\n"));
/*
   If a display is currently active, then copy the default PF key definitions
   into the active structure. Set the display clear flag and wait for a
   response. If no response, advise and clear the flag anyway.
*/
   display - &Dm_Address->display[Disp_Num];
   if ( display->active_display -- YES ) {
       memcpy ( (char *)Act_Pfkeys, (char *)Def_Pfkeys,
```

```
clr_disp.c
                 PFKEY_COUNT * sizeof ( struct pfkey_defs ) );
/*
    Call the exit disp routine to remove the display from the screen
 \starand free all display-specific memory.
 \star\star/
        if (Dm_Address->display[Disp_Num].disp_init) {
            Dm_Address->display[Disp_Num].active_display - NO;
            Dm_Address->display[Disp_Num].halt - YES;
            exit_disp(Disp_Num);
        \mathbf{I}/*
    Set the Data Handler display clear flag and wait for a response.
If no
    response, advise and clear the flag.
 */
        display->dh_clear - YES;
        error - chk_flg ( &display->dh_clear, 20, 0 );
        if ( error ) {
            tui_msg ( M_YELLOW, "Error in Data Handler display clear for display %d",
                   Disp_Num );
        }
/*
    If we are clearing out an old display with PBIs, clear out the memory
 \pmb{\pi}used by the PBIs.
 */
         if ( ( Current Com.func no -- CLEAR DISPLAY )
I
             ( Current__om.func__o -- START_DISPLAY ) I
             ( Current_Com.func_no -- START_PDISPLAY )
{
            if ( Phi Num > 0 )
                 pbi_free ( );
        )
/*
    Draw the initialization screen, if the clear command has been selected.
 \starClear the display active flag.
 *!
        if ( Current Com.func no -- CLEAR DISPLAY )
            display->active_display - NO;
    \mathbf{I}/*
    If a display is not active, then advise.
 */
    else {
        tui_msg ( M_WHITE, "No display has been initialized" );
    )
/*
    Free MSID lists and zero counts.
 */
    free ( (char *)Msid_list_lim );
    free ( (char *)Msid_list_ddd );
    Msid num lim - Msid num ddd - O;
```
 $\bar{\mathbf{j}}$ 

13.

3

**D(printf("END clr\_disp\n")) ; return ( 0 );**

#### colorpal.c

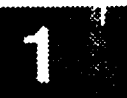

\*\*\*\*\*\*\*\*\*\*\*\* \* MODULE NAME: colorpal.c \* The globals file contains only declaration statements of this \* There is no "executable code" in the file in the file. for an easy look up for all globals variables. \* ORIGINAL AUTHOR AND IDENTIFICATION: C. Davis - Ford Aerospace Corporation \* ORIGINAL AUTHOR AND IDENTIFICATION: Mark D. Collier - Software Engineering Section Data Systems Department<br>Automation and Data Systems Division  $\frac{1}{2}$  Automation and Division  $\frac{1}{2}$ \* Southwest **Research** Institute \*\*\*\*\*\*\*\*\*\*\*\*\*\*\*\*\*\*\*\*/ float **Colors [128] [3] - {** /\* **dark gray** #116 \*/ {0.0, **0.0, 0.0},** {0.1, **0.I, 0.I},** {0.2, **0.2, 0.2}, {0.25, 0.25, 0.25},** (0.3, 0.3, **0.3},** {0.4, **0.4,** 0.4}, (0.5, 0.5, 0.5}, **{0.55,** 0.55, 0.55}, **{0.55, 0.55, 0.55},** /\* light gray #115 \*/ **{0.65, 0.65,** 0.65}, {0.7, 0.7, 0.7}, {0.75, 0.75, 0.75}, {0.8, **0.8, 0.8},** {0.9, **0.9, 0.9},** {0.95, 0.95, **0.95},** {i.0, 1.0, 1.0}, /\* light **violet** #114 **\*/** {0.7, 0.I, 0.7}, {0.8, 0.2, 0.8}, {0.9, 0.4, 0.9}, {0.9, **0.5, 0.9}, {i.0,** 0.6, **1.0},** {1.0, 0.7, 1.0}, {i.0, **0.8,** 1.0}, {1.0, 0.9, 1.0}, /\* dark **violet** #113 **\*/** {0.3, 0.1, **0.3},** {0.4, **0.i, 0.4},** {0.5, **0.i, 0.5},** {0.6, **0.2,** 0.6}, {0.6, **0.3, 0.6},** {0.7, 0.4, 0.6}, {0.8, 0.4, 0.7}, {0.9, 0.4, 0.9}, /\* **light red** #112 \*/{i.0, **0.0, 0.0}, {1.0, 0.3, 0.3}, {I.0,** 0.4, 0.4}, {i.0, 0.5, 0.5}, {1.0, **0.6, 0.6},**

e error

colorpal.c

dina kal

 $\sim$   $-$ 

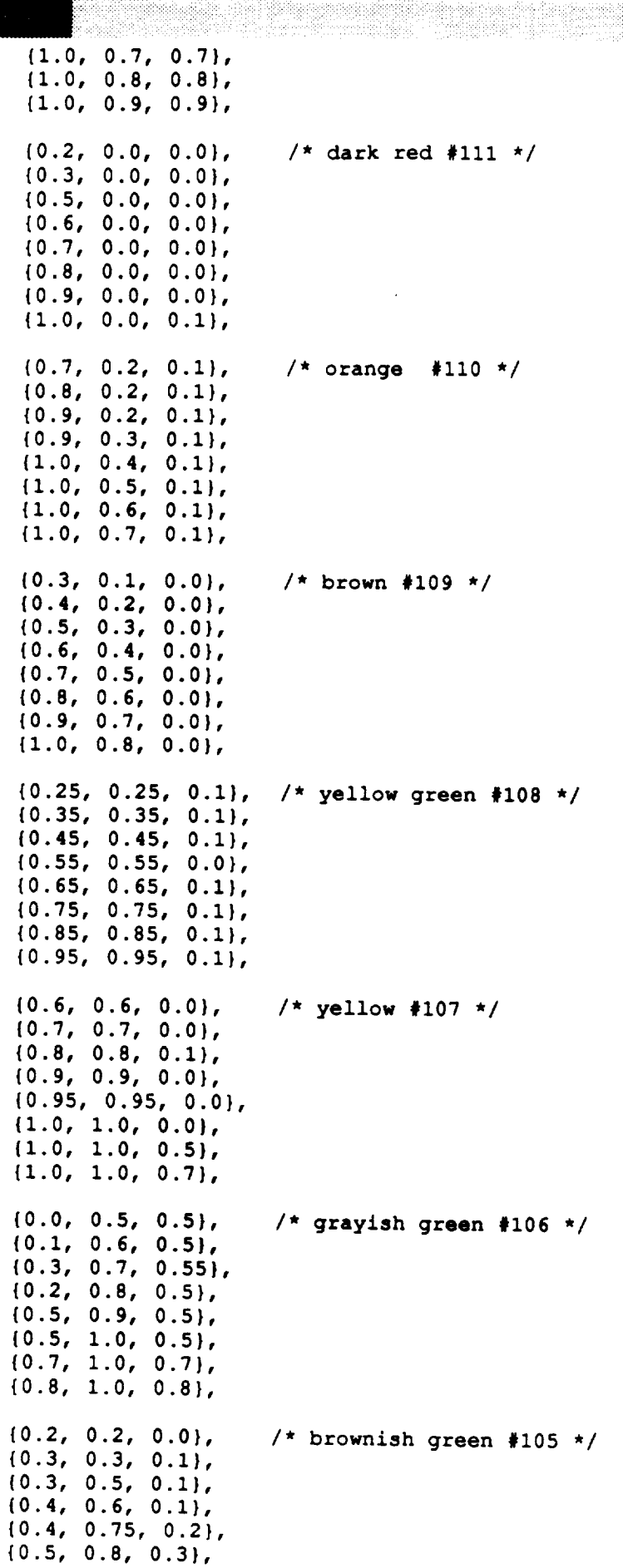

tana mata

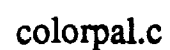

3

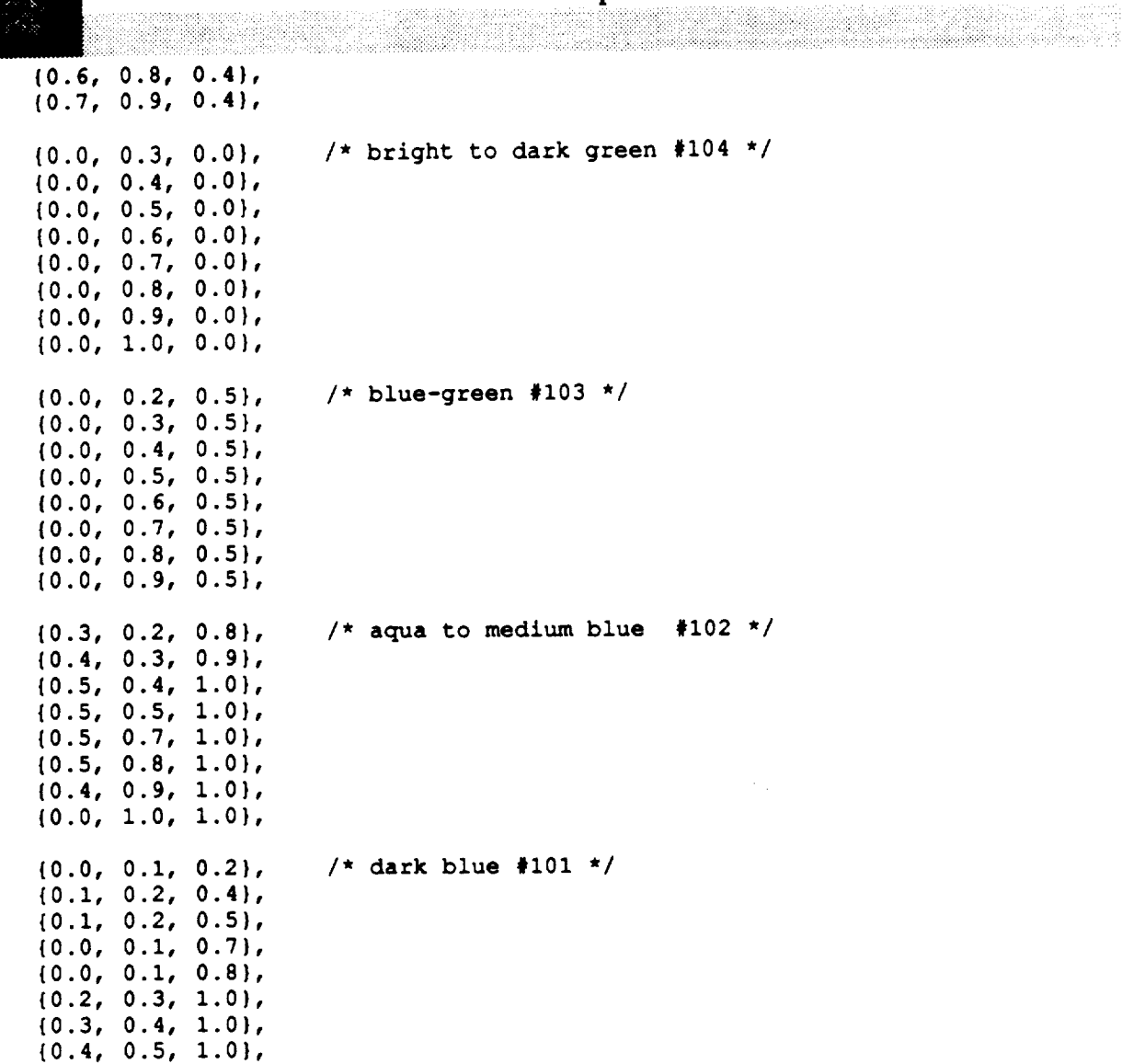

**};**

```
colors.c
```
 $\ddot{\phantom{0}}$ 

```
**********************************
   * MODULE NAME: colors.c
 *
    * This routine stores a color pallette composed of 128 different colors into
    * memo ry.
 *
   * ORIGINAL AUTHOR AND IDENTIFICATION:
    * C. Davis - Ford Aerospace Corporation
 *
   * MODIFIED FOR X WINDOWS BY:
    * Mark D. Collier - Software Engineering Section
                      * Data Systems Department
                      * Automation and Data Systems Division
                      * Southwest Research Institute
                                                          ***********************
#include <Xll/Xlib.h>
#include <X11/Intrinsic.h>
#include <constants.h>
#include <wex/EXmsg.h>
extern Widget Top;
extern Colormap Main_cmap;
extern short Pixels[128];
extern float Colors[128][3];
int colors { )
!
    XColor color;
   Display *display;
    int i;
   D{printf("START colors\n"));
/*
   Save the display and set color flags.
 */
   display - XtDisplay ( Top );
   color.flags - DoRed I DoGreen I DoBlue;
/*
   * Store all the colors into the display manager color map. Note that each
* color in the (Pixels) array is offset by the number of colors used for
   * Motif.
*/
   for { i - 0; i < 128; i++ ) {
       color.red - (int) ( Colors[i] [0] * 65535 ) ;
       color.green - (int) ( Colors[i] [1] * 65535 ) ;
       color.blue - (int) ( Colors[i] [2] * 65535 );
       Pixels[i] - color.pixel - i + NUM_MOTIF_COLORS;
       XStoreColor ( display, Main_cmap, &color );
   }
```
 $\pmb{\}$ 

#### */\** **\* Normal return.**  $\star$  /

#### **D(printf("END** colors\n")) **return ( 0 );**

```
command.c
                                      *************
    MODULE NAME: command.c
     This function is the main command processor. It accepts commands from menus
     and function keys and calls the correct function.
    ORIGINAL AUTHOR AND IDENTIFICATION:
                      - Ford Aerospace Corporation
     C. Davis
  * MODIFIED FOR X WINDOWS BY:
    Mark D. Collier - Software Engineering Section
                         Data Systems Department
                         Automation and Data Systems Division
                         Southwest Research Institute
          #include <X11/Intrinsic.h>
#include <constants.h>
#include <disp.h>
#include <pf_key.h>
#include <wex/EXmsq.h>
extern struct dm_shmemory *Dm_Address;
extern struct pfkey_defs Current_Com;
extern short Dm Halt,
                                            /* task halt flag
                                                                                          \star/
                  Disp_Num,<br>Pbi Disable,
                                            /* Display Manager number<br>/* PBI enable/disable flag
                                                                                          */
                                                                                          */
                                             /* Display Manager number
                  Flt_Selected,
                                                                                          */
                                             /* PBI enable/disable flag
                  Msg_Popup Flag,
                                             /* Yes if flt info has been input
*/
                  Pbi_Hot Ndx,
                                            /* Number of Pbi's defined for this disp */
                  Pbi_Num;
                  Pbi Hot_Ndx,
extern int
                  Msid num ddd,
 extern int Ms id num_ddd,
extern float
                  Zoom factor;
                                            /* current zoom factor
                                                                                         \overline{z}extern Widget Top,
                  Pb Alarm,
                 Pb Pbi,
                 Pb Log,
                 Pb_Log A,
                 Pb_Msg,
                 Pb_Pf;
                  Pb_Msg,
int command ( menu_flag )
    int menu_flag;
                                            /* YES if called from the menu; NO if
                                             i, c i c i flags c i i</del> <b>f i f i f i f <b><i>n <i>f <b><i>i f <i>f <i><b> <i>f <i><b> <i><b> <i><b> <i><b> <b> <i><b> <b> <b> <i><b> <b> 
                                              * called from a function key.
\mathbf{f}short
                     indx;
                                           /* position Id index
                                                                                         \star /
    D(printf("START command\n"));
    If selected command requires a display to be active, but no display is present,
```

```
command.c
    generate an error.
*/
    switch ( Current_Com. func_no ) {
    case CLEAR DISPLAY :
    case FREEZE DISPLAY :
    case RESTART DISPLAY:
    case HIST TAB
                               \ddot{\cdot}case LIM _IST
    case LIM MENU
    case CHG LIM
    case DDD UNLATCH
    case DDD UNL ALL
                               \ddot{\cdot}case PLO_ LIST
                               :
    case PLOT OVRLAY
                               \ddot{\cdot}case SAVE OVRLAY
                               \ddot{\cdot}case ZOOM_DIS :<br>if (Dm_Address->display[Disp_Num].disp_init == NO ) {
         \frac{1}{2} but Address- \frac{1}{2} but \frac{1}{2} But \frac{1}{2} Display \frac{1}{2} a \frac{1}{2} o \frac{1}{2} c \frac{1}{2} b \frac{1}{2} c \frac{1}{2} c \frac{1}{2} c \frac{1}{2} c \frac{1}{2} c \frac{1}{2} c \frac{tui_msg ( M_YELLOW, "Command rejected - No display initialized" );
               return ( 0 );
          }
/*
    If selected command requires the flight and data type to be specified, but they
 have not been specified, generate an error.
 \starswitch ( Current_Com.func_no ) {
     case START DISPLAY :
     case START PDISPLAY :
     case GDR_CHG
     case HIST TAB
     case LIM__IST :
     case LIM MENU
                               \ddot{\phantom{a}}case CHG LIM
     case LIM GRP
                               \mathbf{r}case LIM GRP OFF
                               \mathbf{r}case PLO_ LIST
                               \mathbf{r}case PLOT
                               ÷
     case PLOT_OFF
     case PLOT OVRLAY :
                               \ddot{\cdot}case SAVE OVRLAY
                               \ddot{\phantom{a}}case PLOT_UNV :<br>
if (Flt_Selected == NO ) {
                               \cdotif ( Flt_Selected -- NO ) {
             tui_msg ( M_YELLOW, "Command rejected - Flight ID/data type not input" );
               return { 0 )j
          }
     \mathbf{I}/*
 All required data has been specified, so begin processing of the different
 \starcommands.
 \star/
     switch ( Current Com.func no ) {
  Process setting of the popup display flag.
```
**case MSG ON:**

```
command.c
                                           command.c
                                                          case MSG OFF:
          if (menu_{Eq} == ON)if \text{Msg\_Popup\_Flag = (Msg\_Popup\_Flag}==</math> <math>YES</math>) ? NO : YES;
               Msg_Popup_Flag = ( Current\_Com.func\_no == MSG_ON ) ? YES : NO;
          Msg_Popup_Flag - ( Current_Com. func_no -- MSG_ON ) ? YES : NO;
          i set_label ( Pb_Msg, "Disable Messages" );
               set label ( Pb Msg, "Disable Messages" );
          tui_msg_control ( Msg_Popup_Flag );
         \mathbf{M} = \mathbf{M} \times \mathbf{M}/*
 \bulletRead and set the flight and datatype.
 \star /
     case SET FLIGHT:
         flt_data ();
         break;∕*
    Dump screen contents.
 \star\star/
     case SCRN DUMP:
    case SCRNDUMP:
         system( ) usr/10cal
ï
         syst--em("/_sr/local/Xdump/400/xwd.400 I /usr/local/Xdump/4OO/xpr.400
         break;
\prime *
    Display/Allow edit of colors.
 \star /
 * Display/Allow edit of colors.
    case EDIT_COLORS:
         edit_colors ( );
         break ;
\prime *
 \hat{\mathbf{x}}Terminate the program.
 \star/
    case HALT DISPLAY:
         Dm Halt = YES;
         break;
/*
    Get the display name. If called from a menu, allow selection of the name from a
 \dot{\mathbf{r}}list of files; otherwise, allow direct entry of a name via a prompt. If a valid
 \bulletl hame is entered, bring up the new display.
 \star/
    case START_DISPLAY:
        if ( menu_flag )
        sel_disp ();<br>else
             sel_disp ( );
         else
             get_disp _00m;
        i new\_disp() ;<br>break;
```
new\_disp **( );**

#### **comms, nd.c**

 $3.38$ 

```
/*
   If a display name has been specified and the flight information has been
   selected, then call the new display routine. If no error, then clear the
   check screen variable, otherwise, if a display is not active, then redraw
   the initialization screen.
 */
    case START_PDISPLAY:
        if (\text{Current\_Com.disp\_name}[0] := \text{'\`0'})new_disp ( );
        else
            tui_msg ( M_YELLOW, "Command rejected - No display name specified" );
        break;
/*
   Remove the current display.
 */
    case CLEAR DISPLAY:
        clr_disp ( );
        break;
/*
   Based on the current state, FREEZE or PAUSE a display.
 */
   case FREEZE DISPLAY:
    case RESTART DISPLAY:
        Dm_Address->display[Disp_Num].disp_pause -
            ( Dm_Address->display[Disp Num].disp_pause ) ? NO : YES;
        if ( Dm_Address->display[Disp_Num].disp_pause )
            set_label ( Pb_Pf, "Restart Display" );
        else {
            set_label ( Pb_Pf, "Freeze Display" );
            set_timer ( Disp_Num );
        \mathbf{I}break;
/*
    Store the new display update rate.
 */
    case UPD RATE:
        if ( menu flag )
            upd_rate ( );
        else
            Dm_Address->display[Disp_.Num].update_rate - Current_Com.rate;
        break;
/*
   Unlatch DDD's. Note that the DDD_UNL_ALL command is only generated via the menus.
 */
    case DDD UNLATCH:
    case DDD UNL ALL:
        if (Msid num ddd == 0)tui_n%sg ( M_YELLOW, "NO DDD'S in current display" );
        else {
            if ( Current Com.func no -- DDD UNL ALL ) {
                Dm_Address->display[Disp_Num].a_tion - ALL;
                Dm_Address->display[Disp_Num].unlatch - YES;
                unlatch ( );
            } else
```
**break; if ( menu\_flag -- YES ) ddd msid ( NOT READY ); else ddd msid (** READY **); Change GDR retrieval information. case GDR CHG: chg\_\_gdr ( 11** break; **Toggle** the **position Id alarm flag. Get** the **index** to the **current position Id flag. Store the action in** the **alarm flag. Advise of** the **current**

*/\* 'k* **\*/** **)**

*/\**

 $\star$  $\star$ 

```
\bulletstatus.
 */
    case POS ALARM:
    case POS ALARM OFF:
        indx--- Dm_Address->display[Disp_Num].pos id indx;
        if ( menu_flag -- ON )
            Dm_Address->process.alarm[indx] -
                ( Dm_Address->process.alarm(indx] -- ON ) ? OFF: ON;
        else
            Dm_Address->process.alarm[indx] -
                ( Current Com. func no -- POS ALARM ) ? ON : OFF;
        if ( Dm_Address->process.alarm[indx] -- ON ) (
            set_label ( Pb_Alarm, "Disable Alarms" );
            tui_msg ( M_WHITE, "Position Id %s alarm enabled",
                  Dm_Address->process.pos_id[indx] );
        ) else {
            set_label ( Pb_Alarm, "Enable Alarms" );
            tui msg ( M_WHITE, "Position Id %s alarm disabled",
                  Dm_Address->process.pos_id[indx] );
        i
       break;
/*
   Enable/Disable PBI's.
 */
   case PBI ENABLE:
   case PBI DISABLE:
       if ( menu_flag -- YES )
            Phi_Disable - ( Phi Disable -- ENABLED ) ? DISABLED : ENABLED;
       else
            Phi_Disable - ( Current_Com.func_no --- PBI_ENABLE ) ? ENABLED : DISABLED;
       if ( Phi Disable -- ENABLED ) {
            set_label ( Pb_Pbi, "Disable PBI's" );
            tui_msg ( M_WHITE, "PBI Input enabled" );
       ) else {
            set_label ( Pb Pbi, "Enable PBI's" );
           tui_msg ( M_WHITE, "PBI Input disabled" );
       i
       break;
/*
```
**\* Process Display Log enable commands.**

L
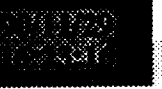

**\*/**

```
/*
 */
/*
*/
/*
*/
   case LOGDISABLE_DISPLAY:
   case LOGENABLE_DISPLAY:
       if ( menu_flag -- YES )
            Dm_Address->display [Disp_Num] .log_enable -
                ( Dm_Address->display [Disp_.Num] .log_enable -- YES ) ? NO : YES ;
       else
            Dm_Address->display [Disp__Num] .log_enable -
                ( Current_Com.func_no -- LOGDISABLE_DISPLAY ) ? NO : YES;
        if ( Dm\_Address-\text{display}[Disp\_Num].log\_enable == NO ) {
            set_label ( Pb_Log, "Enable Logging" );
            tui_msg ( M_WHITE, "Display Logging disabled" );
        } else {
            set_label ( Pb_Log, "Disable Logging" );
            tui_msg ( M_WHITE, "Display Logging enabled" );
        )
       break;
   Process Enable All logging conunands.
   case LOGDISABLE_ALL:
   case LOGENABLE ALL:
        if ( menu_flag -- YES )
            Dm_Address->process.logenable -
                ( Dm_Address->process.log_enable -- YES ) ? NO : YES;
       else
            Dm_Address->process.logenable -
                ( Current Com.func no -- LOGDISABLE ALL ) ? NO : YES;
        if ( Dm_Address->process.log..enable -- NO ) {
            set_label ( Pb_Log_A, "Enable All Logging" );
            tui msg ( M_WHITE, "All Logging disabled" );
        } else {
            set label ( Pb Log_A, "Disable All Logging" );
            tui_msg ( M_WHITE, "All Logging enabled" );
        }
       break;
   List limit group files and allow user to turn one on or off.
   case LIM LIST:
       if ( Msid num lim -- 0 )
            tui msg ( M_YELLOW, "No MSID's appropriate for limits in current display" );
       else
            list files ( YES, FALSE );
       break;
   Enter MSID and limits to change and notify the Data Handler of the new limits.
   case LIM MENU:
   m
case CHG LIM:
       if ( Msid hum lim -- 0 )
            tui_msg ( M_YELLOW, "No MSID's appropriate for limits in current display" );
       else
            chg_lim ( );
       break;
```

```
/*
    Turn on or off a limit group. These commands will only come from function keys and
 \starPBI'S.
 */
    case LIM GRP:
    case LIM GRP OFF:
         if (Msidnum lim -0 )
             tui_msg ( M_YELLOW, "No MSID's appropriate for limits in current display" );
        else
             lim_grp ( );
        break;
/*
 \starProcess the list plot command.
 */
    case PLOT LIST:
        list files ( NO, FALSE );
        break;
/*
 \starProcess the plot stop and start commands and the plot overlay command. These
 \bulletcommands will only come from function keys and PBI's.
 *!
    case PLOT:
    case PLOT OFF:
        get_p_ot ( );
        break;
/*
    Process the display and save overlay commands.
 */
    case PLOT OVRLAY:
    case SAVE OVRLAY:
        if ( menu_flag )
            plot_ovl ( NOT_READY );
        else
            plot_ovl ( READY );
        break;
/*
    Process the universal plot definition command.
 */
    case PLOT UNV:
        unv_plot ( );
        break;
/*
    Zoom the display/Reset display to original view
 */
    case ZOOM DIS:
        DmAddress->display[Disp_Num].dd_zoom - ZOOM_DIS;
        zoom ( Disp_Num );
        break;
/*
\starUnzoom (reset display to original view).*/
```

```
case ZOOM RES:
        Dm_Address->display[Disp_Num].dd_zoom - ZOOM_RES;
         zoom ( Disp_Num );
        break;
    Change the zoom factor
    case ZOOM FAC:
         if ( menu_flag )
              chg_zoom ( );
         else
              Dm_Address->display[Disp_Num].dd_zfact - Zoom_factor - Current Com.factor;
         break;
    DO history table.
    case HIST TAB:
         if ( menu flag )
              hist tab ( );
         else (
              strcpy ( Dm_Address->display[Disp_Num].display_name, Current_Com.disp_name );
           \frac{1}{2} \frac{1}{2} \frac{1}{2} \frac{1}{2} \frac{1}{2} \frac{1}{2} \frac{1}{2} \frac{1}{2} \frac{1}{2} \frac{1}{2} \frac{1}{2} \frac{1}{2} \frac{1}{2} \frac{1}{2} \frac{1}{2} \frac{1}{2} \frac{1}{2} \frac{1}{2} \frac{1}{2} \frac{1}{2} \frac{1}{2} \frac{1}{2} Dm_Address->display[Disp_Num].dh_htab - YES;
         Τ.
         break;
/*
 * Call the gdr next routine to process the GDR get next command. This command is not<br>* available from any menu.
 available from any menu.
    case GDR GETNEXT:
         gdr_next ( );
         break;
/*
 * Execute a UNIX command. This command is not available from any menu.
    case UNIX COMMAND:
         system ( Current_Com.mesg_ptr );
         break;
 Send a message to another process. This command is not available from any menu.
 \bulletcase EXMSG_SEND:
         ex_msgsnd ( &Current_Com );
         break;
    default:
         break;
    \mathbf{I}* Normal return.
```
9

-----

D(printf("END command\n"));<br>return (0);

 $\pmb{\}$ 

```
date_chek.c
                                ************
*********
  MODULE NAME: date_chek.c
   This function outputs an error if the version is out of date.
 * ORIGINAL AUTHOR AND IDENTIFICATION:
                    - Ford Aerospace Corporation
 \starC. Davis
 * MODIFIED FOR X WINDOWS BY:
  Mark D. Collier - Software Engineering Section
                      Data Systems Department
                       Automation and Data Systems Division
                       Southwest Research Institute
                                                              ********************
                 ************************************
 ***#include <constants.h>
#include <sys/types.h>
#include <sys/timeb.h>
#include <wex/EXmsg.h>
#define SEPT_1_1990 900000000
int date_chek ( )
\mathbf{f}current_time;
    struct timeb
    ftime ( &current_time );
    if ( current_time.time > SEPT_1_1990 ) {
        tui_msg (M_YELLOW, "This Program Version is out of date after September 1, 1990"
);
        tui_msg ( M_YELLOW, "Get a new version" );
        return (-1);
    | else {
        return (0);
    -1
\mathbf{I}
```
# dom\_ent.c

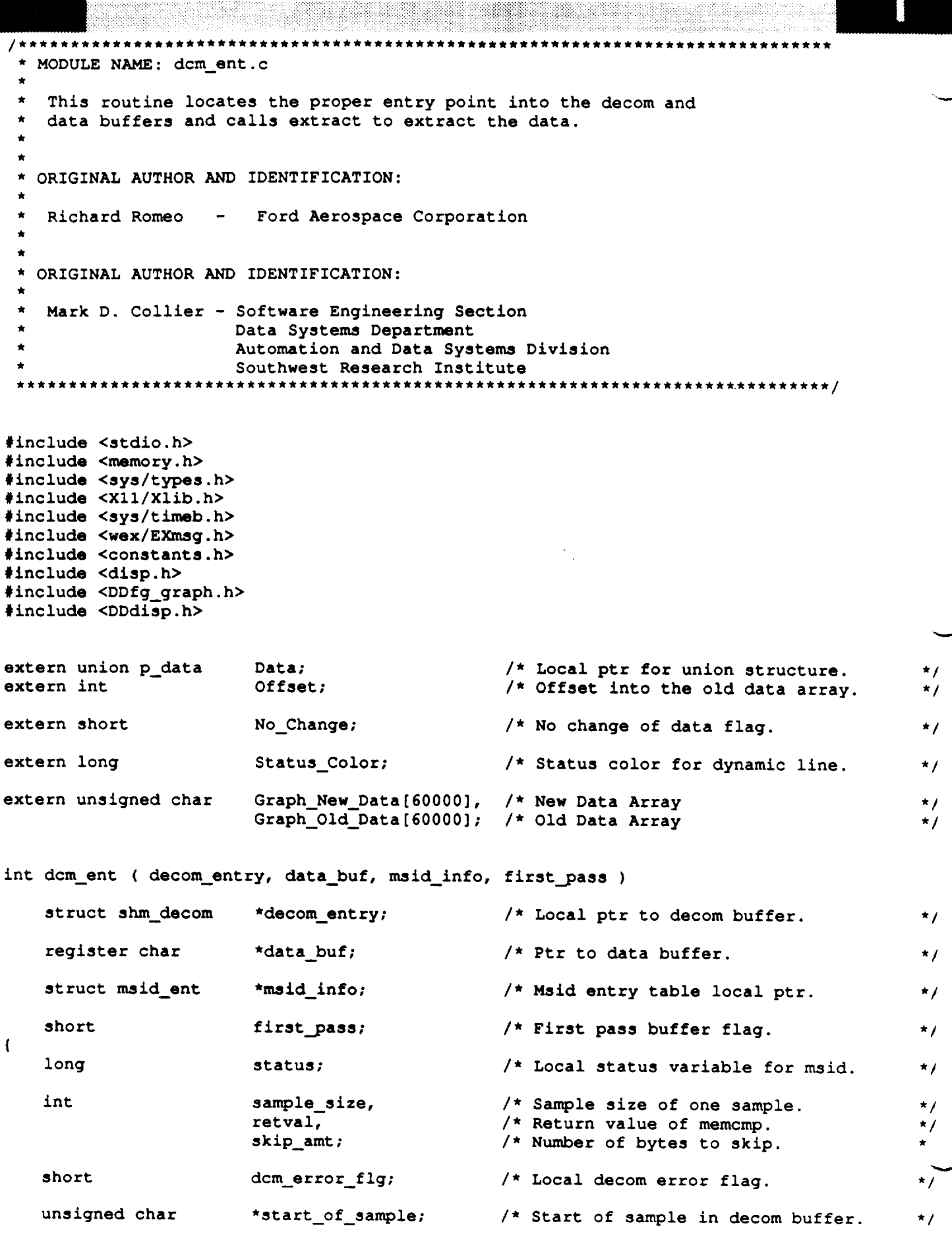

```
dcm_ent.c
   Check for decom error in local decom buffer and calculate number of bytes that have •
to be skipped per sample
\stardcm_error_flg - NO;
   if ( decom_entry->error -- NULL ) (
        if ( decom entry->num_samps > 0 ) {
            sample_size - decom_entry->sample_size;
            if ( msid_info->Sample -- -I )
                skip_amt - ( decom_entry->num samps - 1 ) * sample_size;
            else (
                 if ( msid_info->Sample > decom_entry->num_samps )
                     dcm_error_flg - YES;
                 else
                     skip amt - ( msid_info->Sample - 1 ) * sample size3
            \mathbf{I}if ( dcm_error_flg -- NO ) {
                 start of sample - ( unsigned char * )
                      ( data_buf + decom_entry->offset + skip_amt );
/*
                 Check data buffer for status of bit 12, set change bit and
                 call extract.
 \star/if ( first_pass -- 0 ) {
                   memcpy ( (char *)&Graph_New_Data[Offset],
                               (char *) start_of\_sample, sample\_size );
                     Offset +- sample_size;
                 } else (
                     retval - memcmp ( (char *)&Graph_New_Data[Offset],
                                         (char *)&Graph_Old_Data[Offset], sample size );
                     if ( retval !- 0 ) {
                          memcpy ( (char *)&Graph_Old_Data[Offset],
                                 \frac{1}{2}\frac{1}{2} because ( \frac{1}{2} decomposition \frac{1}{2} decomposition \frac{1}{2} decomposition \frac{1}{2} decomposition
                          Status Color - star col ( status, msid info );
                          Offset +- sample_size;
                          No_Change - NO;
                     \mathbf{I}\mathbf{I}\mathbf{I}\mathbf{I}} else
        dcm_error_flg - YES;
```

```
return ( dcm_error flg );
```

```
\mathbf{I}
```

```
* MODULE NAME: ddd.c
   This routine will determine whether a primitive is to be
   latched by extracting the value associated with the ddd msid and comparing
   the value to the latched value given in the display definition table. If
   the value matches the latched value, then the msid is latched, a latched
    flag is set, and the latched color is stored.
   ORIGINAL AUTHOR AND IDENTIFICATION:
    R. Romeo
                     - Ford Aerospace Corporation
   MODIFIED FOR X WINDOWS BY:
    Mark D. Collier - Software Engineering Section
                       Data Systems Department
                       Automation and Data Systems Division
                       Southwest Research Institute
                         **********************
                                                              ********************
#include <stdio.h>
#include <X11/Xlib.h>
#include <constants.h>
#include <disp.h>
#include <DDdisp.h>
extern union p_data
                                         /* Pointer for data union structure.
                        Data;
                                        /* Displayer shared memory.
extern struct data_info *Dh Address;
                                                                                           לי
                                         /* Msid entry table pointer.
extern struct msid_ent *Msid;
extern struct ddd_ent
                        *Ddd;
                                         /* Ddd entry table pointer.
                                                                                           * /
extern short
                        Disp_Num;
                                        /* Display number.
                                                                                           * 1
long ddd ( dcm_buf, data_buf, indx, first_pass )
    register struct shm_decom
                                 *dcm_buf;
                                             /* ptr to dom buffer
                                                                                           ^{\star}/
   register char
                                 *data_buf; /* ptr to data buffer
                                                                                           \star /
   int
                                             /* index from primitive to ddd
                                 indx;
                                                                                           \star /
   short
                                 first_pass; /* first pass buffer flag
                                                                                           \star /
\overline{1}*msid_info; /* msid entry table pointer
   struct msid ent
                                                                                           \star /
   struct shm decom
                                 *decom_entry;/* local ptr to decom buffer
                                                                                           \star /
   struct ddd ent
                                *ddd_ptr; /* Ddd entry table pointer
                                                                                           \star /
   int
                                1,/* Ctr flag.
                                                                                           \star /
                                             /* Error flag.
                                error;
                                                                                           * /
   long
                                new\_color = INVALID;/* determined color of the primitive
                                                                                           \star /
   short
                                latchable = <math>YES</math>,/* YES, primitive can be latched
                                                                                           \star /
                                *loc_ddd_ptr;
   Initialize ddd parameters.
   ddd_ptr = Ddd + indx - 1;
   loc_ddd_ptr = ddd_ptr->ddd_app_ptr;
   if ( ( !ddd_ptr->zero_locked ) && ( !ddd_ptr->one_locked ) )
```
ddd.c

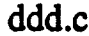

```
: i i : i i ',
        latchable - NO;
   for ( i - 0; i < ddd_ptr->ddd_msids; i++ ) {
       msid info - Msid +*loc ddd_ptr - l;
/*
   If the msid is already latched, then get the ddd latch color and set the latched
   flag.
 */
        if ( ( msid_info->ddd0_latch ) && ( ddd_ptr->zero_locked ) ) {
            new_color - ddd ptr->zero_val_cor;
            break;
        } else if ( ( msid_info->dddl_latch ) && ( ddd_ptr->one_locked ) ) {
            new\_color = ddd_ptr\text{-}one\_val\_cor;break;
        } else {
            if ( Dh_Address->msid_index[Disp._Num] [*loc..ddd_ptr - I] >- 0 ) {
                decom entry = dcm buf +
                    Dh_Address->msid_index [Disp_Num] [*loc_ddd_ptr - 1];
/*
                Call decom buffer entry routine to extract the value of the status
 \starword in order to get the binary discrete for the ddd logic.
 */
                error - dcm_ent ( decom_entry, data_buf, msid_info, first_pass );
                if ( error == NULL ) {
/*
                    The locked value is a 0.
 */
                    if ( Data.sldata[0] -- 0 ) {
                        new_color - ddd_ptr->zero_val_cor;
                        if ( ddd_ptr->zero_locked ) (
                             msid_info->ddd0_latch = YES;break;
                         )
/*
                    The locked value is a i.
 */
                     } else !
                        new_color - ddd_ptr->one_val_cor;
                        if ( ddd_ptr->one_locked ) {
                             msid info->dddl_latch - YES;
                             break;
                         } else if ( latchable -- NO )
                             break;
                     )
                } else if ( new color -- INVALID )
                    new_color - msid_info->Dead_Color;
            } else if ( new color -- INVALID )
                new color ---msid info->Dead Color;
        }
        loc_ddd_ptr++;
    }
    return ( new color );\mathbf{I}
```

```
ddd_msid.c
   ***************
                                                      **************
  * MODULE NAME: ddd_msid.c
    This function allows the user to unlatch as specific DDD MSID.
 \starINTERNAL FUNCTIONS:
                              This function presents the menu which allows the
         \bulletddd menu
                          \frac{1}{2} and \frac{1}{2}DDD to be selected.
             cb_ddd
                              This function handles all callbacks generated by
         \circthe menu.
 \starORIGINAL AUTHOR AND IDENTIFICATION:
                      - Ford Aerospace Corporation
    C. Davis
 \starMODIFIED FOR X WINDOWS BY:
    Mark D. Collier - Software Engineering Section
                        Data Systems Department
                        Automation and Data Systems Division
                        Southwest Research Institute
                  ******************************
                                                               **********************
#include <stdio.h>
#include <X11/Intrinsic.h>
#include <X11/Shell.h>
#include <Xm/Xm.h>
#include <Xm/mwm.h>
#include <Xm/Text.h>
#include <constants.h>
#include <disp.h>
#include <DDdisp.h>
#include <pf_key.h>
#include <user_inter.h>
#include <wex/EXmsg.h>
static Widget
                              t msid;
static int
                              flag;
extern Widget
                              Top;
extern struct msid ent
                              *Msid;
extern struct pfkey defs
                              Current Com;
                                               /* current commands definition */
extern struct dm_shmemory
                              *Dm Address;
                                               /* display manager shm
                                                                               \star /
extern short
                              Disp Num;
                                               /* display manager number
                                                                                \star/
extern char
                              **Msid list ddd,
                              *Src list[];
extern int
                              Msid_num_ddd;
int ddd_msid ( ready )
    int
                                               /* If TRUE, indicates that display of a
                     ready;
                                                * menu is not required.
                                                \star /
\overline{\mathcal{L}}D(printf("START ddd msid\n");
```

```
ddd_msid.c
```
 $\gamma$  )  $\gamma$ 

```
2.31
/ \starIf called from menu, display the popup.
  \star*/
       if ( ready -- NO )
               ddd_menu ( );
/ \starIf called from a function key or if values were entered via the menu, store the MSID
  \starand source values in shared memory.
  \star*/
        if ( ready -- YES 11 flag -- YES ) {
                strcpy ( Dm_Address->display[Disp_Num].msid_name, Current_Com.limit_change.msid );<br>strcpy ( Dm_Address->display[Disp_Num].src, Current_Com.limit_change.src );
             \frac{1}{2}strcpy ( Dm_Address->displayer \frac{1}{2} \frac{1}{2} \frac{1}{2} \frac{1}{2} \frac{1}{2} \frac{1}{2} \frac{1}{2} \frac{1}{2} \frac{1}{2} \frac{1}{2} \frac{1}{2} \frac{1}{2} \frac{1}{2} \frac{1}{2} \frac{1}{2} \frac{1}{2} \frac{1}{2} \frac{1}{2} tui_msg ( M_BLUE, "msid <%s> src <%s>", Current_Com.limit_change.msid,
                                                                                         \overline{\mathbf{C}} is a set of \overline{\mathbf{C}} if \overline{\mathbf{C}} if \overline{\mathbf{C}} if \overline{\mathbf{C}} if \overline{\mathbf{C}} if \overline{\mathbf{C}} if \overline{\mathbf{C}} if \overline{\mathbf{C}} if \overline{\mathbf{C}} if \overline{\mathbf{C}} if \overline{\mathbf{C}} if \overline{\mathbf{C}} if \overline{\mathbf{C}} if \Dm_Address->display[DispNum].action - UNLATCH__MSID;
                Dm_Address->display[Disp_Num].unlatch - YES;
                un\bar{1}atch ( );
        \mathbf{I}D(printf("END ddd_msid\n"));
        return ( 0 );\mathbf{I}
```
## ddd\_msid.c

```
**********************
                                                ************
                                                                        **********
 * MODULE NAME: ddd menu
    * This function presents the menu which allows the DDD to be selected.
 *******************************************************************************
                                                                         ********/
static int ddd menu ( )
(
    register int i;
    Arg args[10];
    Widget shell, form, f_msid, f cmd;
    XtCallbackProc cb_ddd () ;
    XEvent event;
    D(printf("START ddd_menu\n"));
/*
 * Create the shell widget. Note that setting the args in the create
 * widget call does not seem to work, so I set them afterward.
 */
    i - O;
    shell - tui_create_trans_shell ( "Change DDD MSID,, args, i };
    i - 0;
   XtSetArg ( args[i], XmNmwmInputMode, MWM_INPUT_APPLICATION_MODAL ); i++;
   XtSetValues ( shell, args, i );
/*
   Create the main form.
 */
   i = 0;form " tui create_form ( shell, "form", TRUE, args, i );
   f_msid - tui_create_form ( form, "f_maid", FALSE, args, i );
   f_cmd - tui_create_form ( form, "f_cmd", FALSE, args, i );
/*
   Create all widgets.
 */
   i - 0;
   t_msid - tui_create_sel ( f_msid, "t_msid", Msid_list_ddd, Msidnum_ddd, "MSID's",
                              args, i );
   i - 0;
   XtManageChild ( XmCreateSeparator ( form, "sep0", args, i ) );
   i - 0;
   tui_create_pushbutton ( f_cmd, "Cancel", cb_ddd, (caddr_t)0, args, i );
   tui_create_pushbutton ( f_cmd, "OK", cb_ddd, (caddr_t)l, args, i );
   tui_create_pushbutton ( f_cmd, "Help", cb_ddd, (caddr_t)2, args, i );
/*
   Put all inputs in a tab group.
 */
  XmAddTabGroup ( t_msid );
```
لمعاقب

```
ddd_msid.c
```

```
Realize and popup the shell.
 *!
    XtRealizeWidget ( shell );
    XtPopup ( she11, None )7
    set cmap ( shell )7
/*
  wait until the user finishes with the popup.
 \star*/
    flag = -1;while ( flag -- -1 ) {
        XtNextEvent ( &event )_
        XtDispatchEvent ( &event );
    \mathbf{I}XtDestroyWidget ( shell );
/*
    Return the value selected by the user (0 is for not verified, 1 is for
 \bullet\starverified.
 */
    D(printf("END ddd_menu\n"));
    return ( flag );\mathbf{I}
```
فتوقيع ووالم

```
ddd_msid.c
                                                                                      5
/***********
                          **********
                                                               *******************
 * MODULE NAME: cb ddd
    * This function handles all callbacks generated by the menu.
 *******************************************************************************
/* ARGSUSED */
static XtCallbackProc cb ddd ( w, closure, calldata )
    Widget w; /* Set to widget which in which callback originated.
                                                                                          *!
    caddr t closure,
                                /* Indicates selected command.
                                                                                          *I
                                /* Widget-specific information.
                *calldata;
                                                                                          *I\mathbf{f}register int i;
    XtCallbackProc cb_help();
    char *ptr,
                    new src [4],
                    rea__src [4] ;
    D(printf("START cb_ddd\n"));
/*
    * Process OK button. First extract and verify the MSID.
 */
    if ( (int)closure -- 1 ) {
        strcpy ( Current_Com. limlt_change.msid, ptr - XmTextGetString ( t_msid ) );
        free ( ptr );
/*
        Verify that the MSID exists and set index into list of MSID's. If MSID is
 \bulletinvalid, return.
 *!
        if ( ( i - val msid ( Msid list ddd, Msid numddd,
                              -- Current C_m.limit_change.msid ) ) -- 0 )
            return;
/*
        Save the corresponding source for the selected MSID.
 *!
        strcpy ( new..src, (Msid+i)->Data_Src);
        if ( val_src ( new_src, real src ) -- 0 ) {
            tui_msg ( M_YELLOW, "Invalid data source" );
            return;
        }
        strcpy ( Current_Com.limit_change.src, new_src );
        flag - (int)closure;
/*
   Process CANCEL button.
 *!
    } else if ( (int)closure -- 0 ) {
       flag - (int)closure;
/*
   If help button was selected, display appropriate help text.
```
**\*!**

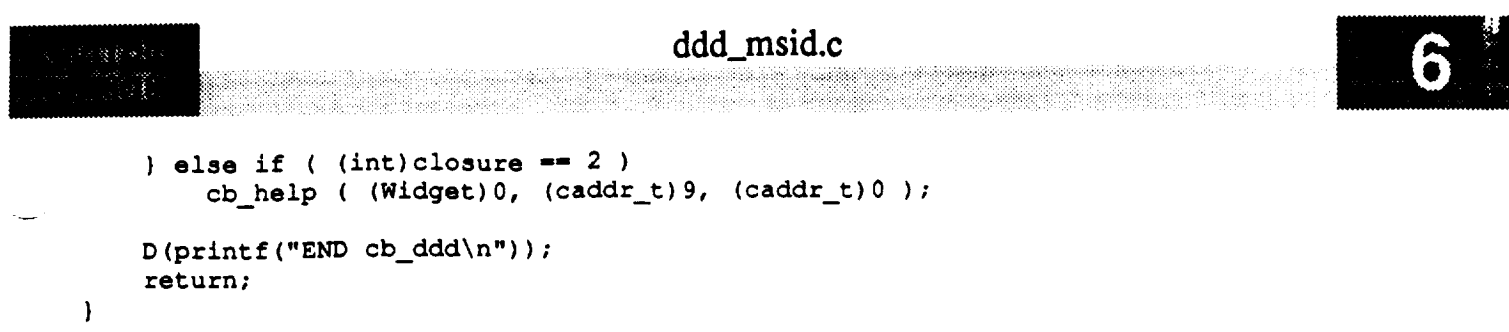

 $\label{eq:3.1} \frac{1}{\sqrt{2\pi}}\sum_{i=1}^n\frac{1}{\sqrt{2\pi}}\left(\frac{1}{\sqrt{2\pi}}\right)^2\left(\frac{1}{\sqrt{2\pi}}\right)^2\left(\frac{1}{\sqrt{2\pi}}\right)^2.$ 

 $\label{eq:2.1} \frac{1}{\sqrt{2}}\sum_{i=1}^n\frac{1}{\sqrt{2}}\sum_{i=1}^n\frac{1}{\sqrt{2}}\sum_{i=1}^n\frac{1}{\sqrt{2}}\sum_{i=1}^n\frac{1}{\sqrt{2}}\sum_{i=1}^n\frac{1}{\sqrt{2}}\sum_{i=1}^n\frac{1}{\sqrt{2}}\sum_{i=1}^n\frac{1}{\sqrt{2}}\sum_{i=1}^n\frac{1}{\sqrt{2}}\sum_{i=1}^n\frac{1}{\sqrt{2}}\sum_{i=1}^n\frac{1}{\sqrt{2}}\sum_{i=1}^n\frac$ 

```
dec_val.c
```

```
* MODULE NAME: dec_val.c
    This function validates a decimal value.
   ORIGINAL AUTHOR AND IDENTIFICATION:
                     - Ford Aerospace Corporation
    K. Noonan
 * MODIFIED FOR X WINDOWS BY:
   Mark D. Collier - Software Engineering Section
                       Data Systems Department
                       Automation and Data Systems Division
                       Southwest Research Institute
                  *******************************
                                                   *********************************
#include <ctype.h>
#include <constants.h>
#include <wex/EXmsg.h>
int dec_val ( char_str )
    char
                    *char_str;
                                 /* integer or decimal character string */
\overline{1}/* loop counter */
    short
                     i,
                                  /* counter for number of decimal points */
                     decimal,
                     valid;
                                  /* set to YES if string is valid
                                                                             \star/
                                  /* length of character string
    int
                     length;
                                                                             \star/
    D(printf("START dec_val\n");/ *
 * Get the length of the character string
 \star/
    i = 0;length = strlen (char\_str);
    valid = YES;decimal = NO:/*
 \starFirst character may be "+" or "-". If not, then check for a decimal or
\stara digit.
\star/
    if ( (* ( char\_str + i ) == '+' ) || ( * ( char\_str + i ) == '-' ) ) {
        i++;) else {
        if ( isdigit ( \star ( char_str + i ) ) != 0 ) {
            i++;} else \left\{if (* (char\_str + i ) == ', ') {
                decimal = YES;i++| else \{valid = NO;\mathbf{I}\mathbf{\}\pmb{\}}
```
## dec\_val.c

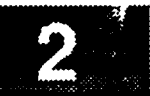

```
/*
   Loop through until all characters are validated or a character is found
\star\starinvalid.
*/
    while ( i < length && valid -- YES ) {
        if ( isdigit ( * ( char_str + i ) ) != 0 ) {
            i++;
        } else {
            if ( (* ( char_str + i ) == '.' ) && ( decimal == NO ) ) {
                 decimal = YES;i++;
            ) else {
                 valid = NO;)
        \mathbf{I}\mathbf{I}D(printf("END dec_val\n"));
    return ( valid );
```
in Carl College

 $\mathbf{I}$ 

/\* **LINTLIBRARY** \*/

#include **<stdio.h>** #include **<Xll/Xlib.h>** #include **<constants.h>** #include **<disp.h>** #include <DDdisp.h> #include <DDplot.h> #include <pf\_key.h> #include <wex/FCpbi.h> **int** DDpbi\_updt ( disp\_num ) short disp num; { return ( **0** ); } **int chg\_gdr** ( ) **{ return** ( **0** ); **}** int **gdr\_\_menu** ( ) { return  $(0)$ ; } **int chg\_lim** ( ) { **return** ( **0** ); } int **chgl\_menu** ( ) { **return** ( **0** ); } **int chg\_zoom** ( ) { **return** ( **0** ); } **int** chg\_zoom\_\_menu ( ) { return ( 0 ); **} int chk\_flg** ( **flag, wait\_count,** value ) short **\*flag, wait count, value; { return ( 0 ); } int chk flt** ( add ) short add; { **return** ( 0 ); } int **chk res** ( **access,** pos\_id ) short **access**; **char \*pos\_id; {** return **( 0** ); **}** int **cleanup** ( ) { **return** ( 0 ); } int clear ( disp\_num ) short disp\_num; ( return ( 0 ); } int **clr\_disp** ( ) ( **return** ( **0** ); } **int colors (** ) **{ return** ( 0 ); **)** int command ( menu\_flag )<br>int menu flag; menu\_flag; { return ( 0 );  $\frac{1}{2}$ 

## dm\_lint.c

ii[\_i!iiii\_i!\_i!\_i!!i\_!ii\_!\_i!\_ii\_i.iiiii:i!i!!i\_i!i\_:ii?iiiii::::i:!\_!:i: ¸

```
int date chek ( )
{ return ( 0 ); }
int dcm_ent ( decom_entry, data_bur, msid_info, first_pass )
    struct shm_decom
    register char *data_buf;
    struct msid ent *msid_info;
    short first_pass;
{ return ( 0 ); }
int ddd ( dcm_buf, data_buf, indx, first_pass )
    register struct shm_decom *dcm_buf;<br>register char *data_buf;
    register char
    int indx;
    short first_pass;
{ return ( 0 ); }
int ddd msid ( ready )
    int ready;
{ return ( 0 ); }
int ddd menu ( )
{ return ( 0 ); }
int dec_val ( char_str )
    char *char_str;
{ return ( 0 ); }
void draw_axs ( disp_num, plot_ptr, axis ptr, x, y, width, height )
    short
    struct plot_ptrs
    struct axis_info
    short
{ return; }
                        disp_num;
                        *plot_ptr;
                        *axis_ptr;
                        Xt
                        Y,
                        width,
                        height;
int draw_ovl ( act plot_ptr )
    struct plot_ptrs
{ return ( 0 ); }
void draw_plt ( disp_num, plot_info_ptr, x, y, width, height )
    short disp_num;<br>struct plot_ptrs *plot_info_ptr;
    struct plot_ptrs
    short x,
                        Y,
                        width,
                        height;
( return; }
int edit colors ( )
{ return ( 0 ); }
int color scales ( )
{ return ( 0 ); }
int color_select ( color )
    int color;
{ return ( 0 ); }
int ex_msgsnd ( cmd_ptr )
```
struct pfkey\_defs

```
| return ( 0 ); }
 int exit_disp ( disp_num )
     short disp_num;
 { return ( 0 ); }
 int extract ( data_ptr, decom ptr )
                           char *data_ptr;
     struct shm_decom
 { return ( 0 ); }
 int first_proc ( )
 ( return ( 0 ); }
 int flt_data ( )
 { return ( 0 ); }
 int flt data menu ( )
 { return ( 0 ); }
 int gdr_next ( )
 { return ( 0 ); }
int get_disp ( )
 { return ( 0 ); )
int get_fn ( dir file name, no dir fn )
     char \overline{*}dir
file_name,
                  *no_dir_fn;
{ return ( 0 ); }
int get_plot ( )
{ return ( 0 ); )
int hist tab ( )
{ return ( 0 ); }
int ht_init ( entry\_num, htab_num )
     long entry_num;<br>long htab num;
                     long htab_num;
{ return ( 0 ); }
int init ( )
{ return ( 0 ); }
int control_fpe ( )
( return ( 0 ); }
int init_disp ( disp_num )
    short disp_num;
( return ( 0 ); |
int init_fg ( disp_num )
    short disp_num;
{ return ( 0 ); )
int init label ( )
{ return ( 0 ); }
int int_ln ( ulx, uly, lrx, lry, points, num_pts ) short ulx,
    short
            uly,
            irx,
            iry,
```

```
num pt s ;
      XPoint points [] ;
  { return ( 0 ); }
  int lim_grp ( )
  ( return ( 0 ); }
  void lim_ln ( disp_num, plot_info_ptr, line_ptr, tmplt_ptr )
      int disp_num;<br>struct plot ptrs *plot_info_ptr;
      struct plot_ptrs *plot_info<br>struct lim lines *line_ptr;
      struct lim_lines *line_ptr;<br>struct plot tmplt *tmplt_ptr;
      struct plot_time 1t{ return; }
  int limit_val ( limit )
      char limit[];
  { return ( 0 ); }
  int list_files ( limit_list, hist_flag )
               int limit list,
               hist_flag;
  { return ( 0 ); }
  int main ( argc, argv )
      int argc;
      char **argv;
  { return ( 0 ); }
  int new_disp ( )
  { return ( 0 )7 }
  int p_atimei ( t_string )
      char t_string[];
  { return ( 0 ); }
  int p_dataval ( decom_ptr )
       struct shm_decom
  { return ( 0 ); }
  void p_itimea ( time_int, time_char )<br>int time int;
               time_int;
       char time_char[15];
  { return; }
  int parse_cmd ( cmd_struct, cmd_string, cmd_string_length, pbi_or_pfkey, version )
       struct pfkey_defs char
       char *cmd_string;<br>int cmd_string_1
                             cmd string_length,
                             pbi_or pfkey,
                             version;
  { return ( 0 ); )
  int pbi_cmd ( )
  { return ( 0 ); }
  int pbi_config ( disp_num,  redraw_rect,  pbi_changed,  number_of_changes )<br>short disp_num;
    short disp_num;
    struct per-redraw rect redraw rections
       struct pbi_changes *pbi_changed;<br>int mumber_of_cha
                                  number of changes;
( return ( 0 ); }
  int pbi free ( )
  { return ( 0 ); }
```

```
int pbi_host ( )
 { return (0) ; }
 int pbi_hot ( x, y )
       int
                  \mathbf{x}_tint phi hot ( x, y )
 { return ( 0 ); }
 int phi\_local( ){ return (0); }
 int pbi_setup ( flt, datatype )
                        *flt,
       char
                        * datatype;
 { return ( 0 ); }
 R \frac{1}{100} <b>p \frac{1}{100} p \frac{1}{100} c \frac{1}{100} c \frac{1}{100} c \frac{1}{100} c \frac{1}{100} c \frac{1}{100} c \frac{1}{100} c \frac{1}{100} c \frac{1}{100} c \frac{1}{100} c \frac{1}{100} c \frac{1}{100int
                            modified;
       int phi updt ( modified, phi_start, phi entries )
                            phi entries;
 { return ( 0 ); }
 int pf_chk ( New_Com )<br>struct pfkey_defs
                                   *New_Com;
 i return (0); }
 | return ( 0 ); }
      short
                                   disp_num;
      int plot_msid ( disp_num, act plot..ptr )
 { return (0); }
 { return ( 0 ); |
                     ready;
 int plot_ovl ( ready |
 Renu ()
int free\_lists ( ){ return (0); }
int proc_plt ( disp_num, plot_ptr )
      short
                                  disp num;
      struct plot_ptrs *plot_ptr;
{ return (0); }
int read\_disp(){ return (0); }
 int read disp ( )
 {\tt int}\ \ {\tt read}\ {\tt fgr}\ \ (\ {\tt dil}\ )short
                disp_num;
      int f fd h ddf ffp i</del>
{ return (0); \overline{)}{ return ( 0 ); }
     int
             limit_list;
\{ return ( 0 ); \}nt read_ovis ( l;
i return (0); }
int read phi()
```
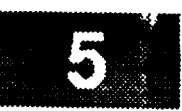

# dm\_lint.c

 $\frac{1}{2} \otimes \frac{1}{2} \otimes \mathcal{N}$ **{ return ( 0 )7 }** int **read\_pf** ( default\_flag, disp\_name ) **char** default\_flag, disp\_name [DNAME\_LEN] ; **{** return ( **0** )7 }  $int read_plt$  ( disp\_num, plot\_ptr ) short disp\_num; struct plot\_ptrs \*plot\_ptr; **{** return ( 0 ); } **int** readbg ( disp\_num ) short disp\_num; { return ( **0** )7 } **int readfg** ( disp\_num ) short disp\_num; [ return ( **0** ); } int redraw ( disp\_num, ulx, uly, lrx, lry ) short disp\_num, **ulx, uly,** irx, **fry7 { return ( 0 )7 }** int redwbg ( disp\_num, ulx, uly, lrx, lry ) short **disp\_num, ulx, uly, irx, iry; {** return ( **0 );** } int redwfg ( disp\_num, ulx, uly, lrx, lry ) short disp\_num, ulx, uly, lrx, lry; **{** return ( 0 ); } **int** sel\_disp ( ) **{ return** ( 0 )7 } int set\_cmap ( widget ) Widget widget; { return ( 0 ); } unsigned long set\_gc ( xdisplay, gc, gc\_val, graph\_col, line\_type, line\_wdth, pat\_type, pat\_sizex, pat\_sizey, font ) Display **\*xdisplay;** GC gc; XGCValues \*gc\_val; short graph\_col, line\_type, pat\_type, pat\_sizex, pat\_sizey; float line\_wdth; Font font;

```
dm_lint.c
```
. . . st 一致なく

```
7
```

```
{ return ( (unsigned long)0 ); }
int set label ( widget, label )
    Widget widget;
    char *label;
( return ( 0 ); }
int set_timer ( disp_num )
    short disp num;
{ return (0); }
int shm creat ( )
{ return ( 0 ); }
int sort_msid ( msid_list, nbr_msids, nbr_recs )
    struct msid_record *msid_list;
    short nbr msids,
                        nbr recs;
( return ( 0 ); }
int stat_col(status, msid_info)
    long status;
    struct msid_ent *msid_info;
{ return ( 0 ); }
void tick_mk ( disp_.num, plot_info_ptr, gc, xpos, ypos, length, xory )
    short
                        disp_num;
    struct plot_ptrs
                        *plot_info_ptr;
    GC
                        gc;
    float
                        xpos,
                        ypos,
                        length;
    char
                        xory;
( return; )
int time_val ( char\_str )
    char *char_str;
{ return ( 0 ); }
int ui init (argc, argv )
    int argc;
    char **argv;
{ return ( 0 ); }
int unlatch ( )
{ return ( 0 ); }
int unv_plot ( )
{ return ( 0 ); }
int unv menu ( )
( return ( 0 ); }
int display_msid ( )
{ return ( 0 ); }
int save_xy ( )
{ return ( 0 ); )
int save maid ( )
{ return ( 0 ); }
int upd_rate ( )
{ return ( 0 ); }
```

```
824Y
```

```
int upd_rate_menu ( update_rate )
    int update_rate;
{ return ( 0 ); }
int update ( disp_num )
    short disp_num;
{ return ( 0 ); }
int updtbg ( disp_num )
    short disp num;
{ return ( 0 ); }
int updtfg ( disp_num, decom ptr, imsid, tab_info, status )
    short disp_num;<br>struct shm decom *decom_ptr;
    struct shm_decom *decom_<br>struct msid ent *lmsid;
    struct msid_ent
    struct tabular_ent *tab_info;
    long status;
{ return ( 0 ); }
int updtht ( )
{ return ( 0 ); }
int short val dt ( strm_type )
    char strm_type[];
{ return ( 0 ); }
int val_fn ( file_name, chk_wex )
    char *file_name;<br>short chk_wex;
           chk_wex;
{ return ( 0 ); }
int val_msid ( list, count, msid )
    char*msid;
    int count;
{ return ( 0 ); }
int val_ppl ( file_name )
    char *file_name;
{ return ( 0 ); }
int val_src ( data_src, real_src )
             *data_src,
             *real_src;
{ return ( 0 ); }
int valmsid ( msid )
    char msid[];
{ return ( 0 ); }
int zoom ( )
{ return ( 0 ); }
```
#### draw\_axs.c

```
draw_axs.c
   MODULE NAME: draw_axs
/_**********************************************************************_******
 * MODULE NAME: draw_axs
 * This function draws axes, tick marks, and grid lines for the plot
 * associated with the given axis information.
    Tod Milam - Ford Aerospace Corporation/Houston
 * Tod Milam - Ford Aerospace Corporation/Houston
   Ronnie Killough - Software Engineering Section<br>Data Systems Department
                             Automation and Data Systems Division<br>Southwest Research Institute
 * Data Systems Department
 * Automation and Data Systems Division
#include <stdio.h>
#include <string.h>
#include <wex/EXmsg.h><br>#include <constants.h>
#include <disp.h>
#include <wex/EXmsg.h>
#include <constants.h>
#include <DDplot.h>
extern struct dm_shmemory *Dm_Address; /* ptr to DM shared memory
                                                                                            \star /
void draw axs (disp_num, plot_ptr, axis_ptr, x, y, width, height)
    short disp_num; \frac{1}{2} /* display number containing plot
                                                                                            \star /
    struct plot_ptrs *plot_ptr; /* ptr to plot template structure
                                                                                            */
    struct axis_info *axis_ptr; /* ptr to axis to draw
                                                                                            */
    short x, y, width, height;
                                         /* coord of exposed plot area
                                                                                            */
\mathbf{f}Display * xdisplay that;/* coord of exposed plot area
                                                                                            \star /
    Window xwindow;
                                          /* XID of effective display window
                                                                                            \star /
     Displayation
                                            /* ptr to X display structure */
    Window xwindow;
                                            /* XID of effective display window */
    XPoint points[2];
                                           \frac{1}{2} xID of GC in DM sh memory \frac{1}{2}/* ptr to GC values struct in DM sh mem */
     XGCValues *gc_val;
     GC gc;
                                            /* XID of GC in DM sh memory */
    double factor_x, factor_y;
                                          *tmplt_ptr; /* ptr to plot positional information */
    float space, space<sub>2</sub>, start, stop;
                                          /* spacing for maj/min tick mks & grid */<br>/* used for calculating tick marks */
                                                                                            \star /
     float space, space2,
                                            /* spacing for maj/min tick mks & grid */
                                            /* used for calculating tick marks */
              start, and stop
    int count, count2,
                                          /* loop control for counting tick marks */<br>/* loop control */
                                                                                           \star /
     i counting \mathbf{r} counting \mathbf{r} counting time \mathbf{r} counting time \mathbf{r} for \mathbf{r} for \mathbf{r} for \mathbf{r} for \mathbf{r} for \mathbf{r} for \mathbf{r} for \mathbf{r} for \mathbf{r} for lisec<sub>1</sub>, offsec<sub>1</sub>y, the zoom coordinate offset values */
                                                                                           \star /
```
**draw\_ax\$.c**

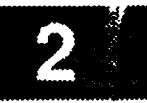

```
major_offset, /* offset location of major tick marks */
           minor_offset; /* offset location of major tick marks */
   D(printf("START draw axs\n")) ;
/*
   Setup X variables, transformation factors,
 *
*
   and local pointers.
*/
   xdisplay - Dm Address->xdisplay[disp_num];
   xwindow - XtW_ndow(plot_ptr->draw_win);
   gc_val - &Dm_Address->gc_val[disp_num];
   gc - Dm_Address->gc[disp_num];
   tmplt ptr - plot_ptr->plot_pos;
   factor x = tmplt ptr->factor_x;
   factor y = \text{tmplt} ptr->factor_y;
    offset x - tmplt ptr->offset_x;
    offset_y - tmplt_ptr->offset y;
/*
  Calculate the major tick mark length. Tick mark lengths
 *
   are calculated using the X transformation only to prevent different
 *
   length tick marks on the X and Y axes.
 *
 \starmajor_tick - (short) MAJOR_TICK_LEN * factor_x;
   minor_tick - (short) MINOR_TICK_LEN * factor_x;
/*
   Set the line parameters for the axes and tick marks
 */
    if (gc mask - set gc(xdisplay, gc, gc_val, axis_ptr->axis_col, 1, 1.0,
                                NO_CHANGE, NO_CHANGE, NO_CHANGE, NO_CHANGE))
       XChangeGC(xdisplay, gc, gc_mask, gc_val);
/*
   Draw the axis and tick marks only if the axis is visible
 */
    if (axis_ptr->vis_flag -- 'V') {
/*
\starIf angle polar processing then draw
        x and y axes each at position 50
*/
        if (axis ptr->axis_xory -- 'Y' && axis_ptr->axis_type -- POLAR) {
            points[0].x - 0;
            points[0].y - (short) ((I00 - axis_ptr->axis pos) * factor_y);
            points[1].x = (short) (100.0 * factor x);points[l].y - points[0].y;
            XDrawLine(xdisplay, xwindow, gc, points[O].x, points[O].y,
                        points[l].x, points[l].y);
            points[O] .x- (short) (axis_ptr->axis_pos * factor_x);
            \text{points}[0].y = 0;
```
 $points[1].x = points[0].x;$ 

points  $[1] \tcdot y = (short) (100.0 * factor y);$ 

#### **draw\_axs.c**

```
XDrawLine(xdisplay, xwindow, gc, points[0] .x, points[0] .y,
                          points(1].x, points(1].y);/*
 \starIf axis is not a polar distance axis, draw x or y
         axis for current axis record.
 */
         } else if (!(axis_ptr->axis_xory -- 'X'
                 && axis ptr->axis_type -- POLAR)) {
             if (axis_ptr->axis_xory -- 'X') {
                 points[0].x - 0;
                 points[0].y - axis_ptr->cur_axis_pos;
                 points[l].x - tmplt__ptr->drw_width;
                 points[1].y = points[0].y;} else if (axis ptr->axis_xory -- 'Y') {
                 points[0].x - axis_ptr->cur_axis pos;
                 points[0].y - 0;
                 points[1].x - points[0].x;
                 points[l].y - tmplt_ptr->drw_height;
             } else
                 return;
             XDrawLine(xdisplay, xwindow, gc, points [0] .x, points [0] .y,
                              points [l] .x, points [l] .y) ;
/*
 \hat{\mathbf{x}}If axis is near top or right of plot bounding box (pbx)
 \staralign tick marks with axis using an offset. If axis is in the
 \pmb{\star}middle of the pbx, center the tick marks on the axis. Else
             the axis is near the bottom or left of pbx and tick marks will
             align to axis w/o an offset.
 */
             if (axis_ptr->axis_xory -- 'X,) (
                 if (axis ptr->axis pos < 5) { /* axis at bottom of pbx */
                 major_offset - major_tick * -i;
                 minor\_offset = minor\_tick * -1;} else if (axis ptr-_axis_pos > 95) /* axis at top of pbx */
                 major_offset - minor_offset - 0;
                                                       else { /* axis in midst of pbx */
                     major_offset - major_tick / -2;
                     minor_offset - minor_tick / -2;
                 }
            } else {
                 if (axis_ptr->axis_pos < 5) { /* axis at left of pbx */
                     major_offset - minor offset - 0;
                 } else if (axis_ptr->axi__pos > 95) { /* axis at top of pbx */
                     major_offset - major_tick * -i;
                 minor\_offset = minor\_tick * -1; } else {
                                                       /* axis in midst of pbx */
                     major_offset - major_tick / -2;
                     minor_{\text{offset}} = minor_{\text{tick}} / -2;)
            \mathbf{I}/*
```
\*/

```
draw_axs.c
            if (axis_ptr->maJ_ticks > O) {
                 space- I00.0 / (axis_ptr->maJ_ticks - i);
                 for (count - O; count <- axis_ptr->maj_ticks; count++) (
                     if (axis_ptr->axis_xory -- 'X')
                         tick mk (disp_num, plot_ptr, gc,
                                  (short) (count * space * factor_x) + offset_x,
                                  axis ptr->cur_axis_pos + major_offset,
                                  major_tick, axis_ptr->axis_xory);
                     else if (axis ptr->axis_xory == 'Y')
                         tick mk (disp_num, plot_.ptr, gc,
                              axis_ptr->cur__axis__pos + major_offset,
                              (short) ((100.0 - (count * space))
                                                            • factor_y) + offset_y,
                              major_tick, axis_ptr->axis_xory);
                 \mathbf{I}\mathbf{I}/*
            Draw minor tick marks
 */
            if (axis_ptr->min_ticks > 0) (
                 space - I00.0 / (axis_ptr->maj_ticks , i);
                 for \text{(count = 0; count < (axis ptr->ma) ticks - 1); count++) {
                     start = \text{(count)} \neq \text{space};stop = \text{(count + 1)} \times \text{space};space2 - (stop - start) / (axis_ptr->min_ticks + i);
                     for (count2 - 0; count2 < axis_ptr->min_ticks ; count2++) {
                          if (axis__ptr->axis..xory -- 'X')
                              tick_mk (disp_num, plot_ptr, gc,
                                       (short) (((count2 + i) * space2 + start)
                                                        * factor_x) + offset_x,
                                       axis_ptr->cur_axis_pos + minor_offset,
                                      minor_tick, axis_ptr->axis_xory);
                         else if (axis ptr->axis_xory -- 'Y')
                              tick_mk (disp_num, plot_ptr, gc,
                                       axis_ptr->cur..axis_pos + minor offset,
                                       (short) ((100.0 - ((count2 + 1) * space2))+ start)) * factor_y) + offset_y,
                                      minor_tick, axis_ptr->axis_xory);
                     -1
                 \mathbf{I}) /* end if minor ticks > 0 */
        } /* end if not distance polar axis */
        /* end if axes are visible */
    \mathbf{F}/*
   Draw the grid if it is visible
 *!
    if (axis__ptr->grid_flag -- 'Y') (
        if (gc_mask - set_gc(xdisplay, gc, gc_val, axis__ptr->grd_color,
```
#### **draw ax\$ .c**

```
axis__ptr->grid_type, i. 0,
                                  NO_CHANGE, NO_CHANGE, NO_CHANGE, NO_CHANGE ))
             XChangeGC(xdisplay, gc, gc mask, gc_val);
/* RLK 10/25/90 Polar axes not functional.
        if (axis_ptr->axis_type -- POLAR)
            DDp_polar (axis ptr);
        else (
*/
             space - i00.0 / (axis_ptr->grid_gran - I);
            for (count - 0; count <- axis_ptr->grid_gran; count++) (
                 if (axis_pit->axis xory -- 'X')
                     tick_mk (disp_num, plot_ptr, gc,
                              (short) (count \times space * factor x) + offset x,0, tmplt_ptr->drw_height, axis_ptr->axis_xory);
                 else if (axis_ptr->axis_xory -- 'Y')
                     tick mk (disp_num, plot_ptr, gc, 0,
                              (short) ((I00.0 - (count * space))
                                                           • factor_y) + offset_y,
                              tr.plt_.ptr->drw_width, axis_ptr->axis_xory);
            \mathbf{I}/ *
        1
*/
    I
    D(printf("END draw_axs\n"));
    return;
\mathbf{I}
```
V

```
draw_ovl.c
 *************
 * MODULE NAME: draw ovl.c
   This routine draws a plot overlay.
 * ORIGINAL AUTHOR AND IDENTIFICATION:
  Richard Romeo - Ford Aerospace Corporation
  MODIFIED FOR X WINDOWS BY:
   Mark D. Collier - Software Engineering Section
                    Data Systems Department
                    Automation and Data Systems Division
                    Southwest Research Institute
                   #include <stdio.h>
#include <Xll/Xlib.h>
#include <fcntl.h>
#include <wex/EXmsg.h>
#include <constants.h>
#include <disp.h>
#include <DDdisp.h>
#include <DDplot.h>
                          *Dm Address; /* Pointer to Display Manager SHM.
                                                                                   */
extern struct dm_shmemory
                          *Plot_info ptr; /* Ptr thru plot ptr files.
                                                                                   */
extern struct plot_ptrs
extern short
                          DispNum,
                                         /* Display Number.
                                                                                   *t
                          End of file;
                                         I* End of data file flag.
                                                                                   */
extern int
                          errno; /* Error return value.
                                                                                   *t
int draw_ovl ( plot_ptr )
                                     /* Ptr thru plot ptr files.
                                                                               */
   struct plot_ptrs
                      *plot_ptr;
\left(\starstruct shm decom
                      *loc_dcm_ptr;
                                         /* Ptr thru plot decom structure.
                                         /* Ptr thru plot header.
                                                                                   *t
   struct plot hdr
                      *plot__hdr_ptr;
                                                                                   */
   struct shm decom
                      *save_dcmptr;
                                         /* Save decom buffer ptr.
                                                                                   *t
   int k, m, i,
                                         /* Loop count variable.
                      next_offset,
                                         /* Nbr of bytes for offset cal.
                                                                                   *t
                                                                                   *t
                      ovr_plot_fp,
                                         /* Local plot file pointer.
                                         /* Save plot data ptr.
                                                                                   \star /
                      org_plot_fp,
                                         /* Save the data buffer size.
                                                                                   *I
                      save_buf_size;
   char *calloc (), /* Get malloc as a pointer.
                                                                                   *!
                      *melloc (), /* Get malloc as a pointer.
                                                                                   */
                      *save_data_ptr, /* Save the data buffer ptr.
                                                                                   */
                      plot ovr(DNAME LEN + 5];
   double sav_seconds; \prime* Save seconds elapsed.
                                                                                   */D(printf("START DRAW_OVL\n"));
/*
```
Copy plot name **from** memory **and** store into **local** parameter.

**\*/**

```
strcpy ( plot_ovr, plot_ptr->plot_ovr );
*
 \bulletOpen plot overlay data file and read decom buffer.
 */
    strcat ( plot_ovr, ".ovr" );
    org_plot_fp - plot_ptr->plot_fp;
    plot\_ptr->plot\_fp = open ( plot\_ovr, O\_RDONLY );
    plot\_ptr->ovr\_flg = NO;if ( plot_ptr->plot_fp -- INVALID ) {
         tui_msg ( M_YELLOW, "Error %d on opening the plot overlay data file", errno );
         plot_ptr->ovr_flg - NO;
         plot_ptr->plot_fp - org__plot_fp;
        return (-1);
     }
    ovr_plot_fp - plot__ptr->plot_fp;
/*
    Skip over decom buffer header and read decom buffer to memory.
 */
    iseek ( ovr_plot_fp, 80, 0 );
    save_dcmptr - plot_ptr->plt_.decom;
    plot_hdr_ptr - plot_ptr->header;
    if ( plot_.hdr_ptr->msid..num > 0 ) {
        plot_ptr->plt_decom = ( struct shm_decom * )
             calloc ( (unsigned)plot_hdr_ptr->msid_num, sizeof ( struct shm_decom ) );
         if ( plot ptr->plt_decom -- NULL ) |
             tui_msg ( M_YELLOW, "Error on allocating memory for plot decom" );
                                                                                                 vplot_ptr->plot_fp - org_plot_fp;
             plot\_ptr->plt\_decom = save\_demptr;return (-1);
         }
        loc_dcm_ptr = plot_ptr->plt_decom;
        save\_buf\_size = plot\_ptr->buf\_size;plot\_ptr->buf\_size = 0;next_{\_}offset = 0;
        for (m = 0; m < plot_hdr_ptr->msid_num; m++ ) {
             read ( ovr_plot_fp, &loc_dcm_ptr->size, sizeof ( int ) );
             read ( ovr_plot_fp, &loc_dcm_ptr->length, sizeof ( int ) );
            read ( ovr\_plot\_fp, eloc\_dcm\_ptr\rightarrow num\_samples, sizeof ( short ) );
             read ( ovr\_plot\_fp, eloc\_dem\_ptr->attribute, sizeof ( char ) );
             read ( ovr plot_fp, &loc_dcm ptr->error, sizeof ( char ) );
             iseek ( ovr_plot_fp, 12, 1 );
#ifdef FAC
            if ( loc_dcm_ptr->error !- NULL ) {
                 loc_dcm_ptr->num_samps - i;
                 loc\_dem\_ptr->length = 4;)
#endif
            loc_dcm_ptr->sample_size = loc_dcm_ptr->size / loc_dcm_ptr->num_samps;
            plot\_ptr\rightarrow but\_size = plot\_ptr\rightarrow but\_size + 2 + loc\_dom\_ptr\rightarrow size;loc_dcm_ptr->offset - next offset;
            next\_offset = loc\_dem\_ptr\rightarrow size + loc\_dem\_ptr\rightarrow offset + 2;loc dcm ptr++;\mathbf{I}
```

```
draw_ovl.c
        loc_dcm_ptr = plot_ptr->plt_decom;
        for (k = 0; k < plot_hdr_ptr->msid_num; k++) {
            /*EXmsg ( M YELLOW, "size {}^{\dagger}x",
                                                     loc dcm_ptr->size
                                                                                ; * \rangle/*EXmsg ( M_YELLOW, "length %x"
                                                     loc_dcm_ptr->length
                                                                                ; *//*EXmsg ( M_YELLOW, "num_samps $x",
                                                                                ; */loc_dcm_ptr->num_samps
            /*EXmsg ( M YELLOW, "attr %x",
                                                                                ; * \rangleloc_dcm_ptr->attribute
            /*EXmsg ( M_YELLOW, "error %x ",
                                                                                ; * \primeloc_dcm_ptr->error
            /*EXmsg ( M_YELLOW, "offset %x",
                                                     loc_dcm_ptr->offset
                                                                                ; *//*EXmsg ( M_YELLOW, "sample size %x", loc_dcm_ptr->sample_size );*/
            loc dcm_ptr++;
        \mathcal{F}/ *
        Allocate space for data buffer and set ovr plot active flag.
 \star/
        save_data_ptr = plot_ptr->plot_data;
        plot ptr->plot_data = malloc ( plot_ptr->buf_size );
        if (plot_ptr->plot_data == NULL ) \overline{()}tui_msg ( M_YELLOW, "Error %d on creating data buffer space", errno );
            plot_ptr->plot_fp = org_plot_fp;
            plot_ptr->plt_decom = save_dcm_ptr;
            plot ptr->buf size = save_buf_size;
            plot_ptr->plot_data = save_data_ptr;
            return (-1);
        \mathbf{I}sav_seconds = plot_ptr->seconds_elapsed;
        plot\_ptr\rightarrow seconds\_elapped = 0;/*
            Reset all first point flags for drawing overlay.
 \star /
            for (i=0; i<plot_ptr->header->actual_msids; i++)
                 (plot ptr->msids + i)->first pt = YES;
/*
        While not end of overlay data file continue
        to plot overlay points.
 \star/
        End_of_file = NO;plot_ptr->ovl_color_flg = YES;
        while (End_of_file == NO)proc_plt ( Disp_Num, plot_ptr );
        plot_ptr->ovl_color_flg = NO;
/*
            Reset all first point flags for redraw of plot.
 \star /
            for (i=0; i<plot_ptr->header->actual_msids; i++)
                 (plot ptr->msids + i)->first pt = YES;
/*
        Call original file to plot the current data.
 \star/
        /*if (plotptr->act_flg != YES)DDorg_file ( plot_ptr );*/
    Restore back the information overwritten for overlay processing.
```
 $\mathbf{I}$ 

```
close ( plot_ptr->plot_fp );
     free ( plot_ptr->plot_data )
    plot_.ptr->plot_fp - org_plot_fp;
    plot_ptr->plt_decom - save_dcm_ptr_
    plot ptr->buf_size - save_buf_size;
    plot_ptr->plot_data - save_data_ptr_
    plot_ptr->seconds_elapsed - say_seconds;
    plot_{ptr}\rightarrow over_{fig} = Yes} else {
    close ( plot_ptr->plot_fp );
    plot_ptr->plot_fp - org_plot_fp;
\mathbf{I}D (printf ("END DRAW_OVL\n") )
return ( 0 );
```
J

v

# **draw\_plt.c** */\*\*\*\*\*\*\*\*\*\*\*\*\*\*\*\*\*\*\*\*\*\*\*\*\*\*\*\*\*\*\*\*\*\*\*\*\*\*\*\*\*\*\*\*\*\*\*\*\*\*\*\*\*\*\*\*\*\*\*\*\*\*\*\*\*\*\*\*\*\*\*\*\*\*\*\*\*\** \* MODULE NAME: draw\_plt.c \* This function calls the functions which draw the axes and \* limit/nominal lines of a plot. This function draws the plot axis labels.

```
,
 * DEVELOPMENT NOTES:
 * o Logarithmic and Polar axes have not been tested.
 * ORIGINAL AUTHOR AND IDENTIFICATION:
 * Tod Milam - Ford Aerospace Corporation
 * MODIFIED FOR X WINDOWS BY:
 * Ronnie L. Killough - Software Engineering Section
                      Data Systems Department
                      Automation and Data Systems Division
                      Southwest Research Institute
              #include <stdio.h>
#include <Xll/Xlib.h>
#include <math.h>
#include <constants.h>
#include <disp.h>
#include <DDdisp.h>
#include <DDplot.h>
#include <wex/EXmsg.h>
extern struct dm_shmemory *Dm_Address; /* ptr to DM shared memory */
void draw_plt (disp_num, plot_ptr, x, y, width, height)
   short disp_num; /* display # containing plot
                                                                   */
                                                                   \star/
   struct plot_ptrs *plot_ptr; /* ptr to plot record
   short x, y, width, height;
                                   /* coord, of exposed plot area
                                                                   */
```
 $\overline{1}$ 

**double** sqrt(), **fabs** (); XPoint **point;** XGCValues \*gc\_val; GC **gc;** Display \*xdisplay; Window xwindow; Font label\_font; **struct** axis\_info \*x\_.ptr; struct axis info \*y\_ptr; struct  $lim_$ \_lines \*nl\_ptr; /\* square **root fn used for** logs \*/ /\* **absolute value fn \*/** /\* **coord** of label to be **drawn** \*/ /\* **ptr to** GC **values in DM** sh mem **\*/** /\* XID of GC in DM shared memory \*/ /\* ptr to X display in DM sh mem  $*/$ /\* XID of X window of display \*/ /\* font of axes labels \*/ /\* ptr thru **x axes** \*/ /\* ptr thru **y axes \*/** /\* ptr thru nom & limit plot lines \*/ double factor\_x, factor y,  $\qquad$  /\* plot transformation factors \*/

(1) 2019 904 9

```
draw..plt.c
           low_value, high_value,
                                       /* axis low/high scale values */
           space,
                                       /* space between labels */
                                      /* label value increment */
           increment;
    float
           diffval,
                                      /* difference of low and high value */
           loglabel,
                                      /* logarithmic label to output */
                                      /* temp world coordinates of label */
           fxl, fyl,
                                      /* offset applied to the coord, of
           string_offset,
                                          each label to properly place it
                                          w/ respect to the axis */percent of y;
                                      /* used to compute label font size */
    unsigned long gc_mask;
                                      /* GC values mask for XChangeGC */
    int i,
                                      /* loop counter */
           count,
                                      /* loop counter for label count */
           char_width, char_height;
                                      /* width/height of label font */
    short multiply - 1,
                                      /* low/high value multiplier */
           major_tick;
                                      I* major tick mk length in pixels */
                                      \frac{1}{\sqrt{2}} label text */
   char label[15];
   D(printf("START draw_plt\n"));
/*
   Setup X variables and transformation factors
 */
   xdisplay - Dm_Address->xdisplay[disp_num];
   xwindow - XtWindow(plot_ptr->draw_win);
   gc_val - &Dm_Address->gc_val[disp_num];
   gc - Dm_Address->gc[disp_num];
   factor_x - plot_ptr->plot_pos->factor_x;
   factor_y = plot_ptr->plot_pos->factor_y;/*
   Calculate the major tick mark length. Tick mark lengths
*
   are calculated using the X transformation only to prevent different
   length tick marks on the X and Y axes.
 *
*/
   major_tick - (short) MAJOR_TICK_LEN * factor_x;
/*
   Draw all x axes for this plot
\star/
   x ptr - plot ptr->axis;
   for (i - 0; i < plot_ptr->header->xaxes_num; i++) {
       if (x ptr->axis_type -- CARTESIAN)
           x_ptr->scale_ratio - I00.0 / (x_ptr->high_value - x_ptr->low_value);
       else if (x_ptr->axis_type -- LOGARITHMIC) {
           x_ptr->scale_ratio - 1.0;
           if (x_ptr->low_value > x_ptr->high_value)
              multiply = -1;else
              multiply = 1;
```
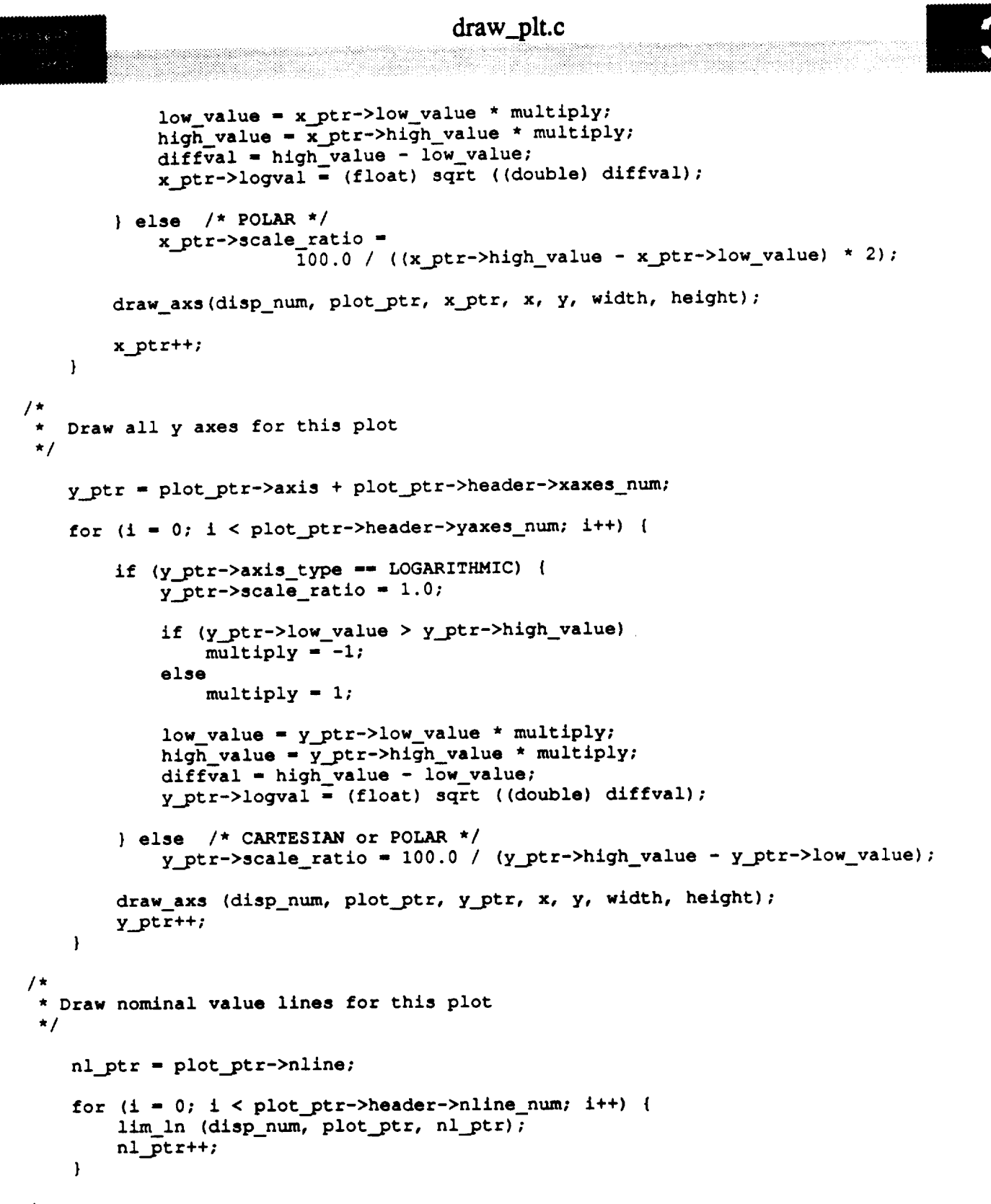

,  $^{\prime}$   $^{\prime}$  Draw limit lines for this plo **\*/** nl\_ptr = plot\_ptr->ll **for** (i **-** 0; **i <** plot\_ptr->header->lline\_num; **i++)** { lim in (disp\_num, plot\_ptr, nl\_.ptr); nl\_ptr

)

 $\omega_{\rm max}$ 

## draw\_plt.c

```
!in 14:42:59 1.11:111.
 /*
    Setup font style for labels.
  */
    percent of_y - plot_ptr->plot_pos->bb_height * .30;
    char_width - 0; /* font size based on calculated height only */
    char_height = (int) percent of y;
    label font - font_num(disp num, LABEL_STYLE, char_width, char height);
/*
    Draw x axes labels
 */
    x_ptr - plot_pit->axis;
    for (i - 0; i < plot_ptr->header->xaxes_num; i++) {
        low value - x_ptr->low value;
        high__value - x ptr->high_value;
/*
        Set the text parameters
 */
        if (gc_mask - set_gc(xdisplay, gc, gc_val,
                                  x ptr->axis_col, NO_CHANGE, -1.0,
                                  NO_CHANGE, NO_CHANGE, NO_CHANGE, label_font))
            XChangeGC(xdisplay, gc, gc, gc,maxk, gc_val);/*
        Axis-type-dependent calculations
 */
        if (x_ptr->axis_type -- CARTESIAN) {
            space - 100.0 / (x_ptr->grad vals - 1);
            increment - (high value - low_value) / (x_ptr->grad_vals - 1);
/*
            If x axis is near top of plot, place labels under the
 \staraxis, else place labels over the axis. Goal is to have
 \starlabels on the interior of the plot
 */
            if (x ptr->axis_pos > 95)
                string_offset - major_tick * -i;
            else
                string_offset - major_tick;
        } else if (x_ptr->axis_type -- LOGARITHMIC) {
/*
\starIf the low value is greater then the high value, then set
\starmultiply to -1. This will keep us from trying to square
\frac{1}{x}root a negative value. Later the value will be multiplied
            again to get the correct label sign to output.
*/
            if (low value > high_value)
                multiply = -1;else
                multiply - i;
            high value - high_value * multiply;
```
v

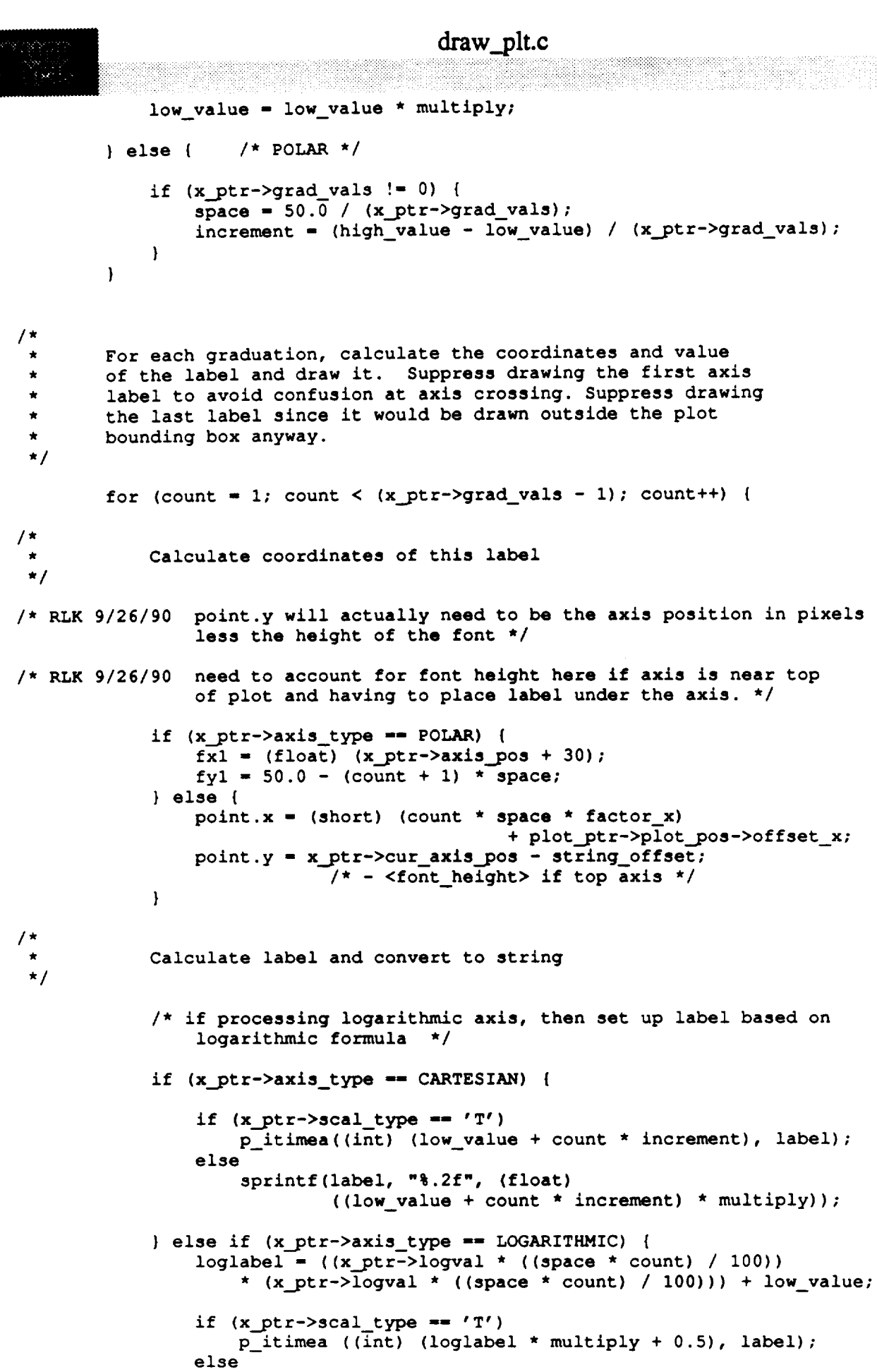

 $\epsilon_{\rm max}$ 

sprintf(label, "%.2f", (float) (loglabel \* multiply));

5

```
draw_plt.c
              } else { /* POLAR */
                  if (x<sup>[ptr->scal_type == 'T')</sup>
                       p_itimea((int) (low_value + (count + 1.0)
                                                       * increment + 0.5), label);
                  else
                       sprintf(label, "%.2f", (float)
                                ((low value + (count + 1) * increment) * multiply));
             \mathbf{I}/*
             Draw label on plot
 */
             XDrawString(xdisplay, xwindow, gc, point.x, point.y, label,
                                strlen(label));
         \mathbf{I}x_ptr++;
    \mathbf{I}/*
    Draw Y axis labels
 */
    y_ptr - plot_ptr->axis + plot_ptr->header->xaxes_num;
    for (i - 0; i < plot_ptr->header->yaxes_num; i++) {
         low_value - y_ptr->low_value;
         high..value - y_ptr->high_value;
/*
 \starSet the text parameters for this y axis
 \star/
         if (gc_mask - set_gc(xdisplay, go, gc_.val,
                                    y_ptr->axis_col, NO_CHANGE, -1.0,
                                    NO_CHANGE, NOCHANGE, NO_CHANGE, label font))
             XChangeGC(xdisplay, gc, gc_mask, gc_val);
/*
        Axis-type-dependent calculations for this y axis
 */
         /* if processing logarithmic then set up the log value */
         if (y_ptr->axis._type -- CARTESIAN) {
             space - I00.0 / (y_ptr->grad_vals - I);
             \text{increment} = \left(\text{high\_value} - \text{low\_value}\right) / \left(\text{y\_ptr}\text{-}\text{grad\_vals} - 1\right);/*
             If y axis is near the right of the plot, place label
 \color{red} \color{red}to the left of the axis, else place to the right of the
 \staraxis. Goal is to have labels on the interior of the plot.
 */
             if (y_ptr->axis_pos > 95)
                 string_offset - major_tick * -1;
             else
                 string_offset - major_tick;
```

```
} else if (y_ptr->axis_type -- LOGARITHMIC) {
```
### draw..plt.c

```
\sqrt{1}If the low value is greater then the high value, then set
            multiply to -1. This will keep us from trying to sqaure
            root a negative value. Later the value will be multiplied
            again to get the correct label sign to output.
 */
            if (low__value > high_value)
                multiply - -1;
            else
                multiply - I;
            high_value - high_value * multiply;
            low value = low value \star multiply;
        } else { /* POLAR */
            if (y_ptr->grad_vals != 0)space = 50.\overline{0} / (y_ptr->grad_vals);
                 increment - (high_value - low_value) / (y_ptr->grad_vals);
             \mathbf{I}\mathbf{F}/ *
        For each graduation, calculate the value and coordinates
        of the label and draw it. Suppress drawing the first axis
        label to avoid confusion at axis crossing. Suppress drawing
 \starthe last label since it will be drawn outside the plot
 \star\starbounding box anyway.
        for \text{(count = 1; count < (y_ptr->grad_values - 1); count++) (
/*
            Calculate the value of this y axis label and convert to string
 */
             if (y_ptr->axis_type -- LOGARITHMIC) {
                 loglabel = (y_ptr-\nlogval * (space * count) / 100))• (y_ptr->logval * ((space * count) / 100))) + low_value;
                 if (y_ptr->scal type -- 'T')
                     p_itimea ((int) (loglabel * multiply), label);
                 else
                     sprintf(label, "%.2f", (float) (loglabel * multiply));
             } else { /* CARTESIAN */
                 if (y_ptr->scal_type == 'T')p_itimea ((int) (low_value + count * increment), label);
                 else
                     sprintf(label, "%.2f", (float)
                                  ((low_value + count * increment) * multiply));\overline{\phantom{a}}/ *
            Calculate the coordinates of this label for this y axis
-_--_- /* RLK 9/26/90 May need to use XTextExtents to calculate the width
                 of the string and use this to place the string right
                 justified to the inside of a y axis near the right of
 \star\starthe plot bounding box.
```
## **draw\_plt.c**

```
*/
             point.x - y_ptr->cur_axis_pos + string offset;
             point.y = (short) ((100.0 - count * space) * factor_y)+ plot_pt r->plot_pos->o f f set_y;
/*
 \starIf axis is not of polar type, draw label to plot
 */
             if (y_ptr->axis_type !- POLAR)
                  XDrawString(xdisplay, xwindow, gc, point.x, point.y, label,
                                    strlen(label));
         \mathbf{I}y_ptr++;
    D(printf("END draw plt\n;
    return;
\begin{array}{c} \hline \end{array}
```
1834.000

## **edit\_colors.c**

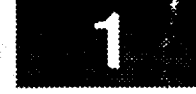

\*\*\*\*\*\*\*\*\*\*\*\*\*\*\*\*\*\*\*\*\*\*\*\*\*\*\*\*\*\*\*\*\*\*\*\*\*\*\*\*\*\*\*\_\*\*\*\*\*\*\*\*\*\*\*\*\*\*\*\*\*\*\_\*\*\*\*\*\*\*\*\*\*\_\*\*\*\*\* \* MODULE NAME: edit\_colors.c **\* \* This file contains functions** needed to **control and allow manipulation of \*** the **color map. \* \* \* INTERNAL FUNCTIONS : \* o cb\_color\_manager - Main callback event handler for interactive , color editing.**  $\star$ **\* o cb event color - Callback event handler for input events in , -- --** the **window used** to **draw colors.**  $\star$ **\*** o **cb\_\_expose\_color - Callback event handler for expose events in ,** the **window used** to **draw colors.**  $\star$ **\* o color** scales **- Updates** the scale **widgets used** to manipulate **,** RGB **values.**  $\star$ **\* o color\_select - Draws a highlight rectangle around** the **current , color.** ٠  $\bullet$ **\* ORIGINAL AUTHOR AND IDENTIFICATION: \* \* Mark D. Collier - Software** Engineering **Section \* Data Systems Department \* Automation and Data Systems Division \* Southwest Research Institute #include** <stdio.h> #include **<string.h> #include <memory.h>** #include **<X11/Intrinsic.h>** #include **<Xll/StringDefs.h>** #include **<X11/Shell.h> #include <Xm/mwm.h>** #include **<Xm/Xm.h>** #include **<Xm/DrawingA.h> #include <Xm/Form.h> #include <Xm/Label.h> #include <Xm/Scale.h>** #include **<Xm/ScrolledW.h>** #include **<constants.h>** #include **<user inter.h>** #include **<wex/EXmsg.h>** static **Widget Shell, /\* Shell widget which is** the **parent of** the **\* color** select **popup. \*/ Sc\_rgb\_red, /\* Scale widget used to allow** the **user** to **ad- \* just the amount of red in a color. \*/ Sc\_rgb\_green, /\* Scale widget used** to **allow** the **user** to **ad- \* just** the **amount of green in a color. \*/ Sc\_rgb\_blue;/\* Scale widget used to allow the user to ad- \* just** the **amount of** blue **in a color.**

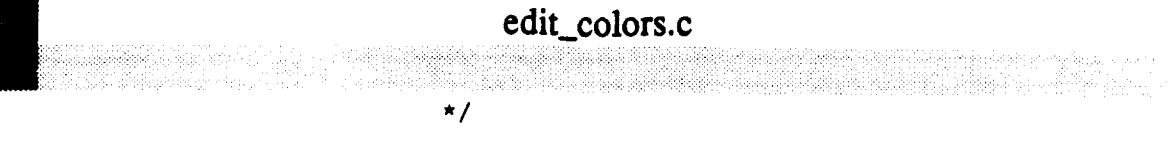

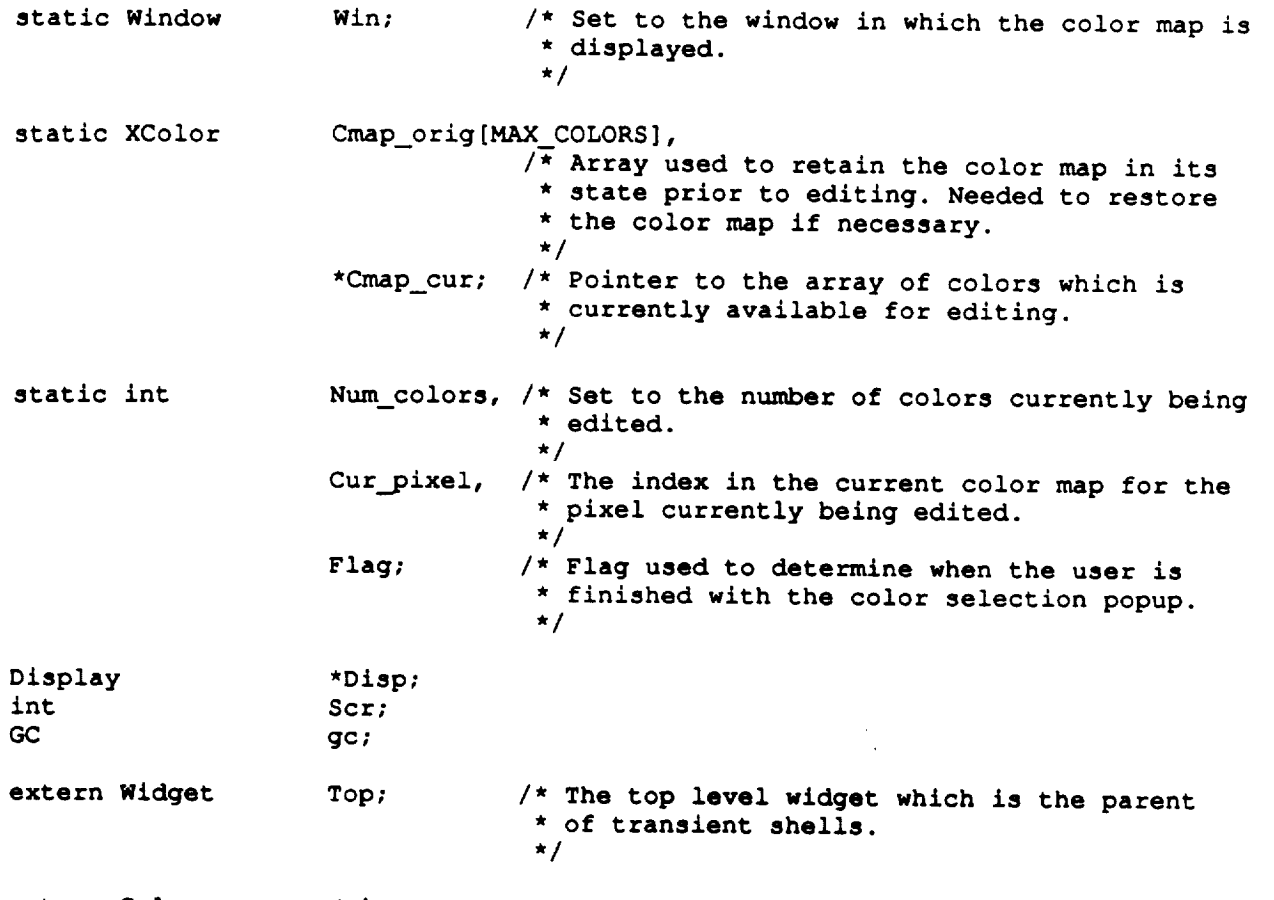

**extern Widget Top;** /\* **The** top **level widget which is** the parent

 $\cdots\cdots\cdots$ 

3788

 $\bar{z}$ 

2

# **edit\_colors.c** \*\*\*\*\*\*\*\*\*\*\*\*\*\*\*\*\*\*\*\*\*\*\*\*\*\*\*\*\*\*\*\* 7\* **\* MODULE NAME: edit\_colors \* This function presents a popup which allows** the **user** to **manipulate colors. \* The popup presents a grid of** the **current colors and a** set **of** scales **which \* allows** the **colors** to **be modified. \*\*\*\*\*\*\*\*\*\*\*\*\*\*\*\*\*\*\*\*\*\*\*\*\*\*\*\*\*\*\*\*\*\*\*\*\*\*\*\*\*\*\*\*\*\*\*\*\*\*\*\*\*\*\*\*\*\*\*\*\*\*\*\*\*\*\*\*\*\*\*\*\*\*\*\*\*\*\***

```
int edit colors ( )
(
   register int i;
   static XtCallbackRec cb[] - {
      { (XtCallbackProc)NULL, (caddr_t)NULL },
      { (XtCallbackProc)NULL, (caddr_t)NULL }
   );
   widget form, f_rgb, f_clr, f_cmd,
                       sw_color, da_color;
   XSetWindowAttributes attributes;
   Arg args[10];
```
**XEvent event;**

XColor **cmap\_rgb [1 ] ;**

```
XtCallbackProc cb_color_manager(),
                    cb_expose color (),
                    cb event color (),
                    cb_help ();
```

```
unsigned long mask;
```

```
D(printf("START EDIT_COLORS\n"));
```

```
/*
 */
   Save the display and the screen.
   Disp - XtDisplay ( Top );
   Scr - DefaultScreen ( Disp );
/*
 */
   Save a local copy of the current color map.
   for ( i = 0; i < MAX COLORS; i++ )
        Cmap_{\text{orig}}[i].pixel = i;
   XQueryColors ( Disp, Main_cmap, Cmap_orig, MAX_COLORS );
/*
*/
   Save the current color map, number of colors.
   Cmap_cur - cmap_rgb;
   Num colors + 1;memcpy ( (char *)&Cmap_cur[0], (char *)&Cmap_orig[NUM_MOTIF_COLORS],
             sizeof(XColor));
```

```
/*
```
\* Create the shell widget **with** an argument **which** specifies the minimum width

**edit\_colors.c**

V

```
of the shell.
 */
    i - 0;
    XtSetArg ( args[i], XmNminWidth, 308 ); i++;
    Shell - tui_create_trans_shell ( "Color Editor", args, i );
/*
   Create the main form which is the parent of all other widgets and child
 *
    forms.
 */
    i - 0;
    form = tui create form ( Shell, "form", TRUE, args, i );
/*
   Create the area used to display the color map. This area consists of a
   form which includes a label and a scrolled window which in turn contains
   the drawing area used for the color map.
 */
    i - 0;
    XtSetArg ( args[i], XmNleftPosition, CLR LEFT RGB ); i++;
    f clr = tui_create_form ( form, nf clr<sup>\overline{r}</sup>, FALSE, args, i );
    i = 0:
    tui_create_label ( f_clr, "l_colors", "Colormap", args, i );
    i = 0;XtManageChild ( sw_color =
            XmCreateSc_olledWindow ( f_clr, "sw_colors", args, i ) );
/*
  Create the drawing area widget. Set the width and height to the required
   size of the colors area and add callback for expose events. Note that
   input events (mouse selection) is not allowed during overlay color
   editing.
 */
   D(printf(" Create drawing area\n"));
    i = 0;XtSetArg ( args[i], XmNwidth, CLR TOTAL ); i++;
   XtSetArg ( args[i], XmNheight, CLR_TOTAL ); i++;
   XtManageChild ( da_color =
            XmCreateDrawingArea ( sw__color, "drawclr", args, i ) );
   XtAddCallback ( da_color, XmNexposeCallback, cb__expose_color, 0 );
   XtAddCallback ( da color, XmNinputCallback, cb_event color, 0 );
/*
   Create the form and scale widgets needed to allow the user to adjust the
   RGB contents of a color. Changing a scale value causes a callback to
\star\pmthe (cb_color_manager) function.
 */
   D(printf(" Create scales\n"));
   i - 0;
   f_rgb - tui_create_form ( f_clr, "f_rgb", FALSE, NULL, i );
   cb[0].callback - (XtCallbackProc)cb_color_manager;
   cb[0].closure = (caddr_t)-1;i = 0;XtSetArg ( args[i], XmNvalueChangedCallback, cb ); i++;
```
# **edit\_colors.c**

```
XtManageChild ( Sc rgb_red -
           XmCreateScale ( f_rgb, "sc_rgb_red", args, i ) );
   XtManageChild ( Sc_rgb_green -
           XmCreateScale ( f_rgb, "sc rgb_green", args, i ) );
   XtManageChild ( Sc_rgb_blue -
           XmCreateScale ( f_rgb, "sc_rgb_blue", args, i ) );
   i = 0;tui_create_label ( f rgb, "l_rgb red", "Red", args, i );
    tui_create_label ( f rgb, "l_rgb_green", "Green", args, i );
   tui_create_label ( f_rgb, "l_rgb_blue", "Blue", args, i );
*
   Create a separator to go between the main widgets and the form with the
   command widgets.
 */
   D(printf(" Create separator\n"));
   i - 0;
   tui_create_separator ( form, "sep", args, i );
/*
   * Create the form and 4 command widgets to allow the user to save, cancel,
 * restore, and get help.
 *!
   D(printf(" Create commands\n"));
    i - 0;
    f_cmd - tui_create_form ( form, "f_cmd", FALSE, args, i );
    tui_create_pushbutton ( f_cmd, "OK", cb_color_manager,
                        (caddr_t)-2, args, i );
   tui_create_pushbutton ( f_cmd, "Cancel", cb_color_manager,
                        (caddr_t)-3, args, i );
   tui_create_pushbutton ( f_cmd, "Restore", cb_color_manager,
                        (caddr_t)-4, args, i );
   tui_create_pushbutton ( f_cmd, "Help", cb_help,
                       3, args, i );
/*
   Realize and pop up the shell widget.
 */
   XtRealizeWidget ( Shell );
   xtPopup ( Shell, None );
   set cmap ( Shell );
/*
   Set the attributes necessary to create the actual window used for the
 \staravailable colors.
 */
   attributes.save under - 0;
   attributes.backing_store - NotUseful;
   attributes.border_pixel - i;
   attributes.background_pixel - 0;
   attributes.bit gravity = NorthWestGravity;mask - CWBackingStore I CWSaveUnder I CWBackPixel l
          CWBorderPixel i CWBitGravity;
 *
   Create and save the window for the drawing area widget.*/
```
### **edit\_colors.c** n an Dùbhlach an Dùbhlach.<br>Bailtean XtCreateWindow ( da\_color, **CopyFromParent, DefaultVisual** ( **Disp,** Scr ), **mask,** &attributes **);** win **-** XtWindow ( da **color** ); **gc -** XCreateGC ( **Disp, Win, 0, 0** ); **/\* Call** the **color manager** to **cause** the **color for** the **first overlay color** to  $\star$ be **highlighted. \*/ cb\_color\_manager** ( **(Widget)NULL, (caddr\_t)0, (caddr\_t)NULL); /\* Loop and process events until** the **global flag (flag) is set to a value other** than **01. This will occur when** the **user** selects **the OK or CANCEL**  $\star$  $\star$ **command. \*/**  $Flag = -1;$ while ( **Flag --** -I ) [ XtNextEvent ( **&event ); XtDispatchEvent** ( **&event )\_** };

```
XtDestroyWidget ( Shell );
/*
    If the user selected CANCEL (Flag - 0), then the color map needs to needs
\starto be restored to its pre-edit state.
 */
    if ( Flag -- 0 )
        XStoreColors ( Disp, Main_cmap,
                \texttt{ACrap\_orig}[NUM_MOTIF_COLORS], MAX_COLORS-NUM_MOTIF_COLORS ) ;
   Normal return.
*/
   D(printf("END EDIT_COLORS\n"));
   return ( 0 );
```
**/\***

 $\mathbf{I}$ 

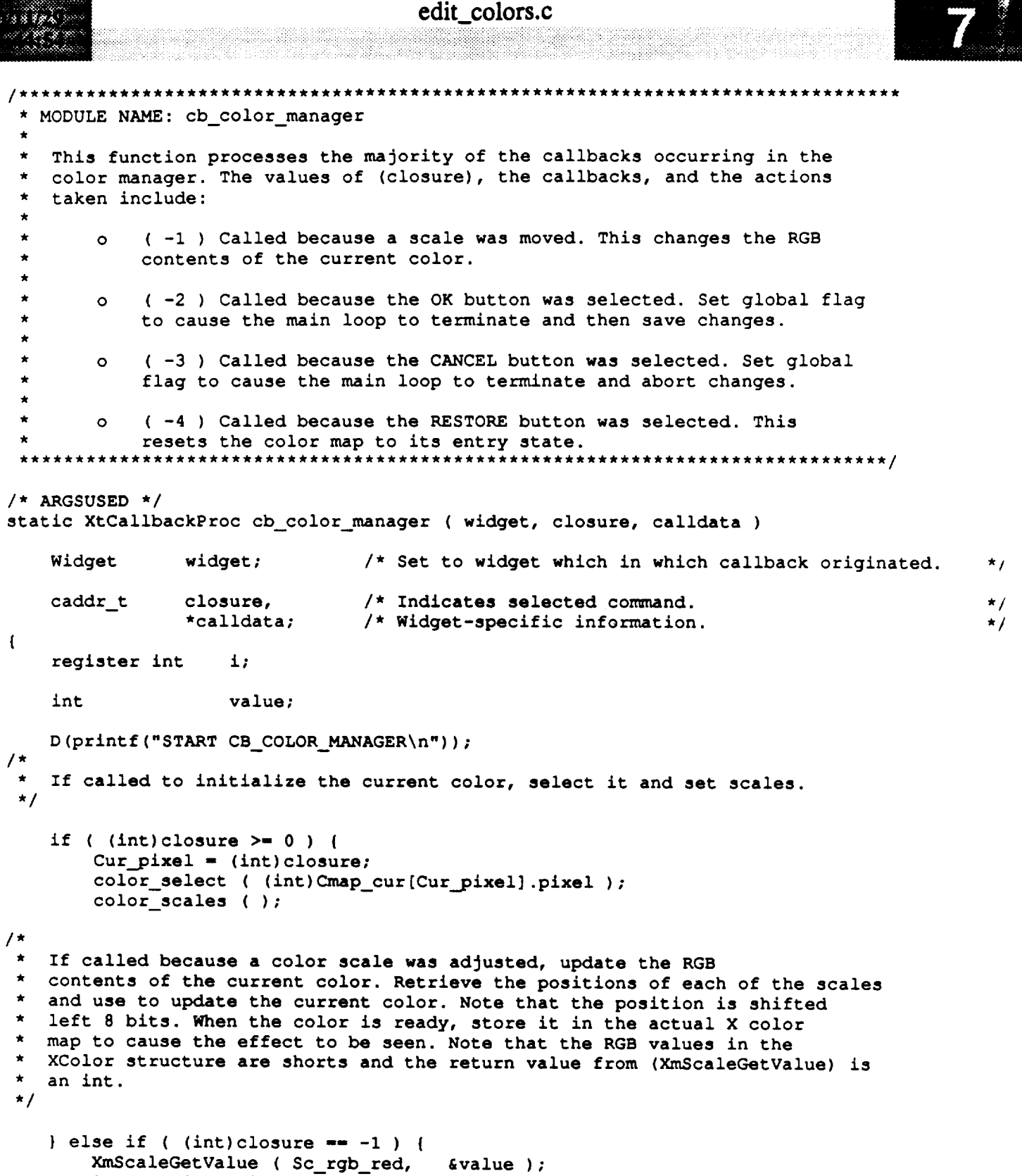

```
Cmap_cur[Cur__pixel].red - value << 8;
XmScaleGetValue ( Sc_rgb_green, &value );
Cmap_cur[Cur pixel].green = value << 8;
XmScaleGetValue ( Sc_rgb_blue, &value );
Cmap_cur[Cur_pixel].blue - value << 8;
```
**XStoreColor** ( Disp, Main\_cmap, &Cmap\_cur[Cur\_pixel] );

**/\***

```
edit._colors.c
    * If called because the user selected OK or CANCEL, set the global flag to
   * indicate that the main loop should terminate. The value assigned to (Flag)
    * indicates whether or not changes should be saved.
 */
    ] else if ( tint)closure -- -2 ) {
        Flag = 1;} else if ( (int)closure -- -3 ) {
        Flag = 0;/*
   If called because the RESTORE command was selected, restore the color mapo
 \starto the original colors. First restore the actual X color map (don't send
 \starthe first few colors because they can't be changed). Next restore each of
    the colors in the current color map.
 \star*/
    } else if ( (int)closure -- -4 ) [
        XStoreColors ( Disp, Main_cmap,
                 &Cmap_orig[NUM_MOTIF_COLORS], MAX_COLORS-NUM_MOTIF_COLORS );
        for (i = 0; i < Num_colors; i++ )
            memcpy ( (char *)&Cmap_cur[i],
                      (char *)&Cmap_orig[Cmap_cur[i].pixel], sizeof(XColor) );
/*
 \starUpdate the scales to reflect the (possibly) changed current color
 \starvalue.
 */
        color scales ( );
    \mathbf{E}/*
   Normal return.
 */
    D(printf("END CB_COLOR_MANAGER\n"));
    return;\mathbf{I}
```
# **edit\_colors.c**

```
/************************
                                 *******************
 * MODULE NAME: cb_event_color
    This function is called to handle events in the available colors window.
 \star******/
                     ********************************
 *******************
/* ARGSUSED */
static XtCallbackProc cb_event_color ( widget, closure, calldata )
    widget widget; I* Set to widget which in which callback originated.
                                                                                           \star /
                                                                                           ./
    caddr t closure; I* Not used.
    XmDrawingAreaCallbackStruct
                                                                                           ,/
                                I* Widget-specific data.
                *calldata;
\overline{1}register int color;
    XButtonEvent *button;
    D (printf ("START CB_EVENT_COLOR\n") ) ;
/*
    If the event was a button press, return. The only events processed are
 *
 \pmb{\star}button releases.
 */
    button - &calldata->event->xbutton;
    if ( button->state -- 0 )
        return;
/*
 *
Extract the x and y position from the event structure and use to compute
    the corresponding color.
 *
 */
    color - ( button->y / (CLR_SIZE+CLR_SPACE)) * CLR_NUM +
            ( button->x / (CLR_SIZE+CLR_SPACE));
/*
  If the x and y position is outside of the valid range (indicated by the
   color), return.
 */
    if ( color > CLR_NUM*CLR_NUM II color < NUM_MOTIF_COLORS )
        return;
/*
 *
Indicate the newly selected color (draw an outline around the selected
    color).
 *
 */
    color_select ( (int)color );
/*
   Update the current colormap entry to the selected color. Update the color
 *
    scales to represent the new color.
 *
 */
    Cmap\_cur[Cur\_pixel].pixel = color;
    XQueryColor ( Disp, Main_cmap, &Cmap_cur[Cur_pixel] );
    color scales ( );
```
 $\tilde{\phantom{a}}$ 

STARK BERK 33.

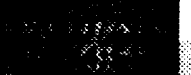

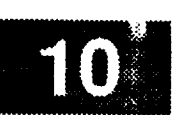

*/\** **\* Normal return. \*/ D(printf("END CB\_EVENT\_COLOR\n"));** return;

 $\mathbf{I}$ 

**edit\_colors.c**

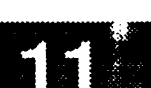

*\*\*\*\*\*\*\*\*\*\*\*\*\*\*\*\*\*\*\*\*\*\*\*\*\*\*\*\*\*\*\*\*\*\*\*\*\*\*\*\*\*\*\*\*\*\*\*\*\*\*\*\*\*\*\*\*\*\*\*\*\*\*\*\*\*\*\*\*\*\*\*\*\*\*\*\*\*\*\*\** **\*** MODULE **NAME: cb\_\_expose\_color**  $\star$ This function is called when the color table window is exposed. It draws \* a grid consisting of the available colors. It only handles a color map containing 256 colors (grid dimensions of 16 x 16). **\*\*\*\*\*\*\*\*\*\*\*\*\*\*\*\*\*\*\*\*\*\*\*\*\*\*\*\*\*\*\*\*\*\*\*\*\*\*\*\*\*\*\*\*\*\*\*\*\*\*\*\*\*\*\*\*\*\*\*\*\*\*\*\*\*\*\*\*\*\*\*\*\*\*\*\*\*\*\*** /\* ARGSUSED \*/ **static** XtCallbackProc cb\_expose\_color ( widget, closure, calldata ) Widget widget; /\* Set to the widget which initiated this \* callback function. \*/ caddr t closure; /\* Callback specific data. This parameter \* is not used by this **function. \*/** XmDrawingAreaCallbackStruct \*calldata; /\* Specifies any callback-specific data the \* widget needs to pass to the client. **\*/**  $\mathbf{I}$ register int x, y; XExposeEvent \*expose; D(printf("START CB\_EXPOSE\_COLOR\n")); **/\*** Save pointer to the expose event. If another expose event is pending,  $\star$ exit **from** function. **\*/** expose **- &calldata->event->xexpose;** if  $(\text{expose} > \text{count}) = 0$ **return; /\*** Draw black background throughout the **whole window** to **give a** background **\*** for the actual colors. **\*** \*/ XSetForeground ( Disp, **gc,** BlackPixel ( **Disp,** Scr ) ); XFillRectangle ( Disp, Win, gc, 0, 0, CLR\_TOTAL+I, CLR\_\_TOTAL+I ); **/\* Draw** a square **for** each of the **available colors. This algorithm will only** work for 256 cell color maps. Note that CLR\_SPACE is the amount of gap  $\star$ between the color squares. It is set to 3 to allow the highlight rectangle to contrast with both the background and the color itself. \*/ for ( **y** - **0;** y **< CLR\_NUM; y++** ) for ( $x = 0$ ;  $x < CLR$  NUM;  $x++$  ) { XSetForeground (  $Disp$ ,  $gc$ , CLR NUM \*  $y + x$  ); XFillRectangle ( Disp, Win, gc, CLR SPACE +  $x *$  ( CLR SIZE + CLR SPACE ), CLR\_\_SPACE **+** y \* ( **CLR\_\_SIZE +** CLR\_\_SPACE ),  $CLR_NUM - 1$ ,  $CLR_NUM - 1$  ); ]

**/\***

```
edit_colors.c
                                                                                                       1
\mathcal{G}\in \mathbb{R}^{d\times d}* Draw the highlight rectangle around the current color.
 *!
    color_select ( (int)Cmap_cur[Cur_pixel].pixel);
*
 \starNormal return.
 */
    D (printf ("END CB_EXPOSE_COLOR\n") ) ;
     return;
\mathbf{I}
```
7--

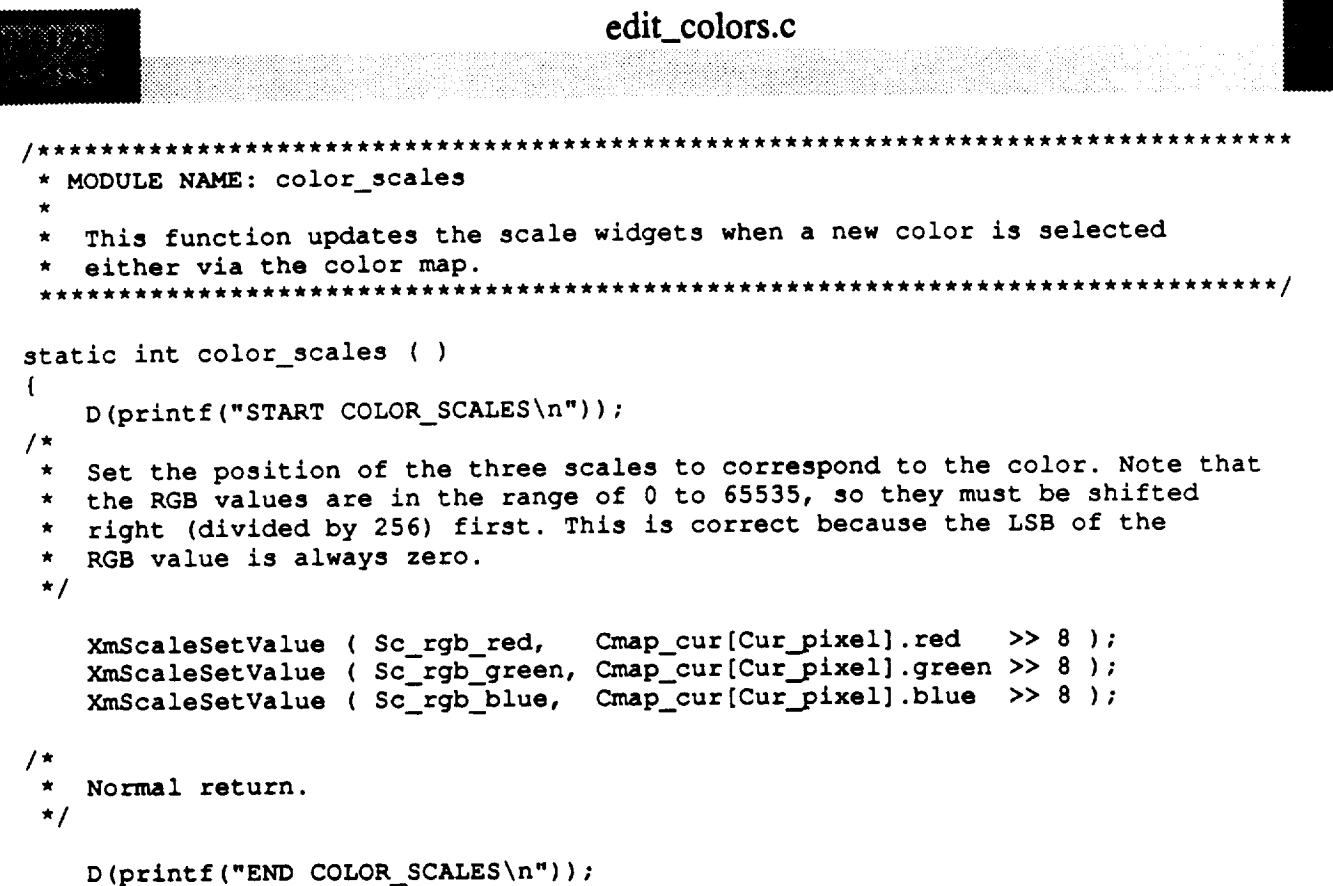

 $\label{eq:2.1} \mathcal{F}_{\mathbf{A}}(t) = \mathcal{F}_{\mathbf{A}}(t) + \mathcal{F}_{\mathbf{A}}(t)$ 

 $\cdots$ 

**return** ( 0 );

ш.

 $\hat{\gamma}_{\rm eq}$ 

 $\mathcal{Y}$ 

### **edit\_colors.c**

```
* MODULE NAME: color select
    * This function highlights the rectangle containing the current color in the
    * RGB color map area.
   *******************************************************************************
static int color select ( color )
    int color; /* Specifies the color (and the area) to
                                   * highlight.
                                   */
\left\{ \right.static int cur\_color = -1;D (printf ("START COLOR_SELECT\n") ) ;
/*
 *
    If an old highlight rectangle is displayed, remove it by redrawing it in
 *
    the black pixel. Note that there are always three spaces between each of
 *
    the color rectangles. The highlight color goes in the middle pixel of the
 \starthree so that it never touches the actual color.
 */
    if ( cur\_color := -1 ) {
        XSetForeground ( Disp, gc, BlackPixel ( Disp, Scr ) );
        XDrawRectangle ( Disp, Win, gc,
                    CLR__SPACE+( cur_color % CLR_NUM )*(CLR_SIZE+CLR__SPACE) - 2,
                     CLR_SPACE+( cur color / CLR_NUM )*(CLR_SIZE+CLR_SPACE) - 2,
                    CLR_NUM+2, CLR_NUM+2 );
    )
/*
    Draw the new rectangle around the current color.
 */
    cur color - color;
    XSetForeground ( Disp, gc, WhitePixel ( Disp, Scr ) );
    XDrawRectangle ( Disp, Win, gc,
                     CLR_SPACE+( color % CLR_NUM )*(CLR SIZE+CLR SPACE) - 2,
                     CLR_SPACE+( color / CLR_NUM )*(CLR_--SIZE+CLR_--SPACE) - 2,
                     CLR_NUM+2, CLR_NUM+2 );
/*
   Normal return.
 */
   D(printf("END COLOR_SELECT\n"));
    return ( 0 );
\mathbf{I}
```
**-j**

```
ex_rnsgsnd.c
  MODULE NAME: ex_msgsnd.c
 \starThis function uses WEX to send a message to another process.
  ORIGINAL AUTHOR AND IDENTIFICATION:
 \star- Ford Aerospace Corporation
    S. Zrubek
   MODIFIED FOR X WINDOWS BY:
    Mark D. Collier - Software Engineering Section
                         Data Systems Department
                         Automation and Data Systems Division
                         Southwest Research Institute
                                                                                 **********/
                            *****************
#include <stdio.h>
#include <sys/types.h>
#include <sys/ipc.h>
#include <sys/msg.h>
#include <constants.h>
#include <pf_key.h>
#include <wex/EXmsg.h>
int ex_msgsnd ( cmd_ptr )
    struct pfkey_defs
                            *cmd ptr;
\overline{1}*message; /* Structure to send to tui_msgsnd.
                                                                                                      \starstruct msgbuf
                            *process_name, /* Name of the process to send the message to. */<br>*temp mesg: /* Temporary message variable. */
    char
                            *temp mesg; /* Temporary message variable.
    int \begin{array}{ccc} i = 0, & \text{/* Loop counter.} \\ \text{mag link.} & & \text{/* Length of the message to send.} \end{array}msg_lnth, \frac{1}{2} /* Length of the message to send. */<br>pid. /* Process id. */
                            pid, \begin{array}{ccc} \n\text{pid}, & & \n\end{array} /* Process id. */<br>
\begin{array}{ccc} \nrc = 0: & & \n\end{array} /* Error code. */
                            rc = 0; /* Error code.
    D(printf("START ex_msgsnd\n"));
/*
    Set up initial values
 */
    msg_lnth - strlen ( cmd ptr->mesg_ptr );
    message - (struct msgbuf *)calloc ( (unsigned) l, sizeof ( struct msgbuf ) );
/*
    Parse out the name of the process to which the message is being sent
 */
    while ( cmd\_ptr->mesg\_ptr(i) != ' ' ) {
         if ( i <- MAXFILENAMESIZ )
              i++;
         else
             break;
    }
    process_name - ( char * ) calloc ( (unsigned) l, i );
```

```
strncpy ( process_name, cmd_ptr->mesg_ptr, i );
```
**ex\_msgsnd.c**

 $\checkmark$ 

```
/*
    Find the start of the actual message and parse it out of the input string
 */
    i++;
    msg_1nth - i;
    temp\_mesg = (char * ) calloc ( (unsigned)1, msg lnth + 1 );
    temp_mesg - & ( cmd_ptr->mesg_ptr[i] );
    temp\_mesg[msg\_lnth] - ' \setminus 0';
/*
 \starGet the process ID of the process to which the message is being sent
 */
    pid - EXgetpid ( process_name, SEARCH_ALL );
/*
 \pmb{\star}Set flags and send the message
 */
    message->mtype - i;
    strncpy ( message->mtext, temp_mesg, strlen ( temp_mesg ) );
    if ( pid > 0 ) {
        rc = EXmsgsnd ( pid, message, msg_lnth, IPC_NOWAIT );
        if ( rc < 0 )
            tui_msg ( M_YELLOW, "ERROR %d in tui_msgsnd function", rc );
    } else
        tui_msg ( M_YELLOW, "ERROR Process &s not found for tui_msgsnd", process_name );
    D(printf("END ex_msgsnd\n^n));return ( 0 );
\mathbf{I}
```
## exit\_disp.c

```
*******************************************************************************
     * MODULE NAME: exit_disp.c
      This routine removes the display and frees memory via a call to
      clear.
     ORIGINAL AUTHOR AND IDENTIFICATION:
      Tod Milam - Ford Aerospace Corporation/Houston
     MODIFIED FOR X WINDOWS BY:
      * Ronnie Killough - Software Engineering Section
                          * Data Systems Department
                          Automation and Data Systems Division
                          * Southwest Research Institute
                                                                   ********************
*******************************************************************************
  #include <stdio.h>
  #include <Xll/Xlib.h>
  #include <Xll/Intrinsic.h>
  #include <sys/types.h>
  #include <sys/ipc.h>
  #include <sys/shm.h>
  #include <constants.h>
  #include <disp.h>
  #include <DDdisp.h>
  #include <wex/EXmsg.h>
                                                                                           \star/
  extern struct dm_shmemory *Dm_Address; /* ptr to DM shared memory
  exit_disp (disp_num)
      short disp_num; /* display # of display to remove
                                                                                           \star/
  \overline{1}D(printf("START exit_disp\n"));
   * Verify this display is active
      if (Dm_Address->display[disp_num].disp_active -- NO) {
           tui msg(M_YELLOW, "Display number ad not active", disp_num);
           return(0);
       \mathbf{I}\prime*
      * Clear display and free memory
      clear(disp_num);
   * Deactivate this display number<br>*/
      Dm_Address->display[disp_num].disp_active ". NO;
```
38333

## exit\_disp.c

```
Destroy display window. MDC - zero shell.
 lit
 */
    XtDestroyWidget (Dm_Address->shell[disp_num]);
    Dm Address->she11[disp_num] - NULL;
/*
 \starSet exit response flag, negate halt flag, negate display init flag
 */
    Dm_Address->display[disp_num].halt - NO;
    Dm_Address->display[disp_num].disp_init - NO;
    D(printf("END exit_disp\n")) ;
    return(0) ;\mathbf{I}
```
### extract.c

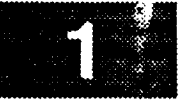

```
/*********
  MODULE NAME: extract.c
   This function extracts a data value from the data buffer using the
 \stardecom buffer information.
 \star* ORIGINAL AUTHOR AND IDENTIFICATION:
   Tod Milam - Ford Aerospace Corporation/Houston
 \starMODIFIED FOR X WINDOWS BY:
 \starRonnie Killough - Software Engineering Section
                     Data Systems Department
                     Automation and Data Systems Division
                     Southwest Research Institute
                #include <stdio.h>
#include <X11/Xlib.h>
#include <wex/EXmsg.h>
#include <sys/types.h>
#include <constants.h>
#include <disp.h>
#include <DDdisp.h>
                             /* union structure for decom'd data values */
extern union p_data Data;
                             /* buffer for character data from the DH */
extern char Cdata[256];
extract(data_ptr, decom ptr)
                                  /* ptr to the raw data buffer
                                                                         */
    char *data_ptr;
   struct shm decom
                       *decom ptr; /* ptr to the decom buffer
                                                                         */
\mathbf{f}long status;
                                   /* status word for incoming data value
*I
                                                                         */int count; /* count of number of char data bytes
/*
 * Extract the status word first
 */
   status - *(long*) (data_ptr);
   Data.ldata[0] - *(long*) (data_ptr + 4) ;
   Data.ldata[1] - *(long*) (data_ptr + 8);
*
 *
   Extract data from raw data buffer into union structure
 *
   according to the decom attribute.
*/
   switch ( decom_ptr->attribute ) (
       case ( 'D' ) : /*<br>case ( 11 ) : /*
                               double precision real */
       case ( 11 ) : /*<br>case ( 13 ) : /*
                               binary coded decimal time variable */
                               binary coded hexadecimal time variable */
       case ( 13 ) : /*
       case ( 15 ) : /*
                               bit weighted time variable */
           Data.uldata[0] - *(long*) (data_ptr + 4) ;
```

```
extract.c
```

```
Data.uldata[1] = * (long*) (data ptr + 8) ;
      break;
case ( 'E' ) : /* single precision real
                                                                                           */
      Data.sfdata[0] = * (float*) (data ptr + 4);
      break;
case ( 9 ) : /*<br>case ( 12 ) : /*
                                   binary coded decimal tacan range */<br>binary coded decimal analog varable */
                                   binary coded decimal analog varable
case ( 14 ) : /*
                                   binary coded hexadecimal analog var. */<br>bit weighted analog variable */\frac{1}{2} : \frac{1}{4} , \frac{1}{2} , \frac{1}{2} , \frac{1}{2} , \frac{1}{2} , \frac{1}{2} , \frac{1}{2} , \frac{1}{2} , \frac{1}{2} , \frac{1}{2} , \frac{1}{2} , \frac{1}{2} , \frac{1}{2} , \frac{1}{2} , \frac{1}{2} , \frac{1}{2} , \frac{1}{2} , \frac{1bit weighted analog variable
  \alpha , \alpha , \alpha ) \alpha , \alpha , \alphaData.uldata[0] = *(\text{long*}) (data_ptr + 4);
      break;
case ( 'F' ) : /*
                                   integer - signed */
                                   integer – signed */<br>integer – no compliment */
                                    integer - no compliment
case ( 2 ) : /*
  case ( 3 ) : /*
                                   integer - no compliment - overflow bit */case ( 4 ) : /*
        if ( decom ptr->length "" 16 )
              Data.ssdata[0] - *(short*) (data ptr + 4);
      else
           Data.sldata[0] - *(long*) (data_ptr + 4);
      break;
case ( 'B' ) : /* Discrete
                                                                                         */
case ( 24 ) : /* Discrete
                                                                                         \star /
      Data.sldata[0] = *(long*) (data ptr);
      Data.sldata[0] \varepsilon = 01;<br>break;
        \mathbf{b}case ( 'P' ) :
                            /* Discrete Parent
                                                                                         */
                            /* Natural - Unsigned
                                                                                         */
case ( 5 ) :
                            /* Natural - Unsigned
                                                                                         *t
   case ( 5 ) : \frac{1}{2} : \frac{1}{2} : \frac{1}{2} : \frac{1}{2} : \frac{1}{2}/* Discrete Parent
                                                                                         *I
   \cdots \cdots\frac{1}{2} \frac{1}{2} \frac{1}{2} \frac{1}{2} \frac{1}{2} \frac{1}{2} \frac{1}{2} \frac{1}{2} \frac{1}{2} \frac{1}{2} \frac{1}{2} \frac{1}{2}Data.uldata[0] - *(unsigned long*) (data_ptr + 4);
        else {
              Data.uldata[0] - *(unsigned long*) (data_pit + 4);
           Data.uldata[1] = *(unsigned long*) (data ptr + 8);
      \mathbf{r}\overline{a}break;
                                   ASCII
   case ( 'A' ) : /*
                                   ASCII character string
                                                                                       \star /
   \sim \sim \sim \sim \sim \sim \sim \simfor ( count - 0; count < decom ptr->length; count++ )
           \text{Cdata}[\text{count}] = (\text{char}) * (\text{data}\_\text{ptr} + 4 + \text{count});break;
case ( 1 ) : /* Real
                                                                                      \star/
         if ( decom_ptr->length "- 16 )
              Data.ssdata[0] - *(short*) (data ptr + 4) ;
         else if ( decom_ptr->length -- 32 )
              Data.sldata[0] - *(long*) (data_ptr + 4) ;
         else (
```
Data.sldata[0] **-** \*(long\*)(data\_ptr + 4);

1.

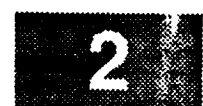

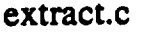

88.388868

 $\mathbf{F}$ 

 $\mathbf{I}$ 

```
Data.sldata[1] - *(long*)(data_ptr + 8)_
```

```
break;
```
 $\mathbf{I}$ 

```
case ( 7 ) : /*
                             binary coded decimal - FORMAT X */
                             binary coded decimal - FORMAT Y */
   case ( 8 ) : I*
                             binary coded decimal GMT - days/hrs */
   case ( 10 ) : /*
        Data.usdata[0] = *(\text{long*}) (\text{data\_ptr} + 4);
        break;
                                                                 */
   case ( 17 ) : /* bit weighted clock time
        Data.uldata[0] - (*(short*) (data_ptr + 4)*30 ) ;
        Data.uldata[1] = *(long *)(data_ptr + 8);break;
   case ( 18 ) : \frac{1}{2} bit weighted GMT/MET
                                                                 */
        Data.uldata[0] - *(unsigned long*)(data_ptr + 4);
        Data.uldata[1] - *(unsigned long*)(data_ptr + 8);
        break;
                                                                 \star /
   case ( 19 ) : /* spacelab floating point
        if ( decom_ptr->length <- 32 )
           Data.u\overline{1}data[0] = *(long*) (data_ptr + 4);else {
            Data.uldata[0] = *(short*) (data_ptr + 4);
            Data.uldata[1] = *(long*)(data_ptr + 8);
        \mathbf{F}break;
                                                                */
   case ( 20 ) : /*
                             experiment I/O GMT - TYPE X
   case ( 21 ) : /*
                             experiment I/O GMT - TYPE H
                                                                */
                                                                */case ( 22 ) : /*
                             EBCDIC character string
        Data.uldata[0] = *(short*) (data__ptr + 4);
        Data.uldata[1] = * (long*) (data_ptr + 8);break;
   default:
        Data.ddata - *(double*) (data_ptr + 4);
       break;
return (status);
```
### first\_proc.c

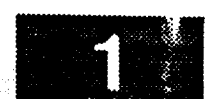

\*\*\*\*\*\*\*\*\*\*\*\*\*\*\*\*\*\*\*\*\*\*\*\*\*\*\*\*\* \*\*\*\*\*\*\*\*\*\*\*\*\*\*\*\*\*\*\*\*\*\*\*\*\*\*\*\*\* \* MODULE NAME: **first proc.c This routines attempts** to **attach** to the **Display Manager Shared Memory. If memory does not exist,** then this **is** the **first Display Manager for** this workstation. If the memory **does exist,** then **a** system **call is made** to **obtain** the number **of processes attached to** the **Display Manager** shared **memory. If** no processes **are attached,** then this **is** the **first Display Manager for this workstation. \* ORIGINAL AUTHOR AND IDENTIFICATION: \*** K. **Noonan -** Ford **Aerospace Corporation \* MODIFIED** FOR **X WINDOWS** BY: **\* Mark D. Collier - Software Engineering** Section **\* Data Systems Departn\_nt \* Automation and Data Systems Division \* Southwest Research Institute** \*\*\*\*\*\*\*\*\*\*\*\*\*\*\*\*\*\*\*\*\*\*\*\*\*\*\*\*\*\*\*\*\*\* \*\*\*\*\*\*\*\*\*\*\*\*\*\*\*\*\*\*\*\*\* #include **<fcntl.h>** #include **<stdio.h>** #include **<signal.h> #include <sys/types.h> #include <sys/ipc.h>** #include **<sys/shm.h>** #include **<constants.h>** #include **<disp.h>** #include **<wex/EXmsg.h> extern** struct **dm\_shmemory \*Dm Address;** struct shmid **ds /\*** shared **memory** status **information buf; \*/ extern int errno, /\* error return value \*I** Dm\_Id; **/\*** shared **memory Id** int **first\_proc ( )** ( short **first\_copy - NO;** */\** **flag** signifying **first Display Manager \*/ int retval, /\*** system **error return value \*/** shmctl **( )** ; **/\*** shm status **call** \*/ **D(printf("START first proc\n"));** /\* **\* Determine if** this **is** the **first Display Manager activated. Get the** shm **Id. \* If an error occurs,** then this **is** the **first process. Otherwise do a** shmctl **\* call** to **retrieve** the **number of attaches** to the shared **memory. If** the **\* number attached is greater** than zero, **then this is not the first Display \* Manager in** the **workstation. If** the **number attached is zero,** then this **\* is the first Display Manager, but the** shared **memory exists,** so **don't \* recreate** the shared **memory. Attach to** the shared **memory in the case of \* the existence of the** shared **memory. \*/**

if **( ( Dm** Id **-** shm\_et **( DM\_SHM\_KEY,** sizeof(struct **dm\_shmemory), 0666** ) **) =- -i** ) **( first\_copy - CREAT SHM;**

```
first_proc.c
    } else (
         retval - shmctl ( Dm_Id, IPC_STAT, &buf );
         if ( retval == -1 ) (
              tui_msg ( M_YELLOW, "Error %d on shmctl call", errno );
              return (-1);
         ) else {
              if ( buf.shm_nattch > 0 )
                   first_copy - NO;
              else
                   first_copy - NO_CREAT;
              if ( \lceil \text{Dm}\rceilAddress = ( struct dm_shmemory * ) shmat ( \lceil \text{Dm}\rceilId, 0, 0 ) ) == NULL )
 \mathbf{f}tui_msg ( M_YELLOW, "Error %d on shared memory attach", errno );
                   return ( -I ) ;
              \mathbf{I}\mathbf{I}\mathbf{I}D(printf("END first_proc\n")) ;
    return ( first_copy );\overline{\mathbf{r}}
```

```
flt_data.c
 3.88AXXX.
  MODULE NAME: flt_data.c
    This function allows the user to set the flight and data type.
 \starINTERNAL FUNCTIONS:
        \circflt data menu
                                This function displays the menu which allows
                                the user to enter the flight and data type.
                                This function processes all callback generated
        \circcb fd
                                by the menu.
   ORIGINAL AUTHOR AND IDENTIFICATION:
    K. Noonan - Ford Aerospace Corporation
 \starMODIFIED FOR X WINDOWS BY:
 \starMark D. Collier - Software Engineering Section
                      Data Systems Department
                      Automation and Data Systems Division
                      Southwest Research Institute
                     #include <XlllIntrinsic.h>
#include <Xll/Shell.h>
#include <Xm/Xm.h>
                                                                                         v
#include <Xm/Text.h>
#include <constants.h>
#include <disp.h>
#include <pf_key.h>
#include <user inter.h>
#include <wex/EXmsg.h>
static Widget
                            t_fid, r_data;
static int
                            flag;
extern Widget
                            Top;
extern struct dm_shmemory
                            *Dm_Address;
                                            I* Display Manager shared memory
                                                                                   \star//* Yes if flt info has been input
extern short
                            Flt_Selected,
                                                                                   \star /
                                            /* display number of Display Manager
                            Disp_Num,
                                                                                   */
                            Good_Strm;
                                            /* Yes, if good data type input
                                                                                   */
int flt data ( )
{
   D(printf("START flt_data\n")) ;
/4
   If a flight has already been selected, deselect it.
 */
   if (Flt Selected -- YES )
       chk flt ( NO );
```
Display and get input from a popup.

**/\***

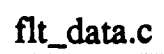

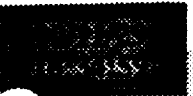

**\*/**

 $\mathbf{I}$ 

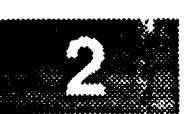

flt\_data\_menu ( );

D(printf("END **flt\_data\n"));** return ( **0** );

```
flt_data.e
          <u>s Wald Communications of the High Second Second Second Second Second Second Second Second Second Second Second</u>
                        I Mark All and the All and the All
                                                te alial de la propiedad de la propiedad de la propiedad de la propiedad de la propiedad de la propiedad de la<br>En la propiedad de la propiedad de la propiedad de la propiedad de la propiedad de la propiedad de la propieda
* MODULE NAME: flt_data menu
 ٠
    This function displays the menu which allows the user to enter the flight
    and data type.
                          ******************
static int flt data menu ( )
\left\{ \right.register int i;
    static char *datatypes[] - { "RR", "Rl", "R2", "SR", "SI", "$2" };
    Arg args[10];
    widget shell, form, f_data, f__cmd;
    XtCallbackProc cb fd()7
    XEvent event;
    D(printf("START flt data_menu\n")) ;
/*
    Create the shell widget. Note that setting the args in the create
    widget call does not seem to work, so I set them afterward.
 *!
    i = 0;shell - tui_create_trans_shell ( "Set Flight/Data", args, i );
/*
    Create the main form.
 */
    i - 0;
    form - tui_create form ( shell, "form", TRUE, args, i );
    f_data - tui create_form ( form, "f_data", FALSE, args, i )7
    f_cmd - tui_create_form ( form, "f_cmd", FALSE, args, i );
 /*
   Create all widgets.
  */
    i - 0;
     tui_create_label ( f_data, "l_fid", "Flight ID", args, i )7
     tui create label ( f_data, "l_data", "Data Type", args, i );
   t_fid = tui_create_text ( f_data, "t_fid", Dm_Address->display[Disp_Num].flight_id,
                                  3, XmSINGLE_LINE_EDIT, TRUE, args, i);
   r_data - tui_create_rb ( f_data, "r_da[a", datatypes, 6,
                                Dm_Address->display[Disp_Num].strm_type, args, i );
    i = 0;XtManageChild ( XmCreateSeparator ( form, "sep0", args, i ) )7
   i - 0;
   tui_create pushbutton ( f_cmd, "Cancel", cb_fd, (caddr_t)0, args, i );
   tui_create_pushbutton ( f_cmd, "OK", cb_fd, (caddr_t)1, args, i );
   \text{tui\_create\_pushbutton} ( \text{f\_cmd}, "Help", \text{cb\_fd}, (caddr_t)2, args, i );
   Put all inputs in a tab group.
```
 $\star$ 

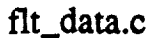

 $\mathcal{L} \mathcal{L} \times \mathcal{L}$ 

```
XmAddTabGroup (t_fid );
    XmAddTabGroup ( r_data );
/*
   Realize and popup the shell.
 \star*/
    XtRealizeWidget ( shell );
   XtPopup ( shell, None );
    set_cmap ( shell );
/*
 Wait until the user finishes with the popup.
 */
    flag = -1;while ( flag -- -1 ) {
        XtNextEvent ( &event );
        XtDispatchEvent ( &event );
    \mathbf{I}XtDestroyWidget ( shell );
/*
   Return the value selected by the user (0 is for not verified, 1 is for
\star\starverified.
*/
    D(printf("END flt_data..menu\n"));
    return ( flag );\mathbf{I}
```

```
flt_data.c
                                                                  ************
 *********************************
  MODULE NAME: cb fd
    This function processes all callback generated by the menu.
 *****************
/* ARGSUSED */
static XtCallbackProc cb fd ( w, closure, calldata )
    Widget w; /* Set to widget which in which callback originated.
                                                                                     */
                               /* Indicates selected comraand.
    caddr<sub>t</sub> closure,
                                                                                     *i
                   *calldata;
                              /* Widget-specific information.
                                                                                     *I\mathbf{f}XtCallbackProc cb_help();
    int val dr();
    char *flight__id,
                   *strm_type;
   D(printf("START cb_fd\n"));
/*
   Process OK button.
 */
   if ( (int)closure -- 1 ) {
       flight_id - XmTextGetString ( t fid );
       strm_type = tui_radio_get_value (r data );
*
       Copy the data type into shared memory. Save and validate the data type.
*/
       strncpy ( Dm_Address->display[Disp_Num].flight_id, flight_id, 3 );
       Dm_Address->display[Disp_Num].flight_id[3] - 0;
       val_dt ( strm_type );
/*
       If the flight or the data type is invalid, set flag. Otherwise, select the flight
 *
*
       if valid.
*/
       if ( ( Dm\_Address-\text{display(Disp\_Num]} . flight\_id[0] -- '\0' ) ||
           ( Dm_Address->display[Disp_Num].flight_id[0] -- , , ) II
           ( Good Strm == NO ) ) {
           Flt_Selected = NO;
```

```
} else {
            chk flt ( YES );
            flag - (int)closure;
        }
/*
 */
    Process CANCEL button.
    } else if ( (int)closure =_ 0 ) {
        flag - (int)closure;
/*
    If help button was selected, display appropriate help text.
```
\*/

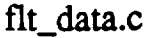

 $\pmb{\}$ 

```
] else if ( (int)closure -- 2 )
    cb_help ( (Widget) 0, (caddr_t) i, (caddr_t) 0 ) ;
```
**D (printf ("END cb\_fd\n")** ) ; **return;**

### font\_num.c

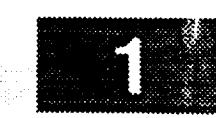

\*\*\*\*\*\*\*\*\*\*\*\*\*\*\*\*\*\*\*\*\*\*\*\*\*\*\*\*\*\* \*\*\*\*\*\*\*\*\*\*\*\*\*\*\*\*\*\*\*\*\* MODULE NAME: font num.c This function returns the X Font ID corresponding to the given dimensions and style of the font. Any font needed which has not been loaded is loaded. The dimensions and style of the font those generated by the Display Builder application and are translated into fixed font sizes in ranges. \* ORIGINAL AUTHOR AND IDENTIFICATION: Richard Romeo - Ford Aerospace Corporation/Houston MODIFIED FOR X WINDOWS BY: \* Ronnie Killough - Software **Engineering** Section Data Systems Department Automation and Data Systems Division Southwest Research Institute \*\*\*\*\*\*\*\*\*\*\*\*\*\*\*\*\*\*\*\*\*\*\*\*\*\*\*\*\*\*\*\*\*\*\*\*\*\*\*\*\*\*\*\*\*\*\*\*\*\*\*\*\*\*\*\*\*\*\*\*\*\*\*\*\*\*\*\*\*\*\*\*\*\*\*\*\*\*\* **#include <stdio.h>** #include **<Xll/Xlib.h>** #include **<constants.h>** #include **<disp.h>** #include **<DDdisp.h>** extern struct dm\_shmemory \*Dm\_Address; /\* **ptr** to DM shared memory \*/ **Font font\_num(disp\_num, font\_style,** horz\_size, vert\_size) short disp num; /\* **display** # **of requested font** \*/ /\* **requested font** style (regl, bold, ital) \*/ **char font\_style[5];** /\* horizontal **font** size \*/ **int** horz\_size; int vert\_size;  $/*$  vertical font size  $*$ /  $\overline{1}$ **Display \*xdisplay;** /\* ptr **to** X display struct of display **./** Font **font\_nm;** /\* X **Font** number **./ xdisplay - Dm\_Address->xdisplay[disp\_num]; \*** Break **fonts** down by style. **\*/ switch** (font\_style[0]) { case 'r': /\* Font Style is regular \*/ /\* RLK original range value **for** 9xll font if ((horz\_size **>-** 95) II (vert\_size **>- 220)) \*/** if ((horz\_size **>- 155)** II (vert size **>- 245))** font\_nm - XLoadFont(xdisplay, **R\_24);** else if ((horz\_size **>-** 130) II (vert\_size **>-** 220))  $font\_nm = XLoadFont(xdisplay, R_18);$
#### font num.c

```
else if ((horz size >- 105) II (vert_size >- 195))
             font\_nm = \overline{X}LoadFont(xdisplay, R_1<sup>14)</sup>;
        else if ((horz size >- 80) II (vert size >- 170))
             font nm - XLoadFont(xdisplay, R_12);
        else if _(horz_size >- 55) li (vert_size >- 145))
             font nm- XLoadFont(xdisplay, R_I0);
        else
             font nm - XLoadFont(xdisplay, R_08);
        break;
    case 'b' : /* Font Style is bold */
         if ((horz_size >- 155) J J (vert_size >- 245))
             font nm = XLoadFont(xdisplay, B_24);
        else if (horz size >= 130) || (vert_size >= 220))
             font_nm = XLoadFont(xdisplay, B_18);
        else if \overline{(\text{horz}_\text{size} >= 105) || (vert_size >= 195))
             font nm = XLoadFont(xdisplay, B_14);
        else if _(horz_size >- 80) i l (vert_size >- 170))
             font nm = XLoadFont(xdisplay, B_12);
        else if _(horz_size >- 55) i i (vert_size >- 145))
             font nm = XLoadFont(xdisplay, B_10);
        else
             font_nm - XLoadFont(xdisplay, B_08);
        break;
    case ' i' : /* Font Style is italic */
         if ((horz_size >- 155) I I (vert_size >- 245))
             font nm - XLoadFont (xdisplay, I_24) ;
        else if ((horz_size >= 130) || (vert_size >= 220))
             font nm = XLoadFont (xdisplay, I_118);
        else if _(horz_size >- 105) J l (vert_size >- 195))
             font\_nm = \overline{X}LoadFont(xdisplay, I_1<sup>14</sup>);
        else if \sqrt{(2x - 1)^2 + 8} i \sqrt{(2x - 1)^2 + 8}font nm - XLoadFont (xdisplay, I_12) ;
        else if \overline{(\text{horz}_\text{}}\text{size} > = 55) || (vert<sup>\overline{(\text{}}\text{size} > = 145))</sup>
             font nm - XLoadFont (xdisplay, I_10) ;
        else
             font_nm - XLoadFont (xdisplay, I_08) ;
        break;
    default:
        font nm - XLoadFont(xdisplay, R_I2);
        break;
    }
    return (font_nm);\mathbf{I}
```
if  $(match == NO)$ 

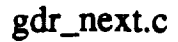

```
MODULE NAME: gdr_next.c
    This function processes the GDR next command.
   ORIGINAL AUTHOR AND IDENTIFICATION:
                    - Ford Aerospace Corporation
    R. Romeo
   MODIFIED FOR X WINDOWS BY:
 \starMark D. Collier - Software Engineering Section
                      Data Systems Department
                       Automation and Data Systems Division
                       Southwest Research Institute
                   #include <constants.h>
#include <disp.h>
#include <pf_key.h>
#include <wex/EXmsg.h>
extern struct dm_shmemory *Dm_Address;
                                             \sqrt{*} ptr to display manager shm
                                                                                  \star/
                                             /* current command structure
extern struct pfkey_defs Current_Com;
                                                                                  ^{\star}/
extern char
                Disp_Path[DNAME_LEN];
                                             /* default display path name
                                                                                  \star /
int gdr_next ( )
\left\{ \right.short
                                             /* index counter
                    i.
                                                                                  \star /
                    match = NO;/* YES, if match found on filename */
    char
                    ppl_fn[60];/* ppl filename
                                                                                  \star /
   D(printf("START gdr\_next\nn");
/ *
 * Search for a match on the PPL filename that the get next command is to be
   done for. If a match is found, then set the get next command flag in the
 \starPPL record information and in shared memory for the Data Handler. If no
 \pmb{\pi}match is found, then advise.
 \star/
    if ( Current Com.disp name [0] != '/' ) {
        strcpy ( ppl_fn, Disp_Path );
        streat ( ppl fn, Current Com.disp name );
    ) else
        strcpy ( ppl_fn, Current_Com.disp_name );
    i = 0;while ( i < NUM GDR && match == NO ) {
        if ( strcmp ( ppl_fn, Dm\_Address \rightarrow ppl\_recs[i].ppl_filename ) == 0 ) {
            match = YES;Dm\_Address->ppl\_recs[i].get\_next = YES;Dm\_Address \rightarrow process.get\_next = YES;} else
            i++;\mathbf{I}
```
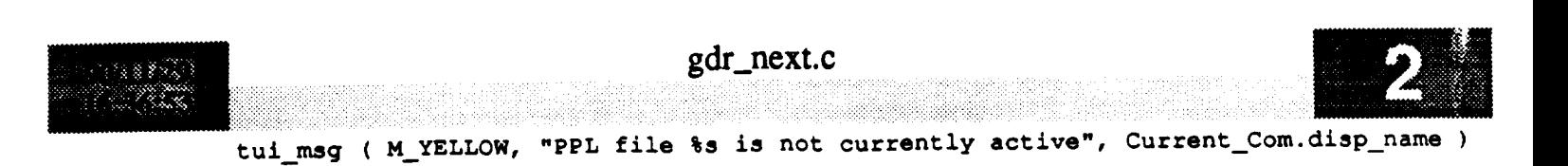

**D (printf ("END gdr\_next\n") )** ; **return ( 0 );**

 $\mathcal{I}$ 

 $\mathbf{I}$ 

```
get_disp.c
   MODULE NAME: get_disp.c
    This function prompts for a display name.
   INTERNAL FUNCTIONS:
                              Returns TRUE if the user enters a valid display
         \circprocess ok -
                              name.
   ORIGINAL AUTHOR AND IDENTIFICATION:
    C. Davis
                     - Ford Aerospace Corporation
 \starMODIFIED FOR X WINDOWS BY:
    Mark D. Collier - Software Engineering Section
                       Data Systems Department
                       Automation and Data Systems Division
                       Southwest Research Institute
                                     ******************
                                                               *********************
#include <X11/Intrinsic.h>
#include <Xm/Text.h>
#include <constants.h>
#include <disp.h>
#include <pf key.h>
#include <user inter.h>
#include <wex/EXmsg.h>
extern Widget
                              Top;
extern struct pfkey defs
                              Current_Com;
                                              /* current commands definition
                                                                                         \frac{1}{2}extern struct dm shmemory
                              *Dm_Address;
                                              /* Display Manager shared memory ptr
                                                                                         \pi/extern short
                             Disp_Num;
                                               /* Display Manager number
                                                                                        \star /
int get_disp ()
\left\{ \right.int
                 process_ok();
    short
                 flag;
    D(printf("START get-disp\n");/ *
    Display a popup waiting for user to enter a display name.
 \star/
    flag = tui_get_prompt ( Top, "Get Display", "Display Name", Current_Com.disp_name, -1,
                             process_ok, NULL, 0 );
/ *
   Return the status of the popup.
 \starD(printf("END get\_disp\n^n));return (flag);
```
 $\mathbf{I}$ 

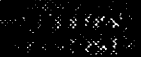

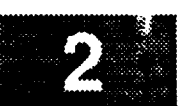

# **get\_disp.c**

\_J

```
/****************
 * MODULE NAME: process_ok
   Returns TRUE if the user enters a valid display name.
 \star********************/
 static int process_ok ( string )
   char *string;
\overline{1}D(printf("START process_ok\n"));
*
\starProcess OK button.
*/
   strcpy ( Current_Com.disp_name, string );
   if ( val_fn ( string, YES ) ) {
       Current_Com.func_no - START_PDISPLAY;
       return (1);
   )
   D(printf("END process_ok\n"));
   return ( 0 );
\mathbf{I}
```

```
get_fn.c
 -8600we digit k
  * MODULE NAME: get_fn.c
    The Get Filename function strips off the directory from a filename and
    returns the filename without the directory specified.
  * ORIGINAL AUTHOR AND IDENTIFICATION:
                      - Ford Aerospace Corporation
    C. Davis
   MODIFIED FOR X WINDOWS BY:
    Mark D. Collier - Software Engineering Section
                        Data Systems Department
                        Automation and Data Systems Division
                        Southwest Research Institute
                                                            ************************/
                        **********************************
 #include <constants.h>
 #include <wex/EXmsg.h>
 int get_fn ( dir_file_name, no_dir_fn )
                                      /* pointer to the dir. spec. filename
                                                                                 \star /
                     *dir file_name,
     char
                                       /* ptr to the no directory filename
                                                                                 \star /
                      *no_dir_fn;
 \mathbf{I}\star /
                                       /* length of the filename
                      len;
     int
                                                                                  \star/
                      i:/* index cntr
     short
     D(printf("START get_fn\n^n));/ *
  * Get the length of the passed in filename. Then search for the first
                           Copy the characters from the slash to the end of the
  * occurrance of a \sqrt{n}.
  * filename into the variable to be passed back. This variable will contain
  * the filename without the directory.
  \star/len = strlen (dir_file_name);
     i = len - 1;while ( ( i > = 0 ) as ( ( * ( dir_file_name + i ) != '/' ) ) ) {
         i--;Τ.
     stropy ( no\_dir\_fn, ( dir\_file\_name + i + 1 ) );
     D(printf("END get_fn\n^n));return (0);
 \mathbf{I}
```
### get\_plot.c

```
*********************
                        MODULE NAME: get_plot.c
    This function is invoked when the user selects either a predefined PF
    key or a menu selection for a plot start or stop.
   ORIGINAL AUTHOR AND IDENTIFICATION:
    K. Noonan
                   - Ford Aerospace Corporation
   MODIFIED FOR X WINDOWS BY:
    Mark D. Collier - Software Engineering Section
                     Data Systems Department
                     Automation and Data Systems Division
                     Southwest Research Institute
              #include <stdio.h>
#include <Xll/Intrinsic.h>
#include <fcntl.h>
#include <unistd.h>
#include <constants.h>
#include <disp.h>
#include <DDdisp.h>
#include <DDplot.h>
#include <pf_key.h>
#include <wex/EXmsg.h>
extern struct dm_shmemory
                           *Dm Address;
extern struct pfkey defs
                           Current_Com;
extern struct plot_ptrs
                           *Plot_info_ptr; /* Ptr thru plot ptr files.
                                                                                     */
extern int
                           errno; /* Error return value.
                                                                                     */
extern short
                           Nbr of_plots,
                                          /* Number of plots to display.
                                                                                     */
                          Disp_Num;
extern char
                          Disp_Path [DNAME_LEN] ;
int get_plot ( )
\left(struct disp_info
                           *display;
   struct shm decom
                          *loc_dcm_ptr; I* Ptr thru plot decom structure. */
   struct plot_hdr
                          *plot_hdr_ptr; /* Ptr thru plot header. \star/<br>*plot_ptr; /* Ptr thru plot ptr files. \star/
   struct plot_ptrs
                           *plot_ptr; /* Ptr thru plot ptr files. */<br>*axis_ptr; /* Local ptr to axis_information. */
   struct axis_info
                                          /* Local ptr to axis information. */
   struct msid info
                          *msid_ptr; /* Local ptr to msid information. */
   static short
                          access[MAX_PLOTS]; /* access restriction code for each plot*/
   int
                          k0 mr
                                          /* Loop count variable.
                                                                                     */
                          next_offset,
                                          /* Nbr of bytes for offset cal.
                          plot_fp;
                                          /* Local plot file pointer.
   short match = NO,
                                          /* YES, if match found on filename
                                                                                    */
                                          /* Index counter
                          i,
                                                                                    \star /
```
empty\_start,

/\* Slot to add start plot name

\*/

```
get_plot.c
        i!iii!!iiii!i!ili!i!!! !_!!iiiill _i!iiiill !_i!!!iiii _i!iiii!!_i! i!iiiii!i! i!!i!iiiii get i!ii-i!!i_iiii! plot.c i_!Ii !ii! _ilii!!!!i!!i!ili ii !!!
                              match_nbr, /* Slot nbr for a match in act plot list */
                              disp_num, \frac{1}{2} /* Effective display number \frac{x}{4} /* Total x and y axes.
                              nbr axes; \frac{1}{x} Total x and y axes.
    FILE
                              *fopen (),
                              *fp; /* File ptr to plot file.
                                                                                               \star<sub>1</sub>
                              plot_name[DNAME_LEN+4], /* Plot name with .plt extension.
                                                                                               \starchar
                                                                                               *t
                              *malloc(); \overline{\phantom{a}} /* Get malloc as a pointer.
    D(printf("START get plot\n");/ *
    Save the display number and pointer to current display structure.
 */
    disp_num - Disp_Num;
    display - &Dm_Address->display[Disp_Num];
   Build the complete path of the plot if the path is not already given.
 */
    if ( Current\_Com.disp\_name[0] != '/' ) {
        strcpy ( plot_name, Disp_Path );
        stroat ( plot_name, Current_Com.disp_name );
        strcpy ( Current_Com.disp_name, plot_name );
    } else
        strcpy ( plot_name, Current_Com.disp_name );
/*
   Search the active plot table for a match on the plot name. If a match is found
 *
    and the action is to start a plot, then advise and return. Check for an empty slot
 \bulletto store the plot to be activated.
 */
    i - 0;
    match = NO;empty_start = -1;while ( (i < MAX PLOTS ) && (match--NO ) ) {
        if ( ( strcmp ( Dm_Address->plots.act_plots[i], plot_name ) ) -- 0 ) {
            match = YES;match nbr = i;if ( Current Com. func no -- PLOT ) {
                 tui_msg (M YELLOW, "Plot %s is already active", Current_Com.disp_name );
                 return (-1);
             \mathbf{H}} else {
             if ( Dm_Address->plots.act_.plots[i] [0] -- 0 )
                 empty_stat = i;i++;
        }
    \mathbf{E}/*
    If no match was found and the user is trying to turn a plot off, output an error
 \star\starand return.
 */
    if ( ( match == NO ) && ( Current Com.func no -- PLOT OFF ) ) {
        tui_msg ( M_YELLOW, "Plot %s not active", plot_name );
        return (-1);
    !
```
/\*

```
get_plot.c
  en ava
 i!!iiii!ii !iii!!!iii get_.plot.c
        * If the plot is to be started, then check to see if the workstation limit
     * for active plots has been exceeded. If so, advise and return. Otherwise, open the
        * plot file and check the access restriction code.
     */
        if ( Current Com.func no -- PLOT ) {
            if ( empty_start -- -i ) {
                tui msg ( M_YELLOW, "Workstation limit for active plots has been exceeded" );
                return (-1);
            }
            strncat ( plot name, ".plt\0", 5 );
            fp = fopen ( plot_name, "r" );
            if ( fp == NULL ) {
                tui msg ( M_YELLOW, "Error %d on opening plot file %s", errno, plot name);
                return (-1);
            }
            fscanf ( fp, "%*72c" ); /* skip to access record */
            fscanf ( fp, "%hd", &access[i] );
            fclose ( fp );
    /*
     \starCheck the access restriction code to see if the plot is either a Medical
     \staror Payload restricted plot. If the plot is access restricted and the
     \starposition Id does not match the access restriction, then exit out of this
     \bigstarroutine.
     */
            if ( chk_res ( access[i], display->pos_id ) )
                return ( -i );
        \mathbf{I}/*
     \starSet up the shared memory flags for the Data Handler. Monitor the response
     *
        from the Data Handler.
     */
        display->action = ( Current_Com.func_no == PLOT ) ? STRT PLOT : STOP PLOT;
        display->dh__plot_ack - NO;
        strcpy ( display->plot_name, Current_Com.disp_name );
        if ( Current Com.func no -- PLOT ) {
            strcpy ( Dm_Address->plots.act_plots[empty_start], Current Com.disp_name );
            display->dhplot - STRT_PLOT;
        } else
            display->dh.plot = STOP_PLOT;if ( chk_flg ( &display->dh_plot_ack, 20, 1 ) ) {
            tui_msg ( M_YELLOW, "Data Handler unable to process plot %s",
                             Current_Com.disp_name );
            if ( Current Com. func no == PLOT )
                Dm_Address->plots?act_plots[empty_start][0] - 0;
            return (-1);
        }
    /*
        If turning off a plot, zero Out the name in the active plots list.
     */
        if ( Current Com.func no -- PLOT OFF )
            Dm_Address->plots?act plot s [match_nbr ] [0 ] - 0 ;
    /*
       Find plot in plot info list.
```

```
get_plot.c
*/
   match - NO;
    for (i-0; i < Nbr_of_plots; i++) {
        plot_ptr - Plot_info_ptr + i;
        if (!strcmp(plot ptr->plot_name, display->plot name)) {
            match a YES;
            break;
        )
    \mathcal{E}if (match == NO) {
        tui_msg (M_YELLOW, "Plot %s is not specified in this display", display->plot_name)
\cdotreturn (-1);
    \mathbf{I}if ( display->action == STRT_PLOT ) {
        strcpy(plot_name, plot_ptr->plot_name);
/*
        Open plot data file and read decom buffer
 */
        strcpy(plot_name, plot_ptr->plot_data_file);
        strcat(plot_name, ".pdt");
        plot_ptr->plot_fp - open(plot_name, O_RDONLY);
        if (plot ptr->plot_fp -- INVALID) {
            tui_msg(M_YELLOW, "Error %d opening plot data file %s", errno, plot_name);
            return(-l);
        )
        plot_fp - plot_ptr->plot_fp;
/*
        Skip over decom buffer header and read
 *
 \stardecom buffer to memory.
 */
        lseek(plot_fp, 80, SEEK_SET);
        loc_dcm_ptr - plot_ptr->plt_decom;
        plot_hdr_ptr - plot_ptr->header;
        plot ptr->buf_size - 0;
        next offset - 0;
        for (m - 0; m < plot_hdr_ptr->maid_num; m++) |
            read(plot_fp, &loc_dcm_ptr->size, sizeof(int));
            read(plot_fp, &loc_dcm_ptr->length, sizeof(int));
            read(plot_fp, &loc_dcm_ptr->num_samps, sizeof(short));
            read(plot_fp, &loc_dcm_ptr->attribute, sizeof(char));
            read(plot_fp, &loc_dcm_ptr->error, sizeof(char));
            iseek(plot_fp, 12, SEEK_CUR);
#ifdef FAC
            if (loc dcm_ptr->error != NULL) {
                 loc<sub>1</sub>dm<sub>ptr</sub>->num samps = 1;loc_dcm_ptr->length - 4;
            )
#endif
/*
```

```
get_plot.c
             Calculate sample size and data buffer size.
             Store offset into memory.
 */
             loc_dcm_ptr->sample_size - loc_dcm_ptr->size / loc_dcmptr->num_samps;
             plot ptr->buf_size - plot ptr->buf_size + 2 + loc dcm_ptr->size;
             loc_dcm_ptr->offset - next_offset;
             next_offset - loc_dcm_ptr->size + loc dcm_ptr->offset + 2;
             loc_dcm ptr++;
        \mathbf{I}/*
 \starAllocate space for data buffer
 \starand set plot active flag
 */
        plot_ptr->plot_data - malloc(plotptr->buf_size);
        if (plot_ptr->plot_data -- NULL) {
            tui_msg(M_YELLOW, "Error %d on creating data buffer space", errno);
             return (-1);
        \mathbf{I}plot_ptr->act flg - YES;
        plot ptr->seconds_elapsed - 0;
*
 \starIf plot was previously active, restore plot to
 \bulletoriginal state (first point flags, scale factors, etc).
 */
        if (plot_ptr->prev_act_flg) (
            nbr_axes - plot__ptr->header->xaxes_num + plot_ptr->header->yaxes_num;
            axis_ptr - plot_ptr->axis;
            msid ptr - plot_ptr->msids;
/*
            Set all msid first point flags
 */
            for (k-O; k<plot_ptr->header->actual_msids; k++) {
                msid_ptr->first pt - YES;
                maid_pit++;
            !
/*
            Restore original high and low scale values
 */
            for (k = 0; k < nhr_axes; k++) {
                axis_ptr->low_value - axis_ptr->org_low_val;
                axis_ptr->high_value - axis_ptr->org_high_val;
                axis_ptr++;
            }
/*
            Erase the plot using the coordinates of the plot
\starand the background color. Redraw the plot, and if
\staran overlay is applicable draw the overlay.*/
```
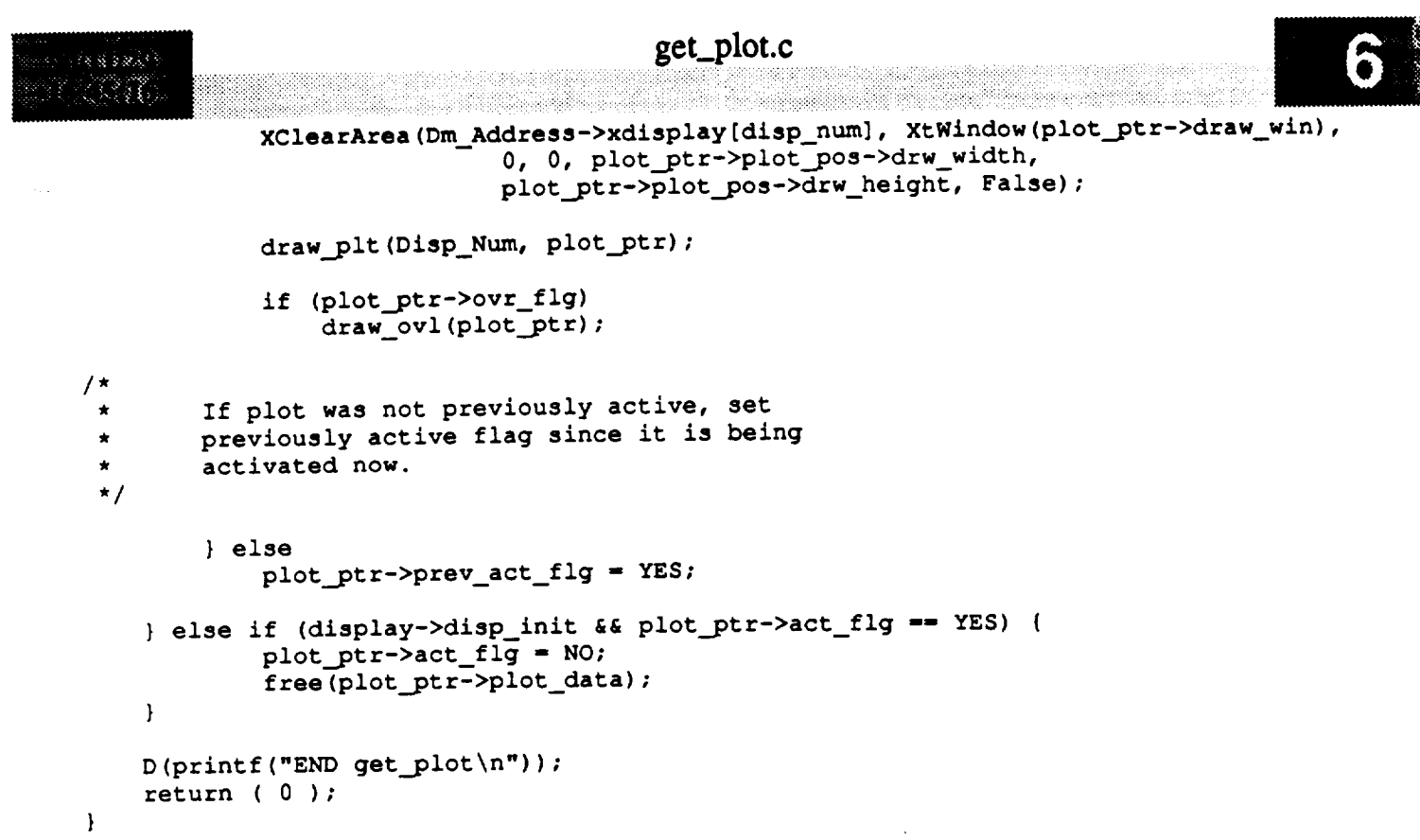

 $\label{eq:2.1} \frac{1}{\sqrt{2}}\left(\frac{1}{\sqrt{2}}\right)^{2} \left(\frac{1}{\sqrt{2}}\right)^{2} \left(\frac{1}{\sqrt{2}}\right)^{2} \left(\frac{1}{\sqrt{2}}\right)^{2} \left(\frac{1}{\sqrt{2}}\right)^{2} \left(\frac{1}{\sqrt{2}}\right)^{2} \left(\frac{1}{\sqrt{2}}\right)^{2} \left(\frac{1}{\sqrt{2}}\right)^{2} \left(\frac{1}{\sqrt{2}}\right)^{2} \left(\frac{1}{\sqrt{2}}\right)^{2} \left(\frac{1}{\sqrt{2}}\right)^{2} \left(\$ 

# globals.c

```
MODULE NAME: globals.c
    The globals file contains only declaration statements of variables.
    There is no "executable code" in the file. The purpose of this file is
  \starfor an easy look up for all globals variables.
   ORIGINAL AUTHOR AND IDENTIFICATION:
  \star\bulletC. Davis
                     - Ford Aerospace Corporation
   MODIFIED FOR X WINDOWS BY:
    Mark D. Collier - Software Engineering Section
                       Data Systems Department
                       Automation and Data Systems Division
                       Southwest Research Institute
            ***********************
#include <sys/types.h>
#include <sys/timeb.h>
#include <termio.h>
#include <stdio.h>
#include <X11/Intrinsic.h>
#include <constants.h>
#include <disp.h>
#include <pf_key.h>
#include <DDdisp.h>
#include <DDfg_graph.h>
#include <wex/FCpbi.h>
#include <wex/EXmsg.h>
    New globals added.
 \starWidget
                    Verytop,
                    Top,
                    Shell,
                    Scrl_Win,
                    Draw Win,
                    Plt_Scrl_Win,
                    Plt Draw Win,
                    Pb Alarm,
                    Pb Pbi,
                    Pb_Log,
                    Pb_Log_A,
                    Pb_Msg,
                    Pb Pf;
short
                    Pixels[128];
float
                    \text{Colors}[128][3];Colormap
                    Main_cmap;
/*
   Define the strings corresponding to all functions. These are used when the
 \starcommand must be verified.
\star/
```
char

globals.c

```
\mathbf{m}"Start Display",
      "Start Particular Display",
      "Clear Display",
      "Screen Dump",
      "Obsolete Function",
      "Halt Display",
      "Change Limits",
      "Change Limits",
      "Obsolete Function",
      "Obsolete Function",
      "Change Update Rate",
      "Enable Limit Group",
      "Enable Alarms",
      "Start Plot",
      "Plot Overlay",
      "History Tables",
      "Zoom Display",
      "Reset Zoom",
      "Set Zoom Factor",
      "Enable Display Log",
      "Disable Display Log",
      "Enable All Display Log",
      "Disable All Display Log",
      "GDR Get Next",
      "Enable PBI",
       "Disable PBI",
       "Send Message",
       "Unlatch DDD MSID",
      "Unlatch All DDD's",
      "Set Flight/Datatype",
       "Change GDR",
       "Disable Limit Group",
       "List Limits",
       "Stop Plot",
       "List Plots",
       "Save Overlay",
       "Define Universal Plot",
       "Disable Alarm",
       "Display",
       "Enable Messages",
       "Disable Messages"
  };
   /*
      Define the list of valid datatypes.
   *!
  char *Src list[] - { "MTM", "GDR", "EVN", "NDM", "PPM", "PTM", "USR" }_
  /*
      Define list which will point to the current set of MSID's for DDD and limit
   *
   *
      functions.
   */
  char **Msid_list_lim,
           **Msid_list_ddd;
_ int Msid_num_lim,
          Msid_num_ddd;
  /*
```
**\* Define** the **lists of limits and plot files (and descriptions). These lists are \* used** to **present available limit and** plot **files** to the **user.**

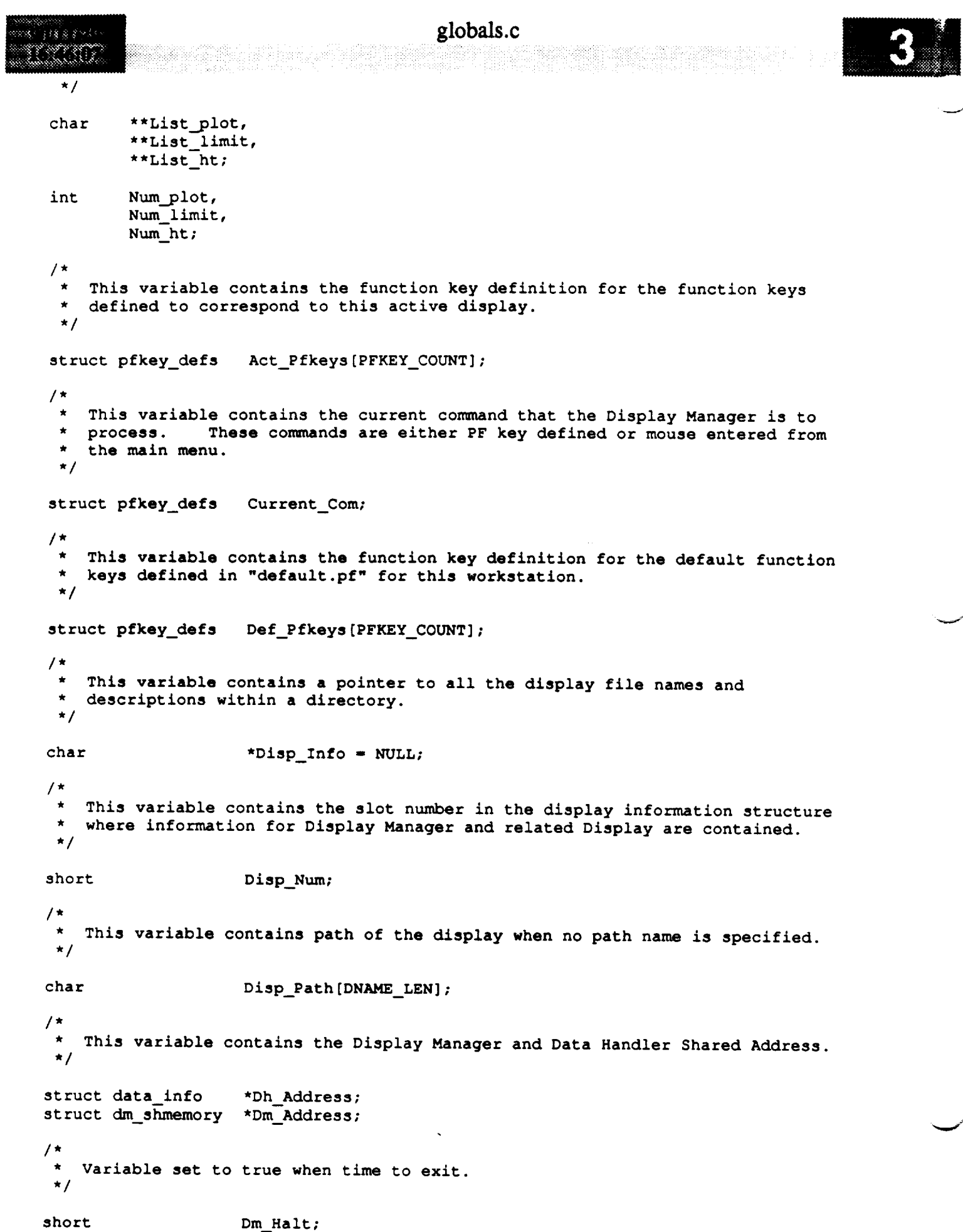

```
globals.c
I iiiiiiii! ii
    / *
       This variable contains the Display Manager Shared Memory ID.
     \star*/
    int Dm Id;
    /*
      This variable contains a one if this is the first Display Manager in the
     *
       workstation.
     */
    short First_Copy = NO;
    /*
       This variable contains a one if the Flight Id and Data Type have been
     *
     \starinput.
     */
    short Flt Selected = NO;
    /*
     This variable contains a one if the data type is good.
     */
    short Good_Strm = NO;
    /*
       Flag used to control display of popup messages.
     */
    short Msg Popup Flag = NO;*
       This variable contains the default plot path for universal and plot data
     *
     *
files.
     */
    char Plot_Path [DNAME_LEN] ;
    /*
     * These variables are necessary for creating and processing the PBI environ-
     * ment.
     */
                      Pbi_Disable; /* Pbi Disable flag to disable all Pbi input */
    short
                      Pbi_Hot_Ndx; /* Phi Index which indicates which entry is hot */
    short
```
short **int int** struct struct struct **Phi Num -** 0; **/\* Number of Pbi entries for** the **current display\*/ Pbi** Env **Id; /\* Pbi** Environment **Id for interfacing with WSA \*/ PbiZToggle\_Dir -- I; /\* Pbi Forward/Reverse** toggle **dir ( def-FORW** ) **\*/ pbi\_def \*Pbi Def; /\* Pointer to** the **Pbi display definition entries\*/** PBI\_ENTRY **\*Pbi\_Ptr; /\* Pointer** to the **PBI header** table **for WSA proc.\*/** PBI\_TABLE **\*Phi\_Table;/\* Ptr** to the **entry** table **entries for WSA prc \*/ /\*** \*/ **This** variable **is** to hold the **current** zoom value **-\_ float Zoom factor - 1.5;**

```
struct limit fil
struct limit file
int
                    *First_lim_ptr - NULL;
                    *Last lim ptr = NULL;
                    Screen_color;
```
double

**/\* \*/ Plot data file end-of-file flag...for** plot **redraw** only short End of  $file = NO;$ **/\*** \* History tab globals. **\*/** struct hist tab struct ht files \*Htab; \*Ht\_files; **/\* \*/** Structure **templates. struct file\_header \*Bg\_hdr\_file;** struct **file** header **\*File1;** struct rec\_header \*Record; struct **graph\_record** \*graph\_rec; struct **graph\_record** \*Graph\_Rec; struct graph\_record \*loc\_graph\_ptr; struct **fg\_file\_header** \*Ffile; struct msid\_ent \*Msid; struct tabular ent \*Tab; struct limit\_ent \*Limit; struct mtext ent \*Mtext; struct pbi ent \*Pbi; struct limit ent \*Limit info; struct timeb Last\_Update; union p\_data Data; struct val\_txt \*text\_ptr; struct bg\_recs struct **fg\_recs** struct **fgr\_record** \*Loc\_fgr\_ptr; struct **label\_ent** struct **label ent** struct scale\_ent **struct** ddd ent **Bg** Rec; **Fg\_rec;** \*Lab; \*label; \*Scale; \*Ddd; struct **line record** \*line\_ptr; struct **rectangle\_record \*rect ptr;** struct **polygon\_record** \*poly\_ptr; struct **circle record \*circle\_ptr;**  $struct arc\_record$  \*arc\_ptr; **struct** ellipse\_record \*ellipse\_ptr; struct ell **arc record \*ell\_arc** ptr; struct curve\_record \*curve\_ptr; /\* **Ptr** to background **file hdr** struct /\* **Ptr** to background **file hdr** struct /\* **Ptr** to background rec. structure /\* **Ptr** to background graph structure /\* **Ptr** to background graph structure /\* **Ptr** to background graph structure /\* **Ptr tO foreground file** header /\* **Ptr** to **foreground msid** rec struct **/\* Ptr** to **Tabular** record structure **/\* Ptr** to **Limit record** structure **/\* Ptr** to **Multilevel txt record** stru **/\* Ptr** to **PBI record** structure **/\*** local **ptr for** limit structure **/\*** last **ds\_getparm** time **call /\* local ptr** to **union** structure **/\* Text pointer for multilevel** txt /\* **ptr** thru **all** background records /\* ptr thru **all foreground records /\* ptr** to start of **foreground records /\* beginning ptr to label records** /\* **beginning ptr** to scale **records** /\* **beginning ptr** to **ddd records /\* ptr** thru line **records /\* ptr** thru **rect records** /\* **ptr** thru **poly records /\* ptr** thru circle **records /\*** ptr thru arc **records /\* ptr thru** ellipse **records /\* ptr** thru elliptical **arc records /\* ptr** thru **curve records /\* \*/** pointers to **pat files.** struct **pat\_file\_header \*Pfile;** struct **pat\_msid\_entry \*Pat\_file;** /\* ptr to pat header **file** /\* ptr to pat msid **file /\*** \*/ **Information** related **to fonts.** double Horz\_Size[MAX\_FONTS]; \*/  $\star$  /  $\star$  / \*t \*I **./ .1 ,/** .i **,I ./ \*/ \*/** ./ \*I **\*I \*I \*I**  $\star$ \*I  $\star$ \*/  $\star$  /  $\star$  / **\*/**  $\star$ <sub>*I*</sub> \*I \*j **\*/**

Vert\_Size[MAX\_FONTS];

# globals.c

```
3888
 Variable for year to be displayed.
 \star /
                    Year;
                    Year_Cat;
/ *
 Character array to hold the incoming ASCII string.
char Cdata [256] ;
\prime\starPlot information.
 \star /
                    plot_name[DISP_NAME_LEN];
char
                    plot_ptrs *Plot_info_ptr;
struct
struct plot_tmplt
                    *Tmplt;
/*
 Data array used for comparison with new data.
                    New Data[60000];
unsigned char
                    Old Data[60000];
unsigned char
                    Graph New_Data[60000];
unsigned char
                    Graph_Old_Data[60000];
unsigned char
short Nbr_of_plots;
short Ovrlay_Drawn;
/*
 X Windows declarations.
 \star/
                Font65_height - 0.65;
float
                \text{Font80\_height} = 0.80;float
                Font100 height = 1.00;
float
unsigned long Show;
unsigned longOffset;
int
                Change;
int
                Status_Color;
                Unlatch;
short
                No_Change;
short
/*
 Logging variables.
 \star/
                                         /* Displayer logging flag
[nt Logging_On - NO;
                                         /* WEX Logging identifier
int Log_File_Id;<br>int Log_Pid;
                                         /* WEX Logging identifier
                int Log_Pid;
\prime*
 * Redraw variables.
```
 $\star$ /

 $^{\star}$  /  $\star$  /  $\star$  /

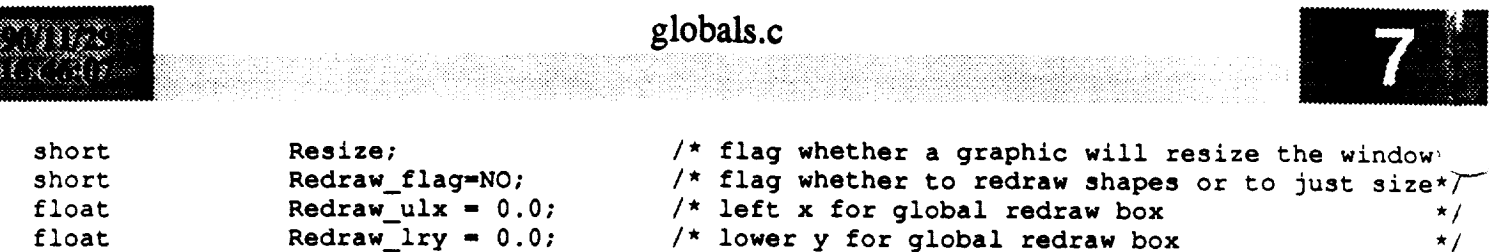

/\* lower y **for** global redraw box \*/  $\frac{1}{2}$  right x for global redraw box  $\frac{1}{2}$  $\frac{1}{2}$  upper y for global redraw box  $\frac{1}{2}$ 

 $\overline{\phantom{0}}$ 

**float** float

**Redraw\_\_iry - 0.0; Redraw lrx = 0.0** Redraw\_uly = 0.0

```
hist_tab.c
                                           *******
* MODULE NAME: hist_tab.c
\starThis function builds a list of limit or plot files and allows the user to
   turn a plot/limit file on or off.
\star\starORIGINAL AUTHOR AND IDENTIFICATION:
\star- Ford Aerospace Corporation
 \starD. Rice
  MODIFIED FOR X WINDOWS BY:
   Mark D. Collier - Software Engineering Section
                      Data Systems Department
                      Automation and Data Systems Division
                      Southwest Research Institute
                                          *************************
#include <stdio.h>
#include <X11/Intrinsic.h>
#include <constants.h>
#include <disp.h>
#include <DDdisp.h>
#include <pf_key.h>
#include <stdio.h>
#include <wex/EXmsg.h>
                                         Top;
extern Widget
                                         *Ffile;
extern struct fg_file_header
extern struct hist_tab
                                         *Htab;
extern struct dm_shmemory
                                         *Dm Address;
                                         Current_Com;
extern struct pfkey_defs
                                         Disp_Num;
extern short
                                         Num ht,
extern int
                                         Num plot,
                                         Num_limit;
                                         **List ht,
extern char
                                         **List plot,
                                         **List_limit;
int hist tab ( )
\mathbf{f}register int
                    i,
                    j;
    int
                    flag;
                    *_{s}char
                    filename[DNAME_LEN + 1],
                    *malloc();
    D(printf("START hist_tab\n"));
/*
    If it is already known that this display does not have any history table entries
    for available limit files, generate an error and return.
 \star/
```

```
hist_tab.c
               19 이 보일을 보면 한 번 세요() 2019년 1월 10일 1월 10일 10월
     if ( Num \nt = -1 ) {
         tui msg ( M_YELLOW, "No limit files for the history tabs in display" );
         return (-1);
    !
/*
    If a new display has been initialized, generate a new list of limits.
  */
    if ( Num ht -- 0 ) {
         tui_start_wait ( );
/*
         Call list_files to read the directory of limit files.
 */
         list files ( TRUE, TRUE );
         if ( Num_limit -- 0 ) {
             tui_msg ( M_YELLOW, "No limit files available for history tables" );
             tui_stop_wait ( );
             return (-1);
         }
/*
 \pmb{\star}Build a list which consists of only the limit files which are referenced within
 \starthe history table entries in the display file. First allocate enough memory for
 \starthe list of pointers. If this fails, log an error and return.
 *!
        if ( ( List_ht - (char **)malloc ( Num limit * sizeof ( char * ) ) ) -- NULL ) {
             tui_msg<sup>(</sup> M_YELLOW, "Unable to allocate memory for limit/history table list")
÷
             tui_stop_wait ( );
             return ( -i );
        \mathbf{I}*
 \starFor each filename in the list of limit files, check if it is referenced in the
 \starhistory tab file. If a match is found, set pointer in the new list.
 */
        for ( i = 0; i < Num_limit; i++ ) (
            for ( j = 0; j < Ffile->Htab_Num; j++ ) {
                 if ( strncmp ( (Htab + j) ->file_name, *(List_limit + i), 6 ) == 0 ) {
                     *(List_nt + Num_nt) = (Htab + j) ->file_name;printf ( "FILE: s\sin r, * (List_ht + Num ht) );
                     Num ht++;
                     break;
                 }
            \mathbf{I}\mathbf{I}/*
```

```
*/
       If no matches were found then there are no limit files available for the history
       table entries in the display. Generate an error and return.
```
 $\star$  $\star$ 

```
tui_stop_wait ( );
if ( Num ht -- 0 ) {
    tui_msg ( M_YELLOW, "No limit files for the history tabs in display" );
   Num ht = -1;
    return (-1);
}
```
# hist\_tab.c

```
\mathbf{I}/*
   Present the list of names to the user and wait for a response.
 */
    flag - tui_get_list ( Top, List_ht, Num_ht, filename, "History Table",
                           "Limit Files", FALSE, -1, NULL, 0 );
/*
 \starIf the user canceled the pop up, return.
*!
    if ( flag -- 0 )
        return ( 0 );
/*
   Remove any trailing blanks from the filename and save in con_nand buffer.
 \star*!
    strncpy ( Current_Com.disp_name, filename, 8 );
   if ( s - index ( Current_Com.disp_name, ' ' ) )
        *s - '\0';
    else
        Current_Com.disp_name[8] - '\0';
/*
    * Copy the filename into shared memory and set flag for the Data Handler.
 */
    strcpy ( Dm_Address->display[Disp_Num].display_name, Current_Com.disp_name );
    strcpy ( Dm_Address->display[Disp_Num].plot_overlay, Current_Com.disp_name );
    Dm_Address->display[Disp_Num].dh_htab - YES;
/*
    Normal return.
 *!
    D(printf("END hist_tab\n"));
    return ( 0 );
```
 $\mathbf{I}$ 

```
\mathcal{E}^{\text{c}} , \mathcal{E}^{\text{c}} , \mathcal{E}^{\text{c}} , \mathcal{E}^{\text{c}}* MODULE NAME: ht_init.c
  \starThis function initializes the display's history tabs.
```
\* ORIGINAL AUTHOR AND IDENTIFICATION: - Ford Aerospace Corporation  $\star$ T. Milam  $\star$ MODIFIED FOR X WINDOWS BY: Mark D. Collier - Software Engineering Section  $\star$ Data Systems Department Automation and Data Systems Division Á Southwest Research Institute \*\*\*\*\* \*\*\*\*\*\*\*\*\*\*\*\*\*\*\*\*\*\*\*\*\*\*\*

#include <stdio.h> #include <string.h> #include <constants.h> #include <disp.h> #include <DDdisp.h> #include <wex/EXmsg.h>

 $\overline{\mathbf{I}}$ 

```
extern struct msid_ent *Msid;
                                           /* msid structure pointer
                                                                                            \star/
extern struct hist_tab *Htab;
                                           /* history tab structure pointer
                                                                                            \star /
extern struct tabular ent *Tab;
                                           /* Tabular entry table local ptr
                                                                                            \star /
extern struct dm_shmemory *Dm_Address; /* Display Manager shared mem.
                                                                                            \star /
extern short Disp Num;
                                           /* display number
                                                                                            ^{\star}/
extern struct ht_files *Ht files;
                                          \sqrt{\star} the array of file names and pointers
                                                                                           \star/
```
int ht\_init ( entry num, htab num )

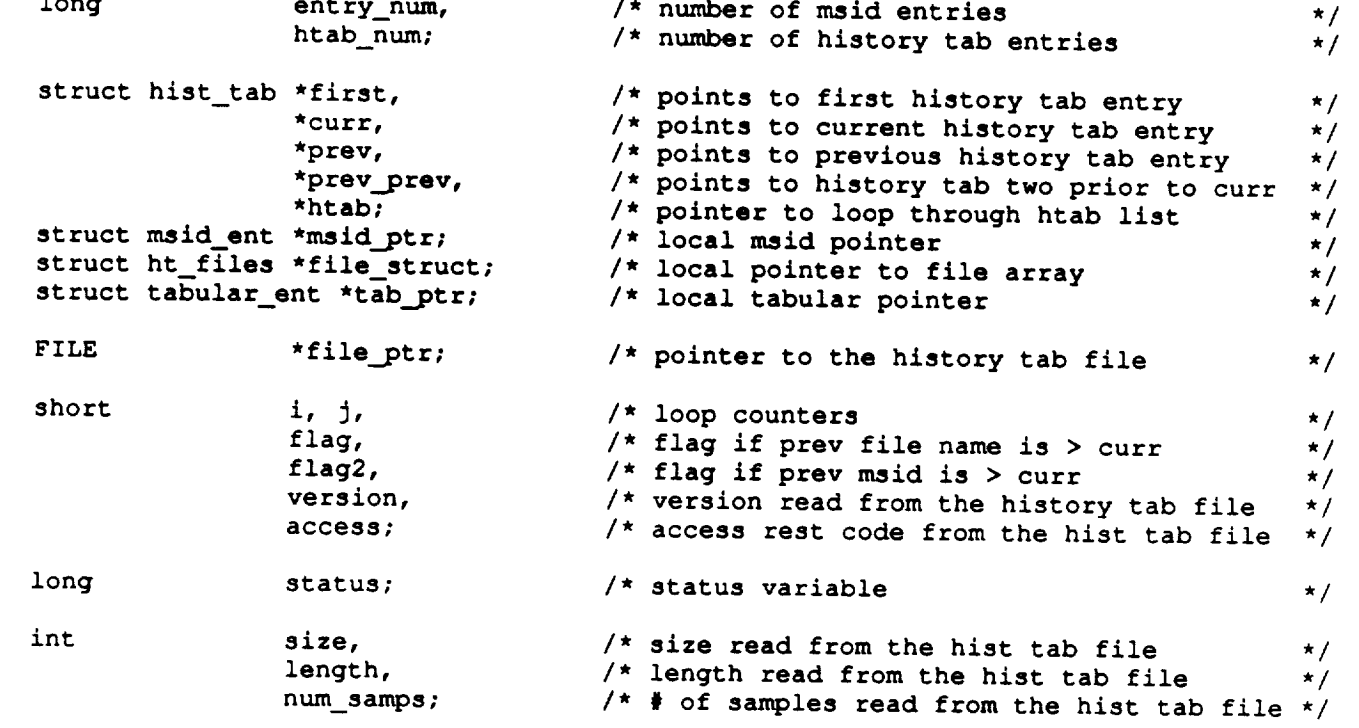

### ht\_init.c

```
ht_init.¢
                                         /* flight id read from the hist tab file */
                    flight_id [5],
   char
                                         /* stream type read from the hist tab file */
                    st rm_type [3],
                                        !* file name of the history tab file */
                    file [14] ,
                                        /* local history tab file name to open */
                    ht file name [50],
                                        /* msid name read from the hist tab file */
                    msid [MS ID_LENGTH],
                                         /* sample read from the hist tab file */
                    sample [5],
                                         /* source read from the hist tab file */
                    source [3] ,
                                         /* attribute read from the hist tab file */
                    attribute,
                                         /* error read from the hist tab file */
                    error,
                                         /* value read from the hist tab file */
                    *value;
                                         /* low limit read from the hist tab file */
    double lolimit,
                                         /* high limit read from the hist tab file */
                    hilimit;
    D(printf("START HT INIT\n"));
*
   Set up the msid_indices of the hist_tab struct.
*/
   for ( i - 0; i < entry_num; i++ ) {
        if ( ( Msid + i ) ->hist_ind !- 0 )
             ( Htab + ( Msid + i ) ->hist_ind - 1 ) ->msid_index - i + i;
    }
/*
   Group the history tab records by file name, maid name, and sorted
   by the time in descending order.
\star*/
    first - Htab;
/*
   After this sort the history tab records will be grouped by file
   then, within each file grouping they will be sorted by maid,
\starand within each maid they will be sorted by time in descending
 \starorder.
*/
/*
    Outside loop decrements for each number > 1.
 */
    for ( i - htab hum; i > i; i-- ) {
/*
 \pmb{\star}Reset pointers for next pass.
 */
        curt - first->next_ptr;
        prev- first;
        prey_prey - NULL;
/*
 \bulletInside loop goes to number on outside loop.
 *!
        for (j = 1; j < i; j++) {
/*
 \starSet flag on file name comparison.
 */
            flag - strcmp ( prev->file_name, curr->file_name );
```

```
ht_init.c
133.3688PS 등 2010년<br>기
/*
 \starSet flag on msid name comparison.
 */
             flag2 - strcmp ( ( Msid + ( prev->msid_index ) - 1 ) ->MSID,
                         ( Msid + ( curr->msid_index ) - I ) ->MSID );
/*
 \starIf prev file name is greater then swap.
 */
             if ( flag > 0 ) {
                 prev->next_ptr - curr->next_ptr;
                 curr->next_ptr = prev;
                 if ( prev_prev != NULL )
                     prev->next_ptr = curr;
                 else
                     first = curr;curr -prev;
                 if ( prey_prey !- NULL )
                     prey - prev_prev->next_ptr;
                 else
                     prey - first;
             )
/*
             If prey msid name is greater then swap.
 */
             else if ( flag -- 0 && flag2 > 0 ) {
                 prev->next_ptr - curr->next ptr;
                 curr->next_ptr = prev;
                 if ( prey_prey !- NULL )
                     prev_prev->next_ptr - curr;
                 else
                     first - curr;
                 curr - prey;
                 if ( prey_prey !- NULL )
                     prey - prev_prev->next_ptr;
                 else
                     prey - first;
             }
*
             If prev time is less than current then swap.
 */
             else if ( ( flag -- 0 ) && ( flag2 -- 0 ) &&
                       ( curr->time_cntr > prev->time_cntr ) ) {
                 prev\text{-}next\_ptr = curr\text{-}next\_ptr;curr->next_ptr = prev;
                 if ( prev_prev != NULL )
                     prev\_prev\rightarrow next\_ptr = curr;else
                     first = curr;
                 curt - prey;
                 if ( prev_prev != NULL )
                     prev- prev_prev->next_ptr;
                else
                     prey - first;
            }
*
            Set up pointers for next pass through.
```
## ht\_init.c

```
::ii ht_init.c
 */
            prev - prev->next ptr;
            if ( preY_prey !-NULL )
                prev_prev - prev_prev->next_ptr;
            else
                prey_prey - first;
            curr- curr->next_ptrl
        \mathbf{L}\mathbf{I}/*
   * Reset global to point to first in list.
 */
   Htab - first;
/*
   Make all entries sequential with dummy entries and set the values to NULL.
 */
   curt - Htab;
   while ( curr->next ptr !- NULL ) {
        if ( strcmp ( ( Msid + curr->msid_index - 1 ) ->MSID,
                ( Msid + curr->next ptr->msid_index - 1 ) ->MSID ) -- 0 ) {
            if ( curr->time cntr > ( curr->next_ptr->time_cntr + 1 )
                && curr->time cntr !- 0 ) {
                i - curr->time_cntr - curr->next_ptr->timecntr - i;
                prey - ( struct hist tab * ) calloc ( i, sizeof ( struct hist tab ) )i
                for (j = 0; j < i; j++)( prey + J ) ->next_ptr - prey + J + I;
                      ( prey + J ) ->time_cntr - curr->time_cntr - j - i;
                      (prev + j) \rightarrow \lambdahtab_entr = INVALID;
                      ( prey + j ) ->msid index - curr->msid_indexl
                     strcpy ( ( prey + J ) ->file_name, curr->file_name );
                 }
                  ( prey + i - 1 ) ->next ptr - curr->next_ptr;
                curr->next_ptr - prey;
            } /* end of if */
        \mathbf{r}else if ( curr->time cntr > 1 ) { /* if the sequence didn't start at 1 */
            i - curr->time_cntr - 1;
            prey - ( struct hist_tab * ) calloc ( i, sizeof ( struct hist_tab ) );
            for ( J - 0; J < i; J++ ) {
                  ( prev + j ) \rightarrow next ptr = prev + j + 1;( prey + J ) ->time_cntr - curr->time_cntr - J - i;
                  ( prey + j ) ->htab_entr - INVALID;
                  (prev + j ) ->msid index - curr->msid_index;
                stropy ( ( prev + j \overline{)} \rightarrow file_name, curr\overline{-}>file_name );
            !
             (prev + i - 1 ) ->next ptr - curr->next ptr;
            curr->next_ptr - prey;
        } /* end of else */
        curr->value - NULL;
        curr = curr->next_ptr;
    \mathbf{I}if ( curr->time cntr > 1 ) l /* if the sequence didn't start at 1 */
        i = \text{curr}-\text{time} cntr - 1;
        prey _ ( struct hist tab * ) calloc ( i, sizeof ( struct hist tab ) )1
        for ( j = 0; j < i; j++) {
              (prev + j ) ->next_ptr - prey + j + i;
              (prev + j ) ->time_cntr - curr->time_cntr - j - i;
```

```
ht_init.c
さおまかえ
             ( prey + J ) ->htab_entr - INVALID;
             ( prey + j ) ->msid_index = curr->msid_index;
            strcpy ( ( prey + J ) ->file name, curr->file_name );
             ( prey + j ) ->value - NULL;
        }
         (\text{prev} + \text{i} - 1) ->next ptr = curr->next ptr;
       curr->next_ptr = prev;
   )
   curr->value - NULL;
   If the history tab data files already exist then update the screen
   and memory with the data.
   curr = Htab;
```
-v

strcpy **( ht\_file\_name, Dm\_Address->display[Disp\_Num].plot\_path );**

**If** this **is** the **first existing data file** set **up the global.**

**Ht files -** ( struct **ht files \*** ) **calloc (** 1, sizeof ( struct **ht files ) );**

tui **msg ( M YELLOW, "error allocating history tab file struct" );**

} file\_struct->ht\_rec\_ptr = curr;

**Loop** through the htab list **creating space for each file.**

Create **the filename** to see **if it exists or not.**

strcpy ( **file, curr->file name** ); <sup>m</sup>

strcat **( ht file name, ".htb" );**

**if** ( **Ht files ---** NULL ) **{**

 $file_structure = Het_filename;$ **if ( file** struct **-- NULL** ) **{**

**return ( -1** );

strcat **( hi\_file\_name, file );**

strcpy **( hi\_file\_name, file** );

**Open** the **file for** read to see **if it exists.**

**if** ( **file\_ptr** !- **NULL** ) { I\* **The file exists** \*/

**file\_ptr - fopen** ( **ht\_file\_name, "rb"** );

 $if$  (  $file[0]$   $!=$   $'$ /' ) {

**If** this **is** not the **first** existing data **file.**

} else {

**/\***

**\*/**

**/\***

 $\bullet$  $\bullet$ 

**\*/**

**\***

\*/

while (  $curr$   $!=$  NULL ) {

**} else** {

}

\*/

 $/$  \*

**/\***

**/\***

**\*/**

**\*/**

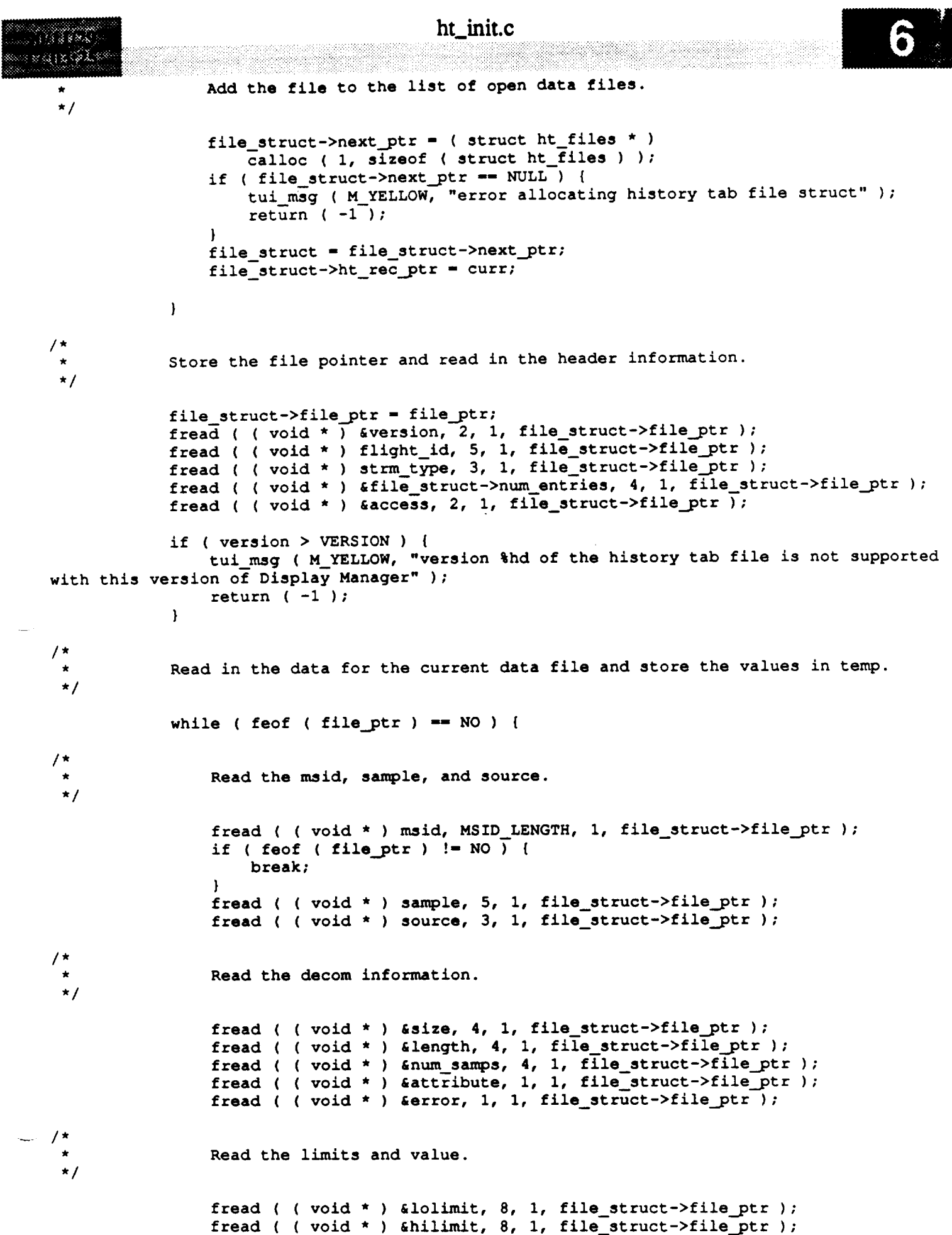

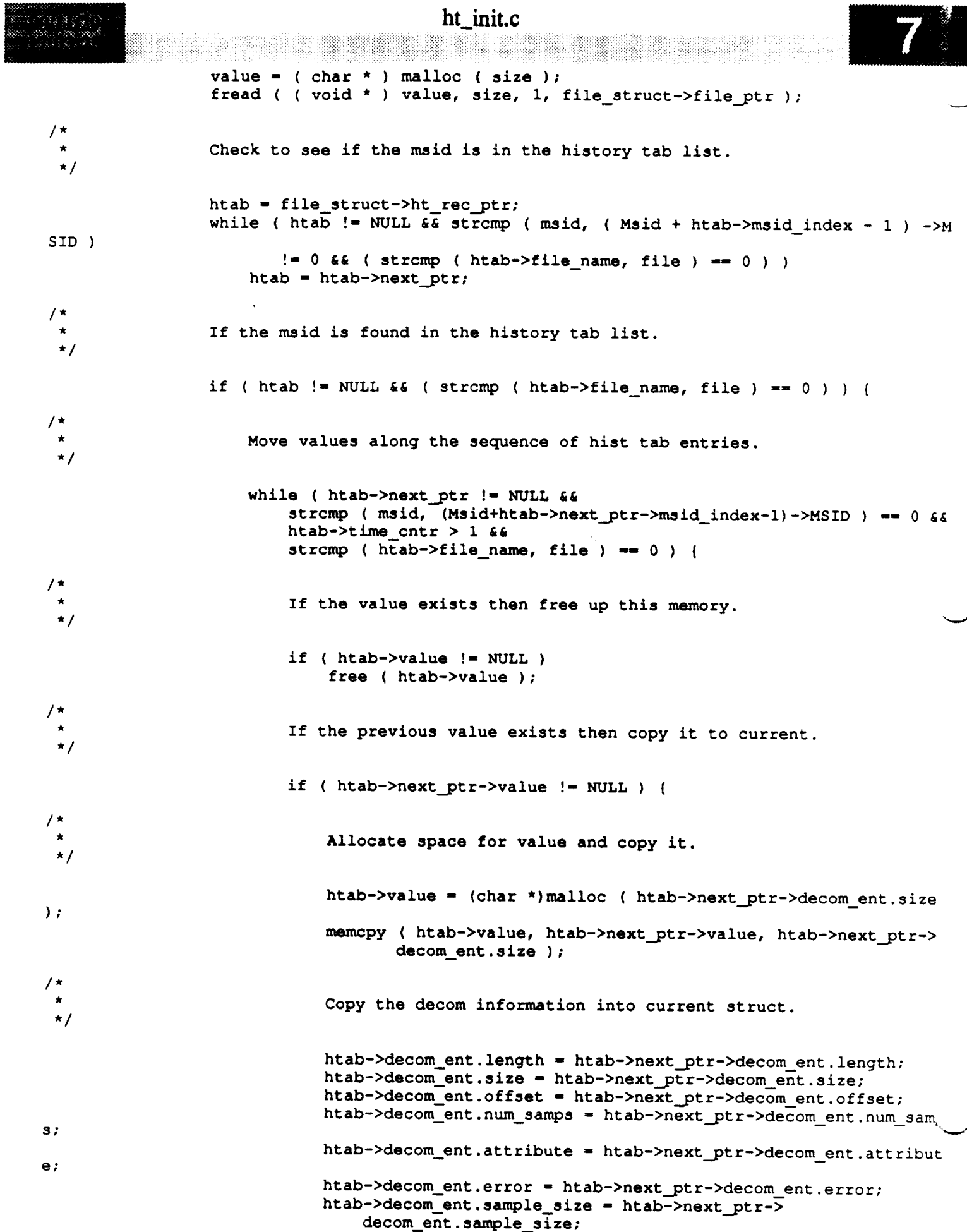

## ht\_init.c

6 OP U -1 **htab -** htab->next\_ptr;  $\mathbf{r}$ **/\* Update** the **most recent** history tab **value.**  $\star$ / htab->value **- ( char \* ) malloc (** size **); memcpy ( htab->value, value,** size **); free ( value ); /\* Update** the **most recent history** tab **decom buffer.** \*/ **htab->decom\_ent** size **-** size; **htab->decom\_ent length - length; htab->decom\_ent offset -** 0; **htab->decom\_ent num\_samps - num\_samps; htab->decom\_ent attribute - attribute; htab->decom\_ent error - error; htab->decom\_ent** sample\_size **-** size **/ num\_samps; /\* Loop through** the **history tab limit entries. \*/ while (** htab->next\_ptr !- **NULL && htab->next\_ptr->time\_cntr .i 0 )** { **htab - htab->next\_ptr;**  $if$  ( $htab->value$   $!=$   $NULL$ ) **free ( htab->value ); htab->value - ( char \* ) malloc ( 20 ); /\* allocate length 20 • for** string **\*/ if ( htab->value -- NULL ) {** tui\_msg **( M\_YELLOW, "Error allocating** space **for history tab va lue" ) ; return ( -1 );** 1 **if (** htab->llimit\_flag **-- 'Y' )** sprintf **( htab->value, "%f",** lolimit **)\_ else if ( htab->ulimit flag -- 'Y' )** sprintf **( htab->value, "%f", hilimit ); } /\* end** of **while \*/ } /\* end** of **if msid found in htab** list **\*/**  $\mathbf{E}$ **/\* end** of **while not end of file \*/ /\* end** of **if file exists \*/**  $\mathbf{r}$ **/\* Move** the **history** tab **pointer past** the **file entries.** \*/ **while ( curr &&** strcmp **( file, curr->file\_name ) --** 0 **) curr - curr->next\_ptr;**  $\overline{\phantom{a}}$  $/$ \* **Loop through the history** tab **limit entries.** v **\*/ curr -** Htab;

> **i - 0; while ( curr** !- NULL **) {**

## ht\_init.c

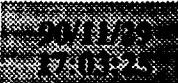

 $\mathcal{F}$ 

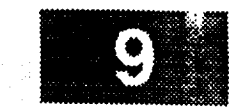

```
if ( curr->value != NULL && curr->htab_entr != INVALID ) {
          i++;msid\_ptr = Msid + curr \rightarrow msid\_index - 1;tab\_ptr = Tab + misid_ptr->Tab\_Index - 1;<br>
status = extract (curr->value, 6curr->decom_ent);msid_ptr->Wid_fnd = i;updtfg ( Disp_Num, & curr->decom_ent, msid_ptr,
                          tab ptr, status);
     \boldsymbol{\mathcal{Y}}curr = curr->next__ptr;\mathbf{I}tab ptr, status) ;
     }
return ( 0 );
```
### init.c

88 (1988)

```
$318379
    MODULE NAME: init.c
     This function performs all one-time initialization.
    INTERNAL FUNCTIONS:
                             Called when a floating point exception occurs.
              control fpe -
          \circORIGINAL AUTHOR AND IDENTIFICATION:
                       - Ford Aerospace Corporation
     K. Noonan
    MODIFIED FOR X WINDOWS BY:
     Mark D. Collier - Software Engineering Section
                         Data Systems Department
                         Automation and Data Systems Division
                         Southwest Research Institute
                                                                 *********************
                         *****************************
 #include <stdio.h>
 #include <fcntl.h>
 #include <signal.h>
 #include <X11/Xlib.h>
 #include <X11/cursorfont.h>
  #include <X11/Intrinsic.h>
 #include <sys/types.h>
 #include <constants.h>
 #include <disp.h>
  #include <pf_key.h>
  #include <wex/EXmsg.h>
  #include <wex/EXerror.h>
  #include <wex/EXexec.h>
 #include <wex/EXWEX.h>
                                                 /* DH shared memory */
 extern struct data_info *Dh_Address;
 extern struct dm_shmemory *Dm_Address;
                                                 /* DM shared memory */
 extern struct pfkey_defs Current_Com;
                                                                                              \star//* error return value
 extern int
                   errno;
                                                                                              \star//* slot nbr where the display info is
 extern short
                   Disp Num, .
                                                                                              \star /
                                                 /* set to a 1 if first Display Manager
                   First Copy,
                                                                                              \star /
                                                 /* set to YES if data type is valid
                   Good Strm,\star//* Yes, if flight/data type input
                   Flt_Selected;
                  Disp Path [DNAME LEN],
 extern char
                   Plot_Path(DNAME_LEN);
 int init ( )
  \mathbf{f}/* return value for function calls
                                                                                              \star /
                       error,
      int
                                                 /* process Id for new processes
                                                                                              \star /
                       pid,
                       first_copy,
                                                 /* flag signifying first Display Manager
                                                                                              \star /
                                                 /* counter
                                                                                              \star /
                       i,
                       wex err = NO,
                                                 /* error flag set if error on flt id or
                                                                                              \star /
                                                 /* contains new position Id index
                                                                                              \star /
                       new,
```

```
init.¢
                     match,
                                              /* set to YES for pos. Id match
                     control_fpe ( ) ,
                     val fn ( );
                     access mode [20],
    char
                                              /* WEX access mode
                                                                                          */
                                              /* flt id obtained from WEX
                     flight id[9];
                                                                                          */
    D(printf("START init\n');/*
    Set up the signal handler for floating point exceptions.
 */
    signal ( SIGFPE, control_fpe );
 /it
    Call a routine to determine if this is the first Display Manager in the w/s.
  */
    if ( ( first_copy - first_proc ( ) ) --- -i )
        return (-1);
    Check the version date.
 */
    date chek ( );
/*
    Initialize WEX.
 */
    EXwexinit ( WEX_MSG_Q );
/*
   If first copy and the shared memory does not exist then call a routine
 \starto create the shared memory. Get the access mode of the workstation. Clear flags
   in shared memory. Set up flags and start the Data Handler task and monitor the
   time for the initialization to complete. Store the Data Handler process Id. Attach
 \starto the Data Handler shared memory.
 */
    if ( first_copy !- NO ) {
        if ( first_copy -- CREAT_SHM ) {
            if ( ( error - shm creat ( ) ) -- -1 )
                return ( -1 );
        \mathbf{I}Dm_Address->process.disp_nbr - i;
/ *
       Get the access mode of the workstation (development/operational)
\star/error - EXaccess ( access mode );
       if ( error -- -i ) {
           tui_msg ( M_YELLOW, "Error %d in obtaining the access mode of workstation",
                 errno );
           return (-1);
       } else {
           if ( ( strcmp ( access_mode, "DEVELOPMENT" ) ) -- 0 )
               DmAddress->process.wex_mode - DEV;
           else
```
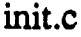

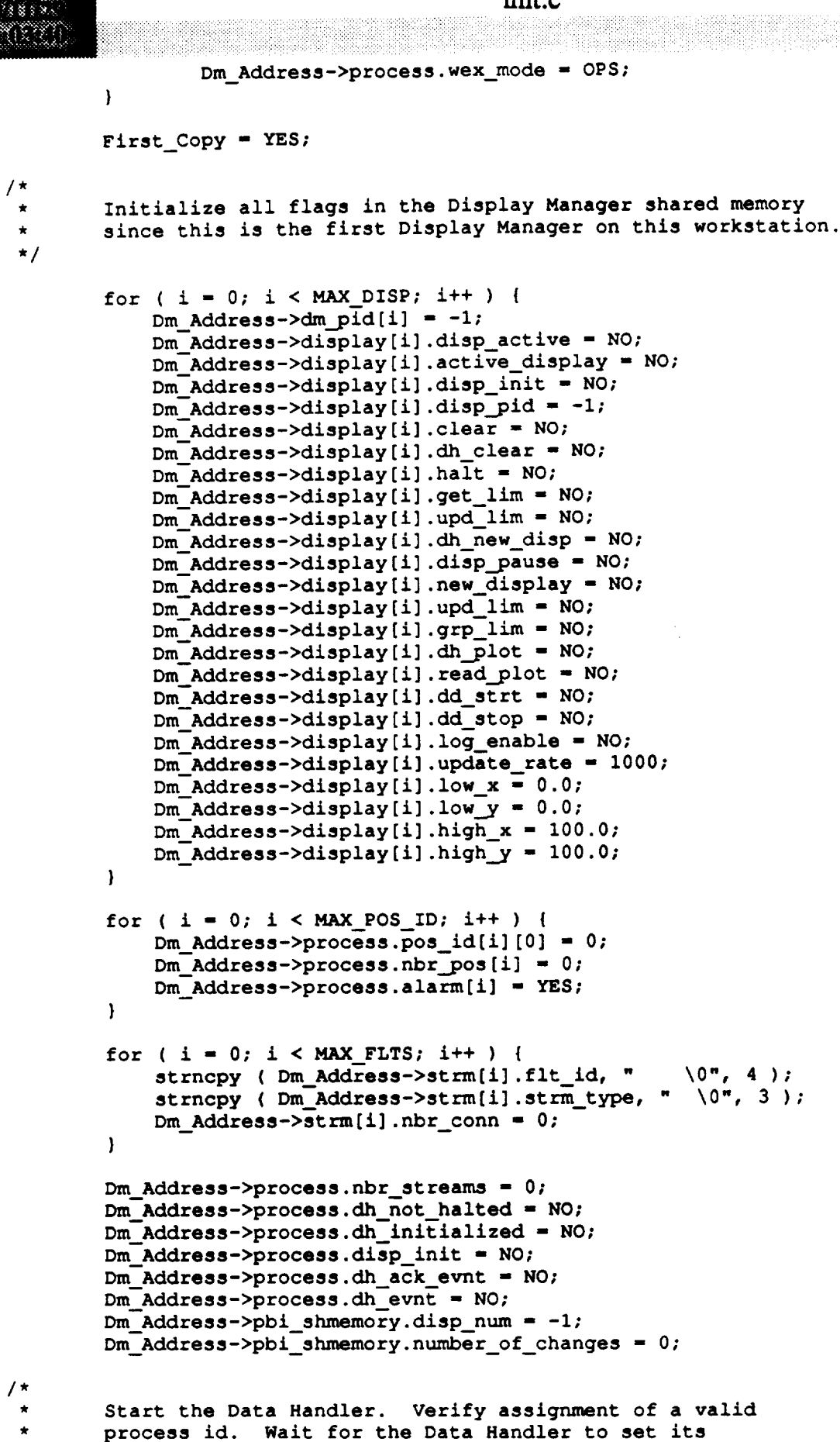

```
initialization flag, then record it's PID in DM shared
```
**memory.**

```
\star/
                                                                            init.¢
```

```
#ifdef SUN
       pid - EXexec ( "/WEX/Exec/dh sun",
                 ARG_LIST, "dh_sun", END OF LIST, END_OF_LIST );
       pid - EXexec ( "/WEX/Exec/dh_mass",
                 ARG_LIST, "dh_mass", END OF LIST, END OF LIST );
       if ( pid -- -I ) {
            tui msg ( M YELLOW, "Error %d on starting Data Handler", errno );
            return (-1);
       error = chk_flg ( &Dm_Address->process.dh_initialized, DDH LOOP, 1 );
       if ( error -- -I ) {
           tui_msg ( M YELLOW, "Display Manager - Data Handler task not initialized" );
           return (-1);
```

```
Dm_Address->process.dh_pid - pid;
```

```
#ifdef STUB
```
}

}

```
pid - EXexec ( -/WEX/Exec/pdt_feed",
         ARG_LIST, "pdt_feed", END_OF_LIST, END_OF_LIST );
```

```
#endif
```
#else

#endif

```
/*
 */
    If not the first Display Manager process, assure First_Copy is negated
    and increment the Display Manager process counter.
    } else (
       Dm_Address->process.disp_nbr++;
       First_Copy - NO;
    }
/*
*/
   Attach to the Data Handler shared memory
   Dh_Address - (struct data info *)shmat (Dm_Address->process.data_shm_id, 0, 0);
   if ((int) Dh Address -- -i ) {
       tui_msg ( M_YELLOW, "Error %d on Data Handler shared memory attach", errno );
       return ( -1 );
   }
/ *
* Get the flight Id, data type, and position Id from WEX and store with the display
* information. If errors occurs on the flight or data type call, set flight or data
* type to null and set an internal error flag to YES. If an error occurs on the
* position call, default the position Id to GNC.
*/
   if ( wex err -- NO ) {
       error = EXflight ( Dm_Address->dm_pid(Disp_Num], flight id );
       if ( error !- 0 ) |
           tui msg ( M YELLOW, "Error %d on WEX EXflight call", errno );
           Dm_Address->display[Disp_Num].flight_id[0] = '\0';
           wex err - YES;
       ) else (
```
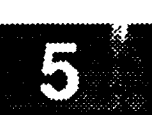

```
strncpy (Dm_Address->display[Disp_Num] .flight_id, flight_id, 3 );
            Dm_Address->display [Disp_Num] .flight_id[3] - 0
        \mathbf{1}error - EXdatatype ( Dm Address->dm pid[Disp_Num],
                                 Dm_Address->display [Disp__Num] .strm_type ) ;
        if ( error !- 0 ) [
             tui msg ( M YELLOW, "Error %d on WEX EXdatatype call", errno )7
             Dm_Address-_display [Disp_Num] .stEm_type [0] - ' \0' ;
             wex err - YES;
         } else {
             if ( Dm_Address->display[Disp_Num] .sirra_type[0] !- 0 ) {
                 val_dt ( Dm_Address->display [Disp_Num] .strm_type ) ;
                 if ( Good StEm --- NO )
                     wex err - YES;
             \mathbf{I}\mathcal{F}if ( ( Dm_Address->display[Disp_Num].flight_id[0] -- 0 ) If ( Good_StEm !- YES ) )
 \mathbf{f}wex err - YES;
        } else {
             Flt Selected - YES;
         )
        error - EXposition ( Dm_Address->dm_pid[Disp_Num],
                             Dm_Address->display[Disp_Num].pos_id );
        if ( error !- 0 ) {
             tui_msg ( M_YELLOW, "Error %d on WEX EXposition call- default to GNC ", errno
);
             strncpy ( Dm_Address->display[Disp_Num].pos_id, "GNC\0", 4 );
         } else if ( Dm_Address->display[Disp_Num].pos_id[0] -- NULL ) {
             tui_msg ( M_YELLOW, "Position Id not available - default to GNC", errno );
             strncpy ( Dm_Address->display[Disp_Num].pos_id, "GNC\0", 4 );
         }
     } else {
        tui_msg ( M_WHITE, "Default position Id to GNC", errno );
        strncpy ( Dm_Address->display[Disp_Num].pos_id, "GNC\0", 4 );
     )
/*
 * Search the active position Id table and see if this is a new position Id or a
 * currently existing position. Set an index which points to the position Id and the
 * position Id alarm flag. Increment the number of users for this position Id.
 */
     i = match = new = 0;
    while ( ( i < MAX POS ID ) && ( match -- NO ) ) {
         if ( ( strcmp ( Dm_Address->display[Disp_.Num].pos_id,
            Dm_Address->process.pos_id[i] ) -- 0 ) ) {
             match - YES;
             Dm_Address->process.nbr_pos[i]++;
             Dm_Address->display[Disp_Num].pos id indx - i;
         } else
             if ( Dm_Address->process.nbr pos[i] <- 0 )
                 new = i;i++;
     }
    if ( match -- NO ) {
```
#### init.c

```
Dm_Address->process.nbr_pos[new] - 1_
        Dm_Address->display[Disp_Num].pos id indx - newt
        strcpy ( Dm_Address->process.pos_id[new],
                    Dm_Address->display[Disp_Num].pos_id );
        Dm_Address->process.alarm[new] = YES_
    \mathbf{I}*
    * RLK 9/19/90 Need to make this display-specific. Actually, each gets
                 * its own copy (see below), so why the globals?
 * Generate the default path name of the display universal plots and data files.
 * Then copy the default path names into shared memory.
 */
    strcpy ( Disp_Path, "/WEX/Datafiles/display/" );
    strcpy ( Plot_Path, "/user/display/" );
    strcat ( Disp_Path, Dm_Address->display[Disp_Num].pos id );
    strcat ( Plot_Path, Dm_Address->display[Disp_Num].pos_id );
    strcat ( Disp_Path, "/" )_
    strcat ( Plot_Path, "/" );
    strcpy ( Dm_Address->display[Disp_Num].plot_path, Plot_Path );
    strcpy ( Dm_Address->display[Disp_Num].disp_path, Disp_Path );
/ *
    RLK 9/19/90 Need to make this display-specific
    Call a routine to validate the flight id and stream tag.
 */
    if ( wex err -- NO )
        wex_err - chk flt ( YES );
/*
 * Read in the default PF key definitions for the workstation.
 */
    read_.pf ( YES, NONE );
/* RLK 9/19/90 Placed here temporarily until get "Current_Display" or whatever working *!
   Disp_Num - 0;
   tui_msg ( M_WHITE, "Display Manager %d initialized", Dm_Address->process.disp_nbr);
   D(printf("END init\n"));
    return ( 0 );
```
 $\mathbf{I}$ 

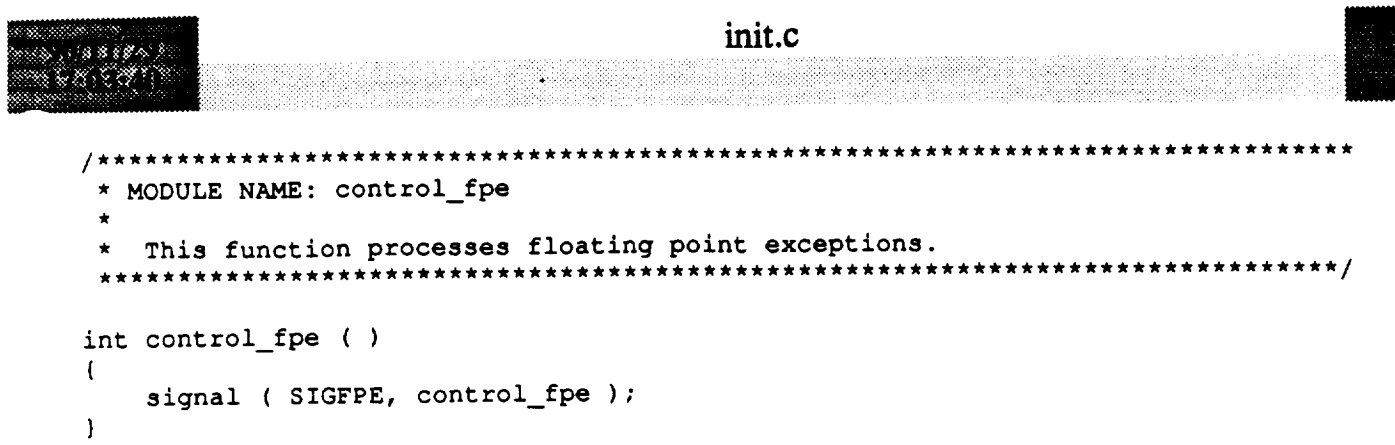

 $\overline{I}$ 

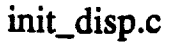

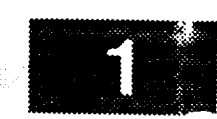

V

MODULE NAME: init\_disp.c The initialization routine initializes all X attributes and creates the \* top-level drawing and scrolling widgets for a new display (if the display is already active and is being reinitialized, the above actions \* are not performed). The background and foreground DDF files are read. The timer is set for the foreground update callback here first. ORIGINAL AUTHOR AND IDENTIFICATION: Richard Romeo - Ford Aerospace Corporation/Houston MODIFIED FOR X WINDOWS BY: Ronnie Killough - Software Engineering Section Data Systems Department Automation and Data Systems Division Southwest Research Institute \*\*\*\*\*\*\*\*\*\*\*\*\*\*\*\*\*\*\*\*\*\*\*\*\*\*\*\*\*\*\*\*\*\* \*\*\*\*\*\*\*\*\*\*\*\*\*\*\*\*\*\*\*\*\*\*\*\*/ #include <stdio.h> #include <Xll/Intrinsic.h> #include <Xll/Shell.h> #include <Xm/Xm.h> #include <Xm/ScrolledW.h> #include <Xm/DrawingA.h> #include <sys/types.h> #include <sys/ipc.h> #include <sys/shm.h> #include <signal.h> #include <constants.h> #include <DDdisp.h> #include <DDplot.h> #include <disp.h> #include <user inter.h> #include <wex/EXmsg.h> extern **Widget Top, Scrl\_Win,** Draw\_Win; extern Colormap Main\_cmap;<br>\*Dm\_Address; extern struct dm\_shmemory \*Dm\_Address; /\* DM shared memory **address ./** extern struct bg\_recs Bg\_Rec;  $\frac{1}{2}$  bg record header structure<br>errno;  $\frac{1}{2}$  system call return value  $\star$ / extern int **errno;**  $\overline{\phantom{a}}$  /\* system call return value<br>Nbr\_of\_plots; /\* # plots for this display \*1 extern int Nbr\_of **plots;** /\* # plots for this **display \*1** init\_disp(disp\_num) short disp\_num; /\* **display** # of new display  $\star$  /  $\mathbf{f}$ register int i; /\* **argument list counter**  $\star$  / Arg args $[10]$ ; **I\*** argument array for X calls \*/ Display \*xdisplay; **I\*** ptr to X display for display \*/ XGCValues \*gc\_val; /\* contains GC initial values \*/ XtCallbackProc cb\_.pbi(), /\* callback procedures \*/ cb\_cmd(), cb\_expose\_display(); struct disp\_info \*display;  $\frac{1}{2}$  /\* ptr to display disp info struct \*/

```
init_disp.c
                                              /* mask for GC values
                                                                                 .!
   unsigned long gc_mask;
                                              /* total number of bg records
                                                                                 *l
   int total nbr_bgrecords,
                                                                                 *l
                                              /* total number of fg records
           total_nbr fgrecords;
   D (printf ("START init_dispkn") ) ;
/*
   If this display is not active, initialize X objects.
*/
   if (Dm Address->display[disp_num].disp_active -- NO) {
       D(printf("Activating display number d...n", disp_num));
       Dm_Address->display[disp_num].disp_active = YES;
\prime^{\star}Create the shell widget which is the parent of the display window.
*/
       i - 0;
       Dm Address->shell[disp_num] -
           tui_create_app_shell ( "Display Window", Main_cmap, args, i );
       i - 0;
       XtManageChild ( Scrl_Win - XmCreateScrolledWindow ( Dm_Address->shell[disp_num],
                                                          "scroll", args, i ) );
       i = 0;XtManageChild ( Draw_Win - XmCreateDr6wingArea ( Scrl_Win, "draw", args, i ) );
       XtAddCallback ( Draw_Win, Xn%NinputCallback, cb__pbi, 0 );
       XtAddCallback(Draw__Win, XmNexposeCallback, cb__expose_display, disp_num);
       XtRealizeWidget ( Dm_Address->shell[disp_num] );
       Dm_Address->window[disp_num] - XtWindow ( Draw_Win );
/*
       Initialize the color map for the window.
 */
       set cmap ( Dm Address->shell[disp_num] );
/*
       Set values in gc values structure
 */
       gc_val - &Dm_Address->gc_val[disp_num];
       xdisplay - Dm_Address->xdisplay[disp_num];
                                                           /* default */
       g¢_val->function - GXcopy;
        gc
_val->plane_mask - AllPlanes; /* default */
        gc
_val->foreground - WhitePixel(xdisplay, DefaultScreen(xdisplay));
        gc
_val->background - BlackPixel(xdisplay, DefaultScreen(xdisplay));
        gc
_val->line_width - i;
        gc
_val->line_style - LineSolid; /* default */
       gc
_val->cap_style - CapButt; /* default */
        gc
_val->Join_style - JoinMiter; /* default */
        gc
_val->fill_style - FillSolid; /* default */
        gc
_val->fill_rule - EvenOddRule; /* default */
        gc
_val->arc mode - ArcChord;
```
**init\_disp.c**  $\label{eq:3.1} \begin{split} &\text{Res}(\mathcal{U}_1) \leq \mathcal{U}_1 \leq \mathcal{U}_2 \leq \mathcal{U}_1 \leq \mathcal{U}_2 \leq \mathcal{U}_1 \leq \mathcal{U}_2 \leq \mathcal{U}_1 \leq \mathcal{U}_2 \leq \mathcal{U}_2 \leq \mathcal{U}_1 \leq \mathcal{U}_2 \leq \mathcal{U}_1 \leq \mathcal{U}_2 \leq \mathcal{U}_2 \leq \mathcal{U}_1 \leq \mathcal{U}_2 \leq \mathcal{U}_1 \leq \mathcal{U}_2 \leq \mathcal{U}_2 \le$ **/\* gc val->tile /\* default \*/ /\* gc\_val->stipple /\* default \*/ gc\_val->ts\_x origin - 0; /\* default \*/ gc\_val->ts\_y\_origin - 0; /\* default \*/ /\* gc\_val->font /\* default \*/ gc\_val->subwindow\_mode - ClipByChildren; /\* default \*/ gc\_val->graphics\_exposures - True; /\* default \*/ gc\_val->clip\_x\_origin - 0; /\* default \*/ /\* default \*/ gc\_val->clip\_y\_origin - 0; gc\_val->clip\_mask - None; /\* default \*/ gc val->dash offset - 0; /\* default \*/ /\* default \*/**  $gc$  val->dashes  $= 4$ ; **/\* Set mask for update of non-default values \*/ gc\_mask - GCForeground** I **GCBackground** I **GCLineWidth** I **GCArcMode; /\* Create gc with** set **values \*/ Dm\_Address->gc[disp\_num] - XCreateGC(xdisplay, DmAddress->window[dispnum], gc\_mask, gc\_val); /\***  $\star$ **If** this **display is active, must be** selecting **new display for**  $\hat{\mathbf{x}}$ this **display number. Clear old display, free memory**  $\star$ **(in clear()) and re-initialize for new display. \*/ }** else **{ clear(disp\_num); gc\_val - &Dm\_Address->gc\_val[disp\_num]; xdisplay - Dm\_Address->xdisplay[disp\_num];**  $\mathbf{I}$ **/\*** Read bg **display definition file \*/** total\_nbr\_bgrecords **- readbg(dispnum); if (total\_nbr\_bgrecords <-** 0) tui\_msg(M\_YELLOW, **"There are no background records available\n"); display** - **&Dm\_Address->display[disp\_num]; /\* Set** the **background of** the **display gc and of the window according** to  $\star$ the **color** specified **in** the **background file. \*/ gc\_val->background - Bg\_\_Rec.s\_color;**  $XSet$ Background(xdisplay, Dm\_Address->gc[disp\_num], Bg\_Rec.s\_color); **XSetWindowBackground(xdisplay, Dm\_Address->window[disp\_num],Bg\_Rec.s\_color); /\*** Set the size **of the** scrolled **window widget** to the size **of** the display plus a few pixels to account for spacing and borders. MDC - fix to really take into account the borders and such.

٦

**\*/**

### init\_disp.c

```
atom pa
```
 $\mathbf{I}$ 

```
i = 0;XtSetArg ( args[i], XmNwidth, display->size_x + 4 ); i++;
    XtSetArg ( args[i], XmNheight, display->size_y + 4 ); i++;
   XtSetValues ( Scrl_Win, args, i );
/*
   Set the size of the drawing area widget to the exact size of the image.
   This is necessary, as it sets up the relationship between the size of
\starthe drawing area and the scrolled window widget.
*/
    i - 0;
    XtSetArg ( args[i], XmNwidth, display->size_x ); i++;
    XtSetArg ( args[i], XmNheight, display->size_y ); i++;
   XtSetValues ( Draw_Win, args, i );
/*
   Read foreground Display Definition File and draw background
   axes and grid lines for all active plots (done in readfg()).
*/
    total_nbr_fgrecords - readfg(disp_num);
    if ((total_nbr__bgrecords <- 0) I] (total_nbr_fgrecords <- 0)) {
        tui msg(M_YELLOW, "There are no records available");
        return(-1);
    }
/*
    RLK 9/26/90 Here need to check out the fg/bg records and fonts and create
                GCs for the common colors/fonts
   Actually, should prob. do this in readfg(), accumulating counts as
   the stuff is read, then call a routine to figure out the colors/fonts
 * XCreateGC, XSetForeground, XSetBackground, XLoadQueryFont, XSetFont, etc.
 */
/* RLK 10/25/90 font stuff
 * Initialize fonts
    DDfont init();
 */
/*
   Return successful initialization flag to DM and clear new display flag
 \star*/
    Dm_Address->display[disp_num].new_display - NO;
    Dm_Address->display[disp_num].disp_init - YES;
/*
 \starSet up callback timer for foreground update
 */
    set_timer (disp_num) ;
    D(printf("END init_disp\n"));
    return(0);
```
# init\_fg.c

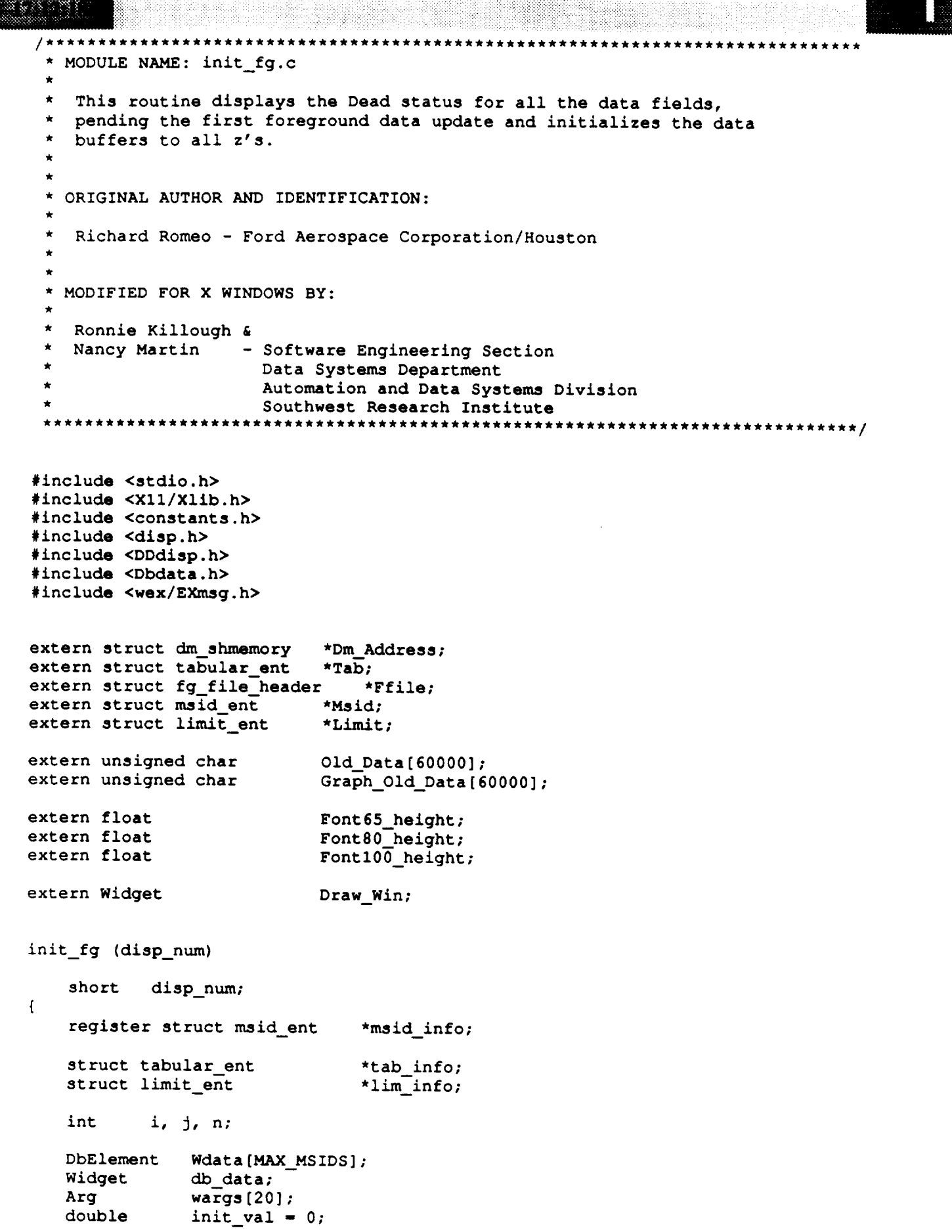

# init\_fg.c

Lilla.

```
. . . . . . . .
        D(printf("START INT_FG\n") ;
   / *
    * Set dead status for each msid
    \star/
        msid info = Msid;
        n = 0;for (i = 0; i < Ffile->Entry_Num; i++) {
             if (msid_info->Stat_Flag != 0 && msid_info->hist_ind == 0) {
                  tab_info = Tab + misid_info->Tab_index - 1;/ *
                  Nancy is beginning to make the move to the Dbdata widget.
    \star/
                  Wdata[n]. Value = (char*) malloc(8);
                  memopy (&Wdata[n].Value, &init_val, 8);
                  printf ("Value d\n^n, Wdata[n].Value);
                  Wdata[n]. Attrib = 0;
                  Wdata[n].Type = msid_info->Scrn_Type;
                  Wdata[n].Width = tab_info->Data_Width;
                  Wdata[n].Precision = tab_info->Dig_Right;
                  Wdata[n].JustFlag = tab_info->Just_Flag;
                  Wdata[n].DisplayState = DEAD_DATA;Wdata[n]. StatFlag = 0;
                  Wdata[n].X = tab_info->X_KC;Wdata[n].Y = tab_info->Y_KC;if ( msid_info->Limit\_Ind > 0 ) {
                       \lim_{t \to \infty} \frac{1}{1} \frac{1}{1} \frac{1}{1} \frac{1}{1} \frac{1}{1} \frac{1}{1} \frac{1}{1} \frac{1}{1} \frac{1}{1} \frac{1}{1} \frac{1}{1} \frac{1}{1} \frac{1}{1} \frac{1}{1} \frac{1}{1} \frac{1}{1} \frac{1}{1} \frac{1}{1} \frac{1}{1} \frac{1}{1} \frac{1}{1} \texttt{Wdata[n]}.\texttt{MinLimit} = \texttt{lim}[\texttt{info}-\texttt{Now}\texttt{Limit};Wdata[n].MaxLimit = lim_info->Hi Limit;
                       Wdata[n]. LowColor = lim[info->Lo]Color;
                       Wdata[n]. HiColor = lim_info->Hi Color;
                       \texttt{Wdata[n]}.\texttt{CrMinLimit} = \overline{\texttt{lim\_info-}\texttt{Crit\_Low}}Wdata[n]. CrMaxLimit = lim[info->Crit_H];Wdata[n].CrLColor = lim_info->Cr_Lcolor;
                       Wdata[n].CrHColor = lim_info->Cr_Hcolor;
                  \} else {
                       Wdata[n].MinLimit = 0;Wdata[n]. MaxLimit = 0;
                       Wdata[n].LowColor = msid_info->Nom_Color;
                       Wdata[n].HiColor = msid_info->Nom_Color;
                       Wdata[n].CrMinLimit = 0;Wdata[n]. CrMaxLimit = 0;
                       Wdata[n].CrLColor = misid_info->Nom_Color;Wdata[n].CFHColor = misid_info->Nom_Color;Wdata[n]. NomColor = msid_info->Nom_Color;
                  Wdata[n].StaColor = msid_info->Sta_Color;
                  Wdata[n].0vrColor = misid_info->0vr_Color;Wdata[n].DeadColor = msid_info->Dead_Color;
   /* RLK 9/12/90 More font stuff to fix.
                  Wdata[n]. DefFont = Pixels(tab_info->Dead_Color);
                  if ((tab_info->Font_Num - 1) 8 3 == 0)fp.font = 1;
                  else
                       if ((tab_info->FontNum - 2) 8 3 == 0)fp.font = 2;
```
else

```
init_fg.c
                                                           COMPANY CARDS
  -6.5n a bhainn
                             n Ballace Barres (1999)
          fp.font = 3;if (tab_info->Font_Num < 4)
                 gsetcharheight (Font65_height);
            else
                 if (tab_info->Font_Num < 7)gsetcharheight (Font80_height);
                else
                     gsetcharheight (Fontl00_height);
            gsettextfontprec (&fp);
*/
            n++;}
        msid_info++;
    \mathbf{I}/ *
    Create a Dbdata widget to display all foreground values in their specified
    positions.
*/
    i - 0;
    printf("INITFG num values %d\n", n);
    XtSetArg (wargs[i], XtNvalues, Wdata); i++;
    XtSetArg (wargs[i], XtNnumValues, n); i++;
    XtSetArg (wargs[i], XtNpacking, XeNO_PACKING); i++;
    db_data - XtCreateManagedWidget ("data", XedbdataWidgetClass, Draw_Win,
                                          wargs, i);
/*
    Fill old data buffer with z's
 */
    for (i = 0; i < 60000; i++) {
        Old Data[i] - 'z' ;
        Graph_OldData [i] - ' z' ;
    )
   D(printf("END INIT_FG\n"));
    return (0);
```
 $\mathbf{I}$ 

J

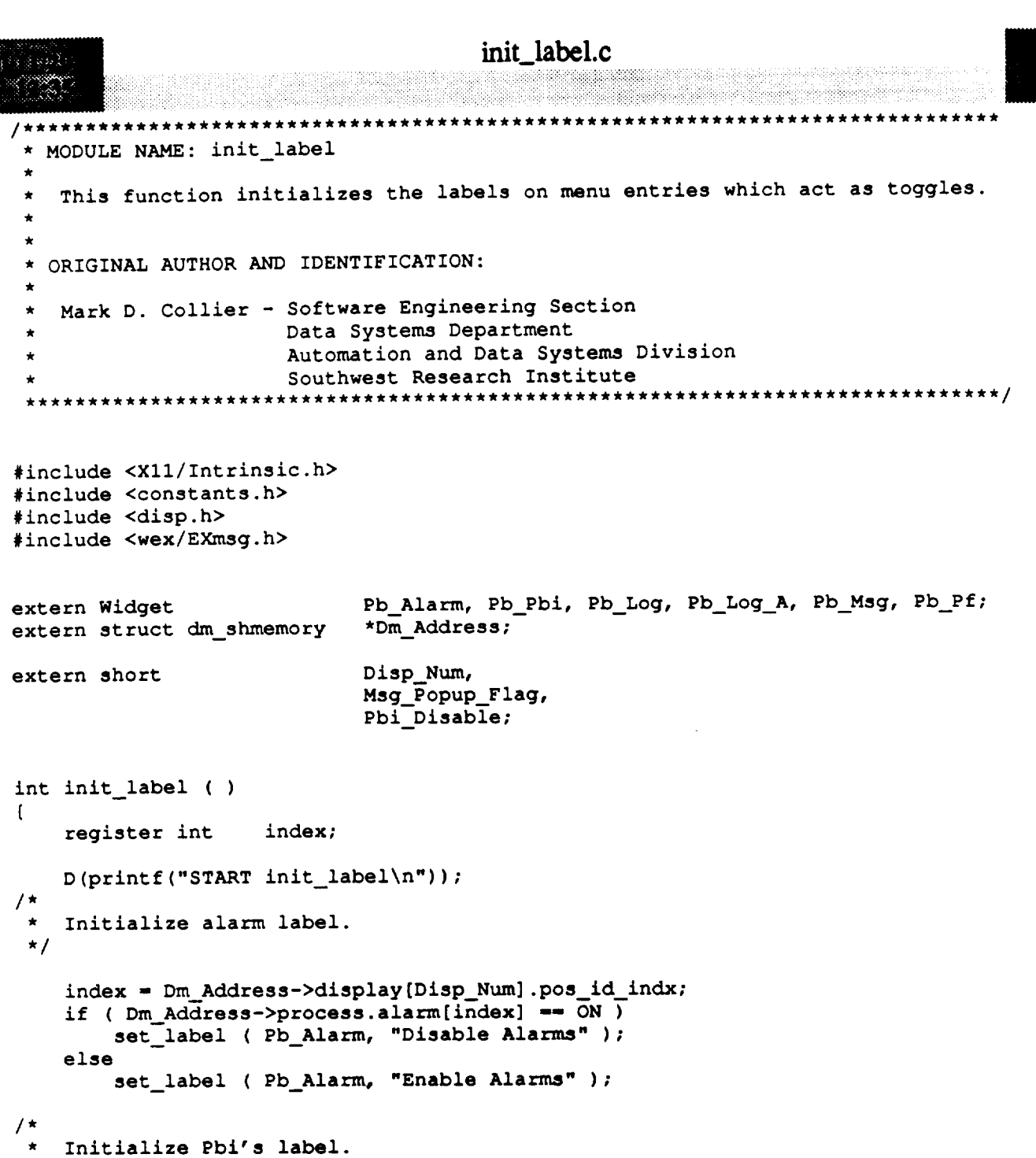

 $\overline{\phantom{m}}$ 

```
if (Pbi_Disable == ENABLED )<br>set_label (Pb_Pbi, "Disable PBI's" );
    else
         set_label ( Pb_Pbi, "Enable PBI's" );
/ *
 * Initialize logging label.
 \star/
    if ( Dm Address->display[Disp_Num].log_enable == YES )
        set_label ( Pb_Log, "Disable Logging" );
    else
        set_label ( Pb_Log, "Enable Logging" );
/ *
    Initialize all logging label.
```

```
\star
```
 $\star$ /

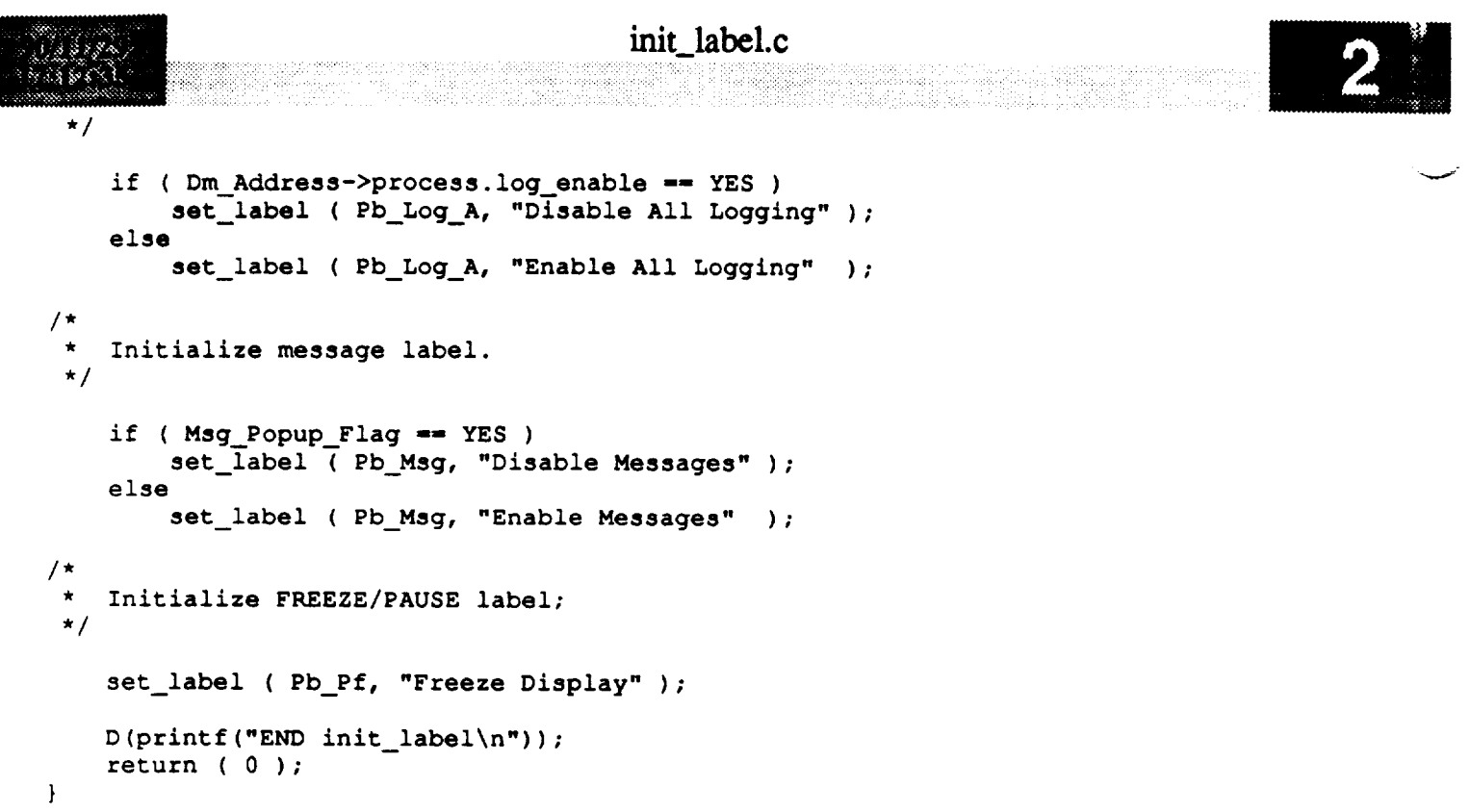

 $\label{eq:2.1} \frac{1}{\sqrt{2}}\int_{\mathbb{R}^3}\frac{1}{\sqrt{2}}\left(\frac{1}{\sqrt{2}}\right)^2\frac{1}{\sqrt{2}}\left(\frac{1}{\sqrt{2}}\right)^2\frac{1}{\sqrt{2}}\left(\frac{1}{\sqrt{2}}\right)^2\frac{1}{\sqrt{2}}\left(\frac{1}{\sqrt{2}}\right)^2\frac{1}{\sqrt{2}}\left(\frac{1}{\sqrt{2}}\right)^2\frac{1}{\sqrt{2}}\frac{1}{\sqrt{2}}\frac{1}{\sqrt{2}}\frac{1}{\sqrt{2}}\frac{1}{\sqrt{2}}\frac{1}{\sqrt{2}}$ 

 $\tau$  ,  $\tau$  ,

#### int ln.c

```
0 88 8 8 2 3
     MODULE NAME: int_ln.c
      This function determines if any of the given lines intersect
      the bounding lines of the redraw box.
     ORIGINAL AUTHOR AND IDENTIFICATION:
                       - Ford Aerospace Corporation/Houston
      Tod Milam
     MODIFIED FOR X WINDOWS BY:
      Ronnie Killough - Software Engineering Section
                         Data Systems Department
                         Automation and Data Systems Division
                          Southwest Research Institute
                                                                         *************/
                      ****************************
  #include <stdio.h>
  #include <X11/Xlib.h>
  #include <wex/EXmsg.h>
  #include <constants.h>
  int int_ln(ulx, uly, lrx, lry, points, num_pts)
                                                                                    \star /
                                            /* coordinates of the redraw box
      short
             ulx, uly, lrx, lry;
                                                                                    \star /
                                             /* endpoints of the lines
      XPoint points[];
                                             /* number of endpoints
                                                                                    \star /
      short
               num pts;
  \overline{\mathbf{f}}\star /
                                /* loop counter
      int
               pt cnt,
                                /* set as soon as redraw necessity determined
                                                                                    \star /
               redraw_flag,
                                                                                    \star /
                                /* temp x/y coordinates
               x, y;Check each line to see if it crosses a line of the redraw box
   \star/pt cnt = 0;
      redraw flag = NO;
      while (redraw_flag == NO && pt_cnt < (num_pts - 1)) {
           if (points[pt_cnt + 1].x != points[pt_cnt].x66 ((ulx \overline{>} points[pt_cnt + 1].x 66 ulx < points[pt_cnt].x)
                    || (points[pt_cnt + 1].x > ulx && points[pt_cnt].x < ulx))) {
  / *
               Calculate the intersection point of the line and the edge of the box
    \star/y = points(pt_cnt].y + (points(pt_cnt+1].y - points(pt_cnt].y)/ (points[pt_cnt+1].x - points[pt_cnt].x)\star (ulx - points (pt_cnt].x);
               If this point lies on the two lines then set the redraw flag.
```
 $\star/$ 

```
int ln.c
                                            int ln.c
             if (y < u1y as y > 1ry (
                  if (y \leq points[pt_cnt], y \leq y \geq points[pt_cnt+1], y)redraw_flag = YES;
                  else if (y < points[pt_cnt+l].y && y > points[pt_cnt].y)
                      redraw flag = YES;\mathbf{)}\mathbf{I}/*
 w
         If the redraw flag has not yet been set, check the remaining
 \staredges of the redraw box.
 */
         if (!redraw_flag) (
             if (points[pt_cnt+1].x != points[pt_cnt].x
                  \overline{\epsilon} ((lrx \overline{>} points[pt_cnt+1].x \overline{\epsilon} lrx < points[pt_cnt].x)
                      II (points[pt_cnt+l].x > lrx && points[pt_cnt].x < irx))) (
/*
                  Calculate the intersection point of the
 \starline and the edge of the box.
 \star1
                  y - points[pt_cnt] .y + (points[pt_cnt+l] .y - points[pt_cnt] .y)
                           / (points[pt_cnt+1] .x - points[pt_cnt] .x)* (lrx - points[pt_cnt].x);
/*
                  If this point lies on the two lines
 \starthen set the redraw flag.
 */
                 if (y < u \leq y > iv) (
                      if (y \leq points[pt_cnt], y \leq y \geq points[pt_cnt+1], y)redraw flag - YES;
                      else if (y < points[pt_ont+l].y && y > points[pt_cnt].y)
                          redraw\_flag = YES;}
             )
        }
/*
\starIf the redraw flag has not yet been set, check the remaining
\staredges of the redraw box.
*/
        if (!redraw_flag) {
             if (points[pt_cnt+1].y != points[pt_cnt].y&& ((uly > points[pt_cnt+l].y && uly < points[pt_cnt].y)
                      ii (points[pt_cnt+l].y > uly && points[pt_cnt].y < uly))) {
/*
                 Calculate the intersection point of the
*
                 line and the edge of the box.
*/
                 x = points[pt_cnt].x + (points[pt_cnt+1].x - points[pt_cnt].x)
```

```
int ln.c
I THE EARLY PART
                                / (points[pt_cnt+l] .y - points[pt_cnt] .y)
                                * (uly - points[pt_cnt] .y) ;
   /*
                      If this point is on the two lines then set the redraw flag.
    */
                      if (x < ulx && x > irx) {
                           if (x <= points[pt_cnt].x && x >- points[pt_cnt+l].x)
                                redraw_flag = \overline{YES};
                           else if (x < points[pt_cnt+l].x && x > points[pt_cnt].x)
                                redraw_flag - YES;
                      \mathbf{I}\overline{\phantom{a}}\mathbf{I}/*
             If the redraw flag has not yet been set, check the remaining
    \staredges of the redraw box.
    \star*/
            if (!redraw_flag) {
                  if (points[pt_cnt+1].y := points[pt_cnt].y\overline{\textbf{A}} ((lry \overline{>} points[pt_cnt+1].y \overline{\textbf{A}} lry < points[pt_cnt].y)
                            II (points[pt_cnt+l].y > iry && points[pt_cnt].y < iry))) {
   *
                      Calculate the intersection point of the
                      line and the edge of the box.
    */
                      x = \text{points}[\text{pt\_cnt}].x + (\text{points}[\text{pt\_cnt}].x - \text{points}[\text{pt\_cnt}].x)/ (points[pt_cnt+l].y - points[pt_cnt].y)
                                 * (iry - points[pt_cnt].y);
   /*
                      If this point is on the two lines then set the redraw flag.
    */
                       if (x < ulx && x > Irx) {
                            if (x \leq -\text{points}[pt{\text{ent}}].x \leq x \geq -\text{points}[pt{\text{ent}}.x].x)redraw\_flag - YES;else if (x < points[pt_cntt+1].x & x > points[pt_cnt].x)redraw_flag - YES;
                       }
                  )
             )
             pt_cnt++;
        \mathbf{I}return (redraw_flag);\mathbf{I}
```
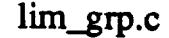

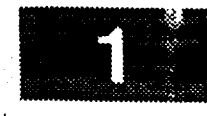

\* MODULE NAME: lim grp.c This function allows the user to turn a limit group on or off. ORIGINAL AUTHOR AND IDENTIFICATION: C. Davis - Ford Aerospace Corporation  $\star$ MODIFIED FOR X WINDOWS BY: Mark D. Collier - Software Engineering Section Data Systems Department Automation and Data Systems Division Southwest Research Institute \*\*\*\*\*\*\*\*\*\*\*\*\*\*\*\*\*\*\*\*\*\*\*\* \*\*\*\*\*\*\*\*\*\*\*\*\*\*\*\*\*\*\*\* #include <stdio.h> #include **<constants.h>** #include <pf\_key.h> #include **<disp.h>** #include <wex/EXmsg.h> extern struct **pfkey\_defs** Current\_Com; extern struct **dm\_shmemory** \*Dm Address; **extern** struct **limit file** \*First lim ptr, \*Last\_lim\_ptr; **extern** short **Disp\_Num;** extern **char Disp\_Path [DNAME\_LEN] ; extern int errno;** int lim\_grp ( ) { struct limit\_file \*temp\_ptr, **\***lim\_pt **r, \*cur rent\_lim\_pt r;** short **error =** 0, /\* **return value** \*/ match; **char \*calloc** ( );  $D(printf("START lim_grp\n^n));$ /\* **\*** Send **the** turn **on or** off **limit group command** to the Data Handler. Call the chk\_flg routine to monitor a response from the Data Handler. \*/ Dm **Address->display[Disp Num].display\_name[0] -** 0; if  $($  Current\_Com.disp\_name $[0]$  !=  $'$ /'  $)$ **strcpy ( Dm\_Address->display[Disp\_Num].display name, Disp Path );** strcat (  $Dm\_Address \rightarrow display[Day[Display] . display] . display\_name, Current\_Com. disp name)$  ; Dm\_Address->display[Disp\_Num].action = (Current\_Com.func\_no == LIM GRP) ? START : STOP  $\cdot$ Dm\_Address->display[Disp\_Num].grp\_lim **. YES;** Dm\_\_Address->display[Disp\_Num].dh\_grp\_limit **. NO;** error **-** chk\_flg ( &Dm\_Address->display[Disp\_Num].dh\_grp\_limit, I0, 1 );

## $lim_{.}$ grp.c

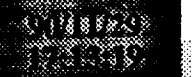

```
if ( error ) {
        tui_msg ( M_YELLOW, "Data Handler - Unable to process the limit group command" );
*
  If the command is to STOP the limit, then check the link
list for the file name to delete. Once found, the file will
 be deleted, and the pointers to the other file name in the
   list will be adjusted.
 */
    } else {
        if ( Current_Com.func_no -- LIM__GRP_OFF ) {
            match = NO;temp_ptr - First_lim_ptr;
             if ( temp_.ptr !- NULL ) {
                 while ( match \implies NO 66 temp_ptr != NULL ) {
                     if ( strcmp ( Dm\_Address \rightarrow display(Disp\_Num].display\_name,temp\_ptr-9file\_name ) -0 ) {
                          match = YES;lim_{m \to \infty} r = temp\_ptr;} else
                          temp\_ptr = temp\_ptr->next\_ptr;}
                 if ( match -- YES ) {
                     if ( lim_ptr->prev_ptr != NULL )
                          lim_ptr->prev_ptr->next_ptr = lim_ptr->next_ptr;
                     else {
                          if ( lim_ptr->next_ptr != NULL )
                              First \lim_{n \to \infty} \frac{1}{n} = \lim_{n \to \infty} \frac{1}{n} ptr;
                          else
                              First_lim_ptr = NULL;
                      }
                     if ( lim ptr->next ptr != NULL )
                          lim_ptr->next_ptr->prev_ptr = lim_ptr->prev_ptr;
                     else
                          Last\_lim\_ptr = lim\_ptr->prev\_ptr;free ( lim_ptr );
                 \mathbf{r}\mathbf{I}/*
        Else, we want to start the limit, so add it to the link list.
 */
        } else if ( Current_Com.func no -- LIM_GRP ) {
             if ( First_lim__ptr -- NULL ) {
                 First_lim_ptr = (struct limit_file *)
                                       calloc ( i, sizeof ( struct limit_file ) );
                 if ( First_lim_.ptr -- NULL ) {
                     tui_msg ( M_YELLOW, "Error %d on calloc of Limit List", errno );
                     return (-1);
                 } else {
                     current_lim_ptr - First_lim_ptr;
                     currentlim ptr->prev_ptr = NULL;
                     currentlim_ptr->next_ptr = NULL;
                     Last\_lim\_ptr = First\_lim\_ptr;}
             } else {
                 currentlimptr - ( struct limit_file * )
                                           calloc ( 1, sizeof ( struct limit_file ) );
                 if ( current \lim \text{ptr} == \text{NULL} ) {
                     tui_msg ( M_YELLOW, "Error %d on calloc of Limit List", errno );
```
return  $(-1)$ ;

# lim\_grp.c

```
} else !
                     Last_lim_ptr->next_ptr- current_lim_ptr;
                     current_lim_ptr->prev_ptr - Last_lim_ptr;
                     current_lim ptr->next_ptr - NULL;
                     Last_lim_ptr - current lim_ptr;
                 \mathbf{I}\mathbf{I}/*
            Store the file name into the link list
 */
            if ( Current\_Com.disp\_name[0] != '/' )
                 strcpy ( current_lim_ptr->file_name, Disp_Path );
            strcat ( current_lim_ptr->file_name, Current_Com.disp_name );
        )
    }
    D(printf("END lim_{x \to 0}n"));
    return ( error );\mathbf{I}
```
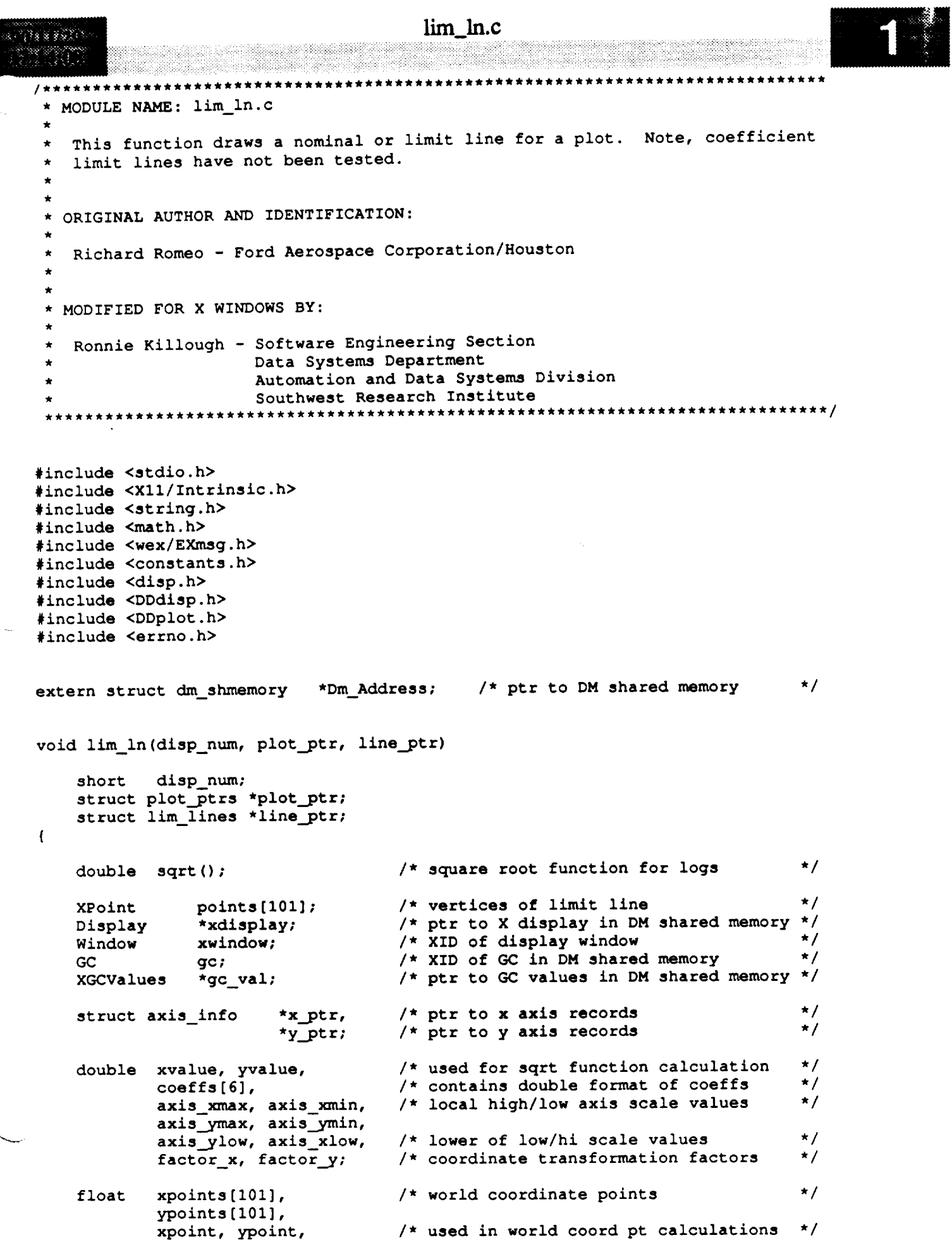

```
lim\_ln.c
```

```
/*
 */
/*
/*
 */
/*
 */
            sqrtval,
            xscaler, yscaler;
    unsigned long gc_mask;
    int count;
    short point num,
            polyn_num,
            xmultiply - 1,
            ymultiply - 1;
                                    /* temp holder for result of sqrt "/
                                   /* ratio of display scale to axis scale */
                                    /* mask for GC change values ,!
                                    /* index into point arrays ./
                                    /* convenience local for # point pairs */
                                    /* convenience local for # coefficients */
                                    /* used to temporarily change value to */
                                    /* either positive or negative for */
                                    /* processing lo values which are */
                                    /* higher than the hi value */
    Set up local X variables and transformation factors
    xdisplay - Dm_Address->xdisplay[disp_num];
    xwindow - XtWindow(plot_ptr->draw_win);
    gcval - &Dm_Address->gc_val[disp_num];
    gc - Dm_Address->gc[disp_num]_
    factor_x = plot_ptr->plot_pos->factor_x;factor_.y - plot_ptr->plot_pos->factor_y;
    Set up misc local variables
    point num - line__ptr->point_num;
    polyn_name = line_ptr->polynnum;Get the axis information
    x_ptr - plot ptr->axis + (line ptr->xaxis_num - 1);
    y_ptr - plot_ptr->axis +
                (line_ptr->yaxis_num + plot ptr->header->xaxes_num - 1);
    axis_xmax - x_ptr->high_value;
    axis xmin - x_ptr->low_value;
    axis_ymax - y_ptr->high_value;
    axis_ymin - y_ptr->low_value;
    Set the line parameters
   if (gc_mask - set_gc(xdisplay, gc, gc_val, line_ptr->line_color, 1, 1.0,
                           NO_CHANGE, NO_CHANGE, NO_CHANGE, NO_CHANGE)]
       XChangeGC(xdisplay, gc, gc_mask, gc_val];
/*
*!
   If line type is Point pairs, vertices of line are given
   as x/y world coordinates.
   if (line_ptr->line_def -- 'p') {
```
**\* Copy points from plot** structure **into local points array**

```
/*
```

```
lim_ln.c
\star/
        if (x_ptr->scal_type -- 'T' )
            for (count - 0; count < point_num; count++)
                xpoints [count] -
                     (float) p atimei((line_ptr->plot_pts_ptr + count) ->point x) ;
        else if (x_ptr->scal_type-- 'N')
            for (count = 0; count \le point_num; count++)
                sscanf( (line_ptr->plot pts_ptr + count)->point_x,
                                                      "%f", &xpoints[count]) ;
        if (y_ptr->scal_type -- 'T' )
            for (count = 0; count \le point_num; count++)
                ypoints [count] -
                     (float) p_atimei ( (line_ptr->plot_pts_ptr + count) ->point_y) ;
        else if (y_ptr->scal_type -- 'N')
            for (count = 0; count \le point num; count++)
                sscanf ( (line_ptr->plot_pts_ptr + count) ->point_y,
                                                          "%f", &ypoints[count]) ;
/*
        Convert the x and y axis scale to a 100 x 100 window
 \star /
        if (x_ptr->axis type -- POLAR && y_ptr->axis type -- POLAR) [
            xscaler - 50.0 / axis_xmax;
            Y scale value is 360, the radius
            of this is 2PI -> 2PI/2PI - 1.
\star/
            yscaler - 1.0;
        } else { /* LOGARITHMIC or CARTESIAN */
            xscaler - 100.0 / (axis_xmax - axis_xmin);
        yscaler = 100.0 / (axis_ymax - axis_ymin);
/*
\starCalculate the x axis coordinates
\star/
        if (x_ptr->axis_type == CARTESIAN) {
            for (count = 0; count \le point num; count++)
                points [count] .x - (short) ( (xpoints [count] - axis_xmin)
                                                  * xscaler * factor_x);
        ] else if (x_ptr->axis_type -- POLAR && y_ptr->axis_type -- POLAR) {
            for (count - 0; count < point_num; count++) {
                xpoint - xpoints[count];
                ypoint - ypoints[count] * (PI / 180.0);
                points[count].x = (short) ((xpoint * xscaler)<br>* (float)cos((double) ypoint * yscaler) + 50.0 * factor_x);
                 \frac{1}{2}
```

```
points \begin{bmatrix} \text{count}_1 & \text{v}_2 \\ \text{output} & \text{v}_3 \end{bmatrix}• (float)sin((double) ypoint * yscaler) + 50.0) * factor__y);
```

```
lim_ln.c
```

```
}
        } else if (x_ptr->axis_type -- LOGARITHMIC) {
/*
 \starIf low value is greater than the high value, set multiply to -1
             so that while processing log values we don't take the sqrt of a
            negative number.
 */
             if (axis_xmin > axis_xmax)
                 xmultiply = -1;
            else
                 xmultiply - 17
            for (count - 0; count < point_hum; count++)
                 xpoints[count] - xpoints[count] * xmultiply;
            axis_xmin - axis xmin * xmultiply;
            axis\_xmax = axis\_xmax * xmultiply;for (count - 0; count < point_num; count++) {
                 if (xpoints[count] -- 0.0)
                     xvalue - 0.0;
                 else
                     xvalue - (double) xpoints[count] - axis_xmin;
                points[count].x - (short) ({((float) sqrt((double) xvalue))
                                          / x_ptr->logval * 100.0) * factor x); /
            \mathbf{I}\mathbf{r}/*
        Calculate the y axis coordinates
 */
        if (y_ptr->axis_type -- LOGARITHMIC) {
            if (axis_ymin > axis_ymax)
                ymultiply = -1;
            else
                ymultiply - 1;
            for (count - 0; count < point_num; count++)
                ypoints[count] - ypoints[count] * ymultiply;
            axis ymin - axis_ymin * ymultiply;
            axis_ymax - axis_ymax * ymultiply;
            for \text{(count = 0; count < point num; count++) }if (ypoints[count] -- 0.0)
                    yvalue - 0.0;
                else
                    yvalue - (double) ypoints[count] - axis_ymin;
                points[count].y - (short)
                             (100.0 - (((float) sqrt((double) yvalue))
                                     / y_ptr->logval * 100.0) * factor_y);
            \mathbf{I}} else if (y_ptr->axis type -- CARTESIAN) {
```

```
lim_ln.c
            for (count - 0; count < point_num; count++)
                points[count].y = (short) ((100.0 - (ypoints[count] - axis_ymin)
                                          * yscaler) * factor_y);
        \mathbf{)}*
        Draw the nominal/limit line
 */
        if (point_hum > 0)
            XDrawLines(xdisplay, xwindow, gc,
                                 points, point_num, CoordModeOrigin);
/*
    If line type is coEfficient, calculate the vertices of the
 \starnominal/limit line and draw the line.
 \bullet*/
    } else if (line_ptr->line_def == 'E') {
        yscaler - fabs(100.0 / (axis_ymax - axis ymin));
        xscaler = fabs((axis\_xmax - axis\_xmin) / 100.0);/*
        Convert the coefficients from string to double
 */
        for (count - 0; count < polyn_num; count++)
            sscanf(line_ptr->coeff[count], "%if", &coeffs[count]);
*
        Calculate the points along the line varying x from 0 to 100
 \star*/
        if (x_ptr->axis_type -- CARTESIAN)
            for (count - 0; count <- 100; count++)
                 xpoints[count] - (float) count;
        else if (x_ptr->axis_type -- LOGARITHMIC) (
            for (count - 0; count <- 100; count++} {
                 xpoints[count] - (short) count;
                 xpoints[count] - ((float) sqrt((double) xpoints[count]))
                                          / 10.0 * 100.0;
            }
        \bigg\}/*
        Calculate y axis points for coefficent line
 \star*/
        if (y_ptr->axis_type == CARTESIAN) (
            if (axis_ymin > axis_ymax)
                 axis_ylow - axis__ymax;
            else
                 axis__ylow - axis__ymin;
           if (axis_xmin > axis_xmax)
                 axis xlow - axis xmax;
```
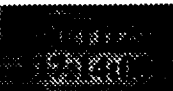

else

```
axis_xlow = axis_xmin;if (axis_xmin > axis_xmax) {
         if (axis_ymin > axis_ymax) {
             for (count = 0; count \le 100; count++) {
                 ypoints[100 - count] - (axis_ymin - axis_ymax
                               - add__pt(xscaler * xpoints[count]
                               + (float) axis_xlow, coeffs, polyn_num))
                               • yscaler;
             \mathbf{I}} else {
             for \text{(count = 0; count <= 100; count++)}ypoints[100 - count] -
                               (add_pt(xscaler * xpoints[count]
                              + (float) axis_.xlow, coeffs, polyn_num)
                              - (float) axis__ylow) * yscaler;
             )
         \mathbf{I}} else {
         if (axis_ymin > axis_ymax) {
             for \text{(count - 0; count <= 100; count++) (
                 ypoints[count] = (axis_ymin - axis_ymax -
                          add pt(xscaler * xpoints[count]
                              + (float) axis_xlow, coeffs, polyn_num))
                              • yscaler;
             )
         } else (
             for \{count = 0; count \leftarrow 100; count++\} {
                 ypoints[count] =
                          (add_pt(xscaler * xpoints[count]
                              + (float) axis_xlow, coeffs, polyn_num)
                          - (float) axis_ylow) * yscaler;
             )
        \mathbf{I}} else if (y_ptr->axis_type -- LOGARITHMIC) {
    if (axis_ymin > axis_ymax)
        axis_ylow - axis_ymax;
    else
        axis_ylow - axis_ymin;
    if (axis_xmin > axis_xmax)
        axis\_xlow = axis\_xmax;else
        axis_xlow = axis_xmin;if (axis_xmin > axis_xmax) (
```
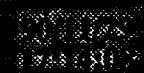

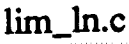

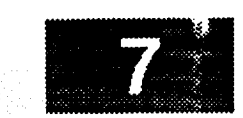

```
if (axis_ymin > axis_ymax) {
        for \{count = 0; count \le 100; count++\}ypoints[100 - count] = (axis_ymin - axis_ymax<br>- add_pt(xscaler * xpoints[count]
                         - add_pt(xscaler * xpoints[count]
                         + (float) axis_xlow, coeffs, polyn_num))
                           • yscaler;
             if ((ypoints[100 - count] - axis_ylow < 0.0)
                 ypoints[100 - count] = -1.0;else {
                 sqrtval = (float)<br>sqrt((double) ypoints[100-count] - axis_ylow);
                    sqrt((double) ypoints(love); - axis_0-counter
                ypoints[lO0 - count] - sqrtval / i0.0 * i00.0;
             \mathbf{I}\mathbf{I}} else {
        for (count = 0; count <= 100; count++) {
             ypoints[lO0 - count] -
                  (add pt(xscaler * xpoints[count]
                             \frac{1}{2}\sim (figure) axis.
                  • yscaler;
             if ((ypoints[lO0 - count] - axis_ylow) < 0.0)
                  ypoints[lO0 - count] - -1.0;
             else (
                  sqrtval = (float)<br>sqrt((double) ypoints[100-count] - axis_ylow);
                    sqrt((double) ypoints[lOO-count] - axis_ylow);
               ypoints[100 - count] - sqrtval / 10.0 * 100.0;
             \mathbf{I}\mathbf{I}\mathbf{I}} else {
    if (axis_/anin > axis__lnnax) {
         for \{count = 0; count \le 100; count++\}ypoints[count] - (axis_ymin - axis_ymax
                        - add_pt(xscaler * xpoints[count]
                        + (float) axis_xlow, coeffs, polyn num))
                           • yscaler;
             if ((ypoints[count] - axis_ylow) < 0.0)
                  ypoints[count] = -1.0;else {
                  sqrtval - (float) sqrt((double) ypoints[count]
                                               \overline{a} and \overline{a}ypoints[count] - sqrtval / i0.0 * I00.0;
             \mathbf{I}\mathbf{I}) else (
```

```
lim_ln.c
                                      en grie villeliekieki
                       for {count - O; count <- 100; count++} {
                           ypoints[count] - (add_pt(xscaler * xpoints[count]
                                             + (float) axis_xlow, coeffs, polyn_num)
                                             - (float) axis ylow) * yscaler:
                           if ({ypoints[count] - axis_ylow} < 0.0)
                               ypoints[count] = -1.0;else {
                               sqrtval - (float) sqrt((double) ypoints[count]
                                                                        - axis_ylow);
                               ypoints[count] - sqrtval / 10.0 * 100.0;
                           \mathbf{I}\mathcal{I}\mathbf{)}\mathbf{I}\mathbf{I}/*
         Transform the points to pixel coordinates
 */
         for {count-O; count <- i00; count++} {
             points[count].x - (short) (xpoints[count] * factor_x);
             points[count], y = (short) ((100.0 - ypoints[count]) * factor_y);}
/*
        Draw the line. There are 101 points since the limit line is
\starformed from a function varying x from 0..100.
 */
        if {polyn_num > O)
             XDrawLines(xdisplay, xwindow, gc, points, 101, CoordModeOrigin);
    \mathbf{I}return;
\mathbf{I}
```
Y

# limit\_val.c

```
こうしゅう きょう
     MODULE NAME: limit_val.c
      This function verifies a limit value in scientific notation.
   * ORIGINAL AUTHOR AND IDENTIFICATION:
      K. Noonan - Ford Aerospace Corporation/Houston
   * MODIFIED FOR X WINDOWS BY:
      Mark D. Collier - Software Engineering Section
                          Data Systems Department
                          Automation and Data Systems Division
                          Southwest Research Institute
                              *******************************************************************************
  #include <const.h>
  #include <wex/EXmsg.h>
  int limit val ( limit )
      char limit[15];
  \mathbf{f}i,
       short
                        j,
                        decimal;
   \prime^{\star}If limit is null, consider it valid
       if ( limit[0] -- 0 )
           return ( YES );
       i = 0;/ *
   First character may be "+" or "-"
   \star/
       if ( ( limit[i] -- '+' ) II ( limit[i] -- '-' ) ) {
   /*
           If first character is a sign, the next character must be a digit
   \star\star/if ( ( limit[i] > = '0' ) && ( limit[i] < = '9' ) )
                i++;else
               return ( NO );/* exit with invalid code */
       \mathbf{I}/*
    * Search for digits or decimal point until possible "E" is reached */
       while ( ( ( limit[i] >- '0' ) && ( limit[i] <- '9' ) ) I E ( ( limit[i] -- ' .' ) ) )
```

```
limit_val.c
                                                         ander in de Gobernstein<br>1999: Santa Bernstein, seiner Schweizer<br>1999: Santa Bernstein, seiner Schweizer
                         i++;
 /*
     Now make sure there is a decimal point before the "E"
  \star*/
     decimal = 0;for ( j - 0; J < i; j++ ) {
          if ( limit[j] -- '.' )
              decimal++;/* count the number of decimal points */
     \mathbf{I}/*
  \bulletMake sure there is only one decimal point
  */
     if ( decimal != 1 )
         return ( NO );/* exit with invalid code */
     if ( ( limit[i] -- 'E' ) II ( limit[i] -- 'e' ) )
         limit[i] - 'E';/* force "e" to upper case */
     else
         return ( NO );/* if not an "E" call it invalid */
/*
    A digit must precede the "E" to be valid
  */
     if ( ! ( limit[i - l] >- '0' ) && ( limit[i - l] <- '9' ) )
         return ( NO );/* exit with invalid code */
 /*
    A sign followed by two digits must follow the "E" to be valid
  */
     i++;
     if ( ( limit[i] == '+' ) || ( limit[i] == '-'') )
         i++;
     else
         return ( NO );/* if not a sign, call it invalid */
     if ( ( limit[i] >- '0' ) && ( limit[i] <- '9' ) &&
          ( limit[i + I] >- '0' ) && ( limit[i + i] <- '9' ) )
         i++;else
         return ( NO );
/*
    Make sure next character is a null if limit is less than 14 characters
 */
    i++;
    if ( i < 14 ) {
        if ( limit[i] = 0 )
             return ( YES );
        else
             return ( NO );
    } else
        return ( YES );\mathbf{I}
```

```
list files.c
/***************************
* MODULE NAME: list_files.c
   This function builds a list of limit or plot files and allows the user to
   turn a plot/limit file on or off.
  ORIGINAL AUTHOR AND IDENTIFICATION:
                   - Ford Aerospace Corporation
  D. Rice
  MODIFIED FOR X WINDOWS BY:
\starMark D. Collier - Software Engineering Section
                       Data Systems Department
                       Automation and Data Systems Division
                       Southwest Research Institute
                                                          ************************/
                  **************************************
 ***
#include <X11/Intrinsic.h>
#include <constants.h>
#include <disp.h>
#include <pf key.h>
#include <stdio.h>
#include <wex/EXmsg.h>
                             Top;
extern Widget
                             *Dm Address;
extern struct dm_shmemory
                                                                                      \star /
                                              /* ptr to file information
extern struct file_info
                             *Disp Info;
                                                                                      \star /
                                             /* Current command structure
extern struct pfkey_defs
                             Current_Com;
                             Num plot,
extern int
                             Num1int;**List plot,
extern char
                             **List_limit;
int list files ( limit list, hist_flag )
                     limit list,
    int
                     hist_flag;
\mathbf{f}\star /
                                                  /* ptr to file information
    struct file_info
                                  *d_info_ptr;
                                                  /* return function value
                                                                                          \star /
                                  error,
    short
                                                                                          \star /
                                                  /* index counter
                                  i;
                                  flag,
    int
                                  num_disps;
                                  *s, *sl,
    char
                                  **ptr,
                                  filename[50],
                                  *malloc();
    D(printf("START list_files\n"));
    Call read_files to read the directory of limit or plot files.
 \star /
```
# list\_files.c

```
if ( limit list && List limit -- NULL 11
          !limit_list && List plot -- NULL ) {
         num_disps - read_files ( limit_list );
         if ( num_disps -- ERROR )
             return ( ERROR );
         else if ( num_disps -- 0 ) {
             if ( limit list -- YES )
                 tui msg ( M WHITE, "No Limit Files Found" );
             else
                 tui_msg ( M_WHITE, "No Plot Files Found" );
             return ( 0 );
         I
/*
 \starFormat the names into a list of character strings.
 */
        d_info_ptr = Disp_Info;
        ptr - (char **)malloc ( num_disps * sizeof ( char * ) );
         for ( i = 0; i < num_ disps; i++ ) {
             • (ptr+i) - malloc ( 30 );
             strcpy (*(ptr+i), d_info_ptr->name );
             strcat (*(ptr+i), d_info_ptr->act flag );
            d_info ptr++_
         I
         if ( limit list ) {
            Num limit - num_disps;
            List limit = ptr;} else {
            List plot - ptr;
            Num_plot - num_disps_
        free ( (char *)Disp Info );
/*
    Otherwise, list is already set up, so set (ptr) to the right list.
 */
    } else {
        ptr - ( limit list } ? List limit : List_plot_
        num\_dips = ( limit\_list ) ? Num limit : Num plot;
    \mathbf{I}/*
 \starIf the history table parameter is set, then the only required action is to set up
 \starthe list of filenames. In this case, return now.
 */
    if ( hist flag )
        return ( 0 );
/*
    Present the list of names to the user and wait for a response.
 \star*/
    s - ( limit list ) ? "List Limit Files" : "List Plot Files";
    s1 = (limit\_list) ? "Limit Files" : "Plot Files";
    flag - tui_get list ( Top, ptr, num_disps, filename, s, sl, 1, -1, NULL, 0 );
/*
```
**\* If the user canceled the pop up, return.**

```
list_files.c
*!
    if ( flag -- 0 )
        return ( 0 );
/ *
    Remove any trailing blanks from the filename.
 *!
    strncpy ( Current_Com.disp_name, filename, 8 );
    if ( s - index ( Current Com.disp_name, ' ' ) )
        *s = '\0';
    else
        Current_Com.disp_name[8] - '\0';
/*
    Scan the list for a match. If none found, generate a warning and return.
 */
    for ( i - 0; i < num_disps; i++ ) {
        if ( strncmp ( *ptr, filename, DNAME_LEN ) -- 0 )
            break;
        ptr++;
    )
/*
    Set action to ON or OFF based on the selection of the user.
 */
    if ( flag -- 1 ) {
        if ( limit_list )
            Current_Com.func_no - LIM_GRP;
        else
            Current_Com.func_no = PLOT;
    } else {
        if ( limit list )
            Current\_Com.func\_no = LIM_GRP_OFF;else
            Current_Com. func_no - PLOT_OFF;
    )
/*
    Call appropriate function to initialize the limit group or the plot.
 \star*/
    Current_Com.prompt_flag - NO;
    if ( limit list )
        error = lim_{j}else
        error - get plot ( );
    if ( error !- -i ) {
        s = \star p \text{tr};s +- 11;
        if ( *s == 'I' )
            strcpy ( S, "ACTIVE" );
        else
            strcpy ( s, "INACTIVE" );
    \mathbf{I}/*
   Normal return.*/
```
4

```
D(printf("END list_files\)
return ( 0 );
```
 $\bar{1}$ 

### main.c

```
MODULE NAME: main.c
   This function is the main controller for the Display Manager.
  ORIGINAL AUTHOR AND IDENTIFICATION:
\star- Ford Aerospace Corporation
 \starK. Noonan
 * MODIFIED FOR X WINDOWS BY:
  Mark D. Collier - Software Engineering Section
                   Data Systems Department
                   Automation and Data Systems Division
                   Southwest Research Institute
 ٠
                ***
#include <Xll/Intrinsic.h>
#include <X11/StringDefs.h>
#include <constants.h>
#include <wex/EXmsg.h>
extern Widget Top;
extern short Dm_Halt;
int main ( argc, argv )
   int argc;
   char **argv;
{
   XEvent event;
   int error = 0;
   D(printf("START main\n"));
/*
   Call the initialization routine to initialize shared memory, data files, and all
 * other initialization not concerned with graphics.
 */
   error = init();
 *
   Initialize the X Toolkit and the bulk of the user interface.
 *I
   if ( error -- 0 )
       error = ui_init (argc, argv);
/*
   If no error occured during initialization, then loop forever processing toolkit
   events.
 */
   if ( error -- 0 ) (
       Dm Halt = 0;
       while ( Dm Halt == 0 ) {
          XtNextEvent ( &event );
```
 $\,$  }

main.c<br>Expansion of the contract of the contract of the contract of the contract of the contract of the contract of<br>Section of the contract of the contract of the contract of the contract of the contract of the contract of

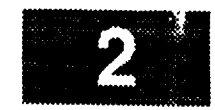

## **XtDispatchEvent ( &event );**  $\mathbf{I}$  $\overline{)}$ **\* Perform all necessary cleanup.**  $\star$ **\*/** cleanup **(** ); D(printf("END main\n"));

exit ( **0** );

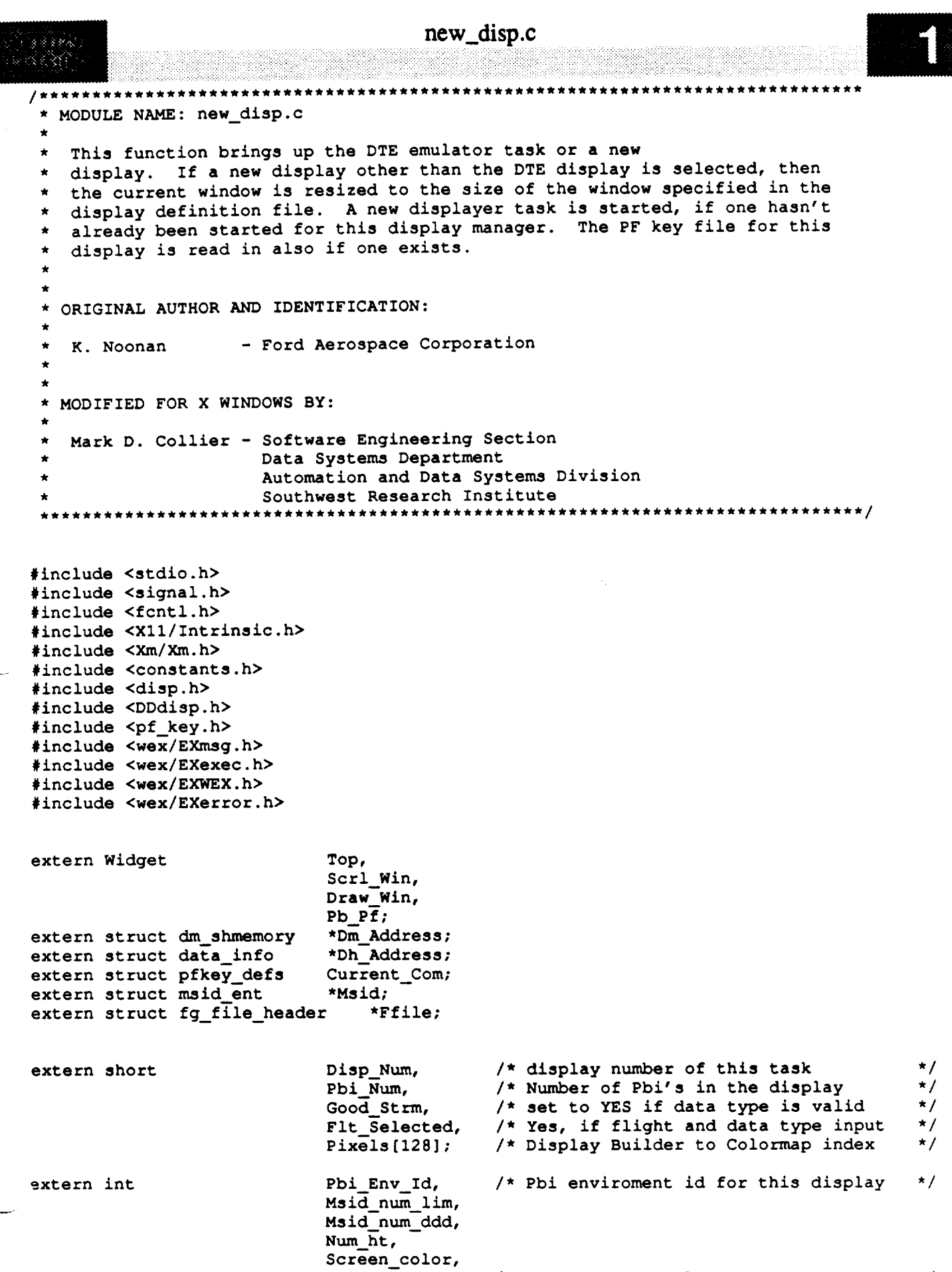

 $\texttt{errno}$ ;

 $/*$  error return value

 $\overline{\phantom{0}}$ 

 $\star$ /

 $\label{eq:1} \begin{array}{lllllllllllll} \text{if} \; \mathcal{C}(\mathcal{C}) \; \text{if} \; \mathcal{C}(\mathcal{C}) \; \text{if} \; \mathcal{C}(\mathcal{C}) \geq 0 \end{array}$ 

```
ncw_disp.c
                                                                                   */
extern char
                            Disp Path[DNAME_LEN], /* display path
                            Plot Path[DNAME_LEN],
                            **List_ht,
                            ** Msid_list_ddd,
                            **Msid list lim;
int new_disp ( )
(
    register int i;
    struct disp_info *display;
                                            /* ptr to display information
                                                                                        */
    struct shm_decom *decom buffer;
    double width,
                                            /* width of display
                                                                                        */
                        height;
                                            /* height of display
                                                                                        */
    int error - 0,
                                            /* return value from a function call
                                                                                        \star /
                        access,
                                            /* access restriction code
                                                                                        */
                        pid;
                                            /* DTE process Id
                                                                                        \star /
    FILE *fopen ( ],
                        *fp; /* pointers to the display bg file
                                                                                       *t
    char disp_fn[DNAME_LEN+4];/* display name
                                                                                       *tD(printf("START new_disp\n"));
/*
    Search the display information table in the Display Manager Shared Memory for the
    first unused slot. The entry number will become the new display's number.
 */
    Disp Num - 0;
/*
    * RLK 9/19/90 Con_nented out temporarily until all code can handle multiple displays.
                * At that time, make lower-case, non-global disp_num, need to setup
                * concept of "current display".
    while (!found && Disp Num < MAX_DISP) {
        if ( Dm_Address->display[Disp_Num].disp_active -- NO )
            found - YES;
       else
           Disp_Num++;
    \mathbf{I}if ( !found ) {
       tui_msg ( M_YELLOW, "Number of maximum displays exceeded in this workstation" );
       return (-1);
    )
*/
/*
   Get the process Id of the Display Manager associated with this display
 */
   if ( ( Dm_Address->dmpid[Disp_Num] - getpid ( ) ) -- -I )
       tui_msg ( M_YELLOW, "Error %d in getpid call", errno );
/*
   * If a flight has been selected and the event trigger file has not
```
```
new_disp.c
\mathcal{L}_{1}^{(1)} ( \mathcal{B} \mathcal{B} \mathcal{S} \mathcal{S}^{(1)} )
an om
      * been read by the Data Handler, signal the Data Handler to read
      the event trigger file and wait for an acknowledgement.
   */
       if (Flt_Selected "" YES && Dm_Address->process.dh_ack_evnt == NO &&
               Dm_Address->process.dh_evnt != YES) {
           Dm Address->process.dh_num = Disp_Num;
           DmAddress->process.dh_evnt = YES;
           error = chk_f1g ( 6Dm_Address->process.dh_ack_evnt, 5, 1);
           if (error) {
               tui_msg(M_YELLOW,"Data Handler not able to process initialization files");
               Dm Address->process.dh_ack_evnt = YES;
               Dm Address->process.dh_evnt = NO;
           )
       \mathbf{E}/*
    * If the DTE emulator was selected to be started, then call EXexec to start
    * the DTE task. If an error occurs, then advise.
    */
       if ( ( strcmp ( Current_Com.disp name, "DTE DISPLAY" ) -- 0 ) II
           ( strcmp ( Current_Com.disp_name, "/WEX/Exec/FCdte" ) -- 0 ) II
           ( strcmp ( Current_Com.disp_name, "FCdte" ) -- 0 ) ) {
           if ( ( pid - fork ( ) ) -- 0 ) {
               execl ( "/WEX/Exec/FCdte", "FCdte", 0 );
               exit ( );
            )
           if ( pid == -1 ) {
               tui_msg ( M_YELLOW, "Unable to start DTE Emulator task" );
               return (-1);
           } else {
               return ( 1 );
           }
       \mathbf{I}/*
      * Generate the path name of the display. If the display name in the current
      command structure already has a path name ( if it contains a \sqrt{''} ), then
    * copy the display name into the display information in shared memory and
    * into a local variable. If no path name, copy the display path name from
    * globals and add the display name. Store the name into shared memory. For
    * the display name to be used in reading the background file, add the ".bg"
       extension.
    */
       display - &Dm_Address->display[Disp_Num];
       if ( Current_Com.disp_name[0] !- '/' ) {
           strcpy ( disp_fn, Disp_Path );
           strcat ( disp_fn, Current_Com.disp_name );
           strcpy ( display->display_name, disp_fn );
       } else {
           strcpy ( display->display_name, Current_Com.disp_name );
           strcpy ( disp_fn, Current_Com.disp_name );
       )
       strncat ( disp_fn, ".bg\0", 4 );
   /*
       * Read the background table for the display size and the access restriction
       flag. Then close the file.
```

```
new disp .c
 ./
    if ( ( fp - fopen ( disp_fn, "r" ) ) -- NULL ) {
        tui msg ( M_YELLOW, "Error %d on open of <%s>", errno, disp fn );
        return ( -I ) ;
    )
    fscanf ( fp, "%*53c" );
    fscanf ( fp, "%If", &width );
    fscanf ( fp, "%if", &height );
    fsoanf ( fp, "%d", &Screen color );
    Screen_color - Pixels[Screen_color];
    fscanf ( fp, "%*15c" );
    fscanf ( fp, "%d", &access );
    fclose ( fp );
/*
 \starCheck the access restriction code to see if the display is either a
     Medical or Payload restricted display. If the display is access
 \starrestricted and the position Id does not match the access restriction, then
 \starexit out of this routine.
 */
    if ( chk_res ( access, display->pos_id ) )
        return ( -i );
/*
    Set flags for the data and display handler.
 */
    display->dh_disp_init = NO;
    display->dh_new_disp - YES;
    display->disp_pause - NO;
    display->new_display - YES;
/*
    Initialize the new display
 */
    init_disp ( Disp_Num );
/*
    Set the menu item which allows the display to be paused/restarted to PAUSE, as
 \starthe new display will be active.
 */
    set_label ( Pb_Pf, "Freeze Display" );
/*
    Check the initialization flag to insure the data handler has properly initialized.
 */
    error - chk_flg ( &display->dh_disp_init, I00, 1 );
    if ( error ) {
        tui_msg ( M_YELLOW, "Data Handler not initialized to new display" );
        display->clear = YES;
        clear ( Disp_Num );
        return (-1);
    }
/*
   Read the function keys.*/
```

```
new_disp.c
read pf ( NO, display->display_name );
display->active_display - YES;
Build a list of the MSID's available for updating limits. Note that only MSID'S with
a type of 'D', 'E', or 'F' are valid for limit sensing.
```

```
if ( ( Msid_list_lim = (char **)malloc ( Ffile->Entry_Num * sizeof ( char * ) ) )
        == NULL ) (
    tui_msg ( M_YELLOW, "Could not allocate memory for list" );
    return (-1);
```

```
decom_buffer - (struct shm_decom *)((char *)Dh_Address + Dh_Address->decom_buf);
Msid\_num\_lim = 0;for (i = 0; i < Ffile->Entry_Num; i++ )
    if ( (decom_buffer+i)->attribute == 'D' || (decom_buffer+i)->attribute == 'E' ||
         (decom buffer+i)->attribute -- 'B' ) {
        *(Msid_list_lim+Msid_num_lim) = (Msid+i)->MSID;
```

```
Msid num lim++;
}
```
*/\**

 $\star$  $\star$ 

\*/

}

}

```
/*
   Build a list of the MSID's available for updating DDD status. Note that I am assuming
 \starthat the only DDD MSIDs are ones with either ddd flag set.
 \bullet\star
```

```
if ( ( Msid list ddd " (char **)malloc ( Ffile->Entry_Num * sizeof ( char * ) ) )
       -- NULL ) {
   tui_msg ( M_YELLOW, "Could not allocate memory for list" );
   return (-1);
)
```

```
*
*/
   Msid num ddd - 0;
   for \overline{(\begin{array}{ccc} i = 0; i < \text{Ffile->Entry_Num; } i++)\end{array})if ( (Msid+i)->ddd0 latch II (Msid+i)->dddl_latch
) {
             *(Msid_list_ddd+Msid_num_ddd) - (Msid+i)->MSID;
             Msid_num_ddd++;
        }
   Set the number of limit files for history tables to zero.
   if ( List ht )
        free ( List_ht );
   Num ht = 0;
```

```
/*
*/
   Read the foreground file to see if any PBI's are present
   and call a routine to set up the newest phi environment.
```

```
if ( read pbi ( ) )
    return (-1);
if ( Pbi Num > 0 ) {
    Pbi_Env_Id - pbi_setup ( Dm_Address->display[Disp_Num].flight_id,
                               Dm_Address->display[Disp_Num].strm_type );
    if ( Pbi Env Id < i ) {
        Pbi \overline{\text{Num}} = 0;
        tui_msg ( M_YELLOW, "Error %d on PBI Environment Init", errno );
```
 $\,$   $\,$   $\,$ 

 $\frac{1}{\sqrt{2}}$ 

P.,

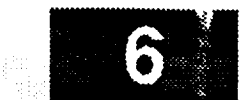

D **(printf ("END** new\_disp\n") **); return (** 0 **);**

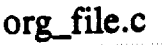

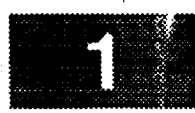

\*\*\*\*\*\*\*\*\*\*\* MODULE NAME: org\_file.c This function checks for the existance of a plot data file (.pdt). If one exists, it is opened and the header and decom information is read. All data points are then plotted to initialize the plot. Because all displays on a single workstation will use the same set of plot data files, when a display is started containing a plot, it is possible that another display on the same workstation is also plotting the same data. If so, the plot shown in the new display must be origined. \* ORIGINAL AUTHOR AND IDENTIFICATION: - Ford Aerospace Corporation/Houston Tod Milam MODIFIED FOR X WINDOWS BY: Ronnie Killough - Software Engineering Section Data Systems Department Automation and Data Systems Division Southwest Research Institute #include <stdio.h> #include <X11/Xlib.h> #include <fcntl.h> #include <constants.h> #include <disp.h> #include <DDdisp.h> #include <DDplot.h> #include <wex/EXmsg.h>  $\star$  / /\* ptr to DM shared memory extern struct dm\_shmemory \*Dm Address;  $\star$  / /\* plot data file EOF flag extern short End of file;  $\star$  / /\* system error return value errno; extern int org\_file(disp\_num, plot\_ptr) disp\_num; /\* effective display number \*/ short /\* ptr to effective plot record \*/ struct plot\_ptrs \*plot\_ptr;  $\mathbf{f}$  $/*$  get malloc as a pointer  $\star$  / char  $*$ malloc(); /\* ptr thru plot decom structure  $\star$  / struct shm decom \*decom ptr; \*plot\_hdr\_ptr; /\* ptr thru plot header  $\star$  / struct plot\_hdr  $\star$  /  $/*$  loop count variables int  $j, m,$  $/*$  # bytes for offset cal.  $\star/$ next offset,  $\star$  / /\* local plot file pointer plot\_fp; short match;  $\star$  / plot name [DNAME LEN + 5]; /\* plot data file name char

多夜岁以后

**With Hard Algebrar** 

v

```
j = 0;match = NO;/*
    Copy plot name from memory and store into local variable.
  */
    strcpy(plot_name, plot_ptr->plot_name);
 /*
    Check to be sure plot is not already active
  */
    while ((match -- NO) && (j < MAX_PLOTS)) |
         if ((strcmp(Dm_Address->plots.act_plots[J], plot_name)) -- 0)
            match = YES;j++;
    }
/*
    If plot is not active, open the plot data file
 \starand read the header and decom information.
 *if (match -- NO) (
/*
 \starOpen plot data file and read decom buffer
 */
        strcpy(plot_name, plot_ptr->plot_data_file);
        strcat(plot_name, ".pdt");
        plot_ptr->plot_fp - open(plot_name, O_RDONLY);
        if (plot_ptr->plot_fp !- INVALID) {
            plot_fp - plot_ptr->plot_fp;
/*
            Skip over decom buffer header and read
            decom buffer to memory.
 */
            iseek(plot_fp, 80, 0);
            decom_ptr - plot_ptr->plt_decom;
            plot_hdr_ptr - plot_pit->header;
            plot_ptr->buf_size - 0;
            next_{offset} = 0;for (m - 0; m < plot_hdr_ptr->msid_num; m++) {
                read(plot_fp, &decom_ptr->size, sizeof(int));
                read(plot_fp, &decom_ptr->length, sizeof(int));
                read(plot_fp, &decom_ptr->num_samps, sizeof(short));
                read(plot_fp, &decom_ptr->attribute, sizeof(char));
                read(plot_fp, &decom_ptr->error, sizeof(char));
                iseek(plot_fp, 12, i);
#ifdef FAC
                if (decom ptr->error != NULL) {
                    decom__ptr->num_samps - i;
                    decom_ptr->length = 4;)
```
## org\_file.c

### کا کا کارونو پر **#endif**  $\prime$ \* Calculate sample size, offset, **and** buffer size then store into memory.  $\star$ *\*/* decom\_ptr->sample\_size **-** decom\_ptr->size / decomptr->num\_samps; plot\_ptr->buf\_size **-** plot\_ptr->buf\_size + 2 + decom\_ptr->size; decom\_ptr->offset = next\_offset;  $next_ofset = decom_prr->size + decom_prr->offset + 2;$ decom\_ptr++;  $\mathbf{r}$ /\* Allocate space for data buffer, and check for error. **\*/** plot\_ptr->plot\_data = malloc(plot\_ptr->buf\_size); **if** (plot\_ptr->plot\_data **--** NULL) { tui\_msg(M\_YELLOW, "Error %d **on creating data buffer** space", errno); return  $(-1)$  ; ) /\* **Initialize** seconds **elapsed** time flag (used **for** time plot only) **\*/** plot\_ptr->seconds\_elapsed **-** 0; **/\*** Initialize end of file flag and call proc\_plt() to plot  $\star$ data points. Continue calls to proc\_plt() until **EOF,** signalling all data points plotted. Check **for EOF** necessary since \*<br>\* proc\_\_plt() and subordinate **plot\_maid()** may exit prematurely due  $\star$ to an out-of-scale data point. *\*/* End of  $file = NO;$ while (End of file == NO) proc\_plt(disp\_num, plot\_ptr); **/\*** Set previous active plot flag in memory and free memory  $\star$ of **plot** data buffer once data file has reach the end of  $\star$ the file. **\*/** plot\_ptr->prev\_act\_flg **-** YES; **free(plot\_ptr->plot\_data);** /\* end chk on data file open \*/ ) /\* end on match is **NO** \*/)

**return** (0) ;

 $\mathbf{F}$ 

```
p_atimei.c
                                ************
                                                    ********
   MODULE NAME: p_atimei.c
 \bulletThis function converts a time string to the corresponding number of sec-
    onds.
 \starORIGINAL AUTHOR AND IDENTIFICATION:
    Tod Milam - Ford Aerospace Corporation/Houston
   MODIFIED FOR X WINDOWS BY:
 \star\pmb{\ast}Mark D. Collier - Software Engineering Section
                        Data Systems Department
 \starAutomation and Data Systems Division
 ٠
                        Southwest Research Institute
 \star \star***************************
                                                               **********************/
        . . . . . . . . . . . .
#include <stdio.h>
#include <math.h>
#include <string.h>
#include <constants.h>
#include <wex/EXmsg.h>
int p_atimei ( t_string )
    char
                 t_string(15);\overline{1}int
                 length,
                 sec<sub>2</sub>,
                 seconds,
                 minutes,
                 hours,
                 days,
                 i, j,
                 count,
                 atoi(),
                 strlen ( );
    char
                 temp(5);short
                 is_secs;
    double
                 pow( ) ;
    D(printf("START p_atimeli\n");/ *
    Check to see if the input string is all seconds.
\star/
    is\_secs = YES;length = strlen (t_string);
    if (t_ \text{string}[\text{length} - 3] == ' : ' )is\_secs = NO;if ( is_secs )seconds = atoi (t_string);
```
## p\_atimei.c

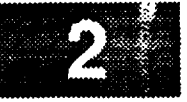

```
Figure out the total seconds from days, hours, minutes, and seconds.
 */
    else {
/*
         Initialize the variables.
 \star*/
         \sec s = \text{days} = \text{hours} = \text{minutes} = \text{count} = 0;*
         Figure out how many seconds are in the time.
 \star*/
         i - length - I;
         count \bullet 0;
         while ( i >- 0 && t_string[i] != ''' ) {
              i--;
              count++;
          if ( count > 0 ) {
              for (j = 0; j < count; j^{++})
                   temp[j] = t_string[i + j + 1];temp[count] = \sqrt{0';
              sec\overline{s} = at\overline{o} ( temp );
          \mathbf{)}\sqrt{r}Figure out how many minutes are in the time.
 \star*/
          count = 0;i--;
          while ( i > = 0 66 t_string[i] != ' : ' ) {<br>i - jcount++;
          if ( count > 0 ) {
               for ( J - O; J < count; J++ )
                   temp[j] = t_{string}[i + j + 1];temp[count] = ' \overline{\sqrt{0'}};minutes - atoi ( temp );
          \mathbf{I}/*
 \starFigure out how many hours are in the time.
 */
          count = 0;i--;
          while ( i > = 0 && t_string[i] != ' : ' ) {
               i--;
               count++;
          \mathbf{I}if ( count > 0 ) {
               for ( j = 0; j < count; j++ )
                   temp[j] = t_string(i + j + 1];temp[count] = ' \sqrt{0'};
               hours - atoi ( temp );
          \mathbf{I}/ *
```
Figure out how many days are in the time.

# **p\_atimei.c**

```
count - 0;
       i--;
       while ( i > = 0 && t_string[i] != ' : ' ) {
           i--;
            count++;
       )
       if ( count > 0 ) {
            for (j = 0; j < count; j++ )
                temp[j] = t_string[i + j + 1];temp[count] = ' \overline{\sqrt{0'}};
            days - atoi ( temp );
       }
* Calculate the total number of seconds using days, hours, minutes and seconds.
       hours + \neq days * 24;
       minutes += hours * 60;secs +- minutes * 60;
       seconds = secs;\mathbf{F}D(printf("END p_atimei\n"));
   return ( seconds );
```
\*/

*/\**

 $\mathbf{I}$ 

\*/

## p\_dataval.c

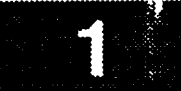

```
***************************
  MODULE NAME: p_dataval.c
   This function retrieves the appropriate union data type of the
   current plot value based on the parameter attribute for plot msid().
  ORIGINAL AUTHOR AND IDENTIFICATION:
   Richard Romeo - Ford Aerospace Corporation/Houston
  MODIFIED FOR X WINDOWS BY:
   Ronnie Killough - Software Engineering Section
                      Data Systems Department
                      , Automation and Data Systems Division
                    Southwest Research Institute<br>*********************************
#include <stdio.h>
#include <Xll/Xlib.h>
#include <wex/EXmsg.h>
#include <sys/types.h>
#include <constants.h>
#include <disp.h>
#include <DDdisp.h>
int p__dataval(decom_ptr)
    struct shmdecom *decom ptr;
\overline{1}extern union p_data Data; /* local union structure for p_data
                                                                              *Iswitch (decom_ptr->attribute) {
        case ('E'): \qquad /* single precision real */
            Data.ddata = Data.sfdata[0];
            break;
        case (9): /* binary coded decimal tacan range */
        case (12): /* binary coded decimal analog variable */
        case (14): \frac{1}{2} /* binary coded hexadecimal analog var. */
        case (16): /* bit weighted analog variable */
            Data.ddata = Data.uldata[0];
            break;
        case ('F'):
                         I* integer - signed *I
                         I* integer - signed *I
        case (2):
                         I* integer - no compliment *I
        case (3):
        case (4):
                         /* integer - no compliment - overflow bit */
            if (decom ptr->length == 16)
                Data.ddata = Data.ssdata[0];
            else
                Data.ddata = Data.sldata[0];
            break;
        case ('B'): /* discrete */
        case (24): /* discrete */
            Data.ddata = Data.sldata[0];
            break;
```
# **p\_dataval.c**

 $\mathbf{I}$ 

 $\mathbf{I}$ 

```
case ('P') :
case (' L' ) :
case (5) :
case (6) :
                /* discrete Parent */
                /* natural - unsigned */
                /* natural - unsigned */
                /* discrete Parent */
    if (decom ptr->length <- 32)
        Data.ddata - Data.uldata[0];
    break;
case (1): /* real */
    if (decom_ptr->length -- 16)
        Data.ddata - Data.ssdata[0];
    else if (decom_ptr->length == 32);
        Data.ddata - Data.sldata[0];
    break;
case (7): /* binary coded decimal - format x */
case (8): /* binary coded decimal - format y */
case (10): /* binary coded decimal GMT - days/hrs */
    Data.ddata - Data.usdata[0];
   break;
case (19) : /* spacelab floating point */
    if (decom ptr->length <- 32)
       Data.ddata - Data.uldata[0];
   break;
default:
   break;
```
## p\_itimea.c

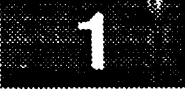

```
*********************
                           ***********
  MODULE NAME: DMp_itimea.c
    This function converts a time value expressed in seconds to an ascii
   string containing hours, minutes, and seconds.
  ORIGINAL AUTHOR AND IDENTIFICATION:
 \pmb{\pi}Tod Milam - Ford Aerospace Corporation/Houston
  MODIFIED FOR X WINDOWS BY:
 \starMark D. Collier - Software Engineering Section
 \starData Systems Department
 \starAutomation and Data Systems Division
 ٠
                       Southwest Research Institute
                                                              ********************/
                          ***************************
#include <stdio.h>
#include <wex/EXmsg.h>
void p_itimea ( time_int, time_char )
                     time_int;
    int
    char
                     time_{char}[15];\mathbf{f}= 0,days
    int
                             = 0,hours
                     minutes = 0,seconds = 0,-0;total
    D(printf("START p_timea\n', n"));
/*
    Break out the seconds into parts.
 \star/
    total = time\_int;days = (int ) (total / 86400 );
    total - 86400 * days;
    hours = (int ) (total / 3600 );
    total - 3600 * hours;
    minutes = (\text{int}) (\text{total} / 60);
    total == 60 * minutes;seconds = total;hours += days * 24;
    Put the time into the string.
    if ( hours > 0 ) {
        sprintf ( time_char, "%3.3d:%2.2d:%2.2d\0", hours,
            minutes, seconds );
```
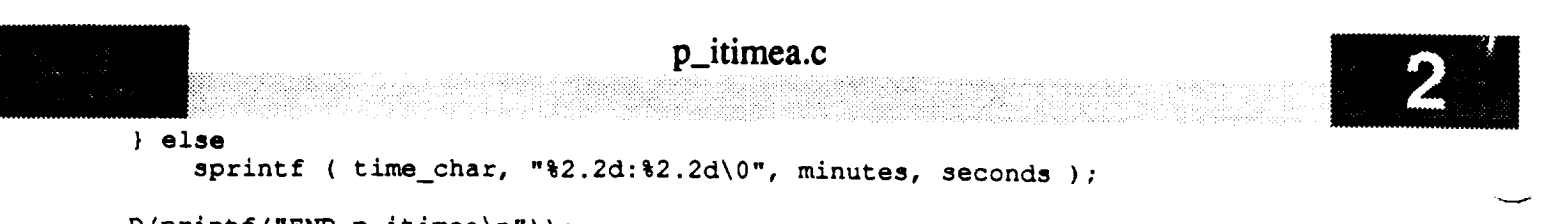

v

 $D(printf("END p_itimea\n')$ ; **return;**

 $\mathbf{I}$ 

```
parse_cmd.c
   ********
* MODULE NAME: parse_crad.c
   * This routine reads a command string definition and assigns a command
   * number based on the content of a conTaand line string. In the case of
   * and invalid string the command is set to INVALID.
   * ORIGINAL AUTHOR AND IDENTIFICATION:
   * A. Sprinkle - Ford Aerospace Corporation
 * MODIFIED FOR X WINDOWS BY:
   * Mark D. Collier - Software Engineering Section
                       * Data Systen_ Department
                        * Automation and Data Systems Division
             * Southwest Research Institute
#include <stdio.h>
#include <constants.h>
#include <pf_key.h>
#include <wex/EXmsg.h>
#define TRUE 1
                 \mathbf{1}\mathbf 0#define FALSE 0
int parse_cmd ( cmd_struct, cmd_string, cmd_string_length, pbi_orpfkey, version )
    struct pfkey_defs *cmd_struct;
    char *cmd_string;
    int cmd_string_length,
                          pbi_or_pfkey,
                          version;
\mathbf{I}static char blank char - ' ';
    static int
                     change_limits_args [4] [2] - {
        {0, 0),
         {5, 8},
         {7, 12},
         {9, 16}
    \mathbf{E}struct (
        char *string;
    } arg[20] ; /* structure to handle an array of strings */
                                                                                                */
    char *local cmd string,
                                             \frac{1}{\sqrt{1-\lambda}} is the input \frac{1}{\lambda} the input \frac{1}{\lambda} is the input \frac{1}{\lambda}\star /
                      real_src[4];
                                             /* real src name if PPM or EVN */
                                                                                                \star /
    int \qquad \qquad \text{arg num = 0,}/* number of arguments in the command */
                      arg_pos [20],
                                             /* array of starting positions for strings */
                                                                                                \star /
                      argument_length [20 ],
                                             \frac{1}{2} array of argument lengths for a resolution \frac{1}{2}\star /
                      blank - OFF,
                                             \frac{1}{\sqrt{1 + \frac{1}{n}}} for blank being the prey character \frac{1}{n}\frac{1}{2}comment - OFF,
                                             / T/F for comment on / / for / the state
                      critical - 0,
                                             /* position for critical flag in the string *!
                                               /* flag for an external command
                                                                                               \star /
                      ext{central\_command} = 0,
```

```
parse_cmd.c
                                          parse and Tatalang a Part Part<br>Parse de Crada Acos de Barba
                         i,
                         int_version,
                        lower_limit_arg,
                        min_oc offset = 6,

                        second oc,
                        position = 0,
                                                    /* character position in the argument
                                                                                                       \star /
                                                    /* character position in the argument */
                        position - 0,
                                                                                                       * /
                        upd_rate,
                                                    /* temp storage place for the update rate
                                                                                                       ^{\star}/upperlimit_arg,
                        valid,
                                                     /* flag for various validity tests
                                                                                                       \star/len;
                                                     \frac{1}{\sqrt{2}} length of a string
                                                                                                       \star /
     D(printf("START parse_cmd\n"));
     for ( i = 0; i < 20; i++ )
          arg[i].string = (char * ) calloc (1, 120);local\_cmd\_string = (char * ) calloc (1, cmd\_string\_length );strncpy ( local\_cmd\_string, cmd\_string, cmd\_string\_length );
     Start of executable
   Start of executable
     if ( cmd_string_length > COMMAND_LINE ) (
          \text{cmd\_structure}\rightarrow \text{valid\_flag} = \text{INVALID}.return ( INVALID );
     \mathbf{r}cmd_struct->defined = YES;
     cmd_struct->valid_flag = VALID;
     for (i = 0; i < \text{cmd\_string\_length; i++) (
/ *
         Extract comments
 \star/
         if ( ( i < cmd_string_length - 2 ) &&
              if ( ( i < cmd_string_length - 2 ) &&
              ( local cad_string[i] --'-' ) &&
              if ( comment \equiv OFF )
                  comment = ON;comment = OFF;
         \mathbf{I}/*
 \starExtract the arguments
 \star/
         if ( comment == OFF ) (
             if (local\_cmd\_string[i] == blank\_char) {
/*
                  Place a null at the end of the argument
\star /
                  if ( ( blank == OFF ) && ( !external_command ) ) (
```

```
local\_cmd\_string[string\_position] = NULL;string_position++;
                     blank = ON;\} else if ( ( external_command ) && ( blank == OFF ) ) {
                     arg[arg_num].string[position] - local cmd_string[string_position];
                     argument_length[arg_num]++;
                     string_position++;
                     position++;
                 )
            } else {
/0¢
                 If blank is on, start a new argument
*/
                 if ( blank == ON ) {
                     arg_num++;
                     arg_pos[arg..num] - string_position;
                     argument_length[arg num] - O;
                     position - O;
                     if ( ( (arg_num--1 ) &&
                           ( local\_cmd\_string[0] -- 'u' ) &&
                           (local\_cmd\_string[1] \rightarrow 'n' ) ) ||
                          ( ( arg_num-- 1 ) &&
                           ( local_omd_string[0] -- 'm' ) &&
                           ( local_cmd_string[1] == 's' ) ) ) {
                         external_command - TRUE;
                      }
                     blank = OFF;}
/*
                 Add a character to the present argument
*/
                 arg[arq_num].string[position] - local_cmd_string[string__position];
                 argument_length[arg_num]++;
                 string_position++;
                 position++;
             \overline{\phantom{a}}\mathbf{I}\overline{ }/*
     If the con_nand is an external command
 */
    if ( external_command ) {
        cmd_struct->mesg_ptr - ( char * ) calloc ( i, argument_length[arg_num] );
        strncpy ( cmd_struct->mesg_ptr, arg[arg_num].string, argument_length[arg_num] );
```
*/\**

 $\mathbf{I}$ 

88  $552558$ 

```
parse_cmd.c
If the command requests for a prompt
 \star /
    if ( ( ( cmd string[arg_pos [arg_num] ] -- 'P' ) [ l
         (cmd_string[arg_pos[arg_num]]--'p' ) ) &&
        ( argument length[arg_num] -- 1 ) ) {
        cmd_struct->prompt flag - YES;
        a rg hum--;
    }
/*
     Switch on the first letter of the command string
 \bullet*/
    cmd_struct->valid flag - VALID;
    switch ( arg[0].string[0] ) {
/*
    * A c can be change group, change limits or clear display
*!
   case tc0 :
        switch ( arg[0].string[l] ) (
        case rgt .
            if ( arg_.num-- 2 ) {
                if ( strcmp ( arg[2].string, "on" ) -- 0 ) {
                    cmd struct->action - ON;
                    cmd_struct->func_no - LIM_GRP;
                ) else if ( strcmp ( arg[2].string, "off" ) -- 0 ) {
                    cmd struct->action - OFF;
                    cmd_struct->func_no - LIM_GRP_OFF;
                } else !
                    cmd struct->defined - YES;
                    cmd_struct->valid_flag - INVALID;
                \mathbf{I}valid - val fn ( arg[l].string, YES );
               if ( valid )
                    strcpy ( cmd_struct->disp_name, arg[l].string );
               else
                    cmd_struct->valid_flag - INVALID;
           } else
               cmd_struct->valid_flag - INVALID;
           break;
       case 'h' :
           if ( arg_num -- 0 )
               cmd_struct->func_no = LIM_MENU;
           else [
               cmd_struct->limit_change.ol_alrm = NO;
               cmd_struct->limit_change.o1_adv - NOt
```
/\*

\*/

```
cmd_struct->limit_change.oh_alrm = NO<sub>7</sub>
cmd_struct->limit_change.oh_adv " NO;
cmd_struct->limit_change.cl_alrm " NO;
cmd_struct->limit_change.cl_adv = NO;
cmd_struct->limit_change.ch_alrm = NO;
cmd_struct->limit_change.ch_adv = NO;
if ( version > 3 )
    int\_version = 3;else
    int version - version;
if ( strlen ( arg[1] .string ) \leq MSID_LENGTH )
    strcpy ( cmd_struct->limit_change.msid, arg[1].string );
else
    cmd_struct->valid_flag = INVALID;
if ( ( arg_num -- change_limits args[int_ version] [0] ) I i
     ( arg_num -- change_liraits_args[int version] [1] ) ) {
    valid - val src ( arg[2].string, real_src );
     if ( valid -- NO ) {
         tui_msg ( M_YELLOW, "Invalid data source %s", arg[2].string );
         cmd_struct->valid_flag = INVALID;
     ) else {
         cmd struct->func_no = CHG_LIM;
         if \overline{(\begin{array}{ccc} ( \text{stromp} ) & \overline{ \text{real}} \end{array} \text{ or } \overline{ \begin{array}{c} \text{repM}^{\text{max}} \end{array} )} = 0 ) ||
              ( strcmp ( real_src, "EVN" ) == 0 ) ) (strcpy ( cmd_struct->limit_change.src, real_src );
              strcpy ( cmd_struct->limit_change.option, arg[2].string );
         } else {
              strcpy ( cmd_struct->limit_change.src, arg[2].string );
              cmd_struct->limit_change.option[0] = 0;
         )
         if ( arg[3].string[0] -- '0' )
              operational - 3;
         else if ( arg[3].string[0] -- 'C' )
              critical - 3;
         else
              cmd_struct->valid_flag - INVALID;
         if ( arg_num -- change_limits_args[int_version] [I] ) {
              second_oc - min oc offset + int_version * 2 - 2;
              if ( arg[second_oc].string[0] -- 'O' )
                  operational - second_oc;
              else if ( arg[second_of].string[0] == 'C' )
                  critical - second_oc;
              else
                  cmd struct->valid_flag = INVALID;}
         Set up operational lower limits
         if ( operational > 0 ) {
              lower limit_arg = operational + 1;
              upper\_limit\_arg = operational + 1 + int\_version;
```

```
if ( limit val ( arg[lower_limit_arg] .string ) ) [
                                   \texttt{sscanf} ( \texttt{arg[lower\_limit\_arg} , string, "\\if",
                                       & ( cmd_struct->limit_change.ops_ll ) );
                                   cmd_struct->valid_flag - VALID;
                               I
/*
                              Set up operational upper limits
 \star/
                              if ( limit_val ( arg[upper_limit_arg] .string ) ) {
                                   sscanf ( arg[upper_limit arg].string, "%if",
                                       & ( cmd_struct->limit change.ops_ul ) );
                                   cmd_struct->valid flag - VALID;
                              )
/*
                              Set up advisory and alarm flags
 */
                              if ( int_version >- 2 ) {
                                   if ( ( arg[lower_limit_arg + i] .string[0] -- 'Y' ) If
                                       ( arg[lower\_limit\_arg + 1].string[0] == 'y' )cmd struct->limit change, ol alrm - 1;
                                  else
                                       cmd struct->limit_change, ol alrm - 0;
                                  if ( ( arg[upper_limit arg + l].string[O] -- 'Y' ) ]l
                                       (\arg[upper\_limit\_arg + 1].string[0] -- 'y' ) )
                                       cmd_struct->limit_change.oh alrm - 1;
                                  else
                                       cmd_struct->limit_change.oh_alrm - 0;
                                  if ( int version >- 3 ) (
                                      if ( (arg[iower_limit_arg + 2].string[0] =-'Y' ) ]]
                                             ( arg[lower_limit arg + 2] .string[0] -- 'y' ) )
                                            cmd_struct->limit_change.ol_adv - I;
                                      cmd_struct->limit_change.ol_adv = 1;<br>else
                                           cmd_struct->limit change.ol_adv - 0;
                                      if ( ( arg[upper_limit_arg + 2] .string[0] mm 'y' ) ]]
                                           (\arg[upper\_limit\_arg + 2].string[0] == 'y' ) )
                                           cmd_struct->limit_change.oh_adv - i;
                                      else
                                          cmd_struct->limit_change.oh_adv - 0;
                                  \mathbf{I}\mathbf{I}\mathbf{I}Assign critical lower limits
 */
                         if ( critical > 0 ) (
                             lower_limit arg - critical + 1;
                             upper_limlt_arg - critical + 1 + int_version;
                             if ( limit_val ( arg[lower_limit_arg].string ) ) {
                                 sscanf ( arg[lower_limit_arg].string, "%if",
                                        &( cmd_struct->limit_change.crit_ll ) );
                                   communication of the structure.<br>determet->valid.flag - VALID;
                             \mathbf{I}
```
 $\prime$  \*

**/\***

```
parse_cmd.c
化裂解缺陷
 જ અને પ્ર
                             Assign critical upper limits
 */
                             if ( limit val ( arg[upper_limit_arg].string ) ) {
                                 sscanf ( arg[upper_limit_arg].string, "%if",
                                     & ( cmd_struct->limit_change.crit_ul ) );
                                 cmd_struct->valid_flag - VALID;
                             )
/*
                             Set up advisory and alarm flags
 */
                             if ( int version >- 2 ) {
                                 if ( ( arg[lower_limit_arg + 1].string[0] -- 'Y' ) II
                                     ( arg[lower-limit arg + 1].string[0] - y' ) )cmd_struct->limit_change.cl_alrm - 1;
                                 else
                                     cmd_struct->limit_change.cl_alrm - 0;
                                 if ( ( arg[upper_limit_arg + l].string[0] -- 'Y' ) II
                                     ( arg[upper_limit_arg + l].string[0] -- 'y' ) )
                                     cmd_struct->limit_change.ch_alrm - 1;
                                 else
                                     cmd_struct->limit change.ch alrm - 0;
                                 if ( int version >- 3 ) {
                                     if ( ( arg[lower_limit_arg + 2].string[0] -- 'Y' ) II
                                          (arg[lower_1imit_arg + 2].string[0] == 'y' ) )cmd_struct->limit_change.cl_adv - l;
                                     else
                                         cmd_struct->limit_change.cl_adv - 0;
                                     if ( ( arg[upper_limit_arg + 2].string[0] -- 'Y' ) 11
                                          ( arg[upper_limit_arg + 2].string[0] -- 'y' ) )
                                         cmd_struct->limit_change.ch_adv - l;
                                     else
                                         cmd struct->limit_change.ch_adv = 0;
                                 )
                             }
                         }
                         /* end chk for valid source */
                     \mathbf{F}/*
                     Set up limit change flags
 */
                     if ( cmd_struct->valid_flag -- VALID ) {
                         if ( ( operational > 0 ) && ( critical > 0 ) )
                             cmd_struct->limit_change.flag = 2;
                         else if ( critical > 0 )
                             cmd_struct->limit_change.flag = 1;else if ( operational > 0 )
                             cmd_struct->limit_change.flag - 0;
                         else
                             cmd_struct->valid_flag = INVALID;
                     }
                } else
                    cmd_struct->valid_flag - INVALID;
```
**/\***

**/\***

**"/**

case 'x':

"/

```
!
         break;
     case '1':
         cmd struct->func no - CLEAR_DISPLAY;
         b reak _
     default :
         cmd_struct->defined = NO<sub></sub>
         cmd_struct->valid_flag = INVALID;
         break;
     \mathbf{I}break_
A d can only be disable logging
case tdr:
    switch (srg[0].string[1]) {
    case '1' :
         if ( arg_num -- 0 )
             cmd_struct->func_no - LOGDISABLE_DISPLAY;
         else if ( ( arg_num -- 1 ) && ( strncmp ( arg[1].string, "all", 3 ) -- 0 ) )
             cmd_struct->func_no - LOGDISABLE_ALL;
         else
                                                                                            v j
             cmd_struct->func_no - INVALID;
        break;
    default:
        cmd_struct->func no - INVALID;
        cmd struct->defined - NO;
        break_
    \mathbf{F}break;
An e can be exit or enable logging
case 'e':
    switch ( arg[0].string[1] ) {
    case ' i' :
        if ( arg hum -- 0 )
            cmd_struct->func_no - LOGENABLE_DISPLAY;
        else if ( ( arg_num -- 1 ) && ( strncmp ( arg[1].string, "all", 3 ) == 0 ) )
            cmd_struct->func_no = LOGENABLE_ALL;
        else
            cmd_struct->func_no - INVALID;
        break;
```
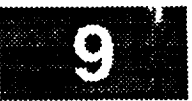

```
cmd struct->func no - HALT DISPLAY;
            break;
        default:
            cmd_struct->func_no = INVALID;
            cmd-struct->defined - NO;
            break;
        \mathbf{I}break;
/ *
    A g can only be GDR get next command
*/
    case tgr :
        switch ( arg[0].string[l] ) {
        case 'n' :
            if ( arg_num -- 1 ) {
                 valid - val_ppl ( arg[1].string );
                 if ( valid ) {
                     cmd\_struct->func\_no = GDR\_GETNEXT;strcpy ( cmd struct->disp_name, arg[l].string );
                 } else
                     cmd struct->valid flag - INVALID;
            } else
                 cmd_struct->func, no - INVALID;
            break;
        default :
            cmd_struct->func_no = INVALID;
            cmd_struct->defined = NO;
            break;
        Ι.
        break;
    An h can be help or history tabs
    case 'h':
        switch ( arg[0].string[l] ) (
        case 'e':
             cmd struct->func no - MAIN HELP;
            break;
        case 't':
            if ( arg_num -- 2 ) {
                 valid = val_fn ( arg[1].string, YES );
                 if ( valid \overline{)} {
```

```
parse_cmd.c
                                                parse_cmd.c
                          stropy ( cmd_struct->disp_name, arg[1].string );
                          strcpy ( cmd_struct->disp__nam_, arg[1] .string );
                          valid- val fn ( arg[2] .string, YES );
                          iffully \frac{1}{2}l \frac{1}{2}l \frac{1}{2}stropy ( cmd_struct->ovr_name, arg[2] .string );<br>} else
                               \mathbf{c}_s ( \mathbf{c}_s ) . The structure \mathbf{c}_s is trially the string \mathbf{c}_s is trially the string \mathbf{c}_s is the string \mathbf{c}_s is the string \mathbf{c}_s is the string \mathbf{c}_s is the string \mathbf{c}_s is the 
                                cmd_struct->func.no = INVALID;} else
                     } else
                } else
                } else
                     c
          default:
               cmd_struct->func_no = INVALID;
               cmd_struct->defined = NO;
               break;
          \mathbf{I}break;
71
     An m can be pull up the main menu or send a message
     case 'm':
          switch ( arg[0] . string[1] ) {
          case 'm':cmd_struct->func_no = DRAW MAIN;
                cmd_struct->func_no - DRAW_MAIN;
         case 's':
               if ( arg\_num \ge 1 & pbi_or_pfkey == PBI )
               \text{cmd\_structure} -\text{Func\_no} = \text{EXMSG\_SEND}<br>
else
                    cmd_struct->func_no = INVALID;
               break;
                     cm
         default:
               cmd_struct->defined = NO;
              break;
         \mathbf{1}break;
       o can only be overlay a plot
    An
/*
   case 'o':
         if (\arg[0].string[1] == 'v' ) {
```
cmd\_struct->func\_no = PLOT\_OVRLAY;

```
:::: ::
               valid - val fn ( arg[1].string, YES );
               if ( valid
                   strcpy ( cm__struct->disp_name, arg[l].string );
               else
                   cmd_struct->valid_flag - INVALID;
               valid - val fn ( arg[2].string, YES );
               if ( valid )
                   strcpy ( cmd_struct->ovr_name, arg[2].string );
               else
                   cmd struct->valid_flag - INVALID;
               if ( cmd_struct->valid_flag ) {
                   strcpy ( cmd_struct->disp_name, arg[l].string );
                   strcpy ( cmd_struct->ovr_name, arg[2].string );
    ./
v
               }
           } else {
               cmd_struct->func_no = INVALID;
               cmd_struct->defined = NO;\mathbf{)}break;
       A p can be switch pos id alarm, disable PBIs, enable PBIs or
       start/stop a plot
       case 'p':
           switch ( arg[0].string[l] ) {
           case 'a':
                if ( strcmp ( arg[l].string, "on" ) -- 0 ) {
                    cmd struct->action - ON;
                    cmd_struct->func_no - POS_ALARM;
                } else if ( strcmp ( arg[1].string, "off" ) -- 0 ) {
                    cmd_struct->action - OFF;
                    cmd_struct->func_no - POS_ALARM_OFF;
               } else {
                   cmd struct->defined - YES;
                   cmd_struct->valid_flag = INVALID;
                )
               break;
           case 'd' :
               cmd struct->func_no = PBI_DISABLE;
               break;
           case 'e':
               cmd struct->func no = PBI ENABLE;
               break;
```
L

**/\***

**\*/**

```
case '1':valid - val fn ( arg[1].string, YES );
         if (!valid--) (
             cmd struct->defined - YES;
             cmd_struct->valid_flag- INVALID;
         } else {
             strncpy (cmd_struct->disp_name, arg[1].string, argument_length[i] );
             if ( strcmp ( arg[2] .string, "start" ) -- 0 ) {
                 cmd struct->func no - PLOT;
                 cmd struct->action - ON;
             } else if ( strcmp ( arg[2].string, "stop" ) -- 0 ) {
                 cmd struct->func no - PLOT OFF;
                 cmd_struct->action - OFF;
             } else {
                 cmd_struct->defined - YES;
                 cmd_struct->valid_flag = INVALID;
             \mathbf{I}\mathbf{F}break
    default:
        cmd_struct->func_no = INVALID;
        cmd_struct->defined - NO;
        break;
    !
    break;
An s can be screen dump, select display or show pf keys
case 's':
    switch ( arg[0].string[1] ) {
    case 'c':
        cmd_struct->func_no - SCRN_DUMP;
        break;
   case 'e':
        if ( arg_num -- 0 )
            cmd_struct->func_no - START_DISPLAY;
        else if ( arg_num -- 1 ) {
            valid - val_fn ( arg[1].string, YES );
            if ( !valid )
                cmd_struct->valid_flag - INVALID;
```

```
parse_cmd.c
                else (
                     strcpy ( cmd_struct->disp_name, arg[l] .string ) ;
                     cmd_struct->func_no - START_PDISPLAY;
                 \mathbf{I}}
            break;
        case 'h' :
            cmd_struct->func_no " DRAW_PF;
            break;
        default:
            cmd_struct->func_no = INVALID;
            cmd_{{\text{start}}}\rightarrow\text{defined} = \text{NO};break;
        )
        break;
/*
   * A u can be unlatch DDDs, a unix command or change the update rate
*/
    case t u t :
        switch ( arg[0].string[l] ) {
        case rd' :
             cmd_struct->func_no = DDD_UNLATCH;
             if ( arg_num -- 2 ) (
                 if ( valmsid ( arg[l].string ) ) {
                     strcpy ( cmd_struct->limit_change.msid, arg[1].string );
                     if (val\_src (arg(2) .string, real\_src) ) {
                          strcpy ( cmd_struct->limit_change.src, arg[2].string );
                          cmd struct->action = UNLATCH_MSID;
                     } else
                          cmd_struct->func_no = INVALID;
                 } else {
                     cmd_struct->func_no = INVALID;
                     tui_msg ( M_YELLOW, "Msid %s is an invalid msid name" );
                 }
             } else if ( arg_num > 0 )
                 cmd_struct->func_no - INVALID;
             else {
                 cmd\_struct->func\_no = DDD\_UNL_ALL;cmd struct->action = ALL;
             )
             break;
        case 'n':
             if ( strlen ( arg[1].string ) > 0 && pbi_or_pfkey -- PBI )
                 cmd_struct->func_no - UNIX_COMMAND;
             else
                 cmd_struct->func_no = INVALID;
```

```
break;
```

```
case 'r':
                    sscanf ( arg[1].string, "%d", &upd_rate );
                    if ( upd_rate \geq 1 & upd_rate \leq 99999) (
                          cmd struct->func no = UPD RATE;
                          cmd_struct->rate = upd_rate * 1000;
                    } else
                          cmd_struct->valid_flag = INVALID;
                   break;
             default:
                   cmd_struct->func no = INVALID;
                   cmd struct->defined = NO;break;
             1
             break;
       A z can be set zoom factor, zoom display or zoom reset
       case 'z':
             switch (arg[0].string[1]) (
             case 'f':
                   if (\arg_nnum == 1) {
                         valid = YES;
                         len = strlen (arg(arg_number, string);
                         for ( i = 0; i < 1en; \overline{i}++ ) {
                               if ( (\arg[\arg\lceil \text{num} \rceil, \text{string}[i]) \rightarrow \text{++} \rightarrow \text{++} \rightarrow \text{++} \rightarrow \text{++} \rightarrow \text{+} \rightarrow \text{++} \rightarrow \text{++} \rightarrow \(-1))
                                     valid = NO;-1
                         if ( valid ) {
                               valid = dec_val (arg(arg_number, string);
                               if ( valid) {
                                     sscanf ( arg[arg_num].string, "\f", & ( cmd_struct->factor ) );
                                     if ( cmd\_struct->factor < .01 ) {
                                           tui_msg ( M_YELLOW, "Zoom factor less than .01 - default to .0
1<sup>n</sup>);
                                           cmd_struct->factor = .01;} else if ( cmd\_structure > 9.9 ) {
                                           tui_msg ( M_YELLOW, "Zoom factor greater than 9.9 - default to
 9.9");
                                           cmd_structure = 9.9;
                                     \mathbf{L}} else
                                     tui_msg ( M_YELLOW, "Invalid zoom factor - should be between .01 a
nd 9.9" );
                        ) else
                              tui_msg ( M_YELLOW, "Invalid zoom factor - should be between .01 and 9
.9");
                        if (valid)
                              cmd_struct->func_no = ZOOM_FAC;
                        else
                              cmd_struct->func no = INVALID;
```
*/\**

 $\mathbf{I}$ 

```
} else {
                cmd_struct->func_no = INVALID;
                cmd_struct->defined = NO;
            }
            break;
        case 'm' :
            cmd_struct->func.no = 200M_DIS;break;
        case ' r' :
            cmd_struct->func_no = ZOOM_RES;
            break;
        default:
            cmd_struct->func_no - INVALID;
            cmd struct->defined - NO;
            break;
        \mathbf{I}break;
    In all other cases the function is invalid
 */
   default:
        cmd_struct->func_no - INVALID;
        cmd struct->defined - NO;
        break;
    \mathbf{)}/*Debug printout ***************
    tui_msg ( M_GREEN,"func no - %d defined - %d valid_flag - %d",
          cmd_struct->func_no, cmd_struct->defined, cmd_struct->valid_flag );
 */
    for (i = 0; i < 20; i++)free ( arg[i].string );
    free ( local_cmd_string );
   D(printf("END parse_cmd\n"));
    if ( ( cmd_struct->func_no -- INVALID ) II ( cmd_struct->defined -- NO ) ) (
        cmd struct->valid_flag = INVALID;
        return ( INVALID );
    } else
        return ( 0 );
```

```
pbi_cmd.c
 /*********
   MODULE NAME: pbi_cmd.c
    This routine indicates the type of PBI command to process by
  \star\starfinding the pbi pushed, either processing, sending a PBI msid, or setting a
    PBI token to accomplish the command. Any display modifications are then
  ÷
    sent to the displayer for modification via shared memory and a process
    signal.
  ÷
   ORIGINAL AUTHOR AND IDENTIFICATION:
 \bulletA. Sprinkle
                     - Ford Aerospace Corporation
 \starMODIFIED FOR X WINDOWS BY:
    Mark D. Collier - Software Engineering Section
                       Data Systems Department
                       Automation and Data Systems Division
                       Southwest Research Institute
                                                           ************************
                #include <stdio.h>
#include <constants.h>
#include <pf_key.h>
#include <disp.h>
#include <wex/FCpbi.h>
#include <wex/EXmsg.h>
                         *Pbi_Def: /* Pbi Hot index for Pbi processing */
extern struct pbi def
extern short
                         Pbi_Hot_Ndx;/* Pbi Hot index for Pbi processing */
int pbi cmd ( )
\overline{\mathbf{f}}modified_count; /* Number of Pbi's Modified
    int
                                                                           \star/
    struct pbi_def *pbi_def ptr;
                                     /* pointer to PBI definitions
                                                                           \star /
    D(printf("START phi\_cmd\n");Process the host command by calling the routine for host processing
 \star/
    pbi_def ptr = Pbi Def;
    if ( strncmp ( pbi_def_ptr(Pbi_Hot_Ndx - 1).pbi_dest, PBI_HOST_DEST,
            pbi_def_ptr[Pbi_Hot_Ndx - 1].pbi dest len ) = 0 \overline{)} (
        if (pbi_def_ptr[Pbi_Hot_Ndx - 1].pbi_disable == ENABLED )
            pbi\_host ( );
    \mathbf{I}\prime *
   If the command is not a HOST targeted PBI then process in the local
   R ( Display Manager ) pbi process.
\bullet\star/
   else {
```
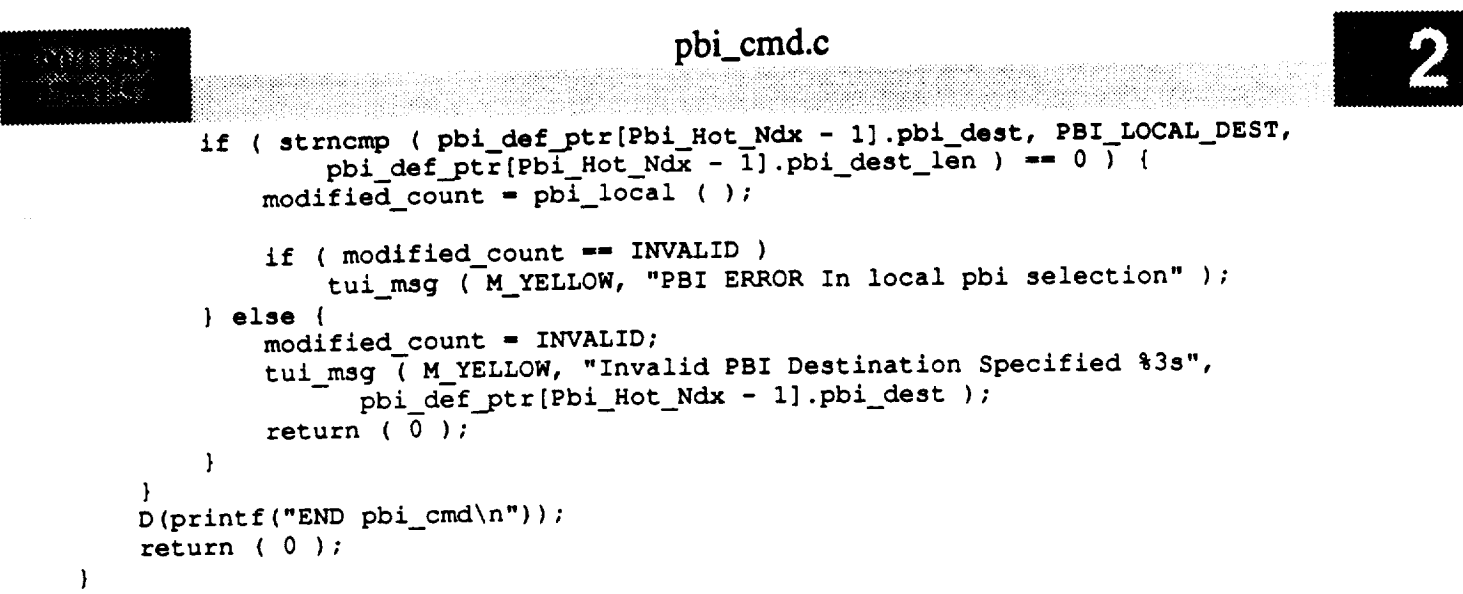

# pbi\_config.c

```
MODULE NAME: pbi config
    This handles changes to pbi by turning on/off backlighting, redrawing
    labels, and new backlighting depending on the state of the button.
   ORIGINAL AUTHOR AND IDENTIFICATION:
                    - Ford Aerospace Corporation/Houston
    Scott Zrubek
   MODIFIED FOR X WINDOWS BY:
    Ronnie Killough - Software Engineering Section
                       Data Systems Department
                       Automation and Data Systems Division
                       Southwest Research Institute
                          ************************
                                                           ************************
#include <stdio.h>
#include <wex/EXmsq.h>
#include <constants.h>
#include <DDdisp.h>
#include <disp.h>
#include <DDfg_graph.h>
extern struct data_info *Dh_Address;
                                         /* Displayer shared memory
                                                                            */
extern struct ddd_ent *Ddd;<br>extern struct fg_recs Fg_rec;
                                          /* ptr to Ddd entry table
                                                                            ^{\star}/
                                         /* fg graphics records
                                                                            \star/extern struct pbi_ent
                         *Pbi:\sqrt{\star} ptr to pbi records
                                                                            \star /
extern struct msid_ent *Msid;
                                          /* ptr to msid entry table
                                                                            \star /
int pbi_config(disp_num, redraw_rect, pbi_changed, number_of_changes)
    short
            disp_num;
                                          /* effective display number
                                                                            \star/
   struct pbi_redraw_rect redraw_rect;/* redraw rectangle
                                                                            \star /
   struct pbi_changes *pbi_changed; /* list of pbi changes
                                                                           \star/
    int number of changes;
                                         \frac{1}{2} number of pbi changes
                                                                           \star/
ł
   register struct shm_decom *decom_buffer;
   register char
                             *ldata buffer;
   struct fgr_record
                             *loc_graph_ptr;
   struct fg_line_rec
                             *fg_line_ptr;
   struct fg_rectangle_rec *fg_rect_ptr;
   struct fg_polygon_rec
                             *fg_poly_ptr;
   struct fg_curve_rec
                             *fg_cur_ptr;
   struct fg_circle rec
                            *fg_cir_ptr;
   struct fg_arc_rec
                            *fg_arc_ptr;
   struct fg_ellipse_rec
                            *fg_ell_ptr;
   struct fg_clkmtr_rec
                            *fg_clk_ptr;
   struct fg_bar_rec
                            *fg_bar_ptr;
   long
                            new_color;
   int
                            i,j;
```

```
pbi_config.c
-1.58888202kaliyaktnin s
                                              grph index;
                                              reverse_video = OFF;
                                            reverse_video - OFF;
                                            change_flag - OFF;
        short first \beta first \beta 1
       D(printf("START pbi_config\n"));
 /*
       Process all of the OFF PBI entries
   \star /
        loc_graph_ptr - Fg_rec.graph_rec;
        for (i - 0; i < number of changes; i++) {
           pbi_index - pbi_changed[i].pbichg_ndx;
           g_{\text{F}}\text{in} - \text{in} r \text{in} Pbi \text{in} - \text{in} - \text{in} - \text{in} \text{in} \text{in} \text{in} \text{in}if (grph index >- 0) {
                     change_flag - ON;
                     if (! phi changed[i].pbi active flag) {
  / *
                           If ddd or backlighting is enabled for the pbi,
                           set new color
    \star/if (Pbi[pbi_index].ddd indx > 0)
                              new_color - Pbi[pbi_index].grph_color;
                            reverse video - OFF;
  ^{\prime}Clear the offs for the pbis being set to off
    \star/switch (loc_graph_ptr[grph_index].graph_typ) {
                                  case LINE:
                                        fg_line_ptr - (struct fg line rec *)
                                                              1000 and 2000 and 2000f(x) = f(x) + f(x) + f(x) + f(x) + f(x)fg_line_ptr->line_ibl_ptr->label_ind[J] - NULL;
                                    \frac{1}{2} \frac{1}{2} \frac{1}{2} \frac{1}{2} \frac{1}{2} \frac{1}{2} \frac{1}{2} \frac{1}{2} \frac{1}{2} \frac{1}{2} \frac{1}{2} \frac{1}{2} \frac{1}{2} \frac{1}{2} \frac{1}{2} \frac{1}{2} \frac{1}{2} \frac{1}{2} \frac{1}{2} \frac{1}{2} \frac{1}{2} \frac{1}{2} fg_line_ptr->ddd_ind - NULL;
                                        break;
                                  case RECTANGLE:
                                    \frac{1}{2} \frac{1}{2} \frac{1}{2} \frac{1}{2} \frac{1}{2} \frac{1}{2} \frac{1}{2} \frac{1}{2} \frac{1}{2}local dex in the set of \mathcal{G}for (j - 0; j < fg_rect_ptr->label num; j++)
                                          figures \frac{1}{2} and \frac{1}{2} \frac{1}{2} \frac{1}{2} \frac{1}{2} \frac{1}{2} \frac{1}{2} \frac{1}{2} \frac{1}{2} \frac{1}{2} \frac{1}{2} \frac{1}{2} \frac{1}{2} \frac{1}{2} \frac{1}{2} \frac{1}{2} \frac{1}{2} \frac{1}{2} \frac{1}{2} \frac{1}{2} \frac{1}{2}fg_rect_ptr->ddd_ind - NULL;
                                    fgrect_ptr->rev__video - NO;
```

```
break;
```
ith a glea

```
case POLYGON:
     fg_poly_ptr - (struct fg_polygon_rec *)
                     loc_graph_ptr[grph_index].graph_ptr;
     for (J - 0; J < fg_poly_ptr->label_num; j++)
         fg__poly_ptr->poly_Ibl_ptr->label_ind[j] - NULL;
     fg_poly_ptr->dddind - NULL;
     fg_poly_ptr->rev_video - NO;
     break;
 case CURVE :
     fg cur ptr - (struct fg_curve_rec *)
                     locgraph_ptr[grph_index].graph_ptr;
     for (j = 0; j < fg_ccur_ptr-)label_1mm; j++)fg_curptr->cur_ibl_ptr->label_ind[j] - NULL;
    fg_curptr->ddd_ind - NULL;
    fg_cur_.ptr->revvideo - NO;
case CIRCLE:
    fg cir ptr - (struct fg_circle_rec *)
                     loc\_graph\_ptr[grph\_index] .graph\_ptr;for (j = 0; j < fg_cir_ptr-&gt;label_num; j++)fg_cir_ptr->cir ibl ptr->label_ind[j] - NULL;
    fg cir ptr->ddd_ind - NULL;
    fg cir ptr->rev_video - NO;
case ARC:
    fg arc_ptr - {struct fg arc rec *)
                    loc graph_ptr[grph index].graph ptr;
    for (j = 0; j < fg_arc_ptr->label_num; j++)fg arc_.ptr->arc ibl_ptr->label ind[J] - NULL;
    fg arc_ptr->ddd ind - NULL;
    fg arc pit->cur_color - new_color;
    break;
case ELLIPSE:
    fg_ell_ptr - (struct fg ellipse rec *)
                    loc graph ptr[grph_index].graph_ptr;
   for (j = 0; j < fg_ell_ptr->label_num; j++)fg_ell_ptr->ell_Iblptr->label_ind[j] - NULL;
   fg_ell_ptr->dddind - NULL;
   fge11_ptr->rev_video - NO;
```
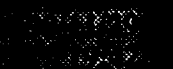

```
break;
                    case CLOCK METER:
                         fg clk ptr - (struct fg_clkmtr_rec *)
                                          loc_graphptr[grph_index].graph_ptr;
                         for (J - 0; J < fg_clk_ptr->label_num; j++)
                             fg_clkptr->clk_ibl_ptr->label_ind[j] - NULL;
                         fg_clk ptr->rev_video - NO;
                         break;
                    case BAR CHART:
                         fg_bar__ptr - (struct fg_bar_rec *)
                                          loc_graph_ptr[grph_index].graph_ptr;
                         for (j - 0; i < fg_bar_ptr->label_num; j++)
                             fg_bar_ptr->bar_Ibl_ptr->label_ind(j] - NULL;
                         fg_bar_ptr->rev_video - NO;
                         break;
                     default:
                         break;
                 -1
            } /* end of check for inactive pbi *I
        } /* end if grph_indx > 0 */
        /* end for <# of pbi changes> */
    \mathbf{I}* Process all of the ON PBI entries
*/
    for (i = 0; i < number of changes; i+1) (i = 0; i < number of ipbi_index - pbi_changed[i].pbi_chg_ndx;
        grph_index - Pbi[pbi index].grph_indx - I;
        if (grph_index >- 0) {
/ *
            If the pbi is now active
 *I
            change_flag - ON;
            if (pbi_changed[i].pbi_active_flag) {
                 If ddd or backlighting is enabled for the pbi
                 if (Pbi[pbi_index].ddd_indx > 0) {
\sqrt{ }Check to see if the Data Handler
                     is updating the decom buffer.
 \star/if (Dh_Address->need_decom -- YES) {
```

```
pbi_config.c
                                       pbiling.com
#ifdef SUN
                          usleep (100000);
#else\texttt{astparse}(0, 100);
                                              /* NON - PORTABLE CODE */
#endif\mathbf{I}Dh\_Address \rightarrow decom_in\_use [disp\_num] = Yes;/*
                      Set up the local pointers. The decom buffer will
                     be used to access information from the updated buffer.
 \star/
                     decom_buffer = (struct shm-decom *) ((char *) Dh_Address +
                                             Dh\_Address \rightarrow decom but ;
                     \ldots Ldata_buffer = (char *) ((char *) Dh_Address +
                                   Dh\_Address +>buffer [Dh\_Address +>buf ready]);
                     new\_color = ddd(decom_buffer, ldata_buffer,Pbi(pbi_index).ddd_indx, first_pass);
                     new_color = Pbi[pbi_index].grph_color;
                     if (pbi_changed[i].pbi_feedback_flag)
                     ifferent conditions<br>else
                         reverse video - ON;
                 \mathbf{I}\prime^{\star}Assign reverse video to the proper element
                of the foreground records structure.
                switch (loc_graph_ptr[grph_index].graph_typ) {
                sloc\_graph\_ptr[grph\_index] .graph\_ptr;fg_line_ptr->pbi_ind = pbi_index + 1;
                     fg_line_ptr->label_num = P\overline{b}i(pbi_index) . num_labels;if (fg_line_ptr->label_num > 0
                             if fg_line_ptr->line_lbl_ptr == NULL)
                         fg\_line\_ptr\text{-}line\_ıbl\_ptr = (struct label\_index *)calloc(1, sizeof(struct label_index));
                    for (j = 0; j < fgline_ptr->label_num; j++)fg_line_ptr->line_lbl_ptr->label_ind[j] =
                                          p\overline{bi}[pbi\_index].label\_ptr[j].index;fg_line_ptr->rev_video = reverse_video;
                    fg_line_ptr->ddd_ind = Pbi[pbi_index].ddd_indx;
                    if (Pbi[pbi_index].ddd_indx > 0) {
                         fg<sub>_</sub>line_ptr->rev_video = NO;
```
# **pbi\_config.c**

3990

```
reverse video - NO;
    } else (
       fg_line_ptr->curcolor - new_color;
       fg line_ptr->rev_video i reverse video;
    )
   break;
case RECTANGLE:
    fg_rect_ptr - (struct fg_rectangle rec *)
                         1oc_graph ptr[grph_index].graph ptr;
   fg rect_ptr->pbi ind - pbi index + 1;
   fgrect__ptr->labe1_num - Pbi[pbiindex].num_labels;
    if (fg_rect_ptr->label_num > 0<br>
44 fg_rect_ptr->rect_lbl_ptr == NULL)
           && fg rect_ptr->rect_lbl ptr -- NULL)
       fg_rect._ptr->rect_Ibl_ptr - (struct label index *)
                 calloc(1, sizeof(struct label index));
    for (j - 0; J < fg_rect_ptr->label_num; J++)
        fg rect_ptr->rect ibl_ptr->label_ind[J] -
                     Pbi[pbi_index].label_ptr[j].index;
    fg_rect_ptr->ddd_ind - Pbi[pbi_index].ddd_indx;
    if (Pbi[pbi_index].ddd indx > 0) {
        fg_rect_ptr->rev_v_deo - NO;
        reverse video - NO;
    } else {
        fg_rect_.ptr->cur_color - new_color;
        fg_rect_ptr->rev_video - reverse_video;
    \mathbf{H}break;
case POLYGON:
    fg_poly_ptr - (struct fg_polygon_rec *)
                         loc graph_ptr[grph_index].graph_ptr;
   fg_poly_ptr->pbi_ind - pbiindex + i;
  fg_poly_ptr->label_num - Pbi[pbi_index].num_labels;
  for (J - 0; J < fg_poly_ptr->label_num; J++)
       fg_poly_ptr->poly_ibl_ptr->label_ind[j] -
                 Pbi[pbi index].label ptr[j].index;
    fg_poly_ptr->rev_video - reverse video;
    fg_poly_ptr->ddd_ind - Pbi[pbi_index].ddd_indx;
    if (Pbi[pbi_index].ddd indx > 0) {
         fg_poly_ptr->rev_v[deo - NO;
         reverse video - NO;
     } else {
         fg_poly_ptr->cur_color - new_color;
         fg_poly_ptr->rev_video - reverse video;
     \mathbf{I}
```
break;

case **CURVE:**

pbi\_config.c<br>
and the contract of the contract of the contract of the contract of the contract of the contract of the contract of the contract of the contract of the contract of the contract of the contract of the contract

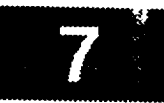

```
fg_cur_ptr- (struct fg curve rec *)
                          loc graph ptr [grph_index] .graph_pit;
     fg_cur_ptr\text{-}\n\text{pbi}_ind = \text{pbi}_indfg_cur_ptr->label_num - Pbi[pbi_index].num_labels;
     for (j - 0; J < fg_cur_ptr->label num; j++)
         fg_curptr->cur_ibl_ptr->labeLind[j ] -
                 Pbi[pbi_index].label_ptr[j].index;
     fg_cur_ptr->rev_video - reverse video;
     fg_cur_ptr->ddd_ind - Pbi[pbi_index].ddd_indx;
     if (Pbi[pbi_index].ddd indx > 0) {
         fg_cur_ptr->rev_video - NO;
         reverse_video - NO;
     } else {
         fg_cur_ptr->cur_color - new color;
         fg_cur_ptr->rev_.video - reverse_video;
     )
    break;
case CIRCLE:
    fg_cir ptr - (struct fg_circle rec *)
                         loc_graph_ptr[grph_index].graph_ptr;
    fg_cir_prr->pbi_id = pbi_index + 1;fg_cir_ptr->labelnum- Pbi[pbi_index].num_labels;
    for (j = 0; j < fg_cir_ptr->label_num; j++)fg_cirptr->cir_ibl_ptr->labe[ ind[J] -
                Pbi[pbi_index].label_p[r[J].index;
    fgcir_ptr->rev_video - reverse video;
    fg_cir_ptr->ddd_ind - Pbi[pbi_index].ddd_indx;
    if (Pbi[pbi_index].ddd indx > O) {
        fg_cirptr->rev_video - NO;
        reverse_video - NO;
    } else {
        fg_cir_ptr->cur_color - new color;
        fg_cir_ptr->rev_video - reverse_video;
    }
    break;
case ARC:
    fg_arc_ptr - (struct fg_arc_rec *)
                        loc_graph_ptr[grph_index].graph_ptr;
    fg_arc_ptr->pbi_ind - pbi index + 1;
    fg_arc_ptr->label_num - Pbi[pbi_index].num_labels;
   if (fg_arc_ptr->label_num • 0
            && fg_arc_ptr->arc ibl_ptr -- NULL)
        fg_arc ptr->arc_ibl_pt_ - (struct label index *)
                    calloc(l, sizeof(struct label_index));
   for (j - 0; j < fg_arc_ptr->label_num; j++)
```

```
fg_arc ptr->arc_ibl ptr->label_ind [J ] -
                Pbi[pbi_index].label ptr[j] .index;
    fg_arc_ptr->ddd_ind - Phi [phi_index] .ddd_indx;
    fg_arc_ptr->rev_video - reverse_video;
    if {Pbi[pbi_index].ddd indx > 0) {
        fg_arc_ptr->cur_co_or - new_color;
        fg_arcptr->rev_video - NO;
        reverse video - NO;
    } else {
       fg_arc_ptr->cur_color - new_color;
       fg_arcptr->rev_video - reverse_video;
    \mathbf{I}break;
case ELLIPSE:
    fg_ell_ptr - (struct fg_ellipse_rec *)
                        loc_graph_ptr[grph_index].graph_ptr;
   fg_ell_ptr->pbi_ind - pbi_index + 1;
   falatifier concelum - \mathbf{r} \cdot \mathbf{r}for (J - 0; J < fg_ell_ptr->label_num; j++)
        fg_ell ptr->ell_ibl ptr->label_ind[j] -
                Pbi[pbi_index].label_ptr[j].index;
    fg_ellptr->rev_video - reverse_video;
    fg_e11_ptr->dddind - Pbi[pbi_index].ddd_indx;
    if (Pbi[pbi index].ddd indx > 0) {
        fg_ell_ptr->rev_video - NO;
        reverse_video - NO;
    } else {
        fq_ell_ptr->cur_color - new_color;
        fg_ell_ptr->rev_video - reverse_video;
    ł
    break;
case CLOCK METER:
    fg_clk ptr - (struct fg clkmtr_rec *)
                         loc\_graph\_ptr(grph\_index] .graph\_ptr;fg_clk_ptr->labe1_num - Pbi[pbi_index].num_labels;
  for (J - 0; j < fg_clk_ptr->label num; j++)
      fg_clk_ptr->clk_iblptr->label_ind[j] -
                Pbi[pbi_index].label_ptr[J].index;
    fg_clk_ptr->rev_video - reverse_video;
    break;
case BAR_CHART :
    fg_bar__ptr - (struct fg_bar_rec *)
                         loc_graph_ptr[grph_index].graph ptr;
```

```
pbi_config.c
                      fg_bar__tr->label num - Pbi [pbi_index] .num_labels ;
                       for (J - O; i < fg_bar ptr->label num; J++)
                           fg_bar_ptr->bar_ibl ptr->label_ind [j] "
                                    Pbi [pbi_index] .label_ptr [j] .index;
                      fg bar ptr->rev_video - reverse_video;
                      break;
                  default :
                      break;
                  \overline{\phantom{a}}}
         )
    }
    if (change flag -- ON)
         redraw (disp_num) ;
/*
    if (change flag -- ON) [
        redraw(redraw_rect.ulx, redraw_rect.lry,
              redraw rect.lrx, redraw rect.uly, NO);
        redraw(redraw_rect.ulx, redraw rect.lry,
              redraw rect.lrx, redraw rect.uly, YES);
    }
*/
    D(printf("END pbi_config\n"));
    return ( 0 );\mathbf{I}
```
### pbi\_free.c

```
******************************
**********
* MODULE NAME: pbi_free.c
   This routine draws a red box around the pbi on which the
   cursor was located when the mouse button was pressed.
* ORIGINAL AUTHOR AND IDENTIFICATION:
                  - Ford Aerospace Corporation
  S. Zrubek
* MODIFIED FOR X WINDOWS BY:
   Mark D. Collier - Software Engineering Section
                     Data Systems Department
                     Automation and Data Systems Division
                     Southwest Research Institute
                #include <stdio.h>
#include <wex/FCpbi.h>
#include <constants.h>
#include <disp.h>
#include <wex/EXmsg.h>
                                  /* Pbi display definition table pointer */
extern struct pbi_def *Pbi_Def;
                                   /* Pbi Emulation interface table ptr */extern PBI_ENTRY *Pbi_Ptr;
                                   /* Number of Pbi entries currently used */
extern PBI TABLE *Pbi_Table;
                                   /* Number of Pbi entries currently used */
               Pbi Hot Ndx,
extern short
                                   /* Number of Pbi entries currently used */
               Pbi Num;
               errno,
extern int
                                  /* Pbi Environment id for this display */
               Pbi Env_Id;
int pbi free ( )
\overline{1}/* Pbi definition pointer for pbi defs */
   struct pbi def *pbi_def_ptr;
                                                                           \star /
                                   /* integer loop control index
    int
                    1.
                                   /\star \star /
                   success;D(printf("START phi_Free\langle n"));/ *
   Call WSA software to delete the PBI environment associated with this display
 \star/
    Pbi Num = 0;
    Pbi Hot Ndx = 0;
#if FAC == NO
    if (Pbi Env_Id > 0)
        /*success = FCpbidel ( Pbi_Env_Id )*/;
    if ( success == INVALID )
        tui_msg ( M_YELLOW, "%d %s", errno, EXerrmsg ( errno ) );
```

```
#endif
```

```
pbi_free.c
/*
     Free PBI TABLE, PBI GROUP, and PBI ENTRY environment associated with
 \star\starthis display
 \star/
      f f ( Pbi_Table != NULL ) (<br>if ( Pbi_Table->group_entry != NULL )
                  free (Pbi_Table->group_entry);
            free ( Pbi_Table );
      -1
      if ( Pbi Table !- NULL ) {
            free ( Pbi Ptr ) ;
                  free ( Pbi Table->group_entry );
/ *
     Free all messages, destinations, and dependent MSIDs associated with the
     Dhi Definition Pahla
 \star/
     frace is extended to the extending of the point of the point of the point of the point of the point of the set of the set of the set of the set of the set of the set of the set of the set of the set of the set of the set 
     Phi Definition Table entries before free the Manager display definition.
           for (i = 0; i < Pbi_Num; i++) {
     \mathbf{f} = \mathbf{f} \cdot \mathbf{p} \cdot \mathbf{p} \cdot \mathbf{p}pbijef ptr - Phi Def;
                 if ( ph\_def\_ptr->phi\_dest\_len > 0 )<br>free ( ph\_def\_ptr->phi\_dest );
                 if ( pbi_def_ptr->pbi_mesg_len > 0 )
                 if ( pbi\_def\_ptr->pbi\_dep\_msid\_cnt > 0 )
                       free ( pbi\_def\_ptr->pbi\_dep\_m sides );
                 pbi_def ptr++;
           \mathbf{I}free ( Pbi\_Def );
     D(printf("END phi_Free\n^n));
```
 $\mathbf{I}$ 

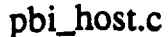

\*\*\*\*\*\*\*\*\*\*\*\*\*\*\*\*\*\*\*\*\*\*\*\*\*\*\*\*\*\*\* MODULE NAME: pbi\_host.c This function executes a host PBI. ORIGINAL AUTHOR AND IDENTIFICATION: - Ford Aerospace Corporation A. Sprinkle MODIFIED FOR X WINDOWS BY: Mark D. Collier - Software Engineering Section Data Systems Department Automation and Data Systems Division Southwest Research Institute #include **<stdio.h>** #include <constants.h> #include **<disp.h>** #include <wex/FCpbi.h> #include **<wex/EXmsg.h>** I\* **Pbi** structure **for Pbi processing \*/** \*Pbi Def; **extern** struct pbi\_def I\* pbi **entry WSA** table pointer **\*/** \*Pbi\_Ptr; extern **PBI ENTRY** /\* **Pbi** header table pointer **for** groups \*/ \*Pbi Table; extern **PBI** TABLE **/\* Phi** Hot **index for Pbi processing \*/ Pbi** Hot Ndx; extern short /\* **Pbi environment Id for** this display \*/ **Pbi\_Env\_Id,** extern **int** I\* **Forward/Reverse** toggle **direction \*/ Pbi\_Toggle\_Dir, errno;** int pbi\_host ( ) { /\* **pointer** to pbi **entry found** \*/ PBI **ENTRY \*entry\_ptr,** /\* pointer to **PBI Table** selected \*/ **\*pbi;** \*/ GROUP **ENTRY** \*pbi\_grp; **/\* pointer to PBI Group** selected  $\star$  / struct pbi\_def \*pbi def **ptr;** /\* pointer to **PBI definitions int field\_select\_reset - FALSE,** /\* number of **groups in** the pbi table **\*/group\_cnt, i,** I\* **counter** to increment pbi\_def\_ptr \*/ loop\_counter **- 0,** I\* **flag for** searching **for PBI groups** \*/ **match found - FALSE,** /\* Number of **Pbi's** Modified \*/  $modified = 0,$  $/*$  offset for pbi\_updt  $*$  / start **index;** pbi **=** Pbi\_Ptr; pbi\_grp **- Pbi\_Table->group\_entry;** group\_cnt = **Phi\_Table->group\_count;**  $pbi\_def\_ptr = Pbi\_Def;$ D(printf("START pbi\_host\n"));

Switch **on** the type **of** the pbi selected

\*/

**/\***

# pbi\_host.c

```
switch ( pbi[Pbi_Hot_Ndx - l].pbi_type ) {
 / *
  \starIf the selected PBI is a dependent disable
     case DS:
 / *
          If there is no backlighting for this PBI
  \star/
         if ( pbi_def ptr->pbi_bklght !- NO BCKLGHT ) (
             pbi(Pbi_Hot Ndx - l].feedback [nd - ON;
             pbi[Pbi_Mot_Nd x - 1].modifyf\overline{1}ag = 0N;modified++;\mathbf{I}/ *
         Find the group of displays PBI's that matches the group of the selected PBI
 \star*/
         for ( i - 0; i < group_cnt && !match_found; i++ ) {
             if ( pbi[Pbi_Hot_Ndx - l].group_num -- pbi_grp->group_num ) {
                 match found - TRUE;
                 entry_ptr - pbi_grp->pbi_ptr;
             } else {
                 loopcounter - loop_counter + pbi_grp->entry_count;
                 pbi_grp++;
             \mathbf{I}\mathbf{I}/e
 \starIncrement pbi_def ptr to match the phi in entry_pit
 */
        for ( i - 0; i < loop_counter; i++ ) {
             pbi_def_ptr++;
        )
/*
       Process all PBI's in this group
 */
        for ( i = 0; i < pbi_grp->entry_count; i++) {
/*
             If the entry is active and it is a dependent disable
 */
            if ( entry_ptr->active_flag -- TRUE && entry_ptr->pbi_type -- DP ) {
                 pbi_def_ptr->pbi_disable - DISABLED;
            \mathbf{r}/*
            If the entry is active and if the selected PBI has backlight enabled
\star/if ( entry_ptr->active_flag -- TRUE &&
                pbi_defptr->pbi_bklght !- NO_BCKLGHT ) {
```
 $/$ 

```
pbi_host.c
(338882)ŋ
                   If the entry is a dependent enable
                   if ( entry_ptr->pbi_type -- EN ) (
                       entry_ptr->feedbackind - OFF;
                       entry_ptr->modify_flag - ON;
                       modified++;
                   \mathbf{I}/ *
                   If the entry is a dependent disable
  \star\star/if ( entry_ptr->pbi_type -- DS ) {
                        entry_ptr->feedback_ind - ON;
                        entry\_ptr->modify_flag = ON;
                       modified++;
                   \left\vert \right\rangle\mathbf{I}/ *
              If the entry is active and it is a dependent execute or it is a dependent clea
  \starr
  \star/
               if ( entry_ptr->active_flag -- TRUE &&
                   ( entry_ptr->pbi_type -- DE II
                    entry_ptr->pbi_type -- DC ) ) {
                   pbi_def_ptr->pbi_disable - DISABLED;
               Ι.
               pbi_def_ptr++;
               entry_ptr++;
          \overline{ }/ \starIf a pbi entry has been modified during all of this
  \star\star/
          if ( modified > 0 ) {
               start index - ( pbi_grp->pbi ptr ) - Pbi Ptr;
               pbi_updt ( modified, start_index, pbi_grp->entry_count );
          -1
          break;
      If the selected PBI is a dependent enable
      case EN:
 / *
          If there is no backlighting for this PBI
   \star\star/
          if ( pbi_def_.ptr->pbi bklght !- NO_BCKLGHT ) {
               pbi[Pbi_Hot_Ndx - l].feedback ind - ON;
               pbi<sup>[Pbi</sup> Hot Ndx - 1].modify_flag = ON;
               modified++;\mathbf{I}
```
# pbi\_host.c

```
pbi_host.c
  / *
             Find the group of displays PBI's that matches the group of the selected PBI
   \star/
             for (i = 0; i < group_cnt \epsilon \epsilon !match_found; i++ ) {
                   if ( pbi[Pbi_fot_Ndx - 1].group\_num == phi_grp->group\_num) (
                         hat = TRUE;
                   entry_ptr = pbi_grp->pbi_ptr;<br>} else {
                        e f \frac{1}{2}} else (
                         loop_counter - loop counter + pbi_grp->entry count;
                   \mathbf{I}\mathbf{I}/\starIncrement pbi_def_ptr to match the pbi in entry_ptr
  \star/
             for (i = 0; i < log_counter; i++)for ( i - O; i < loop_counter; i++ ) {
 / *
            Process all PBI's in this group
  \star/
            for ( i = 0; i < \text{pbi\_grp}->entry_count; i++ ) {
 / *
                  If the entry is active and it is a dependent disable
  \star/
                  if ( entry_ptr-\lambda active_flag && entry_ptr-\lambda pb \t = p ) {
                  pbi\_def\_ptr->phi\_dIsable = ENABLED;/ *
                  If the entry is active and it is a dependent clear or it is a dependent
  \starIf \mathbf{r} = \mathbf{r} \cdot \mathbf{r} \cdot \\star/if ( entry_ptr->active_flag == TRUE &&
                        i entry ptr->pbi_t ype == DE i entry ptr->pbi_t ype == DC ) ipbi\_def\_ptr->phi\_disable = ENABLED;\mathbf{I}/ *
                 If the entry is active and the selected PBI has backlighting enabled
 \star/if ( entry_ptr->active_flag &&
                       pbi\_def\_ptr->pbi\_bklght := NO\_BCKLGHT) {
/*
                       If the entry is a dependent enable
 \star/
                      if ( entry\_ptr->phi = EN ) {
                            entry\_ptr->feedback\_ind = ON;entry\_ptr->modify_flag = ON;
```
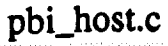

modified++; ) **/\*** If the entry is a dependent disable \*/ if ( entry\_ptr->pbi\_type **--** DS ) { **entry\_ptr->feedback\_ind** - OFF; entry\_ptr->modify\_flag **-** ON; modified++; }  $\mathbf{I}$ /\* If a pbi entry has been modified during all of this \*/ if ( **modified** > **0** ) { start index - ( **pbi\_grp->pbi\_ptr** ) - **Pbi Ptr;** pbi\_updt ( modified, start\_index, pbi\_grp->entry\_count ); } pbi\_def\_ptr++; entry\_ptr++;  $\lambda$ break; If the pbi selected **is any other** type **\*! default:** if ( pbi[Pbi\_Hot\_Ndx - **l].pbi\_type -- FS** ) {  $field\_select\_reset = TRUE;$ } else if--( pbi[Pbi\_Hot Ndx **- l].pbi\_type -- FP** ) **{ Pbi\_Toggle\_Dir -** TOGGLE\_FORWARD; } else if ( pbi[Pbi\_Hot Ndx - **l].pbi\_type --** MULTIDEF **+** FP ) **{** Pbi\_Toggle\_Dir **-** TOGGLE\_REVERSE; } else if ( pbi[Pbi **Hot** Ndx - l].pbi\_type **-- RP** ) { Pbi\_Toggle\_Dir = TOGGLE\_REVERSE; **}** else if ( pbi[Pbi **Hot** Ndx - **l].pbi\_type --** MULTIDEF **+ RP** ) **{** Pbi\_Toggle\_Dir = TOGGLE\_FORWARD; ) errno **-** 0; #if FAC  $==$  NO modified **- FCpbisel** ( **Pbi\_Env\_Id,** & ( **pbi[Pbi\_Hot\_Ndx -** I] ) ); if ( errno **>** 0 ) tui\_msg ( M\_YELLOW, **"%d** %s", errno, **EXerrmsg** ( errno ) ); #endif break; ) /\* If **we reset** the **field** select \*/ if ( field select reset ) { entry\_ptr = pbi\_grp->pbi\_ptr;

### **\*** Process **all** entries **in** this group

/\*

```
pbi_host.c
                                                             */
        for ( i = 0; i \le phj\_grp->entry\_count; i ++ ) {
             if ( entry_ptr->active flag && phi def ptr->pbi disable -- DISABLED ) {
                 pbi_def_ptr->pbi_d_sable - ENABLED;
             \mathbf{r}if ( entry_ptr->active_flag && pbi_def_ptr->pbi_bklght =i INIT BCKLGHT ) {
                 entry_ptr->feedback_ind - ON;
                 entry_ptr->modify_flag - ON;
             }
             ent ry_pt r++
             phi def_ptr++;
        \mathbf{J}/*
 \starIf a phi entry has been modified during all of this
 \star/
        if ( modified > 0 ) {
             start index - ( pbi_grp->pbi_ptr ) - Phi Ptr;
             pbi_updt { modified, start_index, pbi_grp->entry_count )7
        \mathbf{I}}
    D (printf ("END phi_host\n") ) ;\mathbf{I}
```
# pbi\_hot.c

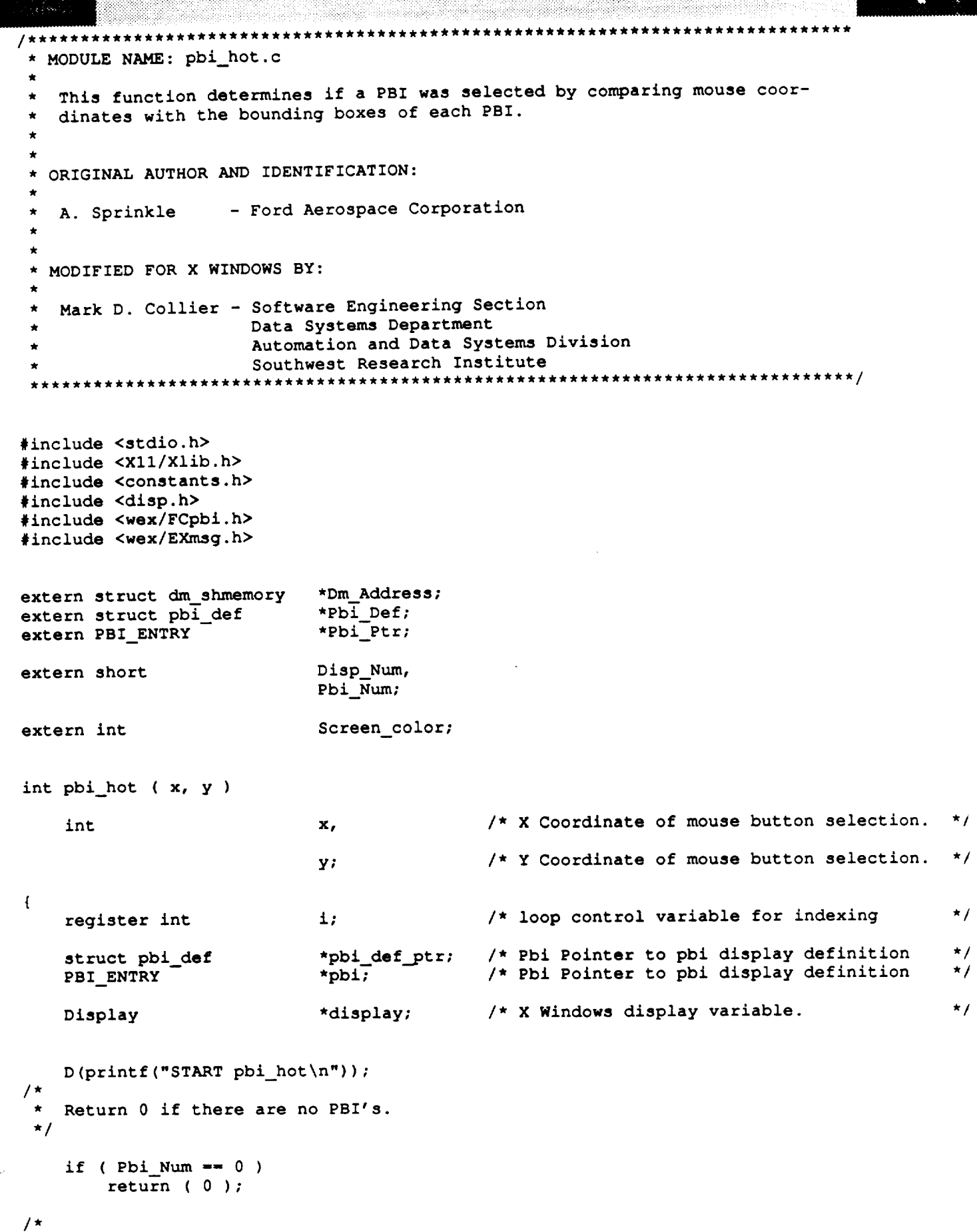

Search the PBI table to determine if the x/y coordinates are in a PBI. If so, flash

 $\mathbf{I}$ 

### pbi hot.c

```
a rectangle around the PBI and return current PBI index.
*/
  display - Dm_Address->xdisplay[Disp_Num];
  pbi_def_ptr - Pbi Def;
  phi - Phi Ptr;
  for ( i - 0; ( i < Pbi_Num ); i++ ) {
      if { pbi[i].active_flag -- PBI_ACTIVE &&
           ( x >- pbi_def ptr[i].pbi ul x_p ) &&
           ( x <- pbi_def ptr[i].pbi ir x_p ) &&
           ( y >- pbi_def_ptr[i].pbi_ul_y_p ) &&
           (y \leq pbi_def_ptr[i].pbi_lr_y_p ) ) {
          XSetForeground ( display, DmAddress->gc[Disp_Num], 31 );
          XDrawRectangle ( display, Dm_Address->window[Disp_Num],
                            Dm_Address->gc [Disp_Num],
                            pbi_def__ptr [i] .phi ul x_p, pbi__def_.ptr [i] .pbi_ul_y_p,
                            pbi_def__ptr [i] .pbi_ir_x_p - pbi_def ptr [i] .pbi ul x_p,
                           pbi_def ptr[i].pbi_ir_y_p - pbi_def ptr[i].pbi_ul_y_p );
          XSync ( display );
          sleep ( 1 );
          XSetForeground ( display, Dm_Address->gc[Disp_Num], Screen_color );
          XDrawRectangle ( display, DmAddress->window[Disp_Num],
                           Dm_Address->gc[Disp_Num],
                           phi def__ptr[i].pbi ul x_p, pbi_def_ptr[i].pbi_ul y_p,
                           phi def ptr[i].pbi ir_x_p - pbi_def_ptr[i].pbi ul x_p,
                           pbi\_def\_ptr[i].pbi\_lr\_y\_p - pbi\_def\_ptr[i].pbi\_ul\_y\_p ;return ( i + 1 );
      \mathbf{I}\mathbf{I}D(printf("END pbi hot\nn');return ( 0 );
```
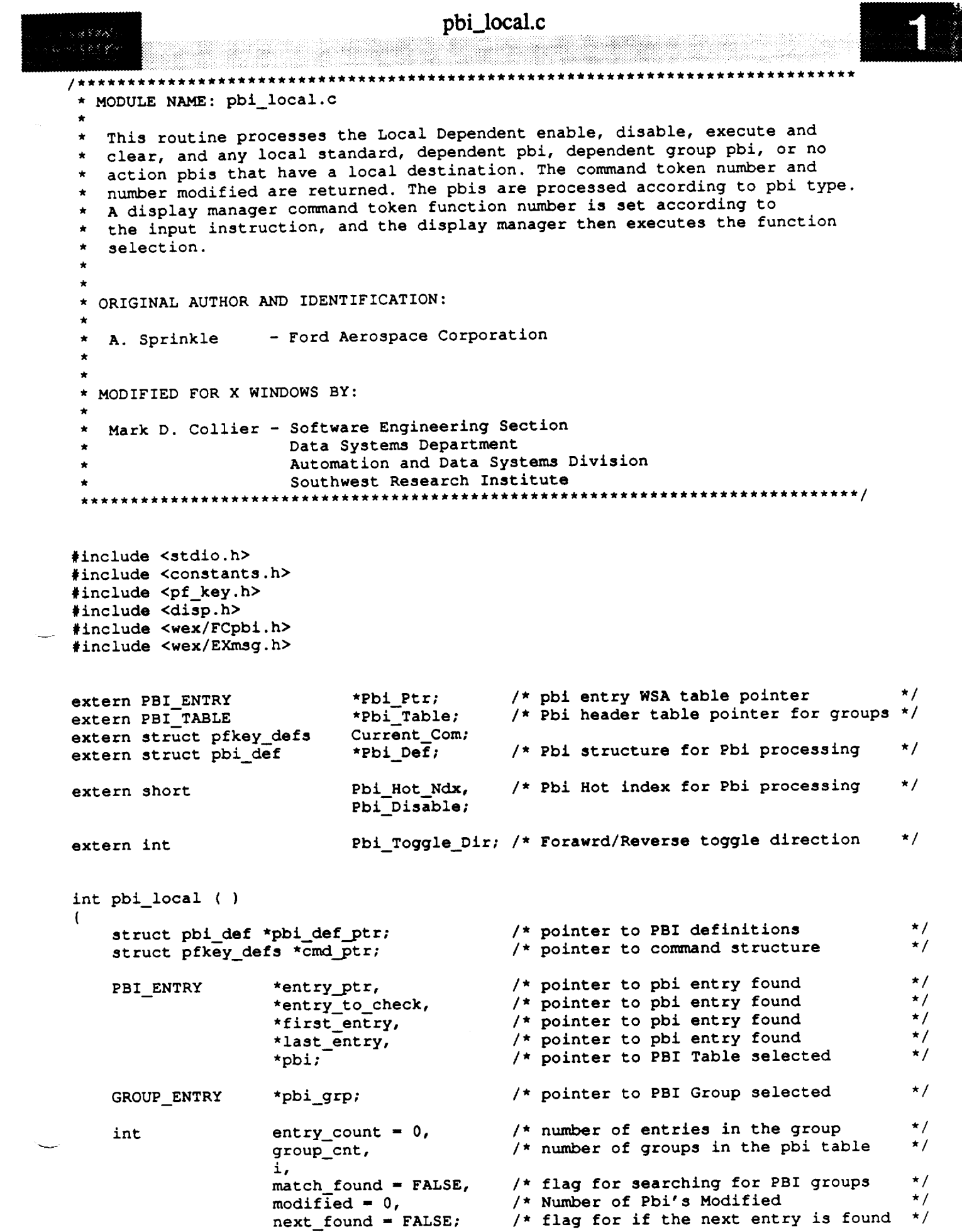

 $\mathbb{R}^2$ 

\_\_\_\_\_\_\_\_\_\_\_\_\_\_

 $\sim$   $\sim$   $\sim$ 

**Continue** 

```
pbi_local.c
int loop_counter - 0,
```
**pbi\_array\_index;**

```
/* counter for number of pbis seen
/* index into array of pbis
```
**\*I**

```
D (printf ("START pbi_local\n") ) ;
```

```
pbi - Pbi_Ptr;
pbi grp - Pbi_Table->group entry;
group_cnt - Pbi_Table->group_count;
pbi_def ptr - Pbi_Def;
```

```
if ( pbi[Pbi_Hot_Ndx - l].pbi type >- MULTIDEF &&
    pbi[Pbi_Hot_Ndx - l].active_flag ) {
```

```
/*
*I
       Find the group of displays PBI's that matches the group of the selected PBI
```

```
for ( i - 0; i < group_cnt && !match_found; i++ ) {
    if ( pbi[Pbi_Hot_Ndx - l].group_num -- pbi_grp->groupnum ) {
        match found - TRUE;
        entry_ptr - pbi_grp->pbi_ptr;
        entry count - pbi grp->entry count;
    } else {
        loop_counter - loop_counter + pbi_grp->entry_count;
       pbi_grp++;
```

```
/*
*/
        Find a new entry table entry
```
}

 $\mathbf{I}$ 

```
entry_to_check - & ( pbi[Pbi_Hot_Ndx - 1] );
first_entry - entry_pit;
last_entry - & ( entry_ptr[entry_count - I] );
pbi_array_index = Pbi_Mot_N dx - 1;
```

```
/*
*/
        Find the next button in the MULTI DEF
        next found - FALSE;
```

```
while ( !next found ) {
    if ( entry_to_check -- first_entry && Pbi_Toggle_Dir -- TOGGLE_REVERSE ) {
        entry_to_check - last_entry;
        pbi_arrayindex - loop_counter + entry_count - 1;
    } else if ( ( entry_to_check --- last_entry &&
            Pbi_Toggle_Dir -- TOGGLE_FORWARD ) II
           ( entry_to_check == NULL ) ) (entry_to_check - first_entry;
       phi_array_index - loop_counter;
    } else {
       entry_to_check - entryto_check + Pbi_Toggle_Dir;
       pbi_array_index = pbi_array_index + Pbi_space + Pbi_space\mathbf{I}if ( entry to check->lock num -- pbi[Pbi_Hot_Ndx - l].lock_num ) {
       if ( ( entry_to_check->pbi_type -- pbi[Pbi_Hot_Ndx - l].pbi_type ) _I
            ( entry to check->phi_type -- MULTIDEF + FP &&
            pbi[Pbi_Hot_Ndx - l].pbi_type -- MULTIDEF + RP ) JJ
```

```
( entry_to_check->phi_type -- MULTIDEF + RP &&
```

```
pbi_local.c
888829
                                                                          pbi[Pbi_Hot_Ndx - i] .pbi_type -- MULTIDEF + FP ) ) {
                       pbi[Pbi_Hot_Ndx - l].active_flag - OFF;
                       pbi[Pbi_Hot_Ndx - l].modify_flag - ON;
                       modified++;
                       entry..ptr - entry_to_check;
                       entry__ptr->feedback_ind - OFF;
                       entry_pit->active_flag - ON;
                       entry\_ptr->modify_flag = ON;
                       modified++;
                       next_{bound} = TRUE;
                   \overline{ }\mathbf{I}\mathbf{I}/*
          Turn off feedback on all non-MULTIDEF PBIs that have the same lock number
  \staras the pbi selected ( if it is greater than 0 )
  \star*/
          if ( ( pbi[Pbi_Hot Ndx - l].pbi_type < MULTIDEF ) &&
               ( pbi[Pbi_Hot_Ndx - l].lock_num > 0 ) ) {
              entry__ptr - first_entry;
              for ( i = 0; i < entry_count; i++ ) {
                   if ( ( entry_ptr->lock_num -- pbi[Pbi_Hot Ndx - l].lock num) &&
                        {\left( \text{entry\_ptr} \right)} = {\text{ }}{\text{ }}{\text{ }}{\left( \text{ phi\_Pbi\_Rot\_Ndx - 1} \right)} ) ) {
                       entry_ptr->modify_flag = ON;entry\_ptr->feedback\_ind = OFF;modified++;
                   \mathbf{I}ent ry_pt r++;
               \mathbf{I}\mathbf{1}} else |
          entry__ptr - & ( pbi[Pbi_Hot Ndx - 1] );
          phi_array_index - Pbi_Hot_Ndx - I;
      \mathbf{I}Return invalid for invalid PBIs
      if ( pbi_def ptr[pbi_array_index].pbi_cmd ptr !- NULL ) {
          cmd_ptr - pbi_def_ptr[pbi_array_index].pbi_cmd_ptr;
          if ( pbi_def_.ptr[pbi_array_index].pbi_cmd__ptr->func_no -- INVALID li
               pbi_def__ptr[pbi_array_index].pbi_cmd_ptr->defined -- NO II
               pbi_def ptr[pbi_array_index].pbi_cmd pit->valid flag -- INVALID ) {
               return (-1);
          1
      \mathbf{I}Switch on the type of the selected PBI
```

```
match found - FALSE;
     switch ( pbi[pbi array_index].pbi_type ) {
 /*
  \starProcess standard PBIs
  */
     case ( LOCAL PBI + SP ) :
     case ( MULTIDEF + LOCAL PBI + SP ) :
         cmd_ptr - pbi_def_ptr[pbi_array_index].pbi cmd_ptr;
         if ( pbi_def_ptr[pbi_array_index].pbi_bklg_t !- NO_BCKLGHT ) {
             if ( entry_ptr->feedback_ind -- OFF ) {
                 entry_ptr->feedback_ind - ON;
                 entry_ptr->modify_flag - ON;
                 modified++;
             !
         }
         if ( modified > 0 )
             phi updt ( modified, phi grp->pbi_ptr, pbi_grp->entry_count );
         if ( ( entry_ptr->active_flag ) &&
             ( !pbi_def ptr[pbi_array_index].pbi disable ) &&
             ( cmd_ptr->defined && cmd_ptr->valid_flag -- VALID ) ) {
            Current Com - *cmd_ptr;
            Pbi_Disable - DISABLED;
            command ( FALSE );
            Phi Disable - ENABLED;
            Current Com.func no - INVALID;
        \mathbf{r}break;
/*
    Process dependent PBIs
 */
    case ( LOCAL PBI + DP ) :
        cmd_ptr = phi\_def\_ptr(pbi\_array\_index] .phi\_cmd\_ptr;if ( pbi_def_ptr[Pbi_Hot_Ndx - l].pbi disable -- ENABLED ) {
            if { { entry_ptr->feedback_ind -- OFF ) &&
                 { cmd_ptr->defined && cmd_ptr->valid_flag -- VALID ) )
                entry_ptr->feedback_ind - ON;
            else
                entry_ptr->feedback_ind - OFF;
            entry_ptr->modify_flag - ON;
            modified++;
            pbi_updt ( modified, entry_ptr, pbi_grp->entrycount );
        -1
       break;
/*
   Process dependent group PBIs
*/
   case ( LOCAL PBI + DG ) :
```
**case ( MULTIDEF + LOCAL PBI + DG ) :**

```
if ( phi\_def\_ptr[phi\_array\_index] .pbi_bklght != NO_BCKLGHT ) {
            if ( entry_ptr->feedback_ind -- OFF ) {
                 entry\_ptr->feedback\_ind = 0N;entry\_ptr->modify\_flag = ON;modified++;
            \mathbf{I}\mathbf{I}/*
        Call pbi_updt for the modified PBIs
 */
        if ( modified > 0 )
            pbi_updt ( modified, pbi_grp->pbi_ptr, pbi_grp->entry_count );
/ \starProcess all of the commands for the selected PBI
*/
        cmd_ptr - pbi_def_ptr[pbi_array_index].pbi_cmd_ptr;
        for ( i - 0; i < pbi_def ptr[pbi_array_index].pbi_cmd_cnt; i++ ) {
            Current_Com - *cmd__ptr;
             if ( cmd ptr->func_no !- CLEAR DISPLAY &&
                 cmd_ptr->func_no !- HALT_D_SPLAY &&
                 cmd_ptr->func_no !- STARTDISPLAY &&
                 cmd_ptr->func_no !- START PDISPLAY ) {
                 Pbi Disable - DISABLED;
                 command ( FALSE );
                 Phi Disable - ENABLED;
                 Current Com. func no - INVALID;
                 cmd_pt r_+;
             } else {
                 return ( cmd_ptr->func_no );
             \mathbf{I}\mathbf{I}break;
    Process local dependent clear PBIs
    case ( LOCAL PBI + DC ) :
        pbi_grp - Pbi_Table->group_entry;
/ \pi\starFind the group of the selected PBI
 \star/for ( i - 0; i < group_cnt && !match_found; i++ ) {
```

```
if ( pbi[pbi_array_index] .group_num -- pbi_grp->group_num ) {
                  match\_found = TRUE;entry\_ptr = phi\_grp->phi\_ptr;} else {
                  loop_counter - loop_counter + pbi_grp->entry_count;
                  pbi_grp++;
              )
         \mathbf{I}/*
  \starProcess all of the dependent PBIs
  */
         for (i = 0; i < pbi_grp->entry_count; i++ ) {
             cmd_ptr - pbi_def__ptr[loop_counter + i].pbi_cmd_ptr;
             if ( ( entry_ptr->pbi_type -- ( LOCAL PBI + DP ) ) &&
                  ( cmd_ptr->defined && cmd_ptr->valid_flag -- VALID ) ) {
                 if ( ( pbi..def_ptr[loop_counter + i].pbi_bklght !- NO_BCKLGHT ) &&
                      ( entry_ptr->feedback_ind == ON ) ) \overline{\left(}entry_ptr->feedback_ind - OFF;
                      entry_pit->modify flag - ON;
                     modified++;
                 )
             )
             if ( ( entry_ptr->pbi_type -- ( LOCAL PBI + DC ) ) &&
                 ( pbi_def_ptr[loop_counter + i].pbi_bklght !- NO_BCKLGHT ) ) {
                 entry_ptr->feedback_ind - OFF;
                 entry_ptr->modify_flag - ON;
                 modified++;
             }
             ent ry_pt r++;
        \mathbf{I}if ( modified > 0 )
            pbi_updt ( modified, pbi_grp->pbi_ptr, pbi_grp->entry_count );
        break;
/*
    Process local dependent execute PBIs
 */
    case ( LOCAL PBI + DE ) :
/*
 \starReset the feedback and backlighting
*/
        if ( pbi\_def\_ptr[pbi\_array\_index].pbi_bklght != NO_BCKLGHT ) {
            entry_ptr->feedback_ind - OFF;
            entry_ptr->modify_flag = ON;modified++;
```
 $\mathbf{)}$ 

```
pbi_local.c
```

```
pbi_grp - Pbi_Table->group_entry;
/*
        Find the group of the selected PBI
 */
        for ( i - 0; i < group_cnt && !match_found; i++ ) {
            if ( pbi[pbi_array_index].group_num -- pbi grp->group_num ) {
                match found - TRUE;
                entry__ptr = pbi_grp->pbi_ptr;
            } else {
                loop_counter = loop_counter + pbi_grp->entry_count;
                pbi_grp++;
            \mathbf{I}\mathbf{I}/ *
        Call pbi_updt to handle the changed PBIs
 */
        if ( modified > 0 )
            pbi_updt ( modified, pbi_grp->pbi_ptr, pbi_grp->entry_count );
/*
        Process the PBIs in the group of the PBI selected
 */
        for ( i - 0; i < pbi_grp->entry_count; i++ ) {
            cmd_ptr - pbi_defptr[loop_counter + i].pbi_cmd_ptr;
            if ( ( entry_ptr->pbi_type -- ( LOCAL PBI + DP ) ) &&
                 ( entry_ptr->active_flag ) && ( e_try_ptr->feedback_ind -- ON ) &&
                 ( cmd_ptr->defined && cmd_ptr->valid_flag -- VALID ) ) {
                 Current_.Com - *cmd_ptr;
                 if ( ( cmd ptr->func_no !- CLEAR DISPLAY ) &&
                     ( cmd_ptr->func_no !- HALT DYSPLAY ) &&
                     ( cmd_ptr->func_no !- START_DISPLAY ) &&
                     ( cmd_ptr->func_no !- START_PDISPLAY ) ) {
                     Phi Disable - DISABLED;
                     command ( FALSE );
                     Pbi Disable - ENABLED;
                     Current Com.func no - INVALID;
                 } else
                     return ( cmd ptr->func_no );
             -1
             entry_ptr++;
        -1
        break;
    Process local dependent enable PBIs
    case ( LOCAL PBI + EN ) :
```

```
Wang ang pagpagpang pangalana
        pbi_grp - Pbi_Table->group_entry;
/ *
 \starFind the group of the selected PBI
 \star/
        for (i = 0; i < group_cnt f(x) in x found; i++ ) {
            if ( pbi[pbi_array_index].group_num -- pbi_grp->group_num ) (
                 match found - TRUE;
                 entry_ptr - pbi_grp->pbi_ptr;
            } else {
                 loop_counter - loop_counter + pbi_grp->entry_count;
                 pbi grp++;
            \mathbf{1}\mathbf{I}\prime^{\star}Process the PBIs in the group of the selected PBI
*/
        for ( i - 0; i < pbi_grp->entry_count; i++ ) {
            cmd_ptr = ph\_def\_ptr[loop\_counter + 1].pbi\_cmd\_ptr;if ( entry_pit->active_flag ) {
                if ( ( entry_ptr->pbi_type -- ( LOCAL PBI + DP ) ) &&
                     ( cmd_ptr->defined && cmd_ptr->va_id flag -- VALID ) ) {
                     pbi_defptr[loop_counter + i].pbi_disable - ENABLED;
                if ( entry_ptr->pbi_type -- ( LOCAL PBI + EN ) &&
                    pbi_def_ptr[ioop_counter + i].pbi_bklght !- NO_BCKLGHT ) {
                     entry_ptr->feedback_ind - ON;
                     entry_ptr->modifyflag - ON;
                    modified++;
                if ( entry_ptr->pbi__type -- ( LOCAL PBI + DS ) &&
                    pbi\_def\_ptr[loop\_counter + i].pbi\_bklght := NO\_BCKLGHT) {
                    entry..ptr->feedback_ind - OFF;
                    entry_pit->modify_flag - ON;
                    modified++;
                if ( entry_ptr->pbi_type -- ( LOCAL PBI + DE ) II
                    entry_ptr->pbi_type -- ( LOCAL PBI + DC ) ) {
                    pbi_def__ptr[Ioop_counter + i].pbi_disable - ENABLED;
                !
           )
           entry_ptr++;
       \mathbf{I}Call pbi_updt for the modified PBIs
*/
       if ( modified > 0 )
           pbi updt ( modified, pbi_grp->pbi_ptr, pbi_grp->entry_count );
       break;
```

```
pbi_local.c
```

```
/ *
    Handle local dependent disable
 \star*/
    case ( LOCAL PBI + DS ) :
        pbi_grp - Pbi_Table->group_entry;
/ *
        Find the group of the selected PBI
 \star*/
        for ( i - 0; i < group_cnt && !match_found; i++ ) {
             if ( phi [pbi_array_index] .group num -- pbi_grp->group_num ) {
                 match_found = TRUE;
                 entry_ptr - pbi_grp->pbi_ptr;
             } else {
                 loop_counter - loop_counter + pbi_grp->entry_count;
                 pbi_grp++;
             \mathbf{r}\mathbf{I}/ *
        Process all of the PBIs in the group of the selected PBI
 \starfor ( i - 0; i < pbi_grp->entry_count; i++ ) {
             cmd_ptr -pbi_def_ptr[loop_counter + i] .pbi_cmd_ptr;
             if ( entry_ptr->active_flag ) {
                 if ( ( entry_.ptr->pbi_type -- ( LOCAL PBI + DP ) ) &&
                      ( cmd_ptr->defined && cmd_ptr->va_id_flag -- VALID ) ) {
                      pbi_def_ptr [loop_counter + i] .pbi_disable - DISABLED;
                  if ( entry_ptr->pbi__type -- ( LOCAL PBI + EN ) &&
                      pbi\_def\_ptr[loop\_counter + i].pbi\_bklght := NO\_BCKLGHT ) {
                      entry_ptr->feedback_ind - OFF;
                      entry_ptr->modify_flag - ON;
                      modified++;
               if ( entry_ptr->pbi_type -- ( LOCAL PBI + DS ) &&
                   phi<sup>_der_</sup>btr[roop_counter + milhan<sup>_c</sup>ounter ) }
                      entry_ptr->feedback_ind - ON;
                      entry<sub>ptr->modify_flag = ON;</sub>
                      modified++;
                  if ( entry_.ptr->pbi_type -- ( LOCAL PBI + DE ) II
                      entry_.ptr->pbi_type -- ( LOCALjBI + DC ) ) {
                      phi def_ptr[loop_counter + i].pbi_disable - DISABLED;
                  \mathbf{I}-1
```
**ent ry\_\_pt r++;**

## **pbi\_local.c** 1  $\overline{1}$ */\**  $\star$ **Call pbi\_updt for the modified PBIs** \*/ **if** ( modified **> 0** ) pbi\_updt ( modified, pbi\_grp->pbi\_ptr, pbi\_grp->entry\_count ); break; ) D(printf("END pbi\_local\n")) ; return ( **0** );  $\mathbf{I}$

v

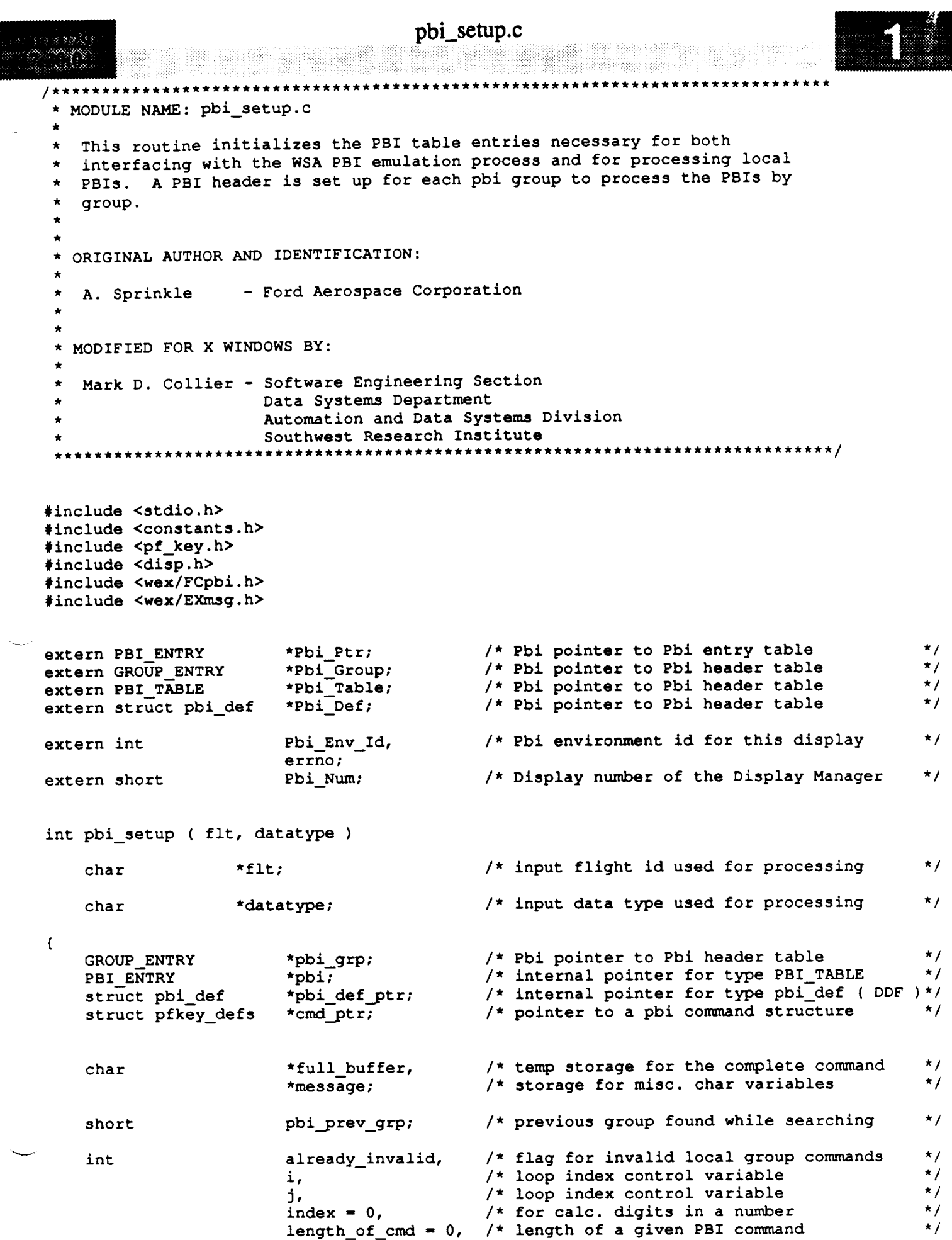

```
pbi_semp.c
                          number_of_cmds - O, /* number of commands for a given PBI
                          modification - 0; /* number of PBIs modified
     D(printf("START pbi_setup\n"));
 / *
     Set up Pbi Tables for interfacing with PBI emulation software
  \starSet up the Group Pbi table pointed to by the header
  \star*/
     Pbi_Table->group_entry - ( GROUP_ENTRY * ) calloc ( Pbi_Table->group_count,
                              sizeof ( GROUP ENTRY ) );
     if ( Pbi_Table->group_entry -- NULL ) {
         free ( Pbi_Table );
         free ( Pbi Ptr );
         free ( Pbi Def );
         tui_msg ( M_YELLOW, "Error in group allocation of PBI Group Table" );
         return (-1);
     )
/*
 \bulletSet up the Group Phi table pointers to the corresponding entry
 \bullettable entries
 */
    pbi - Pbi_Ptr;
    pbi prev_grp - pbi->group_num;
    pbi_grp - Pbi_Table->group_entry;
    pbi_grp->pbi_ptr = pbi;
    for ( i = 0; i <b>Pbi_Num</b>; i++)if ( pbi->group_num --- pbi_prev_grp )
              ( pbi_grp->entry_count ) ++;
         else {
             pbi_grp++;
             pbi_grp->pbi_.ptr - pbi;
             pbi_grp->entry_count++;
             pbi_grp->group_num - pbi->group..num;
             pbi_.prev_grp - pbi->group_num;
        }
        pbi++;
    \mathbf{I}/*
    Parse the message string for the portion that is the command
 */
    modification - 0;
    phi - Pbi_Ptr;
    pbi_def_ptr - Pbi_Def;
/*
 \starLoop for all of the PBI's
 */
   for ( i - 0; i < Pbi_Num; i++ ) {
/*
\starIf the PBI is initial backlit and it is active.
*/
        if ( pbi_def_ptr->pbi_bklght -- INIT_BCKLGHT &&
```
**,/ ,** J h\_

v

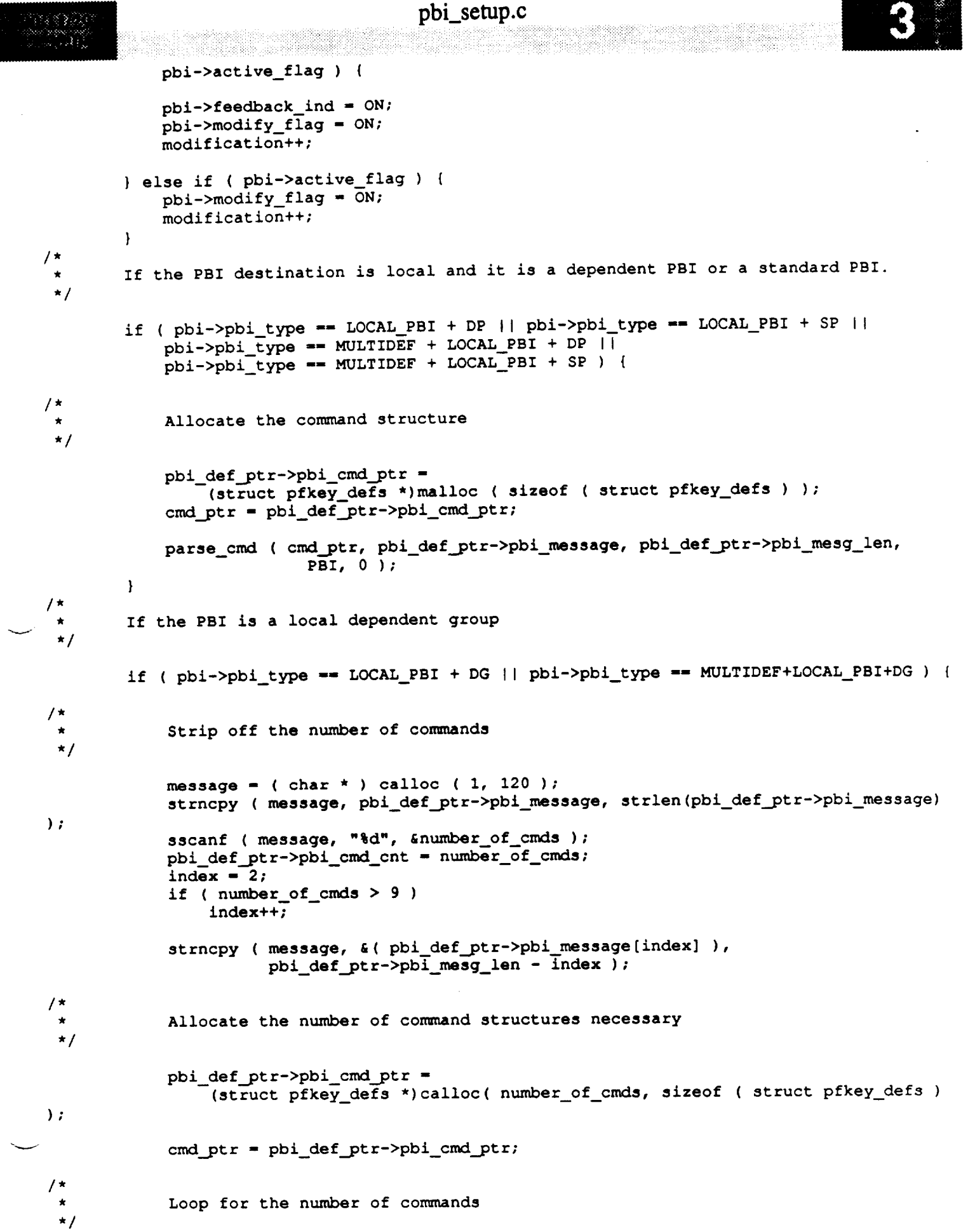

 $\sim$ 

# pbi\_setup.c

```
pbi_setup.c
                \texttt{already\_invalid} = \texttt{FALSE};for (j = 0; j < number_of_{cmds}; j++)/ \starStrip off the length of this command
  \star/sscanf ( message, "%d", &length_of_cmd );
                     ssearch ( message, " \frac{1}{2} of conduction of conduction of conduction of conduction of conduction of conduction of conduction of conduction of conduction of conduction of conduction of condu
                     index - index + 2;
                          index++;
 / *
                     Strip off the actual command
  \star/strncpy ( message, & ( pbi_def_ptr->pbi_message[index] ),
                          pbi\_def\_ptr->phi\_mesg\_len - index);
                          pbi_def_ptr->pbi_mesg_len - index );
                     full_buffer - ( char * ) calloc ( i, length of cmd );
                     strncpy ( full_buffer, message, length of cmd );
                    strncpy ( message, \bar{a} ( \bar{p}b\bar{i} def \bar{p}tr ->pbi message(index] ),
                          pbi_def_ptr->pbi_mesg_len - index );
                     if (pbi_def_ptr->pbi_mesg_len > index )
                         message[pbi_def_ptr->pbi_mesg_len - index] = '\0';
                    parse_cmd ( cmd_ptr, full_buffer, length_of_cmd, PBI, 0 );
\primeIf any command in the group is invalid set a flag
 \star/
                    if (cmd_ptr->func_no == INVALID ||
                     if ( cmd_ptr->func_no -- INVALID I}
                          c product defined.<sup>1</sup>
                         \alphalready_invalid = TRUE;
                    free (full_buffer);
                    cmd ptr++;
                :ree ( m<mark>ess</mark>
/ *
              If any command in the group is invalid set them all to invalid
/*
              cmd_ptr = pbi_def_ptr->pbi_cmd_ptr;
              if \overline{\textbf{t}} already_invalid ) \overline{\textbf{t}}for (j = 0; j < number_of\_cmds; j++)f{cmdptr} ->func_no = INVALID;
                         cmd - Invaliding; INV
                         cmd ptr->defined - NO;
                   \mathbf{F}cmd_ptr++;Τ.
         \mathbf{I}
```
)

# **pbi\_setup.c**

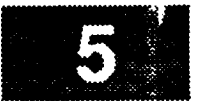

```
\mathbf{I}/*
 * Call WSA software to initialize the Phi environment for interfacing with
 * the host, and communicating phi emulation responses ( ie button modifications
 * in the PBI entry table
 */
    errnO - 0;
#if FAC -- YES
    Phi Env Id - I;
#else
    Pbi Env Id - FCpbinit ( flt, datatype, PBI_HST_RSP_OVRD, Phi_Table );
#endif
    if ( errno > 0 )
        tui_msg ( M_YELLOW, "%d %s", errno, EXerrmsg ( errno ) );
    else
        pbi_updt ( modification, Pbi_Ptr, Pbi_Num );
    D(printf("END phi_setup\n"));
    return ( Phi Env Id );\mathcal{E}
```
pbi\_def ptr++;

72

```
pbi_updt.c
                                                 ******************
   MODULE NAME: pbi updt.c
    This routine passes any button modifications to the Displayer
    to be processed by the Displayer process. The information is passed through
    shared memory and a signal is sent to the Displayer to identify a possible
    visible button changes. The process delays until the Displayer has set back
    the pbi shared modification area for other pbi use.
   ORIGINAL AUTHOR AND IDENTIFICATION:
    A. Sprinkle
                      - Ford Aerospace Corporation
   MODIFIED FOR X WINDOWS BY:
    Mark D. Collier - Software Engineering Section
                        Data Systems Department
                        Automation and Data Systems Division
                        Southwest Research Institute
                  ********************************
                                                             ***********************
#include <stdio.h>
#include <constants.h>
#include <disp.h>
#include <wex/FCpbi.h>
#include <wex/EXmsg.h>
extern struct dm_shmemory
                              *Dm Address;
extern struct pbi_def
                              *Pbi Def;
extern PBI_ENTRY *Pbi Ptr;
                                               /* Beginning of the Pbi entry Table
                                                                                              \star /
extern short
                     Pbi Num,
                                               /* Beginning of the Pbi entry Table
                                                                                              \star /
                     Disp_Num;
                                               /* Display Manager number
                                                                                              \star /
int pbi_updt ( modified, pbi_start, pbi_entries )
    int
                     modified;
                                               /* Number of modified entries to search for */
    PBI ENTRY
                    *pbi start;
                                              /* Offset to start searching the Pbi table
                                                                                             \star/
    int
                     pbi_entries;
                                               /* Total number of entries to search
                                                                                              \star /
\mathbf{I}PBI ENTRY
                         *pbi,
                                              /* PBI Entry pointer to WSA entry table
                                                                                              \star /
                         *pbi_mark;
    struct pbi def
                                              /* PBI Entry pointer to Display Def Tbl
                         *pbi_def_ptr;
                                                                                              \star /
    int
                         change count = 0,
                                              /* count of number of pbis changed
                                                                                              \star /
                         entry_{\text{round}} = 0,
                                              /* flag for finding a changed pbi
                                                                                              \star /
                                              /* index for loop control variable
                         i,
                                                                                              \star /
                                              /* loop index
                         start loop = 0;\star /
   D(printf("START pbi_updt\n"));
\sqrt{2}Search for modifications to update the DISPLAYER with.
\star/
   pbi = Pbi Ptr;
```
# pbi.\_updt.c

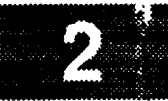

```
pbi_mark - Pbi Ptr;
   pbi_def_ptr - Pbi_Def;
    if ( modified > 0 ) {
/ *
        Find the first changed PBI
 \star\star /
        for ( i = 0; i < Pbi_Num; i++ ) {
            if ( ph\_mark == phi\_start )
                 start_loop = i;
            pbi_mark++;
        \mathbf{I}/*
        Initialize the redraw rectangle to minimum values. Note that these values
 \starassume that the Y value is corrected.
 \bullet\star/Dm_Address->pbi redraw.ulx - 100.0;
        Dm_Address->pbi_redraw.uly - 100.0;
        Dm_Address->pbi redraw.lrx - 0.0;
        Dm_Address->pbi_redraw.lry = 0.0;
/*
        Process all changed PBIs
 \star /
        for ( i - start_loop; ( i < (pbi_.entries+start_loop)) && ( modified > 0 ); i++ )
ŧ
             Copy all necessary information to shared memory
 \star/
             if ( pbi[i].modify_flag > 0 ) {
                 entry_found - TRUE;
                 Dm_Address->pbi_sbmemory.pbi_change[change_count].pbi_chg_ndx - i;
                 Dm_Address->pbi_shmemory.pbi_change[change_count].pbi_active_flag =
                          pbi[i].active_flag;
                 Dm Address->pbi_shmemory.pbi_change[change_count].pbi_feedback_flag =
                          pbi[i].feedback_ind;
                 if ( pbi_def_ptr[i].pbi ul x < Dm_Address->pbi_redraw.ulx )
                     Dm\_Address->phi\_redraw.ulk = phi\_def\_ptr[i].phi\_ul\_x;if ( pbi__def_ptr[i].pbi_ul_y < Dm_Address->pbi_redraw.uly )
                     Dm_Address->pbi_redraw.uly = pbi_def_ptr[i].pbi_ul_y;
                 if ( pbi_def_ptr[i].pbi ir x > Dm_Address->pbi__redraw.lrx )
                     Dm_Address->pbi_redraw.lrx = pbi_def_ptr[i].pbi_lr_x;
                 if ( pbi_def ptr[i].pbi_ir_y > Dm_Address->pbi_redraw.lry )
                     \texttt{Dm\_Address->phi\_redraw}.\texttt{lry = phi\_def\_ptr[i].phi\_lr\_y};pbi[i].modify_flag - 0;
                 change_count++;
                 modified--;
```
 $\mathbf{I}$ 

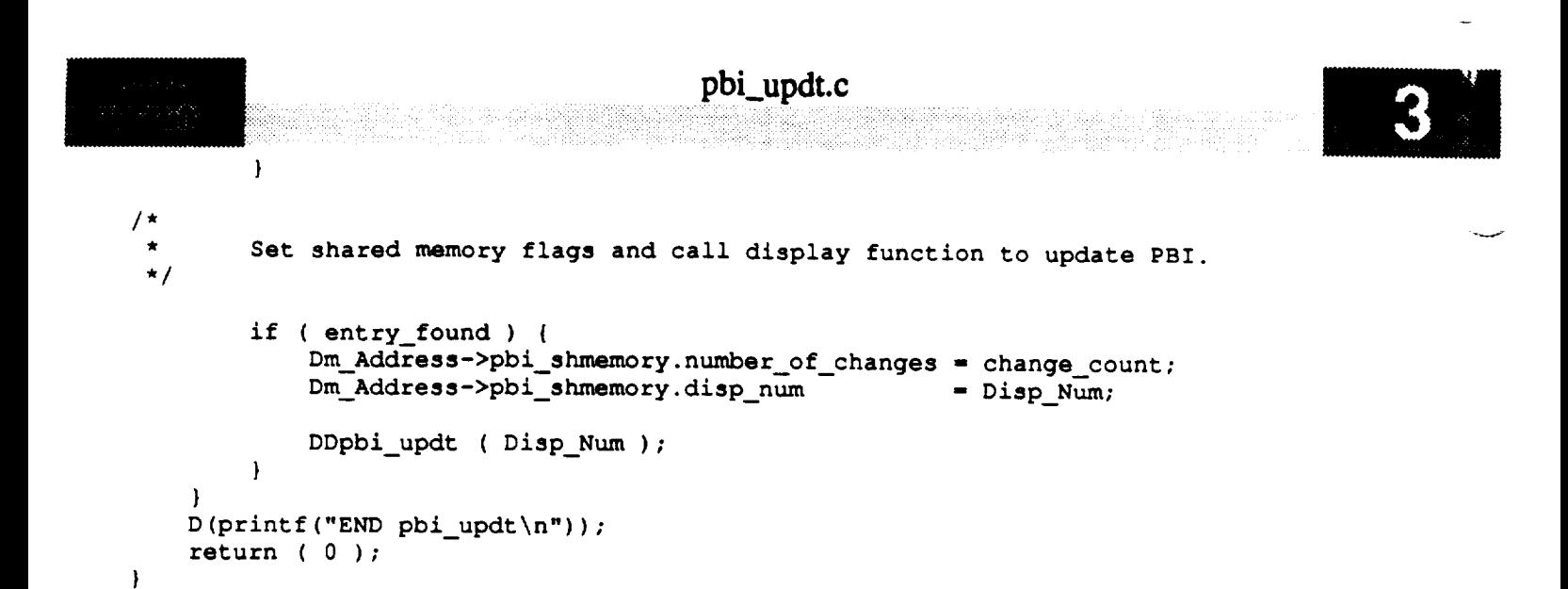

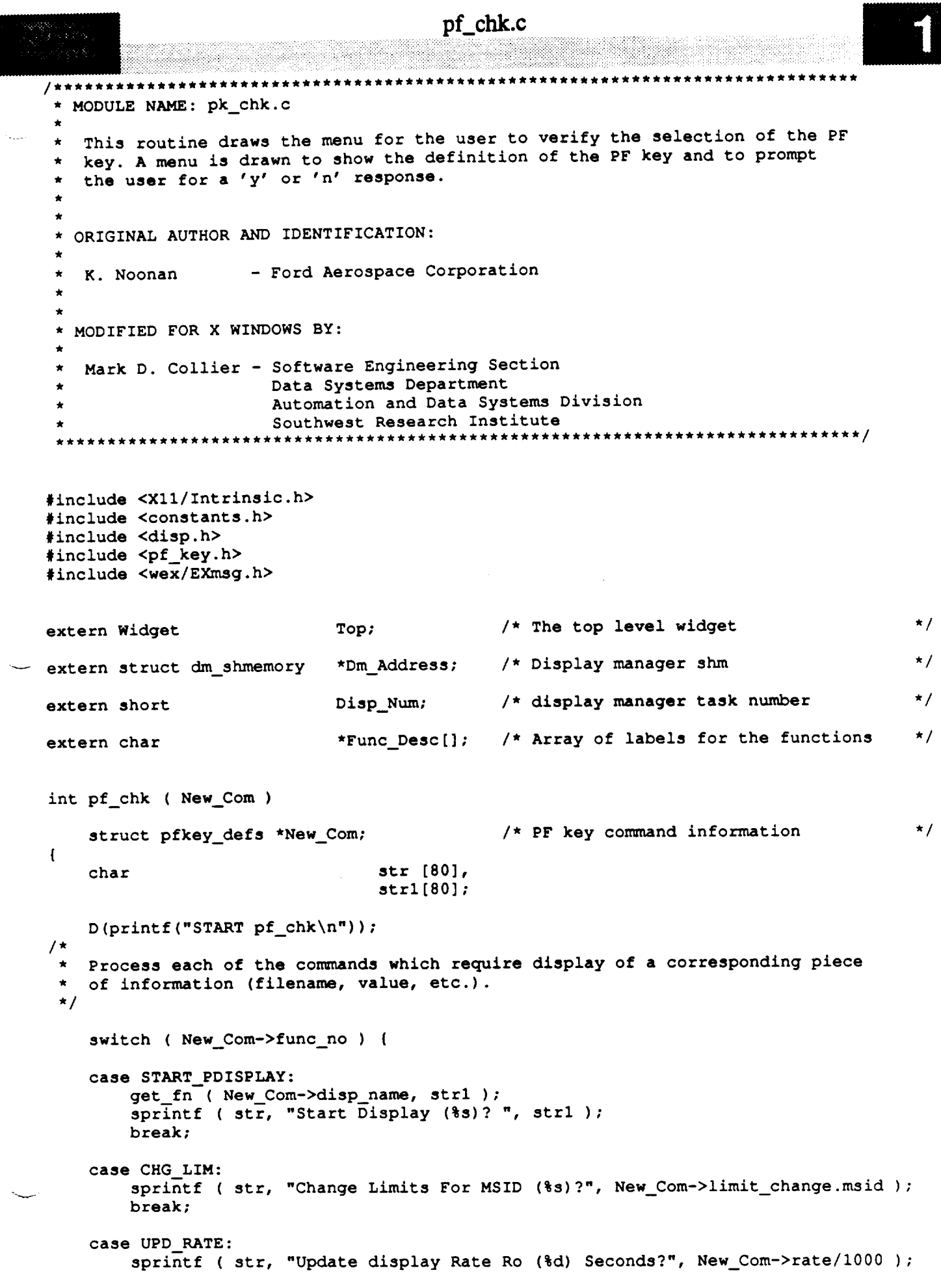

 $\sim$   $\sim$ 

**pf\_chk.c**

i

 $\mathbf{I}$ 

```
break;
     case LIM GRP:
         get _n (New_Com->disp_name, strl );
         if ( New Com->action -- ON )
             sprintf (str, "Turn On Limit Group (%s}?", strl );
         else
             sprintf ( str, "Turn Off Limit Group (%s)?", strl );
         break;
    case PLOT:
        get_fn ( New_Com->disp_name, strl );
         if ( New Com->action -- ON )
             sprintf (str, "Start Plot (%s)?", strl );
        else
             sprintf (str, "Stop Plot (%s)?", strl );
        break;
    case PLOT OVRLAY:
        get_f_ ( New_Com->disp_name, strl );
        sprintf ( str, "Overlay Plot (%s)?", strl );
        break;
    case HIST TAB:
        get f_ ( New_Com->disp name, strl );
        sprintf (str, "Update History Field (%s)?", strl );
        break;
    case ZOOM FAC:
        sprin_f ( str, "Set Zoom Factor To (%3.1f)?", New. Com->factor );
        break;
    case GDR GETNEXT:
        get__n ( New_Com->disp name, strl );
        sprintf (str, "Retrieve GDR Change For (%s)?", strl );
        break;
    case DDD UNLATCH:
        spri_tf ( str, "Unlatch DDD MSID (%s)?", New_Com->limit_change.msid );
        break;
/*
    The default is to simply print the description of the cormnand without any
 \bulletdata values.
 */
    default:
        sprintf ( str, "%s?", Func_Desc[New_Com->func_no] );
        break;
    }
/*
   Call function to display and manage a popup. The result of this function is
   returned to the calling function. MDC - add a new help entry for this type
\star\bulletof popup.
*/
   D(printf("END pf_chk\n"));
   return ( tui_display_question ( Top, "Verify Function Key", str, -1, NULL, 0 ) );
```

```
plot_msid.c
                        **********************************
 MODULE NAME: plot_msid
   This routine calculates the x, y pixel coordinates and plots all
  new values for the given plot until the end of the plot data file
  is reached, or an out-of-range value is encountered.
\starDEVELOPMENT NOTES:
       Log and Polar axes are not functional... only Cartesian axes
   \circare functional.
\star\starSPECIAL NOTES:
\starThis function is not indented to show the structure of the
   \circfunction as a whole, rather each major section begins at the
       left margin.
 * ORIGINAL AUTHOR AND IDENTIFICATION:
   Richard Romeo - Ford Aerospace Corporation/Houston
 * MODIFIED FOR X WINDOWS BY:
   Ronnie Killough - Software Engineering Section
                     Data Systems Department
                     Automation and Data Systems Division
                      Southwest Research Institute
          #include <stdio.h>
#include <X11/Xlib.h>
#include <wex/EXmsg.h>
#include <constants.h>
#include <disp.h>
#include <DDdisp.h>
#include <DDplot.h>
                                                                             \star /
extern struct dm_shmemory *Dm_Address; /* ptr to DM shared memory
                                                                            \star /
                                        /* ptr thru all background records
extern struct bg_recs Bg_Rec;
                                        /* union structure for plot data
                                                                             \star /
extern union p data Data;
                                        /* global flag to aid in plot redraw */
                End_of_file;
extern short
plot_msid(disp_num, plot_ptr)
                                        /* display number containing plot
                                                                            \star/
    short
           disp_num;
                                                                             \star /
                                        /* ptr to effective plot
    struct plot_ptrs
                        *plot ptr;
\mathbf{I}\star/
                    *data_buffer;
                                        /* local ptr to data buffer
    register char
                                                                             \star /
                                        /* plot with static color
    static short
                    static flag:
                                                                             \star /
                                        /* plot with missing color
    static short
                    miss flag;
                                        /* ptr to X display in DM sh mem
                                                                             \star /
    Display
               *xdisplay;
```
plot\_msid.c

**ploLmsid.c** xwindow; Window /\* XID of display window in DM shm  $\star$  / XPoint point; /\* new plot point  $\frac{*}{4}$ <br>/\* XID of GC in DM shared memory \*/  $\star$  / GC *xwindow***;** XGCValues \*gc\_val;  $\frac{1}{\pi}$  ntr to  $\frac{1}{\pi}$  values in DM sh money **\*** /\* XID of **GC** in DM shared memory \*/ struct shm decom \*decom entry; /\* ptr to current decom entry \*/ % ptr to plot template structure \*/<br>/\* ptr thru msid structure \*/ struct plot tmplt \*tmplt\_ptr; struct msid info **\*msid info;** /\* ptr thru msid structure \*/ struct msid info  $*$ msid pair; /\* ptr thru x axis records  $*$ / struct axis info  $*x$  ptr;  $/\star$  ptr thru w syie regards  $\cdot$ struct axis info  $*y$  ptr; /\* ptr thru x axis records \*/ double xvalue, vvalue, /\* temp in comp. of  $x/y$  log values \*/ save data, /\* 1st polar data value calculated \*/<br>/\* used for y angle polar processing\*/ scale\_ratio, \*new scale, /\* new scale val for main msid axis \*/ \*pr new scale, /\* new scale val for pair msid axis \*/ low\_value, /\* main msid axis low scale value \*/ high\_value, /\* main msid axis high scale value \*/ /\* new low val for x log processing \*/ low\_value, /\* new low val for y log processing \*/ y\_low\_value,  $\frac{x}{x}$  if low scale value is greater  $\frac{x}{x}$ x **low\_value,** /\* than the high scale value, this \*/ /\* value contains the high value \*/ temp\_high value,  $\frac{1}{\sqrt{2}}$  and this value contains the low  $\frac{1}{\sqrt{2}}$ /\* **scale value.** \*/<br>/\* pair msid axis low scale value \*/ **/\* value contains** the high **value \*/** pr low value, pr\_high\_value; **/\*** scale value. **\*/ /\* pair msid axis** low scale **value \*/** float char height, /\* height of char. to be plotted \*/  $\frac{1}{x}$  intermediate calculation temp \*/<br> $\frac{1}{x}$  coord transformation factors \*/ xpoint, ypoint, factor\_x, factor\_y, **/\* intermediate calculation** temp **\*/ xpoint, ypoint, factoE\_x, factor\_y, /\* coord** transformation **factors \*/ /\* current data plot line width \*/** unsigned long gc mask;  $\frac{1}{x}$  mask for GC change values  $\star$  /  $long$  status; /\* status of plot data value \*/ int axis\_type, pr\_axis\_type, /\* main/pair axis type  $\star$ /  $update - NO,$ /\* set if update to screen occurs \*/<br>/\* loop count variable \*/ **int b axis** bytes read, /\* # bytes read from plot data file \*/ bytes\_to\_read;  $\frac{1}{x}$  **i** hytes remiested  $\frac{1}{x}$  old data  $\frac{1}{x}$ **/\*** # **bytes** read **from plot data file \*/** short loc\_stat\_flag,  $\frac{1}{2}$  **b b f h f h f h f** *f f* **<b>d** *f f f f f f f f f f f f f f f f f f f f f f f f f f f* plot\_color, /\* current data plot color \*/<br>/\* current data plot line type \*/ line\_type, **x\_axis\_flag = NO,** /\* flag set if main msid axis is x \*/ **line\_type,**  $\frac{1}{x}$  negated if current value will  $\frac{x}{x}$  $\frac{1}{\sqrt{2}}$  **f**  $\frac{1}{\sqrt{2}}$  **i**  $\frac{1}{\sqrt{2}}$  **i**  $\frac{1}{\sqrt{2}}$  **i**  $\frac{1}{\sqrt{2}}$  **i**  $\frac{1}{\sqrt{2}}$  **i**  $\frac{1}{\sqrt{2}}$  **i**  $\frac{1}{\sqrt{2}}$  **i**  $\frac{1}{\sqrt{2}}$  **i**  $\frac{1}{\sqrt{2}}$  **i**  $\frac{1}{\sqrt{2}}$  **i**  $\frac{1}{\sqrt{2}}$  **i**  $\frac{1}{\sqrt{2}}$  **i** done, /\* set when finished processing \*/  $x$ multiply = 1,  $\frac{1}{x}$  set to 1 if low < high scale  $\frac{x}{x}$  $y$ multiply  $= 1$ , /\* set to  $-1$  if low > high scale \*/ /\* rescale low scale or high scale \*/ \*auto scale, \*pr auto scale, /\* rescale low scale or high scale \*/ auto\_flag, pr\_auto flag;  $\star$  main/nais auto casis  $\epsilon$ les  $\cdot$  $\mathcal{L}$  rescale or high scale or high scale or high scale  $\mathcal{L}$ char \*strt\_of\_data; /\* strt of msid data in data buffer \*/

Set up initial pointers for active plot.

 $D$ (printf("START plot  $msid\$ n"));
```
\propto \varepsilon (ii)
\cdot/tmplt_ptr - plot_ptr->plot_pos;
   bytes to read - plot_ptr->buf_size;
   data_buffer - plot_ptr->plot_data;
/*
   Set up local graphics context variables
   and world coord transformation factors
\star\star /
   xdisplay - Dm Address->xdisplay[disp_num];
   xwindow = XtWindow(plot_ptr->draw_win);
   gc - Dm_Address->gc[disp_num];
   gc_val - &Dm_Address->gc_val[disp_num];
   factor_x - tmplt_ptr->factor_x;
   factor_y - tmplt_ptr->factor_y;
Loop through the plot data log file until end-of-file
   or until the done flag is set.
                           *******************************
   done - NO;
   while (done -- NO) {
       bytes_read = read(plot_ptr->plot_fp, data_buffer, bytes_to_read);
       if (bytes_read < bytes to read) {
          done - YES;
          End of file - YES;
          D(printf("END plot_msid *** End of file\n"));
          return(update);
       )
/*
       Loop through all actual msids.
 */
       for (k-0; k<plot ptr->header->actual_msids; k++) {
/*
          Set up the local msid ptrs to
 *
          access the msid information.
 *
 \star /
          msid_info - plot_ptr->msids + k;
          msid pair = msid_info->pair_ptr;
/*
          Check to be sure haven't already
          processed the msid pair.
 *
 */
          if (msid_pair->msid_indx > k) {
**********
   Setup local variables for msid pairs attributes and axis-dependent
 \starattributes needed for plotting the point.
```
44 MAAR 60

```
Pair msid: y axis
     * Main msid: x axis
  */
     if (msid_info->xory_axis -- 'X') {
         x_ptr - plot ptr->axis + msid info->axis_num - 1;
         y_ptr - plot_ptr->axis + plot_ptr->header->xaxes_num
                                      + msid_pair->axis_num - 17
         axis_type - x_ptr->axis_type_
         high_value - x_ptr->high_value;
         low_value - x_ptr->low_value;
         auto_scale - &(x__ptr->auto_scale)_
         new_scale - &(x_ptr->new..scale);
         if (x_ptr->auto flag -- 'Y')
             auto_flag - YES;
         else
             auto_flag - NO;
        pr axis type - x_ptr->axis_type_
        pr_high_value - y_ptr->high__value_
        pr_low_value - y_ptr->low_value_
        pr auto_scale - &(y_ptr->auto_scale);
        pr_new_scale - &(y_ptr->new_scale)_
        if (y_ptr->auto_flag -- 'Y')
            pr_auto_flag - YES;
        else
            pr_auto_flag - NO_
    * Main msid: y axis
                         Pair msid: x axis
 */
    ) else {
        x_ptr - plot_ptr->axis + msid_pair->axis hum - 1;
        y_ptr - plot_ptr->axis + plot_ptr->heade_->xaxes_num
                         + maid info->axis hum - 17
        axis_type - y_ptr->axis..type;
        high\_value = y\_ptr\rightarrow high\_value;
        low_value - y_ptr->low_value;
        auto scale - &(y..ptr->auto_scale);
        new_scale - &(y_ptr->new_scale);
        if (yptr->auto flag == 'Y')
            auto_flag - YES;
        else
            auto_flag - NO_
        pr_axis_type - y_ptr->axis_type;
        pr_high_value - x_ptr->high value;
        pr_low_value - x_ptr->lowvalue;
        pr auto_scale - &(x_ptr->auto_scale);
        pr_.new_scale - &(x_ptr->new_scale);
        if (x_ptr->auto_flag -- 'y')
            pr_auto flag - YES;
        else
            pr__auto_flag - NO_
   \mathbf{I}/*
   * Axis dependent value initialization
```
 $1.8588$ 

```
ିକ ବାର୍ଟ୍ସେମ୍ବ
  \star/if (x_ptr->low_value > x_ptr->high_value)
        xmultiply = -1;
     else
        xmultiply = 1;
     x_low_value = x_ptr->low_value * xmultiply;
     if (y_ptr->low_value > y_ptr->high_value)
        ymultiply = -1;
     else
        ymultiply = 1;y_{\text{low\_value}} = y_{\text{ptr}} \rightarrow \text{low\_value} * y multiply;
     if (low_value > high_value) {
        temp_low_value = high_value;
        temp_high_value = low_value;
     } else {
        temp_low_value = low_value;
        temp_high_value = high_value;
     \mathbf{F}Continue only if both axes are active. Initialize plot flag to yes.
                      *******/
  ***********
     if (x_ptr->axis_active == YES && y_ptr->axis_active == YES) {
        plot_{flag} = YES;
  * Extract data from the data buffer using the decom information and
  * set the status flags.
                         *************************
  / ★
     Update decom entry ptr to point to decom entry for current msid
  \star\star/decom\_entry = plot\_ptr->plt\_decom + k;/ *
     Check to be sure there is no error in the decom entry
  \star /
     if (decom_entry->error == NULL) {
     Extract data pt from data buf
  \star /
     strt_of_data = data_buffer + decom_entry->offset + 2;
     status = extract(strt_of_data, decom_entry);
     p_dataval(decom_entry);
  \starCheck status of data and set approp. flags
  \star /
```
if (status & MISSING DATA) {

```
plot_flag = NO;
        miss flag = YES;
    \mathbf{1}if (status & DEAD_DATA)
        plot flag = NO;if (status & STATIC DATA) {
        loc\_stat\_flag = YES;/* set static flag on. When the data starts back
         * up, the line between the last pt before the
         * data went static and the first pt when data
         * comes back will be plotted in static color */
        static_flag = YES;
    ) else
        loc\_stat\_flag = NO;If status check didn't negate plot flag, check if plot value is less than
    lowest plot-able value or higher than highest plot-able value. If it is,
    either set flags to signal a rescale of the plot and exit (if auto-scale
    is enabled for this axis) or adjust the plot value to the low or high
   value axis and continue.
 *****************
    if (plot_{flag} != NO) {
\frac{1}{2}\starIf extracted data value is less than plot low value then
 \hat{\mathbf{x}}setup variables to signal a rescale (if auto-scale is enabled)
 \bulletor adjust plot value to plot along low value axis.
 \star/
       if (Data.ddata < temp low value) {
            if (auto_flag == YES && axis_type != POLAR) {
               done = YES;
               plot\_flag = NO;if (low_value > high_value)
                    *auto_scale = NEW_HIGH_SCALE;
               else
                    *auto_scale = NEW_LOW_SCALE;
               if (Data.data > 0)*new_scale = Data.ddata * .7;
               else
                   *new_scale = Data.ddata + (Data.data * .3);
           ) else
               Data.ddata = temp_low_value;/*
       If extract data value is greater than plot high value then
\starsetup variables to signal a rescale (if auto-scale is enabled)
\staror adjust plot value to plot along high value axis.
\star/
       } else if (Data.ddata > temp_high_value) {
```
if (auto\_flag == YES) {

6

```
plot_msid.c
188884
                done = YES;
                plot_flag = NO;
                if (low_value > high_value)
                     *auto scale = NEW_LOW_SCALE;
                else
                     *auto scale = NEW_HIGH_SCALE;if (Data.ddata > O)
                     *new scale - Data.ddata + (Data.ddata * .3);
                else
                     *new scale - Data.ddata * .7;
            } else
                 Data.ddata = temp_high_value;
        \mathbf{I}**************************************
 ******************************************************************************
  * Compute the X pixel coordinate plot point for main msid on the
 * appropriate axis.
                              /*
    Main msid is on X axis...compute x coordinate
 \star* /
    if (maid_info->xory_axis -- 'X' && plot_flag -- YES) (
*
        If processing logarithmic type axis, then use
 \bulletthe logarithn_c calculation for the x point
 \star*/
        if (axis type --- LOGARITHMIC) (
            xvalue - (double) (Data.ddata * xmultiply) - x low_value;
            xpoint - ((float) sqrt ((double) xvalue)) / xjtr->logval * I00;
            point.x - (short) ((xpoint * x_ptr->scale_ratio) * factor_x);
/*
        If processing polar type axis, save the data value for later
  *
        calculations. We will calculate both points when the second value
  *
        is received--we need both values to calculate each point.
 *
 */
         } else if (axis_type -- POLAR)
                 save data = Data.ddata;
/*
        Cartesian axis
 *!
        else
             point.x - (short) ((Data.ddata - x_ptr->low_value)
                         * x_ptr->scale_ratio * (double) factor_x);
        x_axis_flag = YES;/*
    Main msid is on Y axis...compute y coordinate*/
```
**ploLmsid.c**

```
| else {
 /*
           If processing logarithmic type axis, then use
  \starthe logarithmic calculation for the x point
  \star/
           if (axis_type == LOGARITHMIC) {
           if (axis type -- LOGARITHMIC) {
                yvalue - [double) (Data.ddata * ymultiply) - y_low value_
                point y = (short) ((100.0 - (ypoint * y_ptr->scale\_ratio))point.y - (short) ((i00.0 - (ypoint * y_ptr->scale_ratio))
 / *
  \starIf processing polar type axis, save the data value for later
  *
           If processing polar type axis, save the data value for later
  \starcalculations. We will calculate both points when the second value
  \star/
           } else if (axis_type == POLAR)
                save_data = Data.data;/*
          Cartesian axis
  /*
          else
               point.y = (short) ((100.0 - ((Data.data - y_ptr->low_value))point.y - (short] ( (100.0 - ( (Data.ddata - y_ptr->low_value)
      \bigg)/*********
                                                                                     ***********
     If main msid is begin plotted against local time, calculate the coordinate
 * If main msid is begin plotted against local time, calculate the coordinate
     \texttt{if} (stromp(msid_pair->msid_name, LOCAL_TIME) == 0) {
/ *
          Main value was an x axis msid, so need y axis coordinate
 /*
          if (x_axis_flag == YES) (
/ *
               Set local low and high plot value variables
/*
               if (y_ptr->low_value > y_ptr->high_value) {
                \frac{1}{2} b \frac{1}{2} y \frac{1}{2} y \frac{1}{2} y \frac{1}{2} y \frac{1}{2} y \frac{1}{2} y \frac{1}{2} y \frac{1}{2} y \frac{1}{2} y \frac{1}{2} y \frac{1}{2} y \frac{1}{2} y \frac{1}{2} y \frac{1}{2} y \frac{1}{2} 
                     temp_low_value - y_ptr->high_value;
               } else {<br>temp_low_value = y_ptr->low_value;
                } else {
                     temp_lowvalue - y_ptr->lowvalue;
               \mathbf{I}/*
              If time elapsed is less than the start time, turn off
 *
              plot flag. If time expiration, turn off plot flag and
 *
              signal end of plot.
```
**\***

```
if (plot_ptr->secondselapsed < temp_low_value)
                plot_flag - NO;
            else if (plot_ptr->seconds_elapsed > temp_high value) {
                msid_info->first pt - YES;
                y_ptr->end_of plot - YES;
                plot flag - NO;
/*
                If end of plot code is wrap or rescale, set done
\starflag so will exit this routine for redraw of plot.
\star*/
                 if (y_ptr->end_code >- 4)
                     \overline{\text{done}} - YES;
/*
            If no time expiration, compute y coord for data value
 */
            } else (
/*
                 If processing logarithmic type axis, then use the
                 logarithmic calculation for the y point.
 \bullet*/
                 if (pr_axis_type -- LOGARITHMIC) {
                     yvalue - (double) (plot_ptr->seconds_elapsed
                                               * ymultiply) - y_low_value;
                     ypoint - ((float) sqrt ((double) yvalue))
                                               / y_ptr->logval * 100;
                     point.y - (short) ((100.0 - (ypoint * y_ptr->scale ratio))
                                           * factor_y;
/*
                 Cartesian axis
 */
                 } else
                     point.y - (short) ((I00.0 - ((plot_ptr->seconds_elapsed
                          - y_ptr->low_value) * y_ptr->scale_ratio))
                          • factor_y);
             \big\}x axis_flag - NO;
*
        Main value was a y axis msid, so need an x axis coordinate
 */
        } else {
*
             Set temp low and high values
 */
             if (x_ptr->low_value > x_ptr->high_value) (
                 temp_low_value - x_.ptr->high_value;
                 temp__high_value - x_ptr->low_value;
             } else {
                 temp_low_value - x_ptr->low__value;
```
#### ploLmsid.c

 $\overline{\phantom{a}}$ 

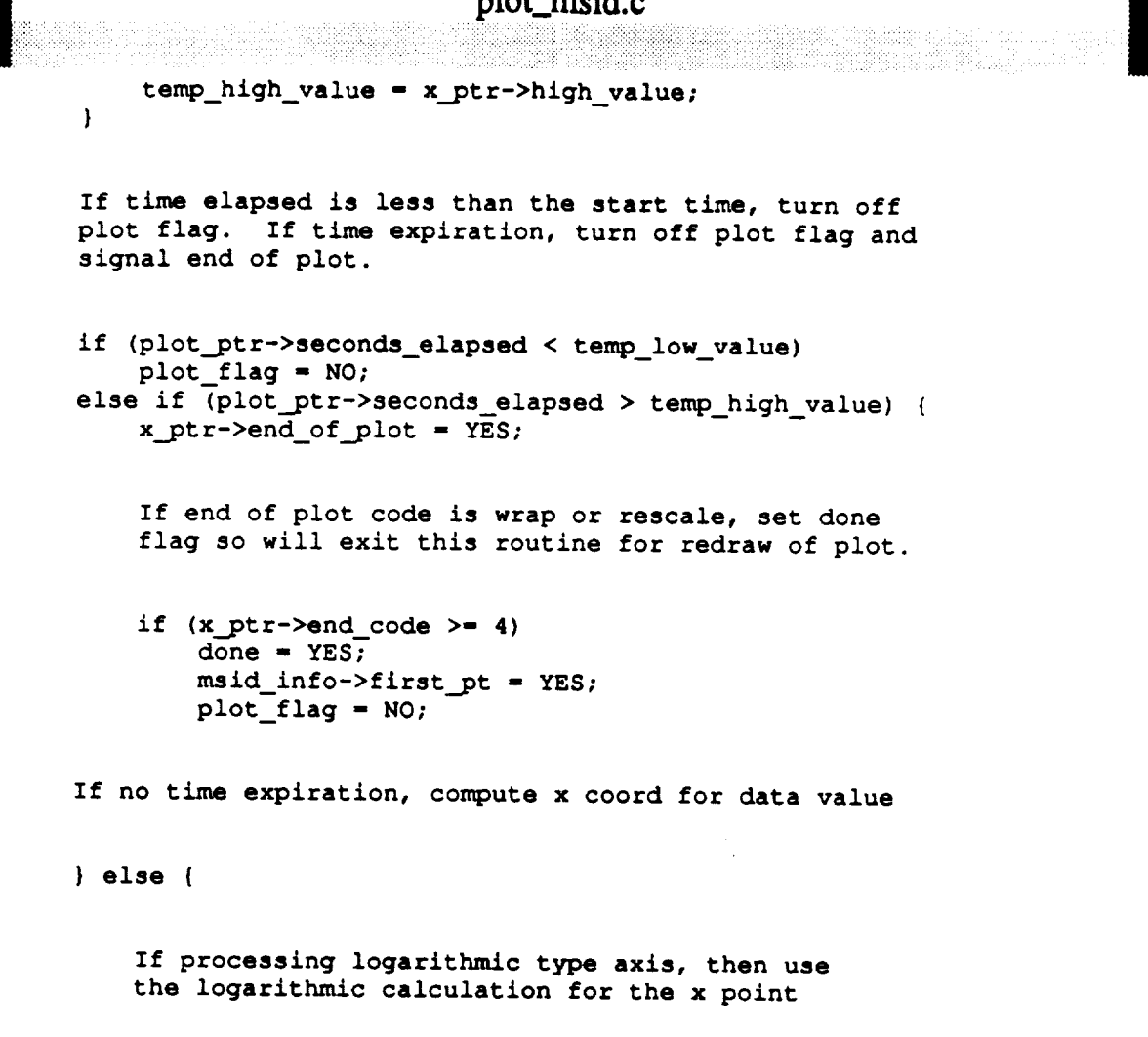

**if** (pr\_axis\_type **-- LOGARITHMIC)** {

**xvalue -** (double) (plot\_ptr->seconds\_elapsed **\* xmultiply) - x low\_value;**  $xpoint = ((float) sqrt ((double) xvalue))$ **/ x\_ptr->logval \*** 100; **point.x - (short)((xpoint \* x\_ptr->scale\_ratio) \* factor\_x);**

**If** processing **polar** type **axis,** then **calculate** both **points using** save\_data **for** the **y point.**

> **} else if** (pr\_axis\_type **-- POLAR)** [ **xpoint - plot\_ptr->seconds\_elapsed; ypoint -** save\_data **\* (PI / 180.0); point.x -** (short) ((((xpoint **\*** (float) **cos((double)ypoint)) • x\_ptr->scale\_ratio) + 50.0) \* factor x);** scale **ratio -** 150.0 / ((x\_ptr->high\_value **-** x\_ptr->low\_value) **\* 2);** point.y **-** (short) ((((xpoint \* (float) sin((double) ypoint))  $*$  scale\_ratio) + 50.0) \* factor\_y);

**/\***

**/\***

 $\star$ 

\*/

**/\***

**\*/**

**/\***

**/\***

**\*/**

**/\***

\*/

\*/

```
plot_msid.c
\star/
                } else
                    point.x = (short)((plot_ptr->seconds_elapsed - x_ptr->low_value)
                         * x_ptr->scale_ratio * factor_x);
                /* end no time expiration */\mathbf{I}/* end y axis msid */
        \mathbf{F}**********************************
/******
   If main msid is not being plotted against local time, it is being plotted
  against another msid... extract data from buffer for the pair axis msid.
 \star\} else {
/*
        Update decom entry pointer to point to pair msid
 \star\star/decom_entry = plot_ptr->plt_decom + msid_pair->msid_indx;
        if (decom_entry->error == NULL) {
\prime *
            Extract data from buffer for pair msid
 \star/strt_of_data = data_buffer + decom_entry->offset + 2;
            status = extract (strt_of_data, decom_entry);
            p_dataval(decom_entry);
            if (status & MISSING_DATA) {
                plot_{flag} = NO;miss flag = YES:\mathbf{I}if (status & DEAD DATA)
                plot flag = NO;
            if (status & STATIC_DATA) {
                 loc stat_flag = YES;
/ *
                  Set static flag on. When the data starts back
                  up, the line between the last point before the
 \begin{array}{c}\n\star \\
\star \\
\star\n\end{array}data went static and the first point when data
                  comes back, will be plotted in static color
 \star/static flag = YES:} else
                 loc\_stat\_flag = NO;/********************************
    If status check didn't negate plot flag, check if pair axis plot value is
    less than lowest plot-able value or higher than highest plot-able value.
    If it is, either set flags to signal a rescale of the plot and exit
    (if auto-scale is enabled for this axis) or adjust the plot value to
```

```
the low or high value axis and continue.
    **********/
    if (plot flag == YES) (
/ *
 \starSetup temp hi/low values
 \star/
        if (pr_low_value > pr_high_value) {
             temp_low_value = pr_high_value;
             temp_high_value = pr_low_value;
        | else |temp_low_value = pr_low_value;
            temp_high_value = pr_high_value;
        \mathbf{F}/ *
        If extract data value is less than plot low value then
        setup variables to signal a rescale (if auto-scale is enabled)
 \pmb{\star}or adjust plot value to plot along low value axis.
 \star /
        if (Data.ddata < temp_low_value)
            if (pr_auto_flag == YES && pr_axis_type != POLAR) {
                done = \overline{YES};
                plot\_flag = NO;if (pr_low_value > pr_high_value)
                     *pr_auto_scale = NEW_HIGH_SCALE;
                else
                     *pr_auto_scale = NEW_LOW_SCALE;
                *pr_new_scale = Data.ddata + (Data.data * .3);} else
                Data.ddata = temp_low_value;/*
        If extract data value is greater than plot high value then
        setup variables to signal a rescale (if auto-scale is enabled)
\staror adjust plot value to plot along high value axis.
\star/
       else if (Data.ddata > temp_high_value)
            if (pr_auto_flag == YES) {
                done = YES;
                plot flag = NO;if (pr_low_value > pr_high_value)
                    *pr_auto_scale = NEW_LOW_SCALE;
                else
                    *pr_auto_scale = NEW_HIGH_SCALE;
                *pr_new_scale = Data.ddata + (Data.data * .3);} else
               Data.ddata = temp_high_value;
                         *******************************
                                                                        ********
```
\* If plot flag was not negated by the range check, compute the X pixel

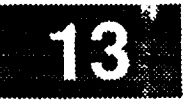

```
coordinate plot point for the pair msid on the appropriate axis.
                                *************
   if (plot_flag -- YES) {
       Main msid was a Y axis msid...compute an x axis coordinate.
\star*/
       if (x_axis_flag -- NO) (
/ *
            If processing logarithmic type axis, then use the
 \starlogarithmic calculation for the x point.
\star*/
            if (pr_axis_type -- LOGARITHMIC) {
                xvalue - (double) (Data.ddata * xmultiply) - x_low_value;
               xpoint - ((float) sqrt ((double) xvalue))
                                        / x_ptr->logval * I00;
               point.x - (short) ((xpoint * x_.ptr->scale_ratio) * factor x);
/*
            If processing polar type axis, then calculate both
            points using save_data for the y point.
            } else if (pr_axis_type -- POLAR) (
                xpoint - Data.ddata;
                ypoint - save_data * (PI / 180.0);
                point.x - (short) ((((xpoint * (float) cos((double)ypoint))
                                • x_ptr->scale_ratio) + 50.0) * factor_x);
                scale_ratio -
                        100.0 / ((x\_ptr->high\_value - x\_ptr->low\_value) * 2);point.y - (short) ((((xpoint * (float) sin((double) ypoint))
                                * scale ratio) + 50.0) * factor_y);
/ *
            Cartesian axis
 */
            } else
                point.x - (short) ((Data.ddata - x ptr->low_value)
                    * x.ptr->scale_ratio * factor_x);
/ *
        Main msid was an x axis msid...compute y axis coordinate
 */
        } else (
            x_axis_flag - NO;
/*
            If processing logarithmic type axis, then use the
            logarithmic calculation for the y point.
 \star/if (pr_axis type -- LOGARITHMIC) {
                yvalue - (double) (Data.ddata * ymultiply) - y_low_value;
                ypoint - ((float) sqrt ((double) yvalue))
                                            / y ptr->logval * 100;
```

```
plot_msid.c
                                        plot_msid.c
                 point.y = (short) ((100.0 - (ypoint * y_ptr->scale_ratio))
                                       * factory);
/*
```

```
If processing polar type axis, then calculate both
  \starpoints using save_data for the x point.
  *
             } else if (pr_axis_type == POLAR) {
                xpoint = save data;
                \frac{1}{2} Poulariza i \frac{1}{2} (PI / 180.0);
                point.x = (short) ((( xpoint * (float) cos((double) ypoint)
                                    * x_ptx\rightarrow scale\_ratio) + 50.0 * factor_x;
                scale\_ratio =100.0 / ((x_ptr->high_value - x_ptr->low_value) * 2);
                scale_ratio -
                        100.0 / ((x_ptr->high_value - x_ptr->low_value) * 2);
                                    * scale_ratio) + 50.0) * factor y);
/ *
            Cartesian axis
 \star/
            } else
                            * y_ptr->scale_ratio)) * factor \overline{y});
                point.y - (short) ((100.0 - ((Data.ddata - y_ptr->low_value)
        \frac{1}{x} and plot flag check after 2nd axis range check */
    }
    \mathbf{F}/* end plot flag check after status check of 2nd axis msid */
         /* end plot flag check after status check of 2nd axis msid */
 ******
       } /* end of decom error check for 2nd axis msid */
        else
            } /* end of decom error check for 2nd axis msid */
       \frac{1}{\pi} and of 2nd axis msid calculation */<br>\frac{1}{\pi} end plot flag check after status check of 1st axis msid */
    \lambda\mathbf{L}/* end plot flag check after status check of 1st axis msid */
 1 /* end of decom error check for 1st axis msid */
       else
           plot_{flag} = NO;plot_flag - NO;
 * negate plot flag.
 /* RLK 9/17/90 Need to figure out how these static flags work and make sure
               they work right. Goal: if lines connect the plot pts, is to plot the static color up to the pt where the data went
               non-static (this may also apply to missing data). */
```

```
plot_msid.c
-9.68 - 3if ((msid_info->stat_flag -- 0) && (loc_stat_flag -- YES))
       plot_{flag} = NO;else
       loc_stat flag - NO;
*******************************
   If plot flag has not been negated, set up the graphics context for the
   plot and plot the value.
                         if (plot_flag -- YES) (
       update - YES;
/*
       Set the color, line type, and line width
 *!
       plot_color - msid_info->plot_color;
       if (status & STATIC DATA)
           plot color - msid_info->stat color;
       if ((status & CRITICAL_HIGH) II (status & CRITICAL_LOW)) (
           plot color - msid_info->crit_color;
           line_type - msid_info->crit_type;
           linewidth - msid_info->crit_width;
        } else if ((status & LIMIT_HIGH) II (status & LIMIT_LOW)) {
           plot_color - msid info->limt color;
            linetype - msid_info->oper_type;
            line_width - msid_info->oper_width;
        ) else if (plot ptr->ovl_color_flg -- YES) {
           plotcolor - msid_info->ovl_color;
        } else {
            linetype - msid_info->line_type;
            line_width = msid_info->line_width;
        \mathbf{r}/*
            Adjust the value by the zoom offset
 \star(zero if zoom is not in effect).
 \star/
            point.x - point.x + tmplt_ptr->offset_x;
            point.y - point.y + tmplt ptr->offset y;
/*
        If this is not the first value on this plot, plot the point.
 */
        if (msid_info->first pt -- NO) {
            Plot the value based on plot type*!
```
#### plot\_msid.c switch (msid\_info->plot\_type) {  $/$  \*  $\star$ **If plot** type **is LINE, connect** the previous **point and**  $\star$ the **current** point **with a line. \*/ case ('L'): /\* LINE \*/** if **(miss\_flag --** YES) ( **plot\_color - msid\_info->miss\_color; miss\_flag - NO;** } if **(static\_flag -- YES) { plot\_color - msid\_info->stat\_color;** static\_flag - **NO;** ) if **(gc\_mask -** set\_gc(xdisplay, **gc, gc\_val, plot\_color,** line **type,** line\_width, **NO\_CHANGE, NO\_CHANGE, NO\_CHANGE, NO\_CHANGE)) XChangeGC(xdisplay, gc, gc\_mask, gc\_val); XDrawLine(xdisplay, xwindow, gc,** msid\_info->prev\_pt\_x, msid\_info->prev\_pt\_y, **point.x, point.y);** break; **/\***  $\star$ **If plot** type **is CHARACTER,** set **up** the **font and** then  $\hat{\mathbf{r}}$ **determine whether to connect** the **plot characters and**  $\star$ **whether** to **erase previous plot characters based on**  $\star$ **the plot connection code.** \*/ **case ('C'):** /\* **CHARACTER** \*/ **/\* Plot** the **value as a character. If** plot **connection**  $\star$ indicates, **erase previous plot point and/or connect**  $\star$ **the** previous and **current plot points** with a line.  $\star$ **NOTE:** this **is a** progressive switch...there **is no -break-** stmt **until** the **end** of the **last case.** \*/ switch (msid\_info->plot\_conn) **[** /\* **Connect points erasing prey. character** \*/ **case ('E') : XSetBackground(xdisplay, gc,** Bg **Rec.s color);**

**XDrawString(xdisplay, xwindow, gc, msid info->prev pt\_x, msid\_info->prevpt\_y,**  $msid_info->plot(char, '1);$ 

**XSetBackground(xdisplay, gc, plot\_color);**

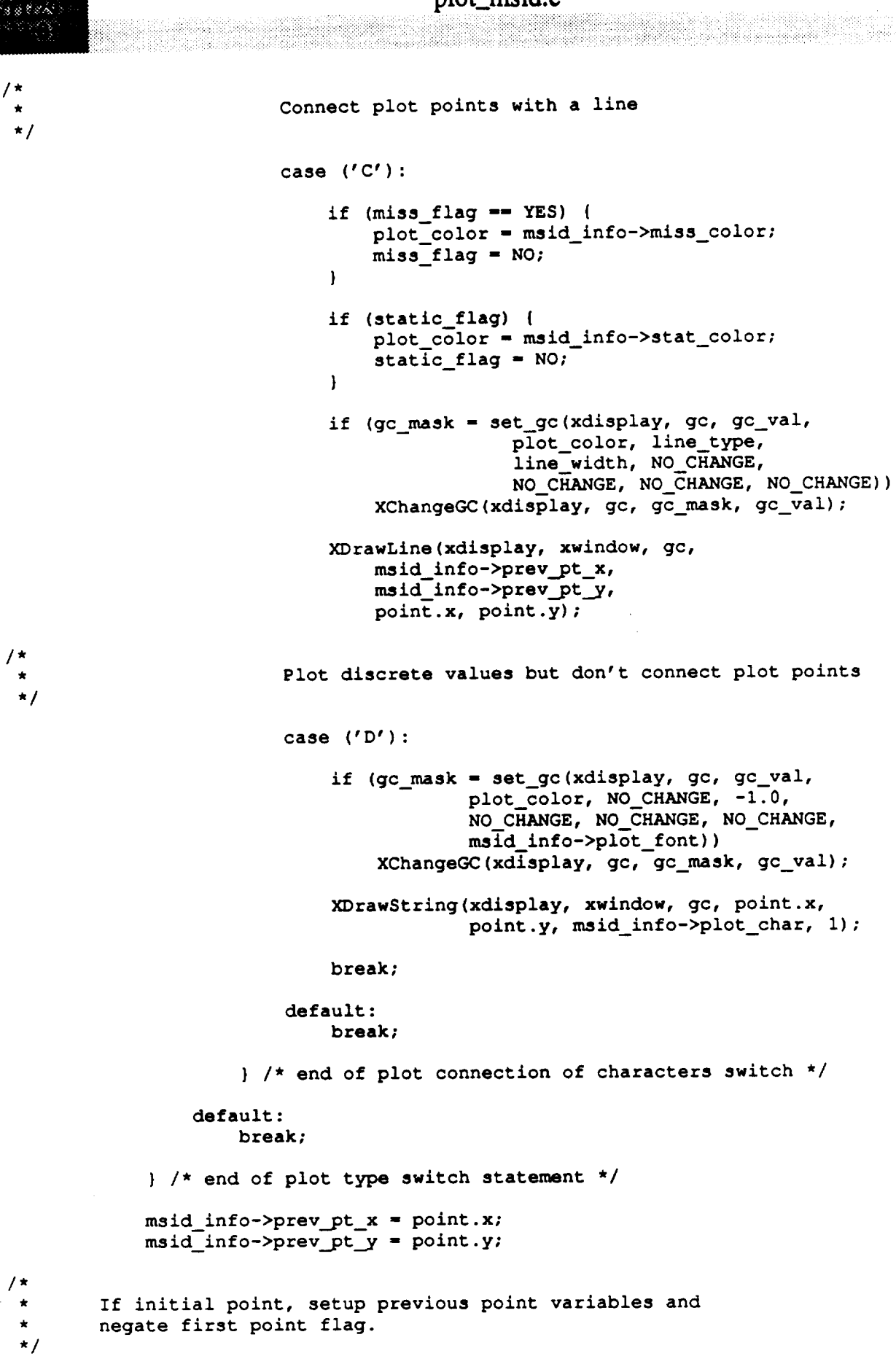

} else **{**

*/\**

*/\**

**\*!**

*/\**

 $\star$  $\star$ 

**\*/**

```
msid_info->first_pt - NO;
        msid_info->prev_pt_x - point.x_
        msid_info->prev pt_y - point .y;
    )
} /* end of plot the value */
} /* end of both axis active */
        } /* end of -if- msid indx > k */
    } /* end of -for- loop thru actual msids */
    plot_pt t->seconds_elapsed -
            plot_pit->seconds_elapsed + plot_ptr->header->upd_rate -.15;
} /* end (while done -- NO) */
D (printf ("END plot_msid\n") )
return (update) ;
```
 $\overline{ }$ 

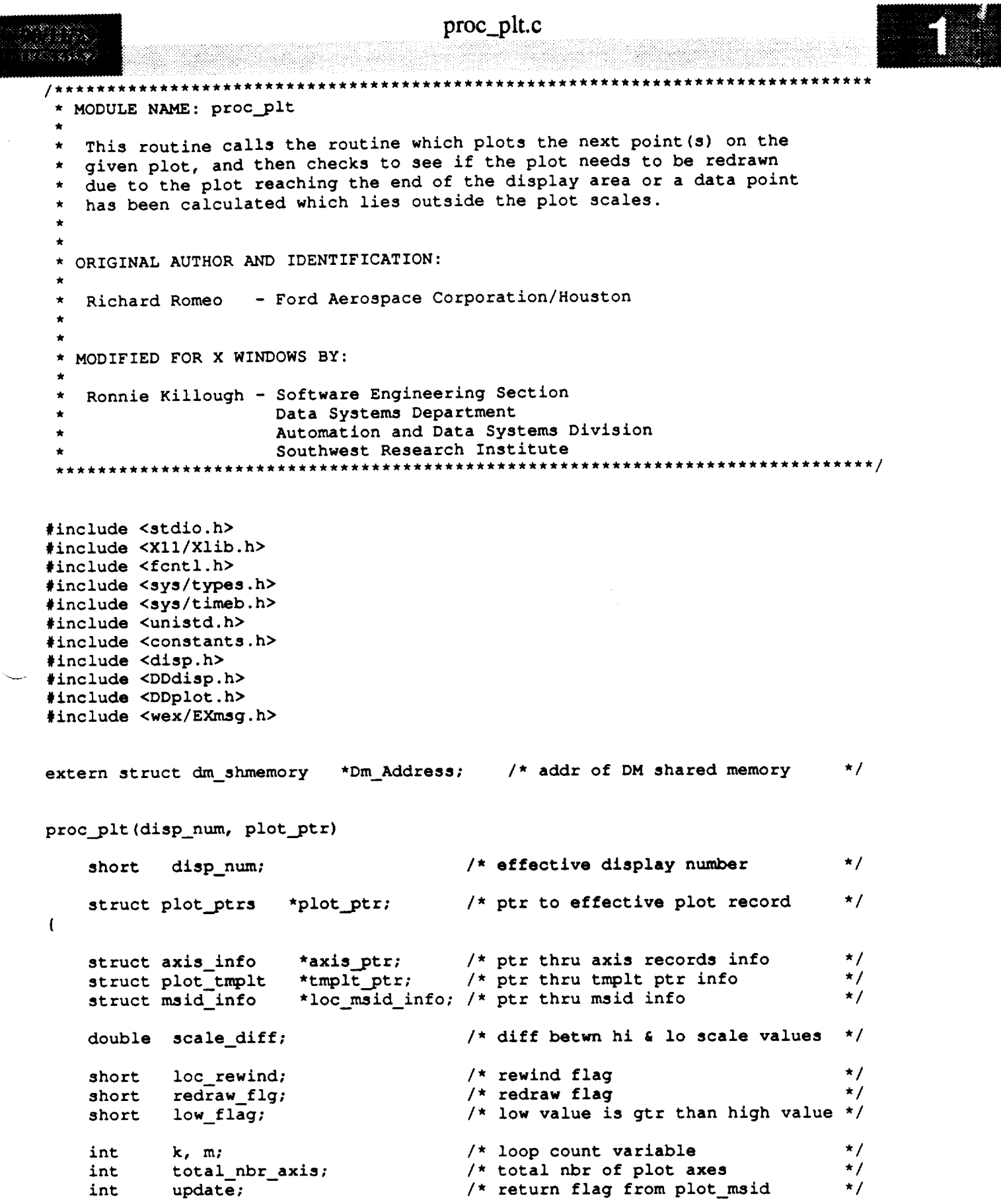

 $\texttt{D}(\texttt{printf}(\texttt{"START proc}\_\texttt{plt}\_\texttt{n'}));$ 

/  $\star$ 

```
医腹室病病
```

```
Initialize flags
  It'
 */
    update - NO;
    redraw flg - NO;
    loc rewind - NO;
    low_flag - NO;
/*
    Call plot msid routine to plot next point(s) for this plot
 */
    update - plot msid (disp_num, plot_ptr)_
/*
    Check for plot point reaching end of plot area...process according
 \bulletto end code (for time plots) or auto-scale (for msid/msid plots).
 */
    total_nbr_axis - plot_ptr->header->xaxes_num + plot_ptr->header->yaxesnum;
/*
    Loop through each axis for this plot
 \starfor (m = 0; m < \text{total\_nbr axis; } m++) {
        axis_ptr - plot_ptr->axis + m;
/*
        Only process active axes
 */
        if (axis_ptr->axis active -- YES) {
/*
            If current axis is a time axis and end-of-plot
\starhas been signalled by plot_msid(), process the end code.
*/
            if ((axis ptr->scal_type -- 'T')
                     && (axis_ptr->end_of plot -- YES)) {
                 if (axis ptr->1ow_value > axis_ptr->high_value)
                     low flag = YES;
                else
                     low_flag - NO;
/*
                If end code specifies audible and/or visible
\bigstaradvisories, issue those advisories.
*/
                switch (axis ptr->end_code) {
                    case PLOT BELL STOP:
                    case PLOT BELL RESCALE:
                    case PLOT BELL WRAP:
                        printf ("\_07\n");
                        break;
                    case PLOT ADV STOP:
                    case PLOT ADV RESCALE:
                    case PLOT ADV WRAP:
```
proc\_plt.c 389843 tui\_msg(M\_YELLOW, **"Time range** on **%c axis %d has** been reached", **axi** s\_ptr->axis\_xory, **axis\_ptr->axis** num) ; **break; case PLOT** BELL **ADV** STOP: **case** PLOT\_BELL\_ADV\_KESCALE: **case PLOT BELL ADV WRAP:**  $printf$   $("\\007\nn");$ tui\_msg(M\_YELLOW, **"Time range on %c axis %d has been** reached", **axi** s\_ptr->axis\_xory, **axis\_ptr->axis\_num); break; default: break; }** /\* **end of switch on end code advisories \*/ /\*** Determine **whether** to stop, **rescale, or wrap the plot based on end code. \*/** switch **{axis ptr->end\_code) { /\* If end code** specifies **is STOP, deactivate** the **axis \*/ case PLOT STOP: case PLOT BELL STOP: case PLOT ADV STOP: case PLOT BELL ADV STOP:** axis ptr->axis\_active = NO; **break; /\* If end code** specifies **a RESCALE, double** the **\* high** or low scale **value for** this **axis and** set **\*** the **redraw flag. \*/ /\* RLK 9/28/90** Need **to check** to see **if** these **calculations are right... if** the **low** scale **value > high** scale **value, why double** the low scale **value? How is** that **going** to **rescale the plot properly? What if the high** scale **value is zero? This needs work. Suppose** the **low** scale **value is 60** secs **and** the **high** scale **value is** 0 secs **(countdown** to **0) and 60** seconds **elapses. Doubling** the **low** scale **value will double the amount** of time shown, **but will right justify** the **current plot on** the **new** 120...0 scale, **when it** should **be** left-Justified **on a 60...0...-60** scale. **\*/ case PLOT RESCALE: case PLOT BELL** RESCALE: case PLOT ADV RESCALE: **case** PLOT **BELL ADV RESCALE: if {low\_flag) axis\_ptr->low\_value axis\_ptr->low\_value \* 2;** v **else axis\_ptr->high\_value axis\_ptr->high\_value \* 2;**

 $\overline{4}$ 

 $\sim$ 

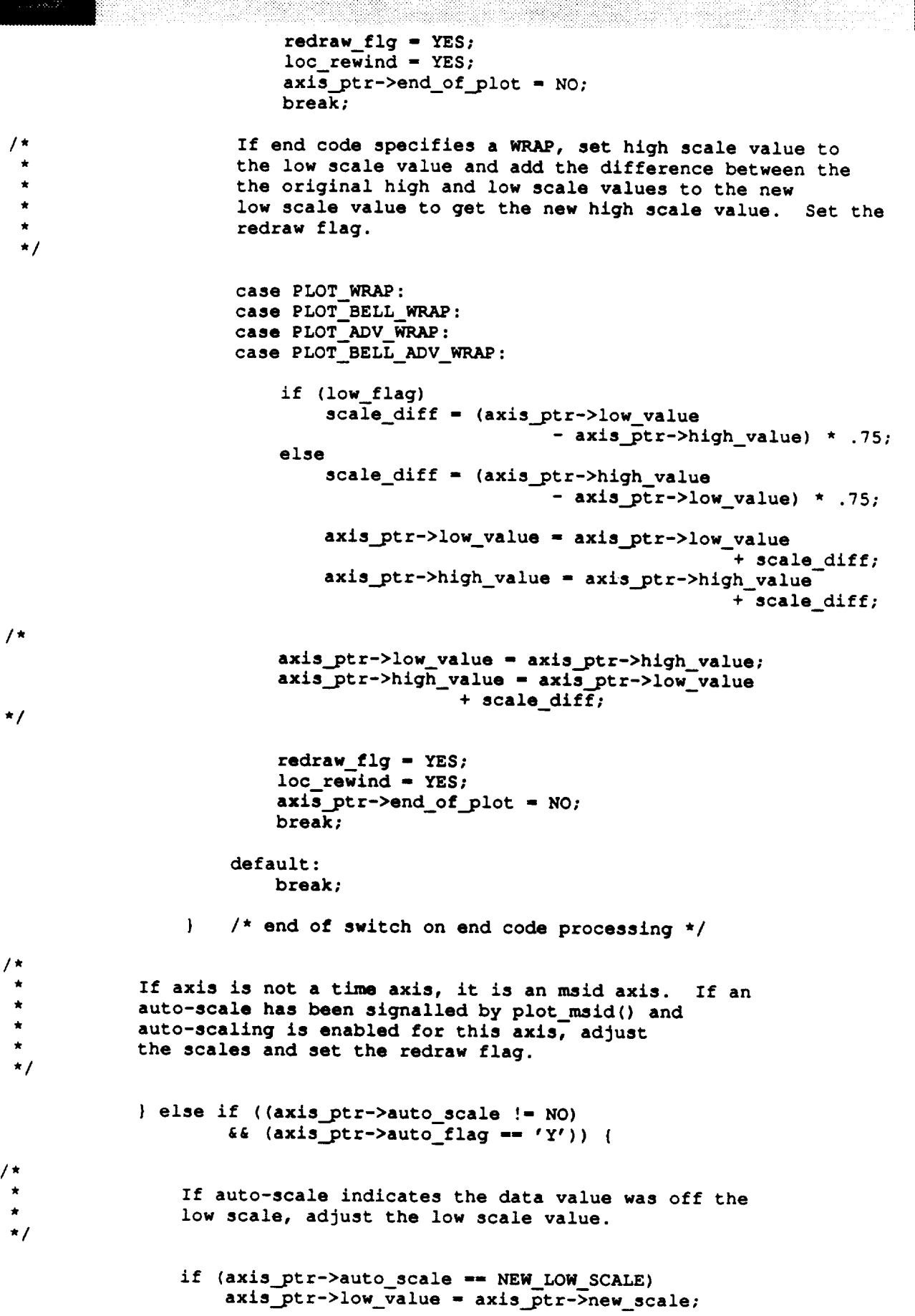

 $\bigoplus_{i=1}^n \mathbb{Z}_p$ 

## proc..plt.c

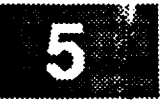

```
\mathbb{P}^1_{\mathcal{A}} is a \mathbb{P}^1_{\mathcal{A}} .
                  If auto-scale indicates the data value was off the
                  high scale, adjust the high scale value.
  \star*/
                  else
                       axis ptr->high_value - axis_ptr->new_scale;
                  axis_ptr->auto_scale - NO;
                  loc rewind - YES;
                  redraw flg - YES;
                  loc_msid_info - plot_ptr->msids;
 /*
                  Reset all msids first point flag.
  */
                  for (k - 0; k < plot_ptr->header->msid_num; k++) {
                       loc_msid_info->first_pt - YES;
                       loc_msid_info++;
                  ;
 /*
              If not end-of-time-plot and no auto-scale has been signalled,
  *
              negate auto scale since auto flag was NO
  \star/
              } else
                  axis_ptr->auto_scale - NO;
          } /* end of axls active flag */
         /* end of total nbr of axis */
     \mathbf{I}/*
     If redraw flag is set, erase the plot and redraw
  */
     if (redraw_flg -- YES) {
         update - 1;
         tmplt_ptr - plot_ptr->plot_pos;
 *
         Erase the plot using the coordinates of the plot
  \star\starand the background color.
  */
         XClearArea(Dm_Address->xdisplay[disp_num], XtWindow(plot_ptr->draw_win),
                           0, 0, tmplt_.ptr->drw_width, tmplt_ptr->drw_height,
                           False);
 /*
         Rewind the plot file if needed
  \star*/
          if (loc rewind -= YES) {
              Iseek(plot_ptr->plot_fp, 0, SEEK_SET);
              iseek(plot_ptr->plot_fp,
                           80 + (plot_ptr->header->msid_num * 24), SEEK_SET);
              plot_ptr->seconds_elapsed - 0;
              loc rewind - NO;
          } else
              plot_ptr->seconds_elapsed
                                    -- (plot_ptr->header->upd_rate << 1);
```
v

# proc\_plt.c

```
1*\starRedraw the plot axes.
  \star/draw_plt(disp_num, plot_ptr);
*/
            If overlay flag set, draw overlay
  \bulletif (plot_ptr->ovr_flg == YES)draw<sub>ov</sub>l (plot_ptr);*/
/ *
 \starClear the redraw flag
  \star/
            if \mathbf{y} = \mathbf{y} and \mathbf{y} = \mathbf{y} and \mathbf{y} = \mathbf{y} . The set of \mathbf{y} = \mathbf{y}redraw_flg = NO;\mathbf{I}/ *
     Return 1 if update to display occurred
 \star\star/
     D(printf("END PROC_PLT\n"));
     return (update);
```
 $\mathbf{I}% _{T}=\mathbf{I}_{T}\times\mathbf{I}_{T}$ 

# plot\_ovl.c

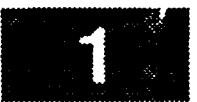

ymethedd Chill \*\*\*\*\*\*\*\*\*\*\*\*\*\*\*\*\*\* \* MODULE NAME: plot\_ovl.c \* This routine is invoked when the user selects either a predefined PF \* key or a menu selection for a plot save overlay or display overlay. The following display is drawn for save overlay or display overlay plots. \* INTERNAL FUNCTIONS: This function displays the popup form which allows ovl menu  $\circ$ the plot and overlay filenames to be entered. - This callback function handles all callbacks o cb\_ovl generated by the popup form. \* ORIGINAL AUTHOR AND IDENTIFICATION: - Ford Aerospace Corporation K. Noonan \* MODIFIED FOR X WINDOWS BY: Mark D. Collier - Software Engineering Section Data Systems Department Automation and Data Systems Division Southwest Research Institute #include <stdio.h> #include <string.h> #include <X11/Intrinsic.h> #include <X11/Shell.h> #include <Xm/SelectioB.h> #include <Xm/Text.h> #include <constants.h> #include <disp.h> #include <DDdisp.h> #include <DDplot.h> #include <pf key.h> #include <user\_inter.h> #include <wex/EXmsg.h>  $\sqrt{\star}$  Top level widget.  $\star$  /  $Top;$ extern Widget extern struct pfkey\_defs Current\_Com;<br>extern struct dm\_shmemory \*Dm\_Address; /\* Current commands definition.  $\star$  / /\* Shared memory address. \* /  $\prime$ \* Ptr thru plot ptr files.  $\star$  / extern struct plot\_ptrs \*Plot\_info\_ptr; /\* Display Manager number.  $\star$  / Disp Num, extern short  $\star$  / /\* Number of plots to display. Nbr\_of\_plots;  $\star/$ Disp Path [DNAME LEN], /\* Path of displays. extern char Plot\_Path[DNAME\_LEN]; /\* Path of plots.  $\star$  / extern int errno; - static Widget shell, t\_plot,  $t_ov1$ ; static char \*\*list plot = NULL,

```
plot_ovl.c
                            **list ovl - NULL;
static int
                           num ovls - 0,
                            flag;
int plot_ovl ( ready )
    short
                           ready;
\mathbf{f}register char
                           *ptr,
                           *ptrl;
    struct plot ptrs
                           *act plot_ptr;
                                               /* Ptr thru plot ptr files. */
    struct disp info
                           *display;
                                               /* Ptr to display information table. */
    short
                           i,
                                               /* Index counter. *!
                           match,
                                               /* YES if a match is found in lists. */
                           access;
                                               /* Access restriction code of the plot. */
    FILE *fopen (),
                           *fp; /* File ptr to plot file. */
    char plot_name [DNAME_LEN + 4],
                           data_plot_name[DNAMELEN + 4],
                           overlay_name [DNAME LEN + 4],
                           cmd [Ii0],
                           *malloc{);
    D(printf("START plot_ovl\n"));
/*
                                                                                      r_Save pointer to the display structure.
 */
    display - &Dm_Address->display[Disp_Num];
    list\_plot = list\_ov1 = NULL;/*
   If the number of plots for the current display is zero, return to the calling
 \starfunction.
 */
    if ( Nbr of plots == 0 ) {
       tui msg ( M YELLOW, "Current display does not have any plots" );
       return (-1);
   )
/*
   Build llst of plots for the current display. This list is simply an array of
*
   pointers into the plot list. The individual pointers point directly to the file
 \hat{\mathbf{x}}names without the paths.
\star /
   if ( ( list plot - (char **)malloc ( Nbr of_plots * sizeof ( char * ) ) ) -- NULL ) {
       tui msg ( M_YELLOW, "Unable to allocate memory for list of plots" );
       return ( -1 );
   }
   for ( i - 0; i < Nbr_of plots; i++ ) {
       ptr - (Plot_info_ptr + i)->plot__name;
       ptrl = ptr + strlen ( ptr ) - 1;
       while ( ptr1 > ptr  && *ptrl != '/' )
           ptrl--;
       ptrl++;
```

```
plot_ovl.c
                                                                !!<br>!
        *(list.plot + i) = ptr1;\mathbf{I}/*
 * Call (read_ovls) to read the directory and generate a list of overlay filenames. If
   this fails, return.
 \star\star/if ( (num ovls - read_ovls ( &list_ovl ) ) -- -1 ) {
        free lists ( );
        return ( -i ) ;
    }
/*
   If the command was to display an overlay and there are none available, generate a
 \star\starwarning.
 */
    if (num ovls -- 0 ) {
        if ( Current\_Com.func\_no == SAVE\_OVRLAY )
            tui_msg \overline{()} M_YELLOW, "No plot data files available for display" );
        else
            tui_msg ( M_YELLOW, "No overlay files available for display" );
        free lists ( );
        return (-1);
    \mathbf{I}/*
    If called from menu, display the popup form which allows entry of the display
 \star\starand overlay names.
 \star/
    if ( ready -- NO )
        ovl_menu ( );
/*
    If called from the menu and the user aborted, return to calling function.
 */
    if ( ready -- NO && flag -- NO ) {
        free lists ( );
        return ( -1 );
    }
/*
    Build the complete path of the plot if the path is not already given. If a
    plot data file path is "/WEX", then the data file is found in Plot_Path.
 \star*/
    if ( Current_Com.disp_name[0] !- '/' ) {
         if ( Current_Com.func_no -- SAVE_OVRLAY ) {
             strcpy (-data plot name, Plot Path \hspace{1cm} );
             strcat ( data_plot_name, Current_Com.disp_name );
         \mathbf{1}strcpy ( plot_name, Disp_Path );
        strcat ( plot_name, Current_Com.disp_name );
    } else {
        strcpy ( plot name, Current_Com.disp_name );
        strcpy ( data_plot_name, Current_Com.disp_name );
    }
    if ( Current_{conv} | name[0] != ' /' ) {
        strcpy ( overlay_name, Plot_Path );
```

```
plot_ovl.c
  8883 T
   38.
                                                    plot_ovl.c
            strcat ( overlay_name, Current_Com.ovr_name );
       else<br>strcpy ( overlay_name, Current_Com.ovr name );
 / *
  \starIf the command is to save an overlay, then check to see if the plot is
  \staractive. If the plot is active, reject the command.
  \star/
      if ( Current_{com.func.no} == SAVE OVRLAY ) {
      if ( Current Company ) \sim SAVE \sim SAVE \sim SAVE \sim SAVE \sim SAVE \sim SAVE \sim SAVE \sim SAVE \sim SAVE \sim SAVE \sim SAVE \sim SAVE \sim SAVE \sim SAVE \sim SAVE \sim SAVE \sim SAVE \sim SAVE \sim SAVE \sim SAVE
           \blacksquare - \blacksquare\frac{1}{2}if ( (\text{stromp}^{-}(\text{Dm}_{\text{Address}}-\text{plots}.\text{act}_{\text{plots}}[i], \text{plot}_{\text{name}}) ) == 0 ) {<br>match = YES;
                 \frac{1}{2}, plots.actually, plots.actually, plots.actually, plots.actually, plots.actually, plots.actually, plots.actually, plots.actually, plots.actually, plots.actually, plots.actually, plots.actually, plots.actually, pl
                      cut_way (r
                                 Current_Com.disp name );
                      free_lists ( );
                 return (-1);<br>} else
                      1 + +7} else
           \mathbf{I}/ *
           Open the plot file and retrieve the access code. If the open fails, generate
  /*
           Open the plot file and retrieve the access code. If the open fails, generate
  \star/
           strcat (data_plot_name, ".pdt");
            strcat ( data plot_name, ".pdt" );
            if ( ( fp - fopen ( data_plot_name, "r" ) ) -- NULL ) {
                 tui msg ( M YELLOW, "Error %d on opening plot data file %s", errno,
                              data plot_name );
                fecuri (-1);
           \rightarrowfscanf ( fp, "%70*c"
                                                \mathcal{E}}
            fscanf ( fp, "%70*C" );
           fscanf ( fp, "%hd", &access );
/*
 \starCheck to see if the access is restricted by MEDICAL or PAYLOAD users.
 /*
           Check to see if the access is restricted by MEDICAL or PAYLOAD users.
 \star/
           if ( chk_res ( access, display->pos_id ) ) {
                free\_lists ( ) ;
                free (-1);
           \mathbf{I}/*
 \starAccess has not been restricted, so build the system commands to
 /*
          move the plot data file over to the plot overlay file.
 \star/
          strncat ( overlay_name, ".ovr\0", 5);sprintf ( cmd, "\overline{mv} is is", data_plot_name, overlay_name );<br>if ( system ( cmd ) )
            \frac{1}{\sqrt{2}} special \frac{1}{\sqrt{2}} can \frac{1}{\sqrt{2}}if ( system ( cmd ) )
                             data_plot_name );
/ *
   Process the overlay display command. Search through the list of plots
 \starfor a match with the specified plot. If a match is found, call (draw_ovl) to
 /*
    actually draw the overlay on the display. Upon return break out of the loop.
```
# plot\_ovl.c

de de la Serbi 83 - RFMT

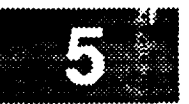

```
./
    } else {
        for i = 0; i < NbF_of_plots; i++)for ( i _ O; i < Nbr_of_plots; i++ ) {
             \frac{1}{2} ( \frac{1}{2} straight plot photoplot curve <b>plot pame ) :
                 strcpy ( act_plot_ptr->plot_ovr, overlay name );
                 draw ovl ( act plot_ptr );
                 break;
             } else
                 act_plot_ptr++;
        \mathcal{F}/*
        If no match was found, generate a warning.
 \star*/
        \frac{11}{11} ( i \frac{1}{1} -- Nbr_of prots )
            tui msg ( M_YELLOW, "Plot <%s> is not on this display", plot_name );
    \mathbf{I}/*
 * Normal return.
 */
    free_lists ( ) ;
    return ( 0 );\mathbf{I}
```

```
plot_ovl.c
```
ti isko po rekorda

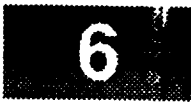

```
* MODULE NAME: ovl_menu
    This function initializes the popup form which allows the user to specify
 \starthe plot and overlay file names.
                                     static int ovl menu ()
\overline{1}register int
                   i;
    Arq
                   args[10];Widget
                   form,
                    f data,
                   f cmd;
    XtCallbackProc cb ovl();
    XEvent
                   event;
    char
                    *_{3}D(printf("START ovl_meanu\n^n));/*
 \pmb{\star}Create the shell widget.
 \star /
    i = 0;s = ( Current_Com.func_no == PLOT_OVRLAY ) ? "Plot Overlay" : "Save Overlay";
    XtSetArg ( args [i], XmNtitle, s ); i++;
    shell = tui_create_trans_shell ( "Plot/Save Overlay", args, i );
/*
    Create the main and all sub-forms.
 \star /
    i = 0;form = tui_create_form ( shell, "form",
                                              TRUE, args, i);
    f_data = tui_create_form (form, "f_data", FALSE, args, i);
    f_{cmd} = \text{tui\_create\_form} (form, "f_{cmd}", FALSE, args, i);
\prime *
    Create the two selection lists widgets for the plot and overlay filenames.
    i = 0;t_plot = tui_create_sel (f_data, "t_plot", list_plot, Nbr_of_plots,
                             "Plots in Display",
                             args, i);t_ovl = tui_create_sel ( f_data, "t_ovl", list_ovl, num_ovls,
                   ( Current_Com.func_no == SAVE_OVRLAY ) ? "Data Files" : "Overlays",
                             args, i);
\prime *
   Create a separator widget.
   i = 0;XtManageChild ( XmCreateSeparator ( form, "sep0", args, i ) );
```
#### plot **ovl.c**

8878P - 1840

```
Create the command widgets.
*I
    i- 0;
   tui_create_pushbutton (f_cmd, "Cancel", cb_ovl, (caddr_t)0, args, i );
    tui_create_pushbutton (f_cmd, "OK", cb_ovl, (caddr_t)l, args, i );
    tui_create_pushbutton ( f_cmd, "Help", cb_ovl, (caddr t)2, args, i );
/*
   Put all input widgets in a tab group.
\star*/
    XmAddTabGroup ( t_plot );
    XmAddTabGroup ( t_ovl );
/*
\starRealize and popup the shell.
*/
    XtRealizeWidget ( shell );
    XtPopup ( shell, None );
    set_cmap ( shell );
*
    Wait until the user finishes with the popup.
 \star*/
    _{\text{flag}} = -1;
    while ( flag -- -I ) {
        XtNextEvent ( &event );
        XtDispatchEvent ( &event );
    )
    XtDestroyWidget ( shell );
/ *
    Return the value selected by the user (0 is for not verified, i is for
 \star\starverified.
 */
    D(printf("END ovl_menu\n"));
    return ( flag );\mathbf{I}
```

```
plot_ovl.c
                                                  plot in the continued of the continued of the continued of the continued of the continued of the continued of the<br>The continued of the continued of the continued of the continued of the continued of the continued of the co
 1 + + + +* MODULE NAME: cb_ovl
      This callback function processes the OK, CANCEL, and HELP callbacks from
  \bulletthe popup form.
                           static XtCallbackProc cb_ovl ( w, closure, calldata )
      Widget
                      w;
                                          \sqrt{*} Set to widget which in which callback originated.
                                                                                                                    \star /
      caddr_t closure, \frac{1}{2} /* Indicates selected command.<br>*calldata; /* Widget-specific information.
                     closure,
                                                                                                                   */
 \mathbf{f}char *ptr;
      D(printf("START cb_ovl\n\n'') ;
 / *
     Process the OK button. First save the plot filename in the current command structure and validate it. If invalid, return.
  \star\star/
      if ( (int) closure == 1 ) {
           strcpy ( Current_Com.disp_name, ptr = XmTextGetString ( t_plot ) );
           free (ptr);
           if ( val_fn ( Current_Com.disp_name,
                             ( Current_Com.func_no == SAVE_OVRLAY ) ? NO : YES ) == 0 );
/ *
  \starSave and validate the overlay filename. If valid, set the (flag) to the value
 \starof (closure) which will cause the popup to be removed.
 /*
          strcpy ( Current_Com.ovr_name, ptr = XmTextGetString ( t ovl ) );
          free (ptr);
          \text{if} \left( \text{val_fn} \left( \text{Current\_Com} \text{.} \text{ovr\_name}, \text{NO} \right) \right)<br>\text{flag} = (\text{int}) \text{closure}/ *
 \starProcess CANCEL button. Simply set (flag) to the value of (closure) to cause
     removal of the form.
 \star/*
     \theta else if ( (int)closure == 0 ) {
          flag = (int) closure;/\starIf help button was selected, display the appropriate help text.
 \star /
     \} else if ( (int)closure \textbf{=} 2 )
          cb_help (0, 19, 0);/ *
    kormal return.
    D(print[("END cb ovl\ln"));
    return;
```
 $\overline{ }$ 

# plot\_ovl.c

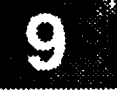

\*\*\*\*\*\*\*\*\*\*\*\*\*\*\*\*\*\*\*\*\*\*\*\*\*\*\*\*\*\* \* MODULE NAME: free\_lists  $\star$ This function frees the list of plot and overlay files.  $\pmb{\star}$ **int free** lists **( )**  $\left($ **register int i; /\***  $\star$ **Free** the **list of plots.** \*/ **if (** list\_plot ) **free ( (char \*)list\_plot ); /\*** Free the **list of overlays.**  $\star$ \*/ **if (** list **ovl ) {**  $for$   $(\bar{i} = 0; i < num_ovls; i++)$ **free (\*(list\_ovl+i) ); free ( (char \*)list ovl** ); } **/\* Normal return.**  $\bullet$ \*/ return **( 0 );** $\mathbf{I}$ 

ita s sa fi 73.

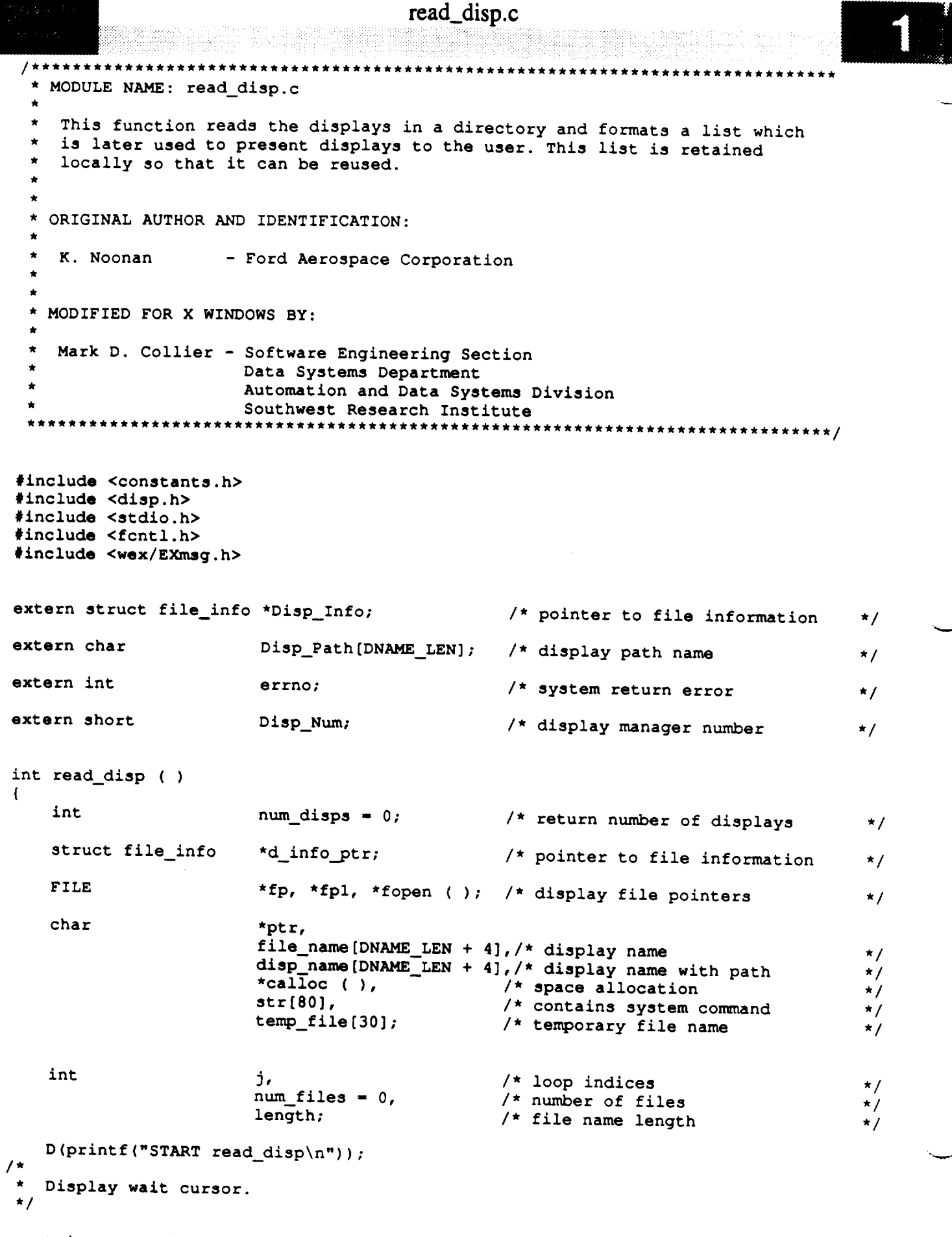

tui\_start\_wait ( );

 $\cdots \cdots \cdots \cdots \cdots \cdots \cdots \cdots \cdots \cdots \cdots$ 

```
read_disp.c
(38) 8 3 1 3
an y
/Build the system commands to read all the display files in the display
 \stardirectory into a temporary file 'tdispX.dat'. ( is [path] > tdisp.dat )
 \star*/
    sprintf ( temp_file, "/user/display/tdisp%hd.dat", Disp_Num );
    sprintf (str, "ls 8s*.bg > 8s", Disp_Path, temp_file );
    if ( system (str ) ) {
        tui_msg ( M_YELLOW, "Error on reading display directory" );
        tui stop wait ();
        return (-1);
    )
    if ( ( fp = fopen ( temp_file, "r" ) ) == NULL ) {
        tui msg ( M_YELLOW, "Error %d on reading display directory file", errno );
        tui_stop_wait ( );
        return (-1);
    \mathbf{)}/*
    Read the display directory file for an initial count of the number of
 \stardisplays in the directory.
 \star*/
    while ( fscanf ( fp, "%s", file_name ) !- EOF )
        num_files++;
    rewind ( fp );
/*
    * Allocate space for the display file name and description fields.
 */
    Disp_Info -
         ( struct file_info * ) calloc ( num_files + 1, sizeof ( struct file_info ) );
    if ( Disp_Info -- NULL ) {
        tui msg ( M_YELLOW, "Error %d on allocation of file info structure", errno );
        tui_stop_wait ( );
        return (-1);
    ]
/*
    Save entry for DTE display.
 */
    d_info_ptr - Disp_Info;
    strncpy ( d_info_ptr, "DTE DISPLAY\0", 12 );
    num_disps - 1;
    d_info_ptr++;
/ *
    Process each filename.
 \star*/
    while ( fscanf ( fp, "%s", file_name ) !- EOF ) (
        strcpy ( disp_name, file_name );
/*
        Extract just the filename.*/
```

```
ptr - file_name + strlen ( file name ) - 1;
         while (\text{ptr} > \text{file_name} \& \text{*ptr} = \frac{1}{r})ptr--;
         ptr++;
/ *
         Open the filename.
 */
         if ( ( fpl = fopen ( disp name, "r" ) ) =- NULL ) (
             free ( (char *)Disp Info );
             tui_stop_wait ( );
             return( -1 );
         \overline{1}/ *
 \starRead in the name field and blank the extension '.bg' and add in the '''
 \starin column 8 and the 32-character description afterwards.
 */
         length - strlen ( ptr );
         for (j = 8; j > length - 4; j--)ptr[J] - ' ';
        strncpy ( d_info_.ptr->name, ptr, 8 );
        strncpy ( &d_info_ptr->name[8], " : \0", 4 );
        fscanf ( fpl, "%*3c" );
        fscanf ( fpl, "%32c", d_info ptr->desc );
        d_info_ptr->inverse_flag - NO;
        d_info_ptr++;
        num_disps++;
        fclose ( fpl );
    \mathbf{I}Close the temp file and remove it from system.
 */
    fclose ( fp );
    strncpy ( str, "rm \0", 4 );
    strcat ( str, temp_file );
    if ( system ( str ) )
        tui_msg ( M_YELLOW, "Error on removing temporary file" );
    tui_stop_wait ( );
    D(printf("END read_disp\n"));
    return (num disps );\mathbf{)}
```
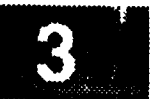

#### read fgr.c

```
Hiteley gues
                                             ***************
 /**************************
 * MODULE NAME: read_fgr.c
 \starThis routine reads the foreground graphics records from the
   DDF foreground file into memory.
 * DEVELOPMENT NOTES:
    This routine has not been entirely translated to X. Foreground graphics
 \starare not functional.
 * ORIGINAL AUTHOR AND IDENTIFICATION:
   Robert Stanley - Ford Aerospace Corporation/Houston
 \star* MODIFIED FOR X WINDOWS BY:
    Ronnie Killough - Software Engineering Section
                      Data Systems Department
                      Automation and Data Systems Division
                      Southwest Research Institute
        *****
#include <stdio.h>
#include <sys/types.h>
#include <X11/Xlib.h>
#include <wex/EXmsg.h>
#include <math.h>
#include <constants.h>
 #include <disp.h>
 #include <DDfg_graph.h>
                                           /* ptr to DM shared memory
                                                                            \star /
                            *Dm Address;
extern struct dm_shmemory
                                            /* fg graphics records
                                                                            \star /
extern struct fg recs
                            Fg rec;
extern int errno;
                                                                            \star /
                                            /* index array into colormap
extern short Pixels[];
 read_fgr(disp_num, ddf_ffp)
                                            /* effective display number
                                                                            \star /
            disp_num;
    short
                                            /* ptr to open fg DDF file
                                                                            \star /
                   *ddf_ffp;
    FILE
 \mathbf{f}struct fgr record
                            *fgr ptr;
    struct fg_line_rec
                            *fg_line_ptr;
    struct label_index
                            *line lbl;
    struct fg_rectangle_rec *fg_rect_ptr;
    struct label index
                            *rect_lb1;struct fg_polygon_rec
                            *fg_poly_ptr;
    struct fg graph_pts
                            *poly_pts_ptr;
                            *poly_msid;
    struct msid index
                            *poly_lbl;
    struct label_index
    struct scale_index
                            *poly_scale;
                            *fg cur ptr;
    struct fg_curve_rec
                            *cur_pts_ptr;
    struct fg_graph_pts
                            *cur msid;
    struct msid_index
```

```
struct label index
                        *cur lbl;
```
#### read fgr.c

anger<br>Sanger van de Franse van de Franse van de Franse van de Franse van de Franse van de Franse van de Franse<br>Sanger van de Franse van de Franse van de Franse van de Franse van de Franse van de Franse van de Franse van

```
struct scale_index
                                *cur scale;
     struct fg_circle_rec
                                *fg_cir_ptr;
     struct label_index
                                *cir_lbl;
                                *fg\_arc\_ptr;struct fg arc rec
     struct label index
                                *arc 1b1;struct fg_ellipse_rec
                                *fg_ell_ptr;
                                \starell lbl;
     struct label_index
     struct fg_piechrt_rec
                                *fg_pie_ptr;
     struct pie_msid_index
                                *pie_msid;
     struct fg_clkmtr_rec
                                *fg_clk_ptr;
     struct cm msid index
                                *clk_msid;
     struct scale index
                                *clk_scale;
     struct fg_bar_rec
                                *fg_bar_ptr;
                       fabs();
     float
              fx1, fy1, fx2, fy2;float
              factor_x, factor_y;
     int
                       fixed_flag;
     short
                       i, j, w;short color;
     char
                       temp[2];char *malloc();
     char *calloc();
     D(printf("START read_fgr\n");/Set up local world coordinate transformation factors
    factor_x = Dm\_Address \rightarrow display(disp_num).factor_x;factor_x - Dm_Address->display[disp_num].factor_x;
/ *
    Set up local pointer
    fgr_ptr = Fg_rec.graph_rec;tui_msg(M_YELLOW, "Error %d on graphical record calloc", errno);
         return (-1);
    \mathbf{I}/*
 /*
    Read in the Display Definition File foreground graphic records
    and store them into memory.
  *
 \star/for (i = 0; i < Fg_rec.graph_num; i++) {
        f\text{scanf}(\text{ddf}\_\text{ftp},\ \text{``}\text{td''},\ \epsilon(\text{fgr}\_\text{ptr}\text{-}\text{graph}\_\text{ent}));fscanf(ddf_ffp, "\hd", &(fgr_ptr->graph_typ));
/ *
\starRead in graphical record according to type.
```
switch (fgr\_ptr->graph\_typ) {

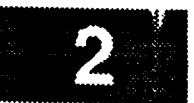
### read\_fgr.c

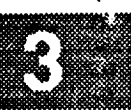

```
case LINE :
                fgr_ptr->graph_ptr - malloc (sizeof (struct fg_line_rec) ) ;
                if (fgr_ptr->graph ptr == NULL) {
                     tui_msg (M_YELLOW,
                              "Error %d on foreground line record malloc", errno);
                     return (-I) ;
                 )
                 fg_line ptr = (struct fg_line_rec *) fgr_ptr->graph ptr;
                 fscanf (ddf_ffp, "%hd", & (fg_line_ptr->line_type)) ;
                 fscanf(ddf_ffp, "%f", &(fg_line_ptr->line_wdth)) ;
                 fscanf(ddf_ffp, "\\f", & (fg_line_ptr->pointl_x)) ;
                 fscant (ddf_fffp, "if", \& (fg_line_ptr->pointl_y));fscanf (ddf_ffp, "%f", & (fg_line_ptr->point2_x)) ;
                 fscanf(ddf_ffp, "%f", & (fg_line__ptr->point2_y)) ;
/*
 */
/* RLK 10/8/90
May need to transform these coordinates...what are they for? */
                 Transform world coordinates.
                 fg line_ptr->points[0].x = (short) (fxl * factor_x);
                 fg_line_ptr->points[0] .y = (short) ((100.0 - fyl) * factor_y);
                 fg
line_ptr->points[1] \cdot x = (short) (fx2 * factor_x);
                 fg\_line\_ptr->points[1].y = (short) ((100.0 - fy2) * factor_y);
                 fscanf(ddf_ffp, "%d", &(fg_line_ptr->msidl_x));
                 fscanf(ddf_ffp, "%d", &(fg_line_ptr->msidl_y));
                 fscanf(ddf_ffp, "%d", &(fg_line_ptr->msid2_x));
                 fscanf(ddf_ffp, "%d", &(fg_line_ptr->msid2_y));
                 fscanf(ddf_ffp, "%d", &(fg_line_ptr->scale_indl));
                 f<sub>scant</sub>(ddf<sub>eff</sub>, "gd", «(fg<sub>line</sub>)<sub>str</sub>-&gt;scale<sub>ind2</sub>));
                 fscanf(ddf_ffp, "%d", &(fg_line_ptr->scale_ind3));
                 fscant(\text{ddf}_fffp, "%d", \&(fg_line_ptr->scale_ind4));
                 fscanf(ddf_ffp, "%d", &(fg_line_ptr->ddd_ind));
                 fscanf(ddf_ffp, "%d", &(fg_line_ptr->scale_ind));
                 fscanf(ddf_ffp, "%d", &(fg_line ptr->label_num));
                 fg line_ptr->points[0].x = fg line_ptr->pointl_x;
                 fg_line_ptr->points[0].y - fg_line_ptr->pointl_y;
                 fg_line_ptr->points[l].x = fg_line_ptr->point2_x;
                 fg line_ptr->points[1].y = fg line_ptr->point2_y;
/*
 */
                 Allocate memory for the label index structure and
                 read in label indices.
                 fg_line_ptr->line_ibl_ptr = (struct label_index *)
                     calloc(1, sizeof(struct label_index));
                 if (fg_line ptr->line_Ibl_ptr =- NULL) {
                     tui msg(M_YELLOW,
                              "Error %d on foreground line label calloc ", errno);
                     return (-1);
                 }
                 line_ibl = fg_line_ptr->line_ibl_ptr;
```
\*/

## read\_fgr.e

```
for (j = 0; j < fg_line_ptr->label_num; j++)
         fscanf(ddf_ffp, "%hd", & (line_ibl->label_ind[j])) ;
    fscanf(ddf_ffp, "%d", & (fg_line ptr->rot_ind)) ;
    fscanf(ddf_ffp, "%d", & (fg_line_ptr->vis_ind));
    fixed_flag -
        fg_line_ptr->msadl_x
        fgline_ptr->msidl_y +
        fg_lineptr->msid2_x +
        fg_line_ptr->msid2_y +
        fg_line_ptr->scaleindl +
        fg_line_ptr->scale_ind2 +
        fg_line_pt:-_scale ind3 +
        fg_line_ptr->scale_ind4 +
        fg_line_ptr->ddd_ind +
        fg_line_ptr->rot_ind +
        fg_line_ptr->vis_ind;
    if (fixed_flag -- O)
        fg_line_ptr->pbi_ind - I;
    f_{\frac{m}{2}+}.ine_ptr->cur_color = -1;
    break;
case RECTANGLE:
    fgr_ptr->graphptr- malloc(sizeof(struct fg_rectangle_rec));
    if (fgr_ptr->graph_ptr -- NULL) {
        tui_msg(M_YELLOW,
                 "Error %d on foreground rectangle record malloc",
                     errno);
        return (-1);
    !
   fg_rect_ptr - (struct fg_rectangle_rec *)
                                         fgr_ptr->graph_ptr;
   fscanf(ddf_ffp, "\hd", &(fg_rect_ptr->line_type));
   fscanf(ddf_ffp, "%f", &(fg_rect_ptr->line wdth));
   fscanf(ddf_ffp, "%hd", &(fg_rect_ptr->pat_type));
   fscanf(ddf_ffp, "%f-, &(fg_rect_ptr->pat_sizex));
   fscanf(ddf_ffp, "%f", &(fg_rect_ptr->pat_sizey));
   fscanf(ddf_ffp, "%f-, &fg_rect_ptr->ul_x);
   fscanf(ddf_ffp, "%f", &fg_rect_ptr->ir_y);
   fscanf(ddf_ffp, "%f", &fg_rect_ptr->ir_x);
   fscanf(ddf_ffp, "%f", &fg_rect_ptr->ul_y);
   Transform world coordinates.
   fg_rect_ptr->rect.x - (short)(fg_rect_ptr->ul_x * factor_x);
   fg\_rect\_ptr\rightarrow rect.y = (short)((100.0 - fg\_rect\_ptr\rightarrow ul\_y) * factor\_y);fg_rect_ptr->width = (short) ((fg_rect__ptr->ir_x
                            - fg_rect_ptr->ul_x) * factor_x);
   fg\_rect\_ptr\rightarrow height = (short) ((fg_rect_ptr->ul_y
                            - fg_rect_ptr->lr_y) * factor_y);
```

```
read_fgr.c
/* RLK 10/9/90 Check these coordinates, etc...what are they for? */
                    fscanf(ddf_ffp, "%d", &(fg_rect_ptr->msid ul x)) ;
                    fscanf (ddf_ffp, "%d", & (fg_rect_ptr->msid_ul_y)) ;
                    fscanf(ddf_ffp, "%d", &(fg_rect_ptr->msid Ir x)) ;
                    fscanf (ddf_ffp, "%d", & (fg_rect_ptr->msid_ir_y)) ;
                    fscanf(ddf_ffp, "%d", &(fg_rect_ptr->scale_indl));<br>fscanf(ddf_ffp, "%d", &(fg_rect_ptr->scale_ind2));
                    fscanf(ddf<sup>ffp, "%d", &(fg_rect_ptr->scale_ind3));</sup>
                    fscanf(ddf_ffp, "%d", &(fg_rect__ptr->scale_ind3)) ;
                  focult \frac{1}{2} for \frac{1}{2} \frac{1}{2} for \frac{1}{2} \frac{1}{2} \frac{1}{2} \frac{1}{2} \frac{1}{2} \frac{1}{2}figurate \frac{1}{2} for \frac{1}{2} and \frac{1}{2} for \frac{1}{2} and \frac{1}{2} in \frac{1}{2} in \frac{1}{2}f_{\text{total}} = \frac{1}{2}fscanf(ddf_ffp, "%d", & (fg_rect__ptr->label num)) ;
                    Allocate memory for label index structure and read
                    in label indices.
 \star/
                  fg_rect ptr->rect ibl_ptr - (struct label_index *)
                       calloc(l, sizeof(struct label index));
                    if (fg_rect_ptr->rect_lbl_ptr == NULL) {
                          tui msg(M_YELLOW, "Error %d on foreground rect label calloc ", errno);
                          return (-1);
                     \mathbf{I}rect_Ibl - fg_rect_ptr->rect_ibl__ptr;
                    if (fg_rect ptr->label__num > 0)
                       for (j _ 0; j < fg_rect_ptr->label_num; j++)
                            \frac{1}{2} \frac{1}{2} \frac{1}{2} \frac{1}{2} \frac{1}{2} \frac{1}{2} \frac{1}{2} \frac{1}{2} \frac{1}{2} \frac{1}{2} \frac{1}{2} \frac{1}{2} \frac{1}{2} \frac{1}{2} \frac{1}{2} \frac{1}{2} \frac{1}{2} \frac{1}{2} \frac{1}{2} \frac{1}{2} \frac{1}{2} \frac{1}{2} fscanf (ddf_ffp, "%d", & (fg_rect_ptr->vis_ind)) ;
                     fixed_flag -
                          fg_rect ptr->msid ul x +
                          fg_rectptr->msid_ul_y +
                          fg_rect ptr->msid Ir x +
                          fg_rectptr->msid_Ir_y +
                          fg_rect_.ptr->scale_indl +
                          fg_rect_Dtr->scale_ind2 +
                          fg_rect ptr->scale ind3 +
                          fg_rect_ptr->scale_ind4 +
                          fg_rect__ptr->ddd_ind +
                          fg_rect__ptr->vis_ind;
                    if (fixed flag == 0)fg_rect ptr->pbi_ind - I;
                    fg\_rect\_ptr\text{-}2cur\_color = -1;break;
               case POLYGON:
                    fgr__ptr->graph__ptr = malloc(sizeof(struct fg_polygon_rec));
                    if (fgr_ptr->graph ptr == NULL) {
                          tui msg(M_YELLOW, "Error %d on foreground polygon record malloc", errn
\circ);
```
### read\_fgr.c

**/\***

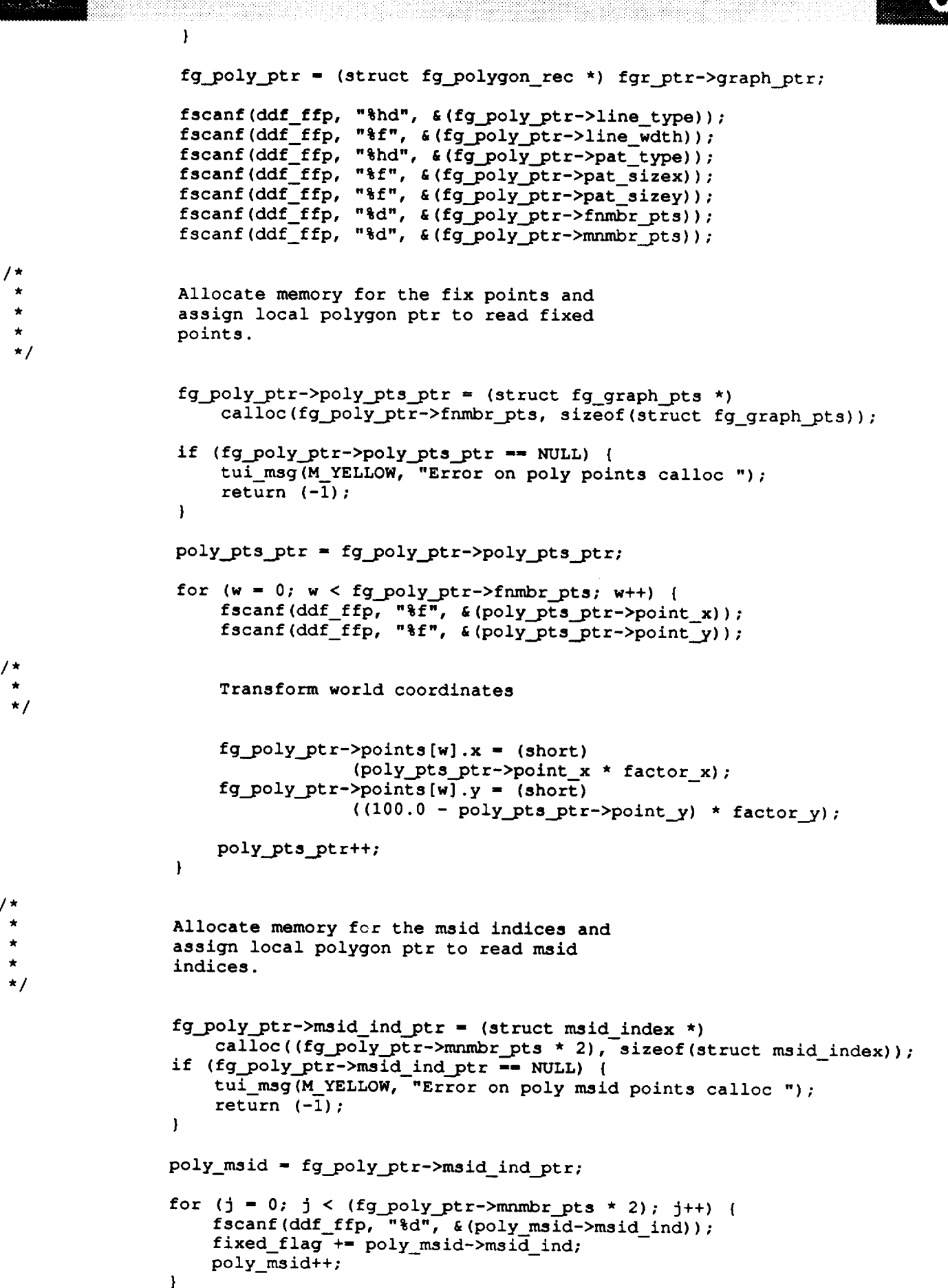

J

# read\_fgr.c

9388818 87 M R

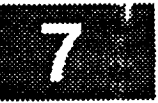

```
/*
                  Allocate memory for the scale indices and
 \pmb{\star}assign local polygon ptr to read scale
 \starindices.
 \star\star /
                   fg_poly_ptr->poly scale_ptr - (struct scale_index *)
                       calloc((fg_poly_ptr->mnmbr_pts * 2), sizeof(struct scale_index));
                   if (fg_poly_ptr->poly_scale__ptr -- NULL) {
                       tui_msg(M_YELLOW, "Error on poly scale calloc ");
                       return (-I) ;
                   \mathbf{I}poly_scale = fg_poly_ptr->poly_scale_ptr;
                   for (j = 0; j < (fg\_poly\_ptr-&gt;mmbr\_pts * 2); j++) ( fscanf (ddf\_ffp, "ad", & (poly\_scale->scale\_ind\_num));\frac{1}{2}fixed_flag +- poly_scale->scale_ind_num;
                       poly_scale++;
                   \mathbf{I}fscanf (ddf ffp), " " is deployed" ; and \frac{1}{2}f_{\text{scat}}(du) = f(p) , \frac{1}{2} , \frac{1}{2} , \frac{1}{2} , \frac{1}{2} , \frac{1}{2} , \frac{1}{2} , \frac{1}{2} , \frac{1}{2} , \frac{1}{2} , \frac{1}{2}fscanf (ddf_ffp, "%d", & (fg_poly_ptr->label_num)) ;
                   Allocate memory for label index structure and read
                   into memory
                   fg_poly_ptr->poly ibl_ptr = (struct label index *)
                       calloc(l, sizeof(struct label_index));
                   if (fg_poly_ptr->poly_ibl_ptr -- NULL) {
                       EXmsg("Error %d on foreground poly label calloc ", errno);
                       return (-1);
                   \mathbf{I}poly_ibl = fg_poly_ptr->poly_Ibl_ptr;
               for (j = O; j < fg_poly_ptr->label_num; j++)
                    fscanf (ddf_ffp, "%hd", & (poly_ibl->label_ind [j ] ) ) ;
                   fscanf(ddf_ffp, "%d", &(fg_poly_ptr->rot_ind));
                   fscanf(ddf_ffp, "%d", &(fg_poly_ptr->vis_ind));
                   fixed_flag +_ fg_poly_ptr->ddd_ind +
                        fg_poly_ptr->vis_ind +
                        fg_poly_ptr->rot_ind;
                   if (fixed_flag -- O)
                        fg_poly_ptr->pbi_ind = i;
                   fg_poly_ptr->cur_color = -i;
                   break;
              case CURVE:
                   fgr__ptr->graph_.ptr =
                       malloc(sizeof(struct fg_curve_rec));
```

```
read_fgr.c
                                       HO ISBN 1979-1979-1979-1979-1979-1983
                  if (fgr_ptr->graph_ptr -- NULL) {
                      tui_msg(M YELLOW, "Error %d on foreground curvical record malloc", err
no) ;
                      return (-1);
                 \mathbf{I}fg_cur_ptr- (struct fg_curve_rec *) fgr_ptr->graph_ptr;
                 fscanf(ddf_ffp, "%hd", &(fg_cur_ptr->line_type));
                 fscanf(ddf_ffp, "%f", &(fg_cur_ptr->line_wdth));
                 fscanf(dd^-_ffp, "%d", \&(fg\_cur\_ptr\rightarrow fnmbr\_pts));fscanf(ddf_ffp, "%d", &(fg_cur_ptr->mnmbr_pts));
/*
                 Allocate memory for the fixed points, msid points,
                 scale indices, and label indices.
 */
                 fg_cur ptr->cur_.pts_ptr - (struct fg_graph pts *)
                     calloc(fg_cur_ptr->fn/nbr pts, sizeof(struct fg_graph__pts));
                 if (fg_cur_ptr->cur_pts ptr -- NULL) {
                     tui msg(M_YELLOW, "Error %d on foreground curve record malloc", errno)
\cdotreturn (-1);
                 }
                 fg_cur ptr->msid_ind ptr - (struct msid index *)
                     calloc((fg_cur_ptr->mnmbr_pts * 2),
                                                   sizeof(struct msid index));
                 if (fg_cur_ptr->msid_indptr -- NULL) {
                     tui_msg(M_YELLOW, "Error on curve msid points calloc ");
                     return (-i);
                 )
                 fg\_cur\_ptr\text{-}acute\_scale\_ptr = (struct scale index *)calloc((fg_cur_ptr->mnmbr_pts * 2),
                                       sizeof(struct scale_index));
                 if (fg_cur_ptr->cur_scale ptr -- NULL) {
                     tui_msg(M_YELLOW, "Error on curve scale calloc ");
                     return (-1);
                 }
                 fg_cur_ptr->cur_ibl_ptr - (struct label_index *)
                                      calloc(1, sizeof(struct label_index));
                 if (fg_cur_ptr->cur_ibl_ptr -- NULL) {
                     tui_msg(M_YELLOW, "Error %d on foreground curve label calloc ", errno)
÷
                     return (-1);
/*
                Read fixed points
*/
                cur_pts_ptr = fg_cur_ptr->cur_pts_ptr;
                for (w = 0; w < fg_cur_ptr->fnmbr_pts; w++) {
                    fsearch(ddf_{ffp}, "8f", & (cur_pts_ptr->point_x));fsearch(ddf_ffp, "if", \& (cur_pts_ptr->point_y));
```

```
read_fgr.c
どうご
 \starTransform world coordinates
 */
                     fg_cur_ptr->points[w].x = (short)
                                      (cur_pts_ptr->point_x * factor_x);fg_cur_ptr->points[w].y = (short)
                                  ((i00.0 - cur_pts_ptr->point_y) * factor_y);
                     cur_pts_ptr++;
                 \mathbf{I}/*
                 Read msid indices
 */
                 cur_msid = fg_cur_ptr->msid_ind_ptr;
                 for (j - 0; j < (fg_cur_ptr->mnmbr_pts * 2); j++) {
                     fscanf(ddf_ffp, "%d", &(cur_msid->msid_ind));
                     fixed_flag +- cur_msid->msid_ind;
                     cur msid++;
                 \mathbf{r}/*
 \starRead scale indices
 */
                 cur_scale = fg_cur_ptr->cur_scale_ptr;
                 for (J - 0; J < (fg_cur_ptr->mnmbr_pts * 2); J++) (
                     fscanf(ddf_ffp, "%d", &(cur_scale->scale_ind_num));
                     fixed_flag +- cur_scale->scale_ind_num;
                     cur scale++;
                 )
                 fscanf(ddf_ffp, "%d", &(fg_cur_ptr->ddd__ind));
                 fscanf(ddf_ffp, "%d", &(fg_cur_ptr->scale_ind));
                 fscanf(ddf_ffp, "%d", &(fg_cur_ptr->label_num));
/*
                 Read label indices
 */
                 cur_ibl = fg_cur__ptr->cur_ibl_ptr;
                 for (j - 0; j < fg_cur_ptr->label_num; j++)
                     fscanf(ddf_ffp, "%hd", &(cur_ibl->label_ind[j]));
                 fscanf (ddf_ffp, "%d", & (fg_cur_ptr->vis_ind)) ;
                 fixed_flag +s fg_cur_ptr->ddd_ind +
                     fg_cur_.ptr->vis_ind;
                 if (fixed_flag == 0)
                     fg_cur_ptr->pbi_ind = 1;fg_cur_ptr->cur_color = -1;
                 break;
             case CIRCLE:
                 fgr_ptr->graph_.ptr = malloc(sizeof(struct fg_circle_rec));
```
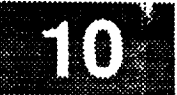

```
if (fgr_ptr->graph ptr == NULL) {
     EXmsg("Error %d on foreground circle record malloc", errno);
     return (-1) ;
 \overline{ }v
 fg_cir_ptr- (struct fg_circle_rec *) fgr_ptr->graph__ptr;
 fscanf(ddf_ffp, "%hd", &(fg cir_ptr->line_type)) ;
 fscanf(ddf_ffp, "%f", &(fg_cir_ptr->line wdth)) ;
 fscanf (ddf_ffp, "%hd", & (fg_cir_ptr->pat_type)) ;
 fscanf (ddf_ffp, "%f", & (fg_cir_ptr->pat_sizex)) ;
 fscanf(ddf_ffp, "%f", &(fg_cir_ptr->pat_sizey)) ;
 fscanf(ddf_ffp, "%f", &(fg cir_ptr->center_x));
 fscanf(ddf_ffp, "%f", &(fg_cir_ptr->center_y));
 fscanf(ddf_ffp, "%f", &(fg_cir_ptr->radius)) ;
fscanf (ddf_ffp, "%d", & (fg_cir_ptr->msid_cen_x)) ;
 fscanf(ddf_ffp, "%d", &(fg cir_ptr->msid_cen_y)) ;
 fscanf (ddf_ffp, "%d", & (fg_cir_ptr->msid_radius)) ;
 fscanf(ddf_ffp, "%d", &(fg_cir_ptr->scale_indl)) ;
 fscanf (ddf_ffp, "%d", & (fg_cir_ptr->scale_ind2)) ;
 fscanf (ddf_ffp, "%d", & (fg_cir_ptr->scale_ind3))
 fscanf (ddf_ffp, "%d", & (fg_cir_ptr->ddd_ind)) ;
 fscanf (ddf_ffp, "%d", & (fg_cir_ptr->scale_ind)) ;
fscanf (ddf_ffp, "%d", & (fg_cir_ptr->label_num)) ;
fg_cir_ptr->cur_rad - fg_cir_ptr->radius * factor_x;
fg_cir_ptr->bb.x - (short) (fg_cir_ptr->center_x * factor_x
                              - fg_cir_ptr->cur_rad);
fg_cir_ptr->bb.y - (short) ((I00.0 - fg_cir_ptr->center_y)
                      • factor_y - fg_cir_ptr->cur__rad);
fg_cir ptr->cir_Ibl_ptr - (struct label_index *)
                     calloc(1, sizeof(struct label_index));
if (fg_cir_ptr->cir_ibl_ptr -- NULL) {
    tui msg(M_YELLOW, "Error %d on foreground cir label calloc ", errno);
    return (-I);
\mathbf{I}= !
cir_lbl - fg_cir_ptr->cir_ibl_ptr;
for (j = 0; j < fg_cir_ptr->label_num; j++)
    fscanf(ddf_ffp, "%hd", &(cir_ibl->label_ind[j]));
fscanf (ddf_ffp, "%d", & (fg_cir_ptr->vis_ind)) ;
fixed_flag -
    fg_cir_ptr->msid_cen_x +
    fg_cir_.ptr->msid_cen_y +
    fg_cir_ptr->msid_radius +
    fg_cir_ptr->scale_indl +
    fg_cir_ptr->scale_ind2 +
    fg_cir_ptr->scale_ind3 +
    fgcir_ptr->ddd_ind +
    fg_cir_ptr->scale_ind +
    fg_cir_ptr->vis_ind_
if (fixed_flag == 0)
    fg_cir_ptr->pbi_ind = 1;
fg_cir_ptr->cur color = -i;
```

```
read fgr.c
```
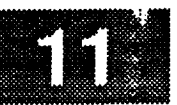

```
break;
```
### **case** ARC:

 $13888811$ 

```
fgr_ptr->graph_ptr = malloc(sizeof(struct fg_arc_rec));
   if (fgr_ptr->graph_ptr == NULL) {
       tui_msg(M_YELLOW, "Error %d on foreground arc record malloc",
errno) ;
          return (-1);
   \mathbf{I}fg_arc_ptr = (struct fg_arc_rec *) fgr_ptr->graph_ptr;
                            where \mu is the set of the set of the set of the set of the set of the set of the set of the set of the set of the set of the set of the set of the set of the set of the set of the set of the set of the set of the set of
rscanr (ddr \frac{1}{r}.
f_{\text{scatt}} (ddf f_{\text{th}}, f_{\text{at}}, f_{\text{at}}) and f_{\text{at}} and f_{\text{at}}r fscant (ddf rfip, \omega and \omega, \alpha (fg arc put-\gammapat \gammape)
f \text{sgant}(\text{ad} \text{trp}, \text{str}, \text{at} \text{trp}, \text{at} \text{trp} \text{trp} \f_{\text{scant}} (ddf_rip, "\pi,", \alpha (rg_arc_ptr->pat_sizey)
f\text{sgant}(\text{ad}^{\text{int}}) , f\text{tr}, \alpha (fg<sup>\{ratc_ptr->center_x)</sup>
r fscant (ddf_rip, sr, all, allg_arc_ptr->center_y)
fscanf (ddf_fip, "$11", & (ig_arc_ptr->anglel)
fscanf (ddf__f fp,
                            , <sup>611</sup>, a(fg_arc_ptr->angron)
f_{\text{scant}} (ddf f_{\text{c}}^{\prime} or ^{\prime} alralately in the ^{\prime}f scanf (ddf<sup>-</sup>f)
                            \mathbf{r}, \mathbf{r}, \mathbf{r}, \mathbf{r}, \mathbf{r}, \mathbf{r}, \mathbf{r}, \mathbf{r}, \mathbf{r}, \mathbf{r}, \mathbf{r}, \mathbf{r}, \mathbf{r}, \mathbf{r}, \mathbf{r}, \mathbf{r}, \mathbf{r}, \mathbf{r}, \mathbf{r}, \mathbf{r}, \mathbf{r}, \mathbf{r}, r^2 fscant (ddr<sup>-</sup>f tp), say, a (fa<sup>-grec</sup>-bet \frac{m}{2} and \frac{m}{2})
f_{\text{scant}} (ddf f_{\text{trp}}, \frac{f_{\text{c}}}{f_{\text{c}}}}), \frac{f_{\text{c}}}{f_{\text{c}}}} , \frac{f_{\text{c}}}{f_{\text{c}}}})
fscanf (ddf_f fp, ed., a (fg_arc_ptr->msid_angl)
f_{\text{scatt}} (ddf f_{\text{tr}}), f_{\text{d}}, g_{\text{tr}} and g_{\text{tr}} and g_{\text{tr}}fscant (ddf_f fp, "%d", «(fg_arc_ptr->msid_maJ)
fscanf (ddf frb, sd.) & (fd arc pur->msid_min)
fscanf (ddf_trp, "%d", «(fg_arc_ptr->scale_indi)
fscant (ddf_ffp, %d), & (fg_arc_ptr->scale_inde)
fscanf (ddf_ffp, ")
                                      \frac{1}{2} , \frac{1}{2} , \frac{1}{2} , \frac{1}{2} , \frac{1}{2} , \frac{1}{2} , \frac{1}{2} , \frac{1}{2} , \frac{1}{2} , \frac{1}{2} , \frac{1}{2} , \frac{1}{2}rscanf (ddf_ffp, ")
                                      \frac{1}{2}r fscant (ddf_f r), \alpha , \alpha (rg_arc ptr->scale_inds)
fscanf (ddf_ffp, "%d", «(fg_arc_ptr->scale_ind6)
fscanf (ddf_frb, ed.) & (fd_arc_ptr->ddd_ind)
f_{\text{scain}}(\text{aar\_rip}, \text{``sa''}, \text{``(rg\_arc\_ptr\_?scale\_in0)})fscanf (ddf_tip, "%d", «(tg_arc_ptr->label_num)
   fg_arc_ptr->smajor = (short) (fg_arc_ptr->maj_axis * factor_x);
   fg arc_ptr->sminor - (short)
                                   (1,0,0); \frac{1}{2} fields \frac{1}{2}; \frac{1}{2} for \frac{1}{2}; \frac{1}{2}; \frac{1}{2}; \frac{1}{2}; \frac{1}{2}; \frac{1}{2}; \frac{1}{2}; \frac{1}{2}; \frac{1}{2}; \frac{1}{2}; \frac{1}{2}; \frac{1}{2}; \frac{1}{2}; \frac{1}{2}; \frac{1}{2}; \fracf^2 arc_ptr->center.x - (\text{succ}, t^2) is x - \text{succ}, t^2.
   fg arc ptr->center.y = (short)
                                       ((100.0 - fg_{arc\_ptr}\rightarrow center\_y) * factor_{y});fg arc__ptr->cur_angl - fg arc_ptr->anglel;
   fg arc ptr->cur__ang2 - fg_arc_ptr->angle2;
if (fg_arc__ptr->label num > 0)
{
       fg_a rc_pt r- >a rc_ibl_pt r -
(struct label index *)
                                  calloc (1) sizeof (struct label_index)
          if (fg_arc_ptr->arc_ibl_ptr -- NULL) {
                 tui__msg(M__YELLOW, "Error %d on foreground arc label calloc ", errn
                 return (-i) ;
          \mathbf{I}arc_lbl = fg_arc_ptr->arc_lbl_ptr;
          for (j = 0; j < fg arc ptr->label num; j++)
                 fscanf(ddf_ffp, "%hd", &(arc_ibl->label_ind[j])) ;\big\}
```
 $\circ)$  ;

```
\mathcal{G}_{\mathcal{B}}\otimes \mathcal{E}_{\mathcal{B}}\otimes \mathcal{E}_{\mathcal{B}}A 2019 83 E 3
```
**o);**

```
fscanf(ddf_ffp, "%d", &(fg_arc_ptr->rot_ind));
    fscanf(ddf_ffp, "%d", &(fg_arc_ptr->vis_ind));
    fixed_flag -
         fgarc__ptr->msid_cen_x +
         fg_arc_ptr->msid_cen_y +
         fg_arc_ptr->msid_angl +
         fg_arc_ptr->msid_ang2 +
         fg_arc_ptr->msid_maj +
         fg_arc_ptr->msid_min +
         fg arc ptr->scale indl +
         fg_arc_ptr->soale_ind2 +
         fg_arc_ptr->scale_ind3 +
         fg_arc_ptr->scale_ind4 +
         fg_arc_ptr->scale_ind5 +
         fg_arc_ptr->scale_ind6 +
        fgarc_ptr->ddd_ind +
        fg_arc_ptr->scale_ind +
        fg_arc_ptr->rot_ind +
        fg_arc_ptr->vis_ind;
    if (fixed_flag -- O)
        fg_arc_ptr->pbi_ind - l;
    fg_arc_ptr->cur_color - -i;
    break;
case ELLIPSE:
    fgr ptr->graph_ptr - malloc(sizeof(struct fg_ellipse_rec));
    if (fgr_ptr->graph_ptr -- NULL) {
        tui_msg(M_YELLOW, "Error %d on foreground ellipse record malloc", errn
        return (-1);
    }
    fg_ell_ptr - (struct fg_ellipse_rec *) fgr_ptr->graph_ptr;
    fscanf(ddf_ffp,
"%hd", & (fg_ell_ptr->line_type)) ;
    fscanf(ddf_ffp,
"%f", & (fg_ell_ptr->line_wdth)) ;
    fscanf(ddf_ffp,
"%hd", & (fg_ell_ptr->pat_type)) ;
    fscanf(ddf_ffp,
"%f", & (fg_ell_ptr->pat_sizex)) ;
    fscanf(ddf_ffp, "%f",
&(fg_ell_ptr->pat_sizey));
    fscanf(ddf_ffp, "%f",
&(fg_ell_ptr->center_x));
    fscanf(ddf_ffp, "%f",
&(fg_ell_ptr->center_y));
    fscanf(ddf_ffp, "%f",
& (fg_ell_ptr->maJ_axis)) ;
    fscanf(ddf_ffp, "%f-,
& (fg_ell_ptr->min_axis)) ;
    fscanf(ddf_ffp, "\d", & (fg_ell_ptr->msid_cen_x)) ;
    fscanf(ddf_ffp, "%d",
& (fg_ell ptr->msid_cen_y) ) ;
    fscanf(ddf_ffp, "%d",
& (fg_ell ptr->msid_len) ) ;
    fscanf(ddf_ffp, "%d",
& (fg_ell_ptr->msid_hgh)) ;
    fscanf(ddf_ffp, "%d",
& (fg_ell_ptr->scale_indl)) ;
    fscanf(ddf_ffp, "%d",
&(fg_ell_ptr->scale_ind2));
    fscanf(ddf_ffp, "%d",
&(fg_ell_ptr->scale ind3));
    rscanf(ddf_ffp, "%d", &(fg_ell_ptr->scale
    fscanf(ddf_ffp, "%d",
&(fg_ell_ptr->ddd_ind));
    fscanf(ddf_ffp, "%d",
&(fg_ell_ptr->scale_ind));
    fscanf(ddf_ffp, "%d",
&(fg_ell_ptr->label_num));
   fg_ell_ptr->center.x = (short)(fg_ell_ptr->center_x * factor_x);
   fg_ell_ptr->center.y = (short)
```
### read\_fgr.c

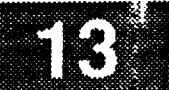

**((100.0 - fg\_ell\_ptr->center\_y) \* factor\_y); fg\_ell\_ptr->smajor - (short)(fg\_ell\_ptr->maj\_axis \* factor\_x); fg\_ell\_ptr->sminor - (short) ((100.0 - fg\_ell\_ptr->min\_axis) \* factor\_y); fg\_ell\_ptr->ell\_ibl\_ptr -** (struct label **index \*)** calloc(1, sizeof(struct label\_index)); **o); if** (fg\_ell\_ptr->ell\_ibl\_ptr **--** NULL) ( tui\_msg(M\_YELLOW, "Error %d on **foreground** ellipse label **calloc** ", errn **return** (-i); }  $ell$  ibl  $=$  fg ell\_ptr->ell\_ibl\_ptr; for  $(j = 0; j <$  fg\_ell\_ptr->label\_num;  $j++)$ fscanf(ddf\_ffp, **"%hd",** &(ell\_ibl->label\_ind[j])); **fscanf(ddf\_ffp, "%d",** &(fg\_\_ell\_ptr->vis\_ind)); fixed flag = **fg\_ell\_ptr->msid\_cen\_x + fg\_ell\_ptr->msid\_cen\_\_y +** fg\_ell\_ptr->msid\_len **+** fg\_ell\_ptr->msid\_hgh **+** fg\_ell\_ptr->scale\_indl + fg\_ell\_ptr->scale\_ind2 **+ fg\_ell** ptr->scale\_ind3 **+** fg\_ell\_ptr->scale\_ind4 + fg\_ell\_ptr->ddd\_ind **+** fg\_ell\_ptr->vis\_ind; if (fixed\_flag **-- 0)**  $fg$  $ell$ <sub>1</sub> $ptr$ ->pbi\_ind = 1; fg ell ptr->cur\_color =  $-1$ ; break; case **PIE** CHART: /\* RLK 10/9/90 Assuming no pie **charts for now...code not** corrected \*/ fgr\_ptr->graph\_ptr **-** malloc(sizeof(struct fg\_piechrt\_rec)); rno) ; **if** (fgr\_ptr->graph\_ptr \_I NULL) **{** tui\_\_msg(M\_\_YELLOW, **"Error %d on foreground** pie **chart** record malloc", er **return** (-I); } **fg\_pie\_ptr -** (struct **fg\_piechrt\_rec** \*) fgr\_ptr->graph\_ptr; fscanf(ddf\_ffp, "%hd", &color); fg\_pie\_ptr->def\_col **=** (long) Pixels[color]; fscanf(ddf\_ffp, "%hd", &(fg\_pie\_ptr->pat\_type)); fscanf(ddf\_ffp, "%f", &(fg\_pie\_ptr->pat\_sizex)); fscanf(ddf\_ffp, "%f", &(fg\_pie\_\_ptr->pat\_sizey));  $fscar(ddf_ffp, "if", (fg_pie_ptr->center_x));$ fscanf(ddf\_ffp, "%f", &(fg\_pie\_ptr->center\_y)); fscanf(ddf\_ffp, **"%f",** &(fg\_pie\_ptr->radius)); fscanf(ddf ffp, " $h$ d",  $\epsilon$ (fg pie ptr->sum flag));

```
8388
                 fscanf (ddf_ffp, "%if", & (fg_pie_ptr->sum_pie)) ;
                 fscanf (ddf_ffp, "%d", & (fg_pie_ptr->num_msid)) ;
                 fg_pie ptr->pie_msid_ptr - (struct pie_msid_index *)
                     calloc (fg_pie_ptr->num_msid, sizeof (struct pie_msid_index) ) ;
                 if (fg_pie_ptr->pie_msid_ptr -- NULL) {
                     return (-i) ;
                 pie_msid- fg_pie__ptr->pie_msid_ptr;
                 for (j - 0; j < fg_pie_ptr->num_msid; j++) {
                     fscanf (ddf_ffp, "%d", & (pie_msid->msid_ind)) ;
                     pie\_msid->cur\_color = -1;pie_ms id++;
                 }
                 break ;
            case CLOCK METER:
/* RLK 10/9/90 Assuming no clock meters for now...code not corrected */
                 fgr__ptr->graph_ptr - malloc (sizeof (struct fg_clkmtr_rec) ) ;
                 if (fgr_ptr->graph_ptr -- NULL) {
                     tui_msg(M_YELLOW, "Error %d on foreground clock meter record malloc",
errno)
                     return (-1) ;
                 \mathbf{I}fg_clk_ptr - (struct fg_clkmtr_rec *) fgr_ptr->graph_ptr;
                 fscanf (ddf_ffp, "%hd", & (fg_clk_ptr->line_type)) ;
                 fscanf (ddf_ffp, "%f", & (fg_clk_ptr->line_wdth)) ;
                 fscanf(ddf_ffp, "%d", &color);
                fg_clk_ptr->clkmtr_col - Pixels[color] ;
                fscanf (ddf_ffp, "%hd", & (fg_clk_ptr->pat_type)) ;
                 fscanf(ddf_ffp, "%f", &(fg_clk ptr->pat sizex)) ;
                 fscanf(ddf_ffp, "%f", &(fg_clk_ptr->pat_sizey)) ;
                fscanf(ddf_ffp, "%f", &(fg_clk_ptr->center x)) ;
                fscanf(ddf ffp, "%f", &(fg_clk_ptr->center_y)) ;
                fscanf (ddf_ffp, "%f", & (fg_clk_ptr->radius)) ;
                fscanf(ddf_ffp, "%1f", &(fg clk_ptr->angle_l)) ;
                fscanf(ddf_ffp, "%1f", &(fg clk_ptr->angle_2)) ;
                fg_clk_ptr->angle_diff - fabs (fg_clk_ptr->angle_2 -
                                                        fg clk_ptr->angle 1) ;
                fscanf (ddf_ffp, "%d", & (fg_clk_ptr->num_msid)) ;
                fg_clk_ptr->clk_msid_ptr - (struct cm msid index *)
                     calloc (fg_clk_ptr->num_msid, sizeof (struct cm_msid_index) ) ;
                if (fg clk_ptr->clk_msid_ptr -- NULL) {
                     return (-1) ;
                \mathbf{1}clk_msid- fg_clk_ptr->clk_msid_ptr;
                for (j - 0; j < fg_clk_ptr->num_msid; j++) {
                    fscanf(ddf ffp, "%d", &(clk_msid->msid_ind));
                    clk msid->cur color = -1;
                    clk_msid++;
```
**for (j - 0; j < fg\_clk\_ptr->num\_msid; j++) fscanf(ddf\_ffp, "%hd", &(fg\_clk\_ptr->hand type[j]));** L

!

```
read_fgr.c
                 fg_clk_ptr->clk_scale_ptr = (struct scale_index *)
                     calloc(fg_clk_ptr->num_msid, sizeof(struct scale_index));
                 if (fg_clk_ptr->clk_scale_ptr =- NULL) {
                     return (-1);
                 )
                 clk_scale - fg_clk_ptr->clk_scale ptr;
                 for (j = 0; j < fg_clk_ptr->num_msid; j++) {
                     fscanf(ddf_ffp, "%d", &(clk_scale->scale_ind_num));
                     clk scale++;
                 )
                 fg_clk_ptr->init_draw - YES;
                 break;
             case BAR CHART:
/* RLK 10/9/90 Assuming no bar charts for now...code not corrected */
                 fgr_ptr->graph_ptr = malloc(sizeof(struct fg_bar_rec));
                 if (fgr_ptr->graph_ptr == NULL) {
                     tui_msg(M_YELLOW, "Error %d on foreground bar chart record malloc", er
rno);
                     return (-1);
                 }
                 fg bar ptr = (struct fg_bar_rec *) fgr_ptr->graph_ptr;
                 fscanf(ddf_ffp, "%hd", & (fg_bar_ptr->line_type)) ;
                 fscanf(ddf_ffp, "%f", & (fg_bar_ptr->line_wdth));
                 fscanf(ddf_ffp, "%s", temp) ;
                 fg_bar__ptr->direction - temp [0] ;
                 fscanf (ddf_ffp, "%hd", & (fg_bar__ptr->pat_type)) ;
                 fscanf(ddf_ffp, "%f", &(fg_bar_ptr->pat_sizex)) ;
                 fscanf(ddf_ffp, "%f", &(fg_bar_ptr->pat_sizey)) ;
                 fscanf(dd^-_ffp, "if", \varepsilon(fg_bar_ptr->ul_x));f<sub>scanf</sub> (ddf_ffp, "\\f", & (fg_bar_ptr->lr_y)) ;
                 fscanf(ddf_ffp, "%f", &(fg_bar_ptr->ir_x)) ;
                 fscanf(ddf_ffp, "%f", &(fg_bar_ptr->ul_y)) ;
                 fscanf (ddf_ffp, "%d", & (fg_bar_ptr->msid_indx)) ;
                 fscanf (ddf_ffp, "%d", & (fg_bar_ptr->scale_indx)) ;
                 fg bar ptr->cur_color = -1;
                 break;
             default:
                 break;
         )
        fgr_ptr++;
    \mathbf{I}D(printf("END read_fgr\n^n));return ( 0 );- 1
```

```
read_files.c
 /******************************************************************************
   * MODULE NAME: read files.c
    * The function searches a directory for either limit or plot files and gen-
     * erates a list which is later presented to the user.
 *
   * ORIGINAL AUTHOR AND IDENTIFICATION:
 *
    * D. Rice - Ford Aerospace Corporation
   * MODIFIED FOR X WINDOWS BY:
 *
    * Mark D. Collier - Software Engineering Section
                         * Data Systems Department
                         * Automation and Data Systems Division
                         * Southwest Research Institute
 *******************************************************************************
#include <constants.h>
#include <disp.h>
#include <stdio.h>
#include <fcntl.h>
#include <wex/EXmsg.h>
extern struct dm_shmemory
                                *Dm_Address;
extern struct limit file
                                *First_lim_ptr;
extern struct file_info
                                *Disp_Info;
                                                           /* pointer to file information */
extern char
                               Disp_Path [DNAME_LEN] ;
                                                           /* display path name */
extern int
                                errno;
                                                           /* system return error */
extern short
                               Disp_Num;
                                                           /* display manager number */
int read_files ( limit_list )
    int
                           limit_list;
\overline{1}int
                           num_disps - 0;
    struct limit file
                           *temp_ptr;
    struct file info
                           *d_info_ptr;
                                                          /* pointer to file information */
    char *ptr,
                           file_name[DNAME_LEN + 4],
                                                          \frac{1}{2} display name \frac{1}{2} \frac{1}{2} \frac{1}{2} \frac{1}{2} \frac{1}{2} \frac{1}{2} \frac{1}{2} \frac{1}{2} \frac{1}{2} \frac{1}{2} \frac{1}{2} \frac{1}{2} \frac{1}{2} \frac{1}{2} \frac{1}{2} \frac{1}{2} \frac{1}{2} \frac{1}{2} \frac{1}{2} \frac{1}{2}disp_name[DNAME_LEN + 4],
                                                          /* display name with path */
                          name [DNAME_LEN];
                                                          /* disp name w/path not extension */
    FILE *fp, *fp, *fopen ( );
                                                          /* display file pointers
                                                                                                  */
    int num files - 0,
                          i, 3,
                                                          /* loop indices
                                                                                                  \star /
                          length;
                                                          /* file name length
                                                                                                  ./
   char *calloc (),
                                                          \frac{1}{2} space allocation \frac{1}{2}str[80],
                                                         /* contains system command */
                          temp_file[30],
                                                          /* temporary file name */
                          match;
                                                          /* tells if plot is active or not */
```

```
33888891888
      D(printf("START read_files\n")) ;
  /*
   \starDisplay wait cursor.
   */
      tui start wait ( );
  *
      Build the system commands to read all the plot files in the display
   *
      directory into a temporary file 'tdispX.dat'. ( is [path] > tdisp.dat )
   \star*/
      sprintf ( temp_file, "/user/display/tdisp%hd.dat", Disp_Num );
      sprintf ( str, "is %s*.%s > %s", Disp_Path, ( limit_list =z ON ) ? "imt" : "plt",
                 temp_file );
      if ( system ( str ) ) {
           tui msg ( M_YELLOW, "Error on reading file directory" );
           tui_stop_wait ( );
           return (-1);
      )
      if ( ( fp - fopen ( temp_file, "r" ) ) --- NULL ) {
          tui_msg ( M_YELLOW, "Error %d on reading file directory file", errno );
          tui_stop_wait ( );
          return (-1);
      \mathbf{)}/*
      Read the directory file for an initial count of the number of
   \star*
      files in the directory.
   */
      while ( \left( fscanf \left( fp, "\frac{1}{2}s", file_name \right) ) \left( = EOF \right)num files++;
      rewind ( fp );
  /*
      Allocate space for the file name and active flag
   \star*/
      Disp Info = (struct file info *)calloc ( num_files, sizeof ( struct file_info ) );
      if ( Disp\_Info == NULL ) {
           tui_msg ( M_YELLOW, "Error %d on allocation of file info structure", errno );
           tui_stop_wait ( );
           return (-1);
       )
      d_info__ptr = Disp_Info;
  /*
      Process each filename.
   W
   */
      while ( \left( fscanf \left( fp, "\frac{1}{2}", file_name \right) ) \left( = EOF \right) {
           strcpy ( disp_name, file_name );
  /*
          Extract just the filename (less path).
   */
           ptr = file_name + strlen ( file_name ) - 1;
           while ( ptr > file_name && *ptr != '/' )
               ptr--;
```
read files.c

ptr++;

```
read_files.c
```

```
\mathbb{R} \times \mathbb{R}read f'des.c
          if ( (p1 = fopen ( disp_name, "r") ) == NULL ) {
               tui_msg ( M_YELLOW, "Error %d on display <%s> open", errno, disp_name );
               free ( ( char *) Disp_Info ) ;
               tui_stop_wait ( );
               return (-1);
          \mathbf{I}/*
          Read in the name field and blank the extension '.plt' and add in the ':'
 \star/*
          in column 8. Also, check the active plot table and if the plot is active
          store ACTIVE in memory, else store INACTIVE.
 \star/length = strlen (ptr);
          for ( j = 8; j > length - 5; j = -1)
               *(ptr + j) = ' 'strncpy ( d info ptr->name,
                                                 ptr,8):
          strncpy ( \&d info ptr->name[8], " : \0", 4 );
          d_info_ptr->inverse_flag = NO;
         i = 0;<br>match = NO;
          length = strlen (disp_name);
          strncpy ( name, disp_name, length - 4 );
          name [length - 4] = \sqrt{0'};
/*
 /*
         if ( limit\_list != YES ) {
              while \overline{()} ( i < MAX_PLOTS ) && ( match == NO ) ) {
                    if ( \left( strcmp \left( Dm_Address->plots.act_plots[i], name ) \right) == 0 \left( \left(match = YESstrncpy ( d_0 info_ptr->act_flag[0], "ACTIVE \0", 9 );
                    1
                   i++;\mathbf{I}/*
\star/*
         status.
         \} else (
              temp\_ptr = First\_lim ptr;while {\uparrow} match == NO \&&&& temp_ptr != NULL {\uparrow}if ( \left(\frac{\text{strm}}{\text{str}}\right) \left(\frac{\text{rem}}{\text{str}}\right) \left(\frac{\text{rem}}{\text{str}}\right) \left(\frac{\text{rem}}{\text{str}}\right)match = YES;strncpy ( d_info_ptr-\text{2}act_flag[0], "ACTIVE \0", 9 );
                   -1
                   temp\_ptr = temp\_ptr->next_ptr;\mathbf{I}\mathbf{I}strncpy ( &d_info_ptr->act_flag[0], "INACTIVE\0", 9 );
         d_info_ptr++;<br>num_disps++;
        fclose (fp1);
```
 $\mathbf{I}$ 

# read\_files.c

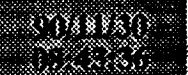

 $\checkmark$ 

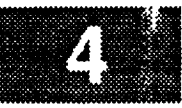

/\* Close the temp file **and remove** it from system.  $\star$  $\star$ / **fclose** ( fp ); strncpy ( str, "rm \0", 4 ); strcat ( str, temp\_file ); if ( system (str ) ) tui\_msg ( M\_YELLOW, "Error on removing temporary file" ); **tui\_stop\_wait** ( ); D(printf("END read\_files\n")) ; return ( num\_disps );  $\mathbf{I}$ 

08.XX

```
read_ovls.c
Pagang (1)
 enggele
 * MODULE NAME: read ovls.c
    This function reads the plot data files or overlay files in a directory
    and builds a list which makes it easier for the user to specify a source
    file.
 * MODIFIED FOR X WINDOWS BY:
 * Mark D. Collier - Software Engineering Section
 * Data Systems Department
 * Automation and Data Systems Division
                      Southwest Research Institute
             ***#include <stdio.h>
#include <fcntl.h>
#include <constants.h>
#include <disp.h>
#include <pf_key.h>
#include <wex/EXmsg.h>
extern struct pfkey_defs
                           Current_Com;
                                                  /* Current command.
                                                                                     */
extern char
                           Disp_Path[DNAME_LEN];
                                                  /*Display path name.
                                                                                     \star/
extern int
                           errno;
                                                  /* System return error.
                                                                                     */
extern short
                           Disp_Num;
                                                  /* Display manager number.
                                                                                     \star / \simint read_ovls ( list_file )
    char
                           ***list_file; \overline{\phantom{a}} /* Pointer to the list of overlays. */
\mathbf{f}FILE
                           *fp,
                           *fopen ( ); \overline{\phantom{a}} /* Display file pointers. \overline{\phantom{a}} */
    char
                           *ptr,
                           *ptrl,
                           **list,
                           file_name[DNAME_LEN+4], /* Display name.
                                                                                     \star /
                           str [80], \overline{a} /* Contains system command.<br>temp_file[30], /* Temporary file name.
                                                                                     *1
                                                 t* Temporary file name.
                                                                                     */
                           *malloc();
   int num files - 0;
   D(printf("START read_ovls\n",');/*
   Display wait cursor.
 */
   tui_start_wait ( );
*
   Build the system commands to read all overlay files into a temporary file. If the
 *
*
   system call fails, generate an error and return.
*/
```
sprintf ( temp\_file, "/user/display/tdisp%hd.dat", Disp\_Num );

```
read_ovls.c
853 X X X X X
      sprintf ( str, "is %S*.%S > %s", Disp_Path,
                 ( Current Com.func no =- SAVE_0VRLAY ) ? "pdt" : "ovr", temp_file );
      if ( system ( str ) ) {
          tui_msg ( M_YELLOW, "Error on reading display directory or no overlay files" );
          tui_stop_wait ( );
          return (-1);
      )
  /*
      Open the file containing the directory information. If this fails, generate an error
   *
   *
      and return.
   */
      if ( ( fp - fopen ( temp_file, "r" ) ) -- NULL ) {
          tui_msg ( M__YELLOW, "Error %d on reading display directory file", errno );
          tui stop wait ( ) ;
          return (-1);
      )
  /*
      Read the display directory file for an initial count of the number of
   *
      displays in the directory.
   *
   */
      while ( fscanf ( fp, "%s", file_name ) != EOF )
          num files++;
      rewind ( fp );
  /*
   \starAllocate space for list of file names. If this fails, generate a warning and exit.
   \star/
      if ( ( list = (char **)malloc ( num\_files * sizeof ( char * ) ) ) == NULL ) {
          tui_msg ( M_YELLOW, "Error %d on allocation of list", errno );
          tui_stop_wait ( );
          return (-1);
      )
  /*
      Process each filename. Extract each name and find the actual filename (less the
    *
   *
      path). Change the name not to include the extension.
   */
      hum files = 0;
      while ( fscanf ( fp, "\text{ss}", file name ) ! = EOF ) {
          ptr = file name + strein ( file_name ) - 1;while ( ptr > file_name && *ptr != '/' )
              ptr--;
          ptr++;
          if ( ptr1 = index (ptr, '.'') )
               *ptrl = \prime \sqrt{0'};
  *
   \starAllocate memory for the new name and add to the list. MDC - add error processing.
   */
          *(list +num files) = malloc ( strlen ( ptr ) );
          strcpy ( *(list + num_files), ptr );
          num_files++;
      \mathbf{I}
```
# 188881

# read\_ovls.c

```
\starClose the temporary file and remove it from system.
 */
    fclose ( fp );
    strcpy ( str, "rm " );
    strcat ( str, temp_file );
    if ( system (str ) )
        tui_msg ( M_YELLOW, "Error on removing temporary file" );
/*
 \starRemove the wait cursor.
 */
    tui_stop_wait ( );
/*
 \starReturn the number of files and the list.
 */
    *list file - list;
    D(printf("END read_vvls\n^n));return (num_{\text{files}})\pmb{\}
```

```
read_pbi.c
                                     mada pada 1993.
                                               ....... i ii!i
/******************************************************************************
  MODULE NAME: read_pbi.c
   This routine reads the PBI records from the DDF foreground
   file.
  ORIGINAL AUTHOR AND IDENTIFICATION:
   R. Romeo - Ford Aerospace Corporation
 * MODIFIED FOR X WINDOWS BY:
   Mark D. Collier - Software Engineering Section
                     Data Systems Department
                     Automation and Data Systems Division
                     Southwest Research Institute
           #include <stdio.h>
#include <Xll/Xlib.h>
#include <fcntl.h>
#include <ctype.h>
#include <sys/types.h>
#include <constants.h>
#include <DDdisp.h>
#include <disp.h>
#include <wex/FCpbi.h>
#include <wex/EXmsg.h>
                                                                                    */
extern PBI ENTRY
                                             /* pbi emulation interface ptr
                           *Pbi_Ptr;
extern PBI TABLE
                           *Pbi_Table;
                                              /* Pbi Emulation interface ptr
                                                                                    */
extern struct pbi_def
                           *Pbi_Def;
                                               /* pbi definition table pointer
                                                                                    */
                                                                                    \star/
                           *Dm Address ;
                                              /* structure pointer
extern struct dm_shmemory
                                              /* Number of Pbi's for display
                                                                                     \star /
                           Pbi_Num,
extern short
                           Disp_Num;
                                              /* display number to display info
                                                                                     \star /
                                               /* return error value
                                                                                    \star/extern int errno;
int read_pbi ( )
{
    struct pbi_def *pbi_def_ptr;
                                              /* pbi defintion pointer
                                                                                    \star/*/
    struct pbi_msid_rec *pbi_nxt_msid;
                                               /* pbi defintion pointer
   FILE *ddf_ffp, *fopen ( );
                                               /* Pbi Emulation interface ptr */
    PBI_ENTRY *pbi_ptr;
                                               /* size for memory allocation */
    unsigned size;
                                                                                    */
    int i,
                                               /* loop count variable
                                               /* loop count variable
                                                                                    \star /
                   J,
                                              /* loop count variable
                                                                                    \star/
                   k,
                                              /* loop count variable
                                                                                    */
                   mr
                                              /* Multilevel text entry number
                                                                                    \star/mult_entry,
                                              /* Pbi Entry number input
                                                                                    \star/pbi_entry_num,
                                              /* Number of multilevel values
                                                                                    \star/num_values,
                                              /* Prev group number in counting grps */
                   prev_group_num,
                                               /* version of the builder file read */version;
```

```
くちほう
                                             read..pbi.c
     char
                        *pbi nxt,
                                                          /* local pointer for read loop
                                                                                                        */
                        *malloc (),
                                                          \prime* get malloc as a pointer
                        *calloc (),
                        fg_file_name[50],/* local file path file name
                                                                                                        \star/filterally flag,
                                                         /* local active flag read in
                                                                                                        *I
                        access\_code;\prime* access restriction code
                                                                                                        *I
     short
                        grph_indx,
                                                          /* dummy for grph_indx not used
                                                                                                        \star/grph_color,
                                                         /* dummy for graph color not */
                        inter_type,
                                                         /* type of interactive input object */
                                                         /* label index for reading labels */
                        label ndx,
                        labels;
                                                         /* label index for reading labels */
                                                         /* number of tabular entries
     long
                        tab num,
                                                                                                       \star/
                                                        /* number of msid entries */
    long tabunan tabunan tabunan tabunan tabunan tabunan tabunan tabunan tabunan tabunan tabunan tabunan tabunan 
                                                        \frac{1}{\sqrt{2}} number of limit entries \frac{1}{\sqrt{2}}entry num,
                                                        /* number of pbi entries */
                        i<sub>in</sub>/* number of icon entries */
                        icon num,
                                                        /* number of template entries */
                        tmplt num,
                                                        /* number of template entries */
                        mltxt num,
                        label\_num,/* number of template entries */* number of template entries */
                        scale_num,
                                                        /* number of template entries */
                        ddd_num,<br>inter num,
                                                        /* number of interact. input objects */
                        dding...
                                                         /* number of template entries */
                        \ldots \ldots \ldots \ldotsppl_num;
                                                         /* number of ppl entries */
    D(printf("START read_pbi\n"));
/*
 Ŷ.
    Build the Display Definiton file name using the display name and the
 \starB = \frac{1}{2}\star/
    strcpy ( fg_file_name, Dm_Address->display[Disp_Num].display_name );
    strcat ( fg_file_name, ".fg" );
/*
    Read the directory of display files into a file.
\starddf_ffp = fopen (fg_file_name, "r");
    if \overline{(\text{ddf} ffp == \text{NULL}')} (<br>Pbi_Num = 0;
    if ( d) different diffusion of \frac{1}{2}Pbi Num - 0;
         \frac{1}{2} ( \frac{1}{2} d \frac{1}{2} d \frac{1}{2} d \frac{1}{2} d \frac{1}{2} d \frac{1}{2} f \frac{1}{2} d \frac{1}{2} d \frac{1}{2} d \frac{1}{2} d \frac{1}{2} d \frac{1}{2} d \frac{1}{2} d \frac{1}{2} d \frac{1}{2} 
    \overline{\phantom{a}}Read in total number of entries.
/*
    fscanf ( ddf_ffp, "%d", &version );
    if ( version > VERSION ) {
        fclose ( ddf_{ff}) ;
        return (-1);
    \mathbf{I}if ( version > 2 ) (
        fscanf ( ddf_{ffp}, "%*68c" );
         fscanf ( ddf ffp, "%*68c" );
         f(x) = \frac{1}{2} \int_{0}^{x} \frac{1}{x} dx, f(x) = \frac{1}{2} \int_{0}^{x} \frac{1}{x} dx\frac{1}{2} ( ddf \frac{1}{2} in \frac{1}{2} in \frac{1}{2} in \frac{1}{2} in \frac{1}{2}fscanf (ddf_ffp, "ddr, ficon_num);
```

```
read_pbi.c
\mathcal{L}_{\mathcal{A}}\left(\mathcal{L}_{\mathcal{A}}\right)\otimes\mathcal{L}_{\mathcal{A}}\left(\mathcal{L}_{\mathcal{A}}\right)fscanf ( ddf_ffp, "%d", &tmplt_num );
           fscanf (ddf_ffp, "%d", &mltxt_num );
           fscanf ( ddf_ffp, "%d", &limit_num ) ;
           fscanf (ddf_ffp, "%d", &label_num );
           fscanf (ddf_ffp, "%d", &scale_num );
           fscanf ( ddf_ffp, "%d", &ddd_num );
           fscanf ( ddf_ffp, "%d", &inter_num );
           fscanf ( ddf_ffp, "%d", &htab_num );
           fscanf (\text{dd}^-ffp, "%d", &ppl_num);
           fscanf ( ddf ffp, "%hd ", &access_code );
       } else
           pbi_num = 0;
      Pbi_Num = pbi_num;
  /Check for pbi foreground records.
   \starIf there are none then return, otherwise allocate the PBI_TABLE entry
   \star*/
       if ( pbi_num == 0 ) {
           fclose ( ddf_ffp );
           return (-1);
       } else {
           Pbi_Table = ( PBI_TABLE * ) malloc ( sizeof ( PBI_TABLE ) );
           if ( Pbi Table -- NULL ) {
               Pbi_Num = 0;tui_msg ( M_YELLOW, "Error in allocation of PBI table" );
                return (-1);
           )
           prev\_group\_num = -1;Pbi_Table->group_count = 0;
       \mathbf{I}/*
      Calculate the size of the Pbi Interface Table and allocate the
    *
      memory.
   */
       Pbi_Ptr - ( PBI__ENTRY * ) calloc ( pbi_num, sizeof ( PBI_ENTRY ) );
       if ( Pbi Ptr =- NULL ) {
           free ( Pbi Table );
           Pbi Num = 0;
           tui msg ( M_YELLOW, "error %d in allocation of Pbi entries", errno );
           fclose ( ddf_ffp );
           return (-1);
       )
  /*
      Calculate the size of the Pbi Definition Table and allocate the
   *
      memory.
   *
   */
       Pbi_Def = ( struct pbi_def * ) calloc ( pbi_num, sizeof ( struct pbi_def ) );
       if ( Pbi Def -- NULL ) {
           Pbi Num = 0;
           tui_msg ( M_YELLOW, "error %d in allocation of Pbi definition entries", errno );
           fclose ( ddf_ffp );
           return (-1);
       }
```

```
read_pbi.e
/*
 \starSkip through records before pbis to get the phi definitions
 */
    if ( entry_num > 0 )
         fseek ( ddf_ffp, ( 91
* entry_hum ), 1 );
    if ( limit hum > 0 )
        fseek ( ddf_ffp, ( 88
                                * limit hum ), 1 );
    if ( tab_num > 0 )fseek ( ddf_ffp, ( 40
                                * tab num ), 1 );
    if ( tmplt\_num > 0)fseek ( ddf_ffp, ( 45
* tmplt_num ), 1 );
/*
    Skip the interactive input object records
 */
    if ( inter hum > 0 ) {
        for ( i = 0; i < inter_num; i++ ) {
            fscanf ( ddf_ffp, "%hd", &entry hum );
            fscanf ( ddf_ffp, "%hd", &inter_type );
            if ( inter_type -- SLIDER_BAR ) {
                 fscanf ( ddf_ffp, "%95 *c" );
            } else if ( inter_type -- TOGGLE_SWITCH ) {
                fscanf ( ddf_ffp, "%26 *c" );
            l
        \mathbf{I}\mathbf{I}/*
\starSkip the history tab records
*/
    if ( htab hum > 0 )
        fscanf ( ddf_ffp, "%*c", ( 28 * htab num) );
```

```
/*
\starposition pointer at the beginning of Mtext structure and read into
\starmemory the mtext structure.
*/
   for ( j - 0; j < mltxt_num; j++ ) {
        fscanf ( ddf_ffp, "%d", & ( mult_entry ) );
        fscanf ( ddf ffp, "%hd", & ( hum values ) );
       k = 0;getc ( ddf ffp );
       do {
            getc ( ddf_ffp );
            k++;
        } while ( k < 6 );
       for (k = 0; k < num_{values}; k++) (
           fscanf ( ddf_ffp, "%d" );
           m - 0;
           getc ( ddf_ffp );
           do {
                getc ( ddf_ffp );
```
 $m++;$ 

#### 1888 R D BRXXV)

read\_\_pbi.c

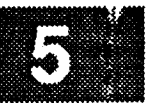

```
} while ( m < 6 );
        \overline{\phantom{a}}\mathbf{I}/*
    Position pointer at the beginning of Pbi structure and read into
   memory Pbi Emulation Interface table and Pbi Definition Table
 */
    pbi_.ptr - Pbi__Ptr;
    pbi def\_ptr = Pbi\_Def;for ( i - 0; i < pbi_num; i++ ) {
        fscanf ( ddf_ffp, "%d", & ( pbi_entry_num ) );
/*
        Store values in the Pbi Emulation Interface table for calling WSA process
 */
        fscanf ( ddf ffp, "\text{310s}", ( \text{pbi\_ptr}\text{-}\text{pbi\_msid } ) );
        for ( j = 0; j < MSID_LEN; j++ ) {
             if ( ! ( isalnum ( \phibi_ptr->pbi_msid[j] ) ) )
                 pbi_ptr->pbi_msid[j] = '';
        }
        fscanf ( ddf_ffp, "%Is", &temp_active_flag );
        pbi_ptr->active_flag = atoi ( \varepsilontemp_active_flag );
        fscanf (ddf_{\text{eff}}, "\ast5c" );
        fscanf ( ddfffp, "hd", \epsilon ( pbfptr->pbf_type ) );
        fscanf ( dd^{F}_{eff}, "hd", \epsilon ( pbi^{F}_{pt}->lock_num ) );
        fscanf ( ddf_ffp, "%hd", & ( pbi_ptr->group_num ) );
        fscanf ( ddf_ffp, "%hd", & ( pbi_ptr->panel_num ) );
        fscanf ( ddf_ffp, "%d", & ( pbi_ptr->button_num ) );
/*
         pre-Set the backlighting if any is required
 "k
 */
        fscanf ( ddf_ffp, "%hd", & ( pbi_def_ptr->pbi_bklght ) );
        if ( pbi def ptr->pbi_bklght == PBI_PRESET_ON )
             pbi_ptr->feedback_ind = PBI_BKLGHT_ON;
        else
             pbi_ptr->feedback_id = PBI_BKLGHT_OFF;pbi_ptr->modify_flag - 0;
        fscanf ( ddf_ffp, "%hd", &grph_indx );
        fscanf ( ddf_ffp, "%hd", &grph_color );
/*
 \starStore values in the Pbi Display Definition Table for internal processing.
 \starNote that the Y values are swapped.
 */
        fscanf ( ddf_{ffp}, "l f'', sphi_{def_{pt}-\text{phi}_u}, ;
        fscanf ( ddf_ffp, "%if", &pbi def_ptr->pbi_ul_y );
        fscanf ( ddf ffp, "%if", &pbi__def_.ptr->pbi ir x );
        fscanf ( ddf ffp, "%lf", &pbi_def_ptr->pbi_lr_y );
        pbi_def_ptr->pbi_ul_y = I00.0 - pbi_def__ptr->pbi_ul_y;
        pbi_def_ptr->pbi_lr_y = 100.0 - pbi_def_ptr->pbi_lr_y;
```

```
read__pbi.c
/*
 \starSave pixel versions of the corner coordinates.
 */
         pbi_def_ptr->pbi ul x_p -
             (int) (pbi_def_ptr->pbi_ul_x * Dm_Address->display [Disp_Num].factor x);
         pbi_def_ptr->pbi ir x__p -
             (int) (pbi_def_ptr->pbi_lr_x * Dm_Address->display [Disp_Num] .factor_x);
         pbi..def_ptr->pbi_ul__y_p -
             (int) (pbi\_def\_ptr->phi\_ul\_y * Dm\_Address\rightarrow display[Disp_Num].factor\_y);
         pbi_def_ptr->pbi_ir_y_p =
             (int) (pbi_def_ptr->pbi_ir_y * Dm__Address->display [Disp_Num] .factor_y);
/*
 \starRead in the Pbi destination
 */
        size = 4;( pbi_def_ptr->pbi_dest ) - ( char * ) malloc ( size );
        pbi\_def\_ptr->phi\_dest[3] = '/0';pbi_nxt = pbi_def_pr->pbi_dest;fscanf ( ddf_ffp, "%s", pbi_nxt );
        pbi_def_ptr->pbi_dest_len = strlen ( pbi_nxt );
/*
        Skip labels -- for use in the Displayer only
*/
        fscanf ( ddf_ffp, "%hd", &labels );
        for ( J - 0; J < labels; J++ ) {
            fscanf ( ddf_{ffp}, "\\dd", &label_ndx );
        }
/*
        Read in the Pbi variable length message
*/
        fscanf ( ddf_ffp, "%hd", & ( pbi def ptr->pbi_mesg_len ) );
        if ( ( pbi_def_.ptr->pbi_mesg_len ) > 0 ) {
              (pbi\_def\_ptr->phi\_message ) = (char * )calloc ( i, ( pbi_def_ptr->pbi_mesg_len ) );
            pbi_nxt = pbi_def_ptr->pbi_message;
            fscanf (\text{ddf}_\text{ffp}, "$1s", \overline{\text{phi}} nxt);
            pbi_nxt++;
            for (k = 0; k < pbi_def_ptr->pbi_mesg_len - 1; k++) {
                fscanf ( ddf_ffp, "%c", pbi_nxt );
                pbi_nxt++;
            )
            If the type is DTE or MED then set the PBI EMULATION arguments
*/
            if ( ( pbi_ptr->pbi_type =- DT )
                | ( ph\_ptr->phi\_type == ME ) ) {
                pbi_ptr->arg_len = pbi_def_ptr->pbi_mesg_len;
                phi_ptr\text{-}arg_ptr = pbi_def_ptr\text{-}pbi_m essage;}
```
 $\mathbf{I}$ 

# **read\_pbi.c**

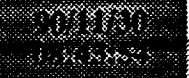

*/\** W

 $\star/$ 

```
Read in the Pbi variable length dependent Msids
       fscanf ( ddf_ffp, "%hd", & ( pbi_def_ptr->pbi_dep_msid_cnt ) );
       if ( ( pbi_def_ptr->pbi_dep_msid_cnt ) > 0 ) {
             ( pbi def ptr->pbi_dep_msids ) =( char * ) calloc ( pbi_def__ptr->pbi_dep_msid_cnt, MSID_LEN );
           pbi_nxt__msid = ( struct pbi__msid_rec * ) pbi_def_ptr->pbi_dep_msids;
           for ( k = 0; k < ( pbi_def_ptr->pbi_dep_msid_cnt ); k++ ) {
                fscanf ( ddf_ffp, "%s", pbi_nxt_msid );
                for ( j = 0; j < MSID_LEN; j++ ) {
                    if ( ! ( isalnum ( pbi_nxt_msid->pbi_msid[j] ) ) )
                        pbi_nxt_msid->pbi_msid[j] = ' ';
                }
                pbi_nxt__msid++;
            \mathbf{I}if ( pbi_ptr->pbi_type == DG ) {
                pbi_ptr->arg_len = pbi_def_ptr->pbi_dep_msid_cnt * MSID_LEN
                pbi__ptr->arg_ptr = pbi_def_ptr->pbi_dep_msids;
            }
       \mathcal{F}Read New Line Character
\star/
       fscanf ( \text{ddf}_\text{eff} , "%*c", 1 );
       Track group count in header table
*/
       if ( pbi__ptr->group_num !m prev_group_num ) {
             ( Pbi_Table->group_count ) ++;
           prev__group_num = pbi_ptr->group_num;
       }
       pbi_def__ptr++;
       pbi_ptr++;
   \mathbf{I}fclose ( ddf_ffp );
   D(printf("END read_pbi\n');
```

```
return ( 0 );\mathbf{I}
```
*/\**

*/\**

 $\star$ 

```
KG 1
```
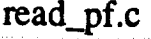

```
*******************************
    MODULE NAME: read_pf.c
     This function reads in function key definitions.
    ORIGINAL AUTHOR AND IDENTIFICATION:
     K. Noonan
                          - Ford Aerospace Corporation
    MODIFIED FOR X WINDOWS BY:
     Mark D. Collier - Software Engineering Section
                             Data Systems Department
                             Automation and Data Systems Division
                             Southwest Research Institute
         #include <stdio.h>
#include <constan<br>#include <nf kew \
#include <pr_key.h><br>#include <dian_h>
#include <arbp:n><br>#include <wex/EXmsa
\frac{1}{2}extern struct pfkey_defs Def_Pfkeys[PFKEY_COUNT];
                                    Def_Pfkeys[PFKEY_COUNT];
extern struct pfkey_defs
extern int
                                    errno;
extern char bisp Path[DNAME LEN];
int read_pf ( default_flag, disp_name )
     char default flag,
                                                        /* default flag for pf keys
                                                                                                         \star/
                          disp_name [DNAME_LEN]; /* key definition file display name */
\mathfrak{t}static char
                        disp_name(PFKEY_COUNT) [10] \bulletstatic prints prove the country of the prove that is a provence of the country of the country of the country of the country of the country of the country of the country of the country of the country of the country of th
            {"PFKEYI\0", "SPFKEYI\0", "PFKEY2\0", "SPFKEY2\0",
          "PFKEY3\0", "SPFKEY3\0", "PFKEY4\0", "SPFKEY4\0",
          "PFKEY9\0", "SPFKEY9\0", "PFKEY10\0", "SPFKEY10\0",
           "PFKEY7\0", "SPFKEY7\0", "PFKEYS\0", "SPFKEY8\0",
           "PFKEY9\0", "SPFKEY9\0", "PFKEYI0\0", "SPFKEYI0\0",
           "PFKEYll\0", "SPFKEY11\0", "PFKEY12\0", "SPFKEY12\0",
    \cdot};
                        *pf_fp, *fopen ( );
    char *cmdstring,
                                                         /* command string to send to parse_cmd
                                                                                                                   \star /
                         *current_key,<br>*instring,
                                                        \frac{1}{x} current pf key
                                                                                                                   */
                                                        /* string read in from the file
                                                                                                                   */
                         pf file name [80],
                                                        \sqrt{*} pfkey file name to be opened
                                                                                                                   *I
                           \overline{x}instri\overline{z}*/
                           process-commotorly / detault life name to be open
    short
                         version;
                                                        /* version of pf key definition file
                                                                                                                   \star_fint i, in the partial part of \frac{1}{2} i and \frac{1}{2} i and \frac{1}{2} i and \frac{1}{2} i and \frac{1}{2} i and \frac{1}{2} i and \frac{1}{2} i and \frac{1}{2} i and \frac{1}{2} i and \frac{1}{2} i and \frac{1}{2} i and \frac{1}{2} i and 
                                                                                                                   */<br>*/
                                                         /* temporary loop variable
      int i, and i, and i, and i, and i, and i, and i, and i, and i, and i, and i, and i, and i, and i, and i, and i
                                                        /* temporary loop variable
                                                                                                                   \star /
                                                        /* temporary loop variable
```

```
read_pf.c
                    mark = 0; \overline{\phantom{a}} /* temporary indexing variable
   unsigned total_bytes; \sqrt{ } total bytes copy from active pfkey struc */
   D(printf("START read_pf\n"));
/*
   Build the pf key default file name and open it. If cannot open advise.
*/
    if ( default flag == ON ) {
        strcpy ( default_file_name, Disp_Path );
        strcat ( default_file_name, "default.pf" );
        if ( ( pf_fp = fopen ( default_file_name, "r" ) ) == NULL ) {
            tui_msg ( M_YELLOW, "Error %d on open for %s PF key file ", errno,
                  default file name );
            return (-1);
        }
    !
/*
   Else build the pf key file name and open it.
 */
    else {
        strcpy ( pf_file_name, disp_name );
        strcat ( pf_file_name, ".pf" );
        if ( ( pf_fp - fopen ( pf_file_name, "r" ) ) -- NULL )
            return ( -1 );
    \big\}*
    Read the version of the pf definition file and check the status.
 */
    fscanf ( pf_fp, "%*8c" ) ;
    fscanf ( pf_{fp}, "%hd", &version );
/*
 \starInitialization of active pfkey structure
 */
    if ( version <= VERSION ) {
        for (k = 0; k < PFKEY\_{COUNT}; k++) {
            Act_Pfkeys[k].valid_flag = VALID;
            Act Pfkeys[k].defined = NO;
            Act_Pfkeys[k].prompt_flag = NO;
        \mathbf{I}/*
   Loop through all the PF keys of the keyboard.
*/
        for ( i = 0; i < PFKEY_COUNT; i++ ) {
```

```
read_pf.c
35.88883※※約11
       Read the current key from the pfkey file. If pfkey is not in the
   \starcorrect order advise and return to calling routine.
   \star/
                   current key = (char * ) calloc (1, 8);fscanf (pf_f, "8s", current key);current_key- ( char * ) calloc ( I, 8 );
                   fscanf (pf_fp, "%s", current_key );
                   if \mathbf{f}_i is a properties of \mathbf{f}_i , \mathbf{f}_i , \mathbf{f}_i , \mathbf{f}_i , \mathbf{f}_i , \mathbf{f}_i\sqrt{3}if ( \text{current\_key[0]} != \text{-} ) & ( current_key[1] != \text{-} ' ) ) {
                               tui_msg ( M_WHITE,<br>"function key definition file is not in the proper format" );
                              return (-1);
                         \} else {
                              instring = (char * ) calloc (1, 120);<br>fgets (instring, 120, pf fp);
                              free ( instring );<br>i--;
                               for \ell instrumental \ell\mathbf{I}\mathbf{I}/ *
   \starRead the next string from the pfkey file. If the next string reads
  \starin as the next pfkey, discontinue process for current pfkey and.
       label it as INVALID.
  /*
  \star/
       label it as INVALID.
                        instring * (char * ) calloc (1, 120 );<br>fgets (instring, 120, pf fp );
                        cmdstring = ( char * ) calloc ( 1, strlen ( instring ) );
                         fgets ( instring, 120, pf_fp );
                         complete ( \frac{1}{2} \frac{1}{2} \frac{1}{2} \frac{1}{2} \frac{1}{2} \frac{1}{2} \frac{1}{2} \frac{1}{2} \frac{1}{2} \frac{1}{2} \frac{1}{2} \frac{1}{2} \frac{1}{2} \frac{1}{2} \frac{1}{2} \frac{1}{2} \frac{1}{2} \frac{1}{2} \frac{1}{2} \frac{1}{2} \frac{1}{2} mark = 1 + 1;<br>else
                               if ( instring[l] -- ' ' )
                                   break;
                        \mathbf{I}\overline{y}\hat{\pmb{\cdot}}if ( i \frac{1}{2} 2 = 0 )
                              j = i >> 1;
                         if ( i % 2 -- 0 )
                               j - i >> I;
                        else
                               j = i / 2 + 14;
                                               PFKEY, version ) ;
                              parse_cmd ( & ( Act_Pfkeys[j] ), cmdstring, strlen ( cmdstring ),
                                                privation is a set of \mathbb{R}^nif ( j > 14 )<br>tui_msg ( M_YELLOW, "Shift PFkey <sup>8</sup>d improperly defined", j - 13 );
                              \frac{1}{2}
```

```
read_pf.c
                          tui_msg ( M_YELLOW, "PFkey %d improperly defined", J + 1 );
                 }
                 free ( cmdstring );
                 free ( instring ) ;
             \overline{ }free ( current_key );
        \mathbf{I}/*
    Check the users command string to proceed with further processing.
 */
        fclose ( pf_fp );
/*
    If default flag is set copy active pfkey structure into default pfkey
 \starstruct
 \star*/
        if ( default_flag -- YES ) {
             total_bytes = sizeof ( struct pfkey_defs ) * PFKEY COUNT;
             memcpy ( ( char * ) Def_Pfkeys, ( char * ) Act_Pfkeys, total_bytes );
         }
    } else {
        tui_msg ( M_WHITE, "I11egal version of pfkey definition file with this software" )
\cdotreturn ( -i );
    }
    D(printf("END read_pf\n"));
    return ( 0 );\mathbf{I}
```
read\_plt,c

v

```
:!! i! :
/******************************************************************************
   MODULE NAME: read_plt.c
 * This routine reads the DDF plot file into memory.
 * Returns: 0 if successful, -I on error
 *
 * ORIGINAL AUTHOR AND IDENTIFICATION:
    Richard Romeo - Ford Aerospace Corporation/Houston
   MODIFIED FOR X WINDOWS BY:
    Ronnie Killough - Software Engineering Section
 * Data Systems Department
                         Automation and Data Systems Division
                         Southwest Research Institute
       #include <stdio.h>
#include <Xll/Intrinsic.h>
#include <Xm/Xm.h>
#include <Xm/ScrolledW.h>
#include <Xm/DrawingA.h>
#include <fcntl.h>
#include <sys/types.h>
#include <constants.h>
#include <disp.h>
#include <DDdisp.h>
#include <DDplot.h>
#include <wex/EXmsg.h>
                                                                                                     v
extern struct dm_shmemory
                               *Dm_Address;
                                                /* ptr to DM shared memory */
extern struct bg_recs
                               Bg_Rec;
                                                 /* bg records */
extern int
                               errno;
                                                 /* system error number */
extern short
                               Pixels[128];
                                                /* index array into colormap */
extern Widget
                               Draw Win;
                                                 /* widget ID of disp drawg area */
read plt (disp_num, plot_ptr)
    short disp_num; \frac{1}{2} /* effective display number */
    struct plot_ptrs *plot_ptr;
                                           \frac{1}{\sqrt{2}} ptr to current plot record \frac{1}{\sqrt{2}}\overline{1}FILE *fopen();
    XtCallbackProc cb_expose_plot();
/* cb proc for expose on plot wndow */
    Arg args<sup>[10];</sup> \frac{1}{2} \frac{1}{2} \frac{1}{2} \frac{1}{2} \frac{1}{2} \frac{1}{2} \frac{1}{2} \frac{1}{2} \frac{1}{2} \frac{1}{2} \frac{1}{2} \frac{1}{2} \frac{1}{2} \frac{1}{2} \frac{1}{2} \frac{1}{2} \frac{1}{2} \frac{1}{2} \frac{1}{2} \frac{1}{2} \frac{1}{FILE *plot__fp,
                                            /* ptr to plot information file */
             *lim_fp;
                                            /* ptr to plot limit line file */
   struct plot_hdr
                          *header_ptr; /* ptr to plot header information */<br>*tmplt ptr; /* ptr to plot positional info. */
   struct plot tmplt
                          *tmplt_ptr; /* ptr to plot positional info. */<br>*axis_ptr; /* ptr thru plot axis records */
   struct axis info
                                            /* ptr thru plot axis records */
   struct msid info
                          *msid_ptr; /* ptr thru plot msid records */<br>*nline ptr; /* ptr thru plot nominal line recs */
   struct lim lines
                                            /* ptr thru plot nominal line recs */
   struct lim_lines
                          *lline_ptr; /* ptr thru plot limit line records */
   struct plot_pts
                          *nline_pts_ptr; /* ptr thru nominal line pt pairs */
                          *lline_pts_ptr; /* ptr thru limit line pt pairs */struct plot pts
```
*/\**

 $\star$ 

*/\**

# read\_plt.c

diff; /\* diff. **between** high & low **scale** \*/ double diff; /\* time plot update rate from DDF  $*/$ <br> $\frac{1}{2}$   $\frac{1}{2}$   $\frac{1}{2}$   $\frac{1}{2}$   $\frac{1}{2}$   $\frac{1}{2}$   $\frac{1}{2}$   $\frac{1}{2}$   $\frac{1}{2}$   $\frac{1}{2}$   $\frac{1}{2}$   $\frac{1}{2}$   $\frac{1}{2}$   $\frac{1}{2}$   $\frac{1}{2}$   $\frac{1}{2}$   $\frac{1}{2}$   $\frac{1}{2}$   $\frac$ short upd\_rate,  $/*$  plot file version from DDF **version,** /\* temp color # read from DDF file  $*/$ **color,** /\* access restriction code from DDF \*/ **access rs,** /\* horizontal font size \*/ plot\_hori, /\* vertical font size \*/ plot\_vert,  $/*$  MSID match flag  $*/$ match; /\* loop **count** variables \*/ int i, j, k, m, p,  $/*$  nbr of x axis records  $*/$ xaxes\_num,  $\frac{1}{x}$  nbr of y axis records  $\frac{x}{1}$ yaxes\_num, /\* nbr **of msid** records \*/ ms id\_num,  $/*$  nbr of actual msid records  $*/$ actual\_msids, /\* nbr **of** nominal line records \*/ nline\_num, /\* nbr of limit line records \*/ lline\_num, /\* total nbr of plot records \*/ total\_nbr\_records, /\* total nbr of axis records \*/ total nbr axes, /\* length of plot file name \*/ name len, /\* size of top-lvl drawing area \*/ dw\_\_width, dw\_height; tempi15], /\* **used to** read character fields **\*/** char plot\_file\_name[DNAME\_LEN+5], /\* plot file name \*/<br>file\_name[DNAME\_LEN+5], /\* limit/nom\_file\_name \*/ file name[DNAME\_LEN+5], /\* limit/nom file name wex\_path\_name[DNAME\_LEN + 5], /\* plot name with WEX path name \*/ user\_disp\_name[DNAME\_LEN + 5], /\* plot name w/ user-display name \*/<br>unv file[DNAME\_LEN + 5], /\* plot name with .unv ext \*/ unv\_file[DNAME\_LEN + 5],  $\quad$  /\* plot name with .unv ext plt\_file[DNAME\_LEN + 5],  $\quad$  /\* plot name with .plt ext \*/<br>sample[4].  $\quad$  /\* used to read sample rate \*/ sample[4],  $\overline{\phantom{a}}$  /\* used to read sample rate plot style[5];  $\hspace{1cm}$  /\* used to read the character style \*/ D(printf("START **read\_plt\n"));** Set local plot template ptr variable. \*/ **tmplt** ptr **-** plot\_ptr->plot\_pos; Save the current size of **the** top-level drawing area \* for later reset. This is a kluge to overcome an  $\star$ apparent bug in Motif which causes the size of the drawing area to be altered in a systematic fashion  $\star$ whenever a widget is made a child of that drawing area. **\*/**  $i = 0;$ XtSetArg(args[i], **XmNwidth,** &dw\_width); **i++; XtSetArg(args[i], XmNheight,** &dw\_height); **i++; XtGetValues(Draw\_Win, args, i);** Set the size of the drawing area widget to the size of the drawing area dimensions and create the drawing area. Place the drawing area at the appropriate location relative to the **scrolled** widget. Set the background color of the drawing area. **\*/**  $i = 0;$ XtSetArg(args[i], XmNx, tmplt\_ptr->bb\_xul); i++; XtSetArg(args[i], XmNy, tmplt ptr->bb\_\_yul); i++;

```
read_plt.c
经交易系统 经
     XtSetArg (args [i], XmNwidth, tmplt_ptr->drw_width) _ i++_
     XtSetArg(args [i], XmNheight, tmplt__ptr->drw_height) ; i++;
    XtSetArg(args[i], XmNbackground, Bg_Rec.s color) ; i++;
    XtManageChild (plot_ptr->draw_win = XmCreateDrawingArea
                              (Draw_Win, "Plot Draw", args, i));
/*
 \starRestore the size of the display top-level drawing area.
 *
    See related comment above.
 \star/
    i-0;
    XtSetArg(args[i], XmNwidth, dw_width); i++;
    XtSetArg(args[i], XmNheight, dw_height); i++;
    XtSetValues(Draw_Win, args, i);
/*
    Add expose event callback routine for the plot drawable.
 */
    XtAddCallback(plot_ptr->draw_win, XmNexposeCallback,
                                              cb_expose_plot, disp_num);
/*
    Build the universal plot file name
 */
    if (!strncmp(Dm_Address->display[disp_num].display_name, "/WEX/", 5)) {
        strcpy (wexpath_name, Dm_Address->display[disp_num].display_name);
        name len - (int) strlen(wex_path_name);
        while (wex_path_name[name_len] !- '/' && name len > 0)
            name_fen--;
        wex_path_name[name fen + I] = NULL;
        strcat (wex_path_name, plot_ptr->plot_pos->tmplt nam);
        strcpy (plot_ptr->plot_name, wex_path_name);
        strcpy (plot_file_name, wex_path_name);
        strcat (wex_path_name, ".plt");
        strcpy (plt_file, wex_path_name);
        strcpy (user_disp_name, Dm_Address->display[disp_num].plot_path);
        strcat (user_disp_name, plot_ptr->plot_pos->tmplt_nam);
        strcpy (plot ptr->plot_data_file, user_disp_name);
        strcat (user_disp_name, ".unv");
        strcpy (unv_file, user_disp_name);
    )
    else {
        strcpy (plot_file_name, Dm_Address->display[disp_num].display_name);
        name_len - (int) strlen (plot_file_name);
        while (plot_file name[name_fen] !- '/' && name fen > 0)
            name len--;
        plot_file name[name len + 1] - NULL;
        strcat (plot_file_name, plot_ptr->plot_pos->tmplt_nam);
        strcpy (plot ptr->plot_data_file, plot_file name);
       strcpy (plot_ptr->plot_name, plot_file_name_;
       strcpy (unv_file, plot file name);
       strcat (unv__file, ".unv");
       strcpy (plt_file, plot file_name);
       strcat (plt_file, ".plt");\mathbf{I}
```

```
read_plt.c
```

```
plot fp = fopen(num_file, "r");
    if (plot_fp -- NULL) {
        plot_fp = fopen (pit_file, "r");
        if (plot_f p == NULL) {
            tui_msg (M_YELLOW, "Error %d on opening plot file", errno);
            return (-1);
        )
    \mathbf{I}/*
    Read the software version. If correct version continue processing by read-
    ing in the plot file information.
 *
 */
    fscanf (plot_fp, "%hd", &version);
    if (version > VERSION) {
        tui_msg (M_WHITE, "Incorrect software version for this release");
        fclose(plot_fp);
        return (-I);
    )
    fscanf (plot_fp, "%*51c");
    fscanf (plot_fp, "%d %d %d %d %d %d %hd %hd", &xaxes_num, &yaxes_num,
            &msid_num, &actual_msids, &nline_num, &lline_num, &upd_rate, &access_rs);
    if (version >= 3)
        fscanf (plot_fp, "%*5c") ;
/*
    Check the access restriction code to see if the display is either a
  Medical or Payload restricted display. If the display is access
   restricted and the position Id does not match the access restriction, then
    exit out of this routine.
 */
    switch (access_rs) (
        case MEDICAL USR:
            if (strcmp(Dm_Address->display[disp_num].pos_id, "MED\0") != 0) {
                tui_msg(M_YELLOW, "Medical Display - access restricted");
                fclose (plot_fp) ;
                return(0) ;
            }
            break;
        case PAYLOAD USR:
            if (strcmp(Dm_Address->display[disp_num].pos_id, "PAY\0") != 0) {
                tui_msg (M_YELLOW, "Payload Display - access restricted");
                fclose(plot_fp);
                return(0);
            }
            break;
        default:
            break;
    \mathbf{I}/* end switch */
```
# 38883

### read\_plt.c

ii in ilaan

V

```
total nbr records -
                 xaxes_num + yaxes_num + actual_msids + nline_num + lline_num;
    if (total_nbr_records -- 0) {
        tui_msg(M_WHITE, "There are no plot records ");
        fclose (plot_fp);
        return (-1);
    )
/*
    Allocate memory for plot header structure and copy
 \starplot header info into it.
 */
    header_ptr = (struct plot_hdr *) calloc (1, sizeof (struct plot_hdr));
    if (header_ptr -- NULL) {
        tui_msg (M_YELLOW, "Error %d allocating plot header memory", errno);
        fclose (plot_fp);
        return (-1);
    }
    plot_ptr->header = header_ptr;
   header_ptr->xaxes_num - xaxes_num;
   header_ptr->yaxes_num = yaxes num;
   header__ptr->msid__num - msid_num;
   header_ptr->actual_msids = actual_msids;
   header_ptr->nline_num - nline_num;
   header_ptr->lline_num - lline num;
   header_ptr->upd_rate = upd_rate;
    header__ptr->access rs - access_rs;
    if (msid__num > 0) {
       plot\_ptr->plt\_decom = (struct shm\_decom *)calloc(plot__ptr->header->msid_num, sizeof(struct shm_decom));
        if (plot_.ptr->plt_decom == NULL) {
            tui_msg(M__YELLOW, "Error on allocating memory for plot decom");
            fclose(plot_fp);
            return (-1);
        )
   \mathbf{I}/*
   Read in the plot definition file msid records and store them into memory.
*/
   if (actual msids > 0) {
       msid__ptr = (struct msid info *)
                        calloc(actual_msids, sizeof(struct msid_info));
       if (msid_/_tr == NULL) {
           tui_msg(M__YELLOW, "Error %d allocating plot msid memory", errno);
           fclose (plot_fp);
           return (-1);
       }
       plot\_ptr\text{-}m sides = msid\_ptr;for (j - 0; j < actual_msids; j++) {
```
### read\_plt.c

```
fscanf (plot_fp, "%hd", &msid_ptr->msid_indx);
msid_ptr->msid_indx - j;
fscanf (plot_fp, "%s", msid_ptr->msid_name);
fscanf (plot_fp, "%s", sample);
if (sample[0] != 'L')msid_ptr->sample = atoi (sample);
else
    msid ptr->sample = -1;fscanf (plot_fp, "%s", msid_ptr->data_src);
Skip the ppl file and occr numbers
if (version >= 3)
    fscanf (plot_fp, "\*10c");
fscanf (plot_fp, "%s", temp);
msid_ptr->xory_axis = temp[0];fscanf (plot_fp, "%d", &msid_ptr->axis_num);
fscanf (plot_fp, "%s", msid_ptr->plot_msid);
fscanf (plot_fp, "%s", temp);
msid ptr->plot type = temp[0];
fscanf (plot_fp, "%d", &msid_ptr->line_type);
fscanf (plot_fp, "%f", &msid_ptr->line_width);
fscanf (plot_fp, "%s", msid_ptr->plot_char);
fscanf (plot_fp, "%s", plot_style);
fscanf (plot_fp, "%hd", &plot_hori);
fscanf (plot_fp, "%hd", &plot__vert);
msid_ptr->plot_font - font_num(disp__num, plot_style, plot_hori, plot_vert);
fscanf (plot_fp, "%hd", &msid_ptr->icon_indx);
fscanf (plot_fp, "%s", temp);
msid_ptr->plot_conn - temp[0];
fscanf (plot_fp, "%hd", &color);
msid_ptr->plot_color - Pixels[color];
fscanf (plot_fp, "%d", &msid_ptr->stat_flag);
fscanf (plot_fp, "%d", &msid_ptr->miss_flag);
fscanf (plot_fp, "%hd", &color);
msid_ptr->stat_color - Pixels[color];
fscanf (plot_fp, "%hd", &color);
msid__ptr->miss_color - Pixels[color];
fscanf (plot_fp, "%hd", &color);
msid\_ptr->ov1\_color = \text{pixels}[\text{color}];fscanf (plot_fp, "%hd", &color);
msid_ptr->limt_color - Pixels[color];
fscanf (plot f\overline{p}, "\frac{1}{2}hd", \frac{1}{2}color);
msid_ptr->crit_color = Pixels[color];
fscanf (plot_fp, "%d", &msid_ptr->oper_type);
fscanf (plot_fp, "%f", &msid_ptr->oper_width);
fscanf (plot_fp, "%d", &msid_ptr->crit_type);
fscanf (plot_fp, "%f", &msid_ptr->crit_width);
msid_ptr->pair_ptr = NULL;
msid__ptr->first pt = YES;
msid_ptr++;
/* End of -for- (total nbr of msids) */
```
*/\**

Δ.

*/\**

1938 XAID うとく そくろうしゅう

\*/

**\*/**

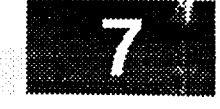

**•** i

```
msid__ptr = plot ptr->msids;
         for (i = O; i < actual msids; i++) {
             /* the current msid is represented by plot_ptr->msids + i */
             if ((msid_ptr + i)->pair__ptr == NULL) {
                 match = NO;
                 k = i + 1;while (match == NO && k < actual msids) {
                     if ((msid_ptr + k)->pair_ptr -- NULL) {
                          if ( !strcmp((msid_ptr + i)->msid_name,
                                          (msid_ptr + k)->plot_msid)
                              && !strcmp((msid_ptr + i)->plot_msid,
                                          (msid_ptr + k)->msid_name)) {
                              (msid_ptr + i)->pair_ptr = msid_ptr + k;
                              (msid_ptr + k)->pair_ptr - msid_ptr + i;
                             match = YES;}
                         else
                             k++;\mathbf{I}else
                         k++;} /* end while */
             \mathbf{I}/* end of if ... == NULL */
                     /* end of -for- (i) */
        \rightarrow\mathbf{I}/* end -if- (actual msid > 0) */
/*
    Read in the plot definition file axis records and store them into memory.
 */
    total nbr_axes - xaxes_num + yaxes num;
    if (total_nbr_axes > 0) {
        axis_ptr - (struct axis info *)
                             calloc(total_nbr_axes, sizeof(struct axis_info));
        if (axis_ptr -- NULL) {
            tui_msg(M__YELLOW, "Error %d allocating plot axis memory", errno);
            fclose (plot_fp);
            return (-1);
        }
       plot ptr->axis = axis_ptr;
       for (m - 0; m < total_nbr_axes; m++) {
*
            Read next axis record from plot file
*/
           fscanf (plot_fp, "%s", temp);
```
### **read\_plt.c**  $(1.880818)$ E CASSO axis  $ptr->axis xory = temp(0);$ **fscanf (plot\_fp, "%d", &axis ptr->axis\_num);** fscanf (plot\_fp, "%hd", &axis\_ptr->axis\_type); **fscanf (plot\_fp, "%s", temp) ; axis\_ptr->scal\_type -** temp **[0] ; fscanf (plot\_fp, "%d", &axis\_ptr->end\_code); fscanf (plot\_fp, "%hd", &axis\_\_ptr->axis\_pos); fscanf (plot\_fp, "%hd", &color); axis** ptr->axis\_col **- Pixels[color]; fscanf (plot\_fp, "%s", axis\_ptr->low\_scale); fscanf (plot\_fp, "%s", axis\_ptr->high\_scal); fscanf (plot\_fp, "%s", temp); axis\_ptr->auto\_flag =** temp **[0] ; fscanf (plot fp,** "%hd", **&axis\_ptr->grad\_vals); fscanf (plot\_fp, "%s", temp);**  $axis<sub>ptr</sub> -> vis<sub>fl</sub> = temp[0];$ **fscanf (plot\_fp, "%s", temp); axis\_\_ptr->grid\_flag - temp [0] ;** fscanf (plot\_fp, "\hd", \ \axis\_ptr->grid\_gran); **fscanf (plot\_fp, "%hd", &axis\_ptr->grid\_type); fscanf (plot\_fp, "%hd", &color); axis\_ptr->grd\_color = Pixels [color] ; fscanf (plot\_fp, "%hd", &axis\_ptr->maj\_ticks); fscanf (plot\_fp, "%hd", &axis\_ptr->min\_ticks); /\* Adjust # graduations, grid granularity, and major ticks \* for overflow plotting surface.** \* **axis\_ptr->grad\_vals - (axis\_ptr->grad\_vals \* 2) - I;**  $axis$  ptr->grid\_gran =  $(axis$  ptr->grid\_gran \* 2) - 1; **axis\_ptr->maj\_ticks - (axis\_ptr->maj\_ticks \* 2) - i;** \_--'\_ **\*/ \* Format low/high scales into numeric form. Save the** original **\* scale values. Adjust the low/high** scale **values to encompass \* the overflow plot area. \* \*/**

```
if (axis_ptr->scal_type -- 'T') {
    axis_ptr->low_value - (double) p_atimei(axis_ptr->low_scale);
    axis_ptr->high_value - (double) p_atimei(axis_ptr->high_scal);
    axis_ptr->org_low_val = axis_ptr->low_value;
    axis_ptr->org_high_val - axis_ptr->high_value;
```

```
} else (
   sscanf(axis_ptr->low_scale, "%if", &axis_ptr->low_value);
   sscanf (axis_ptr->high_scal, "%if", &axis ptr->high_value);
```

```
axis_ptr->org_low_val = axis_ptr->low_value;
axis_ptr->org_high_val = axis_ptr->high_value;
```
/\* RLK **10/17/90**

**)**

```
diff = (axis_ptr->high_value - axis_ptr->low_value) / 2.0;
axis_ptr->low_value = (double) axis_ptr->low_value - diff;
axis_ptr->high value = (double) axis__ptr->high_value + diff;
```
**\*/**

\*/

```
Transform axis position to pixel coordinates.
current axis position to permanent pixel axis.
                                              Set
```
## read\_plt.c

```
if (axis_ptr->axis_xory -- 'X' )
                     axis ptr->cur_axis_pos - axis_ptr->pixel_axis_pos
                                  - (short) ((I00.0 - axis_ptr->axis__pos)
                                          * plot ptr->plot_pos->factor_v) ;
            else
                     axis_ptr->cur_axis_pos - axis_ptr->pixel_axis po_
                                  - (short) (axis_ptr->axis_pos
                                          * plot_ptr->plot_pos->factor_x) ;
/*
            Set axis to active state.
 */
            axis_ptr->axis_active = YES
            axis_pt r++;
        \mathbf{I}\mathbf{I}fclose (plot_fp) ;
/*
 * Read the limit/nominal line file (if exists)
 */
    if (lline_num <- 0 && nline_num <- 0)
        return (0) ;
    /* build file name for limit/nominal line w/ name & .nll extension. */
    strcpy (file name, plot_file_name);
    strcat (filename, ".lln");
    /* open limit plot file if one exists */
    lim_fp - fopen (file_name, "r");
    if (lim_fp -- NULL) {
        tui_msg(M_YELLOW, "Error %d on opening limit or nominal line file %s",
                    errno, file_name);
        header_ptr->lline_num - 0;
        header_ptr->nline_num- 0;
        return (0);
   )
/*
   * Check for incompatible limit line file version.
 */
   fscanf (lim_fp, "%hd", &version);
   if (version > VERSION) {
       tui_msg(M_YELLOW, "Incorrect software version for limit line file");
       header_ptr->lline_num - 0;
       header_ptr->nline_num - 0;
       fclose (lim_fp) ;
       return (0) ;
   )
   fscanf (lim_fp, "%*51c");
   fscanf (lim_fp, "%hd", &xaxes_num);
   fscanf (lim_fp, "%hd", &yaxes_num);
```

```
read_plt.c
    fscanf (lim_fp, "%d", &msid_num);
   fscanf (lim__fp, "%d", &actual_msids);
    fscanf (lim_fp, "%d", &nline_num);
    fscanf (lim_fp, "%d", &lline_num);
    fscanf (lim_fp, "%hd", &upd_rate);
    fscanf (lim_fp, "%hd", &access_rs);
/*
   Read in the plot definition file nom records
*/
    if (nline_num > 0) {
        nline_ptr - (struct lim_lines *)
                calloc(nline_num, sizeof(struct lim_lines));
        if (nline_ptr == NULL) {
            tui_msg(M_YELLOW, "Error %d allocating plot nline memory", errno);
            fclose (lim_fp);
            return (-1);
        )
        plot_ptr->nline = nline_ptr;
        for (p = 0; p < \text{nline\_num}; p++) {
            fscanf (\lim_{\leftarrow} f p, \sqrt[m]{\frac{1}{6}} \times s");
            fscanf (lim_fp, "%s", temp);
            nline ptr->line_type = temp[0];fscanf (lim__fp, "%hd", &color);
            nline pit->line_color - Pixels[color];
            fscanf (lim_fp, "%d", &nline_ptr->xaxis_num);
            fscanf (lim_fp, "%d", &nline_ptr->yaxis_num);
            fscanf (lim_fp, "%s", temp);
            nline ptr-Dine_def = temp[0];
            fscanf (lim_fp, "%hd", &nline_ptr->point_num);
            fscanf (lim_fp, "%hd", &nline_ptr->polyn_num);
            nline pts ptr = (struct plot pts *)
                     calloc(nline ptr->point_num, sizeof(struct plot_pts));
            if (nline_pts_ptr == NULL) (
                 tui_msg(M_YELLOW, "Error %d allocating plot nline point memory",
                             errno);
                fclose(lim_fp);
                return (-1);
            )
            nline_ptr->plot_pts_ptr = nline_pts_ptr;
            for (i = 0; i < n line_ptr->point_num; i++) {
                fscanf (lim_fp, "%s", nline_pts_ptr->point_x);
                fscanf (lim_fp, "%s", nline_pts_ptr->point_y);
                nline_pts ptr++;
            }
            for (i = 0; i < (nline ptr-&gt;polyn num); i++)fscanf (lim_fp, "%s", nline_ptr->coeff[i]);
            nline_ptr++;
        }
    \mathbf{I}
```

```
Read in the plot definition file lim records and store them into memory.
```
/\*

 $\star/$ 

J

## read\_plt.c

```
if (lline_num > O) {
     lline<sub>ptr</sub> = (struct lim lines \star)
                          calloc(lline_num, sizeof(struct lim lines));
     if (lline_ptr -- NULL) {
         tui_msg(M_YELLOW, "Error %d allocating plot lline memory", errno);
         fclose(lim_fp);
         return (-1);
     }
    plot_ptr->lline - lline_ptr;
     for (p = 0; p < 1line num; p++) {
         fscanf (lim_fp, "%*s");
         fscanf (lim fp, "%s", temp);
         line\_ptr->line\_type = temp[0];fscanf (lim_fp, "%hd", &color);
         lline_ptr->line_color - Pixels[color];
         fscanf (lim_fp, "%d", &lline_ptr->xaxis_num);
        fscanf (lim_fp, "%d", &lline_ptr->yaxis_num);
        fscanf (lim_fp, "%s", temp);
        lline_ptr->line_def - temp[O];
         fscanf (lim__fp, "%hd", &lline_ptr->point__num);
         fscanf (lim_fp, "%hd", &lline_ptr->polyn_num);
        lline_pts_ptr = (struct plot pts *)
                 calloc (lline_ptr->point_num, sizeof (3truct plot_pts) ) ;
        if (lline_pt3 ptr -- NULL) {
             tui_msg(M YELLOW, "Error %d allocating plot lline point memory",
                              errno);
             fclose (lim_fp) ;
             return(-1) ;
        )
        lline_ptr->plot_pts_ptr - lline_pts_ptr;
        for (i - O; i < lline_ptr->point_num; i++) {
            fscanf (lim__fp, "%3", lline_pts_ptr->point_x);
            fscanf (lim_fp, "%3", lline_pts_ptr->point_y);
             lline pts ptr++;
        )
        for (i - O; i < (lline_ptr->polyn_num); i++)
            fscanf (lim_fp, "%3", lline_ptr->coeff[i]);
        lline_ptr++;
    1
} /* end -if- (lline > O) */
D(printf("END read plt\n');return (0);
```
# **readbg.c**

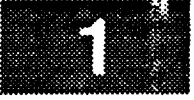

```
********
    *******************************************************************************
  * MODULE NAME: readbg.c
    This routine reads into memory the DDF background file.
  * ORIGINAL AUTHOR AND IDENTIFICATION:
    Richard Romeo - Ford Aerospace Corporation/Houston
  * MODIFIED FOR X WINDOWS BY:
    Ronnie Killough - Software Engineering Section
                     Data Systems Department
                     Automation and Data Systems Division
                     Southwest Research Institute
                                                      *********************/
       #include <stdio.h>
 #include <Xll/Xlib.h>
 #include <constants.h>
 #include <DDdisp.h>
 #include <disp.h>
 #include <wex/EXmsg.h>
                                         /* ptr to DM shared memory */
                          *Dm_Address;
 extern struct dm_shmemory
                                         /* background records */
 extern struct bg_recs
                          Bg Rec;
_ extern int
                          errno;
                                         /* system error return value */
                          Pixels[128];
                                         /* index into colormap */
 extern short
 int readbg (disp_num)
                                         /* effective display number */
    short
            disp_num;
 \mathbf{f}FILE
            *fopen();
    char
            *malloc(),
            *calloc();
    FILE *ddf_fp; \overline{f} /* ptr to background DDF file */
    struct disp_info *display;
                                         /* ptr to display info struct */struct rec_header *bg_text_ptr;
                                         /* ptr thru bg text records *//* ptr thru bg graphical recs */struct graph_record *bg_graph_ptr;
    struct vtext_record *vtext_ptr;
                                         /* ptr to vector text entry *//* ptr to line record */
    struct line_record *line_ptr;
                                         /* ptr to rectangle record */
    struct rectangle_record *rect_ptr;
                                         /* ptr to polygon record */
    struct polygon_record
*poly_ptr;
    struct graph pts
                           *poly__pts_ptr;
/* ptr thru polygon vertices */
                                         /* ptr to circle record */
    struct circle record
                          *circle_.ptr;
                                         /* ptr to arc record *struct arc record
                          *arc_ptr;
                          *ellipse_ptr;
                                         /* ptr to ellipse record */
    struct ellipse_record
                                         /* ptr to curve record */
    struct curve record
                          *curve ptr;
    struct graph_pts
                          *curve pts ptr; /* ptr thru curve points */
    float factor_x, factor_y,
                                 /* coordinates transformation factors */
           x_size, y_size,
                                 /* size of display window in wrld coord */
                                 \frac{1}{x} temporary float x/y values */
            fxl, fyl, fx2, fy2,
                                 /* temp for radius */radius,
```

```
readbg.c
                                                                      Ballandir
                                                                     stale til
            anglel, angle2; /* temp for radian angles
                                                                              */
    long
            horz_size, vert_size; /* font size read from bg file
                                                                              ^{\star} /
    short
            version,
                                    /* background DDF file version
                                                                              \star /
                                    /* access restriction code
            access_rs;
                                                                              */
    int
            i, j, k, w, h,
                                    /* loop counters */
            total_nbr_records,
                                    /* total number of background records */
                                    /* local var for index into Pixels map */
            color,
                                    /* size of physical display terminal */
            disp_x size,
                                    /* in millimeters. */
            disp_y_size,
                                    /* X screen id of display terminal */
            screen;
            *text_char__ptr, /* ptr thru characters of text items
    char
                                                                             */
            ddf file name[DNAME_LEN], /* name of bg DDF file
                                                                             */
            font_style[5]; \overline{\phantom{a}} /* font style read from bg file
                                                                             */
   D (printf ("START readbg\n"));
*
    Initialize local display variable (not X display...disp_info struct)
 \star*/
    display = &Dm_Address->display[disp_num];
/*
 \starRetrieve display name and open bg file
 */
   strcpy (ddf_file_name, display->display_name);
   strcat (ddf_file_name, ".bg");
   ddf_fp - fopen (ddf_file_name, "r");
   if (ddffp == NULL)tui_msg(M_YELLOW, "Error %d on reading DDF background file", errno);
        return (-1);
   \mathbf{I}/*
   Read the software version. If correct version continue processing by read-
\staring in the number of graphical, character and subdrawing records. Read in
   access restriction code.
*/
   fscanf (ddf_fp, "%hd", &version);
   if (version > VERSION) {
       tui_msg(M_WHITE, "Incorrect software version for this release");
       close (ddf_fp);
       return (-I);
   )
 *
   Read the Display Definition Background header file and store into memory
 */
    fscanf(ddf_fp, "%*49c");
    fscanf(ddf_fp, "%f", &x size);
   if ((x_size < 0) || (x_size > 100))tui msg(M_WHITE, "x coordinate is out of range");
   fscanf(ddf_fp, "%f", &y_size);
```

```
readbg.c
```

```
W SS 2
                                         readbg.e
     if ((y_size < O) II (y size > 100))
         tui_msg(M_WHITE, "y coordinate is out of range");
     fscanf(ddf_fp, "%d", &color);
     if ((color < 0) il (color > 128))
         tui msg(M_WHITE, "Incorrect color parameter");
     Bg_Rec.s_color - Pixels[color];
     fscanf (ddf_fp, "%hd", & (Bg_Rec.graph_num)) ;
     fscanf (ddf_fp, "%hd", & (Bg_Rec.char_num)) ;
     fscanf(ddf_{\_fp}, "\ast\ast5c");
     fscanf(ddf_fp, "%hd", &access_rs) ;
     fscanf(ddf_fp, "%*i0c") ;
 /*
     Calculate the world coordinate transformation
  *
     factors based on the size of the display
  *
  */
     screen - DefaultScreen ( Dm_Address->xdisplay[disp_num] );
     disp_x_size = DisplayWidth ( Dm_Address->xdisplay[disp_num], screen );
     disp_y_size - DisplayHeight ( Dm_Address->xdisplay[disp_num], screen );
     display->size_x = (int) ( (double) disp_x_size * (x_isize / 100.0) );
     display->size_v = (int) ( (double)disp_y_size * (y_size / 100.0) );
     display->factor_x - (float)display->size_x / i00.0;
     display->factor_y - (float)display->size_y / i00.0;
     factor_x = display = display;factor_y = display->factor_y;
 / *
  * Calculate the number of bg records.
If no records,
  * close bg DDF file and exit.
  */
     total_nbr_records = Bg_Rec.graph_num + Bg_Rec.char_num;
     if (total nbr records == 0) {
         fclose (ddf_fp);
         return (0);
     )
 *
    Check the access restriction code to see if the display is either a
    Medical or Payload restricted display. If the display is access
     restricted and the position Id does not match the access restriction, then
  * exit out of this routine.
  */
     switch (access_rs) (
         case MEDICAL USR:
             if ((strcmp (display->pos_id, "MED(0") != 0)) {
                  tui msg(M_YELLOW, "Medical Display - access restricted");
                  fclose (ddf_fp);
                  return (total_nbr_records);
             }
             break;
         case PAYLOAD USR:
             if ((strcmp (display->pos_id, "PAY\0") != 0)) {
                 tui_msg(M__YELLOW, "Payload Display - access restricted");
                 fclose (ddf_fp);
```
return (total\_nbr\_records);

```
readbg.c
                                           readbg.c
          t
         break ;
     default :
         break;
)
```
**/\***

```
/*
   Check for graphical records...allocate memory
 */
   if (Bg_Rec.graph_num > 0) {
        Bg\_Rec.graph\_rec = (struct graph\_record * )calloc(Bg_Rec.graph_num, sizeof (struct graph_record));
       bg_graph_ptr - Bg_Rec.graph_rec;
        if (bg_graph_ptr -- NULL) {
            tui_msg(M__YELLOW, "Error %d on graphical record calloc", errno);
            return (-1);
        }
   \mathbf{I}Read bg graphic records
*/
   for (j = 0; j < Bg_{Rec}.graph\_num; j++) {
       fscanf (ddf fp, "%hd", &(bg_graph__ptr->graph_typ));
       bg_graph_ptr->redraw_.flag - NO;
       switch (bg_graph_ptr->graph_typ) {
            case LINE:
                /* Allocate memory for a line record and setup local pointer */
                bg_graph_ptr->graphptr - malloc(sizeof(struct line_record));
                if (bg_graph_ptr->graph_ptr -- NULL) {
                    tui_msg(M_YELLOW, "Error %d on background line record malloc", errno);
                    return (-1);
                )
                line\_ptr = (struct line_record *) bg_graph_ptr->graph_ptr;
                /* read in a single line record */
                fscanf (ddf_fp, "%d", &color);
                line_ptr->graph_col - Pixels[color];
                fscanf (ddf_fp, "%hd", &(line_ptr->line_type));
                fscanf (ddf_fp, "%f", &(line_ptr->line_wdth));
                fscanf (ddf_fp, "%f", &fxl);
               fscanf (ddf_fp, "%f", &fyl);
               fscanf (ddf_fp, "%f", &fx2);
               fscanf (ddf_fp, "%f", &fy2);
               /* convert world coordinate line endpoints to X pixel coord */
               line\_ptr->point1_x = (int) (fx1 * factor x);line\_ptr\rightarrow point1_y = (int) ((100.0 - fy1) * factor_y);
               line_ptr->point2_x = (int) (fx2 * factor_x);
               line_ptr->point2_y = (int) ((100.0 - fy2) * factor y);
```
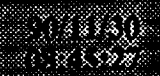

readbg.c

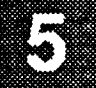

**break; case** RECTANGLE: /\* allocate memory for a rectangle **record** and setup local ptr \*/ bg\_graph\_\_ptr->graph\_\_ptr = **malloc(sizeof(struct** rectangle\_record)); rno); **if** (bg\_graph\_ptr->graph\_ptr **==** NULL) { tui\_msg(M\_YELLOW, "Error %d **on** background rectangle record malloc" ,e: return  $(-1)$ ; } **rect\_ptr** z (struct **rectangle\_record** \*) bg\_graph\_ptr->graph\_ptr; /\* read in a single rectangle record \*/ **fscanf** (ddf\_fp, "%d", &color); rect\_ptr->graph\_col **-** Pixels[color]; fscanf (ddf\_fp, "%hd", & (rect\_ptr->line\_type)) ; **fscanf** (ddf\_fp, "%f", &(rect\_ptr->line\_wdth)) ; fscanf (ddf\_fp, "%hd", &(rect\_ptr->pat\_type)) ; /\* RLK 10/23/90 **Set** pattern type **to** NO CHANGE since not **implemented** \*/  $rect\_ptr->pat\_type = NO\_CHANGE;$ **fscanf** (ddf\_fp, **"%f",** &(rect\_ptr->pat\_sizex)); fscanf (ddf\_fp, "%f", &(rect\_ptr->pat\_sizey)); /\* RLK **9/6/90** strange ordering of rectangle coordinates...might make **sure** this is right at some point. \*/ **fscanf** (ddf\_fp, **"%f",** &fxl); fscanf  $(ddf_fp, "if", \t f y2);$ fscanf  $(ddf_{\_fp, n*f^n, sfx2);$ fscanf  $(ddf_{fp}$ , " $f''$ ,  $f(y)$ ; /\* convert world coordinates to X pixel coordinates \*/ /\* upper left x coord of rectangle \*/ rect\_ptr->ul\_x = (int)  $(fx1 * factor_x);$ /\* **subtract** ul y-coord from 100 since X-windows origin is upper left \*/ rect\_ptr->ul\_y = (int) ((100.0 - fyl) \* factor\_y); /\* convert lower right coords to width/height by subtracting upper left coords. \*/ rect ptr->width = (int) ( $(fx2 - fx1) * factor x$ ); rect ptr->height = (int) ((fyl - fy2) \* factor y); break; case POLYGON:

 $\frac{1}{x}$  allocate memory for a polygon record and setup local ptr  $\frac{x}{x}$ 

```
readbg.c
                 bg_graph_ptr->graph_ptr=malloc (sizeof (struct polygon_record) ) ;
                 if (bg_graph_ptr->graph_ptr -- NULL) {
                      tui msg(M_YELLOW, "Error %d on background polygon record malloc", errn_- _-
o);
                      return (-i) ;
                 }
                 poly__ptr ** (struct polygon_record *) bg_graph ptr->graph_ptr;
                 /* read in a single polygon record */
                 fscanf (ddf_fp, "%d", &color);
                 poly_ptr->graph_col - Pixels [color] ;
                  fscanf (ddf_fp, "%hd", & (poly_ptr->line_type)) ;
                  fscanf (ddf_fp, "%f", & (poly_ptr->line_wdth)) ;
                 fscanf (ddf_fp, "%hd", & (poly_ptr->pat_type)) ;
/* RLK 10/23/90 Set pattern type to NO CHANGE since not implemented */
                 poly_ptr->pat_type - NO__CHANGE;
                 fscanf (ddf_fp, "%f", &(poly_ptr->pat_sizex));
                 fscanf (ddf_fp, "%f", &(poly_ptr->pat_sizey));
                 fscanf (ddf_fp, "%d", &(poly_ptr->nmbr_pts));
                 /* allocate memory for set of vertices & setup local ptr */
                 poly_ptr->poly_pts_.ptr - (struct graph_pts *)
                         calloc(poly_ptr->nmbr__pts, sizeof(struct graph_pts));
                 if (poly_ptr->poly_pts_ptr -- NULL) {
                     tui_msg(M_YELLOW, "Error %d on background polygon record malloc", errn_
o);
                     return (-1);
                 }
                 poly__pts_ptr - poly_ptr->poly_pts_ptr;
                 /* read in polygon vertices */
                 for (w - 0; w < poly_ptr->nmbr_pts; w++) {
                     fscanf (ddf_fp, "%f", &fxl);
                     fscanf (ddf_fp, "%f", &fyl);
                     poly__pts_.ptr->point_x = (int) (fxl * factor_x);
                     poly_pts_ptr->point_y = (int) ((100.0 - fy1) * factor y);
                     poly_pts__ptr++;
                 \mathbf{I}break;
             case CIRCLE:
                 /* allocate memory for circle record & setup local pointer */
                 bg_graph_ptr->graph ptr _ malloc(sizeof(struct circle_record));
                 if (bg_graph_ptr->graph_ptr == NULL) {
                     tui_msg(M_YELLOW, "Error %d on background circle record malloc", errnc
);
                     return (-1);
                 \mathbf{I}circle\_ptr = (struct circle\_record *) bg\_graph\_ptr->graph\_ptr;
```
/\* read in **a** single **circle** record \*/

fscanf (ddf\_fp, "%d", &color);  $circle\_ptr\rightarrow graph\_col = \text{pixels}[\text{color}];$ fscanf (ddf\_fp, "%hd", &(circle\_\_ptr->line\_type)); fscanf (ddf\_fp, "\*f", &(circle\_ptr->line\_ fscanf (ddf\_fp, "%hd", &(circle\_ptr->pat\_type));

/\* RLK 10/23/90 Set pattern type to NO\_CHANGE since not implemented \*/ circle ptr->pat\_type = NO\_CHANGE;

> fscanf (ddf fp, "%f", &(circle\_ptr->pat\_sizex)) ; fscanf (ddf\_fp, "%f", & (circle\_ptr->pat\_sizey)) ; fscanf  $(dd^{\top}_{\bot}fp$ , " $f''$ ,  $f(x1)$ ; fscanf  $(dd^-_fp,$  " $f''$ ,  $f(y1)$ ; fscanf (ddf\_fp, "%f", &radius);

/\* RLK 9/10/90 Converting radius from world coord to X pixel coord based on x transformation factor **since** transforming on both x and y would cause an ellipse to form instead of a circle. Need to find out how the Display Builder computes the world coord radius in order to compute this properly. \*/

circle\_ptr->radius **=** radius \* factor\_x;

/\* convert world coord center & radius to X pixel coords \*/

circle\_ptr->bb\_x **-** (int) ((fxl \* factor x) - circle\_ptr->radius); circle ptr->bb  $y =$ (int)  $(((100.0 - fy1) * factor_y) - circle_ptr-> radius);$ 

break;

case **ARC:**

/\* allocate memory for arc record & **setup** local pointer \*/ bg\_graph\_ptr->graph\_ptr - malloc (sizeof (struct **arc\_record)); if** (bg\_graph\_\_ptr->graph\_.ptr **--** NULL) **{** tui\_\_msg(M\_\_YELLOW, "Error **%d** on background arc **record** malloc", errno); return  $(-1)$ ; ) **arc\_\_ptr =** (struct **arc\_record** \*) bg\_graph\_ptr->graph\_ptr; /\* read **in** a **single** arc record \*/ fscanf (ddf\_fp, "%d", &color); arc\_ptr->graph\_col **=** Pixels[color]; fscanf (ddf\_fp, "%hd", &(arc\_ptr->line\_type)); fscanf (ddf\_fp, "%f", &(arc\_ptr->line\_wdth)); fscanf (ddf\_fp, "%hd", &(arc ptr->pat\_type)); /\* RLK 10/23/90 Set pattern type to NO\_CHANGE since not implemented \*/ arc\_ptr->pat\_type **=** NO\_CHANGE; fscanf (ddf\_fp, "%f", &(arc\_ptr->pat\_sizex)); fscanf  $(dd^Ffp,$  "%f",  $\&(arc^Tptr\text{-}pat\text{-}sizey))$ ; fscanf  $(ddf^-fp,$  " $f''$ ,  $f(x1)$ ; fscanf  $(dd^Ffp, "8f", \&fy1);$ 

fscanf  $(dd^Ffp, "`f", 6fy2);$ **fscanf** (ddf **fp,** "%f", &fx2); fscanf (ddf\_fp, "%f", &angle2); /\* convert world coord center  $arc\_ptr \rightarrow bb\_x = (int) ((fx1 - (fx2 * 0.5)) * factor x);$  $arc\_ptr \rightarrow bb\_y = (int) (((100.0 - fy1) - (fy2 * 0.5))^{-*} factor y);$  $\texttt{arc\_ptr}\text{-}\text{-}\texttt{maj\_axis} = (\text{int}) (\text{fx2} * \text{factor} x);$  $\texttt{arc\_ptr}\text{-}\texttt{min\_axis} = (\text{int}) (\text{fy2 * factor}_y);$ /\* convert radian angles to 64th degree angles \*/ /\* RLK 9/11/90 Need to find out what the reference point is for the angles given in the DDF files. They are given in radians. \*/  $arc_ptr\text{-}$  anglel = ?  $arc ptr$ ->angle2 = ? break; case ELLIPSE: /\* allocate memory for an ellipse record & setup local ptr \*/ /\* **allocate** memory **for an** ellipse **record &** setup local ptr \*/ malloc(sizeof(struct ellipse\_record)); if (bg\_graph\_ptr->graph\_ptr == NULL) {<br>tui\_msg(M\_YELLOW, "Error &d on background ellipse record malloc", errn

 $\circ)$  ;

/\*

 $\star$ /

 $return (-1);$  $\mathbf{r}$ ellipse\_ptr = (struct ellipse\_record \*)bg\_graph\_ptr->graph\_ptr;  $\frac{1}{x}$  read in a single ellipse record \*/ fscanf (ddf\_fp, "%d", &color); ellipse\_ptr->graph\_col = Pixels[color]; fscanf (ddf\_fp, "%hd", & (ellipse\_ptr->line\_type)); fscanf (ddf\_fp, "\f", & (ellipse\_ptr->line\_wdth)); fscanf (ddf\_fp, "\hd", &(ellipse\_ptr->pat\_type)); /\* RLK 10/23/90 Set pattern type to NO\_CHANGE since not implemented \*/ ellipse\_ptr->pat\_type = NO\_CHANGE; scant (ddt\_tp, "\f", & (ellipse fscanf (ddf\_fp, "\t", & (ellipse\_ptr->pat\_sizey));

fscanf  $(ddf_fp,$  " $ff$ ",  $sfx1)$ ; fscanf (ddf\_fp, " $f$ ",  $f$ yl); fscanf (ddf\_fp, "%f", &fx2); fscanf (ddf\_fp, "%f", &fyl);  $f^*$  convert world coordinate centerpoint and major/minor axes to X pixel coord \*/

ellipse\_ptr->bb\_x = (int)  $(fx1 * factor_x)$ ;<br>ellipse\_ptr->bb\_y = (int)  $((100.0 - fy1) * factor_y);$ ellipse\_ptr->maj\_axis = (int) (fx2 \* factor\_x);

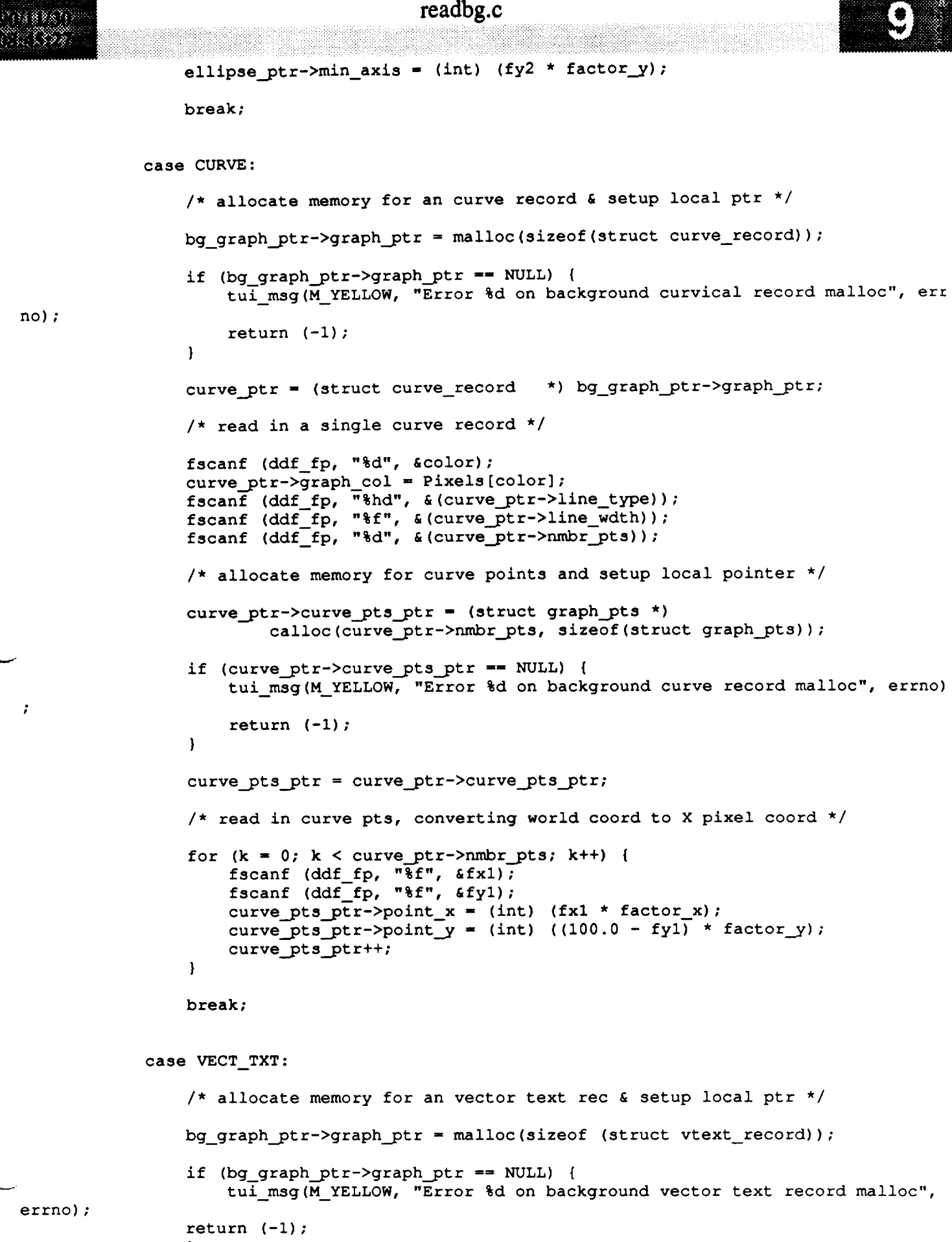

}

);

**\***

 $\star$  ,

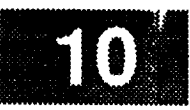

```
vtext_ptr - (struct vtext_record *) bg_graph_ptr->graph_ptr;
              /* read in a vector text font and alignment info */
              fscanf (ddf_fp, "%d", &color);
              vtext\_ptr\rightarrow graph\_col = Pixels [color];
              fscanf (ddf_fp, "%d", &(vtext_ptr->font_style));
              fscanf (ddf_fp, "%f", &(vtext ptr->vert_size));
              fscanf (ddf_fp, "%f", & (vtext_ptr->char_width)) ;
              fscanf (ddf_fp, "%f", & (vtext_ptr->char_spac)) ;
              fscanf (ddf_fp, "%d", & (vtext_ptr->char_angl)) ;
             vtext{\texttt{text\_ptr}}>>font{\texttt{font\_num}} = font{\texttt{num}}(disp{\texttt{num}}, "def", 0, 0);fscanf (ddf_fp, "%f", &fxl);
             fscanf (ddf_fp, "%f", &fyl);
             /* convert world coordinate positions to X pixel coordinates */
             vtext_ptr->x_position = (int) (fx1 * factor x);vtext_ptr->y_position = (int) ((100.0 - fyl) * factor_y);
             /* allocate memory for vector text chars and setup local ptr */
             fscanf (ddf_fp, "%d", &(vtext_ptr->char_len));
             vtext_ptr->record_item - malloc (vtext_ptr->char_len + i);
             if (vtext_ptr->recorditem -- NULL) {
                  tui_msg(M_YELLOW, "error %d on vector text record item malloc ", errno
                  fclose (ddf_fp);
             \mathbf{I}text_char_ptr - vtext_ptr->record_item;
             /* read in vector text string */
             fscanf (ddf fp, "\*c");
             for (h = 0; h < vtext{text\_ptr}->char_len; h++) {
                  fscanf (ddf_fp, "%c", text_char_ptr);
                 text char ptr++;
             \mathbf{I}*text char ptr = NULL;
             vtext_ptr++;
             break;
         default:
             break;
    } /* End of switch (graph_typ) */
    bg_graph_ptr++;
} /* End of graphical records -for- loop */
If have text records, alloc memory for all text records & setup local ptr
if (Bg_Rec.char_num > 0) {
```

```
readbg.c
        Bg_Rec.record - (struct rec_header *)
                             calloc(Bg_Rec.char_num, sizeof(struct rec_header));
        if (Bg_Rec.record == NULL) {
            tui msg(M_YELLOW, "Error %d on character record calloc", errno);
            return (-1);
        }
        bg_text_ptr = Bg_Rec.record;
    \mathbf{1}/*
   Read in text records
*/
    for (i = 0; i < Bg_Rec.char_num; i++) (
        /* read in font info */
        fscanf (ddf_{\mathbb{C}}\mathbf{f}, "%s", font_style);
        fscanf (ddf_fp, "%id", &horz_size);
        fscanf (ddf_fp, "%ld", &vert_size);
        /* fetch font number */
        bg_text_ptr->font_num -
                         font_num(disp_num, font_style, horz_size, vert_size);
        /* read text attributes, convert world coord to X pixel coord */
        fscanf (ddf_fp, "%d", &color);
        bg\_text\_ptr->color = \text{pixels}[\text{color}];fscanf (ddf_fp, "%f", &fxl);
        fscanf (dd^F_fp, "%f", \epsilon fy1);
        bg text_ptr->x_position = (int) (fx1 * factor_x);bg_text_ptr->y_position = (int) ((100.0 - fy1)^* factor y);
        fscanf (ddf_fp, "%d", &(bg_text__ptr->char_len));
        /* allocate space for a single text item & setup local ptr */
        bg_text__ptr->record_item = malloc (bg_text_ptr->char_len + i);
        if (bg_text_ptr->record_item == NULL) {
            tui msg(M_YELLOW, "error %d on record item malloc ", errno);
            fclose (ddf_fp);
        }
        text_char_ptr = bg_text_ptr->record_item;
        /* read in text item */
        fscanf (ddf_fp, "%*c");
        for (h = 0; h < bg_{\text{text}}/g_{\text{text}}) (
            fscanf (ddf_{fp}, "%c", text char ptr);
            text_char ptr++;
        )
        *text char ptr = NULL;bg_text_ptr->redraw_flag = NO;
        bg_text_ptr++;
   } /* End of for (total # rec...) */
```

```
readbg.c
```
بمحصر والمراج

```
omany<br>Sistem
    /*
      * Close file
      */
           fclose (ddf_fp);
           \texttt{D}(\texttt{printf}(\texttt{"END}\ \texttt{readbg}\ \texttt{\setminus}\ \texttt{\setminus})\ ;return (total_nbr_records);
```
 $\bar{1}$ 

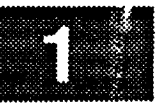

```
* MODULE NAME: readfg.c
       * This routine reads the foreground DDF records into memory.
   * ORIGINAL AUTHOR AND IDENTIFICATION:
      Richard Romeo - Ford Aerospace Corporation/Houston
   * MODIFIED FOR X WINDOWS BY:
      Ronnie Killough - Software Engineering Section
                             Data Systems Department
                             Automation and Data Systems Division
                             Southwest Research Institute
                         *******************************************************************************
  #include <stdio.h>
  #include <Xll/Xlib.h>
  #include <fcntl.h>
  #include <sys/types.h>
  #include <constants.h>
  #include <DDdisp.h>
  #include <disp.h>
  #include <DDplot.h>
  #include <DDfg_graph.h>
  #include <wex/EXmsg.h>
  extern GC FGC[MAX_GC]; /* pre-allocated GC array */
                                                        \frac{1}{x} ptr to DM shared memory
                                                                                                \star /
                                    *Dm Address;
  extern struct dm_shmemory
                                                        /* ptr to msid entries */
                                    *Ms'd;
                                                                                                \star /
  extern struct msid ent
                                                        /* ptr to limit entries
                                                                                                \star /
  extern struct limit ent
                                    *Limit;
                                                        /* ptr to multilvl text entries */
  extern struct mtext ent
                                    *Mtext;
                                    *Pbi;
                                                        /* ptr to PBI entries
                                                                                                \star /
  extern struct pbi_ent
  extern struct tabular_ent
                                    *Tab;
                                                        /* ptr to tabular entries */
                                                                                                \star /
                                                       /* ptr to template entries<br>/* ptr to history tab entries
  extern struct plot_tmplt<br>extern struct hist_tab
                                   *Tmplt;
                                                                                                \star/\star /
extern struct hist_tab **
                                                      /* ptr to history tab entries */
                                                                                                \star /
extern struct ig_file_header *Ff
                                                      /* ptr to fg file hdr records */
                                                                                                \star/
extern struct plot__ptrs
*Plot_info_ptr; /* ptr to plot records */
                                    Fg_{rec}; /* fg graphics records<br>*Lab; /* ptr to label records
                                                                                                \star /
  extern struct fg_recs
                                     *Lab; \begin{array}{ccc} \star & \star & \star & \star \\ \star & \star & \star & \star \end{array} \begin{array}{ccc} \star & \star & \star & \star & \star \\ \star & \star & \star & \star & \star \end{array} to scale records
                                                                                                \star /
  extern struct label_ent
                                     *Scale; \begin{array}{ccc} \star & \star & \star & \star \\ \star & \star & \star & \star \end{array} to scale records \star point to ddd records
                                                                                                \star /
  extern struct scale ent
                                                        *Ddd; /* ptr to ddd records */
                                                                                                ^{\star}/
  extern struct ddd ent
                                                                                                \star/
  extern int errno; \overline{\phantom{a}} /* system return error value
                                                        /* number of plot records */
                                                                                                \star/extern short Nbr of plots,
                      Pixels[128];
                                                        /* index array into colormap */
                                                                                                \star/
  int readfg(disp num)
                                              /* display # associated with fg records */short disp_num;
```
FILE \*fopen(); char \*malloc(); char \*calloc();

-1

Siespain

readfg.c

era da

 $\frac{1}{l}$ 

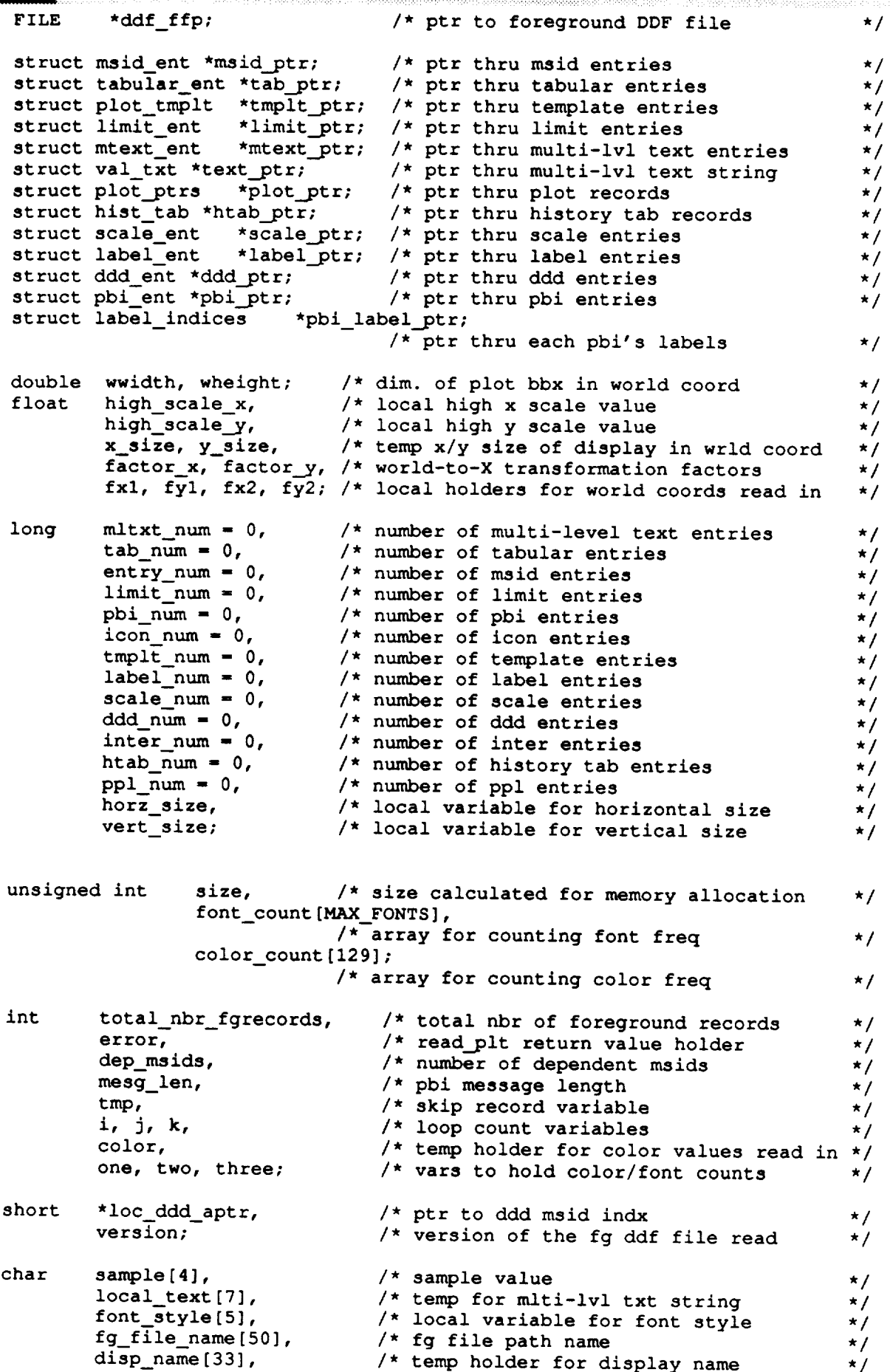

```
readfg.c
8888899
               position[17], /* temp holder for display position */
               temp[2], \left| \begin{array}{ccc} \star & \star & \star & \star \\ \star & \star & \star & \star \end{array} \right|*loc_lbl_ptr, \overline{X} /* temp ptr to label string \overline{X} /*
               *rec pointer; \overline{y} /* ptr to newly allocated memory */
      D(printf("START readfg\n"));
  /*
      Setup local world coordinate transformation factors
   \pmb{\pi}*/
      factor x = Dm Address->display[disp_num].factor_x;
      factor_y = Dm_{\text{Address}-\text{Adisplay}}(disp\_num]. factor_y;/*
      Build DDF filename and open the file
   \star*/
      strcpy( fg_file_name, Dm_Address->display[disp_num].display_name );
      strcat( fg_file_name, ".fg" );
      ddf_ffp - fopen( fg_file_name, "r" );
      if ( ddf_ffp -- NULL ) {
          tui msg( M_YELLOW, "Error %d on reading DDF foreground file", errno ) ;
          return(-1);
      }
  /*
      Read in header info
    */
      fscanf( ddf_ffp, "%hal", &version );
      if ( version > VERSION ) {
          tui msg( M_YELLOW, "The Display Builder version is incorrect" );
           fclose ( ddf_ffp );
           return ( 0 );
      }
       scanf (ddf ffp, "%32c", disp name );
       fscanf
ddf_ffp, "%18c", position );
       scanf( ddf ffp, "%f", &x size );
       scanf (\text{ddf} ffp, "\text{t}", \text{dy} size );
       scanf (ddf ffp, "%d", &color );
       scanf (ddf ffp, "%d", &tab num );
       scanf (ddf ffp, "%d", &entry_num );
       scanf (ddf ffp, "%d", &pbi_num );
       scanf( ddf ffp, "%d", &icon num );
       scar
                df ffp, "%d", &tmplt num );
       scar
                di tip, "%d", &mltxt num );
       scanf (ddf ffp, "%d", &limit num );
      if ( version > 2 ) {
          fscanf( ddf_ffp, "%d", &label_hum );
          fscanf( ddf ffp, "%d", &scale_num );
          fscanf ( \text{dd} ffp, "%d", &ddd_num ) ;
          fscanf( ddf_ffp, "%d", &inter_num ) ;
          fscanf(\text{dd}^-ffp, "%d", \text{ahtab}_\text{num});
          fscanf( ddf_ffp, "%d", &ppl_num );
V
      \overline{1}Sum records, check for no records
```

```
readfg.c
(138883)xxx
  ./
     total_nbr_fgrecords - tab_num + entry_num + mltxt_num + limit_num +
                             tmplt_num + htab num+ icon num+ label num+
                             scale_num + ddd_num + pbi_num;
     if ( total_nbr_fgrecords -= 0 ) {
         tui_msg( M_WHITE, "There are zero foreground records" );
         fclose( ddf_ffp );
         return( 0 );
     }
 /*
    Calculate the size of the Display Definition File and allocate the
  *
    memory.
  *
 */
    size - sizeof( struct fg_file_header ) +
            sizeof( struct msid_ent ) * entry_num +
            sizeof( struct plot_tmplt ) * tmplt_num +
            sizeof( struct hist_tab ) * htab_num +
            sizeof( struct tabular_ent ) * tab_num +
            sizeof( struct mtext_ent ) * mltxt_num +
            sizeof( struct fgr_record ) * icon_num +
            sizeof( struct limit_ent ) * limit_num +
            sizeof( struct scale_ent ) * scale_num +
            sizeof( struct ddd_ent ) * ddd num +
            sizeof( struct pbi_ent ) * pbi_num +
            sizeof( struct label_ent ) * label_num;
    rec\_pointer = malloc ( size + 1 );if ( rec_pointer -- NULL ) {
        tui_msg( M_YELLOW, "error %d on malloc of file size ", errno );
        fclose( ddf_ffp );
        return(-1);
    }
/*
    Set up pointer to start of foreground file header
 */
    Ffile - ( struct fg_file_header * ) rec_pointer;
/*
   Copy the foreground DDF header values
 *
 \starinto the global header structure
 */
/* RLK 9/4/90...doesn't fix any out-of-ranges in code below...why? */
    Ffile->Version - version;
    strncpy(Ffile->Disp_Name, disp_name, 32);
    strncpy(Ffile->Position, position, 17);
   Ffile->X_Size = x__size;
   if ( ( Ffile->X__Size < 0 ) II ( Ffile->X__Size > I00 ) )
       tui_msg( M_WHITE, "The X size of the display is out of range" );
   Ffile->Y Size = y_size;
   if ( ( Ffile->Y_Size < 0 ) II ( Ffile->Y_Size > i00 ) )
       tui_msg( M_WHITE, "The Y size of the display is out of range" );
   Ffile->S_Color = Pixels[color];
```

```
readfg.c
uliko
○深水質Ⅰ2
                                          readfg.c
      if ( ( color < 0 ) II ( color > 128 ) )
          t ui_msg (M__WHITE,
                      "The foreground screen color is out of range %d", color) ;
      Ffile->Tab Num = tab num;
      if ( ( Ffile->Tab_Num < 0 ) || ( Ffile->Tab_Num > 3000 ) )
          tui_msg( M_WHITE, "Number of tabular entries is out of range" );
      Ffile->Entry_Num = entry_num;
      if ( ( Ffile->Entry_Num < 0 ) II ( Ffile->Entry_Num > 3000 ) )
          tui msg( M_WHITE, "Number of msid entries is out of range" );
      Ffile->PBI Num - pbi_num;
      Ffile->Icon Num = icon num;
      Ffile->Tmplt_Num - tmplt_num;
      Ffile->Mltxt_Num = mltxt_num;
      Ffile->Limit Num = limit num;
      if ( ( Ffile->Limit Num < -I ) II ( Ffile->Limit_Num > 3000 ) )
          tui_msg( M_WHITE, "Number of limit entries is out of range" );
      Ffile->Htab__Num - htab_num;
  / *
      Read access restriction code
   */
      fscanf( ddf_ffp, "%2c", Ffile->Access_Rs );
  /*
      Initialize color count array (GC optimization code)
   */
      for (i=0; i<129; i++)color count[i]-0;
  /*
      Read the DDF MSID entries record file and store into memory
   */
      Msid - ( struct msid ent * ) ( Ffile + 1 );
      msid\_ptr = Msid;for ( i = 0; i < entry_num; i++ ) {
          fscanf ( ddf_ffp, "%d", & ( msid_ptr->MSID_Entr ) );
          fscanf ( ddf_ffp, "%s", msid__ptr->MSID );
          fscanf ( ddf_ffp, "%s", sample );
          if ( sample[0] != 'L' ) {
              msid__ptr->Sample = atoi ( sample );
              if ( msid_ptr->Sample < -2 II msid__ptr->Sample == 0 II
                      msid ptr->Sample > 200 )
                  tui__msg( M_WHITE, "The sample number is out of range" );
          } else
              msid ptr->Sample = -1;
          fscanf ( ddf ffp, "%s", msid_ptr->Data_Src );
          fscanf ( ddf ffp, "%hd", & ( msid ptr->Scrn Type ) );
          if ( ( msid_ptr->Scrn_Type < 0 ) II ( msid_ptr->Scrn_Type > 55 ) )
              tui msg( M WHITE, "The screen data type is out of range %hd",
                          msid_ptr->Scrn_Type );
          fscanf ( ddf_ffp, "%d", & ( color ) ) ;
```

```
msid_ptr->Nom_Color = Pixels [color] ;
 if ( ( color < 0 ) II ( color > 128 ) )
     tui_msg( M_WHITE, "The nominal color parameter is out of range %d",
                  color );
 else
     color count[color]++;
 fscanf ( ddf ffp, "d^n, \epsilon ( color ) );
 msid ptr->Sta_Color = Pixels[color];
 if ( ( color < 0 ) II ( color > 128 ) )
     tui_msg( M_WHITE, "The static color parameter is out of range %d",
                 color );
 else
     color count[color]++;
 fscanf ( \text{ddf ffp}, "\text{d}'', \epsilon ( color ) );
msid_ptr->Ovr_Solor = \text{pixels}[\text{color}];if ( ( color < 0 ) I I ( color > 128 ) )
     tui_msg( M_WHITE, "The override color parameter is out of range %d",
                 color );
fscanf ( ddf_ffp, "%d", & ( color ) );
msid_ptr->Dead_Color - Pixels[color];
if ( ( color < 0 ) II ( color > 128 ) )
     tui_msg( M_WHITE, "The dead color parameter is out of range %d",
                 color );
fscanf ( ddf_{ffp}, "\\stat ), & ( msid_ptr->X_NDC St ) );
if ( ( msid_ptr->X_NDC_St < 0 ) II ( msid_ptr->X_NDC_St > I00 ) )
     tui_msg( M_WHITE,
                 "The X coordinate status character is out of range" );
fscanf ( ddf_ffp, "%f", & ( msid ptr->Y_NDC_St ) );
if ( (msid_ptr->Y_NDC_st < 0) || (msid_ptr->Y_NDC_st > 100) )
    tui_msg( M__WHITE,
                 "The Y coordinate status character is out of range" );
fscanf ( ddf_ffp, "%hd", & ( msid_ptr->Stat_Flag ) );
if ( ( msid_ptr->Stat_Flag < 0 ) II ( msid_ptr->Stat_Flag > 1 ) )
    tui_msg( M_WHITE, "The status character flag is out of range" );
fscanf( ddf_ffp, "%d", & ( msid_ptr->Tab_Index ) );
if ( ( msid_ptr->Tab__Index < 0 ) II ( msid_ptr->Tab__Index > 3000 ) )
    tui_msg( M_WHITE, "The tabular entry index is out of range" );
fscanf ( ddf_ffp, "%d", & ( msid_ptr->Txt_Index ) );
fscanf (ddf_{ffp}, \ddot{G}, \ddot{G}, \ddot{G} (msid_{ptr}->PBI_Indx ) );
fscanf ( ddf_ffp, "%d", &tmp );
fscanf ( ddf_ffp, "%d", & ( msid_ptr->hist_ind ) );
fscanf (ddf_{ffp}, "ddr, d (msid_{ptr}->Limit_Ind ) );
if ( ( msid__ptr->Limit_Ind < -1 ) II ( msid__ptr->Limit Ind > 3000 ) )
    tui_msg( M_WHITE, "The limit sense index is out of range" );
msid_ptr->ddd0_latch - NO;
msid_ptr - \frac{1}{1}atch = NO;
```
V

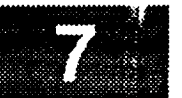

```
ms id_pt r++;
    }
/*
   Determine three highest frequency colors (2 Nominal, 1 Static, hopefully)
 \star*/
    one - two - three = 0;
    for (i=0; i<129; i++) {
        if (color_count[i] > color_count [one]) {
            three = two;
            two - one;
            one = i;
        }
    }
    /* set GC color index to FGC index */
    GC Index[one] = 0;GC_Index[two] = 1;GC Index[three] = 2;
/*
    Skip ppl's
 */
    for (i = 0; i < ppl_{num}; i++)fscanf ( ddf_ffp, "%*47c" );
/*
    Initialize color count array
 */
    for (i=0; i<129; i++)color_count[i]=0;/*
    Position pointer at the beginning of Limit structure and read into
 \star\starmemory the limit structure.
 */
    Limit = ( struct limit_ent * ) ( Msid + entry_num );
    limit_ptr = Limit;
    for ( i = 0; i < 1 imit num; i++ ) {
        fscanf (ddf_{ffp}, "ad", & ( limit_ptr->Limt_Entr ) );
        fscanf ( ddf_ffp, "%hd", & ( limit_ptr->Limt_Flag ) );
        if ( ( limit_ptr->Limt_Flag < 0 ) 11 ( limit_ptr->Limt_Flag > 1 ) )
            tui_msg(M_MWHITE, "The limit sense flag is out of range" );
        fscanf ( ddf_ffp, "%if", & ( limit_ptr->Low_Limit ) );
        fscanf (ddf_ffp, "flf'', & ( limit_ptr->Hi_Limit ) );
        fscanf ( dd^{F}_{ffp}, "%d", & ( color ) );
        limit_ptr->Lo_Color - Pixels[color];
        if ( ( color < 0 ) il ( color > 128 ) )
            tui_msg( M_WHITE, "The low limit color is out of range" );
        else
            color count[color]++;
        fscanf (ddf_ffp, "%d", & (color) );
```

```
readfg.c
                                              readfg.c
          limit_ptr->Hi_Color = Pixels(color);
          if ( \{ \text{color} < 0 \} || \{ \text{color} > 128 \} )tui_msg( M_WHITE, "The high limit color is out of range" );
          fscanf ( ddf_ffp, "hd", \epsilon ( limit ptr->Crit Flag ) );
          if ( ( limit\_ptr->Crit\_Flag < 0 ) || ( limit\_ptr->Crit\_Flag > 1 ) )
               tui_msg(M_WHITE, "The critical limit check flag is out of range");
          fscanf ( ddf_ffp, "flf'', & ( limit ptr->Crit Low ) );
         f_{s} = \frac{1}{2} \left( \frac{1}{2} \right)^{s}\frac{1}{2} if \frac{1}{2} if \frac{1}{2} if \frac{1}{2} if \frac{1}{2} if \frac{1}{2} );
          limit\_ptr->Cr\_Loolor = \text{pixels} [color];
          if ( ( color < 0 ) || ( color > 128 ) )
              tui_msg(M_WHITE, "The critical low limit color is out of range");
          fscanf (\text{ddf}_\text{ff}p, "\text{d}", \epsilon (\text{color}) );
          limit\_ptr->Cr\_Hcolor = \text{pixels} (color];
          if ( \text{(color < 0)} | | \text{(color > 128)} ) |
              tui_msg(M_WHITE, "The critical high limit color is out of range");
              tuite a matrix \mathcal{M}_\mathrm{M} . The critical high limit color is out of range \mathcal{M}_\mathrm{M}\mathbf{I}/*
     Determine two highest frequency colors (1 op high, 1 op low, hopefully)
 \star/
     one = two = 0;
     for (i=0; i<129; i++) {
          if (color_count[i] > color_count[one]) {
              two = one;one = i;1
     \mathbf{r}/* set GC color index to FGC index */
     if (GC Index [one] == -1)
         GC\_Index[one] = 3;/* if no color assigned to two, then there is only 1 color for operational
     /* if no color assigned to two, then there is only 1 color for operational
    if (two > 0)
         if (GC_Index(two) == -1) (
         GC_Index[two] = 4;
    Initialize font count arrays
 \star /
    for (i=0; i<MAX_FONTS; i++)
         font_count\overline{\textbf{i}})=0;
/ *
    Position pointer at the beginning of Tabular structure and read into
 \star\starmemory tabular structure.
 \star/
```

```
TOWERK D
```
/\*

\*/

/\*

\*/

v

```
Tab = ( struct tabular_ent * ) ( Limit + limit_num );
  tab<sub>ptr</sub> = Tab;for (i = 0; i < tab_numbernum; i++) {
      fscanf ( ddf_ffp, "%d", & ( tab_Dtr->Tab_Entry ) );
      fscanf ( dd^Fffp, "%d", & ( tab\_ptr->Data\_Width ) );
      if ( ( tab_ptr->Data_Width < 0 ) Jl ( tab_ptr->Data_Width > I00 ) )
           tui_msg( M_WHITE, "The data field width is out of range" );
      fscanf ( ddf_ffp, "%hd", & ( tab_ptr->Dig_Right ) );
      if ( ( tab__ptr->Dig_Right < 0 ) II ( tab_ptr->Dig_Right > i00 ) )
           tui_msg(M__WHITE,
                       "The digits right of the decimal exceeds the limit");
      fscanf ( ddf ffp, "%hd", & ( tab_ptr->Just_Flag ) );
      if ( ( tab ptr->Just_Flag < 0 ) || ( tab_ptr->Just_Flag > 1 ) )
           tui msg( M_WHITE, "The truncate/justification flag is incorrect" );
      fscanf (ddf_ffp, "%f", &fxl);
      if ( ( fxl < 0 ) Ji ( fxl > I00 ) )
           tui_msg( M_WHITE, "The starting X coordinate is out of range" );
      fscanf ( ddf_ffp, "%f", &fyl);
      if ( ( fy1 < 0 ) || (fy1 > 100 ) )
           tui__msg( M__WHITE, "The starting Y coordinate is out of range" );
      fscanf ( ddf_ffp, "%3", font_style );
      fscanf (ddf_ffp, "%d", &horz_size );
       fscanf (ddf_ffp, "%d", &vert_size );
       /* convert coordinates to X pixel coordinates */
      tab_ptr->X_XC = (int) (fxl * factor_x);
      tab\_ptr->Y\_XC = (int) ((100.0 - fy1) * factor_y);tab__ptr->font_num
                       font_num(disp_num, font_style, horz_size, vert_size);
       font_count[tab__ptr->font_num]++;
      tab__ptr->redraw__flag = NO;
      tab_ptr++;
  )
* Determine highest frequency font
  one = -1;
  for (i=0; i<MAX FONTS; i++) {
      if (
  }
```

```
readfg.c
/*
    * Position pointer at the beginning of Template structure and read into
    memory template structure.
 */
    Tmplt - ( struct plot_tmplt * ) ( Tab + tab_num );
    tmplt_ptr - Tmplt;
    for ( i = 0; i < tmplt num; i++ ) {
        /* read in a single plot (template) record */
        fscanf ( ddf_ffp, "%id", & ( tmplt_ptr->tmplt_entr ) );
        fscanf ( ddf_ffp, "$hd", & ( tmplt_ptr->tmplt_type ) );
        fscanf (dd^{F}_{ffp}, "f'', f(x1);
        fscanf ( ddf_ffp, "%f", &fy2);
        fscanf ( ddf_ffp, "%f", &fx2);
        fscanf ( ddf_ffp, "%f", &fyl);
        fscanf ( ddf_ffp, "%s", ( tmplt_ptr->tmplt_nam ) );
/*
 *
        Calculate the pixel coordinates of the upper left corner of the plot
 *
        bounding box and the dimensions of the plot bouunding box for use
 *
        in placing the scrolled window widget.
 */
        tmplt_ptr->bb__xul - (short) (fxl * factor_x);
        tmplt_ptr->bb__yul - (short) ((100.0 - fyl) * factor_y);
        wwidth = fx2 - fx1;wheight = fyl - fy2;tmplt__ptr->bb_width - (short) (wwidth * factor__x);
        tmplt_ptr->b_helight = (short) (wheight * factor y);
/*
 *
        Calculate the dimensions of the drawing area and the visible
 *
        drawing area.
 */
/* RLK 10/12/90 Correct to properly adjust for the width of the scroll bars
                 (remove these hard-coded constants) */
        tmplt__ptr->drw_width - tmplt__ptr->bb_width;
        tmplt__ptr->drw__height - tmplt__ptr->bb_height;
/* for scrolled window
        tmplt_ptr-\frac{1}{2} width = tmplt_ptr-\frac{1}{2};
        tmplt__ptr->drw_height - tmplt_ptr->bb_height - 15;
*/
/* This code will double the size of the drawing area
        tmplt_ptr-\frac{1}{3} width = 2 * (tmplt ptr->bb_width - 15);
        tmplt\_ptr\text{-}2 * (tmplt\_ptr\text{-}2b<sub>b</sub>height - 15);
*/
/*
        Calculate world coordinate transformation factors with respect
 *
\starto the pixel size of the drawing area. Notes: The 1.0 constant
*
        subtracted to prevent transformation factors from being calculated
*
        for a drawing area 1 pixel larger which could result from truncation.
```
v

```
*/
```

```
readfg.c
STEAR BRID
texato
          tmplt_ptr->org_factor_x = tmplt_ptr->factor_x = (double)
                                    ((wwidth * factor_x<sup>-</sup>- 1.0) / 100.0);
          tmplt_ptr->org_factor_y - tmplt_ptr->factor_y - (double)
                                     ((wheight * factor y - 1.0) / 100.0);
  /*
          Set zoom focus point offset values to zero.
   \star*/
          tmplt ptr-\gtoffset_x = 0;
          tmplt ptr-\gtoffset_y = 0;
  /* RLK 10/12/90 Correct to properly adjust for the width of the scroll bars
                    (remove these hard-coded constants) */
  /* for scrolled window
          tmplt_ptr->factor_x = (double)
                                     ((wwidth * factor_x - 15.0) / 100.0);
          tmplt ptr->factor y = (double)
                                     ((wheight * factor y - 15.0) / 100.0);
  */
  /* RLK 10/17/90 This code will adjust the transformation factors to
                   utilize a doubled drawing area.
          tmplt_ptr->factor_k = (double)((2.0 * (wwidth * factor_x - 15.0)) / 100.0);tmplt_ptr->factor_y = (double)((2.0 * (wheight * factor_y - 15.0)) / 100.0);*/
  /*
           Increment the template record pointer
   */
          tmplt__pt r++;
      )
  /*
      Position pointer at the beginning of History tab structure and read into
   * memory htab structure.
   */
      Htab = ( struct hist_tab * ) ( Tmplt + tmplt_num );
      htab_ptr = Htab;
  printf(" NUMBER OF HISTORY TABS IS \frac{\lambda}{n^m}, htab_num);
      for ( i = 0; i < htab_num; i++ ) {
          fscanf ( ddf_ffp, "%id", &htab_ptr->htab_entr );
          fscanf (\text{dd} \text{ffp}, "\text{dd}", \text{8} thab_ptr->time_cntr );
          fscanf ( \text{ddf}_\text{ffp}, "%s", temp );
          htab_ptr->llimit_flag = temp[0];
          fscanf ( ddf_ffp, "%s", temp );
          htab_ptr->ulimit_flag = temp[0];
          fscanf ( ddf_{ffp} "%s", htab_ptr->file_name );
          htab ptr->value = NULL;htab ptr->next ptr = htab ptr + 1;
          htab_ptr++;
      \mathbf{I}if ( htab num > 0 )
           ( Htab + htab_num - 1 )->next_ptr = NULL;
```
#### 938 K.W raxX()

# **readfg.c**

```
*
 * Position pointer at the beginning of Mtext structure and read into
    * memory the mtext structure.
 */
     Mtext = ( struct mtext ent
* ) ( Htab + htab num );
    mtext_ptr - Mtext;
    for ( i = 0; i \leq mltxt_num; i++ ) {
         fscanf ( ddf_ffp, "%d", & ( mtext_ptr->Mult_Entr ) );
         fscanf ( ddf_ffp, "%hd", & ( mtext_ptr->Num_Values ) );
        k = 0;getc ( ddf_ffp );
        do {
             local\_text[k] = getc (difffp);k++;
         } while ( k < 6 );
        strncpy ( mtext_ptr->Def_Text, local_text, 6 );
        text_{ptr} = ( struct val_txt * )calloc(mtext_ptr->Num_Values, sizeof(struct val txt));
        if ( text_ptr =- NULL ) {
             tui_msg(M_YELLOW, "Error %d on calloc of text information ", errno);
             fclose ( ddf_ffp );
             return ( -1 );
        }
        mtext_ptr->text ptr - text_ptr;
        for ( J - 0; J < mtext_ptr->Num_Values; J++ ) {
            fscanf ( ddf_ffp, "%d", & ( text_ptr->Value ) );
            k = 0;getc ( ddf_ffp );
            do {
                 local\_text[k] = getc (ddf_ffp);k++;} while ( k < 6 );
            strncpy ( text_ptr->Text, local_text, 6 );
            text_ptr++;
        \mathbf{I}mtext_ptr++;
    )
/*
   Position pointer at the beginning of Phi structure and read into
\starmemory the Phi structure.
*!
   Pbi = ( struct pbi_ent  * ) ( Mtext + mltxt_num );pbi ptr = Pbi;for (i = 0; i < \text{phi\_num}; i++) {
       fscanf (ddf_{ffp}, "%*19c");
        f_{\text{sc}} ( ddi_iip, \sqrt{a}, & ( \text{poly\_ptr}[i].\text{add\_index} ) ;
        fscanf ( ddf_ffp, "%*25c" );
       fscanf (ddf_{ffp}, "dd", & (pbi_{ptr[i],grph\_index}) );
```

```
reaclfg.c
ा इत्याक
                                                      :::i: !___iii!!i:!:!i ! !i!i!i:i ! !
                                             :_::: : ::
        fscanf ( ddf<sup>-</sup>ffb, ed ) & ( ppr<sup>-</sup>ptr[f].grph<sup>-</sup>color)
         fscanf ( \text{dd} ffp, "\text{*}29c" );
         fscanf (ddf_ffp, "%d", & (pbi_ptr[i].num labels ) );
         pbi_label ptr = ( struct label indices * )
                   calloc(pbi_ptr[i].num_labels, sizeof(struct label_indices));
         pbi_ptr[i].grph color +- COLOR_OFFSET;
          if ( pbi_label_ptr =_ NULL ) {
              tui__msg( M_YELLOW, "Error %d on calloc of pbi", errno );
              fclose ( ddf_ffp );
              return (-1);
          \mathbf{I}pbi_ptr[i] .label ptr - pbi_label_ptr;
/ *
         Read in the label indices
 \starfor ( j = 0; j < \text{phi\_ptr}(i].num_labels; j++ ) {
              fscanf ( ddf_{ffp}, "hd", \bar{f} ( pbi_{label_{ptr}} ) );
              pbi_label_ptr++;
          \mathbf{I}/ *
         Read in the length of the message
 \star/
          fscanf ( ddf_{ffp}, "%d", &mesg_len );
          fscanf ( \text{dd} ffp, "\text{*}~"c", 1 );
/ *
          Skip past the message
 \star /
          for ( j = 0; j < mesg_len; j++ )
               fscanf (\text{dd}f_{\text{eff}}, "\text{*c}", 1);
/*
          Read in the number of dependent MSIDs
 \star\star/
          fscanf ( ddf_ffp, "%d", &dep_msids );
          fscanf ( ddf_ffp, "%*c", 1 );
/*
          Skip past all of the dependent MSIDs
 \star/
          if ( dep_msids > 0 ) {
              for ( j = 0; j < dep_msids; j++ ) {
                   for ( k = 0; k < MSID_LENGTH; k++ )
                        fscanf ( \text{ddf}_\text{ffp}, "\text{*c}", 1 );
                   fscanf (ddf_ffp, "\ *c", 1 );
              \mathbf{I}\mathbf{I}/ *
```
Read the new line character

```
福景縣縣
```
\*/

ii:!\_iiii::i ili\_ii:!i i:!ii!:!!?!! !!!!i!i!:!i!!!\_!iii!i:ii? :x< ,x> >

```
ii!iiiii!iiiiiiiiiiiZiiiiiii!iiiii!iii_iiiiiiiii_ii!iiiiiii!iiiiiii; i i_iiii
```
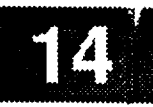

=

\_J

```
fscanf ( ddf_ffp, "%*c", 1 );
     } /* end reading PBIs */
/*
 *
 *
 */
    Call read_fgr to read in all the foreground
    graphical records from the fg DDF file.
    Fg_rec.graph_num - icon_num;
    Fg_{re}ce.g. rec.graph_rec = ( struct fgr_{re}ce. \rightarrow ( Pbi + phi_{num} );
    if (Fg_rec.graph_num > 0)
        error = read_fgr ( disp_num, ddf_ffp );
    if ( error -- -I ) {
        fclose ( ddf_ffp );
        return (-1);
    \overline{ }/*
    * Position pointer at the beginning of ddd structure and read into
    * memory ddd structure.
 */
    Ddd - ( struct ddd ent
* ) ( Fg_rec.graph_rec + icon num );
    ddd_ptr - Ddd;
    for ( i = 0; i < ddd_num; i++ ) {
        fscanf ( ddf_ffp, "%hd", & ( ddd_ptr->ddd_entr ) );
        fscanf ( ddf_ffp, "%d", &color);
        ddd_ptr->zero_va1_cor - Pixels[color];
        fscanf ( ddf_ffp, "%d", &color);
        ddd_ptr->one_val_cor - Pixels[color];
        fscanf ( ddf_ffp, "%hd", & ( ddd_ptr->zero_locked ) );
        fscanf ( ddf_ffp, "%hd", & ( ddd_ptr->one_locked ) );
        fscanf ( ddf_ffp, "%d", & ( ddd_ptr->ddd_msids ) );
        ddd_ptr->ddd_app_ptr - (short *)
                                      calloc(ddd_ptr->ddd_msids, sizeof(short));
        if ( ddd_ptr->ddd_app_ptr -- NULL ) {
            tui_msg( M_YELLOW, "Error %d on ddd append records calloc", errno );
            fclose ( ddf ffp );
            return ( -I );
        I
        loc_ddd_aptr - dddptr->ddd_app_ptr;
        for ( J - 0; J < ddd_ptr->ddd_msids; J++ ) {
            fscanf ( ddf_ffp, "%hd", loc_ddd_aptr );
            loc_ddd_aptr++;
        }
        ddd_ptr++;
   )
/*
*/
   Position pointer at the beginning of scale structure and read into
   memory scale structure.
```
## readfg.e

```
73 ISB
DKKEIP
     Scale = ( struct scale_ent * ) ( Ddd + ddd_num );
     scale_ptr = Scale;for ( i = 0; i < scale_num; i++ ) {
          fscanf ( ddf_ffp, "\hd", & ( scale_ptr->scale_entr ) ) ;
          fscanf ( ddf_ffp, "%s", temp );
         scale_ptr->axis_type - temp [0] ;
         fscanf (\text{ddf}_\text{ffp}, "%s", temp );
         scale ptr->scale_type = temp [0] ;
         fscanf (ddf_ffp, "%lf", & (scale_ptr->low_scale));
         fscanf (ddf_ffp, "%if", & (scale_ptr->high_scale) );
         fscanf (ddf<sup>-ffp</sup>, "%f", & (scale_ptr->low_scale_x) );
         fscanf (ddf_ffp, "%f", & (scale_ptr->low_scale_y) );
         fscanf (ddf_ffp, "%f", &high_scale_x );
         fscanf ( dd^{F}_{effp}, "\t", &high_scale_y );
         scale_ptr->scale_x_diff = high_scale_x - scale_ptr->low_scale_x;
         scale_ptr->scale_y_diff - high scale_y - scale ptr->low scale_y;
         scale_ptr->msid_scale_range- scale_ptr->high_scale -
                                                       sca le_pt r->low_scale ;
         scale_ptr++;
     )
 /*
     * Position pointer at the beginning of labels structure and read into
     memory labels structure.
  */
     Lab - ( struct label_ent * ) ( Scale + scale_num );
     label_ptr = Lab;
      for ( i = 0; i < 1 abel num; i++ ) {
          fscanf (ddf_{ffp}, "dd'', \epsilon (label_ptr->lbl_entr ) );
          fscanf (\text{dd}fffp, "%s", font_style);
          fscanf ( ddf_ffp, "%d", &horz_size );
          fscanf ( ddf_ffp, "%d", &vert_size );
          label ptr->font\_num =font_num(disp_num, font_style, horz_size, vert_size);
          fscanf ( ddf_ffp, "%d", &color);
          label__ptr->ibl color = (long) Pixels[color];
          fscanf ( ddf_ffp, "%f", &fxl);
          fscanf ( ddf_ffp, "%f", &fyl);
          fscanf ( ddf_ffp, "%d", & ( label_ptr->label_len ) );
          label_ptr->strt_x_pos - (short) (fxl * factor_x);
          label ptr->strt y pos = (short) ((100.0 - fyl) * factor_y);
          label_ptr->label = calloc((label_ptr->label_len + I), sizeof(char));
          if ( label ptr->label == NULL ) {
              tui_msg(M_YELLOW,
                           "Error %d on calloc of label information ", errno);
              fclose ( ddf_ffp );
              return (-1);
          )
         loc_ibl_ptr = label_ptr->label;
          *loc_ibl__ptr = NULL;
         fscanf ( ddf_ffp, "%c", loc_ibl_ptr );
         for ( j = 0; j < label_ptr->label_len; j++ ) {
```
v

........ .....

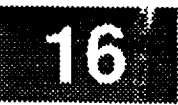

```
fscanf (ddf_ffp, "%c", loc_ibl_ptr );
             loc\_lbl\_ptr++;)
         *loc_1bl_ptr = NULL;label_ptr++;
     }
/*
   Close DDF file
 */
    fclose ( ddf_ffp );
/*
 \hat{\mathbf{r}}Call the history tab initialization routine.
 */
    if ( htab num> 0 )
        ht_init(entry_num, htab_num);
/*
 \starAllocate memory for plot file entries
 */
    Plot_info_ptr = ( struct plot ptrs * )calloc ( tmplt_num, sizeof ( struct plot_ptrs ) );
    if ( Plot_info__ptr -- NULL ) {
        tui_msg( M_YELLOW, "Error %d on calloc of plot ptr struct ", errno );
        return (-1);
    }
/*
    Read the plot files.
 */
    Nbr of plots - tmplt__num;
    for ( i = 0; i < tmplt_num; i++ ) {
        plot_ptr - Plot_info_ptr + i;
        plot\_ptr->plot\_pos = Tmplt + i;plot\_ptr\rightarrow redraw\_flag = NO;error = read_plt (disp_num, plot_ptr) ;
        if (error !- 0)
             strcpy ( plot_ptr->plot_name, "NOFILEZZ" );
    \mathbf{I}D(printf("END readfg\n^n));return(total_nbr_fgrecords);\mathbf{I}
```

```
redraw.c
(1.8883)(日本不知)
            i redraw.c
  /******************************************************************************
   * MODULE NAME: redraw.c
   * This function is called to redraw the display in case of an
   * Expose event (i.e. if the window is exposed after being wholly or
     partially hidden).
   * ORIGINAL AUTHOR AND IDENTIFICATION:
     Richard Romeo - Ford Aerospace Corporation/Houston
   * MODIFIED FOR X WINDOWS BY:
      Ronnie Killough - Software Engineering Section
                       Data Systems Department
                       Automation and Data Systems Division
          * Southwest Research Institute
  #include <stdio.h>
  #include <Xll/Xlib.h>
  #include <constants.h>
  #include <disp.h>
  #include <DDdisp.h>
  #include <DDplot.h>
  #include <wex/wex.h>
                             *Dm_Address;
                                                    /* Ptr to DM shared memory. */
  extern struct dm_shmemory
                             *Plot_info_.ptr;
                                                     /* Ptr thru plot ptr files. */
  extern struct plot_ptrs
                                                    /* Number of plots to display. */
                             Nbr of plots;
  extern short
  int redraw(disp_num, ulx, uly, lrx, lry)
                                             /* display number of the exposed display*/
      short disp_num;
                                             /* coordinates of the redraw box */
      short ulx, uly, lrx, iry;
  {
                                             /* loop counter */
      int i;
      D(printf("START redraw\n"));
  /*
      Redraw the background
      If the expose rectangle is over 75% of the full display window,
      redraw the entire display. Else redraw the exposed box only.
   */
  /*
      expose area = (lrx - ulx) * (lry - uly);
      window area = Dm Address->display[disp_num].size x
                             • Dm__Address->display[disp_num].size_y;
      if (expose_area >= (window_area * 0.75))
          updtbg(disp_num);
      else
  \star/
          redwbg(disp_num, ulx, uly, lrx, lry) ;
```
v

k v

V

```
/*
    Redraw foreground text and history tabs
 */
    redwfg(disp_num, ulx, uly, irx, fry);
/*
 \starRedraw foreground graphics
 */
    /*rdwfgr(disp_num);*/
/*
 \starIf any overlays are present, redraw them.
 */
    for ( i - 0; i < Nbr_of_plots; i++ )
         if ( (P1ot_info_ptr + i)->ovr_flg -- YES )
             draw_ovl ( (Plot_info_ptr + i) )7
    D(printf("END redraw\n")) ;
    return (0) ;
\lambda
```
```
redwbg.c
* MODULE NAME: redwbg
   This function is called to redraw the background primitives in case of an
   Expose event on the display window.
  DEVELOPMENT NOTES:
 \starCalls to the intersect routine (and its subordinates) have been
 \starminimized by including the code directly in this routine to eliminate
 \starthe overhead of repetitive function calls.
 \starEllipses have not been tested.
 \star\circo Curves have been implemented with line segments. See comment
       accompanying code.
   o Vector text has been implemented as normal text strings.
   o Arcs have not been fully implemented and should not be used with
       this version of DM/DD.
  ORIGINAL AUTHOR AND IDENTIFICATION:
   Richard Romeo - Ford Aerospace Corporation/Houston
  MODIFIED FOR X WINDOWS BY:
   Ronnie Killough - Software Engineering Section
                     Data Systems Department
                     Automation and Data Systems Division
                     Southwest Research Institute
         #include <stdio.h>
#include <X11/Xlib.h>
#include <constants.h>
#include <disp.h>
#include <DDdisp.h>
#include <wex/EXmsq.h>
                                           /* ptr to DM shared memory<br>/* horizontal fixed font sizes
extern struct dm_shmemory *Dm_Address;
                                                                           \star/
                                                                           \star/extern double Horz_Size[MAX_FONTS];
                                           /* vertical fixed font sizes
                                                                           \star/extern double Vert_Size[MAX_FONTS];
                                            /* background records
                                                                           \star /
extern struct bg_recs Bg_Rec;
redwbg(disp num, ulx, uly, lrx, lry)
                               /* display number of exposed display window */
    short disp num;
                                                                           \star /
    short ulx, uly, lrx, lry; /* coordinates of the exposed area
\mathbf{f}/* pointer to coord. point structure
                                                                           \star/XPoint
               points[100];
                                    /* pointer to coord. point structure
                                                                           \pi/XPoint
               point;
                                   /* ptr to X display struct for display
   Display
                *xdisplay;
                                                                           \star//* XID of display window
                                                                           \star/
   Window
               xwindow;
                                                                           \star//* graphics context in shared memory
    GC.
                gc;
                                   /* ptr to gc values struct in shd mem
                                                                           \star/XGCValues
                *gc val;
                                   /* X Font ID of vector text font
                                                                           \star/
   Font
          font;
    struct graph_record
                           *bg_graph_ptr; /* ptr thru bg graphics records */
                           *bg text ptr;
                                           /* ptr thru bg text records
    struct rec_header
                                                                           \star/
```
# redwbg.c rcdwbg.c

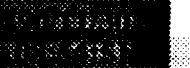

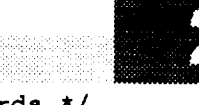

struct vtext record \*vtext ptr; /\* ptr thru vector text records \*/ struct graph\_pts \*poly\_pts\_ptr; /\* ptr thru polygon vertices  $\star$  / struct graph\_pts \*curve\_pts\_ptr; /\* ptr thru array of curve pts \*/ \*line\_ptr; /\* ptr thru line records \*/  $struct$  **line\_record**  $struct$  **rectangle\_record** \*rect\_ptr; /\* ptr thru rectangle records \*/  $struct polygon\_record$  \*poly\_ptr; /\* ptr thru polygon records \*/ struct circle\_record \*circle ptr; /\* ptr thru circle records  $*$ / struct arc\_record \*arc\_ptr;  $\frac{1}{\sqrt{2}}$  ptr thru arc records  $\frac{1}{\sqrt{2}}$ struct ellipse\_record \*ellipse\_ptr; /\* ptr thru ellipse records  $*$ / struct curve\_record \*curve\_ptr;  $\frac{1}{x}$  ptr thru curve records  $\frac{x}{x}$ float x\_scale, y\_scale, /\* hold the aspect ratio information  $*$ / % axes for ellipse and circle \*/<br>  $\frac{x}{t}$  temp holder for radius \*/ smajor, sminor, \* / radius, angle1, angle2;  $\frac{1}{x}$  temp holder for graphical angle  $\frac{x}{x}$ unsigned long gc\_mask;  $\frac{1}{x}$  mask for GC changes  $\frac{x}{1-x}$ int i, j, k, w,  $\frac{1}{2}$  /\* loop count variables \*/ mminor, mmajor, /\* maj/min axes for cir/arcs/ellipses  $\star$  / redraw flag, /\* set if redraw of graphic needed \*/ pt\_cnt, **/\* maj/min axes for cir/arcs/ellipses \*/** x\_min, x\_max, /\* used in calculating bounding box \*/ **y\_min, y\_max**;  $\frac{1}{\sqrt{2}}$  intersections.  $xwindow = Dm\_Address->window[disp_num];$ **xdisplay** - **Dm\_Address->xdisplay[disp\_num];**  $gc\_val = gDm\_Address->gc\_val$  [disp\_num];  $/$ \*  $\star$ Loop through bg graphical records in memory. /\* If the graphic intersects the exposed area, redraw it on the display window.  $\star$  $\star$ /  $i = 0$ bg\_graph\_ptr =  $Bg$ Rec.graph rec; while (i < Bg Rec.graph num) { switch (bg\_graph\_ptr->graph\_typ) { case LINE: line\_ptr = (struct line\_record \*) bg\_graph\_ptr->graph\_ptr; redraw flag \* NO; Check if either endpoint of the line lies in the expose region **/\*** if (ulx <= line\_ptr->point1\_x && lrx >= line\_ptr->point1\_x if (ulx **<-** line\_ptr->pointl x **&&** Irx **>- line\_ptr->pointl x** else if (ulx <= line\_ptr->point2\_x && lrx >= line\_ptr->point2\_x && uly <= line\_ptr->point2\_y && lry >= line\_ptr->point2 y)

```
redraw flag = YES;
```
#### redwbg.c

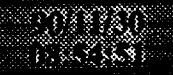

```
/*
            Check if line is horizontal and crosses the expose area
 */
            else if (line_ptr->point1_y == line_ptr->point2_y) {
                 if (line_ptr->point2_x > line__ptr->pointl_x) {
                     x_{min} = max(line_{ptr->point1_x, ulx);x max = min(line_ptr->point2_x, lrx);
                 } else {
                     x \text{ min} = \text{max}(\text{line\_ptr->point2\_x, ulx});x_max = min(line_ptr->point1_x, lrx);)
                 if (x min \leq x max && line_ptr->pointl_y >= uly
                              \&\&\text{ line ptr->point1 } y < 1ry)redraw flag = YES;/*
             Check if line is vertical and crosses the expose area
 */
             } else if (line_ptr->pointl_x -- line__ptr->point2_x) {
                 if (line_ptr->point2_y > line_ptr->point1_y) {
                     y min = max (line_ptr->pointl_y, uly) ;
                     y max = min (line_ptr->point2_y, lry) ;
                 } else {
                     y__min - max(line_ptr->point2_y, uly);
                     y_max - min(line__ptr->pointl__y, iry);
                 )
                 if (y_{min} \leq y_{max} \leq \text{line\_ptr}\rightarrow point1_x \geq -u1x&& line_ptr->point1_x < lrx)
                      redraw\_flag = YES;/*
             Line is not verticle nor horizontal. Check if the
             line intersects any edge of the exposed area.
 */
             } else {
                 points[0].x = line ptr->pointl_x;
                 points[0].y = line\_ptr->point1points[1].x = line\_ptr->point2-x;points[1].y = line_ptr->point2_y;redraw_flag = int_in(ulx, uly, Irx, lry, points, 2);
             \mathbf{I}/*
             If the redraw flag has been set then
             set up the line attributes and draw it.
 */
             if (redraw_flag == YES) {
                 /* set up the graphics context for this line */
                 if (gc_mask = set_gc(xdisplay, gc, gc_val, line_ptr->graph_col,
                                       line__ptr->line_type, line_ptr->line_wdth,
                                      NO CHANGE, NO CHANGE, NO CHANGE, NO CHANGE))
                     XChangeGC(xdisplay, gc, gc__mask, gc__val);
```
redwbg.c

```
\frac{1}{\pi} draw the line */
                           XDrawLine (xdisplay, xwindow, gc,<br>line_ptr->point1_x, line_ptr->point1_y,
                                               line_ptr->point2_x, line_ptr->point2_y);
                    \mathbf{I}break;
             case RECTANGLE:
                    rect_ptr = (struct rectangle_record *) bg_graph_ptr->graph_ptr;
/*
                   Check if the rectangle intersects the exposed area.
 \star/
                   x_{min} = max(rect ptr->ul x, ulx);
                   x_max = min(rect_ptr->ul_x + rect_ptr->width - 1, lrx);x_min - max(rect ptr->ul_x, ulx);
                   y_max = min(rect_ptr->ul_y + rect_ptr->height - 1, lry);
/*
                   If the rectangle intersects the redraw window
 \starthen set up the rectangle attributes and draw it.
 /*
                   if (x_{min} \le x_{max} as x_{min} \le x_{max}) {
                          /* set up the graphics context for this rectangle */
                         if (gc_mask = set_gc(xdisplay, gc, gc_val, rect_ptr->graph_col,<br>rect_ptr->line_type, rect_ptr->line_wdth,
                                                           rect_ptr->pat_type, rect_ptr->pat_sizex,
                                                           rect_ptr->pat_sizey, NO_CHANGE))
                                XChangeGC(xdisplay, gc, gc_mask, gc_val);
                                                            rectation in the contract of the contract of the contract of the contract of the contract of the contract of the contract of the contract of the contract of the contract of the contract of the contract of the contract of t
                                 Edison and Contract Contracts and Contracts
                           /* draw rectangle even if have fill pattern, since
                                 x = \frac{1}{2}rect_ptr->width, rect_ptr->height);
                                                      \mathbf{r} = \mathbf{r} \cdot \mathbf{r}, rectation \mathbf{r} = \mathbf{r} \cdot \mathbf{r}, \mathbf{r} = \mathbf{r} \cdot \mathbf{r}, \mathbf{r} = \mathbf{r} \cdot \mathbf{r}, \mathbf{r} = \mathbf{r} \cdot \mathbf{r}, \mathbf{r} = \mathbf{r} \cdot \mathbf{r}, \mathbf{r} = \mathbf{r} \cdot \mathbf{r}, \mathbf{r} = \mathbf{r} \cdot \mathbf{r}, \mathbf{r} = \rection of the partern, representation of the extension of the set of the set of the set of the set of the set of the set of the set of the set of the set of the set of the set of the set of the set of the set of the set o
                         if (rect_ptr->pat_type)<br>XFillRectangle (xdisplay, xwindow, gc,
                                                          rect_ptr->ul_x, rect_ptr->ul_y,
                                                          rect\_ptr\rightarrow width, rect\_ptr\rightarrow height);r\mathbf{F}r_{\rm{max}}} /* end of if redraw */
```
case POLYGON:

poly\_ptr = (struct polygon\_record \*) bg\_graph\_ptr->graph\_ptr;

```
redwbg.c
್ಷ ಕಟ್ಟು
                                         redwbg.c
             poly_pts_ptr - poly._ptr->poly_pts_ptr;
 /*
             Set up the points array.
  */
             for (w - 0; w < poly_ptr->nmbr_pts; w++) {
                 points[w].x = poly_pts_ptr->point_x;
                 points[w].y = poly__pts_ptr->point_y;
                 poly_pts_ptr++;
             \mathbf{I}/*
             Check if any of the points are inside the exposed area.
  */
             pt_cnt = 0;
             redraw flag = NO;while (redraw_flag =- NO && pt_cnt < poly_ptr->nmbr_pts) {
                  if (points[pt_cnt].x > ulx && points[pt_cnt].x < irx
                          && points[pt_cnt].y > iry && points[pt_cnt].y < uly)
                      redraw_flag - YES;
                 pt_cnt++;
             }
 /*
             Check if any of the line segments intersect
             the expose region.
  */
             if (!redraw_flag)
                  redraw_flag - int_In(ulx, uly, irx, lry, points,
                                                           poly_ptr->nmbr_pts);
 /*
             If the polygon intersects the redraw window
  *
             then set up the polygon attributes and draw it.
  */
             if (redraw_flag) {
                  /* set up the graphics context for this polygon */
                  if (gc_mask - set_gc(xdisplay, gc, gc_val, poly_ptr->graph_col,
                                      poly_ptr->line_type, poly_ptr->line_wdth,
                                      poly_ptr->pat_type, poly_ptr->pat_sizex,
                                      poly_ptr->pat_sizey, NO_CHANGE))
                      XChangeGC(xdisplay, gc, gc_mask, gc_val);
 /* RLK 9/10/90 Assuming all points are relative to origin (depends on
                 how the Display Builder generates a polygon record. This
                 polygon code was tested on hand-generated data files, so
                 this may not be a correct assumption */
                 /* draw the polygon */
                 XDrawLines(xdisplay, xwindow, gc, points,
                                  poly_ptr->nmbr_pts, CoordModeOrigin);
```
/\* RLK 9/10/90 Assuming the polygon is non-complex so **will** use faster fill

```
redwbg.c
  والمؤلم الأرادي
                                           redwbg.c
                  algorithm. May be a bad assumption. */
                  /* if pattern type indicates a fill pattern, fill polygon */
                  /* if pattern type indicates a fill pattern, fill polygon */
                      XFillPolygon(xdisplay, xwindow, gc, points,
                  if (poly_ptr->pat type)
                                        CoordModelOright);
             \mathbf{F}/* end of if redraw */
                  /* end of if redraw */
         case CIRCLE:
             /* setup local pointer to circle record */
             \c{circle\_ptr} = (struct circle_record *) bg_graph_ptr->graph_ptr;
/*
 \star/*
             rectangle. (This isn't the most accurate method of
             determining intersection of a circle and a rectangle,
             but it is fast.)
 \star//* calculate the major and minor axes of the circle
                  (width and height of the bounding box) *//* RLK 9/10/90 May need to adjust the major/minor axes for ratio distortion
                 using ratio of size of screen in millimeters/size in pixels */
             mmapor = mminor = (int) (2.0 * circle_ptr->radius);x_{min} = max(circle_ptr->b_b x, ulx);x_max = min(circle_ptr->bb_x + mmajor - 1, lrx);y_{min} = max(circle_ptr-\frac{1}{b}by, uly);y_max = min(circle_ptr->bby + rminor - 1, lry);\prime *
             If the circle's bounding box intersects the redraw window
/*
            then set up the circle attributes and draw it.
            if (x_{min} \le x_{max} as y_{min} \le y_{max}) (
                 /* setup graphics context for this circle */
                 if (gc_mask = set_gc(xdisplay, gc, gc_val,
                                   circle_ptr->graph_col, circle_ptr->line_type,
                                   circle_ptr->line_wdth, circle_ptr->pat type,
                                   circle_ptr->pat_sizex, circle_ptr->pat_sizey,
                                  NO CHANGE) )XChangeGC(xdisplay, gc, gc_mask, gc_val);
                 \frac{1}{\sqrt{2}} draw circle */
                XDrawArc (xdisplay, xwindow, gc,
                              circle_ptr->bb_x, circle_ptr->bb_y, mmajor, mminor,<br>START_CIRCLE, FULL CIRCLE);
                /* if pattern type indicates a fill pattern, fill the circle */
```

```
redwbg.c
Kes Kel
白喉系統領
                  if (c i rc le_pt r->pat_type)
                      XFillArc(xdisplay, xwindow, gc, circle_ptr->bb_x,
                                  circle_ptr->bb_y, mmajor, mminor,
                                  START_CIRCLE, FULL_CIRCLE) ;
              }
              break;
          case ARC:
              /* setup local pointer to arc record */
              arc_ptr = (struct arc_record *) bg_graph__ptr->graph_.ptr;
                  /* setup graphics context for this arc */
                  if (gc_mask - set_gc(xdisplay, gc, gc_val, arc ptr->graph_col,
                                       arc_ptr->line_type, arc_ptr->line_wdth,
                                       arc_ptr->pat_type, arc_ptr->pat_sizex,
                                       arc_ptr->pat_sizey, NO_CHANGE))
                      XChangeGC(xdisplay, gc, gc_mask, gc_val);
  /* RLK 10/22/90 The major and minor axes may need to be adjusted and the
                  angles need to be converted from radians to degrees. This
                  should be done in readbg(). */
                  /* draw arc */XDrawArc(xdisplay, xwindow, gc, arc_ptr->bb_x, arc_ptr->bb_y,
                               arc_ptr->maj_axis, arc_ptr->min_axis,
                              arc_ptr->anglel, arc_ptr->angle2);
                  /* if pattern type indicates a fill pattern, fill arc */
  /* RLK 9/11/90 Assuming arc fill mode is ArcChord...see gc assignment above */
                  if (arc ptr->pat type)
                      XFillArc(xdisplay, xwindow, gc,
                                   arc_pt r->bb_x, a rc_pt r->bb_y,
                                   arc_pt r->ma j_axis, arc_ptr->min_axis,
                                   arc_ptr->angle1, arc_ptr->angle2) ;
                  break;
          case ELLIPSE:
              /* setup local pointer to ellipse record */
              ellipse_ptr - (struct ellipse_record *)bg_graph_ptr->graph_ptr;
  /*
  * * * *
              Check if ellipse's bounding box intersects the expose
              rectangle. (This isn't the most accurate method of
              determining intersection of an ellipse and a rectangle,
              but it is fast.)
   */
              x min = max(ellipse ptr->bb_x, ulx);
              x_max = min(ellipse_ptr->bb_x + ellipse__ptr->maj_axis - I, irx);
              y min = max(ellipse_ptr->bb_y, uly);
```
### redwbg.c **y\_max -** min(ellipse\_\_ptr->bb\_y + ellipse\_.ptr->min\_axis **-** i, iry) ; **/\***  $\star$ **If the ellipse's bounding box intersects the redraw window**  $\hat{\mathbf{x}}$ then set **up** the **circle attributes and draw it. \*/** if (  $x_{min} \le x_{max}$  &&  $y_{min} \le y_{max}$  ) { **/\*** setup **graphics context for this ellipse \*/ if** (gc\_mask **- set\_gc(xdisplay, gc, gc\_val, ellipse\_ptr->graph\_col,** ellipse\_ptr->line\_type, ellipse\_ptr->line\_wdth, ellipse **ptr->pat\_type,** ellipse\_ptr->pat\_sizex,

```
/* draw ellipse */
XDrawArc(xdisplay, xwindow, go,
            ellipse ptr->bb_x, ellipse_ptr->bby,
            ellipse_ptr->maJ_axis, ellipse_ptr->min_axis,
            START_CIRCLE, FULL_CIRCLE);
/* if pattern type indicates a fill pattern, fill ellipse */
if (ellipse__ptr->pat_type)
   XFillArc(xdisplay, xwindow, gc,
            ellipse_ptr->bb_x, ellipse_ptr->bb_y,
            ellipse__ptr->maj_axis, ellipse_ptr->min_axis,
            START_CIRCLE, FULL_CIRCLE);
```
XChangeGC(xdisplay, gc, gc\_mask, gc\_val);

ellipse\_ptr->pat\_sizey, NO\_CHANGE))

```
\mathbf{I}
```
**break;**

case CURVE:

**/\***

**/\***

**\*/**

**\*/**

```
/* RLK 9/10/90 X10 had a command called XDraw which drew curves using a
               set of vertices and creating the curved surface with a
               spline algorithm. Xll has no such command...will need to
               manually implement this algorithm. */
```

```
/* setup local pointer to curve record */
curve__ptr - (struct curve_record *) bg_graph_ptr->graph_ptr;
Set up the points array.
curve__pts_ptr - curve_ptr->curve_pts_ptr;
for (k = 0; k < curve_ptr->nmbr_pts; k++) {
    points[k].x = curve_pts_ptr->point_x;
    points[k].y = curve_pts_ptr->point_y;
    curve_pts_ptr++;
)
```
v

```
Check if any of the points are inside the exposed area.
```
pt\_cnt **= 0;**

```
redwbg.c
            redraw__flag - NO;
            while (redraw_flag == NO && pt_cnt < curve_ptr->nmbr_pts) {
                 if (points[pt_cnt].x > ulx &\& points[pt_cnt].x < lrx
                         \epsilon \epsilon points [pt_cnt].y > lry \epsilon \epsilon points [pt_cnt].y < uly)
                     redraw_flag = YES;
                 pt_cnt++;
             )
/*
             Check if any of the line segments intersect
 *
             the expose region.
 *
 */
             if (!redraw flag)
                 redraw flag = int_ln(ulx, uly, lrx, lry, points,
                                                           curve ptr->nmbr pts);
/*
             If the polygon intersects the redraw window
             then set up the polygon attributes and draw it.
 *
 */
             if (redraw_flag) {
                 /* setup graphics context for this curve */
                 if (gc_mask - set_gc(xdisplay, gc, gc_val, curve ptr->graph_col,
                                      curve_ptr->line_type, curve_ptr->line
                                      NO_CHANGE, NO_CHANGE, NO_CHANGE, NO_CHANGE))
                     XChangeGC(xdisplay, gc, gc_mask, gc_val);
                 /* draw curve */
                 XDrawLines(xdisplay, xwindow, gc, points,
                                  curve_ptr->nmbr_pts, CoordModeOrigin);
             \mathbf{I}break;
        case VECT TXT:
             /* setup local pointer to vector text record */
             vtext ptr = (struct vtext record *) bg graph_ptr->graph_ptr;
/*
             Check if the text string bounding box intersects the exposed area.
 */
/* RLK 10/23/90 Need to properly determine the text height & text extent
                 and use in determining the text string bounding box */
             x_min = max(vtext_ptr->x_position, ulx);
             x_max = min(vtext_ptr->x_position + (vtext_ptr->char_len * 9), lrx);y min = max (vtext ptr->y position - 15, uly) ;
             y_max = min (vtext_ptr->y_position, iry) ;
/*
             If the text string bounding box intersects the exposed area
             then set up the text attributes and draw it.
                                                    /
```

```
*/
             if (x_{min} \le x_{max} & y_{min} \le y_{max}) {
 /*
                 Set text color and font
 */
                 go_mask - 0;
                 if (gc_val->foreground != vtext_ptr->graph_col) {
                     gc mask = GCForeground;
                     gc_val->foreground - vtext_ptr->graph_col;
                 I
                 if gc_val->font != vtext ptr->font num) {
                     gc_mask I- GCFont;
                     gc_val->font = vtext_ptr->font_num;
                 )
                 if (gc_mask)
                     XChangeGC(xdisplay, gc, gc_mask, gc_val);
                 /* draw string to screen */
                 XDrawString(xdisplay, xwindow, gc,
                         vtext_ptr->x_position, vtext_ptr->y_position,
                         vtext_ptr->record_item, vtext_ptr->char_len);
             \mathbf{I}default:
            break;
        } /* End of switch (graph type) */
        bg_graph_ptr++;
        i++;} /* End of loop thru graphical records */
/*
 * Loop thru text records and see if any lie in
    * exposed area. If so, redraw them.
 */
    bg_text_ptr - Bg_Rec.record;
    for (i = 0; i < bg_{Rec}.char_{num}; i++) {
/*
        Check if the text string bounding box intersects the exposed area
 */
/* RLK 10/23/90 Need to properly determine the text height & text extent
                and use in determining the text string bounding box */
        x_min - max(bg_text__ptr->x_position, ulx);
        x_max = min(bg_text_ptr->x_position+ (bg_text_ptr->char_len * 9), irx);
       y_min - max(bg_text_ptr->y_position - 15, uly);
       y_max - min(bg_text_ptr->y_position, lry);
```
V

```
redwbg.c
                                         redwbg.c ...........
/*
        If the text string bounding box intersects the exposed area
 \starthen set up the text attributes and draw it.
 \star*/
        if ( x_{min} \le x_{max} & y_{min} \le y_{max} ) {
            Set text color and font
 */
            gc\_mask = 0;if (gc_val->foreground != bg_text_ptr->color) {
                 gc__mask ]= GCForeground;
                 gc_val->foreground = bg_text_ptr->color;
             )
             if (gc_val->font != bg_text_ptr->font_num) {
                 gc_mask l- GCFont;
                 gc_val->font = bg_text_ptr->font_num;
             }
             if (gc_mask)
                     XChangeGC(xdisplay, gc, gc_mask, gc_val);
             /* draw string on screen */
             XDrawString(xdisplay, xwindow, gc,
                     bg_text__ptr->x__position, bg_text__ptr->y_position,
                     bg_text_ptr->record_item, bg_text_ptr->char_len);
         \mathbf{I}bg_text_ptr++;
    \mathbf{I}return (0);\big\}
```
#### **redwfg.c**

```
**********
   MODULE NAME: redwfg.c
    This function refreshes the foreground tabular information on an
    expose event.
   ORIGINAL AUTHOR AND IDENTIFICATION:
    Tod Milam - Ford Aerospace Corporation/Houston
 * MODIFIED FOR X WINDOWS BY:
   Ronnie Killough - Software Engineering Section
                    Data Systems Department
                    Automation and Data Systems Division
                    Southwest Research Institute
       #include <stdio.h>
#include <wex/EXmsg.h>
#include <Xll/Xlib.h>
#include <constants.h>
#include <DDdisp.h>
extern struct dm_shmemory
                         *Dm Address; /* ptr to DM shared memory
                                                                      *I
extern struct data info
                         *Dh Address; /* ptr to DH shared memory
                                                                      *I
extern struct msid ent
                         *Ms[d; /* Msid entry table ptr
                                                                      *I
extern struct tabular ent
                         *Tab; /* Tabular entry table ptr
                                                                     \overline{X}*Htab; /* ptr to history tab info
extern struct hist tab
                                                                     \star/
extern double
                         Horz Size[MAX_FONTS];
extern double
                         Vert Size[MAX_FONTS];
extern unsigned char
                         Old Data[60000];/* Old Data Array
                                                                     ,/
redwfg(disp_num, ulx, uly, lrx, lry)
   short disp_num; /* display # containing the exposed area */
   short ulx, uly, lrx, lry; /* coordinates of the exposed area */
\overline{1}struct msid_ent *msid_info;
                                    /* ptr thru msid table */
   struct tabular_ent *tab_info;
                                   /* ptr thru tabular table */
   struct hist_tab *htab;
                                   \frac{1}{x} ptr thru history tab array \frac{x}{x}struct shm decom *decom ent
                                    '* ptr to decompative for maid 'struct shm decom *decom buffer;
                                    x' ptr to start of decomputes y'long status; \vert x \vert status variable \vert x \vert / \sqrt{2}int index,
                                /* index into the DH decom buffer */
          i.
                               /* loop counter */
          x_min, x_max,
                                /* used to det. expose area intersection */
          y_min, y_max;
/*
   Setup pointer to decom buffer in DH shared memory.
   Check if the Data Handler is updating the decom buffer.
```
- If so, exit this routine.
- **\*/**

```
redwfg.c
   if (Dh_Address->need_decom-- YES)
        return(0);Dh\_Address \rightarrow decom\_in\_use[disp\_num] = YES;decom buffer - (struct shm_decom *) ((char *) Dh_Address
                                                      + Dh_Address->decom_buf);
/*
   Loop through all of the msid records checking for redraw
 */
   msid info = Msid;
    for (i = 0; i < Dh_Address->nbr_msids[disp_num]; i++) {
\prime *
        If the msid has a tabular record then check
        if it lies within the expose area.
 \star*/
        if (msid_info->Tab_Index > 0) (
            tab_info - Tab + msid__info->Tab_Index - I;
/*
            Check if the text string bounding box
            intersects the exposed area.
 \star//* RLK 10/23/90 Need to properly determine the text height & text extent
                 and use in determining the text string bounding box */
            x min = max(tab_info->X_XC, ulx);
            x max = min(tab_info->X_XC + (tab_info->Data_Width * 9), irx);
            y_{min} = max(tab_{info} > Y_XC - 15, uly);
            y_max = min(tab_info->Y_XC, 1ry);/*
             If the text string bounding box intersects the exposed area
 *
             then set up the text attributes and draw it.
 */
             if ( x_min <= x_max && y_min <- y_max ) {
/*
                 Redraw the tabular entry if it is not a history tab field
 */
                 if (msid info->hist_ind <- 0) {
/*
                     Setup index into decom buffer.
 */
                     index = Dh Address->msid_index[disp_nnum][i];/*
                     If the index is non-zero, extract the msid
                     value and display it to the screen.
 */
                     if (index >- 0) {
```
decom entry = decom buffer  $+$  index;

### redwfg.c

```
status = ext{next}(\text{old\_Data}[\text{msid\_info-}\text{data\_ind}],decom\_entry;
                               updtfg(disp_num, decom_entry, msid_info,
                                                                            tab_info, status);
                          \mathbf{I}/*
                               updtfg(dispnum, decom_entry, msid_info,
 \star/
                                                                            tab info, status);
                     } else if (msid_info->hist_index > 0) {
*/
                         Setup local pointer to the history tab entry.
                         If the history tab entry contains a value, extract the status and value and update the display.
                          Setup local pointer to the history tab entry.
                          If the history tab entry contains a value,
                         if (htab->value) {
                              status = extract(htab->value, &htab->decom_ent);
                              updtfg(disp_num, &htab->decom_ent, msid_info,
                                                                      tab_info, status);
                    \mathbf{I}\mathbf{I}\frac{1}{x} end of if redraw */
          \mathbf{I}} /* end of if redraw */
     \mathbf{I}return (0);
\mathbf{I}
```

```
sel_disp.c
8.4.XXX
                                          ***********************************
         *************
    MODULE NAME: sel_disp.c
     This function allows the user to select a display.
    ORIGINAL AUTHOR AND IDENTIFICATION:
   \star- Ford Aerospace Corporation
      S. Lee
    MODIFIED FOR X WINDOWS BY:
     Mark D. Collier - Software Engineering Section
                         Data Systems Department
                         Automation and Data Systems Division
                         Southwest Research Institute
                                                             *************************
                                     *******************
                  *******
   \star#include <stdio.h>
  #include <X11/Intrinsic.h>
  #include <constants.h>
  #include <disp.h>
  #include <pf_key.h>
  #include <wex/EXmsg.h>
  extern Widget
                   Top:\star/*Disp_Info;
                                                     /* ptr to file information
  extern struct file_info
                                                                                             \star /
                                                     /* Current command structure
                                    Current_Com;
  extern struct pfkey_defs
                                    *malloc();
  extern char
  int sel_disp ()
  \mathbf{f}register int
                                    i,
                                    flag;
      static char
                                    **list;
      static int
                                    num\_disps = 0;struct file_info
                                    *d_info_ptr;
      char
                                    *ptr,
                                    filter = [50];D(printf("START sel-disp\n");/*
      Call the read_disp routine to read the directory of displays.
   \star/
      if ( num disps == 0 ) {
          num disps = read_disp ();
          if ( num disps == ERROR ) {
              num disps = 0;
              return (ERROR);
          \mathbf{E}\prime :
          Format the display names into a list of character strings.
   \star/
```
## **sol** disp.c

```
3884 IF
```
}

```
d_info_ptr - Disp_Info;
        list - (char **)malloc ( num_disps * sizeof ( char * ) );
        for ( i = 0; i < num\_disps; i++) {
             *(list + i) = mailloc ( 100 );
             strcpy ( *(list+i), d_info_ptr->name );
             strcat ( * (list+i), d_info_ptr->desc ) ;
            d_info_pt r++;
        )
        free ( (char *)Disp_Info );
    \mathbf{I}/*
    Present the list of names to the user and wait for a response.
 */
    flag - tui_get_list ( Top, list, num_disps, filename, "Select Display",
                            "Display Files", 0, -1, NULL, 0);
/*
   If no display was selected, set the command to invalid.
*/
   if ( flag -- 0 )
        Current_Com.func_no = INVALID;
   else {
        Current_Com.func_no = START_PDISPLAY;
        if ( stromp ( filename, "DTE DISPLAY" ) == 0 )
            strcpy ( Current\_Com.disp\_name, filename );
        else {
            Current_Com.disp_name[8] - '\0';
            strncpy ( Current_Com.disp_name, filename, 8 );
            if ( ptr - index ( Current Com.disp_name, ' , ) )
                 *ptr = ' \ 0';
            else
                Current_Com.disp_name[8] = '\0';
            printf("%s\n",Current_Com.disp_name);
        \begin{array}{c} \end{array}\mathbf{I}D(printf("END sel\_disp\n",');return ( flag );
```

```
set_cmap.c
(1) , (1)85 G. S. S. S.
                                               *************
                                   ***********
  * MODULE NAME: set_cmap.c
     This function sets the color map for a shell window. This is normally
  \stardone after the shell is realized. This step is necessary to cause the
     correct colors to be displayed in the window when the pointer is moved
     into the window.
   ٠
   * ORIGINAL AUTHOR AND IDENTIFICATION:
     Mark D. Collier - Software Engineering Section
   \starData Systems Department
                        Automation and Data Systems Division
                        Southwest Research Institute
                       ***
  #include <X11/Intrinsic.h>
  #include <wex/EXmsg.h>
                                  /* The main colormap used by Display Manager
                                                                                           \star /
 extern Colormap Main_cmap;
  int set_cmap ( widget )
                                  /* The widget containing the window to set colormap on. */
     Widget widget;
  \mathbf{f}D(printf("START set\_cmap\n');
  /*
      Assign main color map to widget window.
   \star /
      XSetWindowColormap (XtDisplay (widget), XtWindow (widget), Main_cmap);
  \prime^{\star}Normal return.
   \star /
     D(printf("END set\_cmap\n^n));return (0);
  \mathbf{I}
```

```
(2008年10月)
                                        set_gc.c
     MODULE NAME: set_gc.c
  \starTo set up the X graphics context (gc) and other attributes
     necessary to facilitate drawing the current graphic.
                 a graphic context id (X GC)
    Accepts:
                 pointer to an XGCValues struct
                 graph color (colormap index)
                 line type (1-solid, 2-dashed, 3-dotted, 4-dotted/dashed)
                 line width scale factor (float)
                 pattern type (0-hollow, 1-solid, 2-hatch, 3..12-pattern)
                 pattern size (width, height)
    Returns:
                 a non-zero gc mask (if change needed in gc)
                 or 0 (if no change needed)
    ORIGINAL AUTHOR AND IDENTIFICATION:
    Ronnie Killough - Software Engineering Section
                       Data Systems Department
                       Automation and Data Systems Division
                       Southwest Research Institute
              ***********
                          #include <stdio.h>
 #include <X11/Xlib.h>
 #include <constants.h>
 #include <disp.h>
 #include <DDdisp.h>
 #include <wex/EXmsg.h>
unsigned long set_gc(xdisplay, gc, gc_val, graph_col, line_type, line_wdth,
                     pat_type, pat_sizex, pat sizey, font)
    Display *xdisplay;
                                    /* ptr to X display structure
                                                                                 \star/
    GC
                                    /* effective graphics context Xid
            gc;\star/
    XGCValues
                 *gc val;
                                    /* ptr to graphics context values structure */
    short
            graph col;
                                    \frac{1}{\pi} desired color
                                                                                 \star /
            line_type;
    short
                                    /* desired line type
                                                                                 \star /
    float
            line wdth;
                                    /* desired line width
                                                                                 \star /
    short
            pat_type;
                                    /* desired pattern type
                                                                                 \star /
    short
            pat_sizex, pat_sizey;
                                    /* desired pattern size
                                                                                 */
    Font
            font:
                                    /* desired font
                                                                                 \star /
\overline{1}static int lline_type = -1;
    static int lpat type = -1;
    static unsigned char dashed[2] = \{6, 6\};
    static unsigned char dotted[2] = \{1, 6\};
    static unsigned char dot_dashed[4] = (6, 4, 1, 4);
    unsigned long gc\_mask = 0;\prime\star local gc mask
                                                                                \star /
    int dash offset = 0;
                                    /* local dash offset for XSetDashes
                                                                                \star /
```
 $/$ \*

```
set_gc.c
(1332a) 1
25.98888Check for foreground color change
  */
     if (graph_col !- NO_CHANGE && gc_val->foreground != graph_col) {
         gc_val->foreground - graph_col;
         gc_mask i- GCForeground;
     )
 /*
     Check for line style change
  */
     if (line_type != NO_{CHANGE} && lline_type != line_type) {
         lline_type - line_type;
         switch (line_type) {
              case 1: \frac{1}{2} /* solid line */
                  gc_val->line_style - LineSolid;
                  break;
              case 2: /* dashed line */
                  gc_val->line_style - LineOnOffDash;
                  XSetDashes(xdisplay, gc, dash_offset, dashed, 2);
                  break;
              case 3: \frac{1}{\sqrt{2}} dotted line */
                  gc_val->line_style = LineOnOffDash;
                  XSetDashes(xdisplay, gc, dash_offset, dotted, 2);
                  break;
              case 4: /* dot/dash line */gc_val->line_style - LineOnOffDash;
                  XSetDashes(xdisplay, gc, dash_offset, dot_dashed, 4);
                  break;
              default:
                  gc_val->line_style - LineSolid;
                  break;
          \mathbf{\ }gc_mask J- GCLineStyle;
     \mathbf{I}/*
     Check for change in line width
   */
 /* RLK 9/7/90 the line width in the bg file is a float intended for
                  use as a GKS line_wdth scale factor. Will just truncate
                  to an X pixel width integer for now...prob OK */
     if (line_wdth := -1.0E_4 gc val->line_width != (int) line_wdth) {
          gc_val->line_width = (int) line_wdth;
          gc_mask i= GCLineWidth;
      )
 /*
     Check for change in fill style
      if ((pat_type !m NO_CHANGE) && (ipat_type !-pat_type)) {
          ipat_type - pat_type;
          switch (pat_type) {
              case 0: /* no fill
                  break;
```

```
set..gc.c
               : :: : :::.:: :::: ::: x ::: :ii:::::i:::: :::?i::: !:::?i ::i:1::!3!:
                  case I:
                         gc_mask |= GCFillStyle;<br>break;
                        gcFillStyle;<br>
gcFillStyle;
                        break;
                  default:
                        if (pat_type >- 3 && pat_type <- 12) {
                               gc_val->fill_style - FillTiled;
/* RLK 9/7/90use pat_sizex & pat_sizey to get size of map somehow...maybe
                         convert to a best-size. Use pat_type as index into pixmap
                         array, and assign this as the tile pixmap. Will mess with this later *
                        array, and assign this as the tile pixmap. Will mess with
                         /* else no action...assume no fill *
            \mathbf{I}\mathbf{I}\star/*/
      Check for change in font
      if ((font != NO_CHANGE) && (gc_val->font != font)) {
     \frac{1}{2} \frac{1}{2} \frac{1}{2} \frac{1}{2} \frac{1}{2} \frac{1}{2} \frac{1}{2} \frac{1}{2} \frac{1}{2} \frac{1}{2} \frac{1}{2} \frac{1}{2} \frac{1}{2} \frac{1}{2} \frac{1}{2} \frac{1}{2} \frac{1}{2} \frac{1}{2} \frac{1}{2} \frac{1}{2} \frac{1}{2} \frac{1}{2} gc_val->font - font;
      \mathbf{I}return (gc_mask) ;
\mathbf{I}
```

```
set_label.c
                          *********************
  MODULE NAME: set_label.c
    This function updates the label in a pushbutton widget. This is normally
   used for menu selections which are toggled back and forth between enabled
 \starand disabled states.
   ORIGINAL AUTHOR AND IDENTIFICATION:
 \starMark D. Collier - Software Engineering Section
 \pmb{\ast}Data Systems Department
 ٠
                     Automation and Data Systems Division
                     Southwest Research Institute
           #include <Xll/Intrinsic.h>
#include <Xm/PushB.h>
#include <constants.h>
#include <wex/EXmsg.h>
int set label ( widget, label )
    Widget widget; \frac{1}{2} /* The pushbutton widget upon which to set the
                                    * label.
                                    */
                                   /* The label to set on the pushbutton widget.
    char *label;
                                    */
. (
    register int i;
    XmString string;
    Arg args[10];
    D(printf("START set_label\n")) ;
/*
    Convert the label to a compound string and save in the argument list.
 */
    i = 0;
    string = XmStringLtoRCreate ( label, XmSTRING_DEFAULT_CHARSET );
    XtSetArg ( args[i], XmNlabelString, string ); i++;
/*
    Update the widget.
 */
    XtSetValues ( widget, args, i );
/*
    Free the compound string and return.
 */
    XmStringFree ( string );
    D(printf("END set_label\n"));
    return ( 0 );\mathbf{I}
```

```
set_timer.c
\mathcal{A}\otimes\mathcal{B}\otimes\mathcal{B}98 X 38
                                                              ada da dina 1950 na T
 /**************
                    ***********
                                                        *******************************
  \starMODULE NAME: set_timer.c
  \hat{\mathbf{z}}\starThis function sets up a timer to cause the display to be updated.
  \star\star\starORIGINAL AUTHOR AND IDENTIFICATION:
 \starMark D. Collier - Software Engineering Section
                         Data Systems Department
 \starAutomation and Data Systems Division
 \starSouthwest Research Institute
              ***
                                                                 ***********************/
#include <X11/Intrinsic.h>
#include <constants.h>
#include <disp.h>
#include <wex/EXmsg.h>
extern struct dm_shmemory
                               *Dm_Address;
                                                /* ptr to DM shared memory
                                                                                      \star/extern XtTimerCallbackProc tmr_update();
                                                /* time-out callback procedure */
int set_timer (disp_num)
    short
             disp_num;
                                                 /* effective display number
                                                                                      \star/\overline{\mathbf{f}}^{\prime} *
    Initialize the timeout.
 \star /
    XtAddTimeOut (Dm_Address->display[disp_num].update_rate, tmr_update,
                     (caddr_t) disp_num);
```
return  $(0)$ ;

 $\mathbf{I}$ 

```
shm_creat.c
11888818
AS AS
            :iiiiiiii;iiiii_!iii
                                                   *******************
  * MODULE NAME: shm_creat.c
  *
     The Shared Memory Create routine deletes and creates the Display Manager
     shared memory for this workstation. Then the task is attached to the shared
  \starmemory.
  *
    ORIGINAL AUTHOR AND IDENTIFICATION:
     K. Noonan - Ford Aerospace Corporation
  *
    MODIFIED FOR X WINDOWS BY:
     Mark D. Collier - Software Engineering Section
                        Data Systems Department
                        Automation and Data Systems Division
                        Southwest Research Institute
                                                              **********************
                                    ********************
 #include <fcntl.h>
 #include <stdio.h>
 #include <sys/types.h>
 #include <sys/ipc.h>
 #include <sys/shm.h>
 #include <constants.h>
 #include <disp.h>
 #include <wex/EXmsg.h>
                               *Dm Address;/* address of shared memory
                                                                                     */
 extern struct dm_shmemory
                               errno, /* error return value
                                                                                     */
 extern int
                               Dm Id; /* Display Manager Shared memory ID
                                                                                     */
 int shm creat ( )
 \overline{1}D(printf("START shm_creat\n")) ;
 /*
   * Create the shared memory segment.
  */
      if ( ( Dm_Id = shmget ( DM_SHM_KEY, sizeof ( struct dm_shmemory ),
                  IPC CREAT \vert 0666) \vert \vert \vert == -1 ) {
          tui_msg ( M_YELLOW, "Error %d on shared memory create", errno );
          return (-1);
      }
 /*
   * Attach to the Display Manager shared memory.
  */
      if ( ( Dm_Address = ( struct dm_shmemory * ) shmat ( Dm_Id, 0, 0 ) ) == NULL ) {
         tui msg ( M_YELLOW, "Error %d on shared memory attach", errno );
          return (-1);
      }
     D(printf("END shm creat\n");return ( 0 );
```
}

```
sort_msid.c
 /**************************
   MODULE NAME: sort_msid.c
 A
    After copying the LOCAL_TIME msids to the end of the list, this function
 ź,
    uses a bubble sort to put MSID records in alphabetical order by MSID name.
 ź,
   ORIGINAL AUTHOR AND IDENTIFICATION:
    K. Noonan
                  - Ford Aerospace Corporation
   MODIFIED FOR X WINDOWS BY:
 \starMark D. Collier - Software Engineering Section
 \starData Systems Department
                    Automation and Data Systems Division
                    Southwest Research Institute
                       ****************
#include <constants.h>
#include <disp.h>
#include <wex/EXmsg.h>
int sort_msid ( msid_list, nbr_msids, nbr_recs )
   struct msid_record *msid_list; /* pointer to the msid list to sort */
   short nbr msids,
                                    /* nbr msid to sort
                                                                            */
                                    /* nbr msid records to sort
                      nbr_recs;
                                                                            */
\mathbf{f}struct msid_record temp rec, /* temporary holder of an msid record
                                                                            */
                      tmsid_Iist[PLOT_MSIDS];
    short swapped - YES,
/* flag to tell if records were swapped */
                                    /* index for LOCAL TIME records */
                     time,
                     msid;
                                    /* index for msid records */
   int i - 0,
                                    /* loop counter */
                                    /* loop counter */
                     J,
                     bytes;
                                    /* number of bytes in msid record to copy */
   D(printf("START sort msid\n"));
/*
   * Get the size of the msid records.
*/
   bytes - sizeof ( struct msid record );
/*
  Move the the new msid list into a temporary list. All the actual msids
 *
  will be at the top of the list and the LOCAL TIME records will be at the
 *
   bottom of the list. Then move the newly sorted msid list back into the
 *
*
   original list.
*/
   time = nbr_m sids;msid - 0;
```

```
for ( i = 0; i \leq nbr recs; i + ) (if ( ( strcmp ( ( msid__list + i ) ->msid_name, "LOCAL_TIME" ) ) == 0 ) {
        memcpy ( (char *) ( &tmsid_list[time] ), (char *) ( msid_list + i ), bytes );
        time++;
    } else {
```

```
sort_msid.c
o thank to
decent
                                                      . The interaction of the contribution of the contribution of the contribution of the contribution of the contribution of the contribution of the contribution of the contribution of the contribution of the contribution of 
                 memcpy ( (char *) ( &tmsid_list[msid] 1, (char *)( msid_list + i ), bytes );
                 ms id++;
            )
       )
       memcpy ( ( char * ) msid_list, ( char * ) tmsid_list, bytes * nbr_recs );
  /*
       Loop through all MSID records, until they are alphabetized ( no swaps )
   \star*/
       i - O;
       while ( ( i < nbr msids ) && ( swapped == YES ) ) {
  /*
            Riffle the last alphabetic MSID record to the bottom of the list
   \star*/
            swapped = NO;for ( j = i; j < nbr_msids - i; j++ ) {
  /*
                 Are these two MSID'S out of order?
   \star /
                 if ( strcmp ( (msid_list+j-l)->msid_name, (msid_list+j)->msid_name) > 0 ) {
  /*
                      Yes. Swap the MSID Records.
   */
                       swapped = YES;
                       memcpy ( &temp_rec, msid_list + J - i, bytes );
                      memcpy ( msid_list + j - I, msid_list + j, bytes );
                      memcpy ( msid_list + j, &temp_rec, bytes );
                  }
            }
            i++;
       }
       D(printf("END sort_msid\n"));
       return ( 0 );\mathbf{I}
```

```
stat_col.c
                            **************************************
   MODULE NAME: stat_col.c
    To determine which color a data item will be displayed in.
    Accepts:
                    a status word
                    an msid table entry ptr
    Returns:
                    a status color
  ORIGINAL AUTHOR AND IDENTIFICATION:
   Richard Romeo - Ford Aerospace Corporation/Houston
 * MODIFIED FOR X WINDOWS BY:
    Ronnie Killough - Software Engineering Section
                      Data Systems Department
                      Automation and Data Systems Division
                       Southwest Research Institute
                  #include <stdio.h>
#include <sys/types.h>
#include <sys/timeb.h>
#include <X11/Xlib.h>
#include <constants.h>
#include <DDdisp.h>
#include <wex/EXmsg.h>
extern struct limit_ent *Limit; /* ptr to limit entries
                                                                               \star /
int stat_col(status, msid info)
    long
           status;
                                     /* status of data
                                                                               \star /
    struct msid_ent *msid_info;
                                    \sqrt{\star} ptr to msid entry
                                                                               \star/\overline{1}long
            color,
                                     /* temp variable for color
                                                                               \star/
            limit ind;
                                     /* local copy of msid limit index
                                                                               \star /
   limit_ind = msid_info->Limit_Ind;
   if (status & DEAD DATA)
                                                \frac{1}{2} Dead Data */
       color = msid_info->Dead_Color;
   else if (status & MISSING_DATA)
                                                \frac{1}{2} Missing */
       color = mid_info - > Sta Color;else if (status & STATIC DATA)
                                                /* Static */
       color = msid_info->Sta_Color;
   else if (\text{limit} \to 0) {
       if (status & OFF_SCALE_HIGH)
                                                /* Off high scale */
           color = (Limit + limit\_ind - 1)->Cr_Hcolor;
       else if (status & OFF SCALE LOW) /* Off<br>color = (Limit + limit_ind - 1)->Cr_Lcolor;
                                            /* Off low scale */else if (status & CRITICAL_HIGH)
                                          \frac{1}{2} Critical high */
           color = (Limit + limit\_ind - 1) -> Cr_Hcolor;else if (status & CRITICAL_LOW) \qquad /* Critical low */
           color = (Limit + limit\_ind - 1) - \sum_{\text{Leolor}}else if (status & LIMIT_HIGH)
                                               /* Out of limits high */
           color = (Limit + limit\_ind - 1) - > Hi\_Color;
```
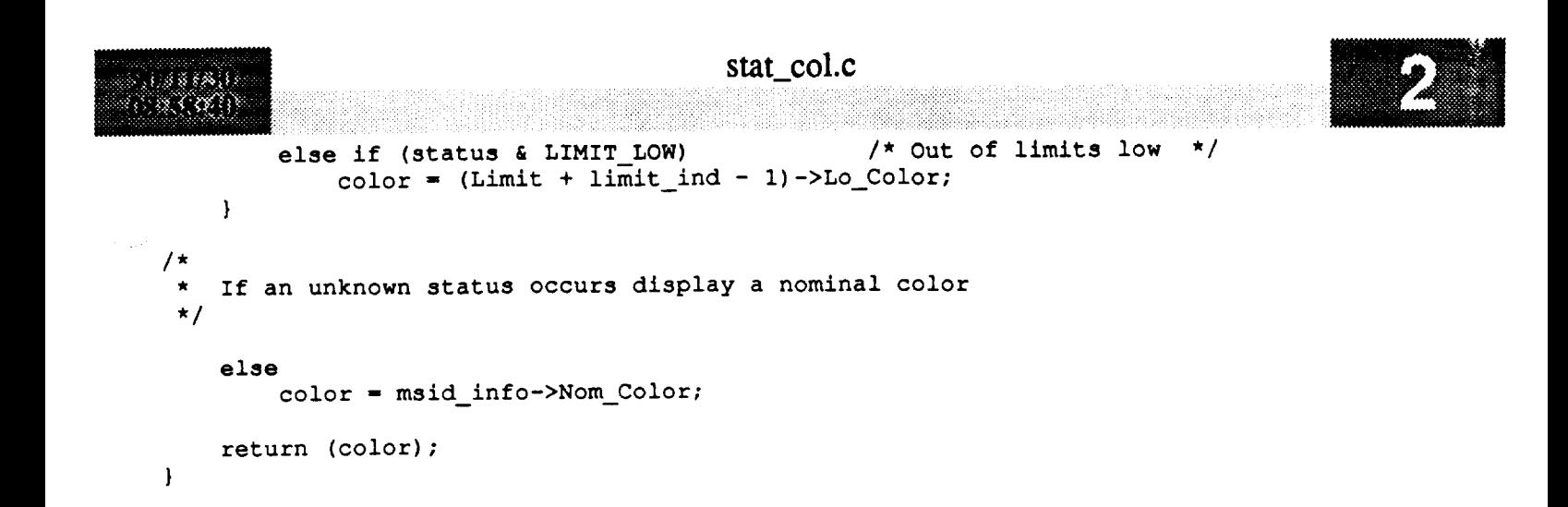

 $\ddot{\phantom{a}}$ 

```
fick_mk.c
                                                                  *************
   MODULE NAME: tick mk.c
  *
    This function draws a tick mark or grid line.
   ORIGINAL AUTHOR AND IDENTIFICATION:
  *
    Richard Romeo - Ford Aerospace Corporation/Houston
  *
   MODIFIED FOR X WINDOWS BY:
    * Ronnie Killough - Software Engineering Section
                      Data Systems Department
                      Automation and Data Systems Division
                      Southwest Research Institute
                     *******************************************************************************
#include <Xll/Xlib.h>
#include <constants.h>
#include <disp.h>
#include <DDplot.h>
extern struct dm_shmemory *Dm_Address; /* ptr to DM shared memory ./
void tick_mk(disp_num, plot_ptr, gc, xpos, ypos, length, xory)
    short disp_num;
                                        /* effective display number */
    struct plot_ptrs
                                                                                         v
                        *plot ptr;
                                        /* ptr to plot record */
    GC gc;
                                        /* Id of GC in DM shared memory */
    short xpos, ypos;
                                       /* start position of tick mark */
    short length;
                                       /* length of tick mark */
    char xory;
                                        /* X or Y axis tick mark */\mathbf{f}XPoint points [2]; /* endpoints of tick mark
                                                                           */
/*
    Set the origin point
 */
    points[0] .x - xpos;
   points(0).y = ypos;/*
   points[0].x - (short) (xpos * plot_ptr->plot_pos->factor_x);
   points[0].y = (short) ((100.0 - y\overline{pos}) * plot_ptr->plot_pos->factor_y);
*/
/*
   points[0].x - (short) (xpos * plot_ptr->plot_pos->factor_x)
                                               + plot_ptr->plot_pos->offset_x;
   points[0].y = (short) ((100.0 - ypos) * plot_ptr->plot_pos->factor_y)
                                               + plot_ptr->plot_pos->offset_y;
*/
/*
   Set the end point
                                                                                         v
 */
   if (xory == 'X') {
```
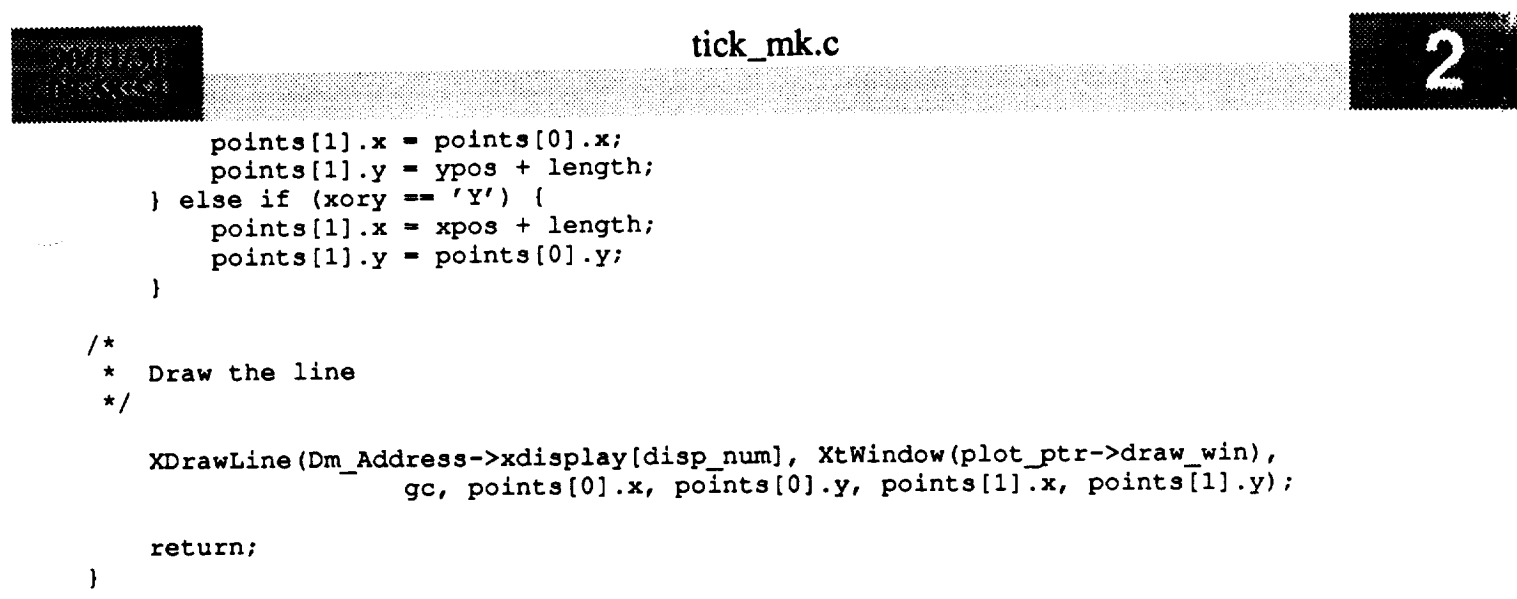

```
time_val.c
                                          time_val.c
   ******************
   MODULE NAME: time_val.c
*******************************************************************************
  * This function validates a time value.
 \star This function value \starORIGINAL AUTHOR AND IDENTIFICATION:
 * K. Noonan - Ford Aerospace Corporation
 \star\starMODIFIED FOR X WINDOWS BY:
 * Mark D. Collier - Software Engineering Section
                        Data Systems Department
                        Automation and Data Systems Division
                        Southwest Research Institute
                             * Automation and Data Systems Division
                                                               *********************/
#include <ctype.h>
#include <constants.h>
#include <wex/EXmsq.h>
int time_val ( char_str )
char *char_str;
                                       /* integer or decimal character string */
    short
                                       /* integer or decimal character string */
                      *char_str;
                      nbr_colons,
                                       /* number of colons in string
                                                                                   *1
                      colon_chk,
                                       /* check for a colon
                      colon_char,
                                       /* char nbr to check for a colon
                                                                                   */
                      valid,
                                       /* set to YES if string is valid
                                                                                   */
                                                                                   */
                      length;
                                       /* length of character string
                                                                                   */
    D(printf("START time_val\n"));
/*
    Get the length of the character string
 /*
    length = strlen (char str);
/ *
   Starting from the end, validate each character. If a colon is not found
   at the first possible colon position, then the time input has to be in<br>total seconds, so only digits are searched for. If a colon is found at
* the first possible colon possible, then colons are searched for every
   third position until the third colon is found. Then no more colons are
* needed. The format possiblilities are seconds or ddd:hh:mm:ss, or a
* subset of the last format.<br>*/* needed. The format possiblilities are seconds or ddd:hh:mm:ss, or a
   valid = YES;i = length - 1;nbr\_colons = 0;\overline{\text{colon}}\text{-}\text{char} = \text{length} - 3;color_{chk} = YES;
   while ( i \ge 0 && valid == YES ) {
        if ( i == colon_{char} && colon_chk == YES ) {
            if ( * ( char_str + i ) != ':' ) {
                if ( nbr\_colons == 0 ) {
                     colon_{chk} = \text{no};if ( nbr colons =- 0 ) {
```
# time\_val.c

() () () () () () () () () () a ang m

```
valid = NO;} else
                           valid = NO;) else {
                     \text{colon\_char} -= 3;
                      i--rnbr_colons++;
                     if \overline{(\text{nbr\_colons}} \geq 3)\overline{\text{colon\_chk}} = \text{NO};\mathcal{F}\} else {
                if ( ( isdigit ( * ( char_str + i ) ) ) != 0 ) {
                      i--;\} else {
                     valid = NO;\mathbf{I}\, \,\mathbf{I}D(printf("END time_val\n");return ( valid );
\mathbf{I}
```

```
tmr_update.c
  8867
 MODULE NAME: tmr_update.c
  \lambda\starThis is the callback function which is called at specified intervals
     to update the dynamic text and graphics on the display. If the
  \stardisplay has not been paused by the user, this function also resets
  \starthe timer to start the next update timer countdown. If the display
  \starhas not been paused, the timer is not reset to prevent further update
     to the display.
  \starORIGINAL AUTHOR AND IDENTIFICATION:
  \starMark D. Collier - Software Engineering Section
                       Data Systems Department
                       Automation and Data Systems Division
                       Southwest Research Institute
       ***********************
 #include <stdio.h>
 #include <X11/Xlib.h>
 #include <X11/Intrinsic.h>
#include <constants.h>
#include <disp.h>
#include <wex/EXmsg.h>
extern struct dm_shmemory *Dm_Address;
                                            /* Ptr to DM shared memory.
                                                                                       \star /
XtTimerCallbackProc tmr_update ( args, tid )
    char
                     *args;
                                             /* Contains the display # (disp_num).
                                                                                      \star /
    XtIntervalId
                     *tid;
                                             /* Timer id.
                                                                                      \star /
-0
    short
                    disp_num;
                                             /* Display number to be updated.
                                                                                      \star /
/*
    Extract display number from arg list
 \starand call update.
 \star/
    disp\_num = (int) args;update ( disp_num );
1\starIf display has not been paused, reset
 \starthe timer for the next callback.
 \star/
    if ( Dm\_Address \rightarrow display[disp_num].disp_pause == NO)set_timer ( disp_num ) ;
    return;
\mathbf{)}
```

```
ui init.c
to we
                                                         ************************
    MODULE NAME: ui init.c
  * This function initializes the main user interface.
  \star\star* ORIGINAL AUTHOR AND IDENTIFICATION:
  \starMark D. Collier - Software Engineering Section
                       Data Systems Department
                        Automation and Data Systems Division
         * Southwest Research Institute
  ****
 #include <stdio.h>
 #include <Xll/Intrinsic.h>
 #include <X11/StringDefs.h>
 #include <X11/Shell.h>
 #include <Xm/Xm.h>
 #include <Xm/RowColumn.h>
 #include <user inter.h>
 #include <constants.h>
 #include <disp.h>
 #include <pf key.h>
 #include <wex/EXmsg.h>
 extern Colormap
                              Main_cmap;
                              Verytop, Top, Pb_Alarm, Pb_Pbi, Pb_Log, Pb_Log_A, Pb_Msg,
 extern Widget
                              Pb Pf;
 extern struct dm_shmemory
                              *Dm_Address;
                              Act Pfkeys[],
 extern struct pfkey_defs
                              Current_Com;
                              Disp_Num,
 extern short
                              Msg_Popup Flag;
                              *Func Desc[];
 extern char
 int ui_init ( argc, argv )
     int argc;
     char **argv;
  \mathbf{f}register int
                              i, n, len_accel;
                              \text{accel}(20) = " \text{ Key} > F";static char
     typedef struct iv {
         String disp;
     } IV_REC, *IV;
     static IV_REC
                      iv;
     static XtResource resources[] = {
         { "dr", "Df", XtRString, sizeof ( String ), XtOffset ( IV, disp ),
           XtRString, "" }
     \mathcal{E}static XrmOptionDescRec options[] = {
         { "-dr", "Df", XrmoptionSepArg, NULL }
```
 $1.5888816$ 7. ST 8888

**};**

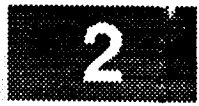

**Widget** mb\_main, mp\_file, mp\_disp, mp\_hist, mp\_util, mp\_limits, mp\_plot, mp\_zoom, mp\_keys, mp\_help, widget; Display \*display; **Arg args[lO];** XtCallbackProc cb\_help(), cb cmd (); XColor color; char name [100], \*\*old\_font\_paths; **int** flag, screen, **xr** num\_paths; unsigned long planes[MAX\_COLORS], pixels[MAX\_COLORS]; D(printf("START ui\_init\n")); /\* Initialize the top level widget. **\*/** Verytop = XtInitialize ( argv[0], "Display\_Manager", options, XtNumber ( options ), &argc, argv ); /\*  $\star$ Retrieve any application-specific resources. \*/ XtGetApplicationResources ( Verytop, **&iv,** resources, XtNumber ( resources ), NULL, **0** )  $\ddot{ }$ /\* Save the display pointer and name. \*/ display **-** Dm\_Address->xdisplay[Disp\_Num] **-** XtDisplay ( Verytop ); strcpy ( Dm\_Address->display\_name[Disp\_Num], XDisplayString ( display ) ); screen = DefaultScreen ( display ); /\*  $\star$ Get **search** path for X **fonts.** \*/ /\* #ifdef DEBUG **\*/ old\_font\_paths -** XGetFontPath(display, &num\_paths); for  $(x=0; x$ printf(" $\sqrt[8]{n}$ ", \*(old\_font\_paths + x));

```
ui init.c
/*
#endif
*/
/*
   Create the main color map. The main color map is used by Termap to init-
 \bulletialize widget colors. Its contents are copied into the first few pixels
   of each image color map.
 \star*/
   Main_cmap = XCreateColormap ( display, DefaultRootWindow ( display ),
                                  DefaultVisual ( display, screen ), AllocNone );
/*
   The Display Manager will work best if the window manager is run in monochrome mode.
 * In this case, it will use a black and a white color in the first two cells
    of the color map. Therefore allocate a black and a white color in the first
 * two cells in the positions normally used on the systems.
 */
    color.flags - DoRed I DoGreen I DoBlue;
#ifdef SUN
    color.red - color.green - color.blue - Oxffff;
    XAllocColor ( display, Main_cmap, &color );
    color.red - color.green - color.blue - 0x0000;
    XAllocColor ( display, Main_cmap, &color );
#else
    color.red = color.green = color.blue = 0x0000;
    XAllocColor ( display, Main_cmap, &color );
    color.red = color.green - color.blue = 0xffff;
    XAIIocColor ( display, Main_cmap, &color );
#endif
/*
   Create a new shell widget. This is necessary because you cannot set
 *
   the color map except upon creation and you can't specify arguments for
 *
   the top level widget.
 \star*/
    i = 0;
    XtSetArg ( args[i], XmNcolormap, Main_cmap ); i++;
    Top - XtAppCreateShell ( "Display Manager Control Panel", "Display_Manager",
                applicationShellWidgetClass, display, args, i );
 .<br>* Create the menu bar, and the form which will contain main field
 */
    i - 0;
    XtManageChild ( mb_main = XmCreateMenuBar ( Top, "menubar", args, i ) );
/*
 * Create pulldown menu for File commands.
 */
    i = O;
    mp_file = XmCreatePulldownMenu ( mb_main, "mp_file", args, i );
                                  tui_create cascade ( mb_main, "File", mp_file, args, i );
    Pb_Msg -
    tui_create_pushbutton ( mp_file, "Enable Message", cb_cmd, MSG_ON, args, i );
```

```
ui_init.c
    tui_create_pushbutton ( mp_file, "Set Flight/Data", cb_cmd, SET FLIGHT,
    tui_create_pushbutton ( mp_rile, "Screen Dump",  cb_cmd, SCRN DU
    tui_create_pushbutton ( mp_rile, "Edit Colors", co_cmd, EDIT_COLO
    tui_create_pushbutton ( mp_file, "Exit", cb_cmd, HALT_DISPLAY,
 /*
  * Create pulldown menu for Display commands.
  */
                                                                                  args, i );
                                                                                  args, i ):
                                                                                  args, i )
                                                                                  args, i)_{\sim}i = 0;mp_disp - XmCreatePulldownMenu ( mb_main, "mp_disp", args, i );
              tui_create_cascade ( mb_main, "Display", mp_disp, args, i );
    i - 0;
    tui_create_pushbutton ( mp_disp, "Select Display",
    tui_create_pushbutton ( mp_disp, "Remove Display",
cb_cmd, CLEAR_DISPLAY, args, i );
    Pb Pf =tui_create_pushbutton ( mp_disp, "Freeze Display",            cb_cmd, FREEZE_DISPLAY, args, i );
                                                         cb_cmd, START_DISPLAY, args, i );
*
 * Create pulldown menu for Utilities conmmnds.
 */
/*
 */
    i - 0;
    mp_util - XmCreatePulldownMenu ( mb_main, "mp_util", args, i );
                                    (mb\_main, "Utilities", mp\_util, args, i);i - 0;
    tui_create_pushbutton ( mp_util, "Change Update Rate", cb_cmd, UPD_RATE, args, i );
    tui_create_pushbutton ( mp_util, "Unlatch DDD MSID", cb_cmd, DDD_UNLATCH, args, i ) •
    tui_create_pushbutton ( mp_util, "Unlatch ALL DDD's", cb cmd, DDDZUNL ALL , args, i )
    tui_create_pushbutton ( mp_util, "Change GDR", cb_cmd, GDR_CHG, args, i );
    Create the commands which change state based on enable/disable.
    Pb_Alarm - tui_create_pushbutton ( mp_util, "Enable Alarms", cb_cmd,
                                                           POS_ALARM, args, i );
    Pb_Pbi = tui_create_pushbutton ( mp_util, "Enable PBIS", cb_cmd,<br>PBI ENABLE, args, i);
                                        PBI_ENABLE, args, i );
    Pb_Log = tui_create_pushbutton ( mp_util, "Enable Logging", cb_cm
                                       LOGENABLE_DISPLAY, args, i );
    Pb_Log_A = tui_create_pushbutton ( mp_util, "Enable All Logging", cb_cmd,
                                       LOGENABLE_ALL, args, i );
/*
 * Create pulldown for History Table commands.
 */
    i - 0;
    mp_hist = XmCreatePulldownMenu (mb_main, "mp_hist", args, i );<br>tui_create_cascade (mb main, "Hist/Table", mp hist, args, i );
                                   ( mb_main, "Hist/Table", mp_hist, args, i );
    i = 0;tui_create_pushbutton ( mp_hist, "History Tables", cb_cmd, HIST_TAB, args, i );
/*
 * Create pulldown for Limits commands.
 */
   i - 0;
   mp_limits = XmCreatePulldownMenu ( mb_main, "mp_limits", args, i );
```
```
ui_init.c
                tui_create_cascade
                                    (mb main, "Limits", mp_limits, args, i);
    i - 0;
    tui_create_pushbutton ( mp_limits, "List Limits", cb_cmd, Lim_List, argo, i);
    tui create pushbutton ( mp_limits, "Change Limits", cb_cmd, LIM_MENU, args, 1);
/*
 * Create pulldown for Plot commands.
 */
    i - 0;
    mp_plot = XmCreatePulldownMenu ( mb_main, "mp_plot", args, i );
              tui_create_cascade ( mb_main, "Plots", mp_plot, args, i );
    i " 0;
    tui_create_pushbutton ( mp_plot, "List Plots",
                                                              cb_cmd, PLOT_LIST, args, i
);
    tui_create_pushbutton ( mp_plot, "Display Overlay",
                                                             cb_cmd, PLOT_OVRLAY, args, i
);
                                                        cb_cmd, SAVE_OVRLAY, args, i
    tui_create_pushbutton ( mp_plot, "Save Overlay",
);
    tui_create_pushbutton ( mp_plot, "Define Universal Plot", cb_cmd, PLOT_UNV,
                                                                                     args, i
);
/*
  * Create pulldown for zoom commands.
 */
    i - 0;
    mp_zoom -- XmCreatePulldownMenu ( mb_main, "mp_zoom", args, i );
              tui_create cascade ( mb_main, "Zoom", mp_zoom, args, i );
    i - 0;
    tui_create_pushbutton ( mp_zoom, "Zoom",  cb_cmd, ZOOM_DIS, args, i );<br>tui_create_pushbutton ( mp_zoom, "Reset Zoom",  cb_cmd, ZOOM_RES, args, i );
    tui_create_pushbutton ( mp_zoom, "Reset Zoom",
    tui_create_pushbutton ( mp_zoom, "Change Zoom Factor", cb_cmd, ZOOM__FAC, args, i );
/*
   Create a dummy pulldown for the function keys. This pulldown is never managed, but
   provides an easy way to associate function key accelerators with commands.
 */
    i = 0;
    mp_keys = XmCreatePulldownMenu ( mb_main, "mp_keys", args, i );
              tui create_cascade ( mb_main, "Keys", mp keys, args, i );
/*
   Create the actual commands which correspond to the function keys. Note that the
 *
   code sets the accelerator to either normal or shifted for the two sets of function
 *
    keys.
 */
    len accel = strlen ( accel );
    for ( n - 0; n < PFKEY COUNT; n++ ) {
        flag = ( Act_Pfkeys[n].valid_flag == 0 && Act_Pfkeys[n].defined );*
 \starBuild the name of the function key. This will appear on the menu and serve as
 *
        the "Show PF Keys" Function.
 \star/
```
sprintf ( name, "%5s F%02d **- %s",** ( n **<** PFKEY\_COUNT/2 ) ? "Shift" : " Ctrl",

```
ui_init.c
RICH BRAID
OMIRA
                                                       ui_init.c
                   ( n<PFKEY_COUNT/2
                                             )  ? n+1: n-PFKEY COUNT/2 +\lambda( flag
                                             ) ? Func_Desc[Act_Pfkeys[n].func_no] : " " );
   /*
             If the function key is defined and valid, build the accelerator string and
    *
             save as an argument.
    \star/if (flag) {
                   sprintf (\text{4} \text{accel} [\text{len} \text{accel}], \text{ "id",}<br>(\text{n} \text{PFKEY} \text{COUNT}/2) ? \text{n}+1 : \text{n}-\text{PFKEY} \text{COUNT}/2 + 1);
                   if ( n < PFKEY_COUNT/2 )
                        strnopy ( accel, "Shift", 5 );
                  B<sup>2</sup>B<sub>2</sub>strncpy ( accel, " Ctrl", 5 );
                  XtSetArg ( args [0], XmNaccelerator, accel ) ;
             \mathbf{I}XtSetArg ( args[0], XmNaccelerator, accel );
  /*
             Create the widget.
    \star/tui_create_pushbutton ( mp_keys, name, ( flag ) ? cb_cmd : NULL, -n, args, 1 );
       \mathbf{I}Initialize default menu label states.
   \star /
       Msg Popup Flag = ON;tui_msg_control ( Msg_Popup Flag );
       int\_label ( );
  / *
   * Create pulldown for Help.
   \star/i = 0;mp_help = XmCreatePulldownMenu ( mb_main, "",<br>widget = tui_create_cascade ( mb main, "He
                                                                                     args, i);widget = tui_create_cascade (mb_main, "Help", mp_help, args, i );<br>XtSetArg ( args[0], XmNmenuHelpWidget, widget );
      XtSetValues (mb_mean, args, 1);x^2 + y^2 = 0 ( x^2 + y^2 = 0 ) x^2 + y^2 = 0 ( x^2 + y^2 = 0 ) x^2 + y^2 = 0 ( x^2 + y^2 = 0 ) x^2 + y^2 = 0 ( x^2 + y^2 = 0 ) x^2 + y^2 = 0 ( x^2 + y^2 = 0 ) x^2 + y^2 = 0 ( x^2 + y^2 = 0 ) x^2 + y^2 = 0 ( cb_{help, 0, args, i)\pmb{\cdot}tui_create_pushbutton ( mp_help, "Set Flight ID/Datatype",
                                                                                            cb_help,
                                                                                                          0, args, i )
 \ddot{\phantom{0}}tui_create_pushbutton ( mp_{\text{help}}, "Screen Dump",
                                                                                            cb help,
                                                                                                          1, args, i )
 \cdottui_create_pushbutton ( mp\text{-}help, "Edit Colors",
                                                                                            cb_help,
                                                                                                          2, args, i )
 ÷
      tui_create_pushbutton ( mp_help, "Exit",
                                                                                            cb_help,
                                                                                                          3, args, i )
 ÷
      tui_create_pushbutton ( mp_help, "Select Display",
                                                                                            cb_help,
                                                                                                          4, args, i )
 \mathcal{I}tui_create_pushbutton ( mp help, "Remove Display",
                                                                                            cb_help,
                                                                                                          5, args, i )
 \mathcal{I}tui_create pushbutton ( mp_help, "Remove Display",
                                                                                            cb_help,
                                                                                                         6, args, i
 ÷
      tui_create_pushbutton ( mp_help, "Change Update Rate",
                                                                                            cb_help,
                                                                                                         7, args, i )
 \ddot{ }
```
## ui init.c

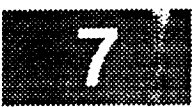

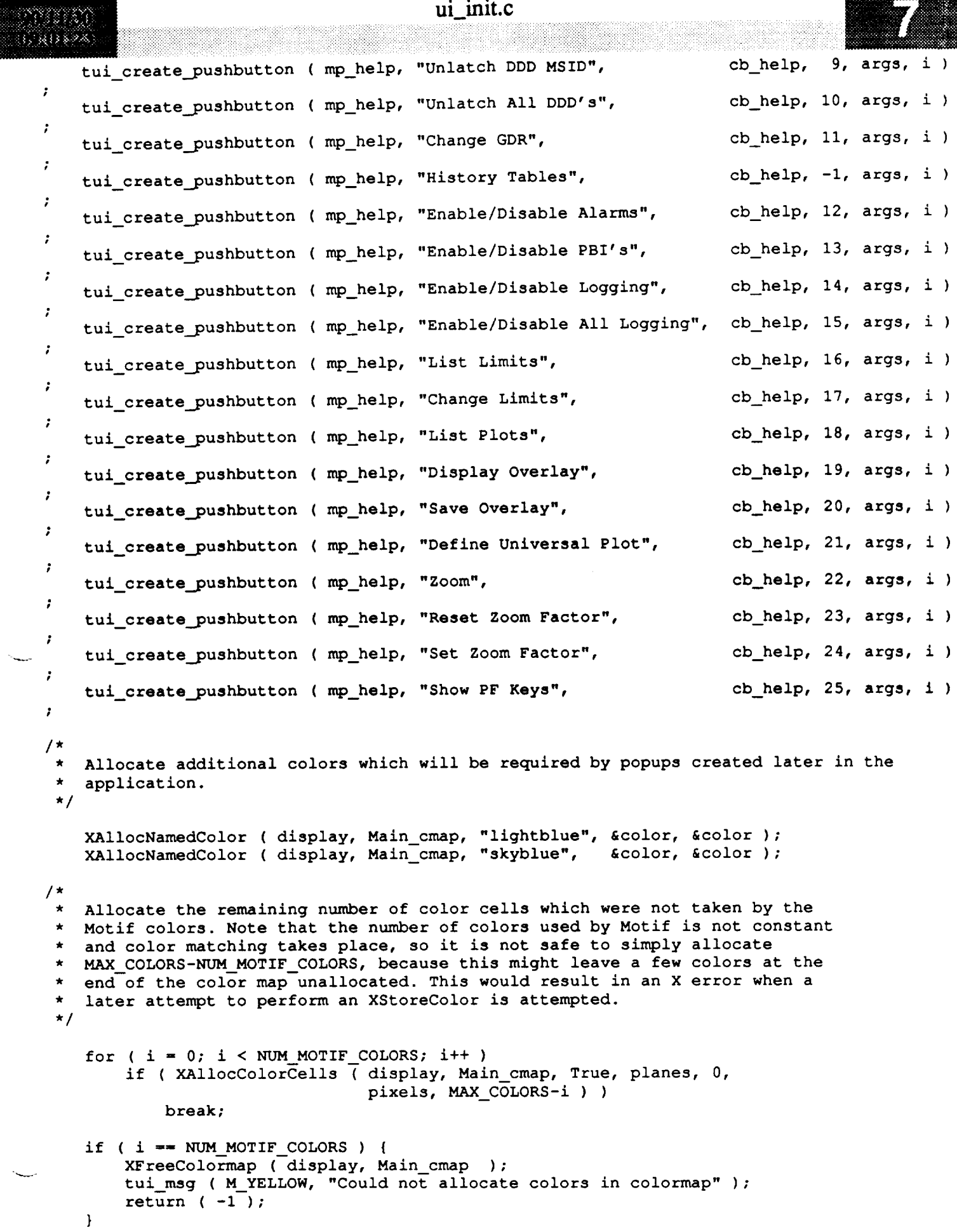

```
/*
    Initialize the colors used by the display functions.
 \star*/
    colors ( );
/*
 \starRealize the top level widget.
 */
    XtRealizeWidget ( Top );
    XSetWindowColormap ( display, XtWindow ( Top ), Main_cmap );
/*
 * Check to see if a display name was input as an intialization argument.
 */
    if ( *iv.disp ) {
        strcpy ( Current_Com.disp_name, iv.disp );
        if ( val fn ( Current_Com.disp_name, YES ) ) {
            Current_Com.func_no = START_PDISPLAY;
            command ( NO );
        } else
            tui_msg ( M_YELLOW, "Display %s not started", Current_Com.disp_name );
    )
    D (printf ("END ui\_init\n\cdot n") );
    return ( 0 );\mathbf{I}
```

```
unlatch.c
4. 82. 83. 84
a dan salip
                             *********************
   * MODULE NAME: unlatch.c
     This routine unlatches one or all msids depending on the unlatch action
   * flag in shared memory. If the action is all msids, then all the latch
     flags in the msid records are set to NO. If the action is for an msid,
   \bulletthen the msid is searched for in the msid records and the latch flag for
   \bulletall occurrances of that msid are set to NO.
   \star* ORIGINAL AUTHOR AND IDENTIFICATION:
                     - Ford Aerospace Corporation
   \starC. Davis
   \star\bulletMODIFIED FOR X WINDOWS BY:
   \starMark D. Collier - Software Engineering Section
                        Data Systems Department
                         Automation and Data Systems Division
                         Southwest Research Institute
             #include <X11/Xlib.h>
  #include <stdio.h>
  #include <constants.h>
  #include <disp.h>
  #include <DDdisp.h>
  #include <wex/EXmsg.h>
                                                           /* msid structure pointer
                                                                                             \star /
                                           *Msid;
  extern struct msid_ent
                                                           /* DM structure pointer
                                                                                             \star /
                                           *Dm Address;
  extern struct dm_shmemory
  extern struct fg_file_header
                                           *Ffile;
                                                                                             \star /
                                                            /* display number
  extern short
                                           Disp_Num;
  int unlatch ( )4
                                                            /* msid local record pointer
                                                                                             \star /
      struct msid_ent *msid_ptr;
                                                                                             \star/
                                                            /* loop count variable
                       i_{\ell}int
                                                                                             \star /
                                                            /* return value from strcmp
                       retval;
                                                                                             \star /
                                                            /* YES, if a match
                       match,
      short
                                                            /* loop control variable
                                                                                             \star /
                       finished;
      D(printf("START unlatch\n^n));\sqrt{t}If the action flag is to unlatch all msid's, then set the ddd latch flag
      to NO in each msid record.
   \star\star/msidptr = Msid;if ( Dm Address->display [Disp_Num] .action == ALL ) {
          for ( i = 0; i < Ffile->Entry_Num; i++ ) {
              msid_ptr->ddd0_latch = NO;msid_ptr->ddd\_latch = NO;msid ptr++;
          -1
          tui_msg ( M_BLUE, "Msids unlatched" );
     The action flag is to unlatch all occurrances of the MSID on the display.
```

```
unlatch.c
    Search the msid records for a match on the msid and the source. If a
    match is found, then clear the latch flag. Search the list until the
    msid name is less alphabetically, then the msid in the msid records list.
\star/
\frac{1}{2} read \frac{1}{2} for \frac{1}{2} for \frac{1}{2} and \frac{1}{2} and \frac{1}{2} and \frac{1}{2} and \frac{1}{2} and \frac{1}{2} and \frac{1}{2} and \frac{1}{2} and \frac{1}{2} and \frac{1}{2} and \frac{1}{2} a
* match is found, then clear the latch flag. Search the list until the
          \text{finside} = \text{match} = \text{NO};while ( \left( i \leq \text{filter} > \text{Entry} \right) as ( finished == NO ) ) {
                \text{retval} = \text{strom} (\text{msid}\_\text{ptr}\rightarrow\text{MSID}, \text{Dm}\_\text{Address}\rightarrow\text{display}[\text{Disp}\_\text{Num}].\text{msid}\_\text{name});<br>if (\text{retval} == 0) {
                     if ( strcmp ( msid_ptr->Data_Src,
                           \text{Dm}_\text{Address}->display[Disp_Num].src ) == 0 ) {<br>match = YES;
                reid ntr->ddd<sup>0</sup> latch - neid ptu >ddd1 letch y:0
                if ( retval -- 0 ) {
                \} else if ( retval > 0 )
                                          Dm_Address->display[Disp_Num].src ) -- 0 ) {
                     finished = <b>YES</b>;msid_ptr++;
                           msid__ptr->ddd0_latch = msidptr->dddl_latch = NO;
          \mathbf{\}\startch was t\star /
```

```
if (match == NO)tui_msg ( M_YELLOW, "Msid &s source &s is not on this display",<br>Dm_Address->display[Disp_Num].msid_name,
                         Dm\_Address \rightarrow display(Disp_Num].src);
\mathbf{1}D(printf ("START unlatch\n\langle n") );
          \begin{bmatrix} 0 & 1 \end{bmatrix}
```
 $\mathbf{I}$ 

```
unv_plot.c
318888.B
                                                  ****************************
                                                                                 *****
    MODULE NAME: unv_plot.c
      This function allows the user to define a universal plot.
   * ORIGINAL AUTHOR AND IDENTIFICATION:
                       - Ford Aerospace Corporation
     K. Noonan
    INTERNAL FUNCTIONS:
                                    Displays the universal plot menu.
              unv_menu
          \circ\overline{\phantom{a}}Processes all callbacks from the menu.
              cb_unv
          \circProcesses entry of a plot file name.
              process_plot
          \bulletProcesses selection of the X/Y button.
              display_xy
          \circProcesses selection of the MSID button.
              display msid
          \circSaves X/Y values.
              save xy
          \circSaves MSID values.
              save msid
          \bulletProcesses selection of the OK button.
              process_ok
          \bulletMODIFIED FOR X WINDOWS BY:
      Mark D. Collier - Software Engineering Section
                         Data Systems Department
                         Automation and Data Systems Division
                         Southwest Research Institute
                                                                  *******************/
                         **************************
  #include <stdio.h>
  #include <unistd.h>
  #include <fcntl.h>
  #include <X11/Intrinsic.h>
  #include <X11/Shell.h>
  #include <Xm/Xm.h>
  #include <Xm/Text.h>
  #include <user_inter.h>
  #include <constants.h>
  #include <disp.h>
  #include <pf_key.h>
  #include <wex/EXmsg.h>
                                *display;
  struct disp_info
  static struct msid record msid_rec(PLOT_MSIDS);
                       f_msid, t_plot, t_xy_id, t_xlow, t_xhigh, t_ylow, t_yhigh,
  static Widget
                       t_msid_id, t_msid, t_src, r_sample, s_axis_no, r_xory,
                       t_msid_p, t_src_p, r_sample_p, s_axis_no_p;
                       *samples[] = { "A", "L" },
 \checkmarkstatic char
                       *x_and_y[] = { "X", "Y" },
                       *list \overline{ } [] = { "1", "2", "3", "4", "5", "6", "7", "8", "9", "10" },
```
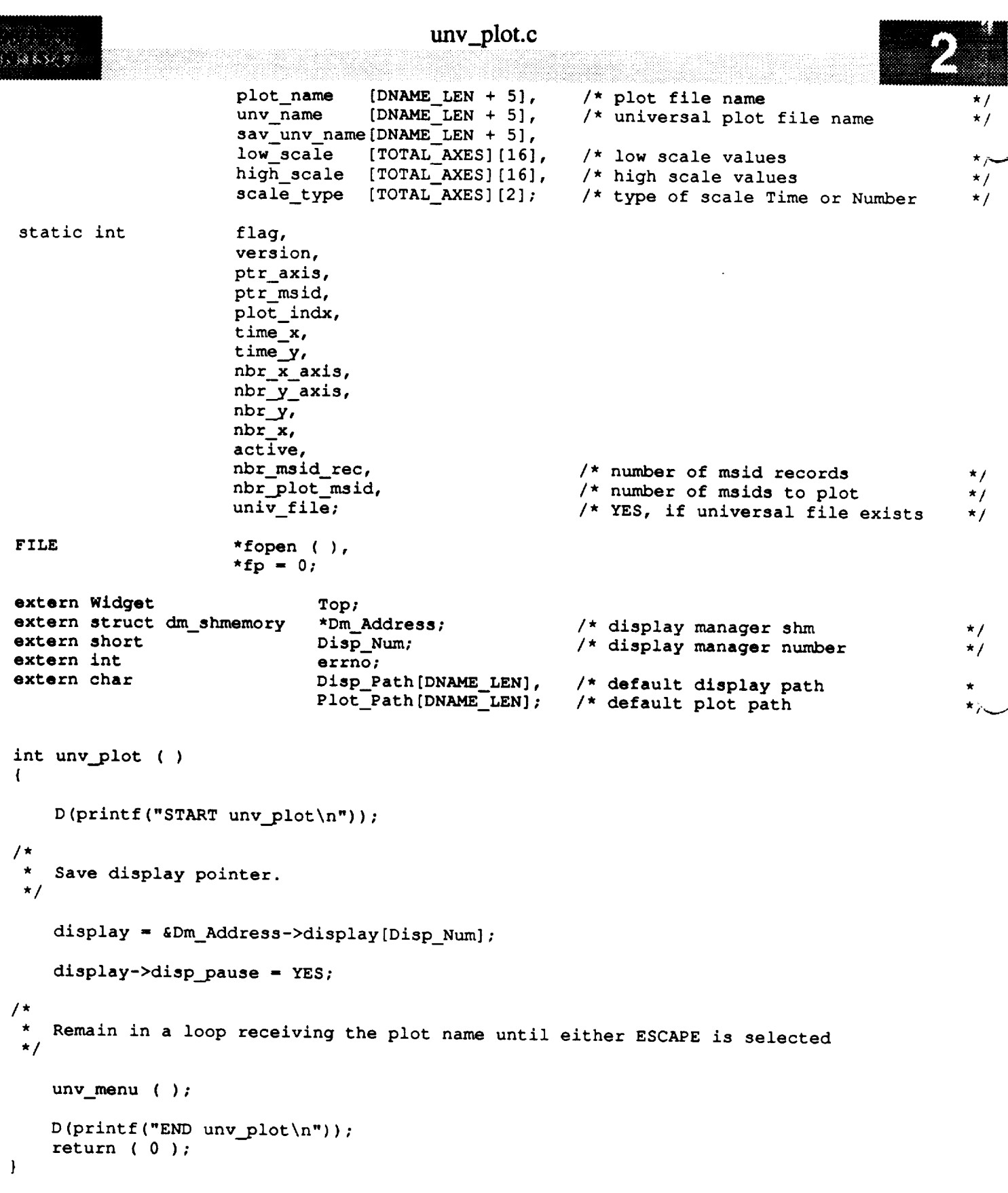

1838 (A)

```
**********************************
  MODULE NAME: unv menu
   This function presents the menu which allows the universal plot to be
 * defined.<br>****************
                    static int unv menu ( )
(
    register int i;
    Widget shell, form, f_plot, f_xy, f_cmd;
    Arg args[10];
    XtCallbackProc cb_unv();
    XEvent event;
    D (printf ("START unv_menu\n") ) ;
/*
    Create the shell widget.
 */
    D(printf(" Creating shell\n"));
    i = 0;shell - tui_create_trans_shell ( "Define Universal Plot", args, i );
/*
 \starCreate the main form.
 \star/
    D(printf(" Creating forms\n"));
    i = 0;form = tui_create_form ( shell, "form", TRUE, args, i );<br>f plot = tui create form ( form, "f plot", FALSE, args, i );
    f_plot = tui_create_form ( form, "f_plot", FALSE, args, i );<br>f xy = tui create form ( form, "f xy", FALSE, args, i );
    f_{xy} = tui_create_form ( form, "f_xy", FALSE, args, i );<br>f msid = tui create form ( form, "f msid", FALSE, args, i );
    f msid = tui create form ( form,
    f cmd = tui_create_form ( form, "f_cmd", FALSE, args, i );
/*
   Create all widgets.
 */
    i = 0;D(printf(" Creating plot file widgets\n"));
    tui_create_label ( f_plot, "l_plot", "Plot File", args, i );
    t_plot = tui_create_text ( f_plot, "t_plot", "", DNAME_LEN-I, XmSINGLE_LINE_EDIT,
                                   TRUE, args, i );
    i = 0;D(printf(" Creating xy widgets \n');
    tui_create_label ( r_xy, "l_xlow", " Low X scale , algs, 1 );
    tui_create_label ( r_x_y, "i_xhigh", "high x scale , args, i \theta,
    tui_create_label ( f_xy, "l__ylow", " Low Y Scale", args, i );
    tui_create_label ( f_xy, "l__yhigh", "High Y Scale", args, i );
    t_xy_id = tui_create_text ( f_xy, "t_xy_id", "", 0, XmSINGLE_LINE_EDIT, FALSE,
                                args, i );
    t_xlow = tui_create_text ( f_xy, "t_xlow", "", 14, XmSINGLE_LINE_EDIT, TRUE,
                                args, i );
```

```
38.988833
it present
```
**/\***

 $/$  \*

 $X \sim \mathcal{X}$  , the set of  $\mathcal{X}$  is the set of  $\mathcal{X}$  , the set of  $\mathcal{X}$ 

 $unv_{pl}$ ot.c

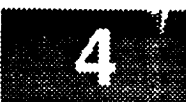

t\_xhigh = tui\_create\_text (f\_xy, "t\_xhigh", "", 14, XmSINGLE\_LINE\_EDIT, TRUE, alys<sub>t</sub> 1;<br>t\_vlow = tui\_create\_text ( f\_vy, "t\_ylow", "", 14, *YmSINGLE\_LINE\_EDIT*, TRUE **args, i ) ; t\_ylow** -tui\_create\_text **( f\_xy, "t\_ylow", "",** 14, **XmSINGLE\_LINE\_EDIT, TRUE, args, i ) ;** t\_yhigh **= tui\_create\_text ( f\_xy,** "t\_yhigh", "", 14, **XmSINGLE\_LINE\_EDIT, TRUE,**  $i = 0;$ D(printf(" Creating MSID widgets\n"));<br>tui\_create\_label (f\_msid, "l\_msid", "MSID",  $args, i);$  $\overline{C}$  $t = \frac{1}{2}$  in  $t = \frac{1}{2}$  mside  $t = \frac{1}{2}$  mside  $t = \frac{1}{2}$  args, i );  $t_{\rm max}$  args, i );  $\frac{1}{2}$  msid,  $\frac{1}{2}$  msid,  $\frac{1}{2}$  ,  $\frac{1}{2}$  ,  $\frac{1}{2}$  ,  $\frac{1}{2}$  ,  $\frac{1}{2}$  ,  $\frac{1}{2}$  ,  $\frac{1}{2}$  ,  $\frac{1}{2}$  ,  $\frac{1}{2}$  ,  $\frac{1}{2}$  ,  $\frac{1}{2}$  ,  $\frac{1}{2}$  ,  $\frac{1}{2}$  ,  $\frac{1}{2}$  ,  $t$ ui-create-label (f-msid, "l\_sample", "Sample", "Sample",  $t$ tui\_create\_label ( f\_msid, "l\_xory", "X or Y", args, i );<br>tui\_create\_label ( f\_msid, "l\_msid\_p", "Pair MSID", args, i ); tui\_create\_label ( f\_msid, "l\_src\_p", "Pair Source", args, i ); tui\_create\_label ( f\_msid, "l\_sample\_p", "Pair Sample", args, i );  $t$ ui-argate-label ( f\_msid, "i src $p$ ", "Pair Source", argo, i ); tui--create label ( **f\_msid,** "l sample\_p", "Pair Sample", args, i );  $i = 0;$ t\_msid\_id = tui\_create\_text (f\_msid, "t\_msid\_id", "", 0, t msid **id -** tui create text ( f\_msid, "t\_msid\_id", "", **0,** .... XmSINGLE\_LINE\_EDIT, **FALSE,** args, i );  $t$  are  $\begin{array}{ccc} \text{m} & \text{m} & \text{m} \\ \text{m} & \text{m} & \text{m} & \text{m} \end{array}$   $\begin{array}{ccc} \text{m} & \text{m} & \text{m} \\ \text{m} & \text{m} & \text{m} \end{array}$  $\frac{1}{\sqrt{2}}$  ,  $\frac{1}{\sqrt{2}}$  ,  $\frac{1}{\sqrt{2}}$  ,  $\frac{1}{\sqrt{2}}$  ,  $\frac{1}{\sqrt{2}}$  ,  $\frac{1}{\sqrt{2}}$  ,  $\frac{1}{\sqrt{2}}$  ,  $\frac{1}{\sqrt{2}}$  ,  $\frac{1}{\sqrt{2}}$  ,  $\frac{1}{\sqrt{2}}$  ,  $\frac{1}{\sqrt{2}}$  ,  $\frac{1}{\sqrt{2}}$  ,  $\frac{1}{\sqrt{2}}$  ,  $\frac{1}{\sqrt{2}}$  ,  $\frac{1}{\sqrt{2}}$ t\_msid\_n\_ = tui\_create\_text ( f\_msid,  $\overline{n}_t$  =  $\overline{3}$ ,  $\overline{3}$ ,  $\overline{3}$ ,  $\overline{3}$ ,  $\overline{3}$ ,  $\overline{3}$ ,  $\overline{3}$ ,  $\frac{1}{2}$   $\frac{1}{2}$   $\times$ **XMSINGLE\_LINE\_EDIT, TRUE, args, i);**<br>t\_src\_p = tui\_create\_text ( f\_msid, "t\_src\_p", "", 3,  $\frac{1}{2}$  is the state of  $\frac{1}{2}$  ,  $\frac{1}{2}$  , i  $\frac{1}{2}$  ; i  $\frac{1}{2}$  ; i  $\frac{1}{2}$  ; i  $\frac{1}{2}$  ; i  $\frac{1}{2}$  ; i  $\frac{1}{2}$  ; i  $\frac{1}{2}$  ; i  $\frac{1}{2}$  ; i  $\frac{1}{2}$  ; i  $\frac{1}{2}$  ; i  $\frac{1}{2}$  ; i  $\frac{1}{2}$  ; i  $\frac{1}{\sqrt{2\pi}}$  ,  $\frac{1}{\sqrt{2\pi}}$  ,  $\frac{1}{\sqrt{2\pi}}$  ,  $\frac{1}{\sqrt{2\pi}}$  ,  $\frac{1}{\sqrt{2\pi}}$  ,  $\frac{1}{\sqrt{2\pi}}$  ,  $\frac{1}{\sqrt{2\pi}}$  ,  $\frac{1}{\sqrt{2\pi}}$  ,  $\frac{1}{\sqrt{2\pi}}$  ,  $\frac{1}{\sqrt{2\pi}}$  ,  $\frac{1}{\sqrt{2\pi}}$  ,  $\frac{1}{\sqrt{2\pi}}$  ,  $\frac{1}{\sqrt{2\pi}}$  ,  $X \sim \frac{1}{2}$  in  $X \sim \frac{1}{2}$  , i  $X \sim \frac{1}{2}$  , i  $X \sim \frac{1}{2}$  , i  $X \sim \frac{1}{2}$  $r_{\text{corr}}$   $=$   $\text{tuf\_craste\_rh}$  (  $\epsilon$  msid, "r\_msnit", samples,  $\epsilon$ , samples  $\epsilon$ ,  $\epsilon$ ,  $\epsilon$ );  $\epsilon$ ,  $\epsilon$  $r_x$  xory **-** tui\_create\_rb ( $f$ \_msid, " $r_x$ xory", x\_and\_y, 2, x\_and\_y[0], args, i );  $D$ (printf(" Creating Selection widgets\n")); list,  $0$ , "Axis #s", args, i);  $\sum_{i=1}^{n}$ s axis no **-** tui\_create\_sel ( **f\_msid, "s\_axis\_no",** list, 0, **"Axis** #s", args, i );  $\mathbf{r} = \mathbf{0} \cdot \mathbf{S}$ D(printf(" Creating separators\n"));<br>XtManageChild ( XmCreateSeparator ( form, "sep0", args, i ) ); XtManageChild ( XmCreateSeparator ( form, "sep1", args, i ) ); XtManageChild ( XmCreateSeparator ( form, **"sep0",** args, i ) );  $\ddot{\phantom{a}}$  (  $\ddot{\phantom{a}}$  ) );  $\mathbf{r} \in \mathbb{R}$ D(printf(" Creating commands\n"));<br>tui\_create\_pushbutton (f\_cmd, "OK", cb\_unv,  $(caddr_t)1$ ,  $args$ , i); tui\_create\_pushbutton ( f\_cmd, "Plot", tui\_create\_pushbutton ( **f**\_cmd, "Plot", cb\_unv, (caddr\_t)2, args, i );<br>tui\_create\_pushbutton ( **f**\_cmd, "Axis", cb\_unv, (caddr\_t)3, args, i ); tui\_create\_pushbutton ( f\_cmd, "MSID", cb\_unv, (caddr\_t)4, args, i );  $t_0$  create pushbutton ( f\_cmd, "Accessing  $t_0$  in  $t_0$  args, i ); tui\_create\_pushbutton ( f\_cmd, "Help", cb\_unv, (caddr\_t)5, args, i );  $\frac{1}{100}$  create\_pushbutton ( f\_cmd, "MsID",  $\frac{1}{100}$ ,  $\frac{1}{100}$ ,  $\frac{1}{100}$ ,  $\frac{1}{100}$ ,  $\frac{1}{100}$ ),  $\frac{1}{100}$ Put all input widgets in a tab group. XmAddTabGroup ( t\_plot  $)$  ; XmAddTabGroup ( t\_xlow );<br>XmAddTabGroup ( t\_xhigh );  $\mathbf{M}$ ddTabCroup (  $\mathbf{t}$  tulow );

808833

تويدي

```
XmAddTabGroup ( t_yhigh );
    XmAddTabGroup ( t__msid );
    XmAddTabGroup (t_src );<br>XmAddTabGroup (r sample );*/
    XmAddTabGroup ( r_sample );*/
/*
    XmAddTabGroup ( s_axis_no );*/<br>XmAddTabGroup ( r xory );*/
/ *
/*
    XmAddTabGroup ( r_xory );*/
    XmAddTabGroup ( t_msid_p );
    XmAddTabGroup ( t_src_p );
    XmAddTabGroup ( r_sample_p );*/
/*
    XmAddTabGroup ( s_axis_no_p );*/
/*
/*
    Realize and popup the shell.
 \star*/
    XtRealizeWidget ( shell );
    XtPopup ( shell, None );
    set_cmap ( shell );
/*
    Wait until the user finishes with the popup.
 \star*/
    flag = -1;while ( flag -- -i ) {
        XtNextEvent
        XtDispatchEvent ( &event );
    )
    XtDestroyWidget ( shell );
/*
 _ * Return the value selected by the user (0 is for not verified, 1 is for
 • verified.
 */
    return ( flag );\mathbf{I}
```

```
* MODULE NAME: cb_unv
 \starL /
 \starThis function processes all menu callbacks.
 *********/
/* ARGSUSED */
static XtCallbackProc cb_unv ( w, closure, calldata )
                               /* Set to widget which in which callback originated.
    Widget w;
                                                                                    */
                               /* Indicates selected command.
    caddr t closure,
                                                                                    */
               *calldata;
                               /* Widget-specific information.
                                                                                    */
(
    D(printf("START cb_unv\n"));
/*
 * Process OK button.
 */
    if ( (int)closure -- 1 ) {
       D(printf(" OK\n"));
       flag - (int)closure;
       D(printf(" FP is %d\n",fp));
       if ( fp && save_xy ( ) -- 0 && save msid ( ) -- 0 )
           process_ok ( );
*
   Process PLOT button.
 */
    } else if ( (int)closure -- 2 ) {
       D(printf(" PLOT\n"));
       if ( process_plot ( ) -- 0 ) {
           ptr_axis - ptr_msid - 0;
           display_xy ( );
           display_msid ( );
       )
/*
   Process X/Y button.
 */
   } else if ( (int)closure -- 3 ) (
       D(printf(" X/Y\n^n));if ( save_xy ( ) -- 0 ) {
           ptr_axis++;
           if [ ptr_axis = -nbr_x ]ptr_axis - 0;
           display_xy ( );
       J
/*
\starProcess MSID button.
*/
   } else if ( (int)closure -- 4 ) {
       D(printf(" MSID\n^n));if ( save_msid ( ) -- 0 ) {
          ptr_msid++;
           if ( ptr_msid =- nbr_msid_rec )
              ptr\_msid = 0;display_msid ( );
```

```
<u> Mar</u>
75. A REC
```
 $\mathbf{I}$ 

```
/*
    Process CANCEL button.
 \pmb{\star}*/
     } else if ( (int)closure -- 0 ) {
          flag s (int)closure;
/*
    If help button was selected, display appropriate help text.
 \star*/
     } else if ( (int)closure -- 3 )
          cb_help ( 0, 21, 0 );
     \texttt{D} \left( \texttt{printf} \left( \texttt{"END cb\_unv \backslash n"} \right) \right) ;return;\, }
```

```
计连接系统
```

```
unv_plot.c
 /****************
                          ********************
  * MODULE NAME: process_plot
  * MODULE NAME: process_plot
\overline{1}register int i, j;
     int acc,
                       x_cnt,
                       int
                       match,restricted;
     char
                       s[80],
                       pl_name (DNAME LEN + 5];
                       args[10];
    D (printf ("START process_plot\n"));
/*
    Check if a file is already open. If so, verify that the user wants to try to open a new file.
 \starif ( fp && tui_display_question ( Top, "Define Universal Plot",
         "Plot file already open - Are you sure you want to open another?",<br>return ( -1 );<br>\begin{pmatrix} -1 & 0 \\ -1 & 0 \end{pmatrix} = 0/*
    Retrieve the entered filename and validate it.
 \star /
    strcpy ( pl_name, XmTextGetString ( t_plot ) );
    if ( val_fn ( pl_name, YES ) == 0 )
        return (-1);
/ *
   Rules for plot name validation are if no directory is specified, then the length
   must be less than or equal to NO_PATH_DISP. If a directory is specified and the<br>WEX mode is OPERATIONAL then the plot must reside under the "/WEX" directory.
    If the user does not type in a plot name and the ESCAPE key was not selected,
*
    an advisory come out stating that the plot name is invalid.
*
        strcpy ( unv_name, Plot Path );
        strcat ( unv_name, pl_name ) ;
        strcpy ( plot_name, Disp_Path );
        strcat (plot_name, pl_name);
         strcpy ( plot_name, Disp_Path );
         \lnot ( strncmp ( p_{\text{L}} name, "/WEX/"
            get_fn ( pl_name, plot name );
            strcpy ( unv_name, Plot_Path ) ;
            strcat ( unv_name, plot_name );
        strcpy ( plot_name, pl_name );<br>} else {
              \mathbf{e} ( unvanishes );
            strcpy ( unv_name, pl name );
            strcpy (plot_name, pl_name);
        \mathbf{I}
```

```
unv_plot.c
R 8 52 8
    }
/ *
    Search the active plot file list. If the plot is active, then the user
 \starwill only be allowed to update the scale values for the axes.
 \star*/
    active = match = NO;
    i = 0;while ( ( i < MAX PLOTS ) && ( match -= NO ) ) {
        if ( ( strcmp ( Dm_Address->plots.act_.plots[i], plot_name ) ) =- 0 ) {
            match = active = YES;tui_msg ( M_YELLOW, "Plot is active - no msid information updates allowed" );
         } else
             i++;}
/*
     First attempt to read from an already existing universal plot file. If one
 "k
     does not exist, then read in the plot definition file.
 \star*/
    univ file = YES;
    strcpy ( sav_nw_nname, unv_name );
    strncat ( unv_name, ".unv\0", 5 );
    fp - fopen ( unv__name, "r+" );
    if ( fp -- NULL ) (
        univ file = NO;
        strncat ( plot_name, ".plt\0", 5 );
         fp = fopen ( plot_name, "r");
         if ( fp -- NULL ) {
             tui_msg ( M_YELLOW, "Error %d on opening plot file %s", errno, plot_name );
             return ( -i );
         )
    \mathbf{I}/*
    Check the version.
  */
    fscanf ( fp, "%d", &version );
    if ( version > VERSION ) {
         tui_msg ( M__YELLOW, "Incompatible versions - file version %d
s/w version %d",
                           version, VERSION );
         fclose ( fp );
         return (-1);
    }
    fscanf ( fp, "%*51c" );
                                                  /* skip to number of x axis */<br>/* number of x axes */
    fscanf ( fp, " d", dnbr_x );
                                                  /* number of x axes
    D(printf(" NUMBER X AXIS IS %d\n",nbr_x));
                                                  /* number of y axes */
    fscanf ( fp, "%d", &nbr_y );
    fscanf ( fp, "%d", &nbr_plot_msid );
                                                  /* number of actual msids */
    fscanf ( fp, "%d", &nbr_msid_rec );
                                              /* number of msid records */
    fscanf ( fp, "%*10c" );
                                                  /* skip to access code */
    fscanf ( fp, "%d", &acc );
    fscanf ( fp, "%*31c" );
                                                  /* skip to the msid info. *//*
    Check the access restriction code to see if the plot is either a Medical
 \staror Payload restricted plot. If the plot is access restricted and the
 \starposition Id does not match the access restriction, then exit out of this
    routine.*/
```

```
unu perjecapangan diperjuan<br>.
      restricted = chk_res ( acc, display->pos_id );
      if ( restricted == YES ) (
           fclose (fp);
           return ( -1 );
      if ( restricted -= YES ) {
            \text{int} f(t) = \text{Det}/ *
     Read in the msid name, sample number, the source, the axis type, the axis
     number, and the plot msid, if the plot is not active.
  *
      if ( active == NO ) {
           D(printf(" Plot inactive...about to read msid records\n"));
           for ( i = 0; i < \text{nbr\_msid\_rec}; i++) (<br>fscanf ( fp, "\frac{3}{2}" );
                 fscanf (fp, "**3c"); <br>fscanf (fp, "*s", msid_rec[i].msid name);
                                                                                                           \star /
                 D(printf(" %s\n', msid_rec(i], msid_name));fscanf ( fp, "\text{ss}", msid_rec[i].sample]);
                 fscanf ( fp, "\frac{1}{3}", msid_rec[i].source );
                 if ( version \geq 3 )
                      fscanf ( fp, "\*10c" ); ' is the ppl information
                                                                                                     \star/fscanf ( fp, "%s", msid_rec[i].axis );
                fscanf ( fp, "$hd", & ( msid_rec[i].axis_nbr ) );
                 fscanf (fp, "\s", msid\_rec[\overline{i}].plot_msid);
                 fscanf ( fp, "\s", s ); 7 '* read to skip correctly
                                                                                               \star/
                fscanf ( fp, "*77c" ); /* skip to next msid record */
                msid\_rec[i].plot\_index = INVALID;\frac{1}{2} (printf(<sup>n) \frac{1}{2} \frac{1}{2} \frac{1}{2} \frac{1}{2} \frac{1}{2} \frac{1}{2} \frac{1}{2} \frac{1}{2} \frac{1}{2} \frac{1}{2}</sup>
                 f_{\text{max}} f_{\text{max}} f_{\text{max}} f_{\text{max}} f_{\text{max}} f_{\text{max}} f_{\text{max}} f_{\text{max}} f_{\text{max}} f_{\text{max}} f_{\text{max}}msid_rec[i].source, msid_rec[i].axis, msid_rec[i].axis_nbr, msid_rec[i].plot_msid));
           \mathbf{I}D (print f (" %s %s %s %s %d %skn", msid rec[i].msid name, msid_rec[i].sample
     D(printf(" Past msid read\ln"));
/*
          Search through the msids for msid pairs.
\star/
          for ( i = 0; i < nhr_m = nd_rec; i++)if (msid\_rec[i].plot\_index == INVALID) {
                     match = NO;for ( i - 0; i < nbr msid rec; i++ ) |
                      while ( match == NO && j < nbr_msid_rec ) {
                       match - No Annual Politics
                       \frac{1}{2}if ( ( strcmp ( msid\_rec[i] .msid_name,<br>
msid\_rec[j].plot\_msid ) == 0 ) &&
                                        ( strcmp ( msid_rec[i].plot_msid,
                                  \sum_{n=1}^{\infty}if \sum_{n=1}^{\infty}name, \sum_{n=1}^{\infty}msid\_rec[i].plot\_index = j;<br>
msid\_rec[j].plot\_index = i;\lim_{n \to \infty} \frac{1}{n} and \lim_{n \to \infty} \frac{1}{n} of \lim_{n \to \infty} \frac{1}{n}match = YES;<br>} else {
                                                        msid_rec[j].msid_name ) ) -- 0 ) {
                                        ++ is a indicated by \sim if \sim if \sim if \sim if \sim\mathbf{I}} else {
                                j++;\mathbf{I}\mathbf{I}\mathbf{I}\mathbf{A}
```

```
tmv_plot.c
```
 $\Omega\otimes\mathfrak{g}\otimes\mathfrak{g}$  (  $\Omega$ 763 S.C

```
D (printf ("
Past msid pairs search\n"));
/*
   Plot is active so skip over the msid records.
\star*/
    } else {
        D (printf ("
Plot active...skipping msid records\n")) ;
        if ( nbr msid rec > 0 )
             if (\text{version} < 3)fseek (fp, nbr_msid_rec
* 115, SEEK CUR ) ;
             else
                 fseek (fp, nbr_msid_rec
* 125, SEEK CUR );
    }
/*
    Read in the high and low scale values for each X and Y axis.
 */
    x_cnt = y_cnt = \tt time_x = time_y = nbr_x_axis = nbr_y_axis = 0;for (i=0; i < nhr x + nhr y; i++) {
        fscanf ( fp, "\frac{8s}{s}, s ) ;<br>fscanf ( fp, "\frac{8*5c}{s} ) ;
                                   /* skip to scale type */
        if ( s[0] -- 'X' ) {
             fscanf ( fp,"%s",scale_type[x_cnt] ) ;
             if ( scale\_type[x\_cnt] [0] \equiv 'T' )
                 time_x = xEs;else
                 nbr\_x\_axis = YES;fscanf ( fp, "\frac{1}{2}" ) ; /* skip to scale values */
             fscanf (fp,"%s",low scale[x_cnt] ) ;
             fscanf (fp,"%s",high_scale[x_cnt]) ;
             x cnt ++;
        } else {
             fscanf (fp,"%s",scale_type[MAX_AXES + y_cnt] ) ;
             if ( scale\_type(MAX_AXES + y_cnt] [0] == 'T' )
                 time_y - YES;
             else
             nbr_y_axis = YES;<br>fscanf (fp, "\frac{k+1}{2}c" );
                                        /* skip to scale values */
             fscanf ( fp, "%s", low scale [MAX_AXES + y_cnt] ) ;
             fscanf ( fp,"%s",high_scale[MAX_AXES + y_cnt] ) ;
             y_cnt++;
         }
         fscanf ( fp,"%s", s ) ;
/* read to skip */
         fscanf ( fp,"%*24c" ) ;
/* skip to next record*/
    }
    fclose ( fp ) ;
    D(printf(" Past scale read..closed file\n"));
/*
    Create new select widgets.
 */
    XtDestroyWidget ( s_axis_no );
    XtDestroyWidget ( s_axis_no__p );
    s_axis no = tui_create_se\overline{1} ( f_msid, "s_axis_no", list, nbr_x, "Axis #s", args, 0)
    s_axis_no_p - tui_create_sel ( f_msid, "s_axis_no_p", list, nbr_y, "Axis #s", args, 0)
÷
    D(printf(" NUMBER X AXIS IS <math>\frac{d}{n}, nbr_x)</math>);
```
ana and

 $D(printf("END process.plot"))$ ;<br>return (0);

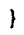

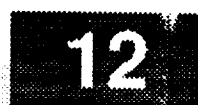

 $\sim$   $\sim$   $\sim$ 

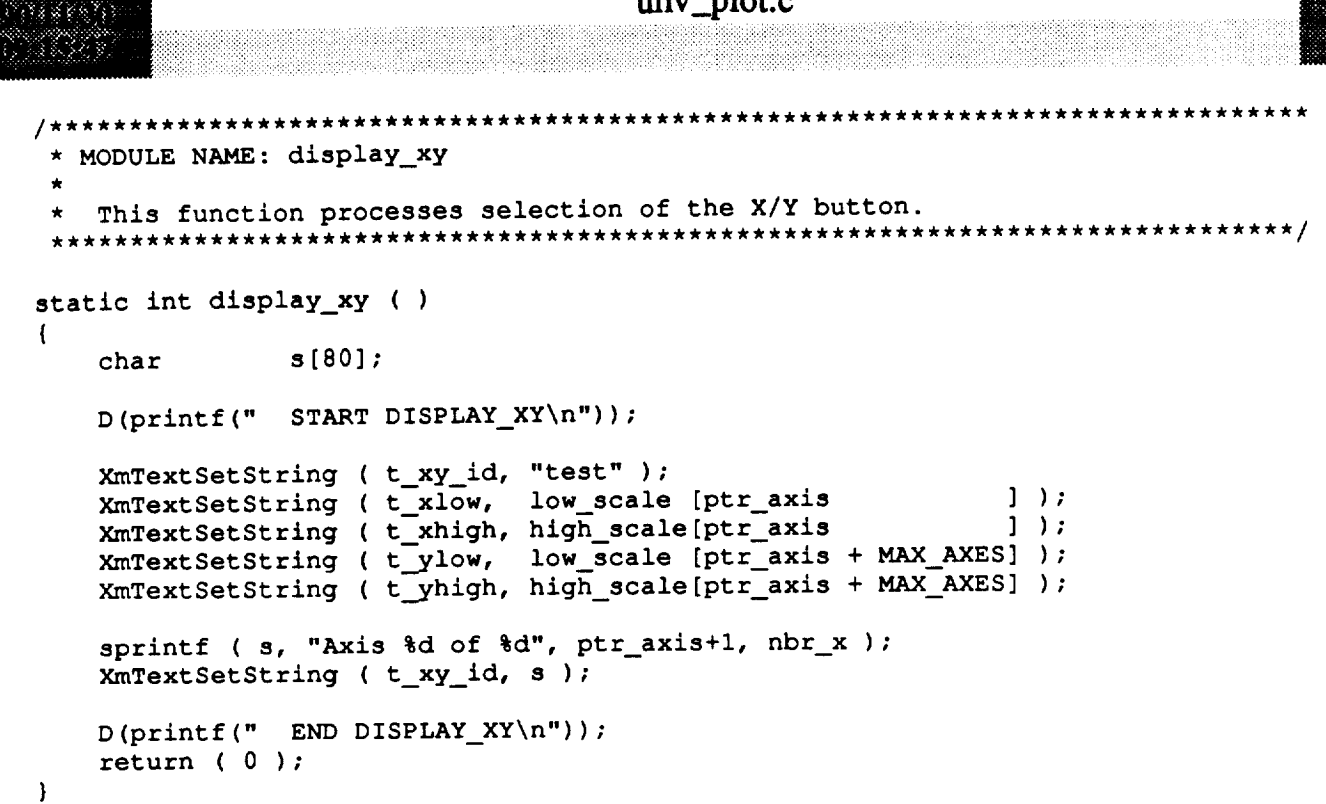

```
unv_.plot.c
    MODULE NAME: display msid
     This function processes selection of the MSID button.
                                                                            **************/
 static int display_msid ( )
 \mathbf{f}char s[80];
     short local_time;
     D(printf(" START DISPLAY_MSID\n"));
 /*
 * If the msid is undefined ( "2ZZZZZZZZZ" ), then don't display the msid.
                                                                                        If
 * the msid is a local time msid, then set a flag. For msids that are local
 * time, nothing is displayed for the source or the sample number. The
  * default source is set to MTM and the semple number is set to their
  * time, nothing is displayed for the source or the sample number. The
  * default source is set to MTM and the sample number is set to Last.
     local_time = NO;if (strcmp (msid_rec[ptr_msid].msid_name, "ZZZZZZZZZZ") == 0)<br>XmTextSetString (t_msid, "");
     if ( strcmp ( msid_rec[ptr msid].msid_name, "ZZZZZZZZZZ" ) -- 0 )
         XmTextSetString ( t_msid, msid_rec[ptr_msid].msid_name );
         if ( strcmp ( msid\_rec[ptr\_msid] . msid\_name, "LOCAL\_TIME" ) == 0 )
              local_time = YES;\overline{ }if ( local_time )
    XmTextSetString ( t\_src, "MTM");<br>else
         XmTextSetString ( t_src, msid_rec[ptr_msid].source );
    if ( local_time )
    tui_radio_set_value ( r_sample, samples[1] );<br>else
         tui_radio_set_value ( r_sample, msid_rec[ptr_msid].sample );
    tui_radio_set_value ( r_xory, msid_rec[ptr_msid].axis );
    sprintf ( s, "\d", msid_rec[ptr_msid].axis_nbr );
    XmTextSetString (s_axis_no, s);
^{\prime}* If the plot msid is undefined ( "2222222222" ), then don't display the msid.
* If the plot msid is a local time msid, then set a flag. For msids that are
 * local time, nothing is displayed for the source or the sample number. The
  default source is set to MTM and the sample pumber is set \mathbf{r}. For \mathbf{r}* local time, nothing is displayed for the source or the sample number. The
   plot_Indx = msid_rec[ptr_msid].plot_indx;<br>if ( ( strcmp ( msid_rec[plot_indx].msid_name, "ZZZZZZZZZZ" ) ) == 0 )
        XmTextSetString ( t_msid_p, " " );
     if ( \alpha ) ) straight ( \alpha ) \alpha ) is a straight ( \alpha ) \alpha ) \alpha ) \beta ) \alpha ) \beta ) \beta ) \beta ) \beta ) \beta ) \beta ) \beta ) \beta ) \beta ) \beta ) \beta ) \beta ) \beta ) \beta ) \beta ) \beta ) \beta ) \beta ) \beta )
        XmTextSetString ( t_msid_p, msid_rec[plot_indx].msid_name );
   if ( strcmp ( msid\_rec[plot\_index] .msid_name, "LOCAL_TIME" ) == 0 )
        local time = YES;
```

```
if ( local time )
```
فرجع جعامية はくさき

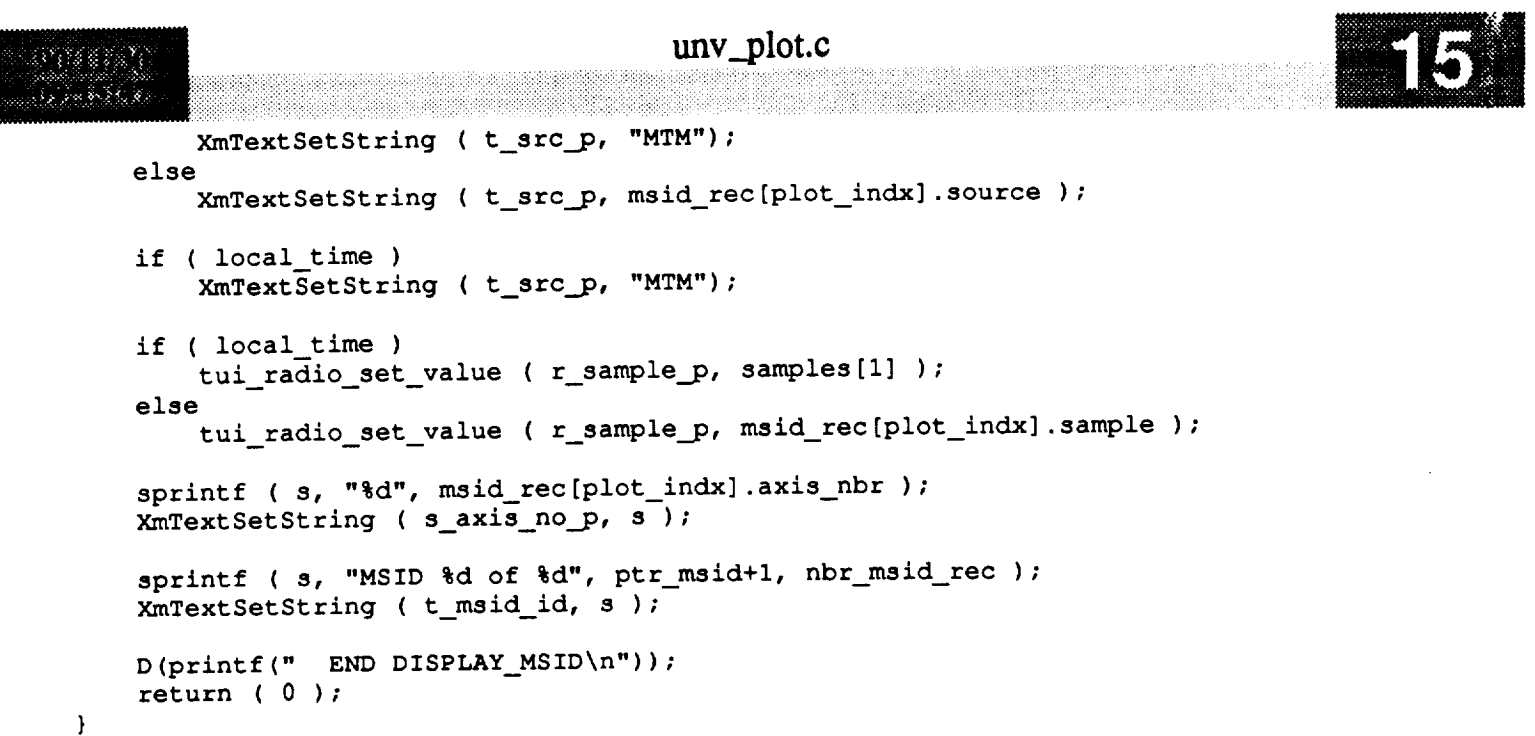

 $\bar{\mathcal{A}}$ 

# 人名英利梅 超

```
under en de Libre.<br>C
    \starMODULE NAME: save xy
    Ý.
    \starThis function saves X/Y values.
                                                                                                            **************************************
 static int save_xy ()
 \mathbf{f}static int save_xy ( )
           int
           register char *p;
           int i,
                                                  s[80];D(printf(" STRT SAVE_XY\n^n));/ *
          Validate the low scale value.
   \star/
          for ( i = 0; i < 2; i++) {
                    stropy (s, p = XmTextGetString ((offset == 0) ? t_xlow : t_ylow));
                    free ( p );<br>if ( strlen ( s ) <= 0 ) {
                     strcpy ( s, p - XmTextGetString ( ( offset -- 0 ) ? t_xlow : t_vlow ) );
                     fature
                     i ( \frac{1}{2} ) \frac{1}{2} ( \frac{1}{2} ) \frac{1}{2} ( \frac{1}{2} ) \frac{1}{2} ( \frac{1}{2} ) \frac{1}{2} ( \frac{1}{2} ) \frac{1}{2} ( \frac{1}{2} ) \frac{1}{2} ( \frac{1}{2} ) \frac{1}{2} ( \frac{1}{2} ) \frac{1}{2} ( \frac{1}{2} ) \frac{1}{2} ( 
                               \mathbf{r} and \mathbf{r} ms \mathbf{r} ( \mathbf{r} is search in the value \mathbf{r} is search in the value of \mathbf{r}r = 1 , \overline{1} , \overline{1} , \overline{1} , \overline{1}\frac{1}{2} \frac{1}{2} \frac{1}{2} \frac{1}{2} \frac{1}{2} \frac{1}{2} \frac{1}{2} \frac{1}{2} \frac{1}{2} \frac{1}{2} \frac{1}{2} \frac{1}{2} \frac{1}{2} \frac{1}{2} \frac{1}{2} \frac{1}{2} \frac{1}{2} \frac{1}{2} \frac{1}{2} \frac{1}{2} \frac{1}{2} \frac{1}{2} if \begin{bmatrix} 1 & 1 \\ 1 & 1 \end{bmatrix} and \begin{bmatrix} 1 & 0 \\ 0 & 1 \end{bmatrix}tui amerikan kemudian pengerusaan kemudian kemudian kemudian kemudian kemudian kemudian kemudian kemudian kemu<br>Sebagai kemudian kemudian kemudian kemudian kemudian kemudian kemudian kemudian kemudian kemudian kemudian kem
                                                   \blacksquare Invariant \blacksquare , defined seconds, defined seconds, defined seconds, defined seconds, and subset \blacksquarereturn ( - I - I ); et al. 1
                                                "Invalid numeric - use scientific, floating point or int" );
                                       return (-1);
                   -1
                                                   \blacksquare interacting point of use scientific, floating point or interacting point of \blacksquarereturn ( -I );
/*
 \starValidate the high scale value.
 \star/strcpy ( s, p = XmTextGetString ( ( offset == 0 ) ? t_xhigh : t_yhigh ) );
                  free (p);
                     \mathbf{r} \mathbf{v} \mathbf{v} \mathbf{v} \mathbf{v} \mathbf{v} \mathbf{v} \mathbf{v} \mathbf{v} \mathbf{v} \mathbf{v} \mathbf{v} \mathbf{v} \mathbf{v} \mathbf{v} \mathbf{v} \mathbf{v} \mathbf{v} \mathbf{v} \mathbf{v} \mathbf{v} \mathbf{v} \mathbf{v} \mathbf{v} \mathbf{f(x) = \frac{1}{2} \int_0^1 \frac{1}{2} \, dxreturn (-1<sup>)</sup>;
                               tui_msg ( M_YELLOW, "Invalid high scale value" );
                               \epsilon , \epsilon ) \epsilon , \epsilon , \epsilon , \epsilon\frac{1}{\sqrt{2}} h point \frac{1}{2} \frac{1}{2} \frac{1}{2} \frac{1}{2} \frac{1}{2} \frac{1}{2} \frac{1}{2} \frac{1}{2} \frac{1}{2} \frac{1}{2} \frac{1}{2} \frac{1}{2} \frac{1}{2} \frac{1}{2} \frac{1}{2} \frac{1}{2} \frac{1}{2} \frac{1}{2} \frac{1}{2} \frac{1}{2}EXAMPLE VALUE VALUE VALUE VALUE CONTROL
                                      return (-1);
                                                   I invalid time - use total seconds, dd:hI:mm:ss, or a subset \alpha subset \alpha subset \alpha subset \alpha subset \alpha\mathcal{L} , \mathcal{L} , \mathcal{L} , \mathcal{L} , \mathcal{L} , \mathcal{L} , \mathcal{L} , \mathcal{L} , \mathcal{L} , \mathcal{L} , \mathcal{L} , \mathcal{L} , \mathcal{L} , \mathcal{L} , \mathcal{L} , \mathcal{L} , \mathcal{L} , \mathcal{L} , \mathcal{L} , \mathcal{L} , "Invalid numeric - use scientific, floating point or int" );<br>return (-1);
                                        t = \frac{1}{2} , \frac{1}{2} , \frac{1}{2} , \frac{1}{2} , \frac{1}{2} , \frac{1}{2} , \frac{1}{2} , \frac{1}{2} , \frac{1}{2} , \frac{1}{2} , \frac{1}{2} , \frac{1}{2} , \frac{1}{2} , \frac{1}{2} , \frac{1}{2} , \frac{1}{2} , \frac{1}{2} , \frac{1}{2} , \frac\blacksquare in the floating point of use scientific, floating point of \blacksquarer = 5r , r = 0 , r = 1
```
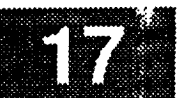

## **offset - MAX AXES;**  $\overline{1}$ **D(printf(" END SAVE\_XY\n"));** return **( 0 };** $\bar{1}$

```
unv..plot.c
 /*********************
  \starMODULE NAME: save_msid
  A
  À
     This function saves MSID values.
  **
                                                    ************************************
 static int save_msid ()
 \mathbf{f}register char *p;
     int local time,
                       offset,
                       int local_time,
                       new_axis nbr;
     char
                       s [80],
                       real src[4];
     D(print[("START SAVE_MSID\n\ln"));
     plot\_index = mid\_rec[ptr\_msid].plot\_index;\prime\star* Receive the user input for the MSID to plot. If the user does not input
 * anything for the MSID, then set the MSID to "22222222222" (undefined).
                                                                                       If
 * the user inputs "LOCAL_TIME", then check to see if the plot msid is
 * LOCAL_TIME. If the plot msid is, then reject the input. If no axis types
  * the user inputs "LOCAL_TIME", then check to see if the plot msid is
  * LOCAL TIME. If the plot msid is, then reject the input. If no axis types
    D(printf(" Checking MSID\n^n));local_time = NO;strcpy ( s, p = XmTextGetString ( t_msid ) );
    free (p);
    if (strlen (s) \leq 0)
         strcpy ( s, "2222222222" );
    if (strcmp (s, "LOCAL_TIME") == 0) {<br>if (strcmp (msid_rec[plot_indx].msid_name, "LOCAL_TIME") == 0) {
      tui msg ( M YELLOW, "Cannot plot
          i ( straight ) = 1 ) \frac{1}{2} ( straight ) = 0 \frac{1}{2} ( \frac{1}{2} ) \frac{1}{2} \frac{1}{2} ( \frac{1}{2} ) \frac{1}{2} ( \frac{1}{2} ) \frac{1}{2} ( \frac{1}{2} ) \frac{1}{2} ( \frac{1}{2} ) \frac{1}{2} ( \frac{1}{2} ) \frac{1}{2} ( \duse if ( time_x == NO 66 time_y == NO ) (
              ui msq ( M YE)
          x eturn ( -1 ) ;
         -1
    \lvert else if (nbr_x_axis == NO && nbr_y_axis == NO ) {
          u
       return ( -1 );
    \mathbf{I}strcpy ( msid_rec[ptr_msid].msid_name, s );
    strcpy ( msid_rec[plot_indx].plot_msid, s );
\sqrt{1}/*
    Set a flag so the user will not tab to the next two fields.
*
   D(printf(" Setting Source and Sample for LOCAL TIME\n"));
   if (strcmp (s, "LOCAL_TIME") == 0) {
        local_time = YES;
```
Alexandri B  $\epsilon$  , and  $\epsilon$ 

```
XmTextSetString ( t_src, "MTM" );
       strcpy ( msid_rec [ptr_msid] .source, "MTM" ) ;
       tui radio_set_value ( r_sample, "L" )
       strcpy ( msid_rec[ptr_msid] .sample, "L" )
   \mathbf{I}* Source.
*/
   D(printf(" Checking Source\n"))_
   if ( local time 5s NO ) {
        strcpy ( s, p - XmTextGetString ( t_src ) );
        free ( p )_
        if ( val src ( s, real src ) -- NO ) {
            tui_msg ( M_YELLOW, "Invalid source name %s", s );
            return ( -i );
        \mathbf{I}strcpy ( msid_rec[ptr_msid].source, s );
   \mathbf{I}If not local time, retrieve the selection.
   D(printf(" Checking Sample\n"));
   if ( local time 5. NO )
        strcpy { msid_rec[ptr_msid].sample, tui_radio_get_value ( r_sample ) );
/ *
   Receive the user input for X or Y axis. Match the axis type to the msid
   type. If no compatible axis types are defined for the msid and axis pair
 then reject the axis type input.
    D(printf(" Checking X/Y Axis\n"));
    strcpy ( msid_rec[plot_indx].axis, tui_radio_get_value ( r_xory ) );
    if ( msid rec[ptr_msid].axis[0] == 'X' ) {
        if ( _ocal time -- YES ) {
            if (time_x = YES) {
                 strcpy (msid_rec[plot_indx].axis, "Y" );
                 offset = 0;} else {
                 tui_msg { M_YELLOW, "No X axes have been defined as time scale" );
                 return ( -1 );
            \mathbf{I}} else {
            if ( nbr x axis -- YES ) {
                 strcpy ( msid_rec[plot_indx].axis, "Y" );
                 \text{offset} = 0;
            } else {
                tui_msg ( M_YELLOW, "No X axes have been defined as number scale" );
                 return { -I );
            ł
        \mathbf{I}* Y axis.
    } else {
        if ( local time -- YES ) {
            if ( time_y -= YES ) {
                 strcpy ( msid_rec[plot_indx] .axis, "X" ) ;
```

```
unv_plot.c
                                               unv..plot.c
                    offset = MAX\_AKES;\} else (
                    tui_msg ( M_YELLOW, "No Y axes have been defined as time scale" );
                    return (-1);
               -1
                    return ( -i );
               if ( nbr_y_axis == YES ) {
                    strcpy ( msid_rec[plot_indx].axis, "X" );
                    \circ f fset = MAX_AXES;
               ) else(tui_msg ( M_YELLOW, "No Y axes have been defined as number scale" );
                    return (-1);
               }
          \mathbf{I}\mathbf{I}/*
\pmb{\star}Receive the user input for the axis number.
                                                             Validate that the axis number
\staris within range for the number of x or y axis. Validate also that the axis type ( number or time ) is compatible with the msid type.
\bullet\star/
    is within range for the number of x or y axis. Validate also that the
    D(printf(" Checking Axis Number\n");if (msid\_rec[ptr\_msid].axis[0] == 'X')\text{cnt} = \text{nbr\_x};i \frac{1}{2} d \frac{1}{2} d \frac{1}{2} d \frac{1}{2} d \frac{1}{2} d \frac{1}{2} d \frac{1}{2} d \frac{1}{2} d \frac{1}{2} d \frac{1}{2} d \frac{1}{2} d \frac{1}{2} d \frac{1}{2} d \frac{1}{2} d
         cnt = nbr_y;strcpy ( s, p = XmTextGetString ( s_axis_no ) );
    free (p);
    if ( strlen ( s ) > 0 ) {
         new\_axis\_nbr = atoi(s);if (new\_axis\_nbr > 0 && new\_axis\_nbr \leq n) {
              new_axis_nbr = atoi (s);
              if ( local_time = <b>YES</b> ) {
                   if ( scale_type [offset + new_axis_nbr - 1] [0] == 'T' ) {
                        msid\_rec[ptr\_msid].axis\_nbr = new\_axis\_nbr;if ( scale_type[offset + new axis nbr - I] [0] -- 'T' ) {
                        tui_msg ( M_YELLOW, "Invalid axis - select a time scale axis" );
                        return (-1);
                   \mathbf{I}\} else {
                    }
                   if \{ \text{else} \}} else {
                       tui_msg ( M_YELLOW, "Invalid axis - select a number scale axis" );
                       return (-1);
                   -1
             \mathbf{I}| else \{tui_msg ( M_YELLOW, "Invalid axis # specified - input between 1 and %d", cnt);
             return (-1);
        \mathbf{I}) else \{
```
tui\_msg ( M\_YELLOW, "Invalid axis # specified - input between 1 and %d", cnt ); return  $(-1)$ ;  $\mathbf{I}$ 

#### $/$  \*

anything for the MSID, then set the MSID to "2222222222" (undefined ) . If<br>the user inputs "LOCAL\_TIME", then check to see if the msid to plot against /\* Ιf

is LOCAL TIME. If the msid is, then reject the input  $\overline{X}$  is  $\overline{X}$  $\ddot{\phantom{a}}$  the user inputs  $\ddot{\phantom{a}}$ , then check to see if the msid to plot against a mass  $\ddot{\phantom{a}}$ 

```
unv_plot.c
 Taka 1
      are defined for the type of msid defined, then the msid is rejected.
   */
      D(printf(" Checking Plot MSID\n")) ;
      local time = NO;strcpy ( s, p = XmTextGetString ( t_msid_p ) );
      free ( p );
      if ( strlen ( s ) <- 0 )
          strcpy ( s, "2ZZZZZZZZZZ" );
      if ( strcmp ( s, "LOCAL_TIME" ) == 0 ) {
          if ( stromp (msid\_rec[ptr\_msid] .msid_name, "LOCAL\_TIME" ) == 0 ) {
              tui_msg ( M_YELLOW, "Cannot plot time against time - input an msid" );
              return (-1);
          } else {
              if ( msid rec[plot_indx] .axis[0] -- 'X' ) {
                  if ( lime x -- NO ) {
                      tui msg ( M_YELLOW, "No X time axes defined - select an MSID" );
                      return (-1);
                  )
              } else {
                  if ( time y = M NO ) {
                      tui_msg ( M_YELLOW, "No Y time axes defined - select an MSID" );
                      return (-1);
                  }
              )
          )
      } else {
          if ( msid\_rec[plot\_index] .axis[0] == 'X' ) {
              if ( _br x axis -- NO ) {
                  tui_msg ( M_YELLOW, "No X number axes defined - select LOCAL_TIME" );
                  return (-1);
              }
          } else {
              if ( nbr__y_axis -- NO ) {
                  tui msg ( M_YELLOW, "No Y number axes defined - select LOCAL_TIME" );
                  return (-1);
              )
          }
      }
      strcpy ( msid rec[ptr_msid].plot_msid, s );
      strcpy ( msid_rec[plot_indx].msid_name, s );
  /* If the user input LOCAL_TIME, clear out the sample and source fields.
   * Set a flag so the user will not tab to the next two fields.
   */
      D(printf(" Setting Source and Sample for LOCAL TIME\n"));
      if ( strcmp ( S, "LOCAL_TIME" ) -- 0 ) {
          local time = YES;
          XmTextSetString ( t_src_p, "MTM" );
          strcpy ( msid_rec[plot_indx].source, "MTM" );
          tui_radio_set_value (\bar{r}_sample_p, "L");
          strcpy ( msid_rec[plot_indx].sample, "L" );
      }
  /*
   * Receive the user input for the axis number of the plot msid. The axis type
   * X or Y was determined when the axis type was input for the main msid.
   * Validate that the axis number is within range for the number of x or y
   * axis. Validate also that the axis type ( number or time ) is compatible
   * with the msid type.
```
unvariation in 1993.<br>Lietuvos suomen

```
s & Mr
 \star/
```

```
D(printf(" Checking Plot Axis Number\n");if ( msid\_rec[plot\_index].axis[0] == 'X' ) {
              int = nbr_x;offset = 0;) else ({\rm cnt} = {\rm nbr} y;offset = MAX AKES;\mathbf{r}strcpy ( s, p = XmTextGetString ( s_axis_no_p ) );
      strategy ( \mu , p \mu , p \mu , p \mu ) \mu , p \mu , p \mu ) \mu , p \mu , p \mu , p \mu , p \mu , p \mu , p \mu , p \mu , p \mu , p \mu , p \mu , p \mu , p \mu , p \mu , p \mu , p \mu , p \mu , p
      f(x) = f(x)new\_axis\_nbr = atoi ( s );if ( new\_axis\_nbr > 0 && new\_axis\_nbr \leq n ) (
                    if ( local time \equiv YES ) {
                          if ( scale_type[offset + new_axis_nbr - 1][0] == 'T' ) {
                          msid_rec[plot_indx].axis_nbr = new_axis_nbr;<br>} else {
                               msid_rec [plot_indx] .axis_nbr - new_axis_nbr;
                         else \frac{1}{2}return ( -1 );
                          \ddot{\phantom{1}}} else {
                          if ( scale\_type[offset + new\_axis\_nbr - 1][0] == 'N' ) {
                          if \{ c \{ c \} e \{ c \} e \{ f \} e \{ f \} e \{ f \{ f \} f \{ f \{ f \} f \{ f \{ f \{ f \{ f \{ f \{ f \{ f \{ f \{ f msid_rec f
                         } else {
                                tui_msg ( M_YELLOW, "Invalid axis - select a number scale axis" );
                          -1
                   -1
             } else {
                   tui_msg ( M_YELLOW, "Invalid axis # specified - input between 1 and dd", cnt )
÷
                   tui_msg ( M_YELLOW, "Invalid axis # specified - input between 1 and %d", cnt )
             -1
             )
       \overline{\phantom{a}} equ\overline{\phantom{a}}\frac{1}{2} and \frac{1}{2} s \frac{1}{2} h \frac{1}{2} in \frac{1}{2} c \frac{1}{2} in \frac{1}{2} c \frac{1}{2} i \frac{1}{2} i \frac{1}{2} i \frac{1}{2} i \frac{1}{2} i \frac{1}{2} i \frac{1}{2} i \frac{1}{2} i \frac{1}{2}\mathbf{I}Source user input for plot msid if msid is not local time.
      D(printf(" Checking Source\nn");if ( local_time == NO ) {
            strcpy (s, p = XmTextGetString (t\_src_p));<br>free (p);
            strategy ( s - \frac{1}{2} ) ( s - \frac{1}{2} ) ); ( s - \frac{1}{2} ) ); ( s - \frac{1}{2} ); ( s - \frac{1}{2} ); ( s - \frac{1}{2} ); ( s - \frac{1}{2} ); ( s - \frac{1}{2} ); ( s - \frac{1}{2} ); ( s - \frac{1}{2} );
            from \mathcal{L} , \mathcal{L} ); \mathcal{L} , \mathcal{L}tui_msg ( M_YELLOW, "Invalid source name s_3", p );
                  return ( -1 );
            \mathbf{I}return ( -i );
             )
      \mathbf{I}/*
      Sample number input for plot msid.
 *
     D(printf("Checking Sample\n");strcpy ( msid_rec(ptr_msid).plot_sample, tui_radio_get_value ( r_sample_p ) );
     D(print(f("END SAVE_MSID\n', j);
```
## $return (0);$

 $\label{eq:reduced} \begin{split} \mathcal{L}_{\text{c}}(x) &= \mathcal{L}_{\text{c}}(x) \text{ and } \mathcal{L}_{\text{c}}(x) = \mathcal{L}_{\text{c}}(x) \text{ and } \mathcal{L}_{\text{c}}(x) = \mathcal{L}_{\text{c}}(x) \text{ and } \mathcal{L}_{\text{c}}(x) = \mathcal{L}_{\text{c}}(x) \text{ and } \mathcal{L}_{\text{c}}(x) = \mathcal{L}_{\text{c}}(x) \text{ and } \mathcal{L}_{\text{c}}(x) = \mathcal{L}_{\text{c}}(x) \text{ and } \mathcal$ 

unv\_plot.c

**SANA** 

v

```
MODULE NAME: process_ok
 \starThis function processes selection of the OK button.
                                           static int process ok ( )
\left\{ \right.register int i;
    int x_cnt,
                    y_cnt;
    char s [80];
    D (printf ("START PROCESS_OK\n") ) ;
/*
    If no error has occurred and the user has not selected ESCAPE, then if the
 *
 *
    universal plot file does not exist, then copy the .plt to .unv. Open the
 \starfile.
 */
    if ( univ file !- YES ) {
        sprintf ( s, "cp %s %s", plot_name, unv_name ) ;
        if ( system ( s ) !- 0 ) {
            tui_msg ( M_YELLOW, "Error on creating the universal plot file" );
            return ( -1 );
        }
    )
    fp - fopen ( unv_name, "r+" );
    if ( fp == NULL ) {
        tui_msg ( M__YELLOW, "Error %d on opening the universal plot file" );
        return ( -i );
    \mathbf{I}/*
   Write the user defined information into the universal file. Skip over the
 *
 *
   plot file header and write the axis information and then the msid
 \starinformation.
 */
   if ( active -- YES ) {
        if ( version < 3 )
            fseek ( fp, 105 + ( nbr msid rec
* 115 ), SEEK CUR );
        else
            fseek ( fp, 105 + ( nbr msid__rec
* 125 ), SEEK CUR );
   } else {
/*
*
       Count the number of plot msids and call routine to alphabetically sort the
\starMSID's and then write the alphabetized MSID's out to the universal file.
*/
       nbr__plot_msid = 0;
       for ( i = 0; i < \text{nbr\_msid\_rec}; i++) {
           if ( strcmp ( msid_rec[i].msid_name, "LOCAL TIME" ) != 0 )
               nbr_plot_msid++;
       }
       sprintf ( s, "%2.2d", nbr_plot_msid );
       fseek ( fp, 57, SEEK_CUR ); /* skip to start of msid * records */
       fprintf ( fp, "8-2s", s );
       fseek ( fp, 46, SEEK_CUR );/* skip to start of msid * records */
```

```
7833338.7P
しょうこくさい
          sort_msid ( msid_rec, nbr_plot_msid, nbr_msid_rec );
          for ( i - 0; i < nbr msid_rec; i++ ) {
              fseek ( fp, 3, SEEK_CUR );/* skip to msid name */
              fprintf ( fp, "%-10s ", msid_rec[i].msid_name );
              fprintf ( fp, "%-3s ", msid_rec[i] .sample );
              fprintf ( fp, "%-3s ", msid_rec[i] .source );
              if ( version >= 3 )
                   fseek ( fp, I0, SEEK CUR );/* skip ppl information */
              fprintf ( fp, "\-1s ", msid\_rec[i].axis);
              sprintf ( s, "%d", msid_rec[i].axis_nbr );
               fprintf ( fp, "%-Is ", s )
               fprintf ( fp, "\ast-10s ", msid_rec[i] .plot_msid );
              fseek ( fp, 78, SEEK_CUR );/_ skip to next msid * record */
          \mathbf{I}\mathbf{I}/*
     Write the X and Y axis scale information.
   */
      x cnt = O;
      y_cnt = O;
      for ( i = 0; i < nbr_x + nbr_y; i++) {
          fscanf ( fp, "8s", s );
          fseek ( fp, 19, SEEK_CUR );/* skip to low scale value */
          if ( s[0] == 'X' ) {
               fprintf ( fp, \sqrt{8}-14s ", low_scale[x_cnt] );
              fprintf ( fp, "-14s ", high_scale[x_cnt] );
              x cnt++;} else {
               fprintf ( fp, "\{-14s ", low_scale[MAX_AXES + y_cnt] );
               fprintf ( fp, "%-14s ", high_scale[MAX_AXES + y_cnt] );
              y_cnt++;
           )
           fseek ( fp, 26, SEEK_CUR );/* skip to next record */
      )
      fclose ( fp );
      strcpy ( Dm_Address->plots.unv_plot, sav_unv_name );
      for ( i - 0; i < MAX DISP; i++ ) {
          if ( Dm\_Address-\ge display{display[i].disp\_init == YES ) {
               if ( active == YES )
                   Dm\_Address \rightarrow display[i].read\_plot = NEW\_SCALE;else
                   Dm_Address->display[i].read_plot - READ_PLOT;
          }
      \mathbf{I}D(printf("END PROCESS_OK\n")) ;
      return ( 0 );\mathbf{I}
```

```
upd_rate.c
6 28 KN 68 2
                                                                       ***************
  * MODULE NAME: upd_rate.c
   \starThis function allows the user to set the display update rate. It presents
  \ddot{\phantom{0}}\stara form with a scale widget which allows selection of values in the range
     of 1 to 60 seconds.
  \starINTERNAL FUNCTIONS:
  ×
  \starCallback function which processes all callbacks
          cb upd rate
     \circ\starfrom the form.
  \blacktriangle\circupd rate menu
                               This function displays the popup and waits for the
  À
                               user to enter the new update rate.
  \mathbf{A}\starORIGINAL AUTHOR AND IDENTIFICATION:
  \star٠
  \starK. Noonan
                       - Ford Aerospace Corporation
  ٠
  \starMODIFIED FOR X WINDOWS BY:
     Mark D. Collier - Software Engineering Section
                         Data Systems Department
                         Automation and Data Systems Division
                         Southwest Research Institute
           #include <X11/Intrinsic.h>
 #include <Xm/Scale.h>
 #include <constants.h>
 #include <disp.h>
 #include <pf_key.h>
 #include <user_inter.h>
#include <wex/EXmsg.h>
static Widget
                               scale;
static int
                               flag;
static char
                               *labels[] = { "1", "60" };
#define NUM LABELS
                               \overline{2}extern struct dm_shmemory
                               *Dm_Address; /* Shared memory area
                                                                                       \star /
extern short
                              Disp Num;
                                            /* Display Manager number
                                                                                       \star /
extern Widget
                              Top;int upd_rate ( )
\sqrt{ }int
                 update rate;
    D(printf("START upd_rate\langle n"));\frac{1}{2}Save the current update rate.
 \star/
    update_rate = Dm_Address->display[Disp_Num].update_rate / 1000;
/ *
    Call the menu function to allow the user to update the rate.
 \star\star/
```
33296

88.)

 $\mathcal{L}$ 

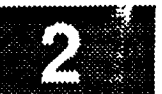

**upd\_rate\_menu ( update\_rate ); /\* Return** the status **of** the **popup.**  $\star$ **\*/ D(printf("END upd\_rate\n")) return ( flag );** $\pmb{\}}$ 

### upd\_rate.c

```
MODULE NAME: upd rate menu
     This function displays the form and waits for the user to selecte the new
     update rate.
  * This function displays the form and waits for the user to selecte the new
 static int upd_rate_menu ( update_rate )
     int update_rate )
 \mathcal{L}register int i;
     args [10];
     Widget shell, form, f_data, f_cmd;
     XtCallbackProc \ cb\_upd\_rate()XEvent event;
    D(printf("START upd_rate_menu\n"));
/ *
     Create the shell widget.
 /*
     i = 0;shell = tui_create_trans_shell ( "Change Update Rate", args, i );
/ *
 \starCreate the main form.
 *
    i = 0;form = tui_create_form ( shell, "form",<br>f_data = tui_create_form ( form, "f data"
    form
                                                     TRUE, args, i);
    f_data = tui_create_form ( form, "f_data", FALSE, args, i );<br>f_cmd = tui_create_form ( form, "f_cmd", FALSE, args, i );
 \starCreate all widgets.
 /*
    i = 0;tui_create_label (f_data, "label", "Update Rate (In seconds)", args, i);
     \mathbf{L} = \mathbf{0};
    scale = tui_ccreate_scale (f_data, "scale", 1, 60, update_rate, labels, 2, args, i);scale - tui_create_scale ( f_data, "scale", I, 60, update_rate, labels, 2, args, i );
    XtManageChild ( XmCreateSeparator ( form, "sep0", args, i ) );
     \mathbf{X} = \mathbf{0};
    tui_create_pushbutton (f_cmd, "Cancel", cb_upd_rate, (caddr_t)0, args, i);<br>tui_create_pushbutton (f_cmd, "OK", cb upd_rate, (caddr_t)1, args, i);
    tui_create_pushbutton ( f_cmd, "OK", cb_upd_rate, (caddr_t)1, args, i );<br>tui_create_pushbutton ( f_cmd, "Help", cb upd_rate, (caddr_t)2, args, i );
                                                 \text{cb\_upd\_rate, (caddr_t)}?, \text{args, i};
/ *
    Realize and popup the shell.
 /*
    XtRealizeWidget ( shell );
   XtPopup ( shell, None );
    set_cmap ( shell );
```

```
/*
   Wait until the user finishes with the popup.
\star*/
    flag = -1;while ( flag -- -1 ) {
       XtNextEvent ( &event );
       XtDispatchEvent ( &event );
    )
    XtDestroyWidget ( shell );
/*
 * Return the value selected by the user (0 is for not verified, I is for
    * verified.
 */
    D(printf("END upd_rate_menu\n"));
    return ( flag );\mathbf{I}
```

```
upd_rate.c
SINKO
   * MODULE NAME: cb_upd_rate
 \starThis callback function is called when the user selects one of the buttons
 \star\staron the form.
 /* ARGSUSED */
static XtCallbackProc cb_upd_rate ( w, closure, calldata )
    Widget
               W ;
                              /* Set to widget which in which callback originated.
                                                                                    \pi/caddr t
                              /* Indicates selected command.
               closure,
                                                                                    \star /
               *calldata;
                              /* Widget-specific information.
                                                                                    \star /
\mathcal{L}int
           update rate;
   D(printf("START cb_upd_rate\langle n"));/ *
   Process OK button.
 \star/
   if ( (int) closure == 1 ) {
       XmScaleGetValue ( scale, &update_rate );
       Dm_Address->display(Disp_Num].update_rate = update_rate * 1000;
       flag = (int) closure;/ *
   Process CANCEL button.
   } else if ( (int) closure == 0 ) {
       flag = (int) closure;/*
   If help button was selected, display appropriate help text.
\star/} else if ( (int)closure == 2)
       cb_help (0, 8, 0);
```
 $D(printf("END cb_updrate\nu");$ 

return;

 $\mathbf{I}$
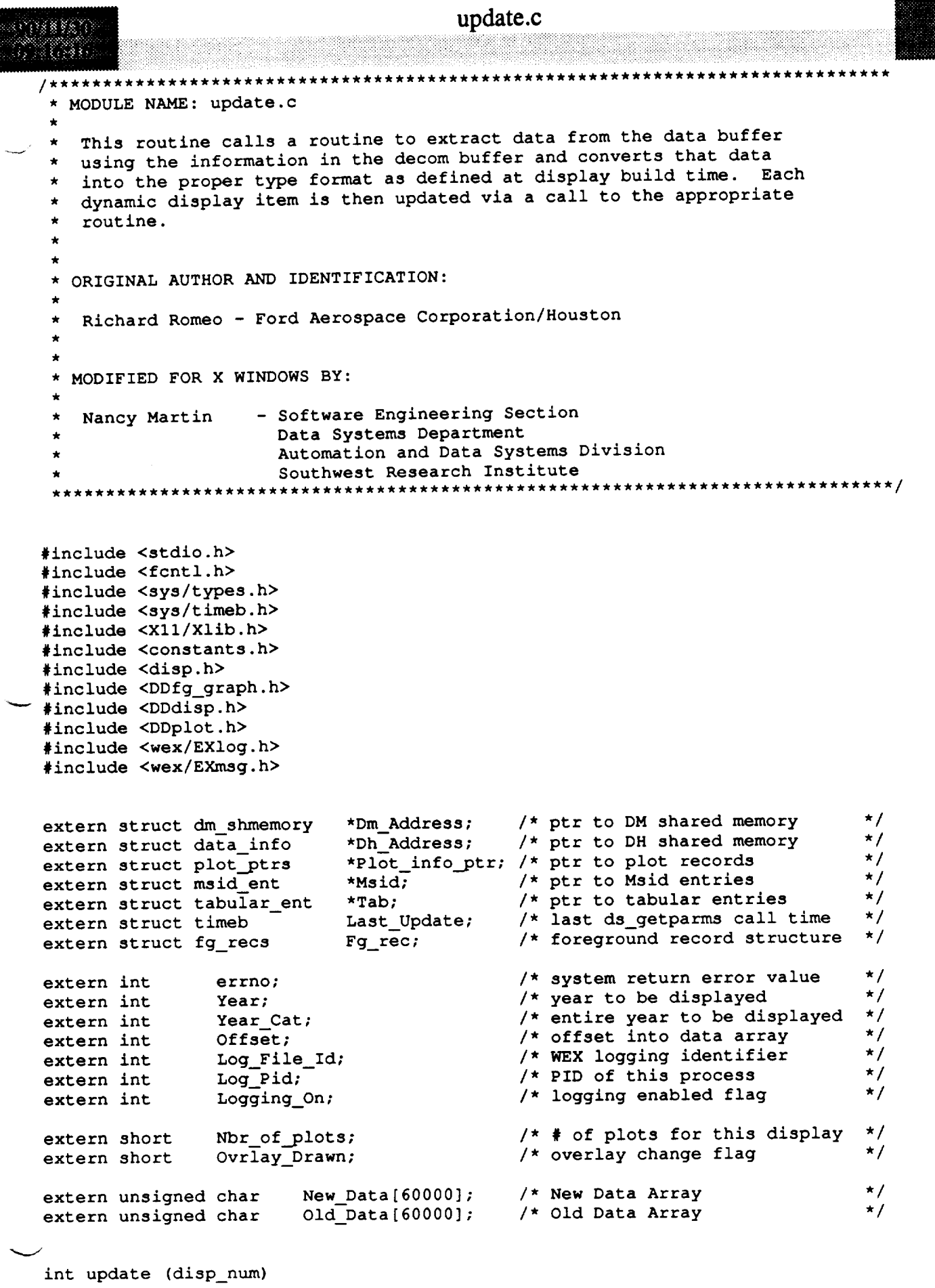

disp\_num; short

m

### update.c

 $\mathbf{f}$ 

**register char \*idata\_buffer; register** struct shm\_\_decom  $\overline{ }^*$ decom **buffer:**  $\overline{ }$  /\* local ptr to decom buffer  $\overline{ }$ **register struct** msident \_msid **info;** register struct tabular\_ent **\*tab info;** static **int static short** change  $= 0$ ; **year\_flag - YES;** struct shm **decom struct** timeb **struct plot ptrs \*decom\_entry; current time; \*plotpEr;** double **current\_year,** be **fore\_t ime, after\_time; long** status; **int i, J, year,** sample\_size, **retval, offset,** skip\_amt, **error, update, bytes\_logged;** short **first\_pass, index; unsigned char \*start of** sample; /\* **local** ptr to data buffer **\*/**  $/*$  local ptr to msid entries \*/ /\* **local** ptr to tabular entries \*/ /\* **change** flag for buffer switch \*/  $\frac{1}{x}$  convert year  $\frac{1}{x}$  $/*$  ptr to decom entry for msid  $*/$ /\* current **system** time \*/  $\frac{1}{x}$  ptr thru plot records  $\frac{1}{x}$ /\* holder for the **current** ftime \*/ **/\* holder for the cony before ftime \*/ /\* holder for the cony after ftime \*/ /\*** status **of** the msid **value** \*/ **/\*** loop **counters \*/ /\*** local **variable for year \*/ /\*** sample size **of one** sample **\*/ /\* return value of memcmp \*/ /\* offset into the old data array \*/ /\* #** of **bytes to** skip **in data buf \*/ /\* error return value \*/ /\* update flag for buffer** switch **\*/ /\* # bytes logged by EXlogwrite \*/** /\* pass **count** through MSIDs /\* **index into** decom buffer \*/ \*/ /\* start of sample in data buffer  $*/$ D(printf ("START update\n")); \*/ Get the **current** system time. ftime(&current\_time); **Conversion factor for the year to be displayed.** if (year\_flag **-- YES)** { current\_\_year **-** current\_time.time \* SEC **YR CONV; if** (current **year** < **YEAR\_DIFF) Year - BASE\_YEAR + current\_\_year; else Year** = **current** year **- YEAR\_DIFF; Year Cat - current** year + COMP\_BASE\_YEAR; year\_flag **=** NO;

 $\mathbf{I}$ 

**/\***

/\*

**/\***

\*/

\*/

```
update.c
te e ette
3.5 .55% 支持:95 .35%
   * Check to see if it is time to update the msids. If the current
   * system time minus the last update time of the data is greater than
     * update rate, update the msids.
   *!
      before_time - (Last_Update.time * 1000) + Last_Update.millitm;
      \texttt{after}\_\texttt{time} = (\texttt{current}\_\texttt{time}.\texttt{time} * 1000) + \texttt{current}\_\texttt{time}.\texttt{millitm};if ((after_time - before time) >-
                        (Dm_Address->display[disp_num].update_rate - 500.0)) {
          Last Update.time - current_time.time;
          Last_Update.millitm = current_time.millitm;
  /*
          If need decom flag is set, Data Handler is updating the
          decom b_ffer so return. Otherwise set decom-in-use flag.
   */
          if (Dh_Address->need_decom -- YES) {
  #ifdef SUN
               usleep ( 100000 );
  #else
               astpause (0, 100);
  #endif
               return (0);
           }
          Dh Address->decom in use[disp_num] - YES;
  /*
           Set up the local pointers. The decom buffer will be
           used to access information from the updated data buffer.
   *
   *!
           decom_buffer - (struct shm decom *) ((char *) Dh Address +
                                                               Dh_Address->decom_buf);
           idata buffer - (char *) ((char *) Dh Address +
                                         -- Dh Address->buffer[Dh_Address->buf_ready]);
  /*
           On first pass, copy the data from the data buffer in Data
           Handler shared memory. On the second pass, check for changes
           in the data and update the msids if changes exist.
   \star*/
           for (first pass - 07 first_pass < 2; first_pass++) {
  /*
               Update foreground dynamic primitives.
   */
  /*nlm
               Offset = 0;
               for (i = 0; i < Fg_rec.graph_num; i++) {
                   error = DDupdfgr(decom_buffer, idata_buffer, first_pass);
                   if (error == -1)return (-1);
               ]
  ./
  /*
               Update each tabular msid.*/
```
# *update.c*

89888B

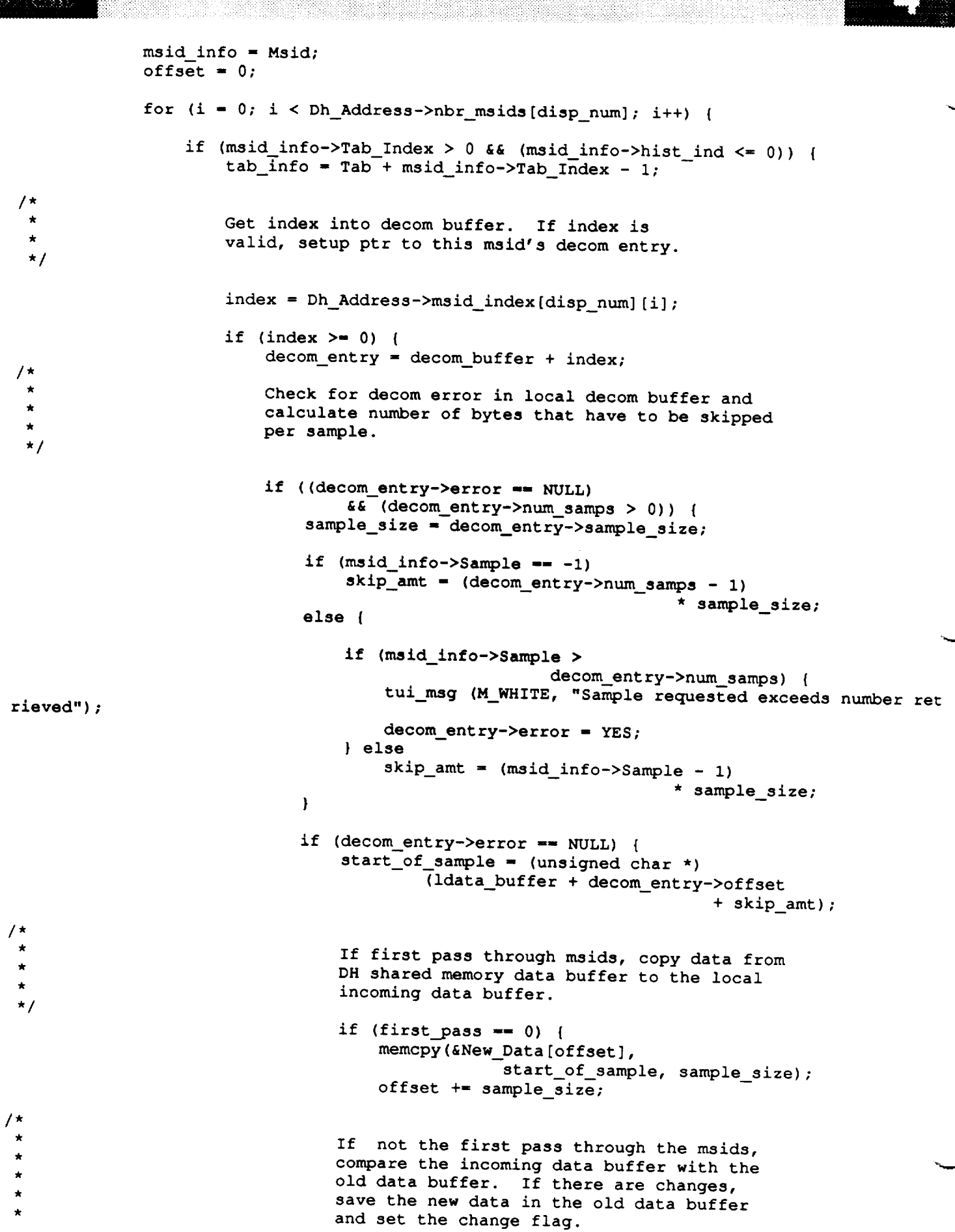

updat¢.c

.............................

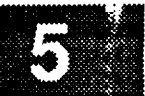

```
./
                                 } else {
                                     retval = memcmp(&New_Data[offset],
                                                  &Old Data[offset], sample_size);
                                     if (retval != 0) {
                                          memcpy (&Old_Data[offset],
                                                  &New Data[offset], sample_size);
                                          change = I;
/*
                                          Save the offset into the data buffer
                                          for this msid in shared memory.
 */
                                          msid info->data ind = offset;
/*
                                          Extract the data value into the type
                                          union and update the value on the
                                          display.
 */
                                          status - extract(&New_Data[offset],
                                                                   decom_entry);
                                          msid info->Wid Ind - i;
                                          error - updtfg(disp_num, decom_entry,
                                                  msid info, tab_info, status);
                                      \mathbf{I}/*
                                      Increment offset into data buffer
                                      by the number of samples of this msid.
 */
                                      offset +- sample_size;
                                  )
                              } /* end of decom error check */
                         } /* end of check for decom error and # samples */
                     } /* end of index validation */
                     /* end of non-historical tabular msid check */
                 \mathbf{F}msid info++;
                 /* end of loop through msids */
            /* end of first_pass loop */
        \mathbf{E}/*
 \starIf the log enable flag is set, log the data.
 */
        if (Logging_On == YES) {
            bytes logged - EXlogwrite(Log_File_Id, "DATA BUFFER ",
                                                       11, Log_Pid, LOG_BINARY);
            bytes_logged - EXlogwrite(Log_File_Id, Old_Data, offset,
                                                       Log_Pid, LOG_BINARY);
             if (bytes_logged \leq 0)
                 tui_msg (M_YELLOW, "Displayer logging error %d", errno);
        \mathbf{I}Update all active plots.*/
```

```
update.c
for (j = 0; j < \text{Nbr_of_plots}; j++) {<br>plot_ptr = Plot_info_ptr + j;
                 for (J- O; j < Nbr_of_plots; J++) {
                      \text{update} = \text{proc\_plt}(\text{disp\_num}, \text{plot\_ptr});if (update == YES)<br>change = YES;
                      update - proc_plt(disp_num, plot_ptr);
                 \mathbf{I}\mathbf{I}/ *
   \starCheck overlay flag for buffer change
   \star/
            if (Ovrlay_Drawn == YES) {<br>Ovrlay_Drawn = NO;
                change = YES;
            if \mathbf{X} = \mathbf{X} \mathbf{X} \mathbf{X} = \mathbf{X} \mathbf{X}/ *
  \starReset the decom-in-use flag.
  \starReset before time to current time
  /*
           Dh_Address->decom_in_use[disp_num] = NO;
           before_time = after_time;/*
      If it is not time to update the buffer,
  \starpause for 100 milliseconds.
  /*
      } else if ((after_time - before_time) < 1000) {
 #ifdef SUN
 * else \text{usep} (1000 * (int) (500 - (after_time - before_time)));
  #ifdef SUN
 #endif
            usleep ( I000 *(int) (500 - (after_time - before_time)));
            astpause (0, (int) (500 - (after_time - before_time)));
                      (1000000);usleep
       } else {
          astpause (0, 1000);
 #endif
            usleep ( I000000 );
     \rightarrow\overline{t}\pmb{\star}If an update to history tabs is needed,
  \starupdate history tabs.
  /*
     if (Dm_Address->display[disp_num].dd_htab == YES) {
          reeval = update();
          if (retval < 0)
               change = YES;m Rddynae\simdi\sim\bigg)change - YES;
/ *
    D(printf ("END update\n")); */
     return (0);
```
franken fra

 $\pmb{\}$ 

# updtbg.c

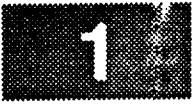

```
************
                                                      ***************
  MODULE NAME: updtbg.c
   This routine displays background text and graphics to the display.
   Only necessary during initialization, reinitialization, and as a
   response to X expose events on the entire display window.
  DEVELOPMENT NOTES:
\star\starOnly lines, rectangles, polygons, and circles have been fully
\starconverted. Ellipses have not been tested. Arcs and curves
\star\starneed more work.
       Although their is some code here to support it, background fill
   \bulletpatterns have not been converted to X.
       Vector text records have been implemented as normal strings, since
   \circX does not directly support the concept.
       Further comments are embedded in the code.
   \circORIGINAL AUTHOR AND IDENTIFICATION:
 \star- Ford Aerospace Corporation/Houston
 \starRichard Romeo
  MODIFIED FOR X WINDOWS BY:
   Ronnie Killough - Software Engineering Section
                      Data Systems Department
                      Automation and Data Systems Division
                      Southwest Research Institute
                      #include <stdio.h>
#include <X11/Xlib.h>
#include <constants.h>
#include <disp.h>
#include <DDdisp.h>
#include <wex/EXmsg.h>
                                             /* ptr to background records */
extern struct bg_recs Bg_Rec;
                                             /* ptr to DM shared mem */<br>/* font height constants */
extern struct dm_shmemory *Dm_Address;
               Font 65 height;
extern float
                Font80_height;
extern float
                Font100 height;
extern float
updtbg (disp_num)
            disp num; /* effective display number */
    short
\mathbf{f}/* graphics context ID from DM shared memory
                                                                                        \star /
    GC
            gc;/* ptr to gc values struct in DM shared memory
                                                                                        \star/
                \stargc_val;
    XGCValues
                                     /* set of X points for polygon drawing
                                                                                        \star /
    XPoint points[100];
                                                                                        \star /
                                     /* ptr to X display structures for display
    Display *xdisplay;<br>Window xwindow;
                                                                                        \star//* XID of effective display window
                                                                                        \star//* vector text font number
    Font
            font;
    static unsigned char dashed [2] = \{4, 4\};
    static unsigned char dotted[2] = \{3, 1\};
    static unsigned char dot_dashed[4] = \{3, 4, 3, 1\};\star/
                                             /* ptr thru bg text records
                         *bg text ptr;
    struct rec_header
```

```
updtbg.c
    struct graph_record *bg_graph_ptr;
                                                /* ptr thru bg graphical recs
                                                                                             \star/struct vtext_record *vtext_ptr;
                                                /* ptr to vector text record
                                                                                             \star/
    struct graph_pts
                          *poly_pts_ptr;
                                                /* ptr thru array of polygon pts
                                                                                             \star /
                          *curve_pts_ptr;
    struct graph pts
                                                /* ptr thru array of curve pts
                                                                                             \star/struct line record *line ptr;
                                                /* ptr thru line records
                                                                                             \star /
                                                \sqrt{\star} ptr thru rectangle records
    struct rectangle record *rect ptr;
                                                                                            \star/
    struct polygon_record *poly ptr;
                                                /* ptr thru polygon records
                                                                                            \star /
    struct circle_record
                                                /* ptr thru circle records
                              *circle_ptr;
                                                                                            \star /
                               *arc_ptr;
    struct arc record
                                                /* ptr thru arc records
                                                                                            \star/struct ellipse_record
                               *ellipse_ptr;
                                                /* ptr thru ellipse records
                                                                                            \star/struct ell_arc_record *ell_arc_ptr;
                                                /* ptr thru elliptical arc recs
                                                                                            \star/
    struct curve_record *curve ptr;
                                                /* ptr thru curve records
                                                                                            \star /
    float
             radius,
                                                /* temp holder for radius
                                                                                            \star /
             angle1, angle2;
                                                /* temp holder for arc angles
                                                                                            \star/unsigned long gc_mask;
                                               /* mask for gc changes
                                                                                            \star /
    int
             i, j, k, w,
                                               /* loop count variables
                                                                                            \star/
             bb_x, bb_y,
                                               \frac{1}{2} coords of arc bounding box
                                                                                            */
             mmajor, mminor;
                                               \frac{1}{\pi} arc maj/min axes (width/hght)
                                                                                            \star /
    D(printf("START update\n'));\prime\starSetup local display and window variables
\starxdisplay = Dm_Address->xdisplay[disp num];
   xwindow = Dm\_Address \rightarrow window[disp_num];gc = Dm\_Address \rightarrow gc [disp num];
   gc_val = 6Dm\_Address \rightarrow gc_val[disp_name];Loop through graphical records in memory and display on screen
   bg_graph_ptr = Bg_Rec.graph_rec;
   for (i = 0; i < Bg_{Rec}.graph\_num; i++) {
        switch (bg_graph_ptr->graph_typ) {
            case LINE:
                line_ptr = (struct line_record *) bg_graph_ptr->graph_ptr;
                /* set up the graphics context for this line */
                if (gc_mask = set_gc(xdisplay, gc, gc_val, line_ptr->graph_col,
                                      line_ptr->line_type, line_ptr->line_wdth,
                                      NO_CHANGE, NO_CHANGE, NO_CHANGE, NO_CHANGE))
                     XChangeGC(xdisplay, gc, gc_mask, gc_val);
                \frac{1}{\pi} draw the line */
                XDrawLine(xdisplay, xwindow, gc,
                             line_ptr->point1_x, line_ptr->point1 y,
                             line_ptr->point2_x, line_ptr->point2_y);
```
break;

case RECTANGLE:

### updtbg.c

ion way

 $rect\_ptr =$  (struct  $rectangle\_record *$ ) bg\_graph\_ptr->graph\_ptr; /\* **set** up the graphics **context for** this rectangle \*/ if (gc\_mask m **set\_gc(xdisplay, gc, gc\_val, rect\_ptr->graph\_col,** rect\_ptr->line\_type, rect\_ptr->line\_wdth, rect\_ptr->pat\_type, rect\_ptr->pat\_sizex, rect\_ptr->pat\_sizey, NO\_CHANGE)) XChangeGC(xdisplay, gc, gc\_mask, gc\_val); /\* draw rectangle regardless even if have fill pattern, since XFillRectangle doesn't draw the complete path \*/ XDrawRectangle(xdisplay, **xwindow, gc,** rect\_ptr->ul\_x, **rect\_ptr->ul\_y,** rect\_ptr->width, rect\_ptr->height); /\* **if** pattern type indicates **a fill** pattern, **fill** rectangle \*/ **if** (rect\_ptr->pat\_type) XFillRectangle(xdisplay, **xwindow, gc,** rect\_ptr->ul\_x, rect\_ptr->ul\_y, rect\_ptr->width, rect\_ptr->height); break; **case POLYGON:** poly\_ptr - (struct polygon\_record \*) **bg\_graph\_ptr->graph\_ptr;** /\* set **up the graphics context for** this **polygon \*/** if (gc\_mask **-** set\_gc(xdisplay, gc, gc\_val, poly\_ptr->graph\_col, poly\_ptr->line\_type, poly\_\_ptr->line\_wdth, poly\_ptr->pat\_type, poly\_ptr->pat\_sizex, **poly\_ptr->pat\_sizey, NO\_CHANGE)) XChangeGC(xdisplay, gc, gc\_mask, gc\_val);** /\* **copy polygon points** into the **XPoint** structure \*/ poly\_.pts\_\_ptr **-- poly\_ptr->poly\_pts\_ptr;** for (w = **0; w <** poly\_ptr->nmbr\_pts; w++) **{**  $points[w].x = polypts_ptr->point_x;$ points  $[w]$ .y = poly pts\_ptr->point\_y; poly\_pts\_.ptr++; } /\* RLK 9/10/90 Assuming all points are **relative to origin** (depends **on** how the Display Builder generates a polygon record. This polygon code was tested on hand-generated data files, so this may not be a correct assumption \*/ /\* draw the polygon \*/ XDrawLines(xdisplay, **xwindow,** gc, points, poly ptr->nmbr\_pts, CoordModeOrigin); /\* RLK 9/10/90 Assuming the polygon is non-complex so **will use** faster **fill** algorithm. May be a bad assumption. \*/ /\* if pattern type indicates a fill pattern, fill polygon \*/ if (poly\_ptr->pat\_type) XFillPolygon(xdisplay, xwindow, gc, points,

## updtbg.c

**updtbg.c**

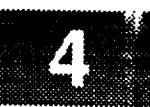

poly\_ptr->nmbr\_pts, Nonconvex,  $CoordModelOrigin);$ 

break; case CIRCLE: /\* setup local pointer to circle record \*/  $\c{circle\_ptr}$  = (struct circle\_record \*) bg\_graph\_ptr->graph\_ptr; /\* setup graphics context for this circle \*/  $if$  (gc\_mask = set\_gc(xdisplay, gc, gc\_val, circle\_ptr->graph\_col, circle\_ptr->line\_type,<br>circle\_ptr->line\_wdth, circle\_ptr->pat\_type, circle\_ptr->pat\_sizex, circle\_ptr->pat\_sizey,  $NO$  CHANGE)  $)$  $\frac{1}{2}$  **p**  $\frac{1}{2}$  **p**  $\frac{1}{2}$  **p**  $\frac{1}{2}$  **c**  $\frac{1}{2}$  **p**  $\frac{1}{2}$  **s**  $\frac{1}{2}$  **p**  $\frac{1}{2}$  **p**  $\frac{1}{2}$  **p**  $\frac{1}{2}$  **p**  $\frac{1}{2}$  **p**  $\frac{1}{2}$  **p**  $\frac{1}{2}$  **p**  $\frac{1}{2}$  **p**  $\frac{1}{2}$  **p**  $\frac{1}{2}$   $\frac{1}{x}$  calculate the major and minor axes of the circle **(width and height of the bounding box) \*/**  $/* RLK 9/10/90$ May need to adjust the major/minor axes for ratio distortion *Rusing ratio of size of screen in millimeters/size in pixels* **\*/**  $m$ major =  $m$ minor =  $(int)$   $(2.0 * circle_ptr-> radius);$  $\frac{1}{2}$  **draw** circle **\***/ XDrawArc(xdisplay, xwindow, gc, **XDRAWARCTROLE, FULL circle ptr->bb\_x, circle\_ptr->bb\_y, mmaJor, mminor,** /\* if pattern type indicates a fill pattern, fill the circle \*/ **/\* if pattern type indicates a fill pattern, fill** the **circle \*/** XFillArc(xdisplay, xwindow, gc, circle\_ptr->bb\_x, circle\_ptr->bb\_y,  $mmapor$ ,  $mminor$ ,  $START_CIRCLE$ ,  $FULLCIRCLE$ ; break; case ARC: /\* setup local pointer to arc record \*/  $\texttt{arc\_ptr}$  = (struct arc\_record \*) bg\_graph\_ptr->graph\_ptr; /\* setup graphics context for this arc \*/ if (gc\_mask = set\_gc(xdisplay, gc, gc\_val, arc\_ptr->graph\_col, arc\_ptr->line\_type, arc\_ptr->line\_wdth,<br>arc\_ptr->pat\_type, arc\_ptr->pat sizex, **arc\_ptr->line\_type, arc\_ptr->linewdth,**  $\alpha$  or  $\alpha$  mask  $\alpha$  **produce**,  $\alpha$ **arc\_ptr->pat\_sizey, NOCHANGE))** /\* RLK 10/22/90 The major and minor axes may need to be adjusted and the angles need to be converted from radians to degrees. This should be done in readbg().  $*/$  $\sqrt{\star}$  draw arc  $\star$ /

> XDrawArc (xdisplay, xwindow, gc, arc\_ptr->bb\_x, arc\_ptr->bb\_y, **XDrawArc(xdisplay, xwindow, gc, arc\_ptr->bb\_x,** arc **ptr->bb\_y,**

```
updtbg.c
(1988) 882 (1)
                        !i
                             arc_ptr->anglel, arc ptr->angle2) ;
                 /* if pattern type indicates a fill pattern, fill arc */
/* RLK 9/11/90 Assuming arc fill mode is ArcChord...see gc assignment above */
                 if (arc_ptr->pat_type)
                     XFillArc(xdisplay, xwindow, gc,
                                 arc_ptr->bb_x, arc_ptr->bb_y,
                                 arc_ptr->maj_axis, arc_ptr->min_axis,
                                 arc_ptr->anglel, arc_ptr->angle2);
                 break;
             case ELLIPSE:
                 /* setup local pointer to ellipse record */
                 ellipse_ptr - (struct ellipse_record *)bg_graph_ptr->graph_ptr;
                 /* setup graphics context for this ellipse */
                 if (gc_mask - set_gc(xdisplay, gc, gc_val,
                                  ellipse_ptr->graph_col,
                                  ellipse ptr->line_type, ellipse_ptr->line_wdth,
                                  ellipse_ptr->pat_type, ellipse_ptr->pat_sizex,
                                  ellipse_ptr->pat_sizey, NO_CHANGE))
                     XChangeGC(xdisplay, gc, gc_mask, gc_val);
                 /* draw ellipse */
                 XDrawArc(xdisplay, xwindow, gc,
                             ellipse_ptr->bb_x, ellipse_ptr->bb_y,
                             ellipse ptr->maj_axis, ellipse_ptr->min_axis,
                             START CIRCLE, FULL_CIRCLE);
                 /* if pattern type indicates a fill pattern, fill ellipse */
                 if (ellipse_ptr->pat_type)
                     XFillArc(xdisplay, xwindow, gc,
                             ellipse_ptr->bb_x, ellipse_ptr->bb_y,
                             ellipse_ptr->maj_axis, ellipse_ptr->min_axis,
                             START_CIRCLE, FULL_CIRCLE);
                 break;
             case CURVE:
 /* RLK 9/10/90 Xl0 had a command called XDraw which drew curves using a
                 set of vertices and creating the curved surface with a
                 spline algorithm. Xll has no such command...will need to
                 manually implement this algorithm. */
                 /* setup local pointer to curve record */
                 curve ptr = (struct curve_record *) bg_graph_ptr->graph_ptr;
                 /* setup graphics context for this curve */
                 if (gc__mask = set_gc(xdisplay, gc, gc_val, curve__ptr->graph_col,
                                      curve_ptr->line_type, curve_ptr->line_wdth,
                                      NO CHANGE, NO CHANGE, NO CHANGE, NO CHANGE))
                     XChangeGC(xdisplay, gc, gc_mask, gc_val);
```

```
(3) 2010年8月10日
```
**/\*** \*/

updtbg.c

```
/* copy curve vertices into XPoint structure */
              curve\_pts\_ptr = curve\_ptr->curve\_pts\_ptr;for (k = 0; k < curve\_ptr->nmbr\_pts; k++) (
                  points[k].x = curve_pts_prr->point x;\text{points}[k] \cdot y = \text{curve} ptr->point \mathbf{y};
                  curve_pts_ptr++;
              )
              /* draw curve */
             XDrawLines(xdisplay, xwindow, gc, points,
                              curve_ptr->nmbr_pts, CoordModeOrigin);
             break;
         case VECT TXT:
             /* setup local pointer to vector text record */
             vtext_ptr = (struct vtext_record *) bg_graph_ptr->graph_ptr;
             Set text color and font
             gc_mask - 0;
             if (gc_val->foreground !- vtext ptr->graph_col) {
                 gc_mask I- GCForeground;
                 gc_val->foreground - vtext_ptr->graph_col;
             }
             font - font_num(dispnum, vtext_ptr->font_style,
                              vtext_ptr->char_width, vtext_ptr->vert_size);
             if (gc_val->font != font)gc mask J- GCFont;
                 gc_val->font - font;
             )
             if (gc_mask)
                 XChangeGC(xdisplay, gc, gc mask, gc_val);
             /* draw string to screen */
             XDrawString(xdisplay, xwindow, gc,
                     vtext_ptr->x_position, vtext_ptr->y_position,
                     vtextptr->record_item, vtext_ptr->char_len);
        default:
            break;
    } /* End of switch(graph... */
    bg_graph_ptr++;
    /* End of for (graphical records) */
Loop through text items in memory and display on screen
```
\*/

 $\mathbf{F}$ 

**/\***

```
NY AN
```
# updtbg.c

```
bg_text_ptr = Bg_Rec.record;
    /* set gc mask to GCForeground only, since that's all that might change */
/* RLK 9/11/90 The stmt above won't be true after the font stuff is fixed */
    /* display text records */
    for (i- 0; i < Bg_Rec.char_num; i++) {
/*
         Set text color and font
 \pmb{\star}*/
        gcmask - 0;
         if (gc_val->foreground !- bg_text ptr->color) {
             gc\_mask |= GCForeground;
             gc_val->foreground - bg_text__ptr->color;
         }
         if (gc_val->font != bg_text_ptr->font_num) {
             gc\_mask \mid = GCFont;
             gc_val->font - bg_text_ptr->font_num;
         }
         if (gc_mask)
             XChangeGC(xdisplay, gc, gc_mask, gc_val);
         Draw string on screen
 \star /
         XDrawString(xdisplay, xwindow, gc,<br>bg_text_ptr->x_position, bg_text_ptr->y_position,
                     bg_text_ptr-x_position, bg_text_ptr-yb^2 cent_ptr->record_item, bg_text_ptr-
         bg_text__ptr++;
    \mathbf{I}D(printf("END update\lambda^n));return (0) ;\mathbf{I}
```

```
updtfg.c
     MODULE NAME: updtfg.c
    Accepts:
                 the local decom pointer, the msid entry table pointer,
                 the tabular entry table pointer, and the data status.
  \starPurpose:
         This routine converts the updated extracted data and formats
         that data to be displayed on the screen as dynamic data. This
         routine also checks the limit status of each msid and displays
         the limit symbol and it's output status color.
   ORIGINAL AUTHOR AND IDENTIFICATION:
    Richard Romeo - Ford Aerospace Corporation/Houston
   MODIFIED FOR X WINDOWS BY:
    Ronnie Killough - Software Engineering Section
                       Data Systems Department
                       Automation and Data Systems Division
                       Southwest Research Institute
                        #include <X11/Xlib.h>
#include <stdio.h>
#include <sys/types.h>
#include <sys/timeb.h>
#include <constants.h>
#include <disp.h>
#include <DDdisp.h>
#include <wex/EXmsg.h>
int updtfg ( disp_num, decom_ptr, lmsid, tab_info, status )
           disp_num;
    short
                                         /* display number
                                                                               \star/
    struct shm_decom
                        *decom_ptr;
                                         /* local decom pointer
                                                                               \star/struct msid ent
                         *lmsid;
                                         /* local msid entry table pointer
                                                                               \star /
    struct tabular_ent *tab_info;
                                         /* local tabular entry table ptr
                                                                               \star /
    long
            status;
                                         /* data status
                                                                               \star /
\overline{1}char
           *malloc () ;
   extern char
                    Cdata[256];
                                             /* character data from shared memory */
   extern struct dm_shmemory *Dm_Address;/* pointer to DM SHM */<br>extern union p_data Data; /* local pointer for union structure */
   extern struct file_header *File1;
                                             /* pointer for file header structure */<br>/* local pointer for msid structure */
   extern struct
                    msid ent
                                 *Msid;
                                         /* local pointer for limit structure */
   extern struct
                    limit_ent
                                 *Limit;
   extern struct
                                 *limit_info;/* local pointer for limit structure */
                    limit_ent
   extern struct mtext_ent
                                 *Mtext;
                                            /* local pointer for mtext structure */
   struct mtext_ent
                                 *mtext_ptr; /* local pointer for mtext structure */
   struct val txt
                                 *text_ptr; /* local pointer for mtext structure */
   extern int
                    Year;
                                             /* current year variable
                                                                                    \star /
   extern int
                    Year Cat;
                                             /* current year variable
                                                                                    \star/
   extern long
                    S_{\text{color}}/* Last color used
                                                                                    \star /
   extern struct
                    bg_recs
                                Bg_Rec;
                                             /* addr for background records
                                                                                    \star /
   int
           i;
                                             /* local increment variable
                                                                                    \star/int
           k,
           \mathbf{1}:
                                             /* local increment variable
                                                                                    \star/
   unsigned int
                    idata;
                                             /* division for binary conversion
                                                                                    \star /
```
**updffg.c** 计处理系统信息 \*t /\* number **in** binary conversion int **digit;** /\* local variable for text color \*/ long **color;** long limit\_ind; /\* **variable** for status of msid \*/ short **first** status;  $/*$  variable for comparsion match short match;  $\frac{1}{x}$  set to yes when truncated  $\frac{x}{x}$ <br> $\frac{1}{x}$  may nhr of binary digits  $\frac{x}{x}$ short truncate\_flag **=** NO; /\* max. nbr of binary digits short num\_digits; /\* nbr of binary zeros for an even 4 \*/ **short** pad;  $\frac{1}{x}$  storage for screen output  $\frac{x}{x}$ <br> $\frac{1}{x}$  storage for screen output  $\frac{x}{x}$ char data\_src[256];  $x^*$  storage for screen output  $x^*$  /\* storage for screen output  $x^*$ char data  $src2[256]$ ;  $/*$  storage for screen output char temp\_data\_src [256] ; /\* status character appended to out  $*/$ <br>/\* working data width \*/ char stat\_char<sup>[3];</sup> /\* working data width int data width; Window xwindow; Display \*xdisplay; int screen; Font fid; XGCValues \*gc\_val; unsigned long gc\_mask; GC gc; long x, /\* true coordinates for text string \*/ **Y;** /\* number **of** days **in** sample \*/ unsigned long days, /\* number **of** hours **in** sample \*/ hours, /\* number of **minutes** in sample \*/ minutes, /\* number **of** seconds in sample \*/ seconds, /\* number of **milliseconds** in sample \*/ milliseconds; double real min; double real\_sec; double real hours; **/\*** \* Determine **what group of** screen types **to** used **\*/** data\_width - tab\_info->Data\_Width; if (  $lmsid->Stat_Flag != 0$  ) data width--; switch ( decom ptr->attribute ) **{** Discrete **Parent \*/ case** 'P': /\* Double **Precision** Real **\*/ case** 'D': /\* Natural ( **Unsigned** ) **\*/** case 'L': Discrete **Parent** \*/ case **06:** /\* BCD Time Variable \*/ case 11:  $\frac{1}{x}$  /\* BCD **Hex** Time Variable \*/ case 13:  $\frac{7}{10}$ <br>case 15:  $\frac{7}{10}$ Bit Weighted Time Variable  $*$ /<br>Bit Weighted Clock Time  $*$ / case 15:  $\frac{7}{10}$ <br>case 16:  $\frac{1}{10}$ Bit Weighted Clock Time case 16: case 17: /\* Bit Weighted Clock Time \*/<br>Bit Weighted GMT/MET \*/ Bit Weighted GMT/MET case 18:  $\frac{7}{10}$  /\* Spacelab Floating Point \*/ **case 19:** /\* **case 20: /\*** Experiment **I/O GMT** ( Type X ) \*/ **case 21: /\*** Experiment **I/O GMT ( Type** H **) \*/** switch ( imsid->Scrn\_Type ) { case 1:  $\overline{\hspace{1cm}}$  /\* Tabular Float \*/ if (  $decom\_ptr->length \leq 32$  ) { sprintf ( data\_src, "%\*.\*f", tab\_info->Data Width, tab\_info->Dig\_Right, Data.sfdata[0] ); sprintf ( data src2, "%.\*f", tab\_info->Dig\_Right, Data.sfdata[0] ); )

```
updtfg.c
                                                  updtfg.c
         else {
               sprintf ( data_src, "\*.*f", tab_info->Data Width,
            \frac{1}{\sqrt{2}} \frac{1}{\sqrt{2}} 
                  tab_info->Dig_Right, Data.ddata );
         -1
        if ( strlen ( data\_src2 ) > tab\_info->Data\_Width )
     \mathbf{h} reals: \mathbf{h} = \mathbf{h} , \mathbf{h} = \mathbf{h}case 2:/* Tabular Integer
                                                         \star/
        if ( \text{decom\_ptr}\rightarrow \text{attribute} \equiv 'D' ) || \text{decom\_ptr}\rightarrow \text{attribute} \equiv 19 ) ) {
               if ( \{ Data.ddata < 2147483647.0 ) & ( Data.ddata > -2147483648.0 ) ) digit = Data.ddata;
            if ( ( Data.ddata < 2147483647.0 ) && ( Data.ddata > -2147483648.0 ) )
                      digit = 2147483647;
            else
                  digital digital
               sprintf ( data\_src2, "ad", digit );
        \mathbf{F}sprintf ( data_src2, "%d", digit );
               \text{spring}( \text{ data\_src}, \text{ "8*d", data\_width}, \text{ Data\_sldata[0] } )sprintf ( data_src, "%*d", data_width, Data.sldata[0] );
               sprintf (data_src, "\*d", data_width, Data.ddata);
              sprintf ( data\_src2, "d", Data\_sldata[0] );
        if ( strlen ( data\_src2 ) > tab\_info->Data\_Width )
     \mathbf{h} strait \mathbf{h} \mathbf{h} \mathbf{h} \mathbf{h} \mathbf{h} \mathbf{h} \mathbf{h} \mathbf{h} \mathbf{h} \mathbf{h} \mathbf{h} \mathbf{h} \mathbf{h} \mathbf{h} \mathbf{h} \mathbf{h} \mathbf{h} \mathbf{h} \mathbf{h} \mathbf{h} \mathbf{h} \mathbf{h} \mathbf{h}case 21:
                     /* Tabular Unsigned Integer
                                                                       \star/
       if ( \text{decom\_ptr}\rightarrow \text{attribute} = \text{'D'} ) || \text{decom\_ptr}\rightarrow \text{attribute} = 19 ) ) {
              if ( \sqrt{2} deta.ddata < 2147483647.0 ) & ( \sqrt{2} Data.ddata > -2147483648.0 ) ) idata = Data.ddata;
            if ( ( Data.ddata < 2147483647.0 ) && ( Data.ddata > -2147483648.0 ) )
                     idata = 2147483647;else
                   idata \frac{1}{2}sprint ( data\overline{\_}src2, "\overline{\_} , digit );
       \mathbf{I}sprintf ( data_src2, "%d", digit );
              sprintf ( data\_src, "\ast d", data\_width, Data.uldata[0] );
                   \mathbf{d} data \mathbf{d} data \mathbf{d} data \mathbf{d}sprintf (data_src, "<sup>§*d</sup>", data_width, Data.ddata );
                   \frac{1}{2} data sprintly \frac{1}{2} data \frac{1}{2} data )
       -1
      if ( strlen ( data_src2 ) > tab_info->Data_Width )
      i truncate_flag = YES;<br>break;
case 3:
                    /* Tabular Scientific Notation
                                                                           \star/
      if ( decom_ptr->length <= 32 ) {
                                                                                                             \star /
     \frac{1}{2} ( \frac{1}{2} ) \frac{1}{2} ( \frac{1}{2} ) \frac{1}{2} ( \frac{1}{2} ) \frac{1}{2} ( \frac{1}{2} ) \frac{1}{2} ( \frac{1}{2} ) \frac{1}{2} ( \frac{1}{2} ) \frac{1}{2} ( \frac{1}{2} ) \frac{1}{2} ( \frac{1}{2} 
            \frac{1}{\sqrt{2}} ( \frac{1}{\sqrt{2}} b \frac{1}{\sqrt{2}} c \frac{1}{\sqrt{2}} b \frac{1}{\sqrt{2}} b \frac{1}{\sqrt{2}} c \frac{1}{\sqrt{2}} c \frac{1}{\sqrt{2}} c \frac{1}{\sqrt{2}} c \frac{1}{\sqrt{2}} c \frac{1}{\sqrt{2}} c \frac{1}{\sqrt{2}} c \frac{1}{\sqrt{2}} c 
                          tab_info->Dig_Right - 5, Data.sldata[0] );
             -1
            else {
                   sprintf ( data_src, "%*. *E", data_width,
```

```
updtfg.c
79883676
                          tab info->Dig Right - 4, Data.sldata[0] );
                  }
             }
             else {
                  if ( imsid->Stat_Flag !- 0 ) {/* Display msid status
                      sprintf ( data src, "%*.*E", data_width,
```

```
tab_info-_Dig_Right - 5, Data.ddata );
               }
               else [
                   sprintf ( data src, "%*.*E", data_width,
                       tab_info->Dig_Right - 4, Data.ddata );
               }
           \overline{\phantom{a}}break;
      case 4: /* Tabular Hexadecimal */
           sprintf ( data_src, "%*x", data_width, Data.ddata );
          sprintf ( data_src2, "%x", Data.ddata );
           if ( strlen ( data_src2 ) > tab_info->Data_Width )
               truncate_flag - YES;
          break;
      case 5: /* Tabular Octal */
           sprintf ( data_src, "%*0", data_width, Data.ddata );
          sprintf ( data_src2, "%0", Data.ddata );
           if ( strlen ( data_src2 ) > tab_info->Data_Width )
               truncate_flag - YES;
           break;
      case 6: /* Binary */
           if ( data width <- 32 ) {
               num_digits - I;
               idata - Data.ldata[0];
               temp_data_src[0] - 48;/* convert digit to character */
               while ( idata .=t 0 ) {
                   digit - idata % 2;
                   idata >>- 1;
                   temp_data_src[num_digits - i] - digit + '0';
* convert digit to character
                   if ( idata !- 0 )
                   num_digits++;
               }
           }
           else {
               idata - Data.ldata[1];
               for ( k - 0; k < 32; k++ ) {
                   digit - idata % 2;
                   idata \gg = 1;
                   temp_data_src[k] - digit + '0';/* convert digit to character */
                }
               idata - Data.ldata[0];
               for ( k = 32; k < data width; k++ ) {
```
**temp\_data\_src[k] = digit +** '0';/\* **convert digit to character \*/**

**\*/**

```
\mathbf{I}pad = 4 - ( num_digits % 4 );
```
**digit - idata % 2;**  $i$ data  $\gg$  = 1;

}

/\*

**\*/**

```
for ( k - 0; k < pad; k++ )
         temp_data_score(num digits + k] = 48;num_digits +- pad;
     if ( num_digits > tab info->Data Width )
         truncate flag = YES;1 - 0;
     for ( k - num_digits - I; k >- 0; k-- ) [
         data_src[k] - temp_data_src[l];
         i++;
     temp_data_src[num_digits] - NULL;
     data_src[data_width] - NULL;
     break;
case 9: /* Multilevel Text */
    match = NO;mtext_ptr - Mtext + imsid->Txt_Index - 1;
    if (\overline{lmsid}->Txt_Index > 0 ) {
         text ptr - mtext_ptr->text_ptr;
         for \bar{i} i = 1; i \leq mtext_ptr->Num_Values; i++ ) {
             if ( Data.sldata[0] -- text..ptr->Value ) {
                 strcpy ( data_src, text_ptr->Text );
                 match = YES;break;
             -1
             text_ptr++;
         1
        if ( match -- NO ) {
            strcpy ( data_src, mtext_ptr->Def_Text );
         \mathbf{r}\mathbf{1}else {
        data src[0] = NULL;
    \mathbf{1}break;
case 10:
            /* Tabular time 1 ( ddd:hh:n_n:ss.sss ) */
            /* Tabular time 1 ( ddd:hh:mm:ss.sss ) */
case if:
            /* Tabular time 1 ( ddd:hh:mm:ss.sss ) */
case 12:
            /* Tabular time 1 ( ddd:hh:mm:ss.sss ) */
case 18:
case 19:
            /* Tabular time i ( ddd:hh:nlm:ss.sss ) */
case 20:
            /* Tabular time 1 ( ddd:hh:n_n:ss.sss ) */
    if ( decom ptr->attribute == 'D' ) [
        days - Data.ddata / 24.0;
        real hours - Data.ddata - ( ( double ) days * 24.0 );
        hours = real_hours;real min = (real_hours - (double) hours) * 60.0;minutes - real_mi_;
        real_sec = ( real_min - ( double ) minutes ) * 60.0;seconds - real_sec;
       milliseconds = (real\_sec - (double) seconds) * 1000.0;if ( imsid->Scrn_Type _- I0 ) [
            sprintf ( data_src, "%03d:%02d:%02d:%02d.%03d",
                days, hours, minutes, seconds, milliseconds );
        -1
       else if ( imsid->Scrn_Type == ii ) {
            sprintf ( data_src, "%d:%03d:%02d:%02d:%02d.%03d",
                Year_Cat, days, hours, minutes, seconds, milliseconds );
```
# updtfg.c

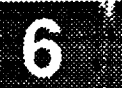

else if ( lmsid->Scrn\_Type == 12 ) { sprintf ( data\_src, "%d:%03d:%02d:%02d:%02d.%03d", Year, days, hours, minutes, seconds, milliseconds ); } else if ( Imsid->Scrn\_Type =- 18 ) **{** sprintf ( data\_src, "%03d/%02d:%02d:%02d.%03d", days, hours, minutes, seconds, milliseconds ); ) else if ( imsid->Scrn\_Type -- 19 ) **{** sprintf ( data\_src, "%d:%03d/%02d:%02d:%02d.%03d", Year **Cat,** days, hours, **minutes,** seconds, **milliseconds** ); ) else **{** sprintf ( data\_src, "%d:%03d/%02d:%02d:%02d.%03d", Year, days, hours, minutes, **seconds,** milliseconds ); } } else { days = Data.usdata $[0]$  >> 6; hours = Data.usdata[0] &  $0x003F$ ; minutes **-** ( Data.uldata[0] & **0x0000FE00** ) **>>** 9; seconds - ( Data.uldata[0] & **0x000001FF** ) **>> 2;** milliseconds = ( Data.uldata[1] &  $0x1FFF$  ) >> 3; if ( imsid->Scrn\_Type -- **I0** ) **{** sprintf ( data\_src, "%03d:%02d:%02d:%02d.%03d", days, hours, minutes, seconds, milliseconds ); ) else if (  $lmsid->Scrn_Type == 11$  ) { **sprintf** ( data\_src, **"%d:%03x:%02x:%02x:%02x.%03d",** Year\_Cat, days, hours, minutes, seconds, milliseconds ); } else if  $\langle$  lmsid->Scrn\_Type == 12  $\rangle$  { sprintf ( data\_src, **"%d:%03x:%02x:%02x:%02x.%03d",** Year, days, hours, minutes, seconds, milliseconds ); ) else if ( **imsid->Scrn\_Type** -- 18 ) **{** sprintf ( data\_src, "%03x/%02x:%02x:%02x.%03d", days, hours, minutes, seconds, milliseconds ); ) else if ( imsid->Scrn\_Type -- 19 ) **{** sprintf ( data\_src, "%d:%03x/%02x:%02x:%02x.%03d", Year Cat, days, hours, minutes, seconds, milliseconds ); } else { sprintf ( data\_src, "%03x:%02x:%02x:%02x.%03d", days, hours, minutes, seconds, milliseconds ); ) } break; case 13: /\* Tabular time 4 ( hhh ) **\*/** hours **=** Data.usdata[0] & **0x003F;** sprintf ( data\_src, "%03x", hours ); break; case 16: /\* Tabular time 4 ( hhh:mm:ss.sss ) \*/ hours \_ ( Data.uldata[0] & **0x003F0000** ) **>>** 16; minutes **=** ( Data.uldata[0] & 0x0000FE00 ) **>>** 9; seconds **=** ( Data.uldata[0] & 0x000001FF ) >> 2; milliseconds =  $( Data.uldata[1] & 0x1FFF) >> 3;$ 

# updtfg.c

updffg.e

```
sprintf ( data_src, "%02x:%02x:%02x.%03d",
         hours, minutes, seconds, milliseconds );<br>break;
     case 15:
                 /* Tabular time 5 ( mm: 33.333 ) */
         c minutes = ( Data.uldata[0] & 0x0000FE00 ) >> 9;
        minutes = ( Data.uldata[0] & 0x0000FE00 ) >> 9;
        seconds - ( Data.uldata[0] & 0x000001FF ) >> 2;
         spring ( data_src, "302x:302x.303d",
         s minutes, seconds, milliseconds );
            minutes, seconds, milliseconds );
     case 17:
                 /* Tabular time 5 ( sssss.sss ) */
         \text{days} * ( Data.usdata[0] >> 6 ) & 0x000F;
        days \neq ( Data usdata[0] \searrow 14 ) \neq 10
        days +- ( ( Data.usdata[0] >> i0 ) & 0x000F ) * I0;
        hours + Data.usdata[0] & 0x000F;
        hours += ( ( Data.usdata[0] >> 4 ) & 0x00000003 ) * 10;
        minutes + ( ( Data.utildata[0] >> 9 ) & 0x0000000F ) ;
        minutes - ( ( Data.uldata[0] >> 9 ) & 0x0000000F );
        \texttt{seconds} + ( \texttt{Data}.u1data[0] >> 2 ) & 0x0000000F;seconds - ( Data.uldata[0] >> 2 ) & 0x0000000F;
        seconds += (days * 86400) + (hours * 3600) +(minutes \star 60);
        milliseconds = ( Data.uldata[1] & 0x1 FFF ) >> 3;
        sprintf ( data_src, "\*d.\$03d", data_width - 4,
        seconds, milliseconds );<br>break;
    default:
    default:
                /* End of screen type switch case */
    break;
case 'E':
                /*
                         Single Precision Real
                                                  \star /
case 'F':
                / *
                         Integer ( Signed ) */<br>Real */
case 1: /*
case 2: /*
                         Integer ( Signed ) */
case 3: /*
                         Integer ( No Complement )
case 2: /*
                         Integer ( No Complement/Overflow ) */
                        Insigned ) *case 5: / \starcase 7: / *
                        Integer ( No Complement/Overflow ) */
case 8: /*
                         BCD ( Formula Y ) *case 9: /*BCD TACAN Range \star/case 10: /*
                         BCD TACAN GMT \star/case 12: /*
                         BCD Analog Variable \star/\frac{1}{2}case 14: /*
                         \mathcal{L} and \mathcal{L} and \mathcal{L} and \mathcal{L} and \mathcal{L}switch ( lmeid->Sorn Time ) (
        1: /* Tabular Float */<br>if ( decom_ptr->length <= 32 ) {
   case 1:\star/
            sprintf ( data_src, "\*.*f", tab_info->Data_Width,
                tab_info->Dig_Right, Data.sfdata[0] );
            sprintf ( data src? ^{\circ} "% *f", tab_info->Disp, p
                tab_info->Dig_Right, Data.sfdata[0] );
```
# **updffg.c**

સંબંધ

```
}
   else {
       sprintf ( data src, "%*.*f", tab_info->Data_Width,
            tab_info->Dig_Right, Data.ddata ) ;
       sprintf (data_src2, "%.*f", tab_info->Dig_Right, Data.ddata );
    }
   if ( strlen ( data_src2 ) > tab_info->Data_Width )
        truncate_flag - YES;
   break;
case 2: /* Tabular Integer */
    if ( decom_ptr->attribute == 'E' ) {
        digit = Data.sfdata[0];
        sprintf ( data_src, "%*d", data_width, digit );
        sprintf ( data_src2, "%d", digit );
    )
    else {
        if ( decom__ptr->length <= 32 ) {
            sprintf ( data_src, "%*d", data_width, Data.sldata[0] );
        }
        else {
            sprintf ( data_src, "%*d", data_width, Data.ddata );
        }
        sprintf ( data_src2, "%d", Data.sldata[0] );
    }
    if ( strlen ( data_src2 ) > tab_info->Data_Width )
        truncate_flag - YES;
    break;
case 21: /* Tabular Unsigned Integer */
    if ( decom_ptr->attribute -- 'E' ) {
        if ( ( Data.ddata < 2147483647.0 ) && ( Data.ddata > -2147483648.0 ) )
            idata - Data.ddata;
        else
            idata = 2147483647;sprintf ( data_src, "%*d", data_width, idata );
        sprintf ( data\_src2, "ad", digit);
    )
    else {
        if ( decom_ptr->length <- 32 ) {
            sprintf ( data_src, "%*d", data_width, Data.uldata[0] );
        }
        else {
            sprintf ( data_src, "%*d", data_width, Data.ddata );
        }
        sprintf ( data_src2, "%d", Data.uldata[0] );
    }
    if ( strlen ( data_src2 ) > tab_info->Data_Width )
        truncate_flag - YES;
    break;
case 3: /* Tabular Scientific Notation */
    if ( decom_ptr->length <= 32 ) {
        if ( imsid->Stat_Flag != 0 ) {/* Display msid status
            sprintf ( data src, "%*.*E", data_width,
                tab info->Dig_Right - 5, Data.sldata[0] );
        }
        else {
            sprintf ( data src, "%*.*E", data_width,
                tab_info->Dig_Right - 4, Data.sldata[0] );
        }
                                                                  */
```
## **updtfg.c**

- j

```
)
    else {
         if ( imsid->Stat_Flag !- 0 ) {/* Display msid status
                                                                    */
             sprintf ( data_src, "%*.*E", data width,
                 tab_info->Dig_Right - 5, Data_ddata );
         \mathbf{r}else {
             sprintf ( data_src, "%*.*E", data_width,
                 tab_info->Dig Right - 4, Data.ddata );
         }
    !
    break;
case 4: /* Tabular Hexadecimal */
    sprintf ( data_src, "%*x", data_width, Data.ddata );
    sprintf ( data src2, "%x", Data.ddata );
    if ( strlen ( data_src2 ) > tab_info->Data_Width )
        truncate_flag - YES;
    break;
case 5: /* Tabular Octal */
    sprintf ( data_src, "%*0", data_width, Data.ddata );
    sprintf ( data src2, "%o", Data.ddata );
    if ( strlen ( data_src2 ) > tab_info->Data__Width )
        truncate_flag - YES;
    break;
case 6: /* Binary */
    if ( data width <- 32 ) {
        num digits = 1;
        idata = Data.ldata[0];
        temp_data_src[0] - 48;/* convert digit to character */
        while ( idata !- 0 ) {
            digit - idata % 2;
            idata >>- I;
            temp_data_src[num digits - I] - digit + '0';
        /* convert digit to character */
            if ( idata !- 0 )
            num_digits++;
        )
    \mathbf{I}else {
        idata - Data.ldata[1];
       for ( k - 0; k < 32; k++ ) {
            digit - idata % 2;
            idata \gg -1;
           temp_data_src[k] - digit + '0';/* convert digit to character */
       )
       idata - Data.ldata[0];
       for ( k - 32; k < data width; k++ ) {
           digit - idata % 2;
           idata >> - i;
           temp_data src[k] - digit + '0';/* convert digit to character */
       )
   \mathbf{I}pad- 4 - ( num_digits % 4 );
   for ( k - 0; k < pad; k++ )
       temp data_src[num_digits + k] - 48;
   num_digits += pad;
```

```
updtfg.c
\mathbb{C} \rightarrow \mathbb{R}6. 经经济集
               if ( num_digits > tab_info->Data_Width )
                    truncate_flag - YES;
               1 - 0;for ( k - num_digits - i; k >- 0; k-- ) {
                    data\_src[k] = temp\_data\_src[1];1 + +;}
               temp data_src[num_digits] - NULL;
               data src(data_width) = NULL;
               break;
           case 9: /* Multilevel Text */
               match = NO;mtext_ptr - Mtext + lmsid->Txt_Index - I;
               if ( \overline{lmsid}\rightarrow\overline{Txt}\_\overline{Index} > 0 ) {
                    text_ptr = mtext_ptr->text_ptr;<br>for ( i = 1; i <= mtext_ptr->Num_Values; i++ ) {
                    for ( i - i; i <= mtext_ptr->Num_Values; i++ ) {
                        if ( Data.310a(a|v) - text_ptr \frac{V}{2}strcpy ( data_src, text_ptr->Text );
                             match = YES;
                             break;
                         }
                         text ptr++;
                    }
                    if ( match -- NO ) {
                         strcpy ( data_src, mtext_ptr->Def_Text );
                    }
                )
                else {
                    data src[0] = NULL;}
                break;
           default:
                break;
                         /* End of screen type switch case */
            \mathbf{I}break;
       case 'B': /* Discrete */
       case 24:
           match = NO;sprintf ( data_src, "%d", Data.sldata[0] );
            if ( Imsid->Scrn_Type -- 9 ) {
                mtext{text} ptr = Mtext + lmsid->Txt_Index - 1;
                if ( Imsid->Txt Index > 0 ) {
                     text ptr - mtext_ptr->text ptr;
                     for (i = 1; i \leq mtext_ptr->Num_Values; i++ ) {
                         if ( Data.sldata[0] -- text ptr->Value ) {
                              strcpy ( data_src, text_ptr->Text );
                              match - YES;
                              break;
                         \mathbf{r}text_ptr++;
                     if ( match = MO ) {
                         strcpy ( data_src, mtext_ptr->Def_Text );
                1
                else {
                     data src[0] = NULL;
                \left\{ \right.
```
break;

 $\mathbf{I}$ 

upatèn Kabupatèn

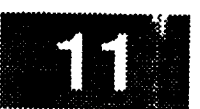

```
case 'A':
                                    ASCII Character String
                         /*
                                                                       \star/
     case 22: \overline{\phantom{a}} /* \overline{\phantom{a}} case 23: \overline{\phantom{a}} /*
                                    EBCDIC Character String
                                                                       *I
                                    ASCII Character String
                                                                       \starcase 22: /*
     case 23: /*
ASCII Character String
               strncpy ( data_src, Cdata, data_width ) ;
               data\_src(data\_width) = \sqrt{0'};
          \mathbf{r}\mathbf{d}_\mathbf{z}break;
     default:
          sprintf (data_src, "x^*", data_width, Data.ddata );<br>break;
     -1
                         /* End of attribute switch case */
   Display updated value and status to the screen and return.
 */
 * Get X info
 /*
    xwindow = Dm_Address->window[disp_num];
    xdisplay = Dm\_Address->xdisplay(disp_lnum];<br>screen = DefaultScreen (xdisplay);
    xdisplay - Dm_Address->xdisplay[disp_num];
    screen - DefaultScreen (xdisplay);
    x = tab_info->X_XC;y = tab_info->YXC;x - table
/*
 * Decide which status and color will be xdisplayed */
*/
   We can probably leave most of the color stuff in place, and then just
 *
   before actually doing the XDrawImageString, select the GC based on<br>the -color- variable. If the color happens to be an uncommon one, i.e.
     be GC was sent to the sense select image to be an uncommon one,
    a GC for it. Or better, create a static GC which is used for
     for it -color- variable to be an unify fill, then generate & send
\starnon-allocated colors. ( Will that work? ) .
\star/
    color = lmsid-Nom\_Color;limit\_ind = lmsid-<math>\frac{1}{m}ind;first_status = NO;
    if ( status & DEAD_DATA ) { /* Dead Data
                                                                        \star/
         color = \frac{1}{1} \cdot \text{Delta} - \text{Dead\_Color};<br>
stat\_char[0] = 'D';color - imsid-_Dead_Color;
          stat char[0] - 'D';
                                                             ", data\_width );
        first_status = YES;
    \mathbf{r}f f<sub>k</sub>tistis - YES;
                                                                        \star/
     )
        strncpy ( data_src, "
        color = lmsid->Sta_Color;stat\_char[0] = 'M';
```
# **updffg.c**

1833 W.D 78.7889793

```
first status - YES;
                                                               */
    else if ( status & STATIC DATA ) {/* Static
       color - imsid->Sta Color;
       stat_char[0] - 'S' ;
       first status - YES;
    else if ( status & OFF SCALE HIGH ) {/* Out of crit. high
*/
       if ( limit ind > 0 )
           color - ( Limit + limit_ind - 1 )->Cr_Hcolor;
       stat_char[0] = 'H';
       first status - YES;
    else if ( status & OFF SCALE LOW ) {/* Out of crit. low
*/
       if ( limit ind > 0 )
           color - ( Limit + limit_ind - 1 )->Cr_Lcolor;
        stat char[0] - 'L';
       first status - YES;
   \mathbf{r}else if ( status & CRITICAL_HIGH ) {/* Out of crit. high
*/if ( limit ind > 0 )
            color - ( Limit + limit_ind - 1 )->Cr_Hcolor;
        stat char[0] - 'H';
       first status - YES;
   \mathbf{I}else if ( status & CRITICAL LOW ) {/* Out of crit. low */
       if ( limit ind > 0 )
            color = ( Limit + limit\_ind - 1 )->Cr_Lcolor;
       star_char[0] - 'L'_
        first status - YES;
    else if ( status & LIMIT HIGH ) {/* Out of limits high */
        if { limit ind > 0 )
            color - ( Limit + limit_ind - 1 )->Hi_Color;
        stat_char[0] - 'H';
        first status - YES;
    l
    else if ( status & LIMIT LOW ) {/* Out of limits low */
        if ( limit ind > 0 )
            color = ( Limit + limit\_ind - 1 ) - \sum O_{0}stat char[0] = 'L';
        firs_ status - YES;
    -1
    if ( truncate flag -- YES ) { /* Truncation */
        stat char[0] = 'T';
        truncate_flag - NO;
        first status = YES;
    \mathbf{I}*
 * If an unknown status occurs xdisplay a nominal color
 *!
    if ( first status == NO ) {
        color = imsid->Nom Color;
        stat char[0] = ' ';
    \mathbf{I}data_src[data_width] = NULL;
    stat char[l] = NULL;
    if ( imsid->Stat_Flag != 0 )
        strncat ( data_src, stat_char, 2 )7
    else {
```
 $\mathbf{I}$ 

updtfg.c

```
stat_char[0] = \prime ';<br>strncat (data_src, stat_char, 2);
 \, \, \,\mathbf{S} \mathbf{S} \mathbf{S} \mathbf{S} \mathbf{S} \mathbf{S} \mathbf{S} \mathbf{S} \mathbf{S} \mathbf{S} \mathbf{S} \mathbf{S} \mathbf{S} \mathbf{S} \mathbf{S} \mathbf{S} \mathbf{S} \mathbf{S} \mathbf{S} \mathbf{S} \mathbf{S} \mathbf{S} \mathbf{S} \mathbf{S} \mathbf{s = \frac{1}{2}XChangeGC (xdisplay, gc, gc_mask, gc_val);
 \mathbf{1}if (gc_mask - set_gc(xdisplay, gc, gc_val, (short) color, NO_CHANGE,
                               \texttt{string}(x \texttt{u} \texttt{s} \texttt{p} \texttt{i} \texttt{a} \texttt{y}, x \texttt{w} \texttt{m} \texttt{u} \texttt{o} \texttt{w}, y \texttt{c}, x, y, \texttt{data\_src}, \texttt{data\_width+1})X\in C^{\infty} , given by a set of \mathbb{R}^n , given by a set of \mathbb{R}^n , given by
 return (0);
```
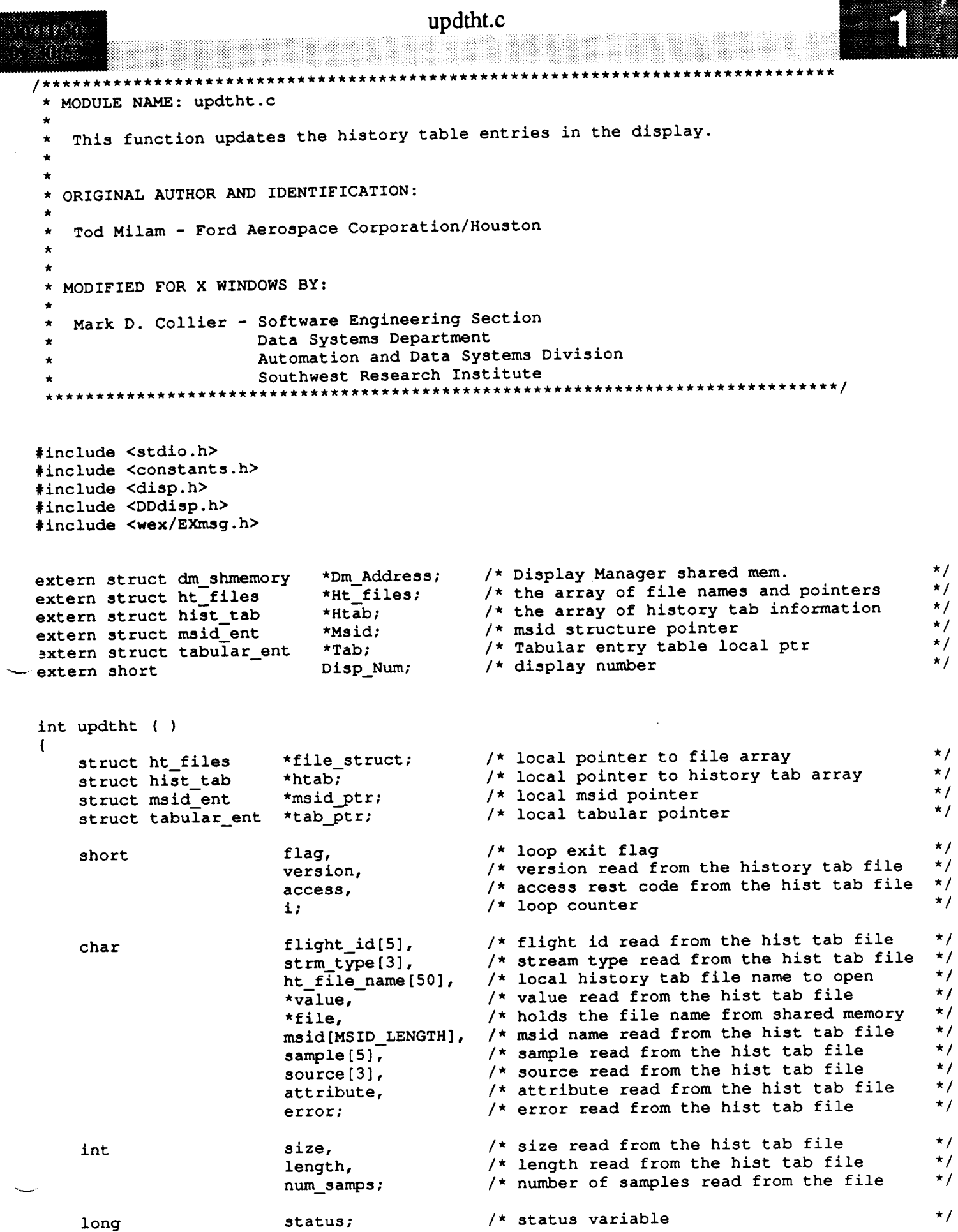

long

status;

 $\star$  /

```
updtht.c
  \mathcal{L}^{\mathcal{L}}_{\mathcal{L}}(\mathcal{L}^{\mathcal{L}}_{\mathcal{L}}(\mathcal{L}^{\mathcal{L}}_{\mathcal{L}}))\leq \mathcal{L}^{\mathcal{L}}_{\mathcal{L}}(\mathcal{L}^{\mathcal{L}}_{\mathcal{L}}(\mathcal{L}^{\mathcal{L}}_{\mathcal{L}}))873 C.
                                                                                                                \blacksquaredouble lolimit,
                                                         /* low limit read from the hist tab file
                                                                                                                */
                                hilimit ;
                                                         /* high limit read from the hist tab file
                                                                                                                 \star /
       D(printf("START update\n'));/*
   \starSet up the local variables.
   */
      file - Dm__Address->display[Disp_Num].htab_file;
      file_struct = HL_files;htab = Htab;
  /*
      If there aren't any history tabs on the display then exit.
   \star*/
      if ( htab == NULL ) {
           tui_msg ( M_YELLOW, "No history tabs in this file" );
           return (-1);
      1
 /*
      Find the first occurrance of file in the hist tab list.
   */
      while ( htab->next_ptr != NULL && strcmp ( htab->file_name, file ) != 0 )
           htab = htab->next_ptr;
  /*
      If the file is not used then exit.
   */
     if ( stromp ( htab->file_name, file ) != 0 ) (
          tui_msg ( M_YELLOW, "This htab file <%s> not used in this display", file );
           return ( 0 );
 /*
     If the list of open files is not empty.
   */
     flag = NO;if ( file struct !- NULL ) {
/*
          Loop through to see if the file is already open.
 \star*/
          while ( file_struct->next_ptr !- NULL && flag !- YES ) {
               if ( strcmp ( file_struct->file_name, file ) -- 0 )
                    flag = YES;else
                    file_struct - file_struct->next__ptr;
          \mathbf{I}/*
 \starSee if exited the loop because found the file.
 */
         if ( strcmp ( file_struct->file_name, file ) =- 0 )
              flag = YES;/*
         If the file is not already in the open file list.
```

```
updtht.c
7833857
               . au Se
  */
          if ( flag == NO ) (
              f ile_st ruct->next__pt r -
                           (struct ht_files *)calloc ( I, sizeof ( struct ht_files ) );
              if ( file_struct->next_ptr == NULL ) {
                  tui_msg ( M_YELLOW, "Error allocating history tab file struct" );
                  return (-1);
              }
              file struct - file_struct->next_ptr;
              file\_struct->ht\_rec\_ptr = htab;\pmb{\}}\mathbf{I}/*
      There are no open files in the list.
   */
      else {
          Ht files - ( struct ht_files * ) calloc ( I, sizeof ( struct ht_files ) );
          file struct - Ht files;
          if (file\_struct == NULL ) {
              tui_msg ( M_YELLOW, "Error allocating history tab file struct" );
              return (-1);
           }
          file_struct->ht_rec_ptr - htab;
      )
  /*
      If the file is not in the open list.
   */
      _-_ if ( flag -- NO ) {
  /*
          Build the file name to open.
   */
          strcpy ( file_struct->file_name, file );
          if ( file[0] != '/' ) {
              strcpy ( ht_file_name, Dm_Address->display[Disp_Num].plot_path );
              strcat ( ht_file_name, file );
          } else {
              strcpy ( ht_file_name, file );
          )
          strcat ( ht_file_name, ".htb" );
  /*
          Open the file to read.
   */
          file_struct->file__ptr s fopen ( ht_file_name, "rb" );
          if ( file_struct->file_ptr == NULL ) {
              tui_msg ( M_YELLOW, "Error opening history tab file %s", ht_file_name );
              return (-1);
          }
  /*
          Read the header of the file.
   */
          fread ( (void *) &version, 2, 1, file_struct->file_ptr );
          fread ( (void *) flight_id, 5, i, file_struct->file_ptr );
          fread ( (void *) strm_type, 3, i, file_struct->file_ptr );
```

```
updtht.c
 888 S.C
 \mathbb{X} ( \mathbb{R} ).
                                                     updtht.c
            fread ( (void *) & file_struct->num_entries, 4, 1, file_struct->file_ptr );
            fread ( (void *) &file struct->num_entries, 4, 1, file_struct->file_ptr ) ;
  / *
            Check the version of the file against the software version.
   \star/if ( version > VERSION ) {
                 tui_msg ( M_YELLOW, "Version \\text{\bmat{\bmat{\bmat{\cappa}}$ \sigma_\text{\cappa}$ \sigma_\text{\cappa}$ \sigma_\text{\cappa}$ \sigma_{\cappa}$ \sigma_{\cappa}$ \sigma_{\cappa}$ \sigma_{\cappa}$ \sigma_{\cappa}$ \sigm
                 return ( -1 );
            \mathbf{I}/ *
            Check the flight id against the display flight id.
   \star/
       \mathcal{L}For each msid in the history tab data file.
      for ( i = 0; i < file_struct->num_entries; i++ ) {
 \sqrt{ }\starRead the msid, sample, and source.
  *
           fread ( (void * ) msid, MSID_LENGTH, 1, file_struct->file_ptr );
            fread ( (void *) source, 3, 1, file_struct->file_ptr );
            fread ( (void *) sample, 5, 1, file_struct->file_ptr );
 / *
           Read the decom information.
  /*
           fread ( (void * ) & size,
                                                  4, 1, file_struct->file_ptr);
           fread ( (void *) &length,
           fread ( (void *) &length, 4, 1, file_struct->file_ptr );<br>fread ( (void *) &num_samps, 4, 1, file_struct->file_ptr );
           fread ( (void *) &attribute, 1, 1, file_struct->file_ptr );<br>fread ( (void *) &error, 1, 1, file struct->file ptr ):
            fread ( (void *) &error, 4, i, file_struct->file_ptr<sub>am</sub>
            fread ( (void *) &attribute, I, I, file_struot->file_ptr );
/ *
           Read the limits and value.
  *
           fread ( (void *) & lolimit, 8, 1, file_struct->file_ptr );<br>fread ( (void *) shillnin 0, 1, file_struct->file_ptr );
           fread ( (void *) \deltahilimit, \theta, 1, file_struct->file_ptr );<br>value = (char *)malloc ( size );
            f_{\text{read}} ( (void *) value, size, 1, file struct->file ptr );
/ *
          Check to see if the msid is in the history tab list.
 /*
          htab = file_struct->ht_rec_ptr;
          while ( htab != NULL \epsilon \epsilon stromp ( msid, (Msid + htab->msid_index - 1)->MSID ) := 066
                     ( strcmp ( htab->file_name, file ) = 0 ) )htab = htab\text{-}2next_ptr;/ *
          If the msid is found in the history tab list.
```
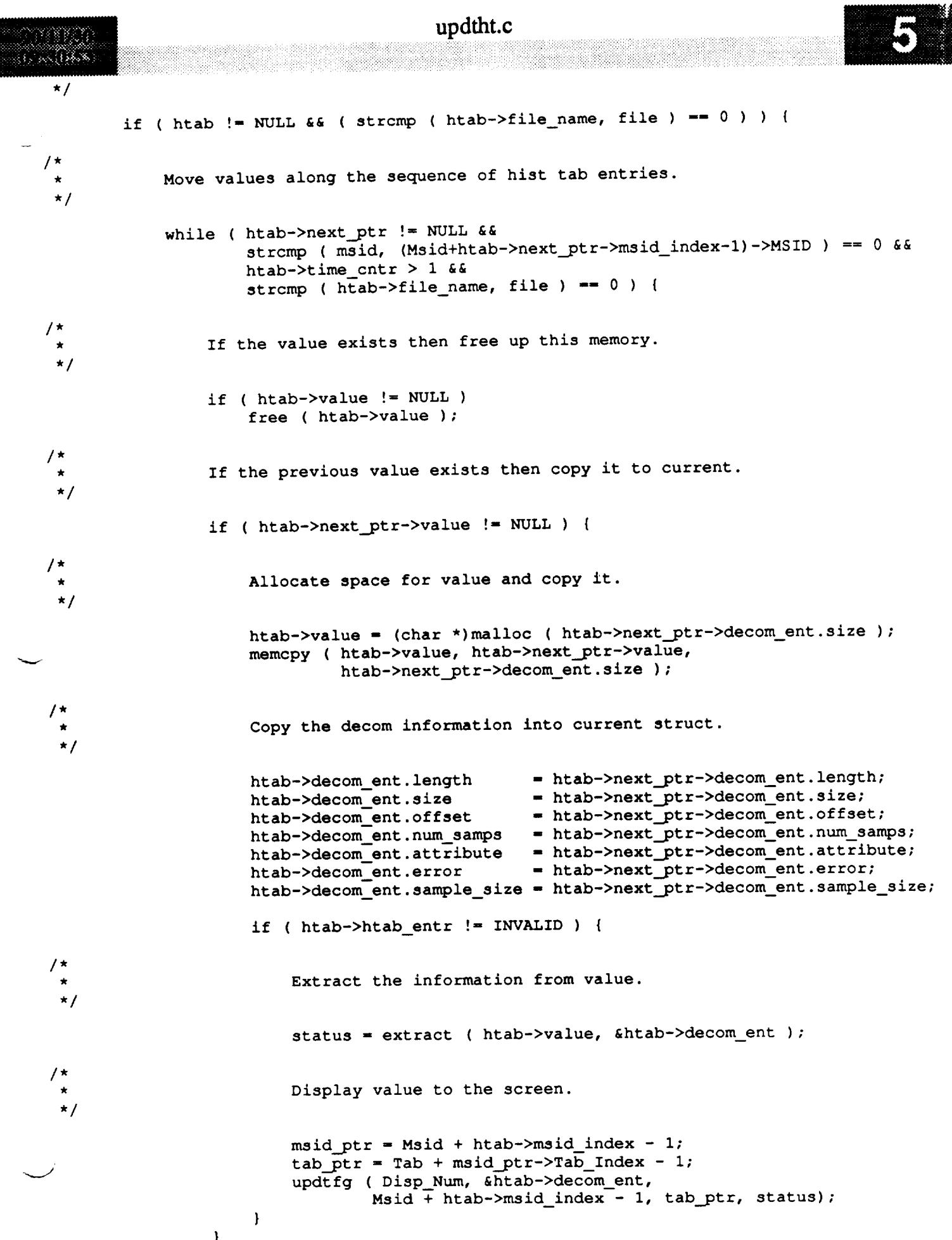

```
updtht.c
                  htab = htab->next_ptr;\mathbf{I}/ *
              Update the most recent history tab value.
  \star/htab->value = (char *)malloc (size);
              memcpy ( htab->value, value, size );
              free ( value );
 / *
              Update the most recent history tab decom buffer.
  \star/
             htab->decom_ent.size
                                           = size;htab->decom_ent.length
                                           = length;
             htab->decom_ent.offset
                                           = 0;htab->decom_ent.num_samps
                                           - 0;
             htab->decom_ent.attribute
                                           = attribute;
             htab->decom_ent.error
                                           = error;htab->decom_ent.sample size = size
             if ( htab->htab_entr != INVALID ) {
                  Extract value to be displayed.
  \star /
                 status - extract ( htab->value, &htab->decom ent );
 /*
                 Display value to the screen.
 \starmsid\_ptr = Msid + htab->msid\_index - 1;tab\_ptr = Tab + misid\_ptr->Tab\_Index - 1;updtig (Disp Num, & htab->decom ent. msid.
             \mathbf{I}updtfg(Disp_Num, &htab->decom_ent, msid__ptr, tab ptr, status);
             while ( htab->next_ptr != NULL \&\&\text{ htab}->next_ptr->time_cntr == 0 ) {<br>htab = htab->next ptr;
                 if ( htab->value != NULL )
                     free ( htab->value );
                 htab->value = (char *)malloc (20);
                 if ( htab->value -- NULL ) {
                 tui msg ( M YELLOW, "Err
                     return (-1);
                 if ( htab->llimit_flag == 'Y' )
                     sprintf ( htab->value, "\f", lolimit );
                 else if ( htab->ulimit flag == 'Y' )
                     sprintf ( htab->value, "\f", hilimit );
             \mathbf{I}\mathbf{I}\mathbf{I}D(printf("END updtht\n'n");return (0);
\mathbf{I}v
```

```
val_dt.c
1833880
                                 ************************************
   MODULE NAME: val_dt.c
     This function validates a data stream type.
    ORIGINAL AUTHOR AND IDENTIFICATION:
  \star- Ford Aerospace Corporation
    K. Noonan
    MODIFIED FOR X WINDOWS BY:
  \starMark D. Collier - Software Engineering Section
                        Data Systems Department
                        Automation and Data Systems Division
                        Southwest Research Institute
                       ***
 #include <ctype.h>
 #include <constants.h>
 #include <disp.h>
 #include <wex/EXmsg.h>
 extern struct dm_shmemory *Dm_Address;
                                                                                    \star /
                                       /* YES, if data type is valid
                  Good Strm,
 extern short
                                                                                    \star /
                                       /* Display Manager number
                  Disp_Num;
 int short val_dt ( strm_type )
                                                                                    \star/
                      strm_type[]/* strm/data type
      char
 \mathbf{f}union mixed values {
          short
                          data_type;
                          ascii str[2];
          char
                                      /* union of 2 ASCII characters and a short */
                      ascii val;
      \mathbf{I}\star /
                                       /* contains upper case letter
                      new char;
      char
                                                                                    \star//* array index
                      \mathbf{i}:
      short
      D(printf("START val_dt\n'n");/*
      Initialize the ASCII variable to blanks. Convert lower case letters to
   \starupper case and move into the ASCII variable.
   \star\star /
      ascii_val.data_type = TWO_BLANKS;
      for (i = 0; i < 2; i++) {
          if ( ( islower ( strm_type[i] ) ) != 0 ) {
              new\_char = tower (strm_type[i] );
              strm type [i] = new_char;
          \texttt{ascii} val.ascii_str[i] = strm_type[i];
      \mathbf{I}Copy the stream type into the the display information table.
   \star /
```
 $\mathbf{I}$ 

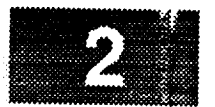

```
/*
    strncpy ( Dm_Address->display[Disp Num] .strm_type, strm_type, 2 );
   Dm_Address->display [Disp__Num] .strm_type [2] - 0 ;
```

```
Validate the data type and set a flag if the data type is good. If the
\stardata type is invalid, then advise and set a flag.
\star*/
   switch ( ascii_val.data_type ) {
   case RR:
   case RI:
   case R2:
   case SR:
   case SI:
  case $2:
      Good Strm - YES;
      break;
  default:
      tui_msg ( M_YELLOW, "Invalid data type <%s>", strm_type );
      Good Strm = NO;
  )
  D(printf("END val_dt\n',');return ( Good_Strm );
```

```
val_fn.c
39 I IAN
N S BRAN
                                               ***********************************
  *********************************
  * MODULE NAME: val_fn.c
  \starThe Validate Filename routine validates the length of a filename without
  \stara path specified. In addition, if the mode is in operational and the
  \starfilename has a path specified, then validation is done to see if the
  \starpath starts with "/WEX/" or "/user/display/."
  * ORIGINAL AUTHOR AND IDENTIFICATION:
                      - Ford Aerospace Corporation
     K. Noonan
    MODIFIED FOR X WINDOWS BY:
     Mark D. Collier - Software Engineering Section
                        Data Systems Department
                        Automation and Data Systems Division
                        Southwest Research Institute
                                                           ************************/
                        *******************
 #include <constants.h>
 #include <disp.h>
 #include <wex/EXmsg.h>
                                               /* ptr to Display Manager shared memory */
 extern struct dm_shmemory *Dm_Address;
  int val fn ( file name, chk_wex )
                                                /* pointer to the filename to validate
                                                                                          \star /
                      *file_name;
      char
                                                /* YES to chk for OPS mode and WEX
                                                                                          \star /
                      chk wex;
      short
  \mathbf{f}*/
                                                /* length of the filename
                      len;
      int
                                                                                          * /
                                                /* return flag
                      valid;
      short
                      no path_fn[DNAME_LEN]; /* filename without a directory
                                                                                          \star/
      char
      D(printf("START val_fn\n^n));/*
   * Check to see if the length of the filename is greater than zero. If it is, then
   * check to see if a directory has been associated with it. If no directory then the
   * length of the filename must be less than equal to NO_DISP_PATH.
   \star/valid = NO;len = strlen (file name);
      if ( len > 0 ) {
          if ( *file name != '/' ) {
              if ( len > NO PATH DISP )
                  tui_msg ( M_YELLOW, "Invalid filename - name too long" );
              else {
                  valid = YES;4
          \mathbf{I}/ *
          Filename has a path associated with it. Check the length of the filename
          without the path. If the name is greater than NO_DISP_PATH, set the file
```

```
Pina ng p
                                           val fn.c
 78 ORTO
          to invalid. Check to see if an ops mode check needs to be made. If mode
  \staris OPS, then check to see if the path starts with "/WEX". If no ops mode
  \star\staris to be check then verify whether the file is located in "/WEX." If it is
  \starthen set the file to invalid.
  \star*I
         else {
              if ( len > DNAME LEN - 1 )
                  tui_msg ( M_YELLOW, "Invalid filename - name too long" );
              else {
                  get fn ( file name, no_path_fn );
                  if ( strlen ( no_path_fn } > NO_PATH DISP ) {
                      valid - NO;
                      tui_msg ( M YELLOW, "Invalid filename - name too long" );
                  } else {
                      if ( Dm__Address->process.wex..mode -- OPS ) {
                          if ( chk wex ) {
                              if ( ( strncmp ( file name, "/WEX/", 5 ) ) != 0 ) {
                                  tui_msg ( M_.YELLOW,
                                       "Invalid filename - must be located in /WEX" );
                               } else
                                  valid = YES;
                          } else {
                              if ( ( strncmp ( file_name, "user/display/", 14 ) ) !- 0 )
                                  tui_msg ( M YELLOW,
                                      "Invalid filename - must be located in /user/display"
);
                              else
                                  valid - YES;
                          }
                      } else {
                          if ( !chk wex )
                              if ( _ strncmp ( file_name, "/WEX/", 5 ) ) -- 0 )
                                  tui_msg ( M_YELLOW,
                                      "Invalid filename - cannot be located in /WEX" );
                              else
                                  valid - YES;
                          else
                              valid - YES;
                     } /* end check for no ops validation */
                      /* end chk filename length validation */
                                                   *I
             }
                 /* end chk on filename length
                 /* end chk on directory */
    } else {
        tui_msg ( M YELLOW, "Invalid filename" );
    \mathbf{I}D(printf("END val_fn\n^n));return ( valid );
\mathbf{I}
```
```
val_msid.c
73 K.D
4. ANG P
                                                     *****************
                                                                       ************
   MODULE NAME: val_msid.c
    This function scans the list of active MSID's for a specified MSID.
 \starORIGINAL AUTHOR AND IDENTIFICATION:
  \starMark D. Collier - Software Engineering Section
                        Data Systems Department
                        Automation and Data Systems Division
  \starSouthwest Research Institute
  \bullet************************/
                       **********************************
  **#include <stdio.h>
 #include <Xll/Intrinsic.h>
 #include <Xm/PushB.h>
 #include <constants.h>
 #include <disp.h>
 #include <DDdisp.h>
 #include <wex/EXmsg.h>
 extern struct msid_ent
                                  *Msid;
 extern struct fg_file_header
                                  *Ffile;
 int val_msid ( list, count, msid )
     char **list,
              *msid;
     int count;
 \overline{\mathbf{r}}register int i;
     D(printf("START val_msid\n"));
 /*
     Save pointer to first MSID in valid list and then scan the list for a match
  *
     with (msid) .
  */
     for (i = 0; i < count; i^{++})
          if ( strcmp ( *list, msid ) == 0 )
              break;
         else
              list++;
     If no match is found, generate an error and return 0.
  */
     if ( i = count ) {
         tui_msg ( M_YELLOW, "Invalid MSID specified" );
         return (-1);
     )
     Search the complete list of MSID's to return index.
     for ( i = 0; i < Ffile->Entry_Num; i++ )
          if ( strcmp ( (Msid+i)->MSID, msid ) == 0 )
```
 $-- -$ 

break;

```
/*
   Return index at which MSID was matched.
 \star*/
    D (printf ("END val_msid\n") ) ;
    return ( i );
```
 $\mathbf{I}% _{T}=\mathbf{I}_{T}\cup\mathbf{I}_{T}$ 

```
val_ppl.c
388881*****************************
  * MODULE NAME: val_ppl.c
    The Validate Filename routine validates the length of a filename without
  \stara path specified. In addition, if the filename has a path, then the file
  \staris checked to see if it is under /WEX.
   ORIGINAL AUTHOR AND IDENTIFICATION:
                     - Ford Aerospace Corporation
    K. Noonan
   MODIFIED FOR X WINDOWS BY:
    Mark D. Collier - Software Engineering Section
                       Data Systems Department
                       Automation and Data Systems Division
                       Southwest Research Institute
                          \bullet#include <constants.h>
 #include <wex/EXmsg.h>
 int val_ppl ( file_name )
                                              /* pointer to the filename to validate */
                     *file_name;
     char
 \mathbf{I}\star//* length of the filename
                     len;
     int
                                                                                      \star//* return flag
                     valid;
     short
                     no path fn [DNAME_LEN]; /* filename without a directory
                                                                                      \star/
     char
     D(printf("START val_ppl\n^n));/*
    Check to see if the length of the filename is greater than zero. If it is,
    then check to see if a directory has been associated with it. If no
  \stardirectory then the length of the filename must be less than equal to
     PPL NAME LEN.
  \star /
     valid = NO;len = strlen (file_name);
     if ( len > 0 ) {
         if ( *file name != ' / ' ) ) {
              if ( len > PPL NAME LEN )
                 tui_msg ( M_YELLOW, "Invalid filename - name too long" );
             else
                 valid = YES;\mathbf{I}/ *
     Filename has a path associated with it. Check the length of the filename
     without the path. If the name is greater than PPL_NAME_LEN, set the
     file to invalid. Check to see if the file is in "/WEX".
  \star\star/
         else {
             get fn ( file name, no path fn );
             if ( strlen ( no path fn ) > PPL NAME LEN )tui msg ( M YELLOW, "Invalid filename - name too long" );
```

```
erikanan<br>Alia (1887
```
 $\mathbf{I}$ 

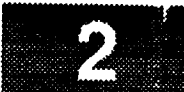

v

v

```
else {
            if ( ( strncmp ( file_name, "/WEX/", 5 ) ) !- 0 )
                tui_msg ( M_YELLOW, "Invalid filename - must be located in /WEX" );
            else
                valid = YES;
        )
    l
} else
    tui_msg ( M_YELLOW, "Invalid filename" );
D(printf("END val_ppl\n"));
return ( valid );
```
### val src.c

```
***********
  MODULE NAME: val_src.c
   This function validates a data source.
  ORIGINAL AUTHOR AND IDENTIFICATION:
                    - Ford Aerospace Corporation
   K. Noonan
  MODIFIED FOR X WINDOWS BY:
 \starMark D. Collier - Software Engineering Section
 \starData Systems Department
                      Automation and Data Systems Division
                      Southwest Research Institute
                             ********************
#include <ctype.h>
#include <constants.h>
#include <wex/EXmsg.h>
int val_src ( data_src, real_src )
                                                                                 \star /
                                     /* data source to be validated
                    data\_src[4],
    char
                                     /* actual data source - PPM or EVN
                                                                                 ^{\star} /
                    real src(4);
\mathbf{f}\star/
                                     /* YES, if the data source is valid
                    valid;
    int
                                                                                  \star/
                                     /* return value character
                    new_char;
    char
                                                                                  \star /
                                     /* index counter
                     i,
    short
                                                                                  \star /
                                     /* YES, if source is numeric
                    number;
    D(printf("START val_score \n/ *
    Clear the real source variable.
 \star/real_src[0] = 0;
/ *
    Convert the data source to upper case if the data source is not a User Comp
    or numeric. If the first letter is a "U", then do not convert the other
    characters.
 \star/number = YES;valid = YES;i = 0;while ( (i < 3) && ( valid == YES ) ) {
        if ( isalnum ( data\_src[i] ) != 0 ) {
            if ( i == 0 ) {
                if ( isdigit ( data\_src[i] ) == 0 ) {
                    number = NO;new char = toupper (data_src[i]);
                     data\_src[i] = new\_char;1
            \} else {
                if ( data\_src[0] != 'U' ) {
```

```
(1999) 2019
```
vaJ, **st'c.c**

V

```
if ( isdigit ( data\_src[i] ) == 0 ) {
                              number = NO;new\_char = tower (data\_src[i]) ;
                              data\_src[i] = new\_char;\mathbf{I}\mathbf{I}\mathbf{I})
               valid = NO;i++;\mathbf{I}/ *
     Compare the data source with the valid data sources.
  \star\starif ( valid) {
          \mathbf{v}alid = \mathbf{NO};
          if ( !strncmp ( data_src, "PTM", 3 ) )
               valid = YES;else if ( !strncmp ( data_src, "N", 3 ) )
               \text{valid} = \text{YES}else if (number == YES) {else if ( number == YES ) {
               strcpy ( real_src, "PPM" );
          \} else if ( !strncmp ( data_src, "DSC", 3 ) ) {
              valid = YES;
               strcpy ( real_src, "EVN" );
          \left\{\right\} else if ( !strncmp ( data_src, "MOC", 3 ) ) {
              \text{value} = YES;
              strcpy ( real_src, "EVN" );
          } else if ( !strncmp ( data_src, "GDR", 3 ) )
              } else if ( !strncmp ( data src, "GDR", 3 ) )
         else if ( !strncmp ( data_src, "MTM", 3 ) )
              valid = YES;else if ( !strncmp ( data\_src, "DBM", 3 ) )
              valid = YES;
         else if ( data\_src[0] == 'U' )
              valid = YES;
     \mathbf{I}D(printf("END val_score \n),return ( valid );
\mathbf{I}
```

```
valmsid.c
(1.8888)and the Company of the Company of the Company of the Society of the Society of the Society of the Society of t<br>Society of the Society of the Society of the Society of the Society of the Society of the Society of the Societ
                                                    *****************
  * MODULE NAME: valmsid.c
     This function validates an MSID by examining each letter or digit making
     up a string.
  \star* ORIGINAL AUTHOR AND IDENTIFICATION:
                        - Ford Aerospace Corporation
  \starK. Noonan
    MODIFIED FOR X WINDOWS BY:
  \starMark D. Collier - Software Engineering Section
  \starData Systems Department
  Å
                          Automation and Data Systems Division
  \starSouthwest Research Institute
                                  #include <const.h>
 #include <wex/EXmsg.h>
 int valmsid ( msid )
      char
                        msid[11];\mathfrak{f}valid;
      short
      D(printf("START valuesid\n");/ *
      Validate msid, An example of a valid msid: AllAllllA or B22B2222BB
   \star /
                             /* assume msid is valid at this point */
      valid = YES:if ( (msid[0] < 'A') || (msid[0] > 'Z') )valid = NO;if ( ( msid[1] < '0' ) || ( msid[1] > '9' ) )
           valid = NO;if ( ( msid[2] < '0' ) || ( msid[2] > '9' ) )
           valid = NO;if ( (msid[3] < 'A') || (msid[3] > 'Z') )valid = NO;if ( ( msid[4] < '0' ) || ( msid[4] > '9' ) )
           valid = NO;if ( (msid[5] < '0' ) || (msid[5] > '9' ) )value = NO;if ( (msid[6] < '0' ) || (msid[6] > '9' ))valid = NO;if ( (msid[7] < '0' ) || (msid[7] > '9' ) )valid = NO;if ( (msid[8] < 'A') || (msid[8] > 'Z') )valid = NO;if ( (msid[9] < 'A') | | (msid[9] > '2') )if (msid[9] := 0)
               valid = NO;D(printf("END valuable\alpha),return ( valid );
 \mathbf{I}
```

```
zoom.c
                                                zoom.c
                                            ************
                                                                                            ****
    MODULE NAME: zoom.c
     This function is called when the user selects the "Zoom" or "Reset Zoom"<br>menu option. It adds an input callback routine for all plot widgets in
  * the effective display which effects the zoom as soon as the user selects
  * a zoom focus point. If the user selects a zoom focus point outside
  * any plot window, the ch pbi() callback routine (set up in init_disp())
  * will be called and will issue an advisory (only plots may be zoomed).
  * If the command is "Zoom" (not "Reset Zoom"), the cursor is changed to
      a cross-hairs to signal focus point selection needed.
 * If the command is "Zoom" (not "Reset Zoom"), the cursor is changed to
 * a cross-hairs to signal focus point selection needed.
    ORIGINAL AUTHOR AND IDENTIFICATION:
     K. Noonan - Ford Aerospace Corporation
 * K. Noonan - Ford Aerospace Corporation
    MODIFIED FOR X WINDOWS BY:
     R MODIFIED FORPIED EDGIFIED FORPIED EDGIFIED EDGIFIED EDGIFIED EDGIFIED FOR EDGIFIED FOR EDGIFIED FOR FORPIED FOR FORPIED FORPIED FORPIED FORPIED FORPIED FORPIED FORPIED FORPI
                           Data Systems Department
                           Automation and Data Systems Division
                           Southwest Research Institute
           * Automation and Data Systems Division
                                                                     ***********************
#include <stdio.h>
#include <X11/Intrinsic.h>
#include <X11/cursorfont.h>
#include <Xm/Xm.h>
#include <constants.h>
#include <disp.h>
#include <constants.h>
#include <wex/EXmsq.h>
extern Widget
                   Top;
                                                     /* Top level widget
                                                                                            \star/
extern struct dm_shmemory *Dm_Address; /* ptr to DM shared memory extern struct plot ptrs *Plot info ptr: /* ptr to list of plots
                                                                                            \star/
                                 *Plot_info_ptr; /* ptr to list of plots
                                                                                            *I
extern short Nbr_of_plots; \overrightarrow{ } /* \overrightarrow{ } of plots in plot list
                                                                                           *I
    short disp_num;
                                                    /* effective display number
                                                                                           \star/
\mathfrak{g}static Cursor
                            cursor = NULL;/* cross-hair cursor
                                                                                           \star /
    static Cursor
                            cb_zoom();
                                                    /* zoom callback procedure
                                                                                           */
    struct plot ptrs
                            *plot ptr;
                                                    /* ptr thru list of plots
                                                                                           */
    int i;
                                                    /* ptr thru list of plots
                                                                                           \star /
```

```
D(printf("START zoom\n^n));RLK 11/14/90
```

```
/*
```
For zoom:

```
zoom.c
```

```
\star1. Setup callbacks for all plot window widgets.
\star2. Change the cursor to a cross-hair.
 * For reset zoom:
    * 1. Setup callbacks for all plot window widgets.
 \star* 2. Change the cursor to a cross-hair.
 \star\star /
/*
    * Add a callback for each plot window widget.
 \star\star/
    for (i=0; i<Nbr_of_plots; i++) {
          plot__ptr - Plot info_ptr + i;
          XtAddCallback(plot_ptr->draw_win, XmNinputCallback, cb_zoom, disp_num);
    \mathcal{F}/*
    If the cross-hair cursor has not yet been defined, define it.
 */
    if (cursor == NULL)
        cursor - XCreateFontCursor(XtDisplay (Top), XC_crosshair);
/*
    Set the cursor on the top level shell
  */
    XDefineCursor ( XtDisplay ( Top ), XtWindow ( Top ), cursor );
    if (Dm_Address->shell[disp_num])
         XDefineCursor(XtDisplay(Top),
                               XtWindow(Dm__Address->shell[disp_num]), cursor);
/*
    Synchronize the display to cause the new cursor to appear.
 */
    XSync (XtDisplay (Top) , FALSE) ;
    D(printf("END zoom\nn');return (0) ;\mathbf{I}
```
# **ATTACHMENT 4- Utility Programs**

**Display Manager Conversion ATTACHMENTS**

# Makefile

### $\mathbb{R}^3$  and an a shekara

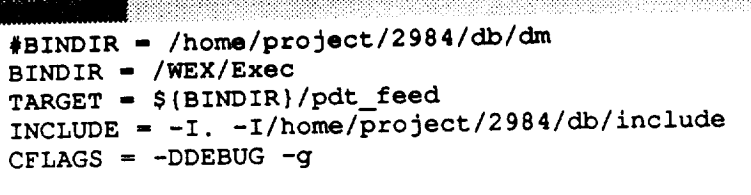

all: pdt\_feed.o cc -o \${TARGET} pdt\_feed.o -g

### ${\tt pdt\_feed.o:}$ cc \${CFLAGS} \${INCLUDE} -c pdt\_feed.c

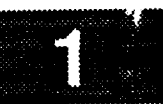

# Makefile.sun

 $# \texttt{BINDIR} = / \texttt{home} / \texttt{project} / 2984 / \texttt{db} / \texttt{dm}$  <br> BINDIR = /WEX/Exec TARGET =  $$$ {BINDIR}/pdt\_feed INCLUDE =  $-I. -I/home/project/2984/db/include$ CFLAGS =  $-misalign$ -DDEBUG -g all: pdt\_feed.o

 $cc$  -0 \${TARGET} pdt\_feed.o -g

### pdt\_feed.o:

cc \${CFLAGS} \${INCLUDE} -c pdt\_feed.c

### mk\_pdt.c

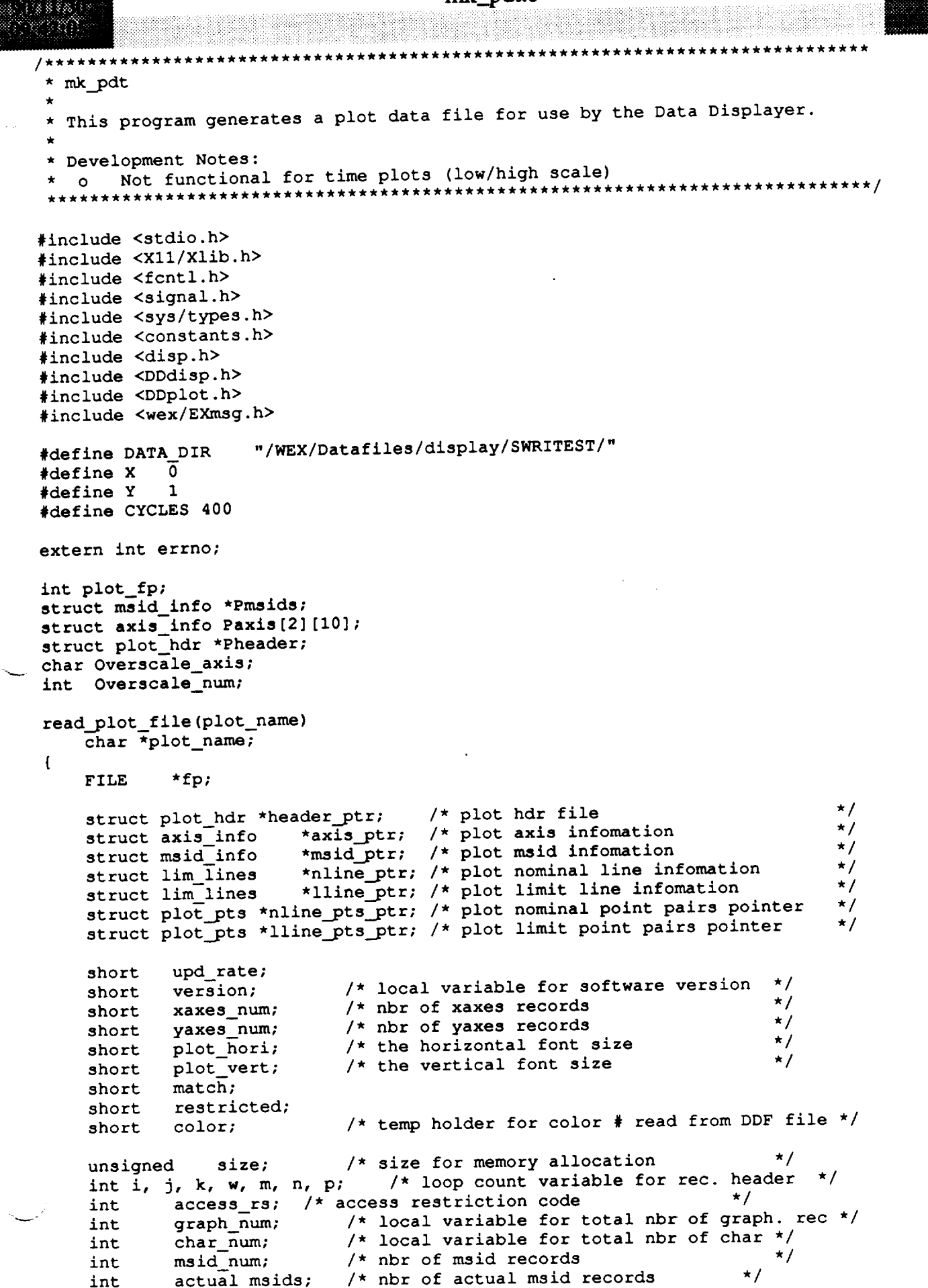

actual msids;

int

### **mk\_pdt.c**

```
\mathcal{S}_n , \mathcal{S}_n , \mathcal{S}_n , \mathcal{S}_nint
              nline_num; /* nbr of nominal line records
                                                                          */
     int
              lline__num; /* nbr of limit line records
                                                                          */
     int
              total_nbr_records; /* total nbr of plot records
                                                                              */
     int
              total nbr axes;
     int
              name len;
     int
              x, y;
     char temp[15];
                               /* use to try out character stuff
                                                                      */
     char sample[4];
     char plot style<sup>[5]</sup>; /* the character style *
     char plot fn[50];
     D(printf("START read_plot_file\n"));
     strcpy(plot_fn, plot_name);
     strncat(plot_fn, ".plt\0", 5);
     if ((fp = fopen(plot fn,"r")) == NULL) {
         fprintf(stderr, "Error %d on reading plot file %s", errno, plot fn);
         return(-1);
     )
 /*
    Read the software version. If correct version continue processing by read-
  \staring in the plot file information.
  */
     fscanf (fp, "%hd", &version);
     fscanf (fp, "%*51c");
    fscanf (fp, "%hd", &xaxes_num);
    fscanf (fp, "%hd", &yaxes_num);
    fscanf (fp, "%d", &msid_num);
    fscanf (fp, "%d", &actual_msids);
    fscanf (fp, "%d", &nline num);
    fscanf (fp, "%d", &lline num);
    fscanf (fp, "%hd", &upd_rate);
    fscanf (fp, "%d", &access_rs);
    if (version >- 3)
        fscanf (fp, "%*5c");
    total nbr records -
                 xaxes_num + yaxes_num + actual_msids + nline_num + lline_num;
    if (total nbr records -- 0) {
        fprintf(stderr, "There are no plot records ");
        fclose (fp);
        return (-1);
    )
/*
    Reassign pointer to beginning of file
 */
    rewind (fp);
/*
   Set up local pointer to beginning of plot header file and read header
\star*/
   header_ptr - (struct plot_hdr *) calloc (i, sizeof (struct plot_hdr));
   if (header_ptr =s NULL) {
```
### mk\_pdt.c

```
fprintf(stderr, "Error %d allocating plot header memory", errno);
        fclose (fp) ;
        return (-1)
    \mathbf{I}Pheader = header__ptr;fscanf (fp, "%hd", &version);
    fscanf (fp, "%*51c");
    fscanf (fp, "%d", &header ptr->xaxes_num);
     fscanf (fp, "%d", &header_ptr->yaxes_num};
     f f f f f f ms f <b><i>f f ms f ms n f n <i>f</del> n <i>f</del> <b><i>f</del> <i>f</del> <b><i>f</del> <i>f</del> <b><i>f</del> <i>f</del> <b><i>f <i>f</del> <i>f <i>f</del> <b><i>f</del> <i>f</del> <b><i>f 
     f(x) = \frac{1}{2}fscanf (fp, "%d", &header_ptr->nline_num);
     fscanf (fp, "%d", &header_ptr->lline hum);
    fscanf (fp, "%hd", &header ptr->upd_rate);
    fscanf (fp, "%hd", &header_ptr->access rs);
    if (version >- 3)
         fscanf (fp, "%*5c");
/*
    if (msid_num > 0) {
         plot_info_ptr->plt_decom - (struct shm_decom *)
              calloc(prot_informative->msident);
         if (prot_info ptr / pro_decom -- Nullis
              fprintf(stderr, "Error on allocating memory for plot decom");
             fclose(fp);
             return (-I);
         )
    \mathbf{r}*/
/*
    Read in the plot definition file msid records and store them into memory.
 */
    if (actual msids > 0) {
         msid_ptr - (struct msid_info *)
                            calloc(actual_msids, sizeof(struct msid_info));
         if (msid_ptr -- NULL) {
              fprintf(stderr, "Error %d allocating plot msid memory", errno);
              fclose (fp);
              return (-I);
         }
         Pmsids - msid ptr;
         for (j - 0; J < actual_maids; j++) {
              fscanf (fp, "\\dnd", \famid_ptr->msid_indx);<br>msid_ptr->msid_indx = j;
              msid_ptr->msid_indx - j;
              f_{\text{source}} (fp, \frac{m}{n} , \frac{m}{n} , \frac{m}{n} , \frac{m}{n}facant (fb) so ) samble
              if (sample[0] != 'L')msid_ptr->sample = atoi (sample);
              else
                  msid_ptr->sample = -1;
```

```
fscanf (fp, "%s", msid_ptr->data_src);
```
 $8888 - 188$ 

```
/* skip the ppl file and occr numbers */
             if (version >- 3)
                 fscanf (fp, "%*I0c");
             fscanf (fp, "%s", temp);
             msid__ptr->xory_axis - tempi0];
             fscanf (fp, "%d", &msid_ptr->axis hum);
             fscanf (fp, "%s", msid_ptr->plot_msid);
             fscanf (fp, "%s", temp);
             msid_ptr->plot_type - tempi0];
             fscanf (fp, "%d", &msid_ptr->line_type);
             fscanf (fp, "%f", &msid_ptr->line width);
             fscanf (fp, "%s", msid_ptr->plot_char);
             fscanf (fp, "%s", plot_style);
             fscanf (fp, "%hd", &plot hori);
             fscanf (fp, "%hd", &plot_vert);
/* RLK 9/12/90 More font stuff to fix.
DBfontnum (plot style, plot_hori, plot_vert, &msid_ptr->plot_font); */
             fscanf (fp, "%hd", &msid_ptr->icon_indx);
             fscanf (fp, "%s", temp);
            msid ptr->plot_conn - tempi0];
            fscanf (fp, "%hd", &color);
            fscanf (fp, "%d", &msid_ptr->stat_flag);
            fscanf (fp, "%d", &msid ptr->miss_flag);
            fscanf (fp, "%hd", &color);
            fscanf (fp, "%hd", &color);
            fscanf (fp, "%hd", &color);
            fscanf (fp, "%hd", &color);
            fscanf (fp, "%hd", &color);
            fscanf (fp, "%d", &msid_ptr->oper_type);
            fscanf (fp, "%f", &msid_ptr->oper_width);
            fscanf (fp, "%d", &msid_ptr->crit_type);
            fscanf (fp, "%f", &msid_ptr->crit_width);
            msid_ptr->pair_ptr - NULL;
            msid ptr->first_pt - YES;
            msid_ptr++;
/*
*/
        } /* End of -for- (total nbr of msids) */
       Set the pair index pointers
       msid_ptr - Pmsids;
       for (i = 0; i < \text{actual}_\text{msids}; i++) (
            /* the current msid is represented by msid_ptr + i
*/
           if ((msid_ptr + i)->pair ptr -- NULL) {
               match = NO;k = i + 1;while (match == NO & k < actual_m sides) {
                    if ((msid_ptr + k)->pair_ptr -- NULL) {
                       if ( !strcmp ( (msid_ptr + i)->msid name,
                                        (msid_ptr + k)->plotmsid)
```

```
mk_pdt.c
                            && !strcmp((msid_ptr + i)->plot_msid,
                                          \frac{1}{2}(msid_ptr + i)->pair_ptr - msid_ptr + k;
                             (msid_ptr + k)->pair_ptr = msid_ptr + i;match - YES;
                         else
                            k++;
                    else
                        k++;
                ) /* end while */
                    /* end of if ... -- NULL */
            \mathbf{I}/* end of -for- (i) */
        \mathbf{I}/* end -if- (actual msid > O) */
    \mathbf{I}Read in the plot definition file axis records and store them into memory.
/*
 */
   total_nbr_axes - xaxes_num + yaxes_num;
    if (total_nbr_axes > O) {
/*
        axis_ptr - (struct axis_info *)
                             calloc(total_nbr_axes, sizeof(struct axis_info));
         if (axis ptr -- NULL) {
             tui__msg(M__YELLOW, "Error %d allocating plot axis memory", errno);
            fclose (fp);
            return (-1);
        )
*/
        x = 0;y = O;
        for (m - O; m < total_nbr_axes; m++) {
             fscanf (fp, "%s", temp);
             if (temp[O] -- 'X') {
                 axis_ptr = \texttt{\&Paxis}[X][x];x++;
             } else {
                 axis_ptr - &Paxis[Y] [y];
                 y++;
             }
             axis ptr->axis_xory - temp[O];
             fscanf (fp, "%d", &axis_ptr->axis_num);
             fscanf (fp, "%hd", &axis_ptr->axis_type);
             fscanf (fp, "%s", temp);
             axis_ptr->scal_type - temp[O];
             fscanf (fp, "%d", &axis_ptr->end_code);
             fscanf (fp, "\hd", \{axis_ptr->axis_pos);
             fscanf (fp, "%hd", &color);
P
             fscanf (fp, "%8", axis_ptr->low_scale);
```
### rnk\_pdt.c

```
8887RQ)
         i:i:! :
 /*
              if (axis ptr->scal_type -- 'T')
                  axis ptr->low_value- (double) DBp_atimei(axis_ptr->low_scale);
              else
 */
                  sscanf(axis_ptr->low_scale, "%lf", &axis_ptr->low_value);
             axis_ptr->org_low_val = axis_ptr->low_value;
             fscanf (fp, "%3", axis_ptr->high_scal);
 /*
             if (axis ptr->scal type -- 'T')
                 axis\_ptr\rightarrow high\_value = (double) DBp_atimei(axis_ptr->high_scal);
             else
 \star/sscanf (axis_ptr->high_scal, "%lf", &axis_ptr->high_value);
             axis ptr->org_high_val - axis_ptr->high value;
             fscanf (fp, "%3", temp);
             axis_ptr->auto_flag - temp[O] ;
             fscanf (fp, "\hd", &axis_ptr->grad_vals);
             fscanf (fp, "%s", temp);
             axis ptr->vis_flag - temp[O];
             fscanf (fp, "%s", temp);
             axis_ptr->grid_flag - temp[O] ;
             fscanf (fp, "%hd", &axis pt=->grid gran);
             fscanf (fp, "%hd", &axis ptr->grid_type);
             fscanf (fp, "%hd", &color);
             fscanf (fp, "%hd", &axis ptr->maJ_ticks);
             fscanf (fp, "%hd", &axis ptr->min ticks);
             axis_ptr->axis_active - YES;
        \mathbf{I}\mathbf{H}fclose (fp) ;
    D(printf("END read_plot_file\n"));
    return (actual_msids) ;
\mathbf{I}/****************
                                 * Function:
                gen_and_write_data
  Purpose:
        To generate random data based on the axis scale values and
        write it to the plot data file.
 ************************************
                                               **********************************
double gen_and_write_data(msidptr, axis_ptr, increment)
    3truct msid info *msid_ptr;
    3truct axis_info *axis_ptr;
    double increment;
\overline{1}long low, high, tmp;
   double d val;
   long status;
   static short \text{index} = 0;
   int low_flag;
   float mod_factor;
```

```
low - (long) axis_ptr->low_value;
    high = (long) axis_ptr->high_value7
    low_flag _ 0;
    if \overline{(\text{low} > \text{high})} {
        tmp = low;low - high;
        high = tmp;low flag = 1;)
    status = 0;if (axis_ptr->axis_xory -- Overscale_axis
            && axis_ptr->axis_num -- Overscale_num)
        mod\_factor = 1.5 * (high - low) / (double) (CYCLES * .60));else
        mod\_factor = 1.5 * (high - low) / (double) CYCLES);if (mod_factor > 1.0)
        increment += (double) (random() % (long)mod_factor);
    else
        increment +- (double) (random() % (long)(mod_factor * i000.0)) / 1000.0;
/*
    plot low value to high value
 */
    if (low > O) {
        if (low_flag)
            d_val - (double) high - increment;
        else
            d val - (double) low + increment;
    } else
            d val - (double) low + increment;
/*
    d_val - (double) (random() % (high - low + i) + low);
*/
    write(plot_fp, (char *)&indx, sizeof(short));
    write(plot_fp, (char *)&status, sizeof(long));
    write(plot_fp, (char *) &d val, sizeof(double));
    return(increment);
\mathbf{I}* FP interrupt handler
 **********************
                                            ***********************************
int control_fpe()
(
    signal(SIGFPE, control fpe);
}
main (argc, argv)
   int argc;
   char **argv;
[
   int x,y;
   int num_msids;
   char plt_file[50];
```
char plot\_data(50];

mk\_pdt.c

```
char buffer[100];
   int size, length;
   short num_samps ;
   char attribute, error;
   int i, J;
   struct msid info *msid ptr;
   struct axis_info *axis_ptr;
   double increment [2] [20] ;
   int idx;
   signal(SIGFPE, control_fpe);
*
\mathbf{r}Extract plt file name and prefix path
*/
   argv++;
   sprintf(plt_file, "%s%s", DATA_DIR, *argv);
   strcpy(plot_data, plt_file);
   printf("Processing plot file %s\n", plt_file);
/*
   If overscale args are present, extract it, else
 *
   set to overscale axis to 'N' (no axis should be overscaled).
 \bullet\starIf an axis is specified for 'overscale', that
 *
   means data for that axis will be generated intentionally
*
   high to test rescaling of axes.
 */
    if (argc> 3) {
        argv++;
        Overscale_num = atoi(*argv);
        argv++;
        Overscale axis - **argv;
    } else {
        Overscale num = 0;Overscale axis - 'N';
    )
/*
   Read plot description file (.plt)
 */
   num_msids - read_plot_file(plt_file);
   if (num_msids = -1)return (-1);
/*
   Open plot data file (.pdt)
 */
   strcat(plot_data, ".pdt");
   printf("Processing data plot file %s\n", plot_data);
   plot_fp = open(plot_data, O_RDWR I O_CREAT I O_TRUNC, 0666);
   if (plot_fp == -1) {
        fprintf(stderr,"Error %d on creating the plot data file",errno);
         return (-1) ;
   }
```
/\*

### mk..pdt.c

```
Just put in blanks for header
 */
    strcpy(buffer, "
          ");
    write(plot fp, buffer, 80);
/*
 * Assume all data is double and write decom info for
 * all non-time msids.
        * size - 12 (4 for status)
 * length - 8
 * number samples - 1
 * attribute - D
 \star error \infty 0
 */
    size = 12;length - 8;
    num_samps - 1;
    attribute - 'D' ;
    error - NULL;
    msid_ptr - Pmsids;
    for (i-0; i<num msids; i++) (
        if (strcmp(msid_ptr->msid_name, LOCAL_TIME)) 1,
             write(plot_fp, (char *)&size, 4);
             write(plot fp, (char *)&length, 4) ;
             write(plot_fp, &num_samps, 2);
             write(plot_fp, &attribute, 1);
             write(plot_fp, &error, 1) ;
             write(plot_fp, buffer, 12) ;
        \mathbf{I}\mathbf{I}/*
    Generate random data for each msid -n- times
 */
    for (i-0; i<CYCLES; i++) {
        msid_ptr - Pmsids;
        for (J-0; j<num_msids; J++) {
             if (strcmp(msid_ptr->msid_name, LOCAL_TIME)) {
                 if (msid_ptr->xory_axis -- 'X' ) {
                     axis_ptr - &Paxis IX] [ (msid_ptr->axis_num-1) ] ;
                      idx - X;
                 } else (
                     axis_ptr - &Paxis [Y] [ (msid_ptr->axis_num-1) ] ;
                     idx - Y;
                 }
                 increment [idx] [j] - gen_and_write_data (msid_ptr, axis_ptr, increment [idx] [
j]);
             \mathbf{I}msid_ptr++;\mathbf{I}\bigg\}
```
 $-\cdots$  .

### */\** **\* Close plot data file \*/**

**close (plot\_fp)** ;

 $\bar{1}$ 

 $\sim$ 

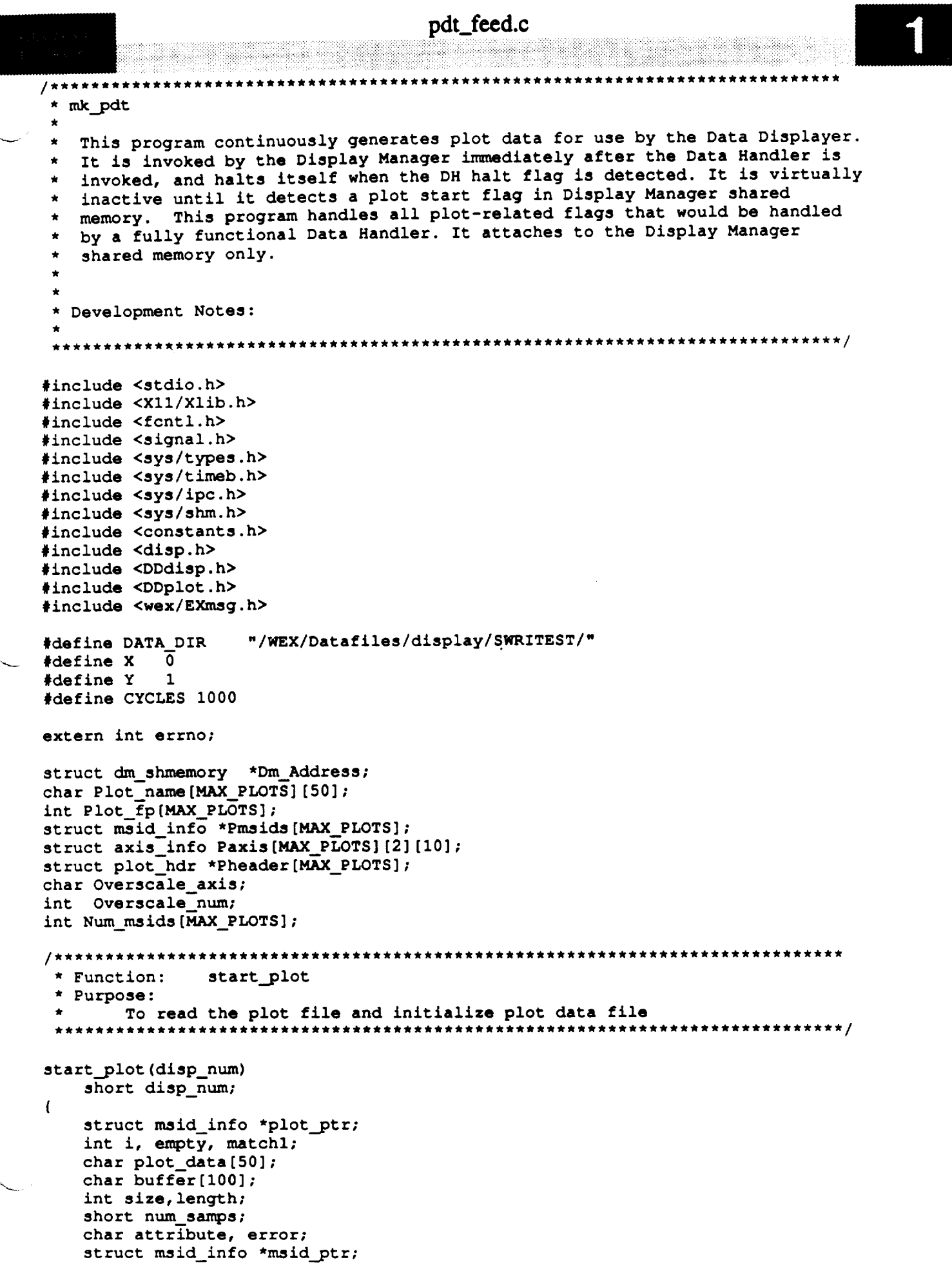

# pdt\_fecd.c

```
struct axis info *axis_pit;
     int plot_fp;
*
 \starMake sure plot isn't already active.
 \starIf it is, issue advisory and exit.
    Else, retain index of an empty plot slot.
 */
    for (i-0; i<MAX PLOTS; i++) {
         if (Plotname [i] [0] -- 0)
             \text{empty} = \text{i};else if (!strcmp(Plot name[i],
                          Dm_Address->display[disp_num] .plotname) ) {
             printf ("Plot %s already active", Dm_Address->display [disp num] .plot_name) ;
             return (0) ;
         }
    \mathbf{I}strcpy(Plot_name[empty], Dm_Address->display[disp_num].plot_name);
/*
 \starLocate the plot in the active plot list
 \starin DM shared memory.
 */
    match1 - NO;
    i - 0;
    while( (i < MAX_PLOTS) && (matchl--NO)) {
        if (!strcmp(Dm_Address->display[disp_num].plot_name,
                           Dm_Address->plots.act_plots[i]))
             matchl - YES;
        else
              i++;
    \mathbf{I}if (match1 -- NO) {
        printf("Plot <%s> not found in active plot list",
                                       Dm_Address->display[disp_num].plot_name);
        return(-1);
    }
/* Read the plot information file (.plt). If no error,
    place the new plot record in the list of plots.
 */
    Num_msids[empty] -
                 read\_plot\_file(Dm\_Address->display(disp\_num).plot\_name, empty);/*
    Open plot data file (.pdt)
 */
/*
    sprintf(plot_data, "%s%s.pdt", DATA_DIR,
                                  Dm_Address->display[disp_num].plot_name);
./
    strcpy(plot_data, Dm_Address->display(disp_num].plot_name);
    strcat(plot_data, ".pdt");
```
v

```
printf ("Processing data plot file \$$\n", plot_data);
   plot_fp = Plot_fp[empty] =open(plot_data, O_RDWR | O_CREAT | O_TRUNC, 0666);
   if (plot fp == -1) {
       fprintf(stderr, "Error %d on creating the plot data file", errno);
         return (-1);\mathbf{I}Just put in blanks for header
 \star /
    strcpy(buffer, "
          ");
    write(plot_fp, buffer, 80);
/ *
    Assume all data is double and write decom info for
 ٠
   all non-time msids.
 \star(4 for status)
       size = 12\star\starlength = 8number samples = 1
 \star\star\texttt{attribute} = \texttt{D}error = 0\dot{a}\star/
    size = 12;length = 87num samps = 1;
    attribute = 'D';
    error = NULL;msid\_ptr = Pmsids[empty];for (i=0; i<Num_msids[empty]; i++) (
            write(p\overline{1}ot_fp, (char *)&size, 4);
            write(plot_fp, (char *) &length, 4);
            write(plot_fp, &num_samps, 2);
            write(plot_fp, £attribute, 1);<br>write(plot_fp, £error, 1);
            write(plot_fp, buffer, 12);
    \mathbf{I}return(0);\mathbf{I}/***********************
 * Function:
                 stop_plot
 * Purpose:
        To find the effective plot name in the plot name list,
        clear the plot name, and free any allocated memory for
        that plot record.
 * Notes:
        This routine does not check to see if any other DM task is using
        the plot.
                                 stop plot (disp_num)
```
short disp\_num;

```
pdt_feed.c
                             malutulleyohit
       i i_i__
                                      an began
\mathbf{I}int i;
```
(

 $\mathbf{I}$ 

 $\star$ 

٠

```
i=0;while (i<MAX_PLOTS &&
          strcmp(Plot_name[i], Dm_Address->display[disp_num].plot_name))
       i++;
   if (i < MAX PLOTS) {
       Plot name[i] [0] = 0;free(Pmsids[i]);
       Pmsids[i] = NULL;free(Pheader[i]);
       Pheader[i] = NULL;close(Plot fp[i]);
       Plot f(p[i] = -1;\mathbf{I}return(0);
 * Function:
              read plot file
  Purpose:
       To read the plot file into memory for use by the
       random generator.
 *********************
                             read_plot_file(plot_name, empty)
   char *plot_namo;
   int empty;
   FILE *fp;
                                                                    *I
   struct plot_hdr *header ptr; /* plot hdr file
                                                                    *I
   struct axis info *axis ptr; /* plot axis infomation
                                                                    *I
   struct msid-info *msid ptr; /* plot maid infomation
                                                                    *I
   struct lim__ines *nline_ptr; /* plot nominal line infomation
                                                                    *I
   struct lim lines *lline_ptr; /* plot limit line infomation
                                                                    *I
   struct plot_pts *nline_pts_ptr; /* plot nominal point pairs pointer
                                                                    *I
   struct plot pts *lline pts_ptr; /* plot limit point pairs pointer
   short upd_rate;
   short version;
                         /* local variable for software version */
   short xaxes num;
                         /* nbr of xaxes records */
   short yaxes_num;
                         /* nbr of yaxes records */
   short plot hori;
                         /* the horizontal font size */
   short plot vert;
                         /* the vertical font size */
   short match;
   short restricted;
   short color;
                         /* temp holder for color # read from DDF file */
```

```
unsigned size;
int i, j, k, w, m, n, p;
/* loop count variable for rec. header
*/
int access rs;
int graph_num;
int char num;
int msid_num;
int actual msids;
int nline hum;
int lline num;
nt total nbr records; /* total nbr of plot records */*
int total nbr axes;
                   /* size for memory allocation */
               /* access restriction code */
                   /* local variable for total nbr of graph, rec */
                   /* local variable for total nbr of char */
                   /* nbr of msid records */
                   /* nbr of actual msid records */
                   \frac{1}{\pi} nbr of nominal line records */
                   /* nbr of limit line records */
```

```
pdt_feed.c
                                                  an is a chinaichí bhí chuid
    int name fen;
    int x, y;
                            /* use to try out character stuff
                                                                  ,/
   char temp[15];
   char sample[4];
                            /* the character style */
   char plot_style[5];
   char plot_fn[50];
   D(printf("START read_plot_file\n"));
/*
    strcpy (plot_fn, DATA_DIR) ;
    strcat(plot_fn, plot_name) ;
*/
    strcpy (plot_fn, plot_name) ;
    strncat(plot_fn, ".plt\0", 5);
    if ((fp = fopen(plot fn, "r")) == NULL) {
        fprintf(stderr,"Error %d on reading plot file %s",errno,plot_fn);
        return(-l);
    )
    printf("Reading plot file %s\n", plot_fn);
/*
    Read the software version. If correct version continue processing by read-
    ing in the plot file information.
 \star/
    fscanf (fp, "%hd", &version);
    fscanf (fp, "%*51o");
    fscenf (fp, "%hd", &xaxes_num);
    fscanf (fp, "%hd", &yaxes_num);
    fscanf (fp, "%d", &msid_num);
    fscanf (fp, "%d", &actual_maids);
    fscanf (fp, "%d", &nline_num);
    fscanf (fp, "%d", &lline_num);
    fscanf (fp, "%hd", &upd_rate);
    fscanf (fp, "%d", &access_rs);
    if (version >- 3)
        fscanf (fp, "%*5c");
    total_nbr_records -
                xaxes_num + yaxes_num + actual_msids + nline_num + lline_num;
    if (total nbr records -- 0) {
        fprintf(stderr, "There are no plot records ");
        fclose (fp);
        return (-1);
    )
/*
    Reassign pointer to beginning of file
 */
    rewind (fp);
/*
    Set up local pointer to beginning of plot header file and read header
 */
    header_ptr - (struct plot_hdr *) calloc (I, sizeof (struct plot_hdr));
```
**/\***

```
if (header_ptr -- NULL) (
        fprintf(stderr, "Error %d allocating plot header memory", errno);
        fclose (fp);
        return (-1);
    )
    Pheader[empty] - header_ptr;
    fscanf (fp, "%hd", &version);
    fscanf (fp, "%*51o")_
    fscanf (fp, "%d", &header_ptr->xaxes_num);
    fscanf (fp, "%d", &header_ptr->yaxes hum);
    fscanf (fp, "%d", &header_ptr->msid_num);
    fscanf (fp, "%d", &header_ptr->actual_msids);
    fscanf (fp, "%d", &header_ptr->nline_num);
    fscanf (fp, "%d", &header_ptr->lline_num)_
    fscanf (fp, "%hd", &header_ptr->upd_rate);
    fscanf (fp, "%hd", &header_ptr->access_rs);
    if (version >- 3)
        fscanf (fp, "%*5c");
/*
    if (msid_num > 0) {
        plot_info_ptr->plt_decom - (struct shm_decom *)
            calloc (plot_info_ptr->header->msid_num, sizeof(struct shm_decom))_
        if (plot_infoptr->plt_decom -- NULL) {
            fprintf(stderr, "Error on allocating memory for plot decom");
            fclose(fp);
            return (-1);
        \mathbf{I}\mathbf{I}*/
    Read in the plot definition file msid records and store them into memory.
 */
    if (actual_msids > 0) {
        msid_ptr - (struct msid info *)
                        calloc(actual_msids, sizeof(struct msid_info))_
        if (msid_ptr -- NULL) {
            fprintf(stderr, "Error %d allocating plot msid memory", errno);
            fclose (fp) ;
            return (-1)
        I
        Pmsids [empty] - msid_ptr;
        for (J - 0; j < actual_msids; J++) (
            fscanf (fp, "%hd", &msid_ptr->msid_indx);
           msid_ptr->msid_indx - j;
            fscanf (fp, "%s", msid_ptr->msid_name);
           fscanf (fp, "%s", sample);
           if (sample[0] != 'L')msid ptr->san_ple - atoi (sample);
           else
                msid_ptr->sample = -1.
```

```
fscanf (fp, "%s", msid_ptr->data_src);
            I* skip the ppl file and occr numbers *I
            if (version >- 3)
                fscanf (fp, "%*I0c");
            fscanf (fp, "%s", temp);
            msid ptr->xory axis - tempi0];
            fscanf (fp, "%d", &msid_ptr->axis_num);
            fscanf (fp, "%s", msid_ptr->plot_msid);
            fscanf (fp, "%s", temp);
            msid_ptr->plot_type - temp [0] ;
            fscanf (fp, "%d", &msid ptr->line type);
            fscanf (fp, "\f", &msid_ptr->line_width);
            fscanf (fp, "%s", msid_ptr->plot_char);
            fscanf (fp, "%s", plot_style) ;
            fscanf (fp, "%hd", &plot_hori);
            fscanf (fp, "%hd", &plot_vert);
/* RLK 9/12/90 More font stuff to fix.
            DBfontnum (plot_style, plot_hori, plot_vert, &msid_ptr->plot_font);
*/
            fscanf (fp, "%hd", &msid_ptr->icon_indx);
            fscanf (fp, "%s", temp);
            msid_ptr->plot_conn - tempi0];
            fscanf (fp, "%hd", &color);
            fscanf (fp, "%d", &msid_ptr->stat_flag);
            fscanf (fp, "%d", &msid_ptr->miss_flag);
            fscanf (fp, "%hd", &color);
            fscanf (fp, "%hd", &color);
            fscanf (fp, "%hd", &color);
            fscanf (fp, "%hd", &color);
            fscanf (fp, "%hd", &color);
            fscanf (fp, "%d", &msid ptr->oper_type);
            fscanf (fp, "\f", &msid_ptr->oper_width);
            fscanf (fp, "%d", &msid_ptr->crit_type);
            fscanf (fp, "%f", &msid_ptr->crit_width);
            msid_ptr->pair ptr - NULL;
            msid_ptr->first pt - YES;
            msid_ptr++;
            /* End of -for- (total nbr of msids) */
        \mathbf{F}/*
        Set the pair index pointers
 */
        msid_ptr - Pmsids[empty];
        for (i - 0; i < actual_maids; i++) {
            /* the current msid is represented by msid__ptr + i
./
            if ((msid ptr + i)->pair_ptr -- NULL) {
                match - NO;
                k = 1 + 1;while (match -- NO && k < actual_maids) {
                     if ((msid_ptr + k)->pair_ptr -- NULL) {
```

```
if (
                                      !strcmp((msid_ptr + i)->msid_name,
                                                (msid_ptr + k)->plot msid)
                                      !strcmp((msid_ptr + i)->plot_msid,
                                 66
                                                (msid_Dtr + k)->msid_name)) {
                                 (msid_ptr + i)->pair_ptr = msid_ptr + k;
                                 (msid_ptr + k)->pair_ptr = msid_ptr + i;
                                 match = YES:\mathbf{I}else
                                 k++;\mathbf{I}else
                            k++t\mathbf{I}/* end while */
                       /* end of if ... == NULL */
              \mathbf{E}\mathbf{I}/* end of -for- (i) */
         /* end -if- (actual msid > 0) */
     \mathbf{I}Read in the plot definition file axis records and store them into memory.
 \star /
    total_nbr_axes = xaxes_num + yaxes num;
    if (total\_nbr\_axes > 0) {
/*
         axis ptr = (\text{struct axis info *})calloc(total_nbr_axes, sizeof(struct axis_info));
         if (axis ptr == NULL) {
              tui_msg(M_YELLOW, "Error &d allocating plot axis memory", errno);
              fclose (f\overline{p});
              return (-1);
         \mathbf{I}\star/
         x = 0;y = 0;for (m = 0; m < total\_nbr\_axes; m++) {
              fscanf (fp, "%s", temp);
              if temp(0) == 'X') {
                  axis<sub>[ct =</sub> kPaxis[empty][X][x];
                  x++\} else {
                  axis_ptr = \epsilonPaxis[empty][Y][y];
                  y++;1
             axis\_ptr\rightarrow axis\_xory = temp[0];fscanf (fp, "%d", &axis_ptr->axis_num);
             fscanf (fp, "thd", taxis_ptr->axis_type);
             fscanf (fp, "%s", temp);
             axis\_ptr->scal\_type = temp(0);fscanf (fp, "%d", &axis_ptr->end_code);<br>fscanf (fp, "%hd", &axis_ptr->axis_pos);
             fscanf (fp, "\hd", &color);
```
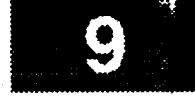

```
fscanf (fp, "%s", axis ptr->low_scale);
  J/*
             if (axis_ptr->scal_type -- 'T')
                 axis_ptr->low_value - (double) DBp_atimei(axis_ptr->low_scale);
             else
  ./
                 sscanf(axis_ptr->low_scale, "%if", &axis_ptr->low_value);
             axis_ptr->org_low_val - axis_ptr->low_value;
             fscanf (fp, "%s", axis_ptr->high_scal);
  /*
              if (axis_ptr->scal_type -- 'T')
                 axis_ptr->high_value " (double) DBp_atimei(axis_ptr->high_scal);
              else
  ./
                 sscanf (axis_ptr->high_scal, "%if", &axis_ptr->high_value);
              axis\_ptr\mbox{-}\n%org_high_val = axis\_ptr\mbox{-}\n%high_value;
             fscanf (fp, "%s", temp);
             axis_ptr->auto_flag - tempi0];
              fscanf (fp, "%hd", &axis ptr->grad_vals);
              fscanf (fp, "%s", temp);
             axis_ptr->vis_flag - tempi0];
             fscanf (fp, "%s", temp);
             axis_ptr->grid_flag - temp[0];
             fscanf (fp, "%hd", &axis_ptr->grid_gran);
             fscanf (fp, "\hd", &axis_ptr->grid_type);
              fscanf (fp, "%hd", &color);
              fscanf (fp, "%hd", &axis ptr->maj_ticks);
              fscanf (fp, "%hd", &axis_ptr->min_ticks);
              axis_ptr->axis_active - YES;
          \mathbf{I}\mathbf{I}fclose(fp);
      D(printf("END read_plot_file\n"));
      return(actual_msids);
  \mathbf{I}* Function:
                 gen_and_write_data
   * Purpose:
          To generate random data based on the axis scale values and
          write it to the plot data file.
    double gen and write data(msidptr, axis_ptr, increment, plot}
      structmsid_info*msid_ptr;
      struct axis info *axis_ptr;
      double increment;
      int plot;
\rightarrow 1
      long low, high, tmp;
      double d_val;
      long status;
      static short indx - 0;
```

```
int low_flag;
    float mod factor;
    low - (long) axis_ptr->low_value;
    high - (long) axis ptr->high value;
    low_flag - 0;
    if (low > high) {
        tmp = low;low - high;
        high - tmp;
        low_flag - I;
    )
    status = 0;*
    if (axis_ptr->axis_xory -- Overscaleaxis
            && axis_ptr->axis_num -- Overscale_num)
        mod_factor - 1.5 * ((high - low) / (double) (CYCLES * .60));
    else
        mod_factor - 1.5 * ((high - low) / (double) CYCLES);
    if (mod_factor > 1.0)
        increment +- (double) (random() % (long)mod_factor);
    else
        increment +- (double) (random() % (Iong)(mod factor * i000.0)) / i000.0;
*/
/*
    plot low value to high value
    if (low > 0) {
        if (low_flag)
            d_val - (double) high - increment;
        else
            d_val - (double) low + increment;
    } else
            d_val - (double) low + increment;
 */
/*
*/
    d_val - (double) (random() % (high - low + 1) + low);
    write(Plot_fp[plot], (char *)&indx, sizeof(short));
    write(Plot_fp[plot], (char *)&status, sizeof(iong));
    write(Plot fp[plot], (char *)&d_val, sizeof(double));
    return(increment);\mathbf{I}/***************************
 * FP interrupt handler
 *********
                               ***********
                                                         *********************
int control_fpe()
\left\{ \right.signal(SIGFPE, control_fpe);
\overline{\phantom{a}}
```
\* Function: main

```
pdt_feed.c
                                                                                ****/
   _main ()
   {
       int x, y;
       int i, j;
       struct msid_info *msid_ptr;
       struct axis info *axis ptr;
       double increment [MAX_PLOTS] [2] [20];
       int idx;
       int dm shm id;
       struct timeb cur_time, update;
                                                 /* current system time */
                                                 /* holder for the conv after ftime*/
       double new time;
                                                 /* holder for the conv of last_upd*/
       double last time;
       int error;
       short disp_num;
   *
       Set up floating point exception handler
    */
       signal(SIGFPE, control_fpe);
       printf("Plot Data Feed task starting\n");
   /*
       Initialize timer
    */
       update.time - 0;
\sim /*
       Attach to DM shared memory
    */
       dm_shm_id- shmget (DM_SHM_KEY, sizeof(struct dm_shmemory), 0666);
       if (dm_shm_id -- -I) {
           printf("There was an error %d on the DM SHM get",errno);
           return(-l);
       }
       Dm_Address - (struct dm_shmemory *) shmat (dm_shm_id, 0, 0) ;
       if (\text{int})Dm Address == -1) {
           printf("There was an error %d on the DM SHM attach",errno);
           return(-1);
       )
   /*
       * While the DH halt flag is not set, loop
     */
       while (!Dm_Address->process.dh_not_halted) {
   /*
           Loop through display numbers to check plot flags in DM shared memory.
    *
            If detect command flag, branch to command processing routine.
    *
    */
           for (disp_num - 0; disp_num < MAX_DISP; disp_num++) {
                if (Dm_Address->display[disp_num].disp_active
```
**&& Dm\_Address->display[disp\_num].dh\_plot) {**

```
pdt_feed.c
                                                         anahintako intiharraria
                  if (Dm_Address->display[disp_num].action -- STRT_PLOT) {
                       error - start_plot(disp hum);
                       if (\text{error} = 0)Dm_Address->display[disp_num].dh_plot_ack - YES;
                  } else (
                       error = stop\_plot(disp\_num);if (error -- 0)
                           Dm_Address->display [disp_num] .dh_plot ack = YES ;
                  )
                  Dm\_Address - > display[display] and Dm\_Address - >\mathbf{I}\mathbf{I}/*
 \starUpdate the current time.
 ./
         ftime(&cur_time);
         last time - (update.time * 1000) + update.millitm;
         new_time - (cur_time.time * 1000) + cur_time.millitm;
/*
         If time to update the plot data files, generate random
         data for each maid for each plot.
         if ((new_time - last_time) >- UPDATE_RATE) {
 \star/for (i-0; i<MAX PLOTS; i++) {
                  msid_ptr - Pmsids[i];
                  if (msid_ptr !- NULL) {
                      for (J-0; J<Num_msids[i]; J++) {
                               if (msid_ptr->xory_axis -- 'X' ) {
                                    axis_ptr - &Paxis [i] [X] [ (maid_ptr->axis_num-l) ] ;
                                    idx = X;} else (
                                    axis_ptr - &Paxis [i] [Y] [(msid_ptr->axis_num-l) ] ;
                                    idx - Y;
                               )
                               increment [i] [idx] [J] - gen_and_write_data
                                    (msid_ptr, axis_ptr, increment [i] [idx] [j], i);
                          msid ptr++;
                      \mathbf{I}\mathbf{I}\mathbf{I}update.time - cur time.time;
             update.millitm - cur time.millitm;
/*
        } /* end of time check */
                                                                                                   v/*
    Sleep for a few seconds
 */
```

```
s leep (1 ) ;
               /* end of while (not halted) loop */
        \mathbf{I}/*
       Detach from shared memory, close plot data files, and exit
            for (i-0; i<MAX_PLOTS; i++) {
                    \sum_{i=1}^{n} \sum_{i=1}^{n} \sum_{i=1}^{n} \sum_{i=1}^{n} \sum_{i=1}^{n} \sum_{i=1}^{n} \sum_{i=1}^{n} \sum_{i=1}^{n} \sum_{i=1}^{n} \sum_{i=1}^{n} \sum_{i=1}^{n} \sum_{i=1}^{n} \sum_{i=1}^{n} \sum_{i=1}^{n} \sum_{i=1}^{n} \sum_{i=1}^{n} \sum_{i=1}^{n} 
                        close(Plot_fp[i]) ;
                \mathbf{I}\pmb{\}shmdt (Dm_Address) ;
        printf("Plot Data Feed exiting\n");
```
 $\,$  }

 $\mathcal{L}^{\text{max}}_{\text{max}}$ ż,  $\label{eq:2.1} \mathcal{L}(\mathcal{L}^{\text{max}}_{\mathcal{L}}(\mathcal{L}^{\text{max}}_{\mathcal{L}}(\mathcal{L}^{\text{max}}_{\mathcal{L}}(\mathcal{L}^{\text{max}}_{\mathcal{L}^{\text{max}}_{\mathcal{L}}(\mathcal{L}^{\text{max}}_{\mathcal{L}^{\text{max}}_{\mathcal{L}^{\text{max}}_{\mathcal{L}^{\text{max}}_{\mathcal{L}^{\text{max}}_{\mathcal{L}^{\text{max}}_{\mathcal{L}^{\text{max}}_{\mathcal{L}^{\text{max}}_{\mathcal{L}^{\text{max}}$